## **Oracle®**

XML リファレンス 10*g*(9.0.4) 部品番号 **: B12342-01**

2004 年 6 月

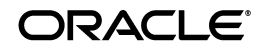

Oracle XML リファレンス , 10*g*(9.0.4)

部品番号 : B12342-01

原本名 : Oracle XML Reference, 10*g* (9.0.4)

原本部品番号 : B10926-01

原本著者 : Roza Leyderman

Copyright © 2001, 2003 Oracle Corporation. All rights reserved.

制限付権利の説明

このプログラム(ソフトウェアおよびドキュメントを含む)には、オラクル社およびその関連会社に所 有権のある情報が含まれています。このプログラムの使用または開示は、オラクル社およびその関連会 社との契約に記された制約条件に従うものとします。著作権、特許権およびその他の知的財産権と工業 所有権に関する法律により保護されています。

独立して作成された他のソフトウェアとの互換性を得るために必要な場合、もしくは法律によって規定 される場合を除き、このプログラムのリバース・エンジニアリング、逆アセンブル、逆コンパイル等は 禁止されています。

このドキュメントの情報は、予告なしに変更される場合があります。オラクル社およびその関連会社は、 このドキュメントに誤りが無いことの保証は致し兼ねます。これらのプログラムのライセンス契約で許 諾されている場合を除き、プログラムを形式、手段(電子的または機械的)、目的に関係なく、複製また は転用することはできません。

このプログラムが米国政府機関、もしくは米国政府機関に代わってこのプログラムをライセンスまたは 使用する者に提供される場合は、次の注意が適用されます。

#### U.S. GOVERNMENT RIGHTS

Programs, software, databases, and related documentation and technical data delivered to U.S. Government customers are "commercial computer software" or "commercial technical data" pursuant to the applicable Federal Acquisition Regulation, and agency-specific supplemental regulations. As such, use, duplication, disclosure, modification, and adaptation of the Programs, including documentation and technical data, shall be subject to the licensing restrictions set forth in the applicable Oracle license agreement, and, to the extent applicable, the additional rights set forth in FAR 52.227-19, Commercial Computer Software--Restricted Rights (June 1987). Oracle Corporation, 500 Oracle Parkway, Redwood City, CA 94065.

このプログラムは、核、航空産業、大量輸送、医療あるいはその他の危険が伴うアプリケーションへの 用途を目的としておりません。このプログラムをかかる目的で使用する際、上述のアプリケーションを 安全に使用するために、適切な安全装置、バックアップ、冗長性(redundancy)、その他の対策を講じ ることは使用者の責任となります。万一かかるプログラムの使用に起因して損害が発生いたしましても、 オラクル社およびその関連会社は一切責任を負いかねます。

Oracle は Oracle Corporation およびその関連会社の登録商標です。その他の名称は、Oracle Corporation または各社が所有する商標または登録商標です。

# 目次

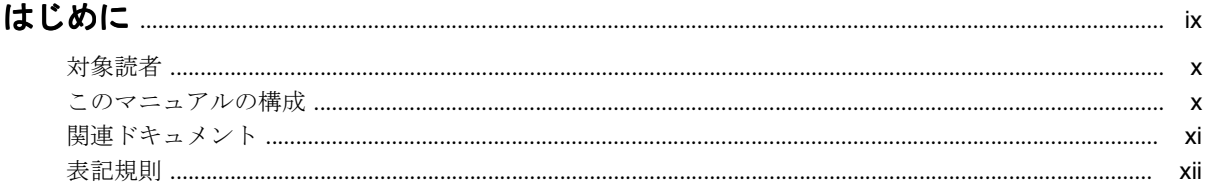

## 第1部 XDK for Java パッケージ

## 1 XML Parser for Java

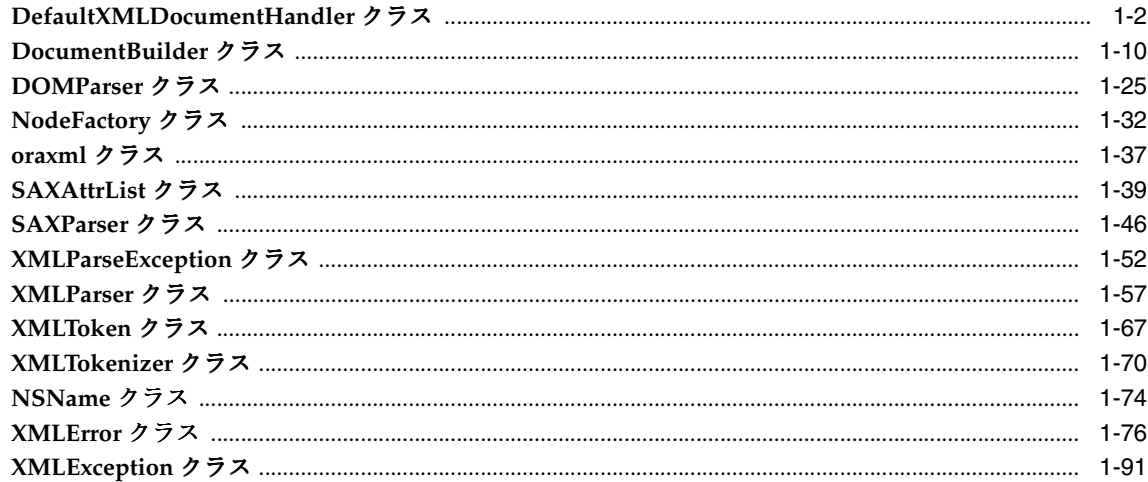

#### **Document Object Model (DOM)**  $\overline{\mathbf{2}}$

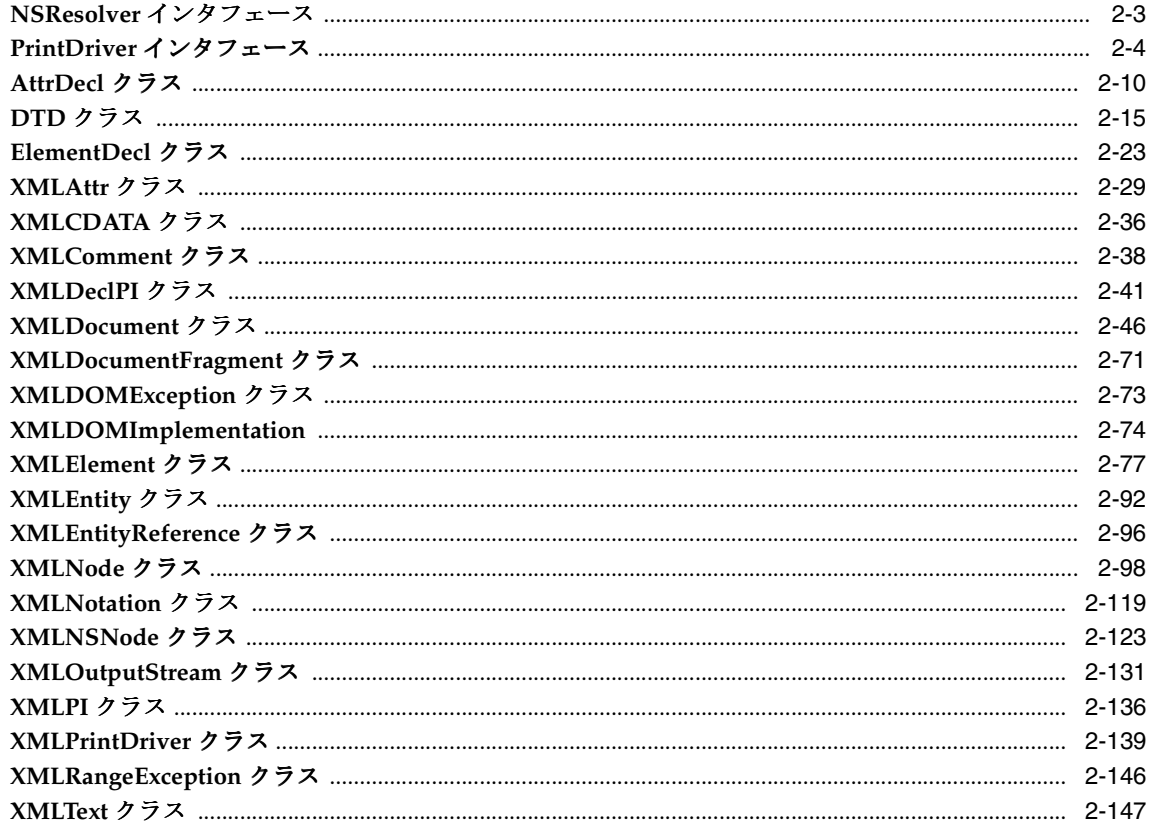

#### $3<sup>1</sup>$ Java 用の XML 処理(JAXP)

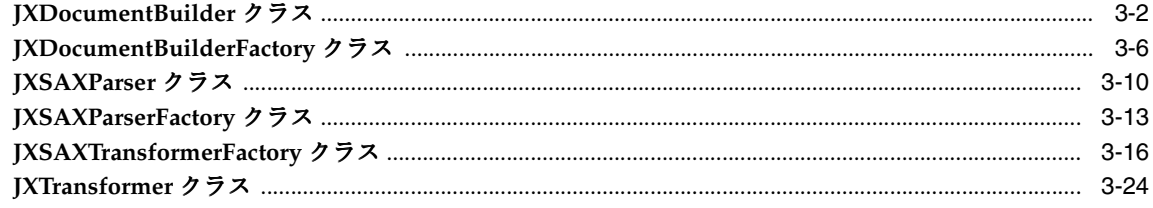

## 4 Java 用の XSLT 処理

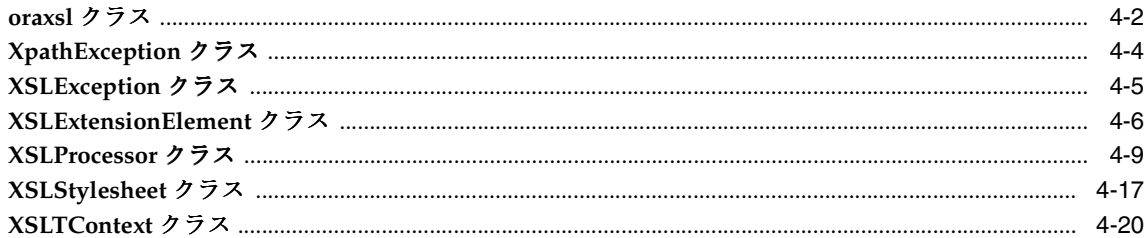

## 5 XML Schema の処理

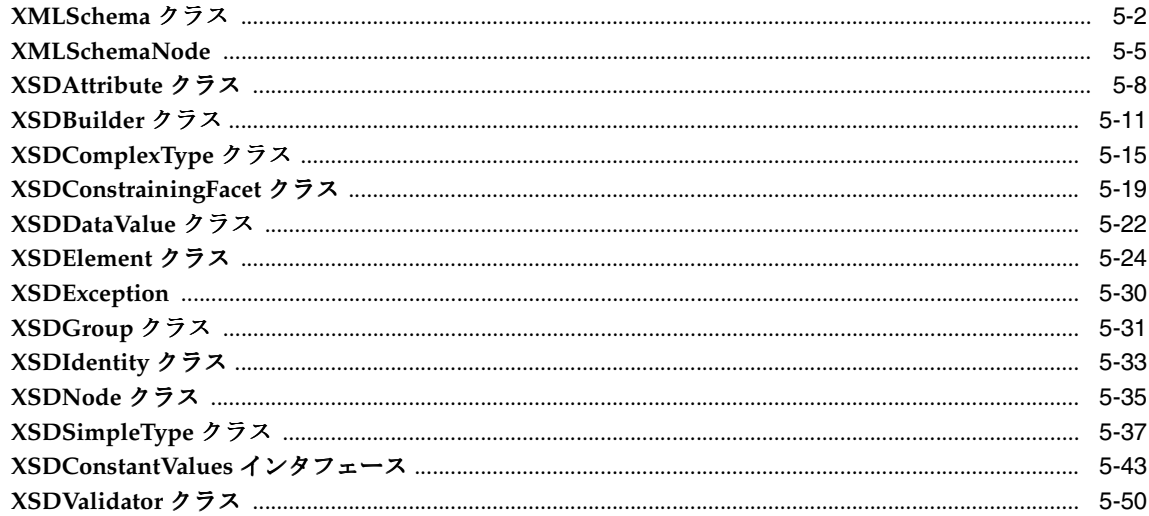

## 6 Java 用の XML クラス生成

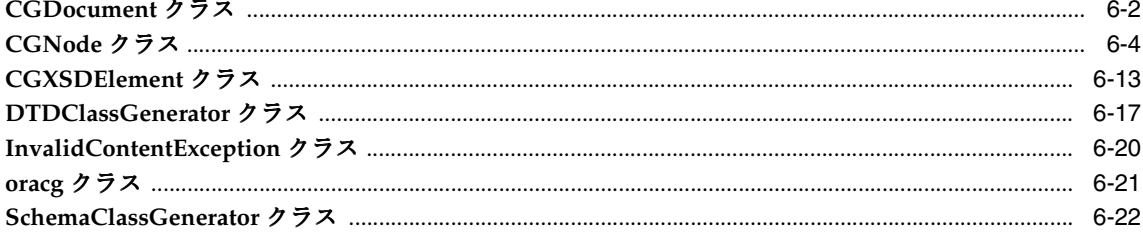

## 7 XML SQL Utility for Java

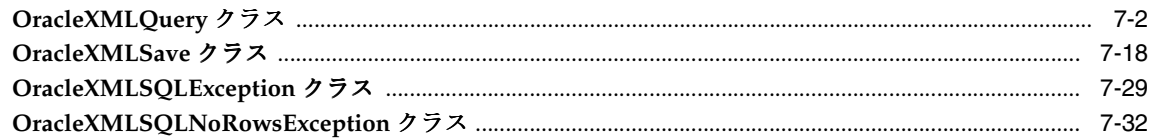

#### 8 **XSQL Pages Publishing Framework for Java**

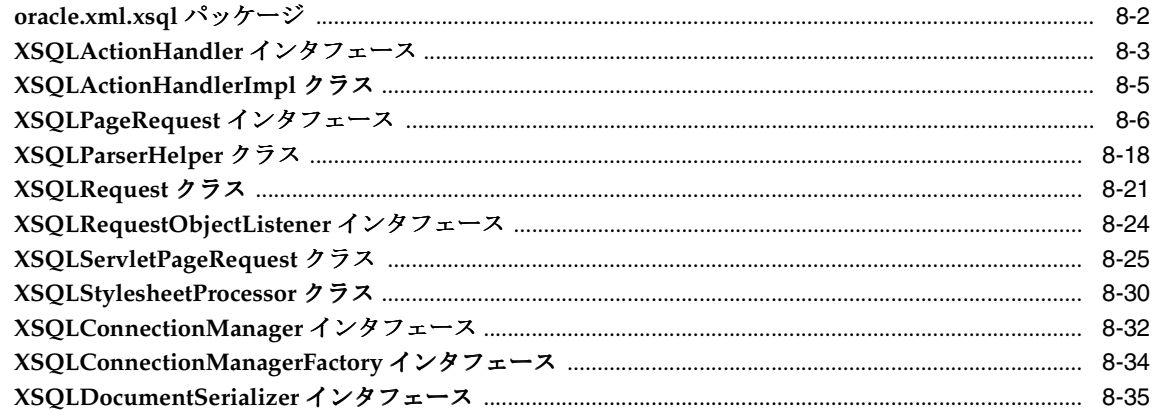

#### **TransX Utility for Java**  $9$

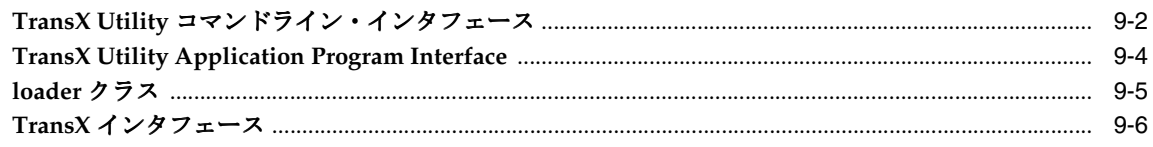

## 10 Oracle XML JavaBeans

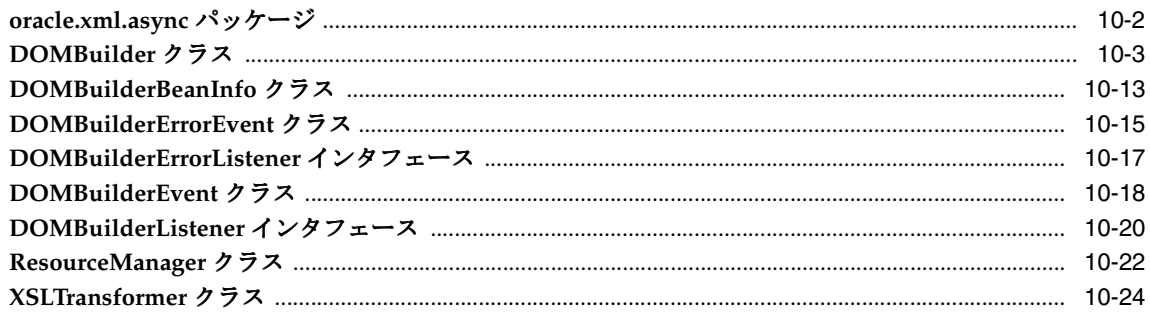

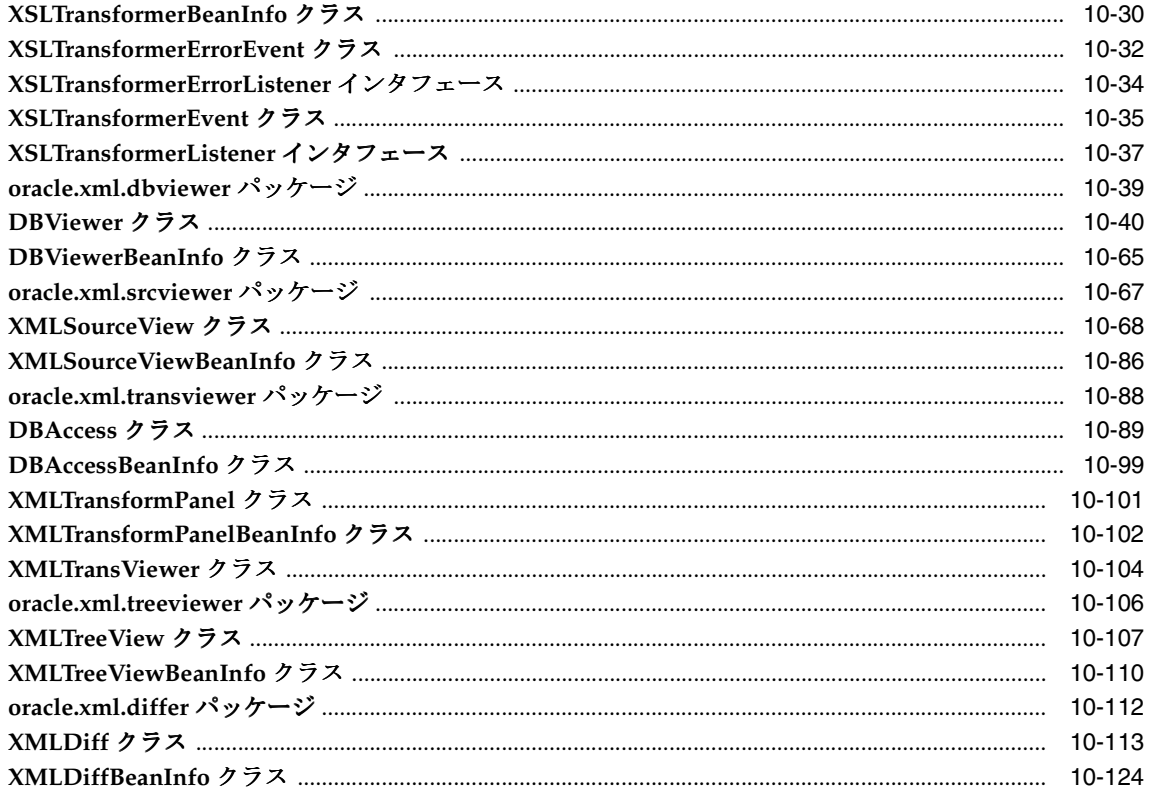

## 11 Java の圧縮

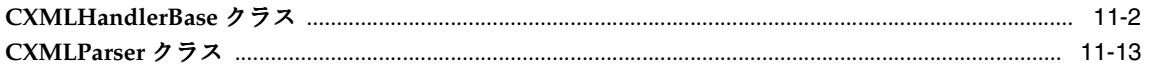

## 12 Simple Object Access Protocol (SOAP)

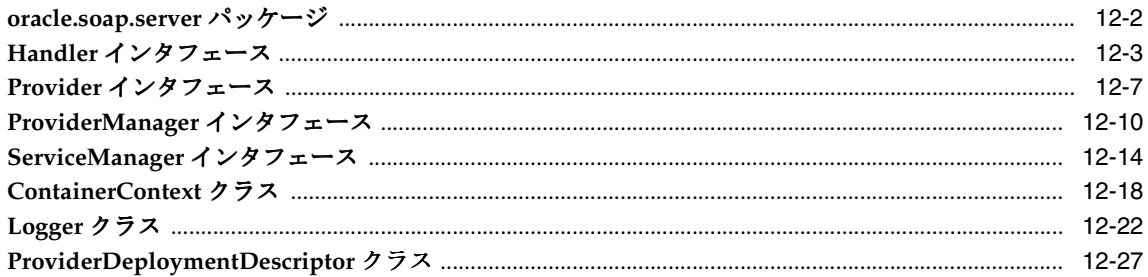

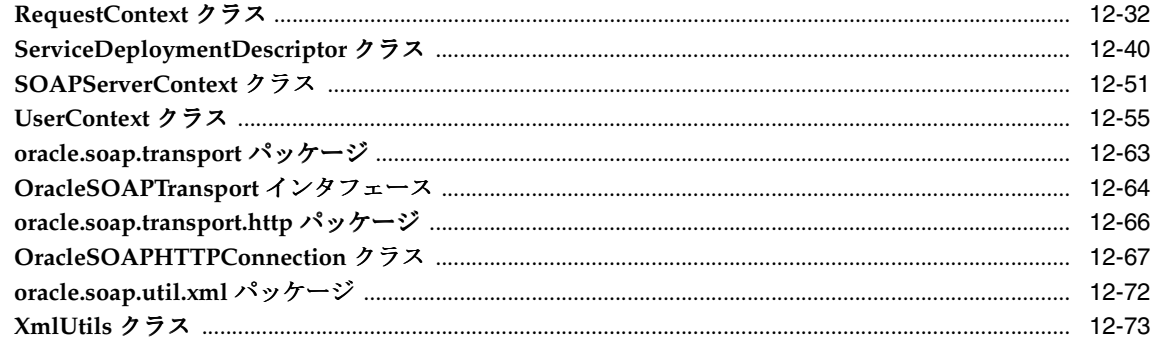

## 第Ⅱ部 XMLのCサポート

## 13 XML Schema Processor for C

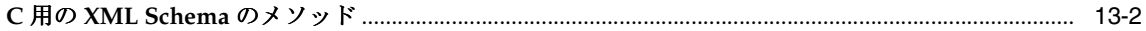

## 14 XML Parser for C

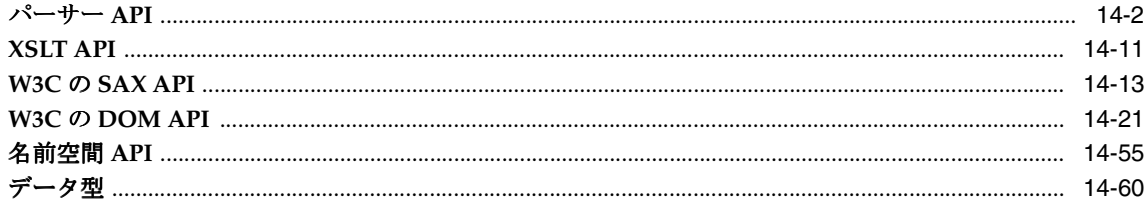

## 第 III 部 XML の C++ サポート

#### 15 XML Schema Processor for C++

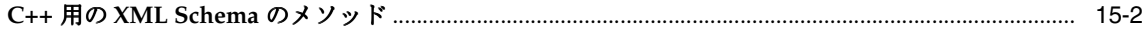

## 16 XML Parser for C++

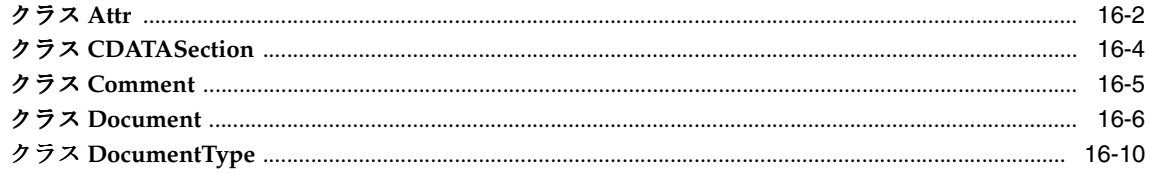

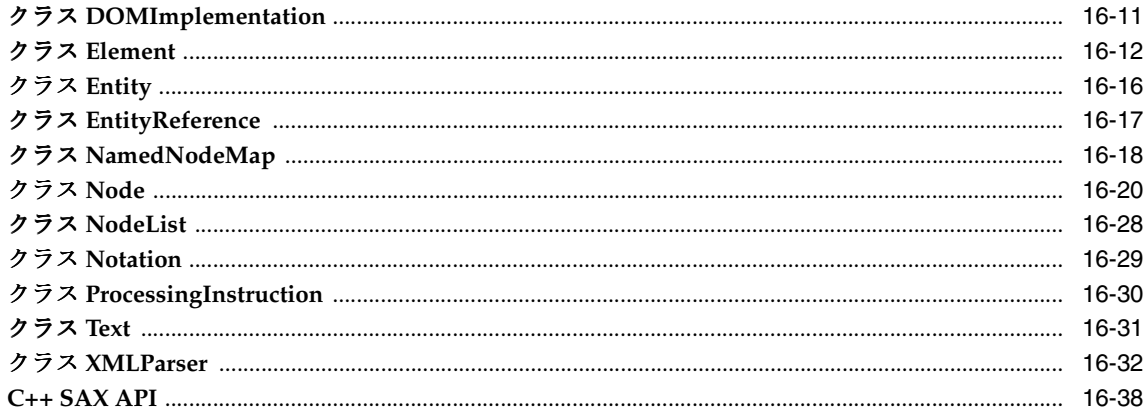

## 17 Oracle XML Class Generator for C++

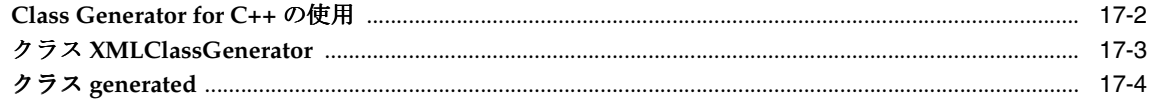

## 索引

# はじめに

<span id="page-10-0"></span>ここでは、次の項目について説明します。

- [対象読者](#page-11-0)
- [このマニュアルの構成](#page-11-1)
- [関連ドキュメント](#page-12-0)
- [表記規則](#page-13-0)

<span id="page-11-0"></span>対象読者

『Oracle XML リファレンス』は、最新のインターネット・テクノロジ、特に XML テクノロ ジの Oracle サポートに関心を持つすべてのユーザーを対象としています。

## <span id="page-11-1"></span>このマニュアルの構成

このマニュアルは、次の章で構成されています。

#### 第 **I** 部「**[XDK for Java](#page-16-1)** パッケージ」

この部の各章では、JAVA API for XML について説明します。

- 第 **1** 章「**[XML Parser for Java](#page-18-1)**」
- 第 **2** 章「**[Document Object Model](#page-116-1)**(**DOM**)」
- 第 **3** 章「**Java** 用の **XML** [処理\(](#page-268-1)**JAXP**)」
- 第 **4** 章「**Java** 用の **XSLT** [処理」](#page-298-1)
- 第 **5** 章「**[XML Schema](#page-320-1)** の処理」
- 第 **6** 章「**Java** 用の **XML** [クラス生成」](#page-374-1)
- 第 **7** 章「**[XML SQL Utility for Java](#page-398-1)**」
- 第 **8** 章「**[XSQL Pages Publishing Framework for Java](#page-430-1)**」
- 第 **9** 章「**[TransX Utility for Java](#page-466-1)**」
- 第 **10** 章「**[Oracle XML JavaBeans](#page-476-1)**」
- 第 **11** 章「**Java** [の圧縮」](#page-602-1)
- 第 **12** 章「**[Simple Object Access Protocol](#page-618-1)**(**SOAP**)」

第 **II** 部「**XML** の **C** [サポート」](#page-694-1) この部の各章では、C API for XML について説明します。

第 **13** 章「**[XML Schema Processor for C](#page-696-1)**」

第 **14** 章「**[XML Parser for C](#page-700-1)**」

#### 第 III 部「XML の C++ [サポート」](#page-762-1)

この部の各章では、C++ API for XML について説明します。

- 第 **15** 章「**[XML Schema Processor for C++](#page-764-1)**」
- 第 **16** 章「**[XML Parser for C++](#page-768-1)**」
- 第 **17** 章「**[Oracle XML Class Generator for C++](#page-812-1)**」

## <span id="page-12-0"></span>関連ドキュメント

詳細は、データベース・ドキュメント・ライブラリの各種タイトルを参照してください。

リリース・ノート、インストール関連ドキュメント、ホワイト・ペーパーまたはその他の関 連ドキュメントは、OTN-J (Oracle Technology Network Japan)から、無償でダウンロード できます。OTN-J を使用するには、オンラインでの登録が必要です。登録は、次の Web サ イトから無償で行えます。

http://otn.oracle.co.jp/membership/

すでに OTN-J のユーザー名およびパスワードを取得している場合は、次の URL で OTN -J Web サイトのドキュメントのセクションに直接接続できます。

http://otn.oracle.co.jp/document/

## <span id="page-13-0"></span>表記規則

この項では、このマニュアルの本文およびコード例で使用されている表記規則について説明 します。この項の内容は次のとおりです。

- [本文の表記規則](#page-13-1)
- [コード例の表記規則](#page-14-0)

#### 本文の表記規則

本文では、特定の項目が一目でわかるように、次の表記規則を使用します。次の表に、その 規則と使用例を示します。

<span id="page-13-1"></span>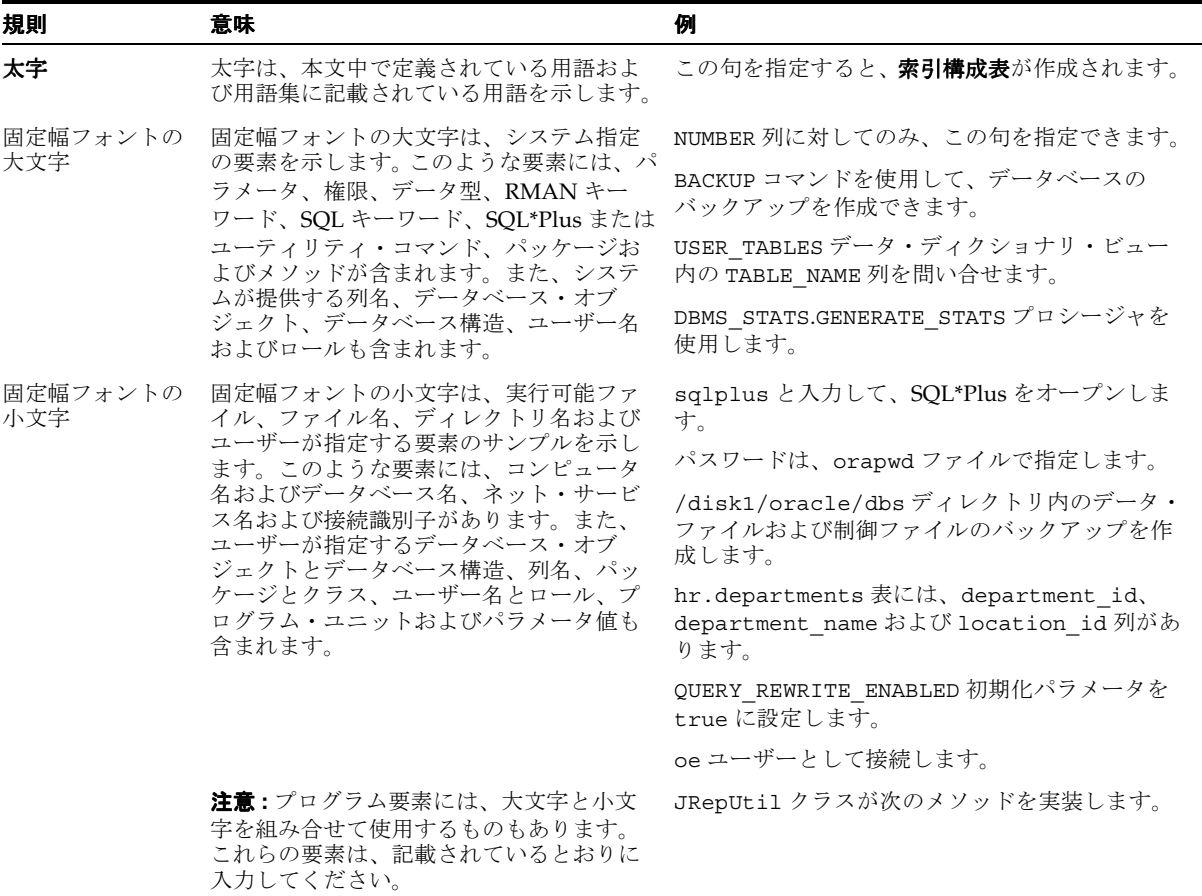

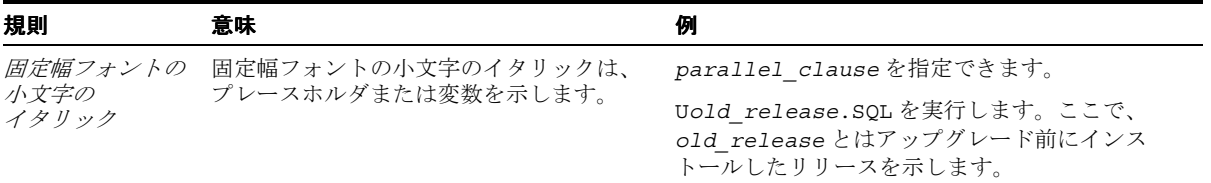

#### <span id="page-14-0"></span>コード例の表記規則

コード例は、SQL、PL/SQL、SQL\*Plus または他のコマンドライン文の例です。次のように 固定幅フォントで表示され、通常のテキストと区別されます。

SELECT username FROM dba users WHERE username = 'MIGRATE';

次の表に、コード例で使用される表記規則とその使用例を示します。

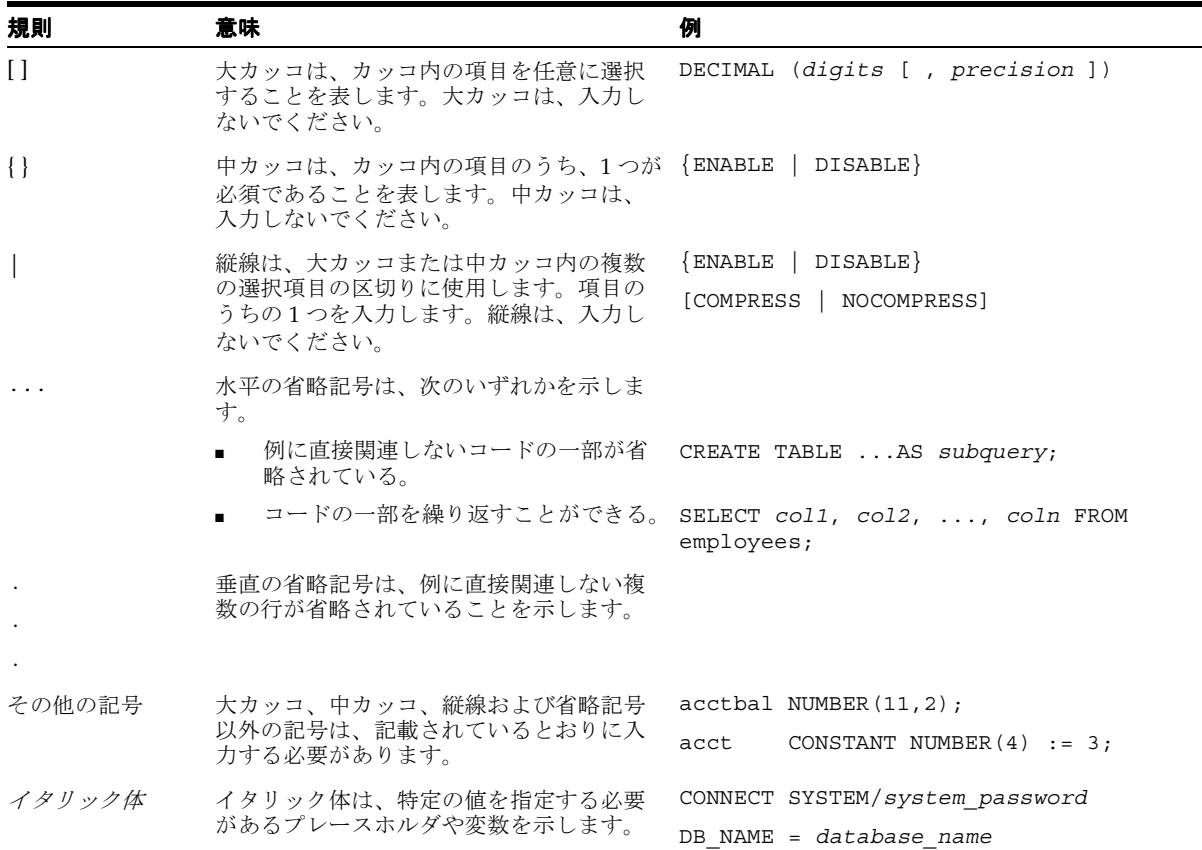

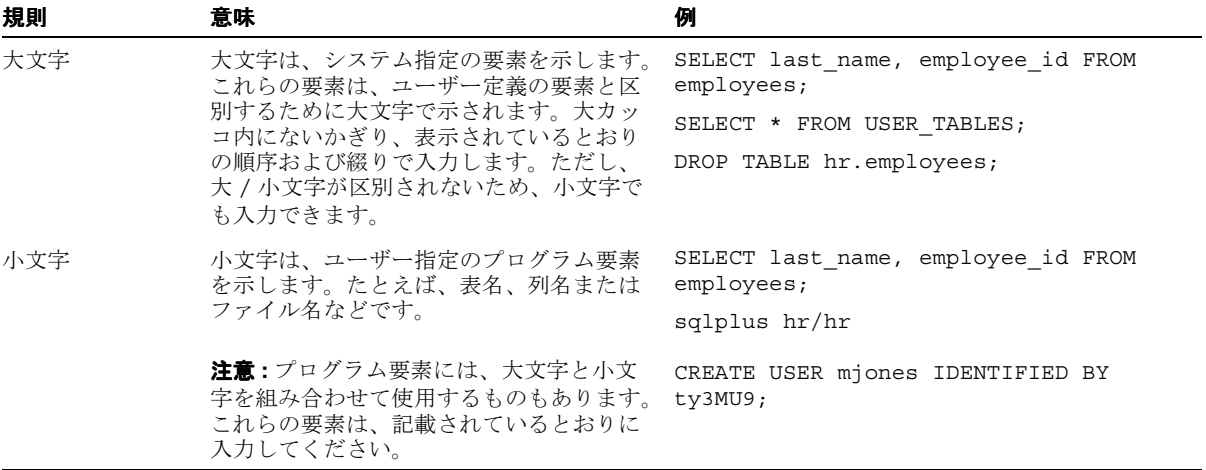

<span id="page-16-1"></span><span id="page-16-0"></span>第1部

# **XDK for Java** パッケージ

第 I 部に含まれる章は、次のとおりです。

- 第1章 「[XML Parser for Java](#page-18-1)」
- 第2章「[Document Object Model](#page-116-1)(DOM)」
- 第3章「Java 用の XML 処理 (JAXP)」
- 第4章「Java 用の XSLT [処理」](#page-298-1)
- 第5章「[XML Schema](#page-320-1) の処理」
- 第6章「Java 用の XML [クラス生成」](#page-374-1)
- 第 7 章 「[XML SQL Utility for Java](#page-398-1)」
- 第 8 章 「[XSQL Pages Publishing Framework for Java](#page-430-1)」
- 第9章「[TransX Utility for Java](#page-466-1)」
- 第10章「[Oracle XML JavaBeans](#page-476-1)」
- 第11章「Java [の圧縮」](#page-602-1)
- 第 12 章 「[Simple Object Access Protocol](#page-618-1) (SOAP)」

<span id="page-18-1"></span><span id="page-18-0"></span>**1**

# **XML Parser for Java**

XML 解析は、XML 文書の処理を行いこれらの文書に含まれる情報を様々な API で利用可能 にします。これにより、既存のアプリケーションを XML に対応するための拡張が容易にな ります。この章の内容は、次のとおりです。

- [DefaultXMLDocumentHandler](#page-19-0) クラス
- [DocumentBuilder](#page-27-0) クラス
- [DOMParser](#page-42-0) クラス
- [NodeFactory](#page-49-0) クラス
- [oraxml](#page-54-0) クラス
- [SAXAttrList](#page-56-0) クラス
- [SAXParser](#page-63-0) クラス
- [XMLParseException](#page-69-0) クラス
- [XMLParser](#page-74-0) クラス
- [XMLToken](#page-84-0) クラス
- [XMLTokenizer](#page-87-0) クラス
- [NSName](#page-91-0) クラス
- [XMLError](#page-93-0) クラス
- [XMLException](#page-108-0) クラス

#### 関連項目 **:**

■ 『Oracle アプリケーション開発者ガイド - XML』

## <span id="page-19-0"></span>**DefaultXMLDocumentHandler** クラス

このクラスは、XMLDocumentHandler インタフェースのデフォルト動作を実装します。ア プリケーション開発者は、このインタフェースの一部を実装する場合に、このクラスを拡張 できます。

## 構文

public class DefaultXMLDocumentHandler implements oracle.xml.parser.v2.XMLDocumentHandler **oracle.xml.parser.v2.DefaultXMLDocumentHandler**

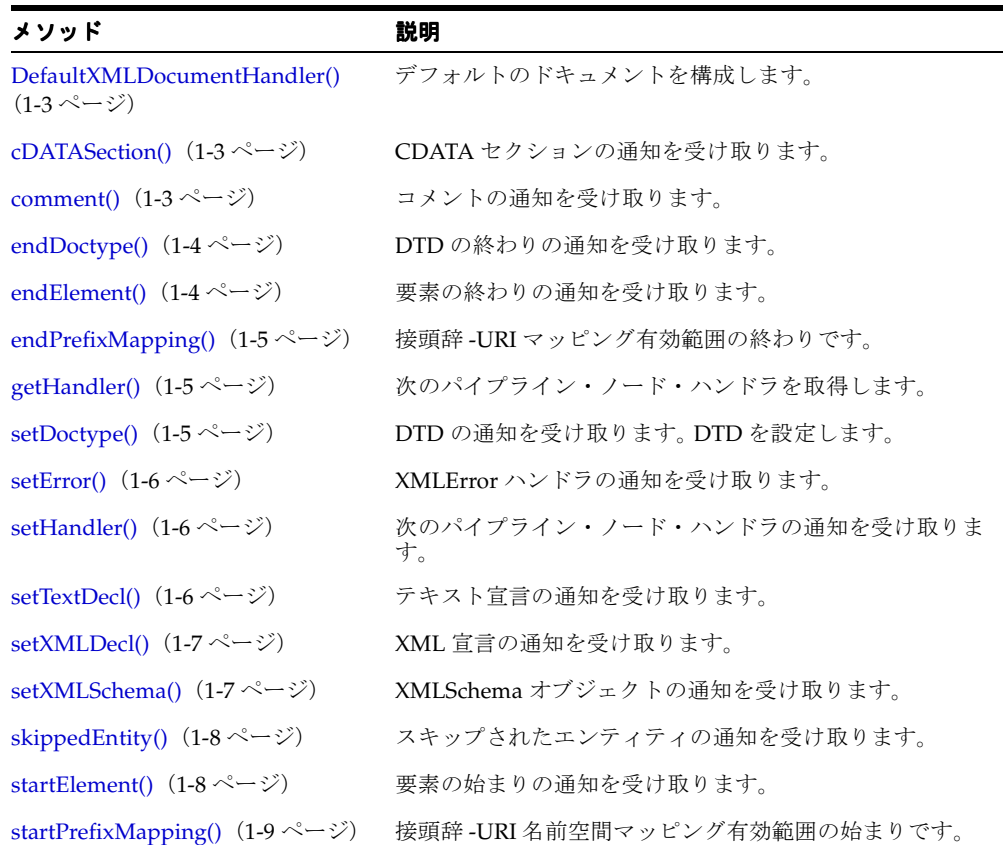

#### 表 **1-1 DefaultXMLDocumentHandler** のメソッドの概要

## <span id="page-20-0"></span>**DefaultXMLDocumentHandler()**

デフォルトのドキュメントを構成します。

#### 構文

public DefaultXMLDocumentHandler();

## <span id="page-20-1"></span>**cDATASection()**

CDATA セクションの通知を受け取ります。パーサーは、CDATA セクションが検出される たびに、このメソッドをコールします。発生する org.xml.sax.SAXException は SAX の 例外であり、別の例外が隠されている可能性があります。

#### 構文

public void cDATASection( char[] ch, int start, int length);

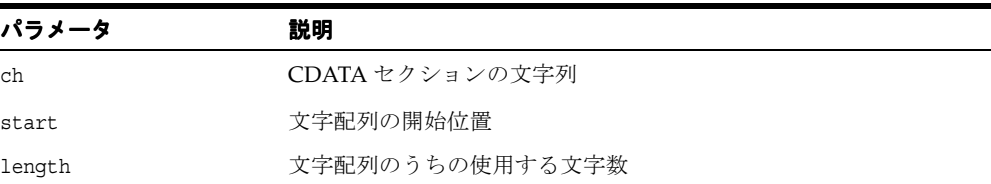

## <span id="page-20-2"></span>**comment()**

コメントの通知を受け取ります。パーサーは、コメントが検出されるたびにこのメソッドを コールします。コメントは、主なドキュメント要素の前後で発生する場合があることに注意 してください。発生する org.xml.sax.SAXException は SAX の例外であり、別の例外が 隠されている可能性があります。

#### 構文

public void comment( String data);

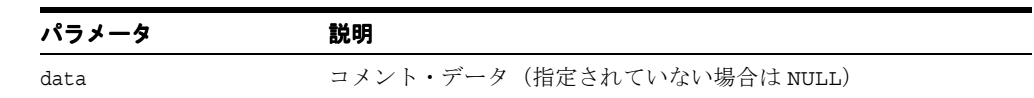

## <span id="page-21-0"></span>**endDoctype()**

DTD の終わりの通知を受け取ります。発生する org.xml.sax.SAXException は SAX の 例外であり、別の例外が隠されている可能性があります。

#### 構文

```
public void endDoctype();
```
## <span id="page-21-1"></span>**endElement()**

要素の終わりの通知を受け取ります。発生する org.xml.sax.SAXException は SAX の例 外であり、別の例外が隠されている可能性があります。次の表に、オプションを示します。

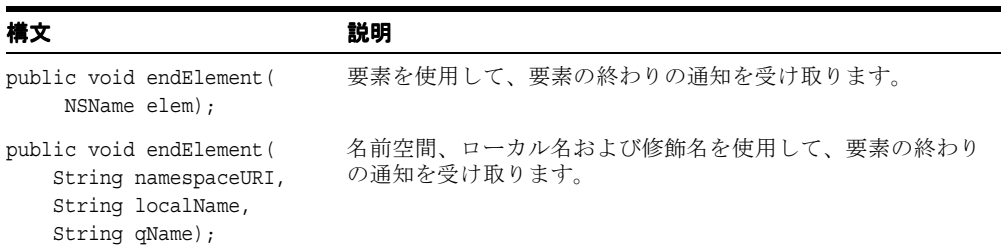

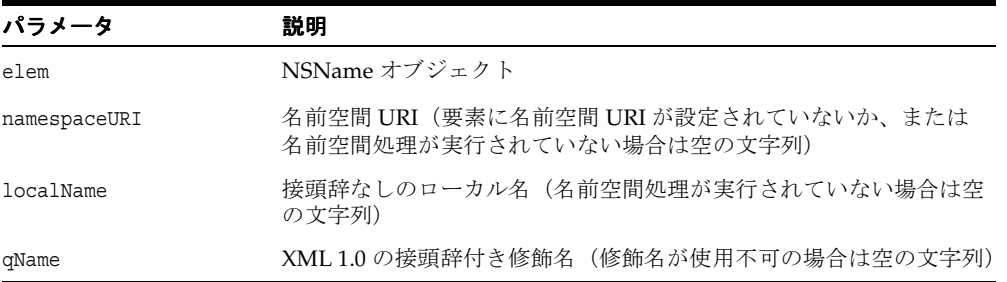

## <span id="page-22-0"></span>**endPrefixMapping()**

接頭辞 -URI マッピング有効範囲の終わりです。発生する org.xml.sax.SAXException は SAX の例外であり、別の例外が隠されている可能性があります。

#### 構文

public void endPrefixMapping( String prefix);

## <span id="page-22-1"></span>**getHandler()**

次のパイプライン・ノード・ハンドラ・ノードを戻します。

#### 構文

public XMLDocumentHandler getHandler();

## <span id="page-22-2"></span>**setDoctype()**

DTD の通知をすぐ後に受け取ることができるように、DTD を設定します。発生する org.xml.sax.SAXException は SAX の例外であり、別の例外が隠されている可能性があ ります。

#### 構文

public void setDoctype( DTD dtd);

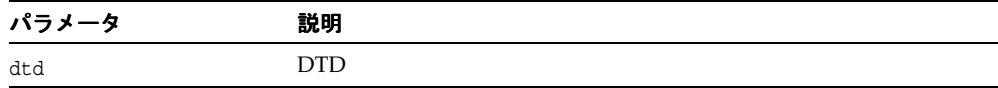

## <span id="page-23-0"></span>**setError()**

XMLError ハンドラの通知を受け取ります。発生する org.xml.sax.SAXException は SAX の例外であり、別の例外が隠されている可能性があります。

#### 構文

public void setError( XMLError err);

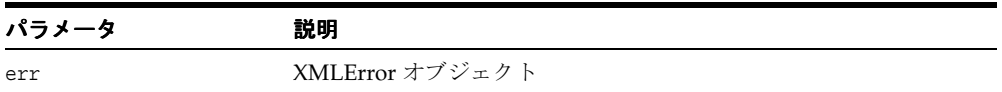

## <span id="page-23-1"></span>**setHandler()**

次のパイプライン・ノード・ハンドラの通知を受け取ります。発生する org.xml.sax.SAXException は SAX の例外であり、別の例外が隠されている可能性があ ります。

#### 構文

public void setHandler( XMLDocumentHandler h);

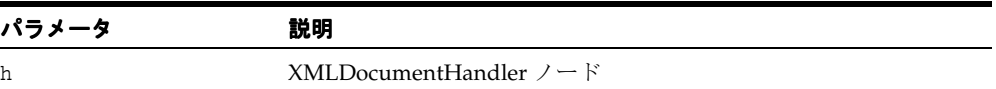

## <span id="page-23-2"></span>**setTextDecl()**

テキスト宣言の通知を受け取ります。パーサーは、テキスト宣言ごとにこのメソッドをコー ルします。発生する org.xml.sax.SAXException は SAX の例外であり、別の例外が隠さ れている可能性があります。

#### 構文

public void setTextDecl( String version, String encoding);

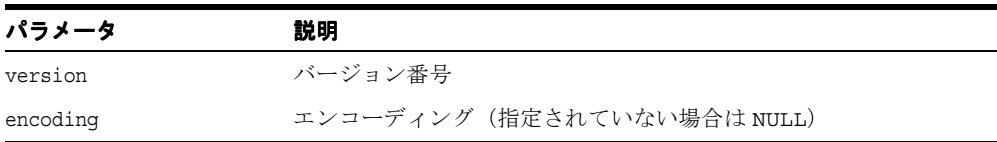

## <span id="page-24-0"></span>**setXMLDecl()**

XML 宣言の通知を受け取ります。 パーサーは、XML 宣言ごとに、このメソッドをコールし ます。発生する org.xml.sax.SAXException は SAX の例外であり、別の例外が隠されて いる可能性があります。

#### 構文

public void setXMLDecl( String version, String standalone, String encoding);

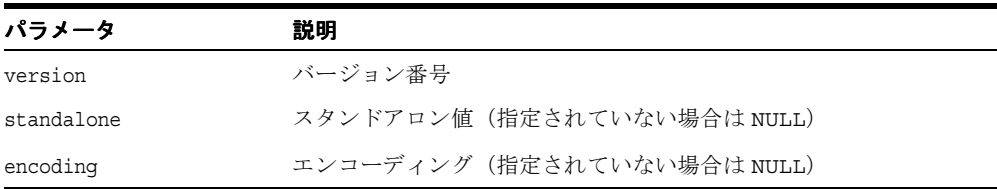

## <span id="page-24-1"></span>**setXMLSchema()**

XMLSchema オブジェクトの通知を受け取ります。発生する org.xml.sax.SAXException は SAX の例外であり、別の例外が隠されている可能性があります。

#### 構文

public void setXMLSchema( Object s);

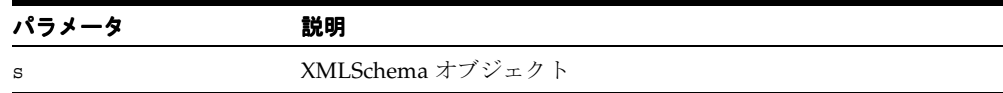

## <span id="page-25-0"></span>**skippedEntity()**

スキップされたエンティティの通知を受け取ります。発生する org.xml.sax.SAXException は SAX の例外であり、別の例外が隠されている可能性があ ります。

#### 構文

public void skippedEntity( String name);

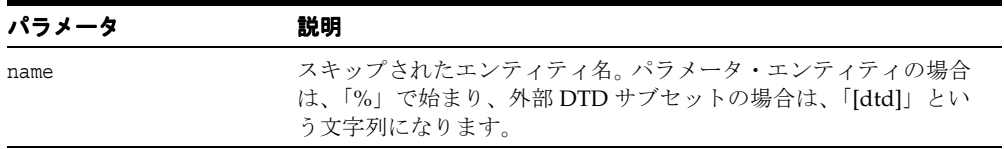

## <span id="page-25-1"></span>**startElement()**

要素の始まりの通知を受け取ります。発生する org.xml.sax.SAXException は SAX の例 外であり、別の例外が隠されている可能性があります。次の表に、オプションを示します。

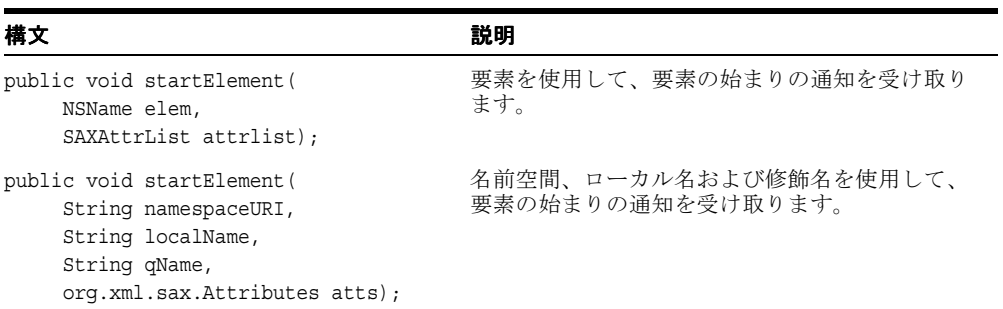

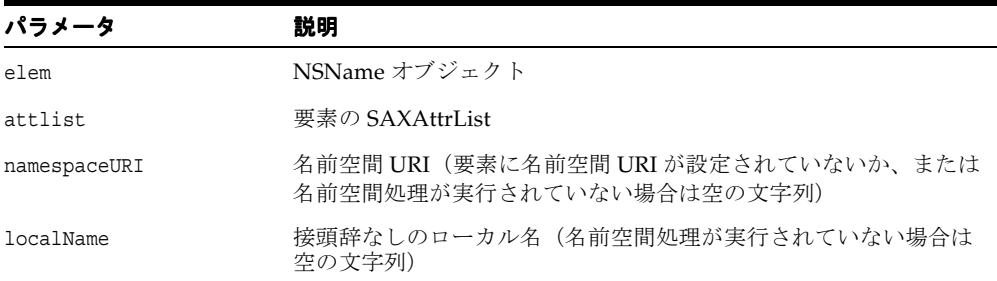

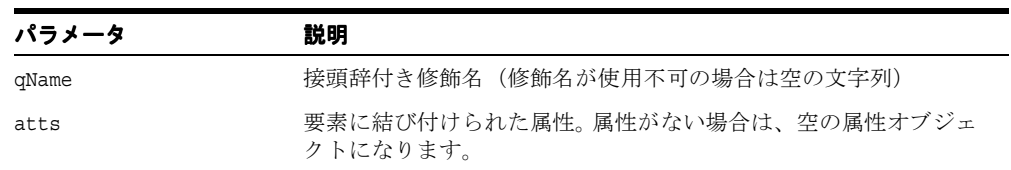

## <span id="page-26-0"></span>**startPrefixMapping()**

接頭辞 -URI 名前空間マッピング有効範囲の始まりです。org.xml.sax.SAXException が 発生し、さらに別の例外が隠されている可能性があります。

#### 構文

public void startPrefixMapping( String prefix, String uri);

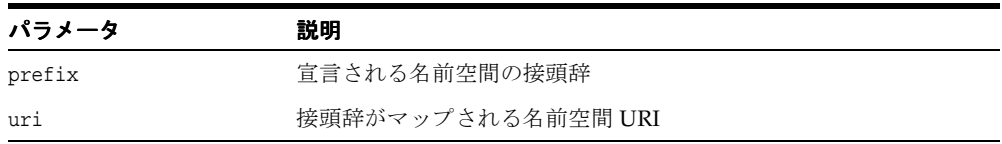

## <span id="page-27-0"></span>**DocumentBuilder** クラス

このクラスは、SAX 2.0 イベントから DOM ツリーを構築するために XMLDocumentHandler (廃止) および ContentHandler を実装します。下位互換性のために XMLDocumentHandler イベントがサポートされています。

### 構文

```
public class DocumentBuilder
```
**oracle.xml.parser.v2.DocumentBuilder**

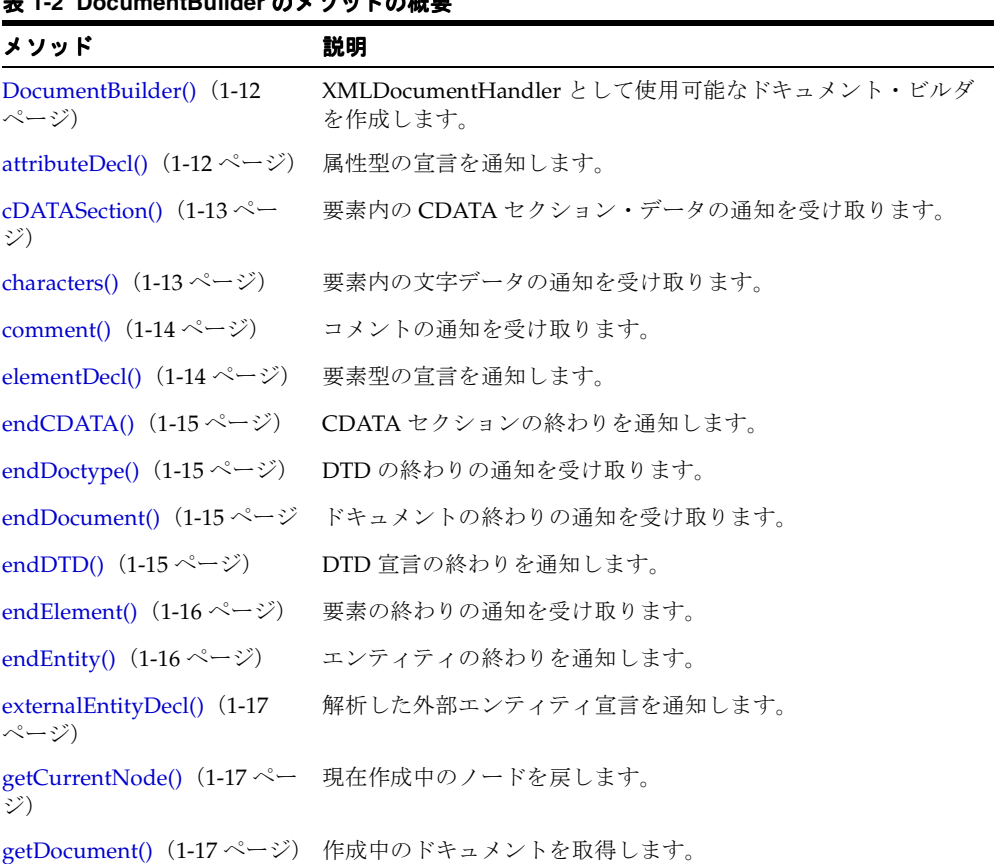

#### 表 **1-2 DocumentBuilder** のメソッドの概要

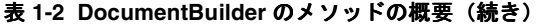

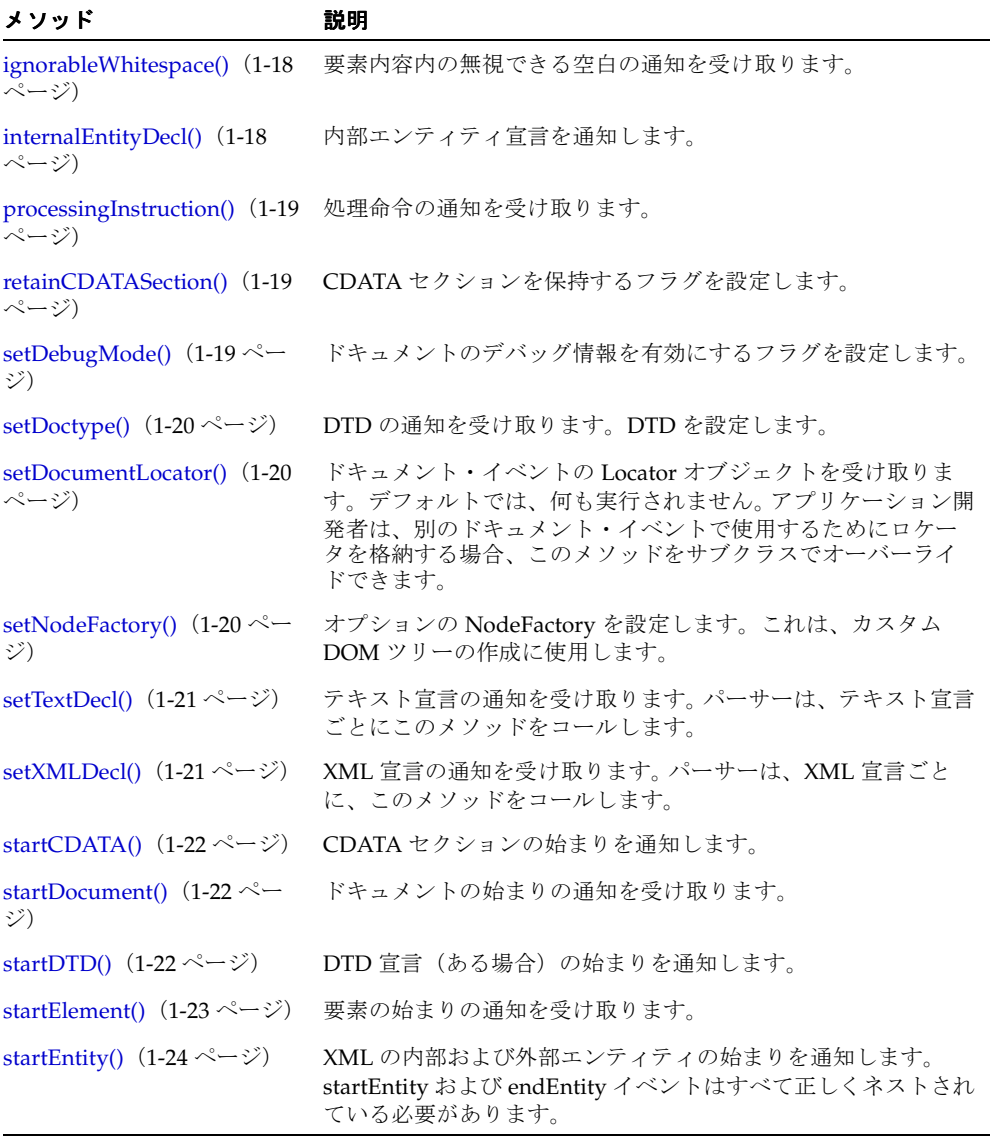

## <span id="page-29-0"></span>**DocumentBuilder()**

デフォルト・コンストラクタ。 XMLDocumentHandler として使用可能なドキュメント・ビ ルダを作成します。

#### 構文

```
public DocumentBuilder();
```
## <span id="page-29-1"></span>**attributeDecl()**

属性型の宣言を通知します。発生する org.xml.sax.SAXException は SAX の例外であ り、別の例外が隠されている可能性があります。

#### 構文

public void attributeDecl( String eName, String aName, String type, String valueDefault, String value);

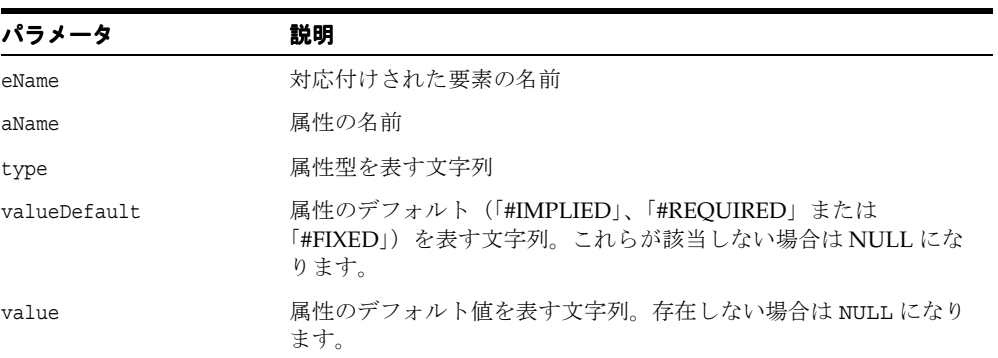

## <span id="page-30-0"></span>**cDATASection()**

要素内の CDATA セクション・データの通知を受け取ります。発生する org.xml.sax.SAXException は SAX の例外であり、別の例外が隠されている可能性があ ります。

#### 構文

public void cDATASection( char[] ch, int start, int length);

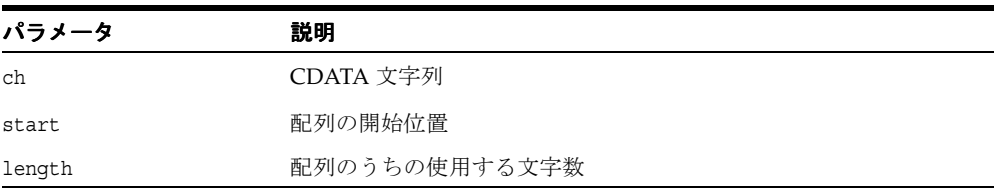

## <span id="page-30-1"></span>**characters()**

要素内の文字データの通知を受け取ります。発生する org.xml.sax.SAXException は SAX の例外であり、別の例外が隠されている可能性があります。

#### 構文

public void characters( char[] ch, int start, int length)

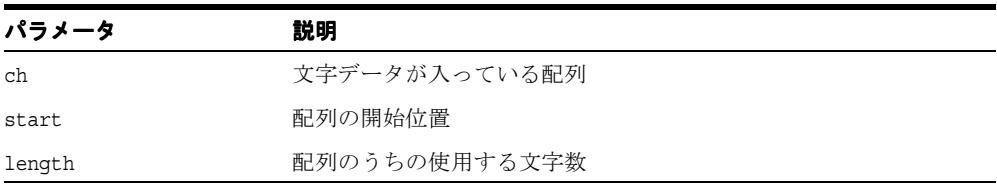

## <span id="page-31-0"></span>**comment()**

コメントの通知を受け取ります。ドキュメント内に XML コメントがあれば通知します。発生 する org.xml.sax.SAXException は SAX の例外であり、別の例外が隠されている可能 性があります。次の表に、オプションを示します。

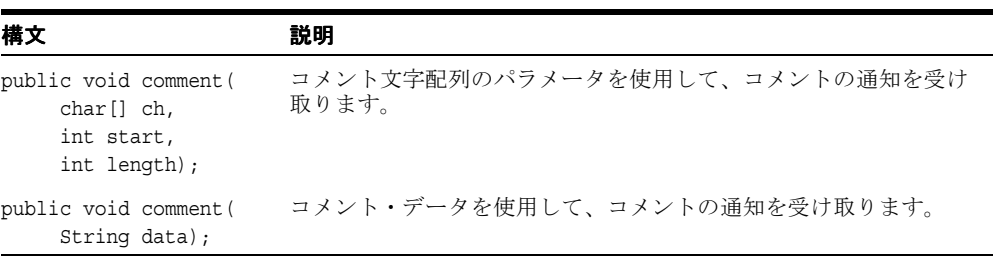

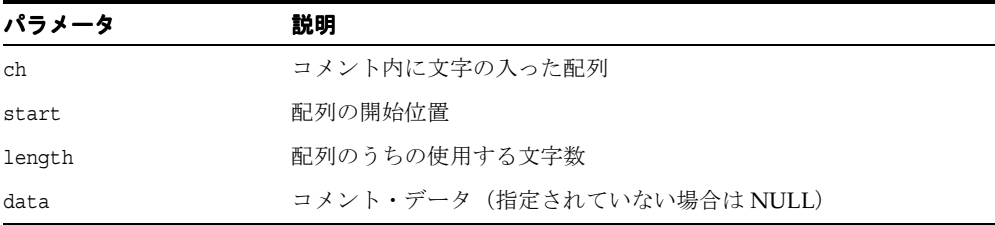

## <span id="page-31-1"></span>**elementDecl()**

要素型の宣言を通知します。発生する org.xml.sax.SAXException は SAX の例外であ り、別の例外が隠されている可能性があります。

#### 構文

public void elementDecl( String name, String model);

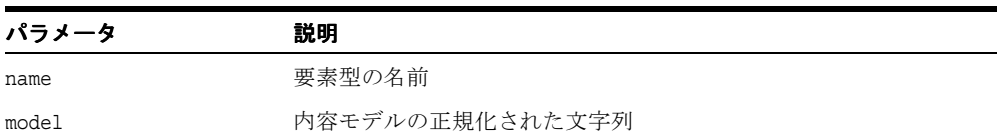

## <span id="page-32-0"></span>**endCDATA()**

CDATA セクションの終わりを通知します。発生する org.xml.sax.SAXException は SAX の例外であり、別の例外が隠されている可能性があります。

#### 構文

```
public void endCDATA();
```
## <span id="page-32-1"></span>**endDoctype()**

DTD の終わりの通知を受け取ります。発生する org.xml.sax.SAXException は SAX の 例外であり、別の例外が隠されている可能性があります。

#### 構文

public void endDoctype();

## <span id="page-32-2"></span>**endDocument()**

ドキュメントの終わりの通知を受け取ります。発生する org.xml.sax.SAXException は SAX の例外であり、別の例外が隠されている可能性があります。

#### 構文

public void endDocument();

## <span id="page-32-3"></span>**endDTD()**

DTD 宣言の終わりを通知します。発生する org.xml.sax.SAXException は SAX の例外 であり、別の例外が隠されている可能性があります。

#### 構文

public void endDTD();

## <span id="page-33-0"></span>**endElement()**

要素の終わりの通知を受け取ります。発生する org.xml.sax.SAXException は SAX の 例外であり、別の例外をラップしている可能性があります。次の表に、オプションを示しま す。

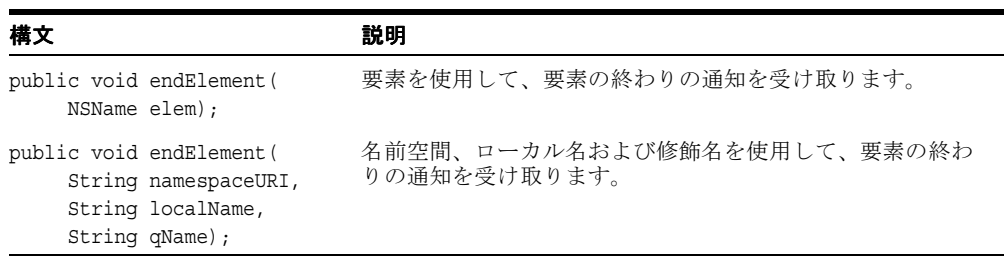

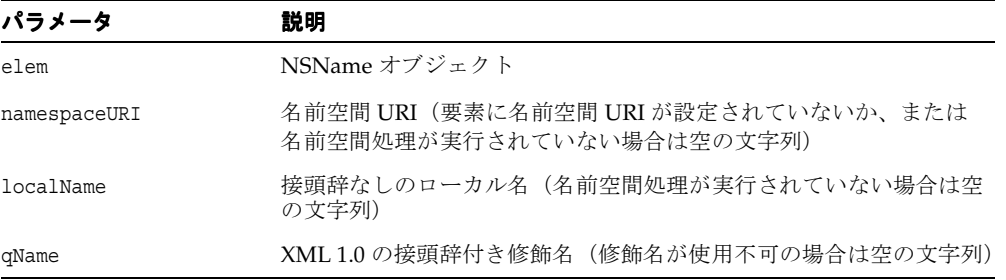

## <span id="page-33-1"></span>**endEntity()**

エンティティの終わりを通知します。発生する org.xml.sax.SAXException は SAX の例 外であり、別の例外が隠されている可能性があります。

#### 構文

public void endEntity( String name);

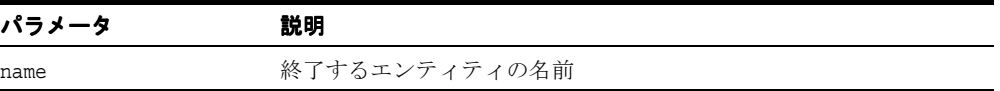

## <span id="page-34-0"></span>**externalEntityDecl()**

解析した外部エンティティ宣言を通知します。発生する org.xml.sax.SAXException は SAX の例外であり、別の例外が隠されている可能性があります。

#### 構文

```
public void externalEntityDecl( String name, 
                       String publicId, 
                       String systemId);
```
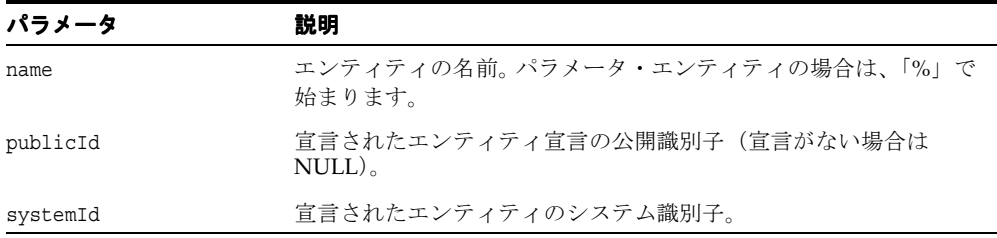

## <span id="page-34-1"></span>**getCurrentNode()**

現在作成中の XMLNode を戻します。

#### 構文

public XMLNode getCurrentNode();

## <span id="page-34-2"></span>**getDocument()**

作成中のドキュメントを戻します。

#### 構文

public XMLDocument getDocument();

## <span id="page-35-0"></span>**ignorableWhitespace()**

要素内容内の無視できる空白の通知を受け取ります。発生する org.xml.sax.SAXException は SAX の例外であり、別の例外が隠されている可能性があ ります。

#### 構文

public void ignorableWhitespace( char[] ch, int start, int length);

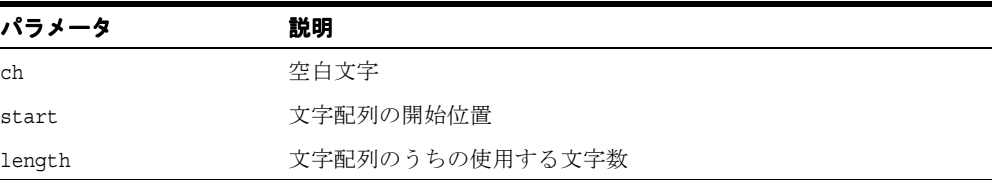

## <span id="page-35-1"></span>**internalEntityDecl()**

内部エンティティ宣言を通知します。発生する org.xml.sax.SAXException は SAX の例 外であり、別の例外が隠されている可能性があります。

#### 構文

public void internalEntityDecl( String name, String value);

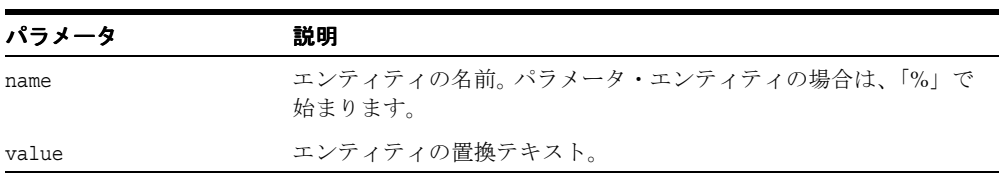
### **processingInstruction()**

処理命令の通知を受け取ります。発生する org.xml.sax.SAXException は SAX の例外で あり、別の例外が隠されている可能性があります。

#### 構文

public void processingInstruction( String target, String data);

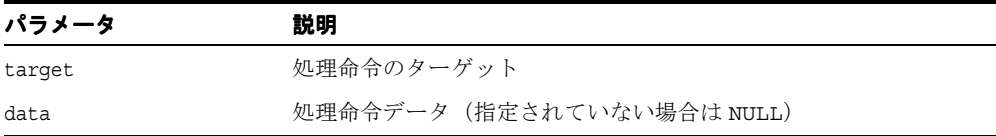

### **retainCDATASection()**

CDATA セクションを保持するフラグを設定します。

#### 構文

public void retainCDATASection( boolean flag);

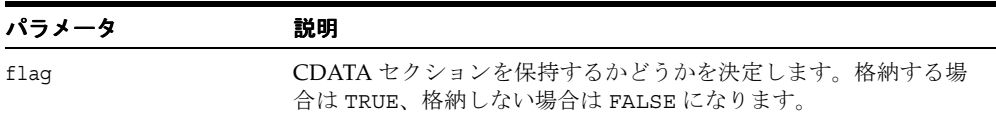

### **setDebugMode()**

ドキュメントのデバッグ情報を有効にするフラグを設定します。

#### 構文

public void setDebugMode(b oolean flag);

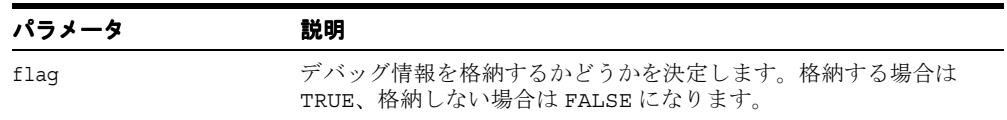

### **setDoctype()**

DTD の通知をすぐ後に受け取ることができるように、DTD を設定します。発生する org.xml.sax.SAXException は SAX の例外であり、別の例外が隠されている可能性があ ります。

#### 構文

public void setDoctype( DTD dtd);

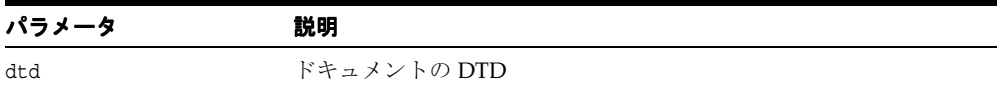

### **setDocumentLocator()**

ドキュメント・イベント用の Locator オブジェクトの通知をすぐ後に受け取ることができる ように、ロケータを設定します。 デフォルトでは、何も実行されません。アプリケーション 開発者は、別のドキュメント・イベントで使用するためにロケータを格納する場合、このメ ソッドをサブクラスでオーバーライドできます。

#### 構文

public void setDocumentLocator( org.xml.sax.Locator locator);

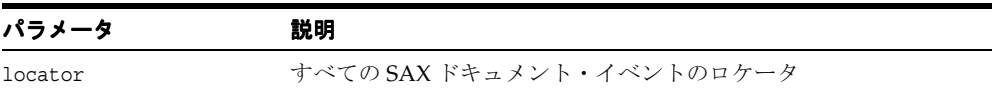

### **setNodeFactory()**

オプションの NodeFactory を設定します。これは、カスタム DOM ツリーの作成に使用しま す。

#### 構文

public void setNodeFactory( NodeFactory f);

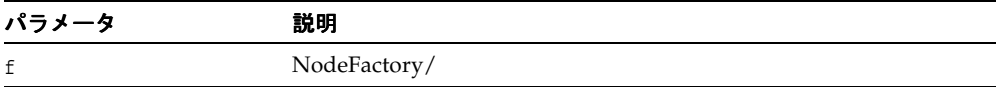

# **setTextDecl()**

テキスト宣言の通知を受け取ります。パーサーは、テキスト宣言ごとにこのメソッドをコー ルします。発生する org.xml.sax.SAXException は SAX の例外であり、別の例外が隠さ れている可能性があります。

#### 構文

public void setTextDecl( String version, String encoding);

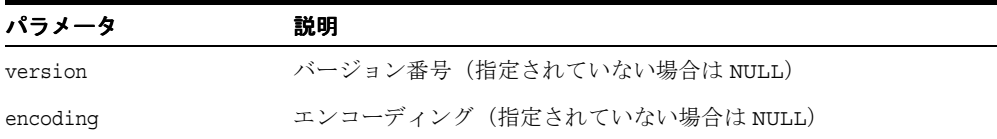

### **setXMLDecl()**

XML 宣言の通知を受け取ります。パーサーは、XML 宣言ごとに、このメソッドをコールし ます。発生する org.xml.sax.SAXException は SAX の例外であり、別の例外が隠されて いる可能性があります。

#### 構文

public void setXMLDecl( String version, String standalone, String encoding);

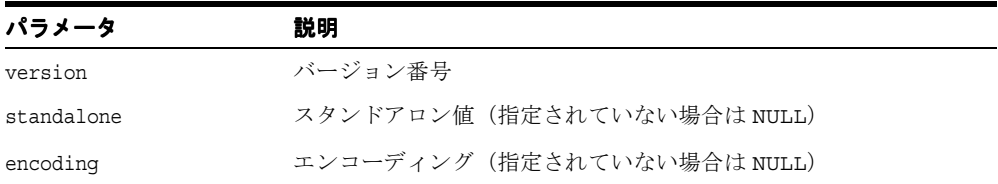

### **startCDATA()**

CDATA セクションの始まりを通知します。発生する org.xml.sax.SAXException は SAX の例外であり、別の例外が隠されている可能性があります。

#### 構文

```
public void startCDATA();
```
### **startDocument()**

ドキュメントの始まりの通知を受け取ります。発生する org.xml.sax.SAXException は SAX の例外であり、別の例外が隠されている可能性があります。

#### 構文

public void startDocument();

## **startDTD()**

DTD 宣言(ある場合)の始まりを通知します。発生する org.xml.sax.SAXException は SAX の例外であり、別の例外が隠されている可能性があります。

#### 構文

public void startDTD( String name, String publicId, String systemId);

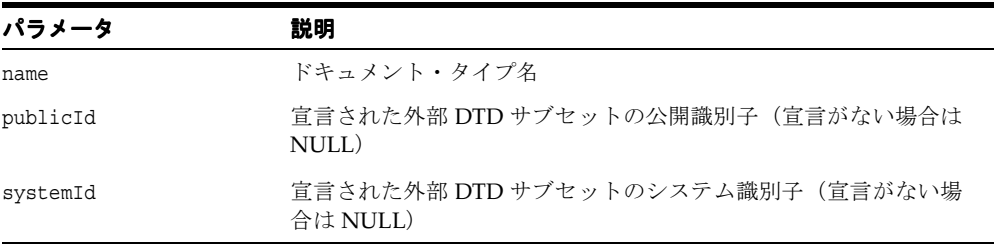

# **startElement()**

要素の始まりの通知を受け取ります。発生する org.xml.sax.SAXException は SAX の例 かんであり、別の例外が隠されている可能性があります。使用方法を次の表の中から選んでく ださい。

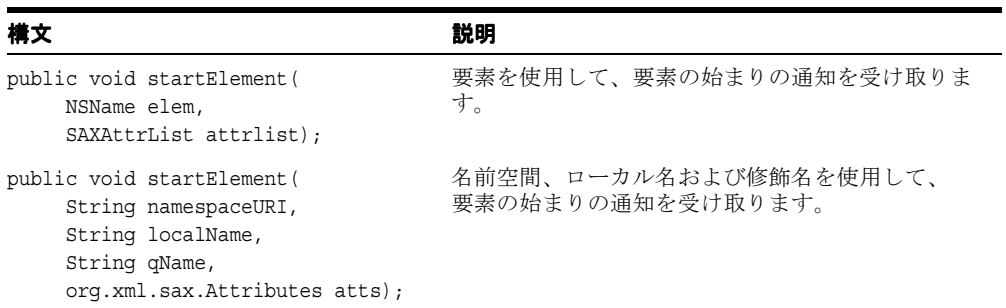

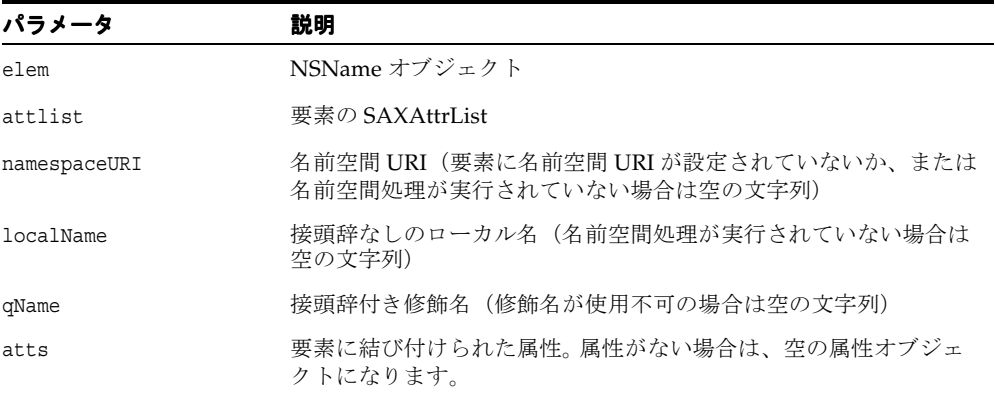

# **startEntity()**

XML の内部および外部エンティティの始まりを通知します。 startEntity および endEntity イ ベントはすべて正しくネストされている必要があります。発生する org.xml.sax.SAXException は SAX の例外であり、別の例外が隠されている可能性があ ります。

#### 構文

public void startEntity( String name);

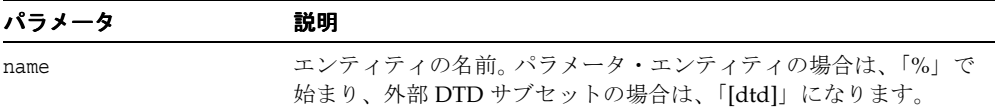

# **DOMParser** クラス

W3C 勧告に従って XML 1.0 パーサーを実装し、XML 文書の解析および DOM ツリーの構築 を行います。

#### 構文

public class DOMParser **oracle.xml.parser.v2.DOMParser**

#### 表 **1-3 DOMParser** のフィールド

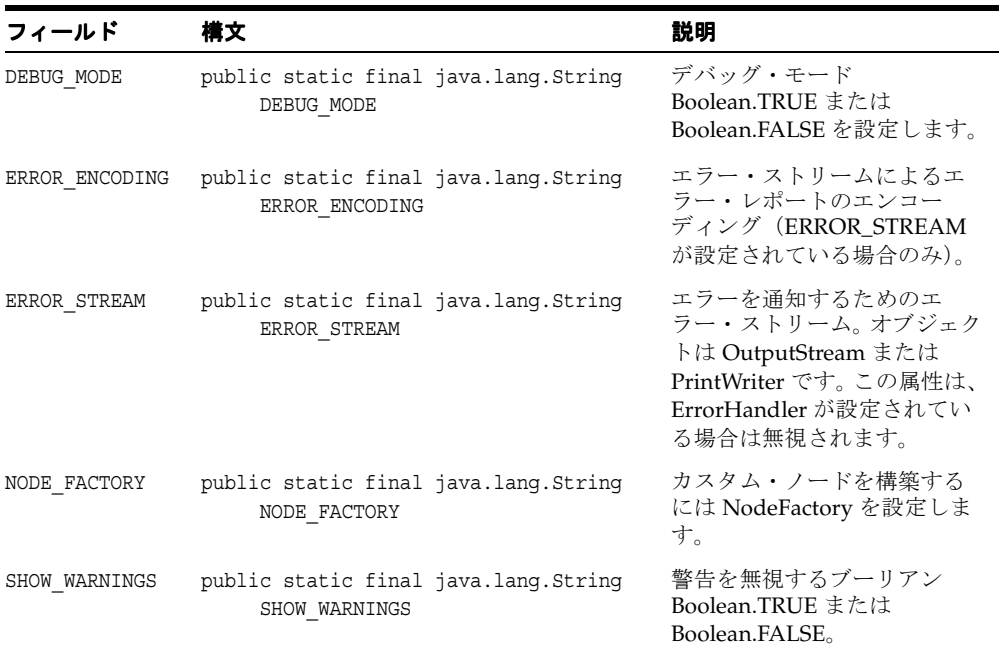

#### 表 **1-4 DOMParser** のメソッドの概要

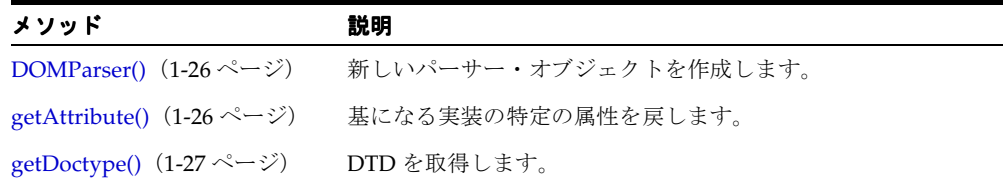

| メソッド                                          | 説明                                                          |
|-----------------------------------------------|-------------------------------------------------------------|
| getDocument() $(1-27 \sim \rightarrow \sim)$  | ドキュメントを取得します。                                               |
| parseDTD() $(1-27 \sim \rightarrow \sim)$     | 与えられた入力ソースから外部 DTD を解析します。                                  |
| reset() $(1-28 \sim -\nu)$                    | パーサーの状態をリセットします                                             |
| retainCDATASection() (1-28<br>ページ)            | CDATA セクションを保持するかどうかを決定します                                  |
| setAttribute() $(1-29 \sim \rightarrow \sim)$ | 基になる実装の特定の属性を設定します。                                         |
|                                               | setDebugMode() (1-29 ページ) ドキュメントのデバッグ情報を有効にするフラグを設定しま<br>す。 |
|                                               | setErrorStream() (1-30 ページ) エラーおよび警告のための出力ストリームを作成します。      |
| ジ)                                            | setNodeFactory() (1-30 ペー ノード・ファクトリを設定します。                  |
|                                               | showWarnings() (1-31 ページ) 警告を出力するかどうかを決定します                 |

表 **1-4 DOMParser** のメソッドの概要(続き)

### <span id="page-43-0"></span>**DOMParser()**

新しいパーサー・オブジェクトを作成します。

#### 構文

```
public DOMParser();
```
### <span id="page-43-1"></span>**getAttribute()**

基になる実装の特定の属性を戻します。基になる実装が属性を認識しない場合に、 IllegalArgumentException が発生します。

#### 構文

public java.lang.Object getAttribute( String name);

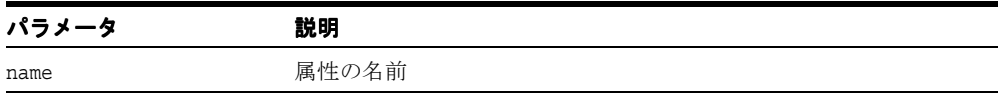

### <span id="page-44-0"></span>**getDoctype()**

DTD を戻します。

#### 構文

public DTD getDoctype();

### <span id="page-44-1"></span>**getDocument()**

解析中のドキュメントを戻します。

### 構文

public XMLDocument getDocument();

### <span id="page-44-2"></span>**parseDTD()**

与えられた入力ストリームから外部 DTD を解析します。次の例外が発生します。

- XMLParseException 構文エラーまたは他のエラーが起きた場合に発生します。
- SAXException SAX の例外であり、別の例外が隠されている可能性があります。
- IOException I/O エラーの場合に発生します。

次の表に、オプションを示します。

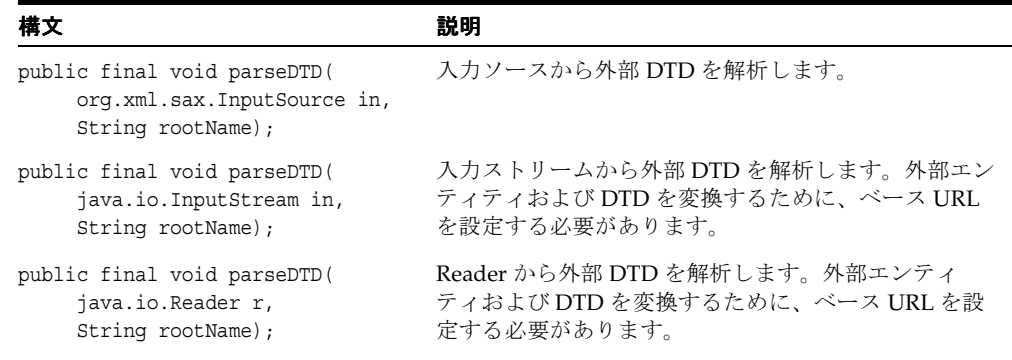

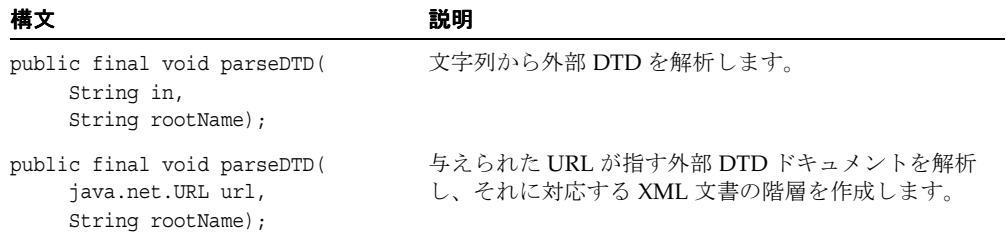

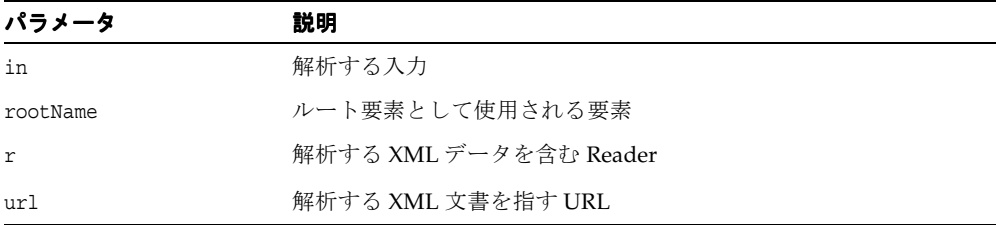

## <span id="page-45-0"></span>**reset()**

パーサーの状態をリセットします

#### 構文

public void reset();

### <span id="page-45-1"></span>**retainCDATASection()**

CDATA セクションを保持するかどうかを決定します

#### 構文

public void retainCDATASection( boolean flag);

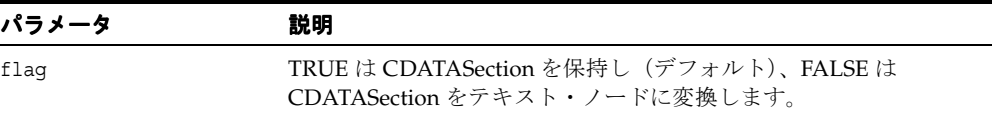

### <span id="page-46-0"></span>**setAttribute()**

基になる実装の特定の属性を設定します。基になる実装が属性を認識しない場合に、 IllegalArgumentException が発生します。

### 構文

public void setAttribute( String name, Object value);

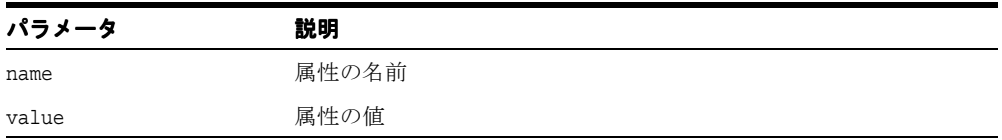

## <span id="page-46-1"></span>**setDebugMode()**

ドキュメントのデバッグ情報を有効にするフラグを設定します。

### 構文

public void setDebugMode( boolean flag);

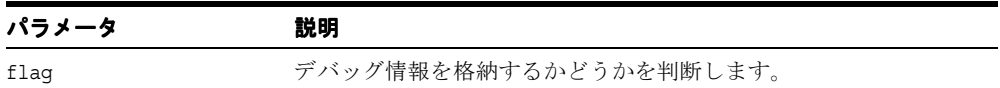

### <span id="page-47-0"></span>**setErrorStream()**

エラーおよび警告を出力するための出力ストリームを作成します。エラー用の出力ストリー ムが指定されていない場合、パーサーは、標準のエラー出力ストリームである System.err を使用して、エラーおよび警告を出力します。また、指定されたエンコーディングがサポー トされていない場合は例外が発生します。次の表に、オプションを示します。

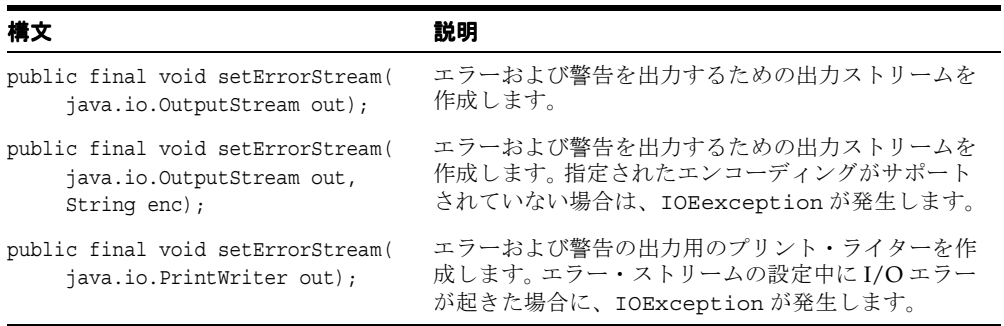

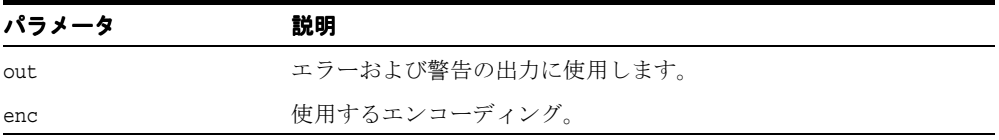

### <span id="page-47-1"></span>**setNodeFactory()**

ノード・ファクトリを設定します。アプリケーションは、ノード・ファクトリを拡張し、こ のメソッドを使用してノード・ファクトリを登録できます。パーサーは、ユーザーが提供し たノード・ファクトリを使用して、DOM ツリーのノードを作成します。無効なファクトリ が設定されると、XMLParseException が発生します。

#### 構文

public void setNodeFactory( NodeFactory factory);

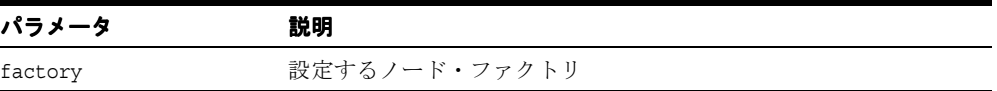

# <span id="page-48-0"></span>**showWarnings()**

警告を出力するかどうかを決定します。

### 構文

public void showWarnings( boolean flag);

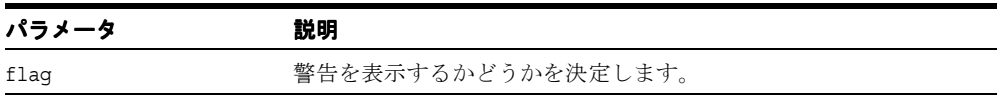

## **NodeFactory** クラス

解析中に構築される DOM ツリーの様々なノードを作成するメソッドを指定します。アプリ ケーションは、これらのメソッドをオーバーライドして、解析中に DOM ツリーに追加する 独自のカスタム・クラスを作成できます。アプリケーションは、DOMParser の setNodeFactory() メソッドを使用して、独自のノード・ファクトリを登録する必要がありま す。このメソッドに null を指定した場合、ノードは DOM ツリーに追加されません。

### 構文

public class NodeFactory extends java.lang.Object implements java.io.Serializable

| メソッド                                                   | 説明                                                    |
|--------------------------------------------------------|-------------------------------------------------------|
| NodeFactory() $(1-33 \sim -\check{\vee})$              | クラス・コンストラクタです。                                        |
| createAttribute() $(1-33 \sim \rightarrow \sim)$       | 指定したタグおよびテキストを含む属性ノードを作成し<br>て戻します。                   |
| createCDATASection() $(1-34 \sim \rightarrow \sim)$    | 指定したテキストを含む CDATA ノードを作成して戻し<br>ます。                   |
| createComment() $(1-34 \sim \rightarrow \sim)$         | 指定したテキストを含むコメント・ノードを作成して戻<br>します。                     |
| createDocument() $(1-34 \sim \rightarrow \sim)$        | ドキュメント・ノードを作成して戻します。このメソッ<br>ドが null ポインタを戻すことはありません。 |
| createDocumentFragment() (1-35<br>ページ)                 | 指定したタグを含むドキュメント・フラグメント・ノー<br>ドを作成して戻します。              |
| createElement() $(1-35 \sim \rightarrow \sim)$         | 指定したタグを含む要素ノードを作成して戻します。                              |
| createElementNS() $(1-35 \sim \rightarrow \sim)$       | 指定したローカル名、接頭辞、名前空間 URI を含む要素<br>ノードを作成して戻します。         |
| createEntityReference() $(1-36 \sim \rightarrow \sim)$ | 指定したタグを含む実体参照ノードを作成して戻しま<br>す。                        |
| createProcessingInstruction() (1-36<br>ページ)            | 指定したタグおよびテキストを含む処理命令ノードを作<br>成して戻します。                 |
| createTextNode() $(1-36 \sim \rightarrow \sim)$        | 指定したテキストを含むテキスト・ノードを作成して戻<br>します。                     |

表 **1-5 NodeFactory** のメソッドの概要

# <span id="page-50-0"></span>**NodeFactory()**

クラス・コンストラクタです。

### 構文

public NodeFactory();

## <span id="page-50-1"></span>**createAttribute()**

属性ノードを作成して戻します。次の表に、オプションを示します。

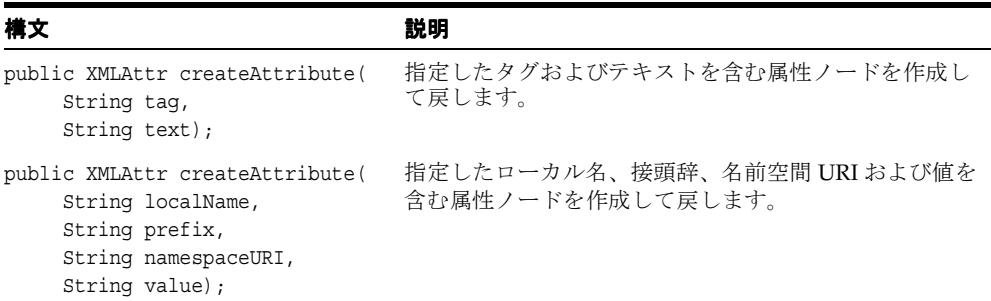

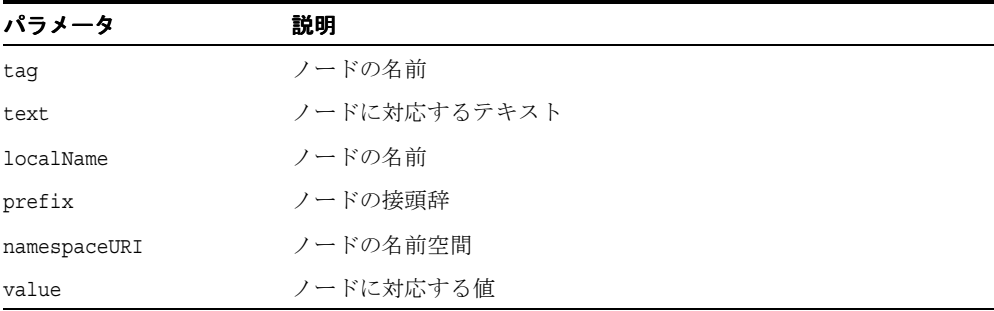

## <span id="page-51-0"></span>**createCDATASection()**

指定したテキストを含む CDATA ノードを作成して戻します。

#### 構文

public XMLCDATA createCDATASection( String text);

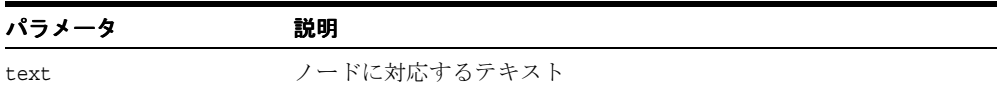

### <span id="page-51-1"></span>**createComment()**

指定したテキストを含むコメント・ノードを作成して戻します。

### 構文

public XMLComment createComment( String text);

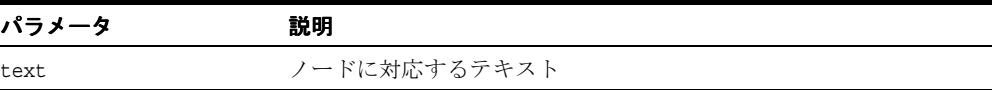

### <span id="page-51-2"></span>**createDocument()**

ドキュメント・ノードを作成して戻します。このメソッドが null ポインタを戻すことはあり ません。

#### 構文

public XMLDocument createDocument();

### <span id="page-52-0"></span>**createDocumentFragment()**

指定したタグを含むドキュメント・フラグメント・ノードを作成します。

#### 構文

public XMLDocumentFragment createDocumentFragment();

#### 戻り値

作成されたドキュメント・フラグメント・ノード

### <span id="page-52-1"></span>**createElement()**

指定したタグを含む要素ノードを作成して戻します。

### 構文

public XMLElement createElement( String tag);

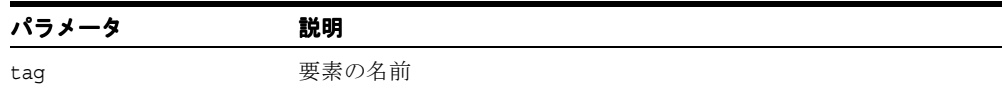

### <span id="page-52-2"></span>**createElementNS()**

指定したローカル名、接頭辞および名前空間 URI を含む要素ノードを作成して戻します。

### 構文

public XMLElement createElementNS( String localName, String prefix, String namespaceURI);

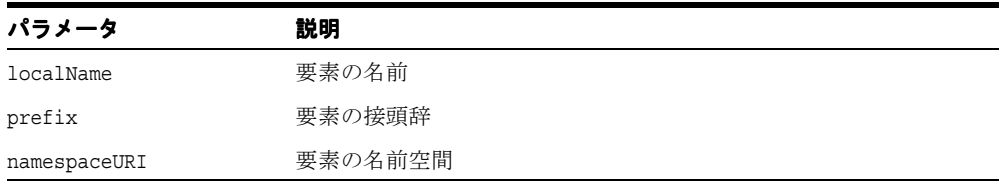

### <span id="page-53-0"></span>**createEntityReference()**

指定したタグを含む実体参照ノードを作成して戻します。

#### 構文

public XMLEntityReference createEntityReference( String tag);

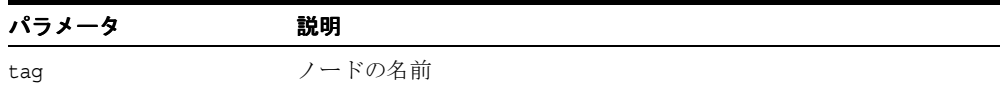

### <span id="page-53-1"></span>**createProcessingInstruction()**

指定したタグおよびテキストを含む処理命令ノードを作成して戻します。

### 構文

public XMLPI createProcessingInstruction( String tag, String text);

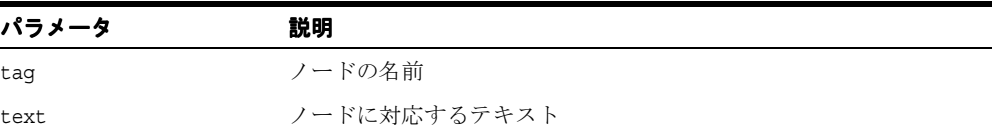

### <span id="page-53-2"></span>**createTextNode()**

指定したテキストを含むテキスト・ノードを作成して戻します。

### 構文

public XMLText createTextNode( String text);

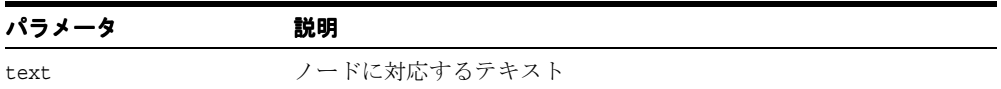

# **oraxml** クラス

oraxml クラスは、XML ファイルを確認するためのコマンドライン・インタフェースを提供 します。

| コマンド                     | 説明                       |
|--------------------------|--------------------------|
| -help                    | ヘルプ・メッセージを出力します。         |
| -version                 | バージョン番号を出力します。           |
| -novalidate              | 入力ファイルを解析して整形式かどうかを調べます。 |
| -dtd                     | 入力ファイルを DTD 検証で確認します。    |
| -schema                  | 入力ファイルをスキーマ検証で確認します。     |
| -log <logfile></logfile> | エラー/ログを出力ファイルに書き込みます。    |
| -comp                    | 入力 XML ファイルを圧縮します。       |
| -decomp                  | 入力した圧縮ファイルを解凍します。        |
| -enc                     | 入力ファイルのエンコーディングを出力します。   |
| -warning                 | 警告を表示します。                |

表 **1-6 oraxml** のコマンドライン・インタフェース

#### 表 **1-7 oraxml** のメソッドの概要

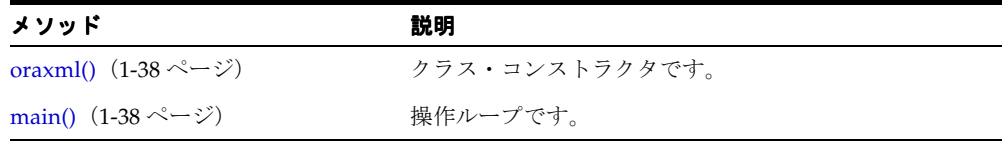

# <span id="page-55-0"></span>**oraxml()**

### 構文

public oraxml();

<span id="page-55-1"></span>**main()**

### 構文

public static void main( String[] args);

# **SAXAttrList** クラス

SAX AttributeList インタフェースを実装し、名前空間をサポートします。名前空間のサ ポートが必要なアプリケーションは、Oracle のパーサー・クラスが戻すいずれかの属性リス トを明示的に SAXAttrList に割り当てることによって、次のメソッドを使用できます。ま た属性(SAX 2.0)インタフェースも実装します。

このインタフェースによって、次の 3 つの方法で属性のリストにアクセスできます。

- 属性索引を使用
- 名前空間修飾名を使用
- 修飾名 (接頭辞付き)を使用

このインタフェースは、現在は廃止された名前空間をサポートしない SAX1 インタフェース に代わるものです。名前空間をサポートするだけでなく、getIndex メソッドが追加されてい ます。

属性のリスト内の順序は指定されておらず、実装ごとに異なります。

#### 構文

public class SAXAttrList **oracle.xml.parser.v2.SAXAttrList**

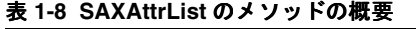

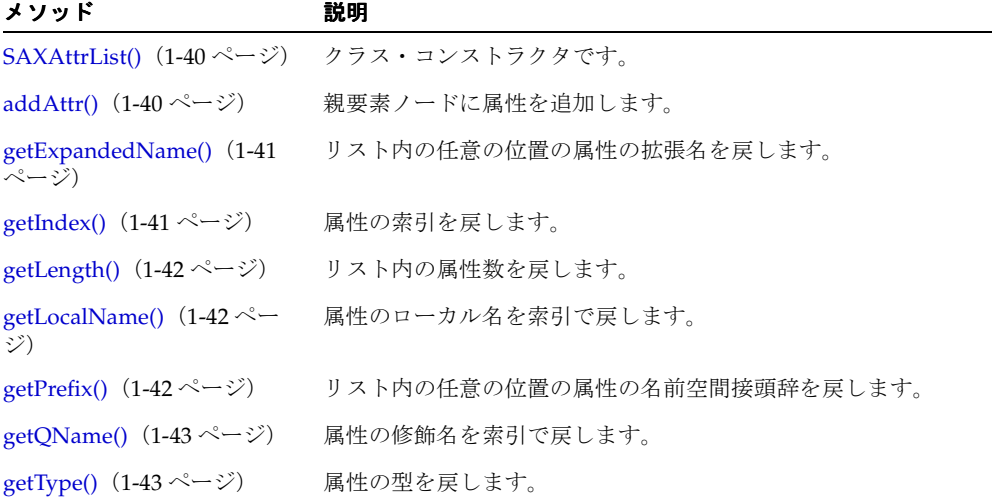

| メソッド                                    | 説明                    |  |
|-----------------------------------------|-----------------------|--|
| getURI() $(1-44 \sim \rightarrow \sim)$ | 属性の名前空間 URI を索引で戻します。 |  |

表 **1-8 SAXAttrList** のメソッドの概要(続き)

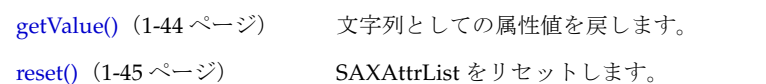

### <span id="page-57-0"></span>**SAXAttrList()**

クラス・コンストラクタです。

### 構文

public SAXAttrList(int elems)

### <span id="page-57-1"></span>**addAttr()**

親要素ノードに属性を追加します。次の表に、オプションを示します。

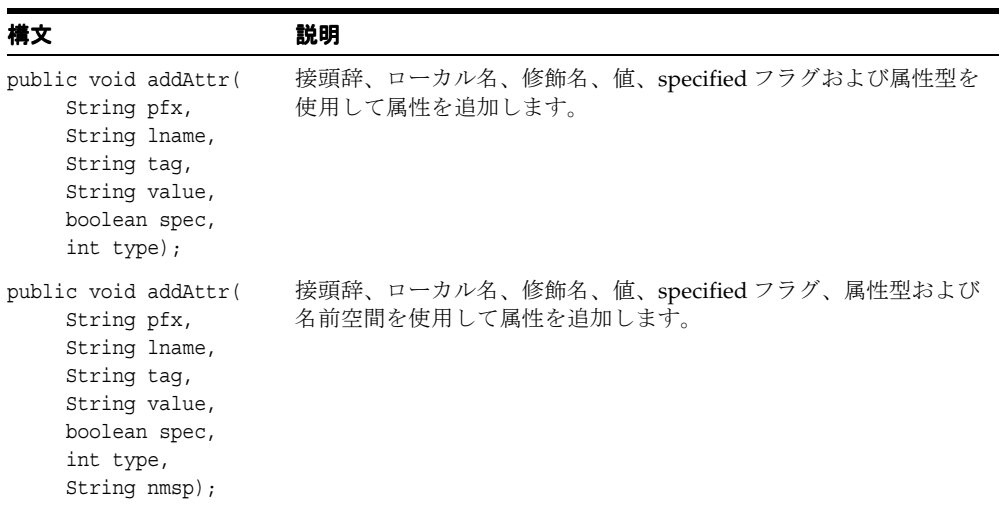

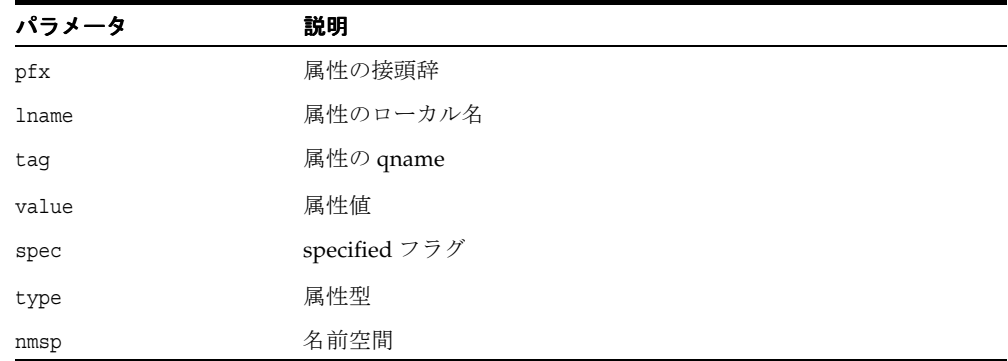

# <span id="page-58-0"></span>**getExpandedName()**

リスト内の任意の位置の属性の拡張名を戻します。

### 構文

public String getExpandedName( int i);

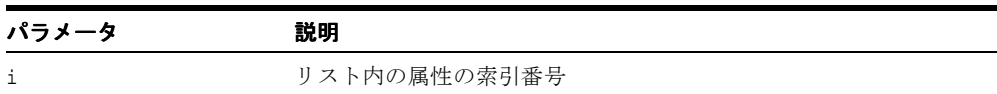

# <span id="page-58-1"></span>**getIndex()**

属性の索引を戻します。リスト内に存在しない場合は、-1 を戻します。次の表に、オプショ ンを示します。

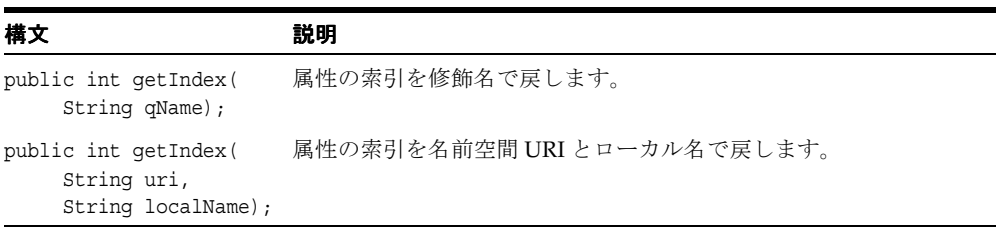

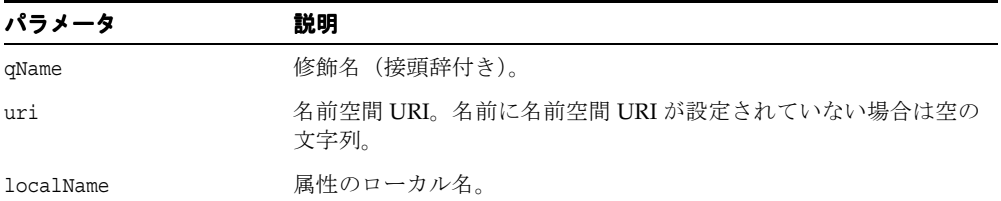

### <span id="page-59-0"></span>**getLength()**

このリスト内の属性数を戻します。SAX パーサーは、属性が宣言または指定された順序にか かわらず、それらを任意の順序で提供できます。属性数が0(ゼロ)の場合もあります。

#### 構文

public int getLength();

### <span id="page-59-1"></span>**getLocalName()**

属性のローカル名を索引で戻します。名前空間処理が行われない場合は空の文字列を、その 索引が範囲外の場合は NULL を戻します。

#### 構文

public String getLocalName( int index);

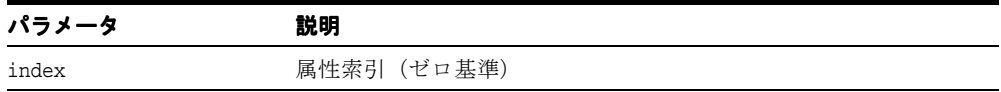

### <span id="page-59-2"></span>**getPrefix()**

リスト内の任意の位置の属性の名前空間接頭辞を戻します。

#### 構文

public String getPrefix( int index);

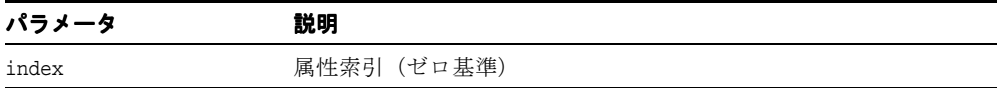

### <span id="page-60-0"></span>**getQName()**

属性の XML 1.0 修飾名を索引で戻します。何もない場合は空の文字列を、その索引が範囲外 の場合は NULL を戻します。

#### 構文

public String getQName( int index);

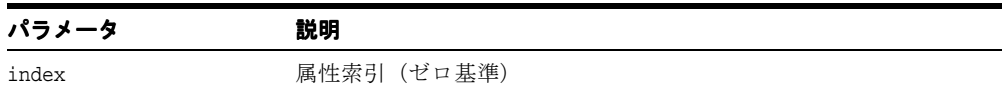

### <span id="page-60-1"></span>**getType()**

属性の型を戻します。属性型は、「CDATA」、「ID」、「IDREF」、「IDREFS」、「NMTOKEN」、 「NMTOKENS」、「ENTITY」、「ENTITIES」または「NOTATION」のうちのいずれかの文字列 です(常に大文字)。パーサーが属性の宣言を読み込んでいない場合、またはパーサーが属性 型を通知しない場合は、XML 1.0 勧告(3.3.3 節「属性値の正規化」)で説明するように必ず 値「CDATA」を戻します。表記法でない列挙型属性の場合、パーサーはタイプを 「NMTOKEN」として通知します。次の表に、オプションを示します。

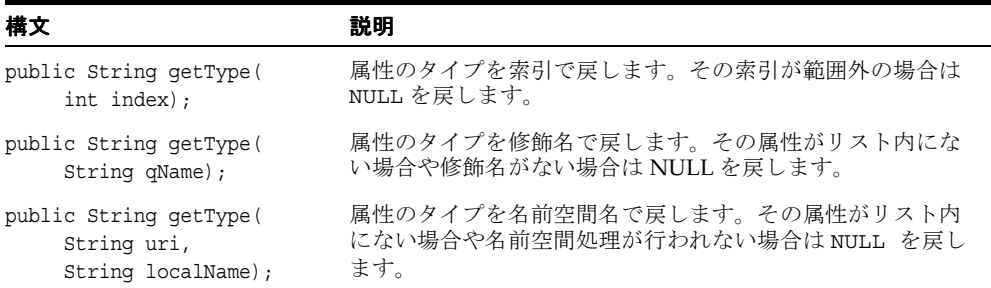

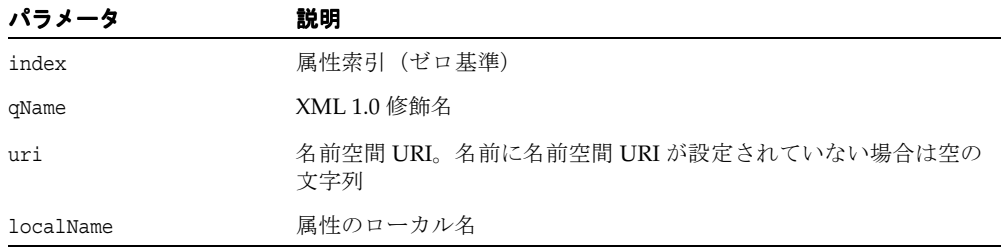

# <span id="page-61-0"></span>**getURI()**

属性の名前空間 URI を索引で戻します。何もない場合は空の文字列を、その索引が範囲外の 場合は NULL を戻します。

### 構文

public String getURI( int index);

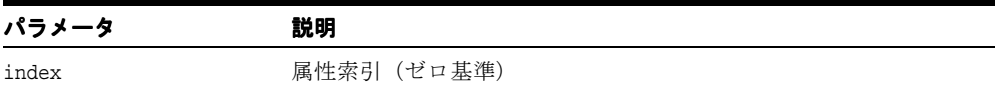

### <span id="page-61-1"></span>**getValue()**

文字列としての属性値を戻します(索引が範囲外の場合は NULL)。属性値がトークン (IDREFS、ENTITIES または NMTOKENS)のリストである場合は、これらのトークンは単一 の文字列に結合され、各トークンはシングル・スペースで区切られます。次の表に、オプ ションを示します。

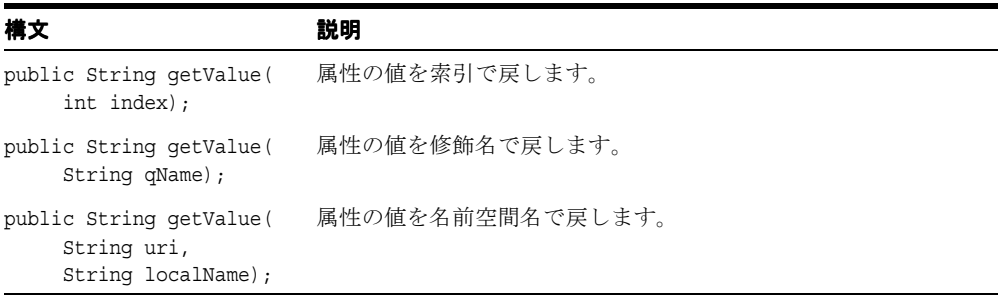

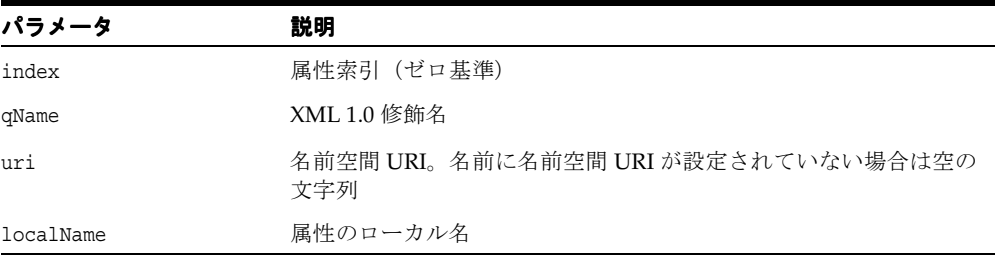

# <span id="page-62-0"></span>**reset()**

SAXAttrList をリセットします。

### 構文

public void reset();

### **SAXParser** クラス

このクラスは、W3C 勧告に従って、XML 1.0 SAX パーサーを実装します。アプリケーショ ンでは、SAX ハンドラを登録して、様々なパーサー・イベントの通知を受け取ることができ ます。

XMLReader は、XML パーサーの SAX2 ドライバに実装する必要のあるインタフェースで す。アプリケーションはこのインタフェースを使用して、パーサー内の機能とプロパティの 設定および問合せ、文書を処理するためのイベント・ハンドラの登録および文書解析を行う ことができます。

すべての SAX インタフェースは同期であると見なされます。解析メソッドは、解析が完了 するまで戻ることができず、Reader はイベント・ハンドラ・コールバックが戻るのを待っ てから次のイベントを通知する必要があります。

このインタフェースは、(現在非推奨の) SAX 1.0 パーサー・インタフェースに代わるもので す。 XMLReader インタフェースには、従来のパーサー・インタフェースに比べて重要な 2 つの機能強化があります。

- 機能およびプロパティを問い合せ、設定する標準手段が加わりました。
- XML 上位標準の多くで必要となる名前空間がサポートされました。

#### 構文

public class SAXParser **oracle.xml.parser.v2.SAXParser**

#### 表 **1-9 SAXParser** のメソッドの概要

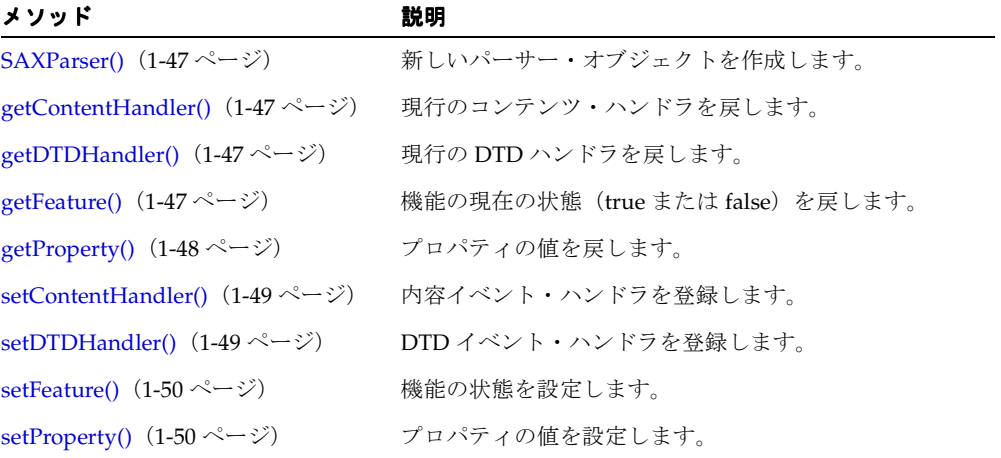

### <span id="page-64-0"></span>**SAXParser()**

新しいパーサー・オブジェクトを作成します。

#### 構文

public SAXParser()

### <span id="page-64-1"></span>**getContentHandler()**

現行のコンテンツ・ハンドラを戻します(何も登録されていない場合は NULL)。

### 構文

public org.xml.sax.ContentHandler getContentHandler();

## <span id="page-64-2"></span>**getDTDHandler()**

現行の DTD ハンドラを戻します(何も登録されていない場合は NULL)。

#### 構文

public org.xml.sax.DTDHandler getDTDHandler();

### <span id="page-64-3"></span>**getFeature()**

機能の現在の状態(true または false)を戻します。あらゆる完全修飾 URI が機能名になり ます。 XMLReader は機能名を認識してもその値を戻せないという可能性があり、これが特 に当てはまるのが SAX1 パーサーのアダプタの場合です。この場合、基になるパーサーが検 証中なのか外部エンティティを拡張中なのかを知ることはできません。一部の機能値が、解 析前、解析中または解析後といった特定の状況でのみ入手可能です。次の例外が発生します。

- org.xml.sax.SAXNotRecognizedException XMLReader が機能名を認識しない 場合に発生します。
- org.xml.sax.SAXNotSupportedException XMLReaderが機能名を認識するが、 この時点ではその値を判断できない場合に発生します。

入力値が 2 進数であるため、機能は DTD 検証の操作のみ行います。値 true は DTD 検証を TRUE に設定します。この機能で、XML スキーマ型検証を操作することはできません。

実装者は、それぞれ自分の URI 上で作成した名前を使用して、独自の機能を自由に開発する ことをお薦めします。

#### 構文

public boolean getFeature( String name);

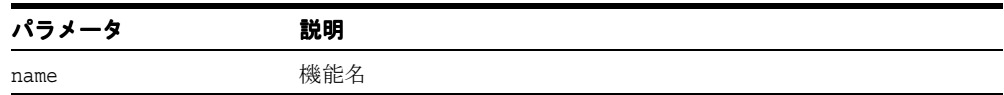

### <span id="page-65-0"></span>**getProperty()**

プロパティの値を戻します。あらゆる完全修飾 URI がプロパティ名になります。 XMLReader はプロパティ名を認識してもその状態を戻せないという可能性があり、これが特に当てはま るのが SAX1 パーサーのアダプタの場合です。 XMLReader があらゆるプロパティ名を認識す ることは必須ではありませんが、初期コア・セットが SAX2 に文書化されます。一部のプロ パティ値が、解析前、解析中、解析後といった特定の状況でのみ入手可能です。実装者は、 それぞれ自分の URI 上で作成した名前を使用して、独自のプロパティを自由に開発すること をお薦めします。次の例外が発生します。

- org.xml.sax.SAXNotRecognizedException XMLReader が機能名を認識してい ない場合に発生します。
- org.xml.sax.SAXNotSupportedException XMLReader が機能名を認識するが、 この時点ではその値を判断できない場合に発生します。

#### 構文

public Object getProperty( String name);

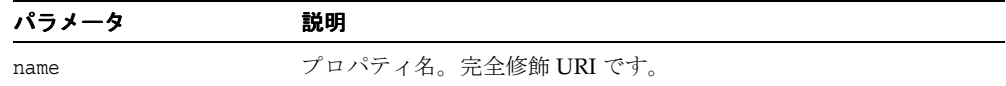

### <span id="page-66-0"></span>**setContentHandler()**

内容イベント・ハンドラを登録します。アプリケーションがコンテンツ・ハンドラを登録し ない場合、SAX パーサーが通知するすべての内容イベントは自動的に無視されます。アプリ ケーションは解析の途中で新規または別のハンドラを登録する場合があり、SAX パーサーは ただちに新規ハンドラを使用する必要があります。ハンドラ引数が NULL の場合に、 java.lang.NullPointerException が発生します。

#### 構文

public void setContentHandler( org.xml.sax.ContentHandler handler);

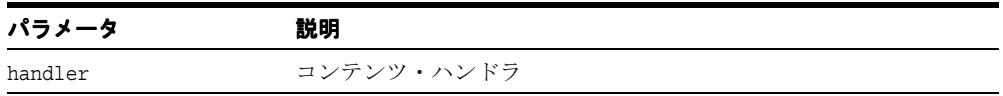

### <span id="page-66-1"></span>**setDTDHandler()**

DTD イベント・ハンドラを登録します。アプリケーションが DTD ハンドラを登録しない場 合、SAX パーサーが通知するすべての DTD イベントは自動的に無視されます。アプリケー ションは解析の途中で新規または別のハンドラを登録する場合があり、SAX パーサーはただ ちに新規ハンドラを使用する必要があります。ハンドラ引数が NULL の場合に、 java.lang.NullPointerException が発生します。

#### 構文

public void setDTDHandler( org.xml.sax.DTDHandler handler);

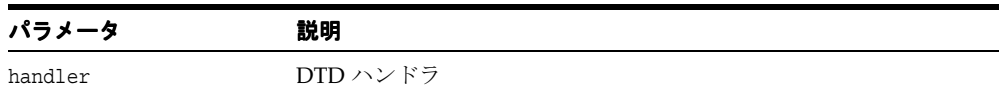

### <span id="page-67-0"></span>**setFeature()**

機能の状態を設定します。あらゆる完全修飾 URI が機能名になります。 XMLReader は機能 名を認識してもその値を設定できないという可能性があり、これが特に当てはまるのが SAX1 パーサーのアダプタの場合です。この場合、たとえば基になるパーサーが検証中であ るかどうかに影響を及ぼすことはありません。一部の機能値は、解析前、解析中または解析 後といった特定の状況でのみ、不変または可変になります。入力値が 2 進数であるため、機 能「http://www.xml.org/sax/features/validation」は DTD 検証の操作のみ行います。値 true は DTD 検証を TRUE に設定します。この機能で、XML スキーマ型検証を操作すること はできません。次の例外が発生します。

- org.xml.sax.SAXNotRecognizedException XMLReader が機能名を認識してい ない場合に発生します
- org.xml.sax.SAXNotSupportedException XMLReader が機能名を認識している がリクエストされた値を設定できない場合に発生します。

#### 構文

public void setFeature( String name, boolean value);

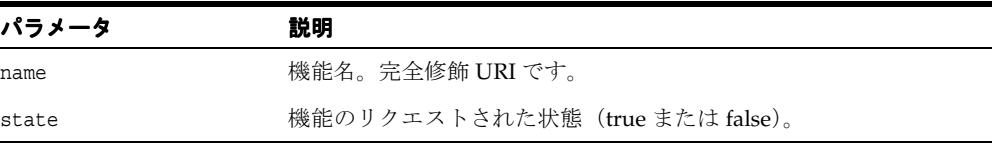

### <span id="page-67-1"></span>**setProperty()**

プロパティの値を設定します。あらゆる完全修飾 URI がプロパティ名になります。 XMLReader はプロパティ名を認識するがその値を設定できないという可能性があり、これ が特に当てはまるのが SAX1 パーサーのアダプタの場合です。 XMLReader があらゆるプロパ ティ名の設定を認識することは必須ではありませんが、コア・セットが SAX2 に提供されて います。一部のプロパティ値は、解析前、解析中または解析後といった特定の状況でのみ、 不変または可変になります。このメソッドは、拡張ハンドラを設定するための標準メカニズ ムでもあります。次の例外が発生します。

- org.xml.sax.SAXNotRecognizedException XMLReader がプロパティ名を認識 しない場合に発生します。
- org.xml.sax.SAXNotSupportedException XMLReader がプロパティ名を認識す るがリクエストされた値を設定できない場合に発生します。

### 構文

public void setProperty( String name, Object value);

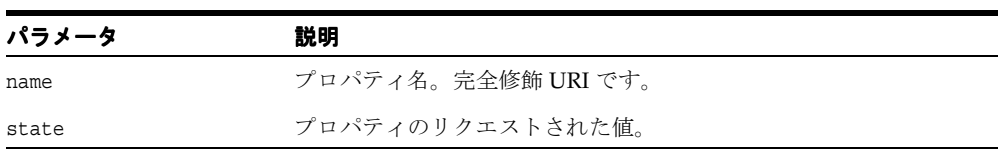

# **XMLParseException** クラス

XML 文書の処理中に解析例外が発生したことを示します。

### 構文

public class XMLParseException

**oracle.xml.parser.v2.XMLParseException**

表 **1-10 XMLParseException** のフィールド

| フィールド       | 構文                                  | 説明          |
|-------------|-------------------------------------|-------------|
| ERROR       | public static final int ERROR       | 非致命的エラーのコード |
| FATAL ERROR | public static final int FATAL ERROR | 致命的エラーのコード  |
| WARNING     | public static final int WARNING     | 警告のコード      |

表 **1-11 XMLParseException** のメソッドの概要

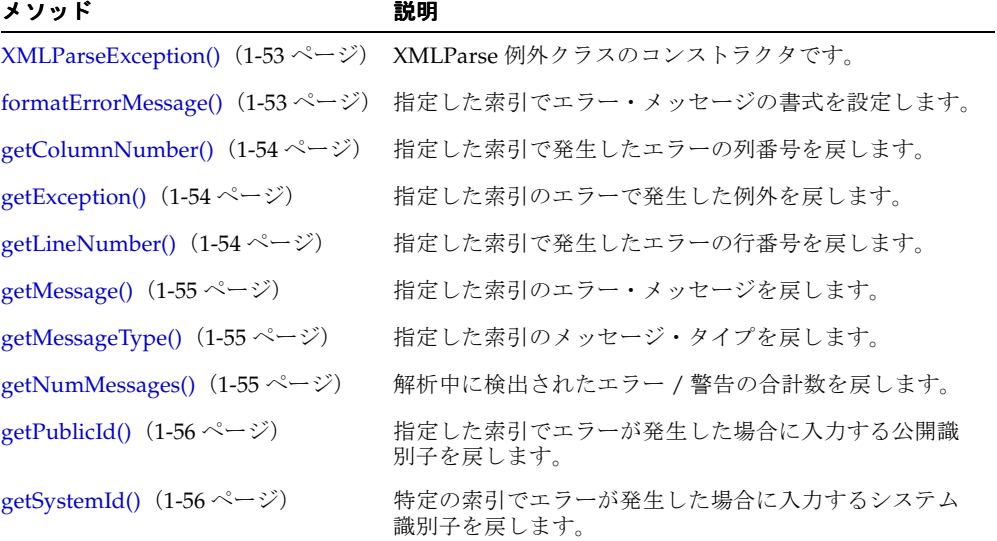

## <span id="page-70-0"></span>**XMLParseException()**

クラス・コンストラクタです。

#### 構文

```
public XMLParseException( String mesg,
                  String pubId,
                  String sysId,
                  int line,
                  int col,
                  int type);
```
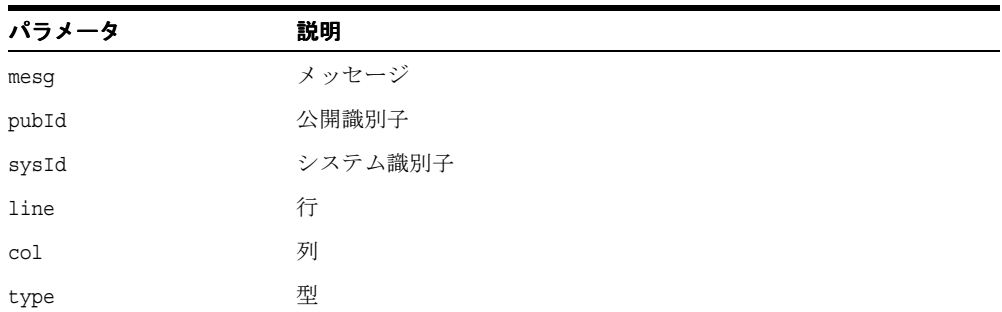

## <span id="page-70-1"></span>**formatErrorMessage()**

指定した索引のエラー・メッセージを戻します。

### 構文

public String formatErrorMessage( int i);

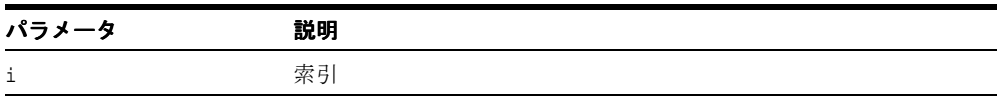

# <span id="page-71-0"></span>**getColumnNumber()**

指定した索引で発生したエラーの列番号を戻します。

### 構文

public int getColumnNumber(int i);

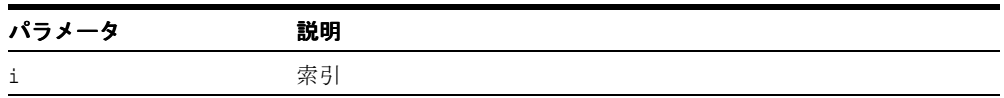

### <span id="page-71-1"></span>**getException()**

指定した索引のエラーで発生した例外(存在する場合)を戻します。

### 構文

public java.lang.Exception getException(int i);

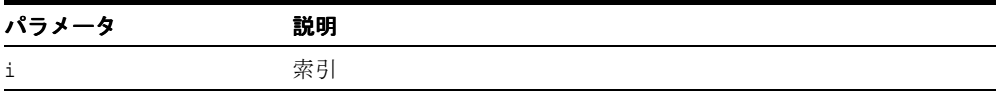

# <span id="page-71-2"></span>**getLineNumber()**

指定した索引で発生したエラーの行番号を戻します。

#### 構文

public int getLineNumber(int i);

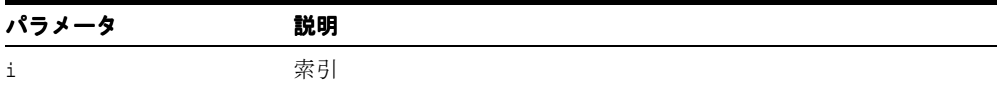
### **getMessage()**

指定した索引のエラー・メッセージを戻します。

#### 構文

public String getMessage(int i)

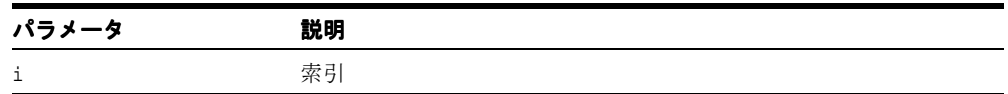

# **getMessageType()**

指定した索引のエラー・メッセージのタイプを戻します。

#### 構文

public int getMessageType(int i)

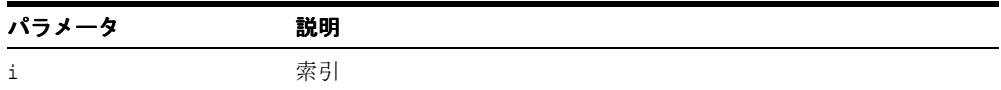

### **getNumMessages()**

解析中に検出されたエラー / 警告の合計数を戻します。

#### 構文

public int getNumMessages();

# **getPublicId()**

指定した索引でエラーが発生した場合に入力する公開識別子を戻します。

#### 構文

public String getPublicId(int i);

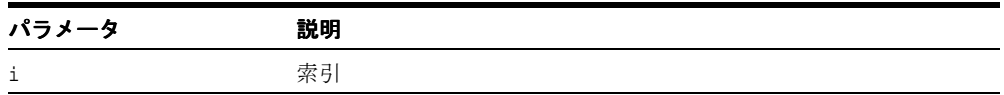

### **getSystemId()**

指定した索引でエラーが発生した場合に入力するシステム識別子を戻します。

#### 構文

public String getSystemId(int i);

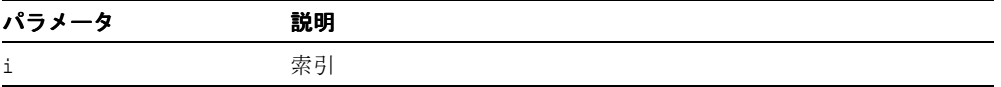

# **XMLParser** クラス

DOMParser クラスおよび SAXParser クラスのベース・クラスとして機能します。このク ラスには、W3C 勧告に従って XML1.0 文書を解析するメソッドが含まれています。このクラ スは、インスタンス化できません(アプリケーションでは、用途に応じて、DOM パーサー または SAX パーサーをインスタンス化します)。

#### 構文

public abstract class XMLParser **oracle.xml.parser.v2.XMLParser**

#### 表 **1-12 XMLParser** のフィールド

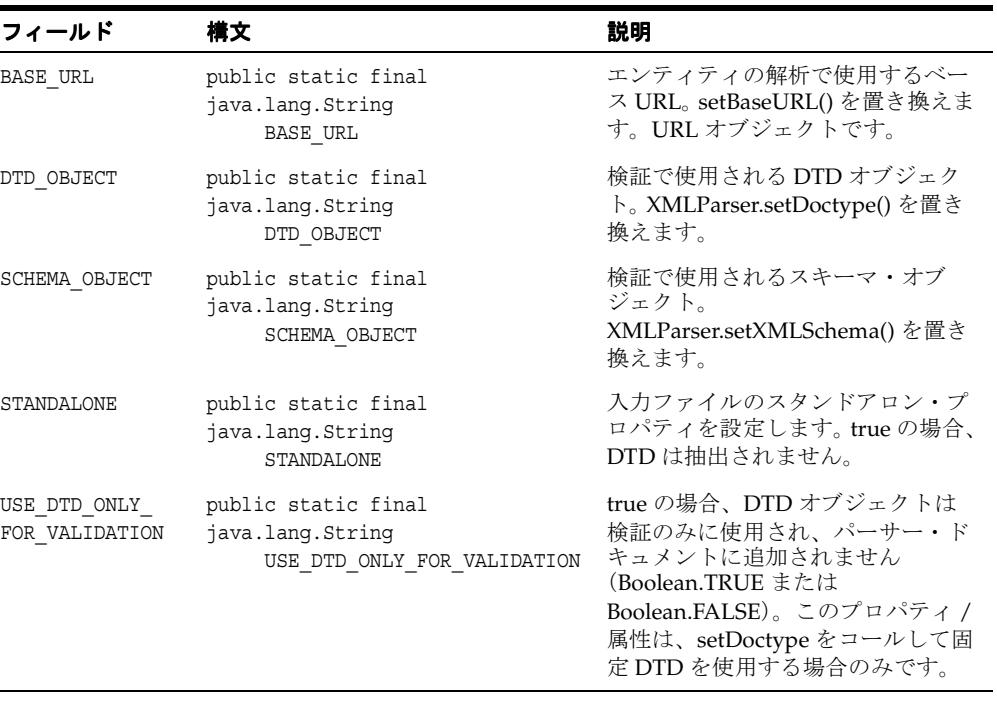

# **XMLParser** のメソッド

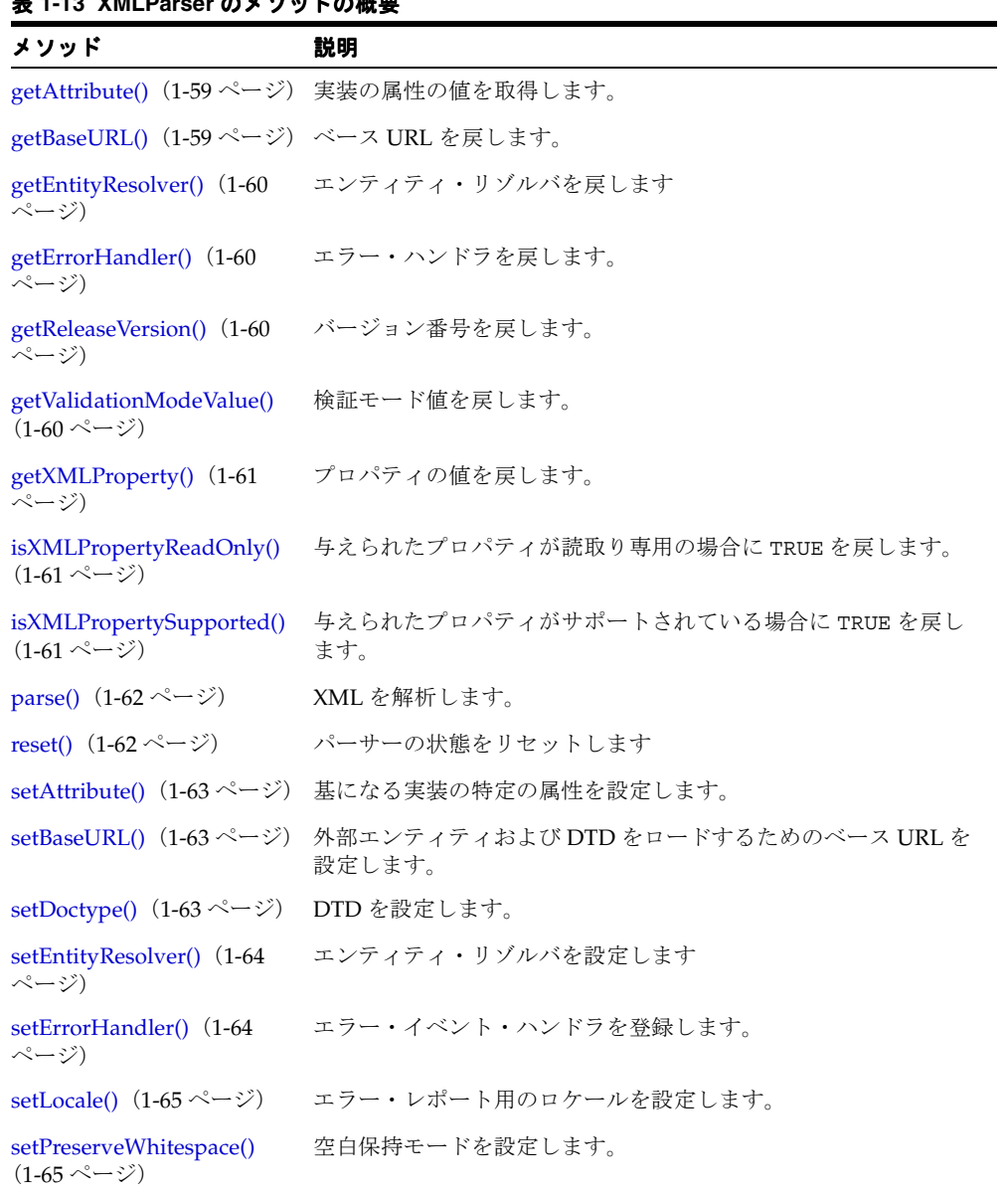

| メソッド                                           | 説明                                                                |
|------------------------------------------------|-------------------------------------------------------------------|
| setValidationMode() (1-65 検証モードを設定します。<br>ページ) |                                                                   |
| $setXMLProperty()$ (1-66<br>ページ)               | XMLProperty を設定して戻します。                                            |
| ・ジ)                                            | setXMLSchema() (1-66 ペー インスタンス・ドキュメントを検証するための XML スキーマを<br>設定します。 |

表 **1-13 XMLParser** のメソッドの概要(続き)

### <span id="page-76-0"></span>**getAttribute()**

基になる実装の特定の属性の値を取得します。基になる実装が属性を認識しない場合に、 IllegalArgumentException が発生します。

#### 構文

public java.lang.Object getAttribute( String name);

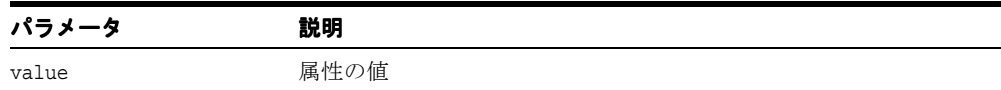

# <span id="page-76-1"></span>**getBaseURL()**

ベース URL を戻します。

#### 構文

public java.net.URL getBaseURL();

### <span id="page-77-0"></span>**getEntityResolver()**

現行のエンティティ・リゾルバを戻します

### 構文

public org.xml.sax.EntityResolver getEntityResolver();

#### 戻り値

現行のエンティティ・リゾルバ(何も登録されていない場合は NULL)

### <span id="page-77-1"></span>**getErrorHandler()**

現行のエラー・ハンドラを戻します(何も登録されていない場合は NULL)。

### 構文

public org.xml.sax.ErrorHandler getErrorHandler();

## <span id="page-77-2"></span>**getReleaseVersion()**

Oracle XML Parser のバージョン番号を戻します。

#### 構文

public static String getReleaseVersion();

### <span id="page-77-3"></span>**getValidationModeValue()**

次の検証モード値を戻します。

- 0 XML パーサーが NONVALIDATING の場合
- 1-XML パーサーが PARTIAL\_VALIDATION の場合
- 2-XML パーサーが DTD\_VALIDATION の場合
- 3-XML パーサーが SCHEMA\_VALIDATION の場合

#### 構文

public int getValidationModeValue();

### <span id="page-78-0"></span>**getXMLProperty()**

プロパティの値を戻します。プロパティは、存在しておりサポートされている場合に戻され ます。そうでない場合は NULL が戻されます。

#### 構文

public java.lang.Object getXMLProperty( String name);

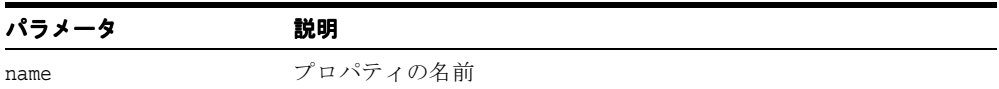

### <span id="page-78-1"></span>**isXMLPropertyReadOnly()**

与えられたプロパティが読取り専用の場合は TRUE を戻します。そのプロパティがサポート されていない場合は TRUE を戻します。

#### 構文

public boolean isXMLPropertyReadOnly( String name);

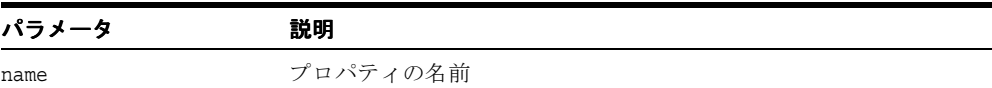

### <span id="page-78-2"></span>**isXMLPropertySupported()**

与えられたプロパティがサポートされている場合に TRUE を戻します。

#### 構文

public boolean isXMLPropertySupported( String name)

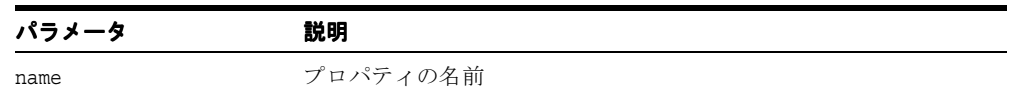

# <span id="page-79-0"></span>**parse()**

XML を解析します。次の例外が発生します。

- XMLParseException 構文エラーまたは他のエラーが起きた場合に発生します。
- SAXException SAX の例外であり、別の例外が隠されている可能性があります。
- IOException I/O エラーの場合に発生します。

次の表に、オプションを示します。

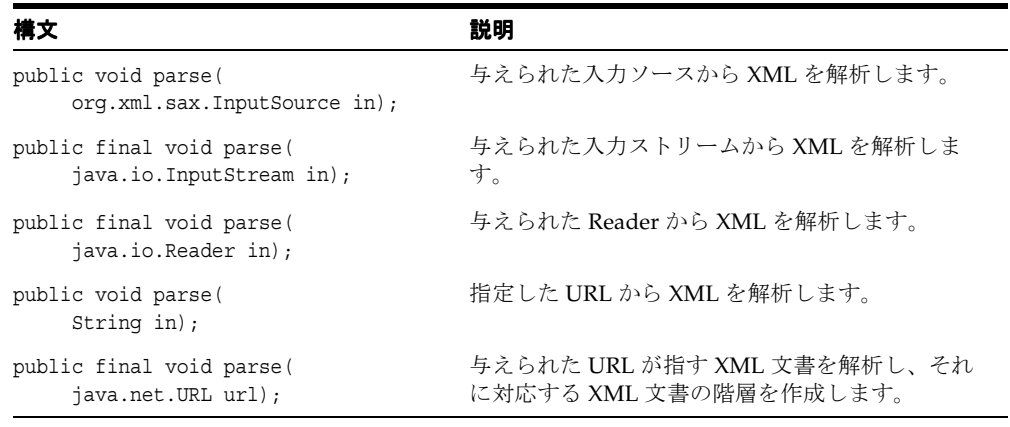

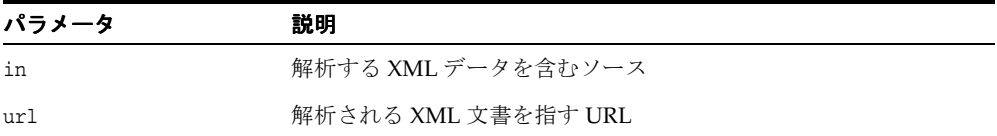

## <span id="page-79-1"></span>**reset()**

パーサーの状態をリセットします

#### 構文

public void reset();

### <span id="page-80-0"></span>**setAttribute()**

基になる実装の特定の属性を設定します。基になる実装が属性を認識しない場合に、 IllegalArgumentException が発生します。

#### 構文

public void setAttribute( String name, Object value);

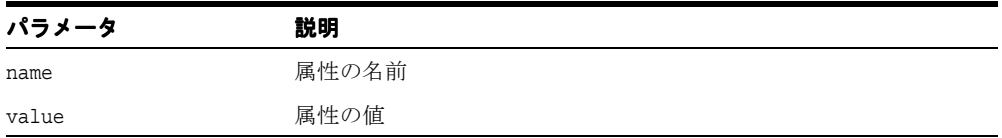

### <span id="page-80-1"></span>**setBaseURL()**

外部エンティティおよび DTD をロードするためのベース URL を設定します。 parse() が XML 文書の解析に使用される場合は、このメソッドをコールする必要があります。

#### 構文

public void setBaseURL( java.net.URL url);

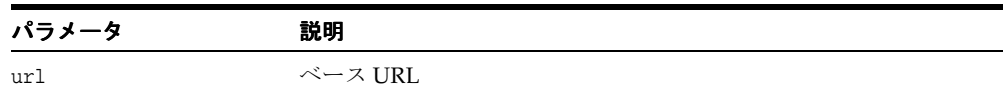

### <span id="page-80-2"></span>**setDoctype()**

DTD を設定します。

#### 構文

public void setDoctype( DTD dtd);

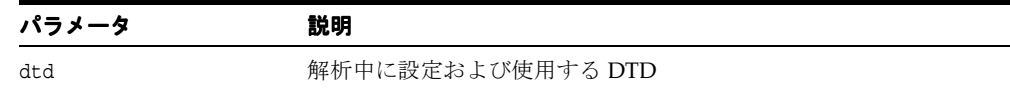

### <span id="page-81-0"></span>**setEntityResolver()**

エンティティ・リゾルバを登録します。リゾルバ引数が NULL の場合に、 NullPointerException が発生します。アプリケーションがエンティティ・リゾルバを登 録しない場合、XMLReader は自分のデフォルト解決を実行します。アプリケーションは解 析の途中で新規または異なるリゾルバを登録する場合があり、SAX パーサーはただちに新規 リゾルバを使用する必要があります。

#### 構文

public void setEntityResolver( org.xml.sax.EntityResolver resolver);

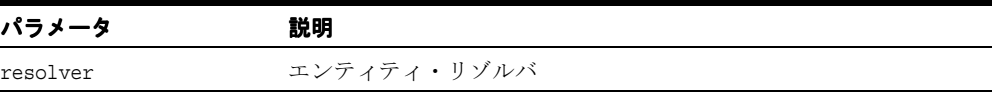

### <span id="page-81-1"></span>**setErrorHandler()**

エラー・イベント・ハンドラを登録します。ハンドラ引数が NULL の場合に、 java.lang.NullPointerException が発生します。アプリケーションがエラー・ハンド ラを登録しない場合、SAX パーサーが通知するすべてのエラー・イベントは自動的に無視さ れます。ただし正常な処理は継続しないことがあります。予期せぬ不具合を回避するため に、すべての SAX アプリケーションがエラー・ハンドラを実装することを強くお薦めしま す。アプリケーションは解析の途中で新規または別のハンドラを登録する場合があり、SAX パーサーはただちに新規ハンドラを使用する必要があります。

#### 構文

public void setErrorHandler( org.xml.sax.ErrorHandler handler);

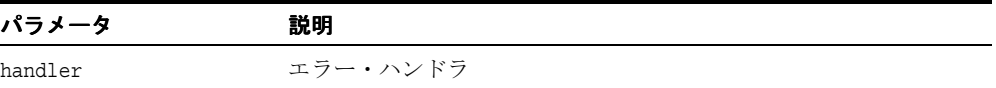

### <span id="page-82-0"></span>**setLocale()**

エラー・レポート用のロケールを設定します。エラー発生時に SAXException が発生しま す。

#### 構文

public void setLocale( java.util.Locale locale);

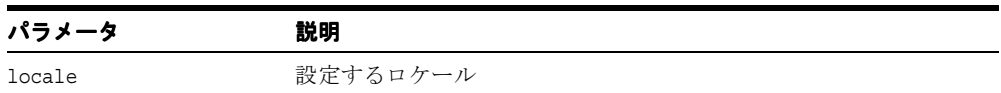

# <span id="page-82-1"></span>**setPreserveWhitespace()**

空白保持モードを設定します。

#### 構文

public void setPreserveWhitespace( boolean flag);

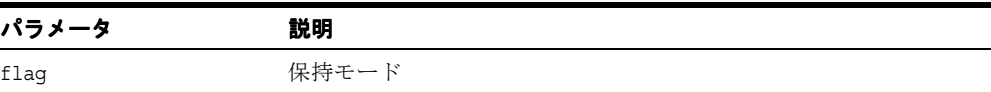

### <span id="page-82-2"></span>**setValidationMode()**

検証モードを設定します。このメソッドは、パーサーの検証モードを、NONVALIDATING、 PARTIAL VALIDATION、DTD\_VALIDATION および SCHEMA\_VALIDATION の 4 つのうちの いずれかに設定します。

#### 構文

public void setValidationMode(int valMode)

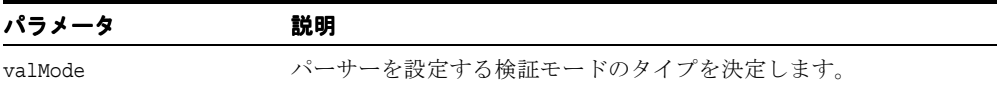

# <span id="page-83-0"></span>**setXMLProperty()**

XMLProperty を設定して戻します。プロパティ・セットの値は正常に設定された場合に戻さ れます。プロパティが読取り専用で設定できないかサポートされていない場合は、NULL が 戻されます。

#### 構文

public java.lang.Object setXMLProperty( String name, Object value);

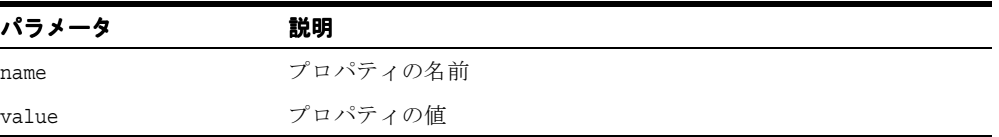

### <span id="page-83-1"></span>**setXMLSchema()**

インスタンス・ドキュメントを検証するための XML スキーマを設定します。

#### 構文

public void setXMLSchema( java.lang.Object schema);

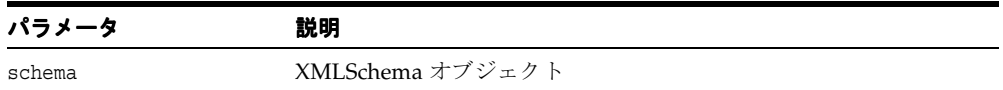

# **XMLToken** クラス

XMLToken の基本インタフェースです。トークン化機能を持つすべての XMLParser アプリ ケーションは、このインタフェースを実装する必要があります。このインタフェースは、 XMLParser のメソッドである setTokenHandler() を使用して登録する必要があります。

XMLToken ハンドラが null でない場合、パーサーはトークンが登録および検出されるたび に、XMLToken のコールバック・メソッド token() をコールします。トークン化実行中、 パーサーは、ドキュメントを検証したり、内部 / 外部エンティティの追加 / 読取りを行いま せん。XMLToken ハンドラが null の場合は、パーサーは通常の解析を行います。

XMLToken のリクエストは、XMLParser のメソッド setToken() を使用して登録(オン / オフ)されます。リクエストは、解析中も(コールバック・メソッド内から)登録可能で す。

XMLToken は、XMLToken インタフェースでパブリック定数として定義されます。これらの 定数は、W3C による XML 構文仕様の XML 構文変数に準拠しています。

#### 構文

public interface XMLToken

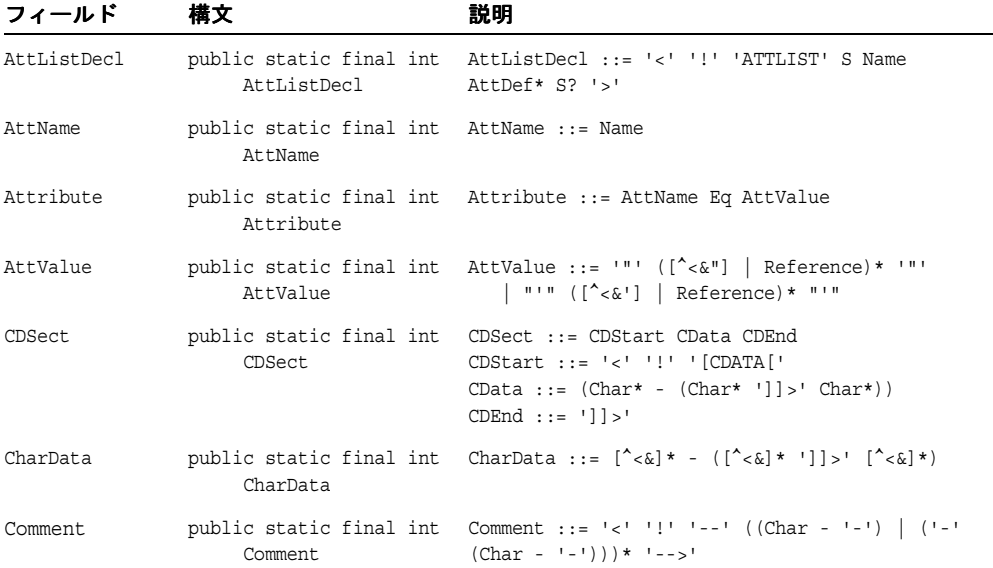

#### 表 **1-14 XMLToken** のフィールド

#### 表 **1-14 XMLToken** のフィールド(続き)

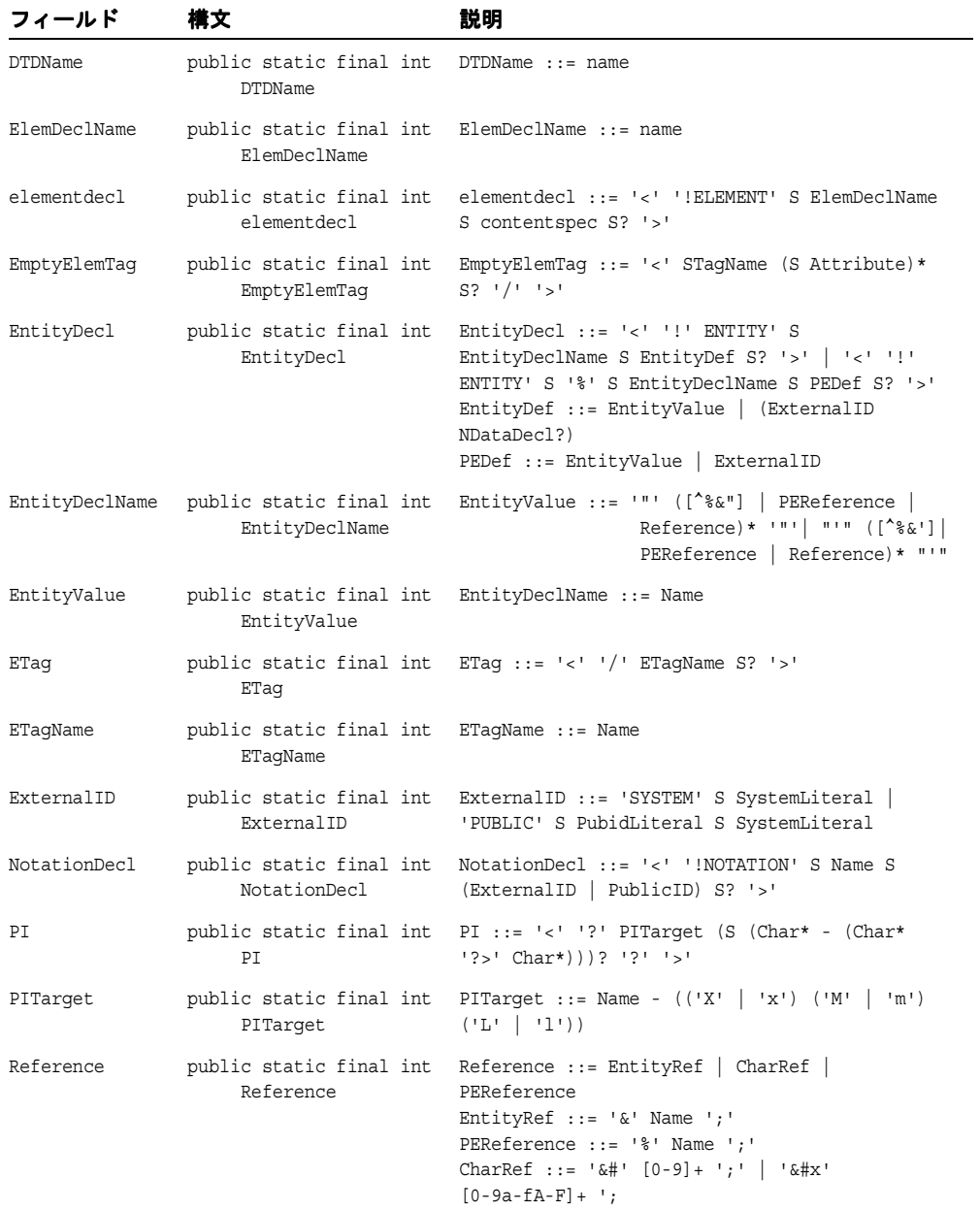

| フィールド    | 構文                                                    | 説明                                                                                                |
|----------|-------------------------------------------------------|---------------------------------------------------------------------------------------------------|
| STaq     | STaq                                                  | public static final int STaq ::= '<' STaqName (S Attribute)* S? '>'                               |
| STaqName | public static final int STaqName ::= Name<br>STaqName |                                                                                                   |
| TextDecl | TextDecl                                              | public static final int TextDecl ::= '<' '?' 'xml' VersionInfo?<br>EncodingDecl S? '?>'           |
| XMLDecl  | XMLDecl                                               | public static final int XMLDecl ::= '<' '?' 'xml' VersionInfo<br>EncodingDecl? SDDecl? S? '?' '>' |

表 **1-14 XMLToken** のフィールド(続き)

# **token()**

XMLToken およびそれに対応する値を受け取ります。これは、インタフェース・コールバッ ク・メソッドです。

### 構文

public void token( int token, String value);

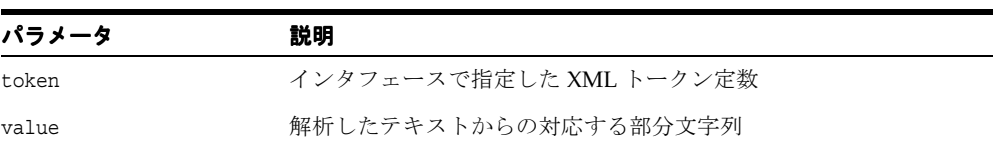

# **XMLTokenizer** クラス

W3C 勧告に従って、XML 1.0 パーサーを実装します。

### 構文

public class XMLTokenizer  **oracle.xml.parser.v2.XMLTokenizer**

表 **1-15 XMLTokenizer** のメソッドの概要

| メソッド                                                 | 説明                                  |
|------------------------------------------------------|-------------------------------------|
| <b>XMLTokenizer()</b> $(1-70 \sim \div \mathcal{V})$ | 新しい Tokenizer オブジェクトを作成します。         |
| parseDocument() $(1-71 \sim -\gamma)$                | ドキュメントを解析します。                       |
| setErrorHandler() $(1-71 \sim \rightarrow \sim)$     | 新規エラー・イベント・ハンドラを登録します。              |
| setErrorStream() $(1-71 \sim -\gamma)$               | エラー用の出力ストリームを登録します。                 |
| setToken() $(1-72 \sim \rightarrow \sim)$            | XMLトークン化機能のための新しいトークンを登録しま<br>す。    |
| setTokenHandler() $(1-72 \sim \rightarrow \sim)$     | 新しい XML トークン化機能イベント・ハンドラを登録しま<br>す。 |
| tokenize() $(1-72 \sim \rightarrow \sim)$            | XML をトークン化します。                      |

# <span id="page-87-0"></span>**XMLTokenizer()**

新しい Tokenizer オブジェクトを作成します。次の表に、オプションを示します。

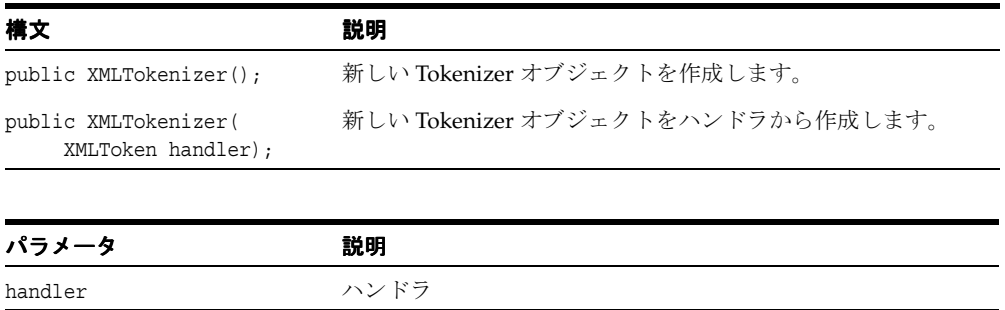

### <span id="page-88-0"></span>**parseDocument()**

ドキュメントを解析します。

#### 構文

public void parseDocument();

# <span id="page-88-1"></span>**setErrorHandler()**

新しいエラー・イベント・ハンドラを登録します。以前のエラー処理設定は置き換えられま す。

### 構文

public void setErrorHandler(org.xml.sax.ErrorHandler handler)

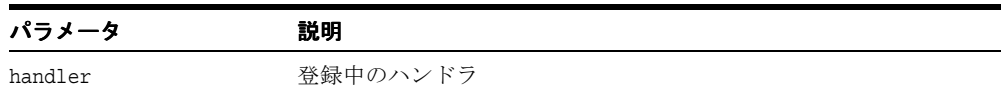

# <span id="page-88-2"></span>**setErrorStream()**

エラー用の出力ストリームを登録します。

### 構文

public void setErrorStream( java.io.OutputStream out);

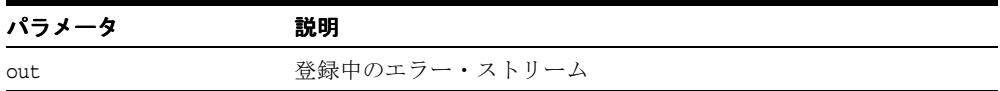

# <span id="page-89-0"></span>**setToken()**

XML トークン化機能のための新しいトークンを登録します。

#### 構文

public void setToken( int token, boolean val);

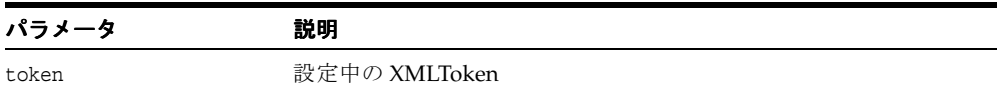

## <span id="page-89-1"></span>**setTokenHandler()**

新しい XML トークン化機能イベント・ハンドラを登録します。

#### 構文

public void setTokenHandler( XMLToken handler);

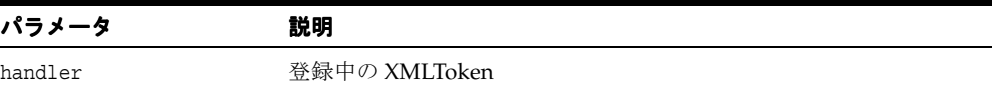

# <span id="page-89-2"></span>**tokenize()**

XML をトークン化します。次の表に、オプションを示します。次の例外が発生します。

- XMLParseException 構文エラーまたは他のエラーが起きた場合に発生します。
- SAXException SAX の例外であり、別の例外が隠されている可能性があります。
- IOException I/O エラーの場合に発生します。

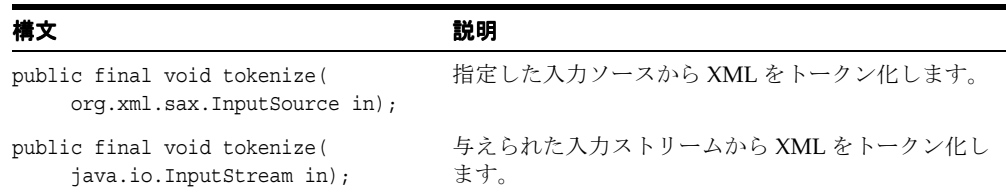

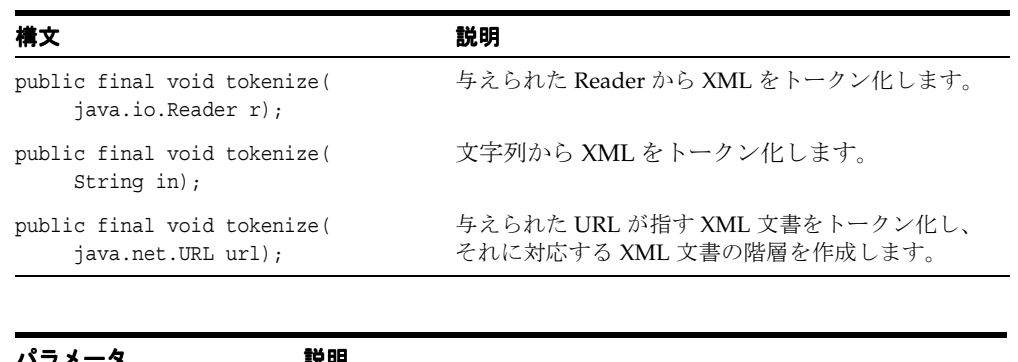

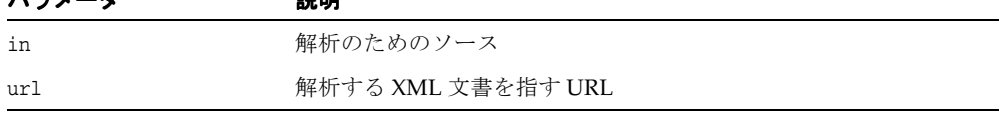

# **NSName** クラス

NSName インタフェースは oracle.xml.util パッケージの一部であり、要素名および属性名用 の名前空間をサポートします。

#### 構文

public interface oracle.xml.util.NSName

表 **1-16 NSName** のメソッドの概要

| メソッド                                              | 説明                                            |
|---------------------------------------------------|-----------------------------------------------|
|                                                   | getExpandedName() (1-74ページ) この名前の解決済完全名を戻します。 |
| getLocalName() $(1-74 \sim -\gamma)$              | この名前のローカル名を戻します。                              |
| getNamespace() $(1-75 \sim \rightarrow \sim)$     | この名前の解決済名前空間を戻します。                            |
| getPrefix() $(1-75 \sim -\gamma)$                 | この名前の接頭辞を戻します。                                |
| getQualifiedName() $(1-75 \sim \rightarrow \sim)$ | 修飾名を戻します。                                     |

# <span id="page-91-0"></span>**getExpandedName()**

この名前の解決済完全名を戻します。

#### 構文

public String getExpandedName();

# <span id="page-91-1"></span>**getLocalName()**

この名前のローカル名を戻します。

#### 構文

public String getLocalName();

### <span id="page-92-0"></span>**getNamespace()**

この名前の解決済名前空間を戻します。

#### 構文

public String getNamespace()

# <span id="page-92-1"></span>**getPrefix()**

この名前の接頭辞を戻します。

### 構文

public String getPrefix();

# <span id="page-92-2"></span>**getQualifiedName()**

修飾名を戻します。

#### 構文

public String getQualifiedName();

# **XMLError** クラス

oracle.xml.util パッケージのこのクラスは、エラー・メッセージとこのエラーが発生した 行番号を保持します。

#### 構文

public class XMLError  **oracle.xml.util.XMLError**

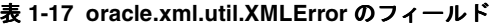

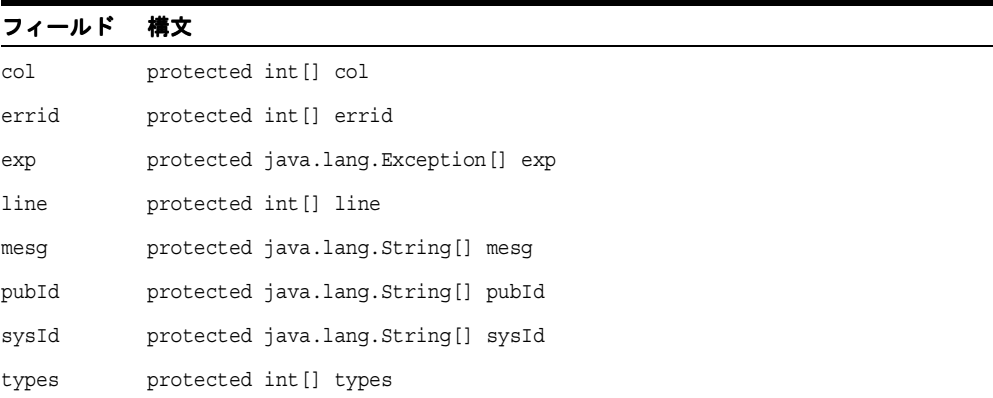

#### 表 **1-18 XMLError** のメソッドの概要

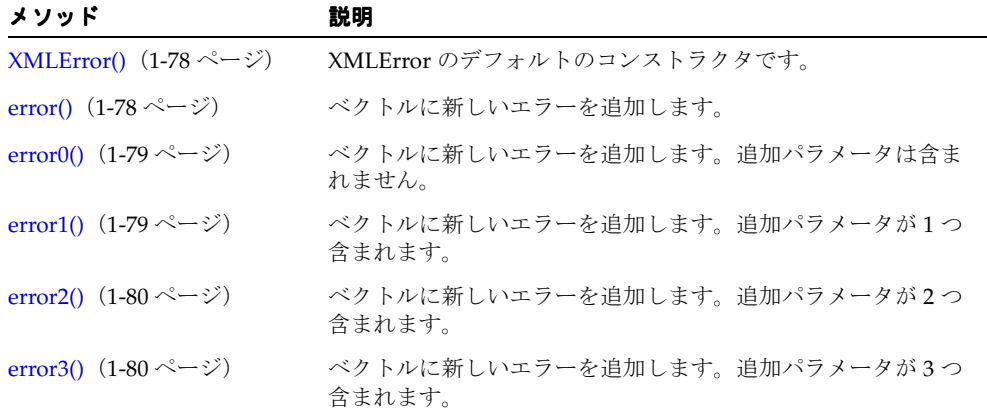

表 **1-18 XMLError** のメソッドの概要(続き)

| メソッド                                            | 説明                                                                                                  |
|-------------------------------------------------|----------------------------------------------------------------------------------------------------|
| flushErrorStream() $(1-81 \sim -$<br>ジ)         | すべてのエラーを出力ストリーム (デフォルト)またはエラー·<br>ハンドラヘフラッシュします。                                                    |
| formatErrorMesg() (1-81<br>ページ)                 | エラー・メッセージの書式を設定します。                                                                                 |
| getColumnNumber() (1-81<br>ページ)                 | 指定した索引で発生したエラーの列番号を戻します。                                                                            |
| getException() $(1-82 \sim -\nu)$               | 指定した索引のエラーで発生した例外(存在する場合)を戻し<br>ます。                                                                 |
| getFirstError() $(1-82 \sim -\nu)$              | 最初のエラーを戻します。                                                                                        |
| getLineNumber() (1-82 ~~<br>ジ)                  | 指定した索引で発生したエラーの行番号を戻します。                                                                            |
| getLocator() $(1-82 \sim -\nu)$                 | 登録したロケータを戻します。                                                                                      |
| getMessage() $(1-83 \sim -\gamma)$              | 指定した索引のエラー・メッセージを戻します。                                                                              |
| getMessage0() $(1-83 \sim -\check{\nu})$        | パラメータを含まないエラー・メッセージを戻します。                                                                           |
| getMessage1() $(1-84 \sim -\check{\nu})$        | パラメータを1つ含むエラー・メッセージを戻します。                                                                           |
| getMessage2() $(1-84 \sim -\check{v})$          | パラメータを2つ含むエラー・メッセージを戻します。                                                                           |
| getMessage3() $(1-85 \sim -\nu)$                | パラメータを3つ含むエラー・メッセージを戻します。                                                                           |
| getMessage4() $(1-85 \sim -\nu)$                | パラメータを4つ含むエラー・メッセージを戻します。                                                                           |
| getMessage5() $(1-86 \sim -\check{v})$          | パラメータを5つ含むエラー・メッセージを戻します。                                                                           |
| getMessageType() (1-86 ペー<br>ジ)                 | 指定した索引のエラー・メッセージのタイプを戻します。                                                                          |
| getNumMessages() (1-87<br>ページ)                  | 解析中に検出されたエラー / 警告の合計数を戻します。                                                                         |
| getPublicId() $(1-87 \sim -\frac{1}{\sqrt{2}})$ | 指定した索引でエラーが発生した場合に入力する公開識別子を<br>戻します。                                                               |
| getSystemId() $(1-87 \sim -\nu)$                | 指定した索引でエラーが発生した場合に入力するシステム識別<br>子を戻します。                                                             |
| printErrorListener() (1-88<br>ページ)              | JAXP 1.1 エラーをすべて ErrorListener ヘフラッシュします。<br>ErrorListener が設定されていない場合は、デフォルトで<br>System.err になります。 |
| reset() $(1-88 \sim -\nu)$                      | エラー・クラスをリセットします。                                                                                    |

表 **1-18 XMLError** のメソッドの概要(続き)

| メソッド                                | 説明                                       |
|-------------------------------------|------------------------------------------|
| ジ)                                  | setErrorStream() (1-88 ペー 出力ストリームを登録します。 |
| setException() (1-89 ページ) 例外を登録します。 |                                          |
| setLocale() (1-89 ページ) ロケールを登録します。  |                                          |
| setLocator() (1-89 ページ) ロケータを登録します。 |                                          |
| showWarnings() $(1-90 \sim -$<br>ジ) | 警告通知のオン / オフを切り替えます。                     |

# <span id="page-95-0"></span>**XMLError()**

XMLError のデフォルトのコンストラクタです。

#### 構文

public XMLError();

# <span id="page-95-1"></span>**error()**

ベクトルに新しいエラーを追加します。次の表に、オプションを示します。

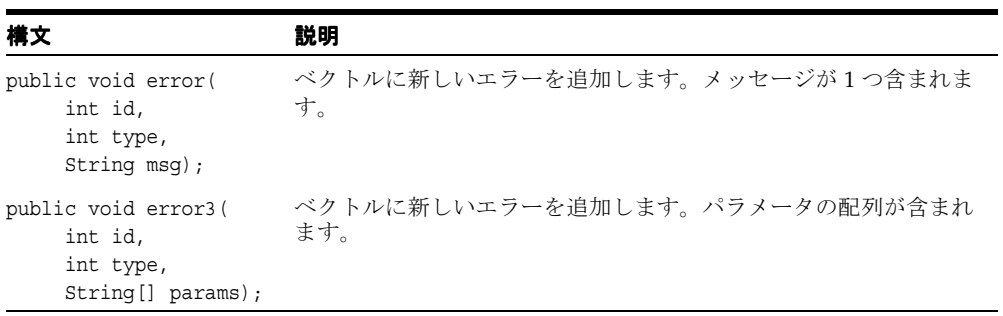

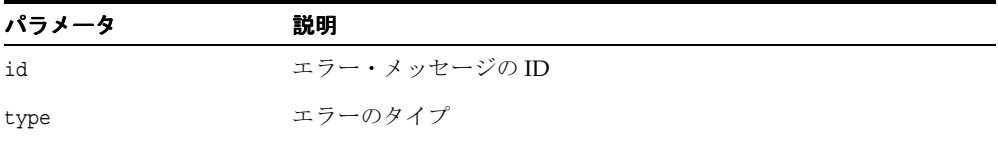

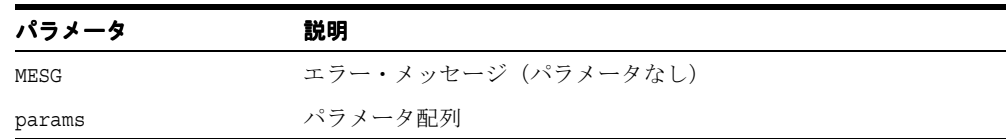

# <span id="page-96-0"></span>**error0()**

ベクトルに新しいエラーを追加します。パラメータは含まれません。

#### 構文

public void error3( int id, int type);

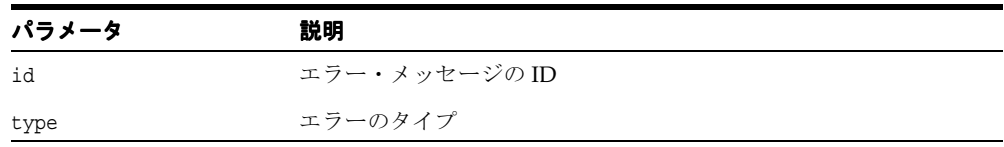

# <span id="page-96-1"></span>**error1()**

ベクトルに新しいエラーを追加します。パラメータが 1 つ含まれます。

#### 構文

public void error3( int id, int type, String p1);

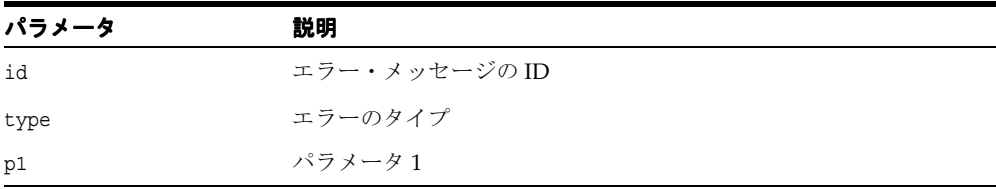

# <span id="page-97-0"></span>**error2()**

ベクトルに新しいエラーを追加します。パラメータが 2 つ含まれます。

#### 構文

public void error3( int id, int type, String p1, String p2);

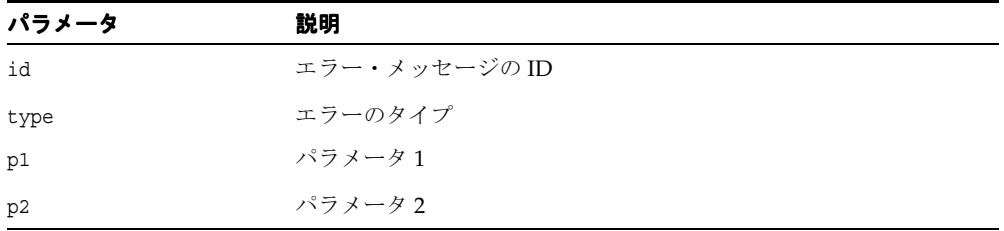

# <span id="page-97-1"></span>**error3()**

ベクトルに新しいエラーを追加します。パラメータが 3 つ含まれます。

#### 構文

public void error3( int id, int type, String p1, String p2, String p3)

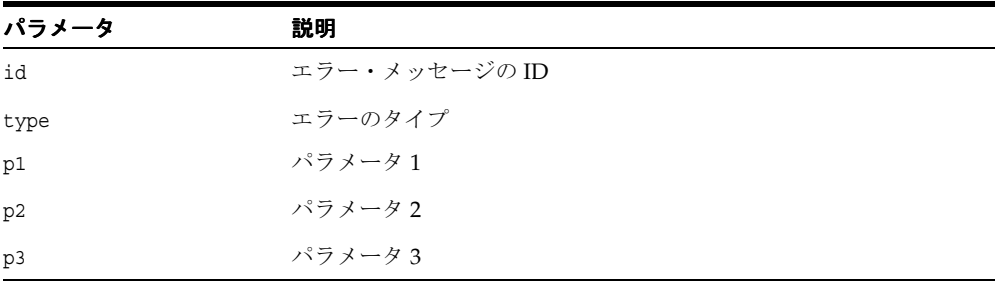

# <span id="page-98-0"></span>**flushErrorStream()**

すべてのエラーを出力ストリーム(デフォルト)またはエラー・ハンドラへフラッシュしま す。

#### 構文

public void flushErrorStream();

# <span id="page-98-1"></span>**formatErrorMesg()**

エラー・メッセージの書式を設定します。

#### 構文

public String formatErrorMesg(int index);

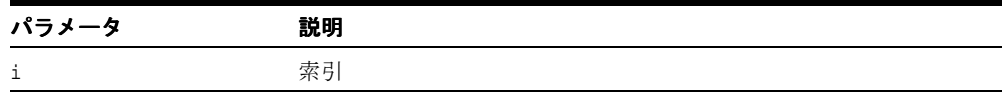

## <span id="page-98-2"></span>**getColumnNumber()**

指定した索引で発生したエラーの列番号を戻します。

### 構文

public int getColumnNumber(int i);

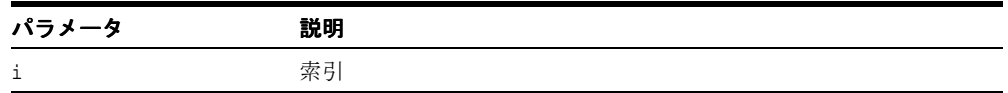

# <span id="page-99-0"></span>**getException()**

指定した索引のエラーで発生した例外(存在する場合)を戻します。

#### 構文

public java.lang.Exception getException(int i);

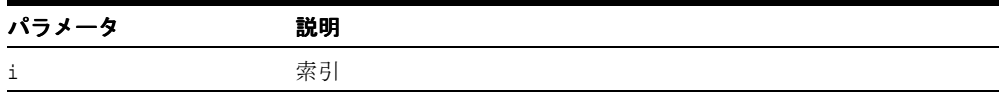

### <span id="page-99-1"></span>**getFirstError()**

最初のエラーを戻します。

#### 構文

public int getFirstError();

## <span id="page-99-2"></span>**getLineNumber()**

指定した索引で発生したエラーの行番号を戻します。

#### 構文

public int getLineNumber(int i);

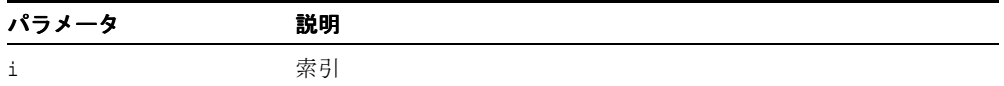

### <span id="page-99-3"></span>**getLocator()**

登録したロケータを戻します。

#### 構文

public org.xml.sax.Locator getLocator();

# <span id="page-100-0"></span>**getMessage()**

エラー・メッセージを戻します。次の表に、オプションを示します。

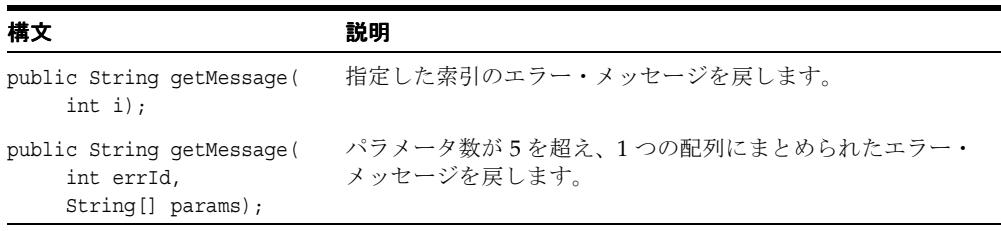

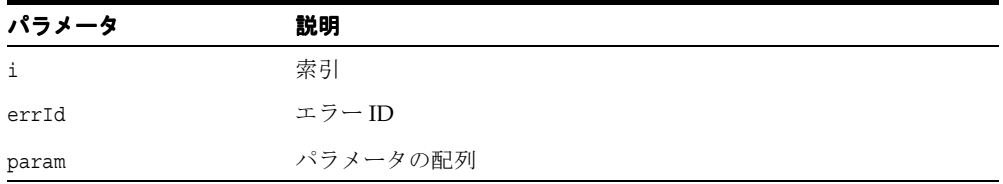

### <span id="page-100-1"></span>**getMessage0()**

パラメータを含まないエラー・メッセージを戻します。

#### 構文

public String getMessage1( int errId);

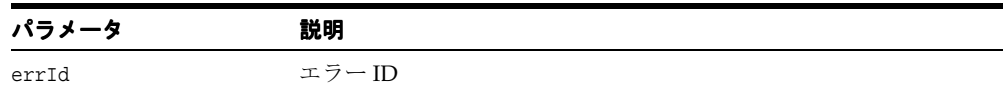

# <span id="page-101-0"></span>**getMessage1()**

引数を 1 つ含むエラー・メッセージを戻します。

### 構文

public String getMessage1( int errId, String a1);

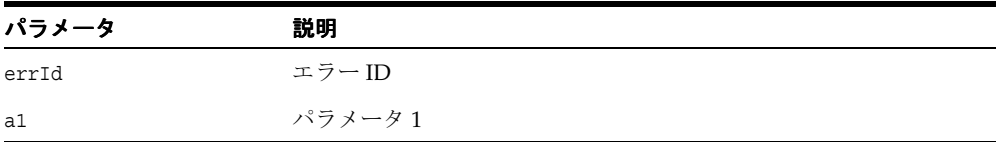

### <span id="page-101-1"></span>**getMessage2()**

パラメータを 2 つ含むエラー・メッセージを戻します。

#### 構文

public String getMessage3( int errId, String a1, String a2);

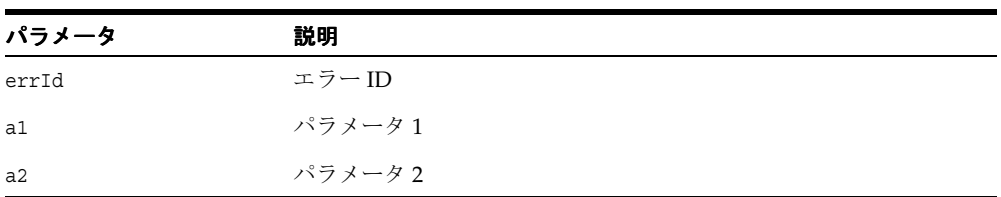

### <span id="page-102-0"></span>**getMessage3()**

パラメータを 3 つ含むエラー・メッセージを戻します。

#### 構文

public String getMessage3( int errId, String a1, String a2, String a3);

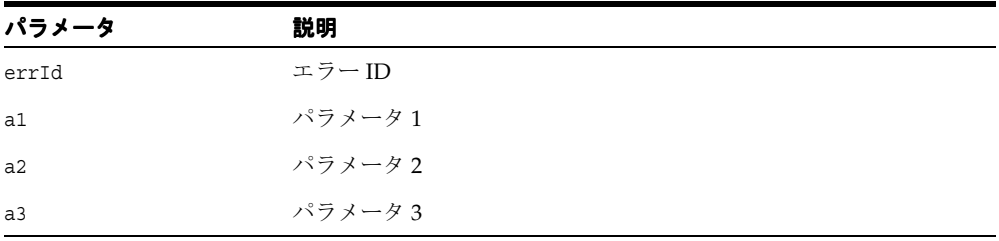

### <span id="page-102-1"></span>**getMessage4()**

パラメータを4つ含むエラー・メッセージを戻します。

#### 構文

```
public String getMessage4(
int errId,
String a1,
String a2,
String a3,
String a4);
```
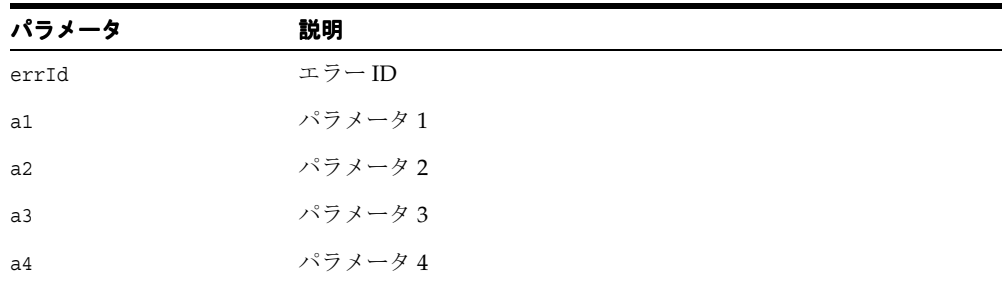

# <span id="page-103-0"></span>**getMessage5()**

パラメータを5つ含むエラー・メッセージを戻します。

### 構文

public String getMessage5( int errId, String a1, String a2, String a3, String a4, String a5);

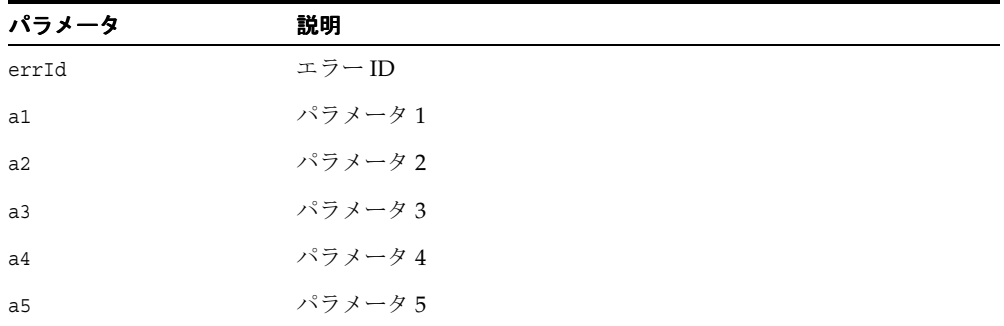

# <span id="page-103-1"></span>**getMessageType()**

指定した索引のエラー・メッセージのタイプを戻します。

#### 構文

public int getMessageType(int i);

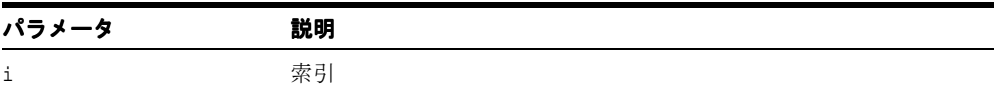

### <span id="page-104-0"></span>**getNumMessages()**

解析中に検出されたエラー / 警告の合計数を戻します。

#### 構文

public int getNumMessages()

### <span id="page-104-1"></span>**getPublicId()**

指定した索引でエラーが発生した場合に入力する公開識別子を戻します。

#### 構文

public String getPublicId( int i);

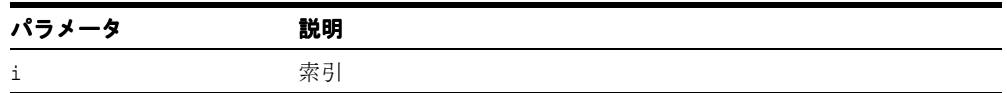

## <span id="page-104-2"></span>**getSystemId()**

指定した索引でエラーが発生した場合に入力するシステム識別子を戻します。

#### 構文

public String getSystemId(int i);

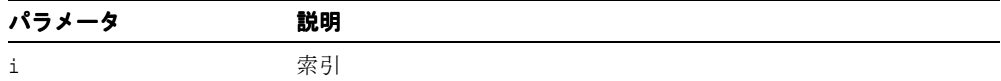

# <span id="page-105-0"></span>**printErrorListener()**

JAXP 1.1 エラーをすべて ErrorListener へフラッシュします。 ErrorListener が設定されてい 。<br>ない場合は、デフォルトで System.err になります。

#### 構文

public void printErrorListener();

## <span id="page-105-1"></span>**reset()**

エラー・クラスをリセットします。

#### 構文

public void reset();

# <span id="page-105-2"></span>**setErrorStream()**

エラー・レポート用の出力ストリームを設定します。次の表に、オプションを示します。

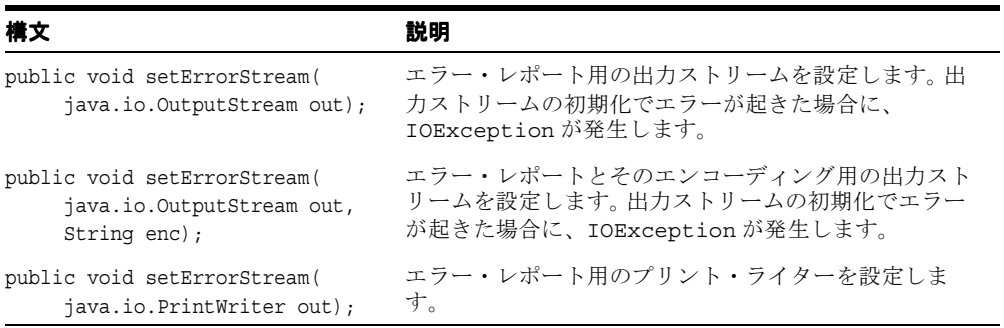

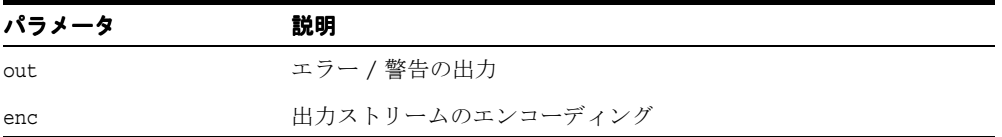

### <span id="page-106-0"></span>**setException()**

例外を登録します。

#### 構文

public void setException( java.lang.Exception exp);

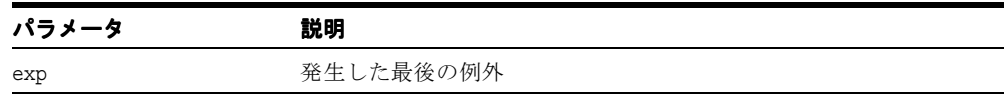

# <span id="page-106-1"></span>**setLocale()**

エラー・レポート用のロケールを登録します。

#### 構文

public void setLocale( java.util.Locale locale);

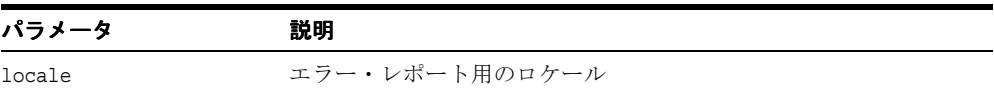

### <span id="page-106-2"></span>**setLocator()**

ロケータを登録します。

#### 構文

public void setLocator( org.xml.sax.Locator locator);

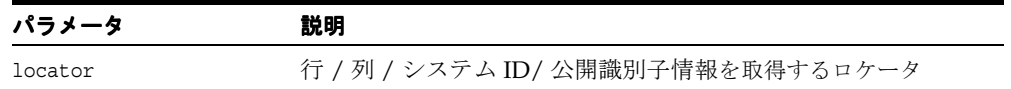

# <span id="page-107-0"></span>**showWarnings()**

警告通知のオン / オフを切り替えます。

#### 構文

public void showWarnings(boolean flag);

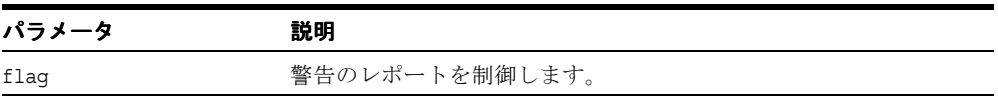
# **XMLException** クラス

パッケージ oracle.xml.util 中の XML 例外クラスは、XML 文書の処理中に解析例外が 発生したことを示します。

#### 構文

public class XMLException extends java.lang.Exception

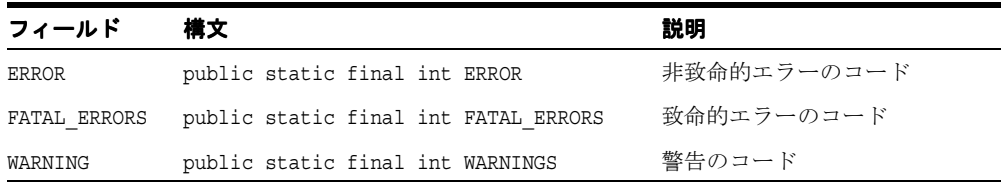

#### 表 **1-19 XMLException** のフィールド

#### 表 **1-20 oracle.xml.util.XMLException** のメソッドの概要

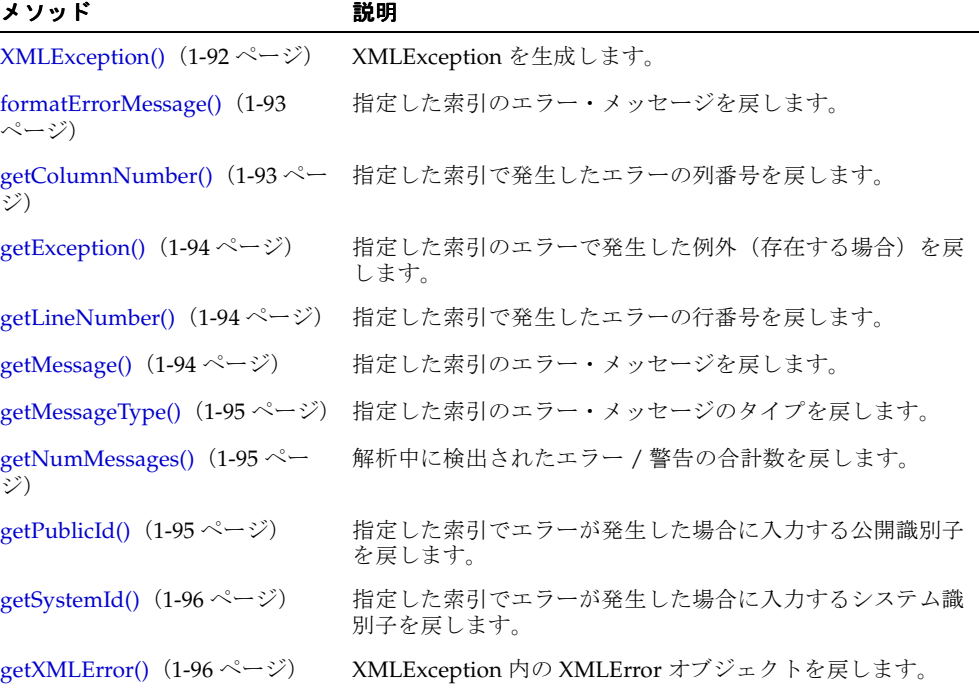

[printStackTrace\(\)](#page-113-2)(1-96 [ページ](#page-113-2)) この Throwable およびそのバックトレースを出力します。 [setException\(\)](#page-114-0) (1-97[ページ\)](#page-114-0) 潜在的な例外 (存在する場合)を設定します。 [toString\(\)](#page-114-1) (1-97 [ページ\)](#page-114-1) 埋め込まれた例外を戻します。 メソッド こうしょう 説明

表 **1-20 oracle.xml.util.XMLException** のメソッドの概要(続き)

## <span id="page-109-0"></span>**XMLException()**

XML 例外を生成します。次の表に、オプションを示します。

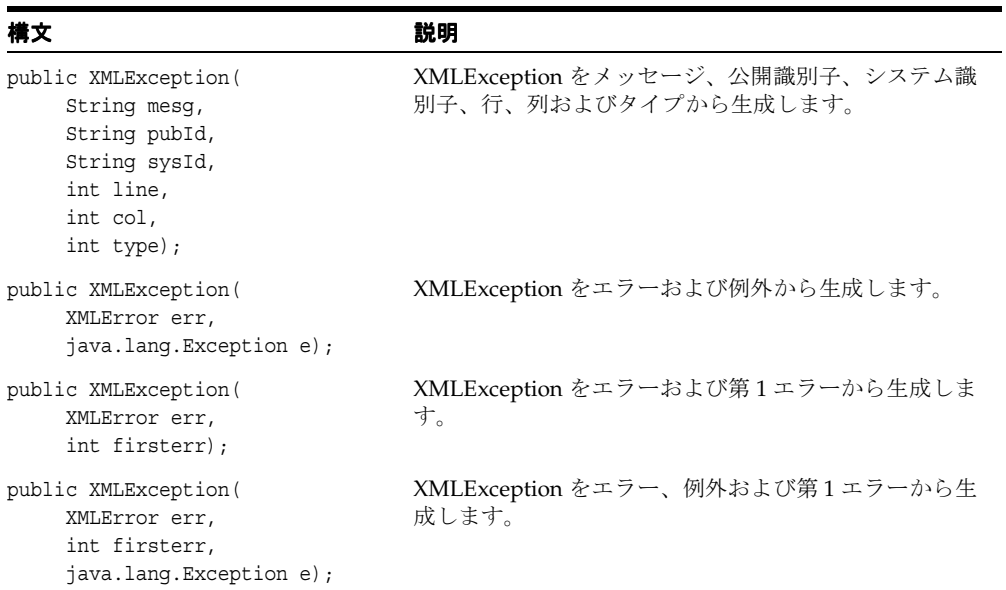

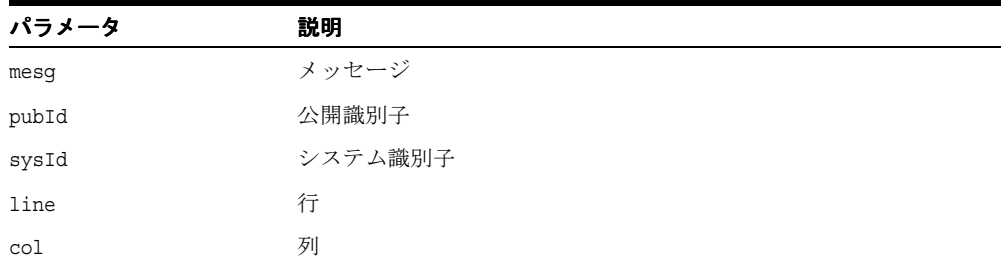

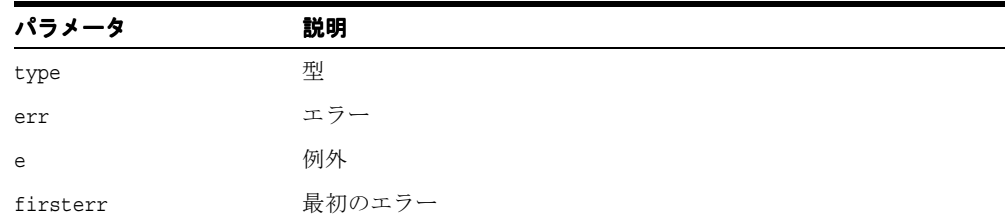

# <span id="page-110-0"></span>**formatErrorMessage()**

指定した索引のエラー・メッセージを戻します。

## 構文

public String formatErrorMessage( int i);

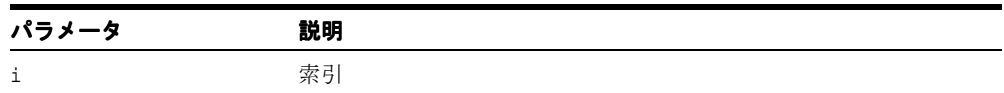

# <span id="page-110-1"></span>**getColumnNumber()**

指定した索引で発生したエラーの列番号を戻します。

#### 構文

public int getColumnNumber( int i);

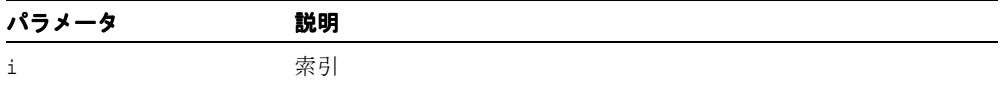

# <span id="page-111-0"></span>**getException()**

指定した索引のエラーで発生した例外(存在する場合)を戻します。

## 構文

public java.lang.Exception getException( int i);

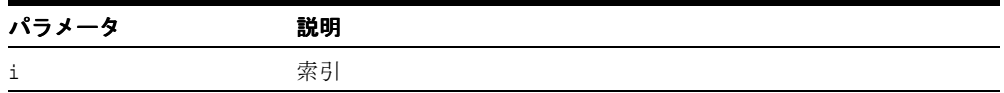

# <span id="page-111-1"></span>**getLineNumber()**

指定した索引で発生したエラーの行番号を戻します。

## 構文

public int getLineNumber(int i);

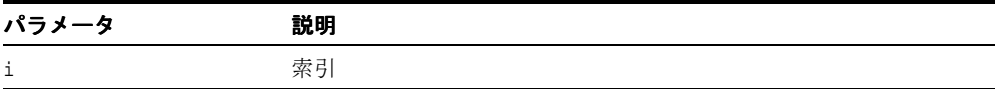

# <span id="page-111-2"></span>**getMessage()**

指定した索引のエラー・メッセージを戻します。

#### 構文

public String getMessage(int i).

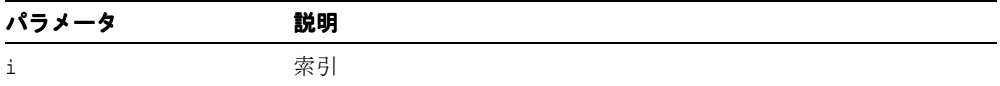

# <span id="page-112-0"></span>**getMessageType()**

指定した索引のエラー・メッセージのタイプを取得します。

#### 構文

public int getMessageType(int i);

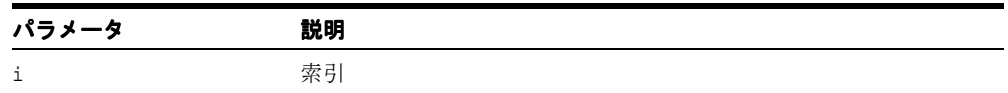

# <span id="page-112-1"></span>**getNumMessages()**

解析中に検出されたエラー / 警告の合計数を戻します。

#### 構文

public int getNumMessages();

# <span id="page-112-2"></span>**getPublicId()**

指定した索引でエラーが発生した場合に入力する公開識別子を戻します。

#### 構文

public String getPublicId(int i);

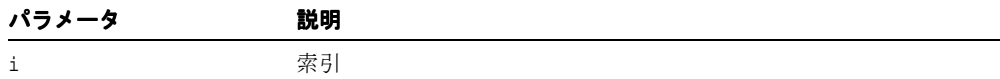

# <span id="page-113-0"></span>**getSystemId()**

指定した索引でエラーが発生した場合に入力するシステム識別子を戻します。

### 構文

public String getSystemId(int i);

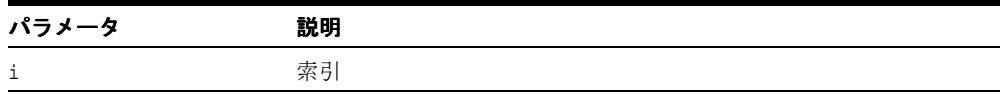

## <span id="page-113-1"></span>**getXMLError()**

XMLException 内の XMLError オブジェクトを取得します。

## 構文

public XMLError getXMLError();

# <span id="page-113-2"></span>**printStackTrace()**

Throwable およびそのバックトレースを出力します。次の表に、オプションを示します。

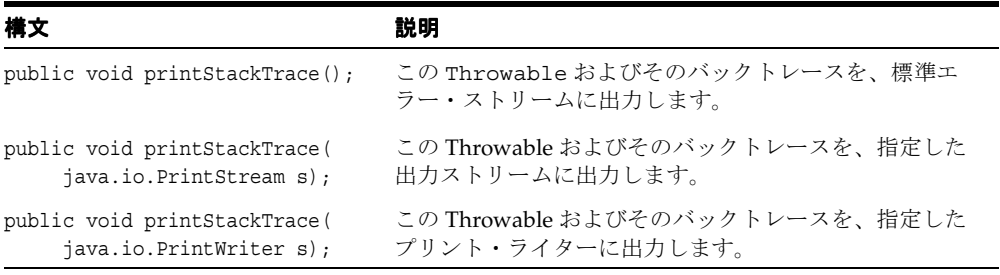

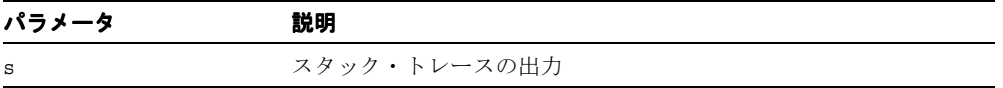

# <span id="page-114-0"></span>**setException()**

潜在的な例外(存在する場合)を設定します。

## 構文

public void setException(java.lang.Exception ex);

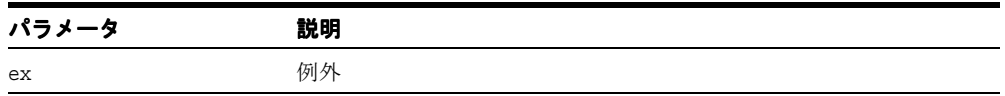

# <span id="page-114-1"></span>**toString()**

埋め込まれた例外を戻します。

## 構文

public String toString();

toString()

**2**

# **Document Object Model**(**DOM**)

XML 文書はツリー表示が可能であり、そのノードは開始タグと終了タグの間にある情報か ら構成されています。このツリー表現、または Document Object Model (DOM) は、XML パーサーが文書を解析する場合にメモリー内に形成されます。 DOM API は、 oracle.xml.parser.v2 パッケージに含まれています。

この章では、このツリーへアクセスおよびナビゲートするための API について説明します。 内容は次のとおりです。

- NSResolver [インタフェース](#page-118-0)
- PrintDriver [インタフェース](#page-119-0)
- [AttrDecl](#page-125-0) クラス
- DTD [クラス](#page-130-0)
- [ElementDecl](#page-138-0) クラス
- [XMLAttr](#page-144-0) クラス
- [XMLCDATA](#page-151-0) クラス
- [XMLComment](#page-153-0) クラス
- [XMLDeclPI](#page-156-0) クラス
- [XMLDocument](#page-161-0) クラス
- [XMLDocumentFragment](#page-186-0) クラス
- [XMLDOMException](#page-188-0) クラス
- [XMLDOMImplementation](#page-189-0)
- [XMLElement](#page-192-0) クラス
- [XMLEntity](#page-207-0) クラス
- [XMLEntityReference](#page-211-0) クラス
- [XMLNode](#page-213-0) クラス
- [XMLNotation](#page-234-0) クラス
- [XMLNSNode](#page-238-0) クラス
- [XMLOutputStream](#page-246-0) クラス
- [XMLPI](#page-251-0) クラス
- [XMLPrintDriver](#page-254-0) クラス
- [XMLRangeException](#page-261-0) クラス
- [XMLText](#page-262-0) クラス

#### 関連項目 **:**

■ 『Oracle アプリケーション開発者ガイド - XML』

# <span id="page-118-0"></span>**NSResolver** インタフェース

名前空間の解決をサポートします。

## 構文

public interface NSResolver

# **resolveNamespacePrefix()**

与えられた名前空間の接頭辞の有効範囲で名前空間定義を検索し、それを戻します。接頭辞 を解決できない場合は null を戻します。

### 構文

public String resolveNamespacePrefix( String prefix);

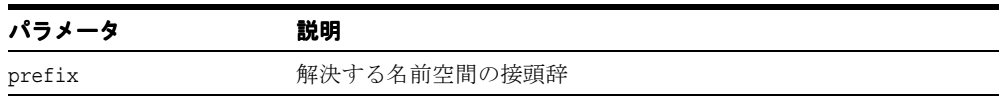

# <span id="page-119-0"></span>**PrintDriver** インタフェース

PrintDriver インタフェースは、DOM ツリーで表示される XML 文書の印刷に使用される メソッドを定義します。

#### 構文

public interface PrintDriver

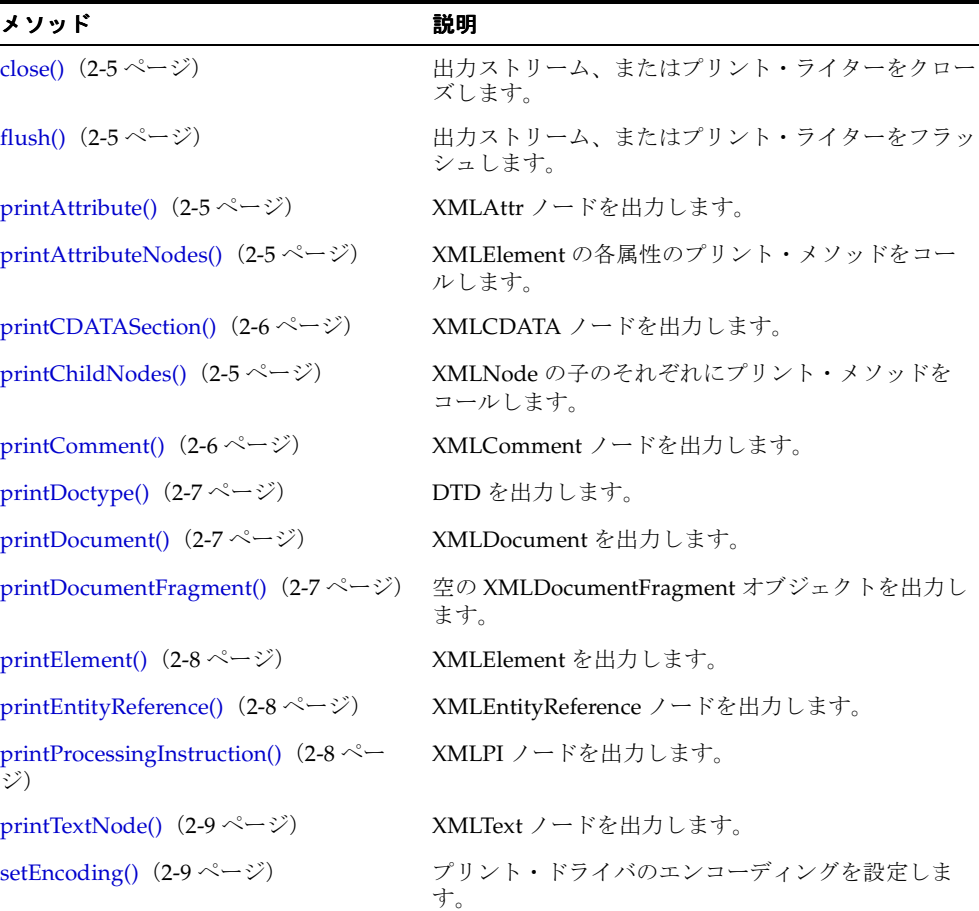

#### 表 **2-1 PintDriver** のメソッドの概要

## <span id="page-120-0"></span>**close()**

出力ストリーム、またはプリント・ライターをクローズします。

#### 構文

public void close();

## <span id="page-120-1"></span>**flush()**

出力ストリーム、またはプリント・ライターをフラッシュします。

## 構文

public void flush();

## <span id="page-120-2"></span>**printAttribute()**

XMLAttr ノードを出力します。

#### 構文

public void printAttribute( XMLAttr attr);

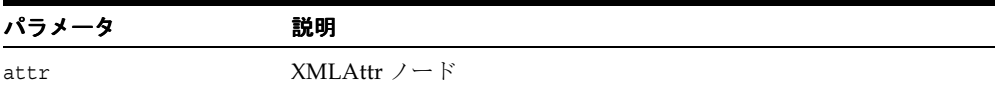

## <span id="page-120-3"></span>**printAttributeNodes()**

XMLElement の各属性のプリント・メソッドをコールします。

## 構文

public void printAttributeNodes( XMLElement elem);

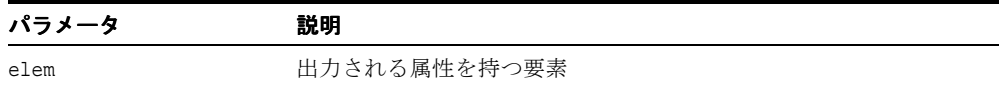

# <span id="page-121-0"></span>**printCDATASection()**

XMLCDATA ノードを出力します。

#### 構文

public void printCDATASection( XMLCDATA cdata);

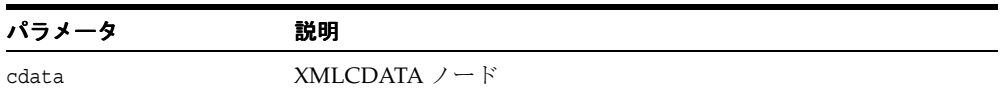

# <span id="page-121-1"></span>**printChildNodes()**

XMLNode の子のそれぞれにプリント・メソッドをコールします。

## 構文

public void printChildNodes( XMLNode node);

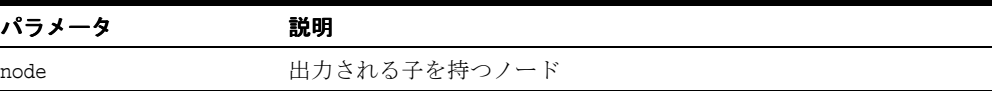

# <span id="page-121-2"></span>**printComment()**

XMLComment ノードを出力します。

### 構文

public void printComment( XMLComment comment);

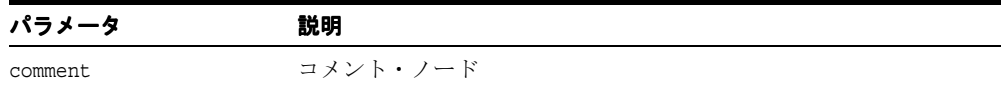

## <span id="page-122-0"></span>**printDoctype()**

DTD を出力します。

#### 構文

public void printDoctype( DTD dtd);

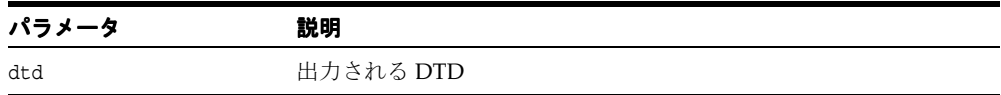

## <span id="page-122-1"></span>**printDocument()**

XMLDocument を出力します。

## 構文

public void printDocument( XMLDocument doc);

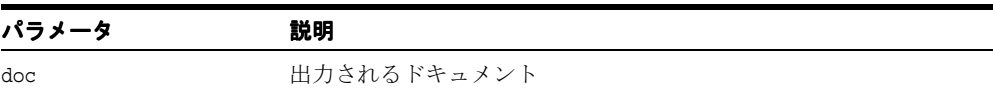

# <span id="page-122-2"></span>**printDocumentFragment()**

空の XMLDocumentFragment オブジェクトを出力します。

#### 構文

public void printDocumentFragment( XMLDocumentFragment dfrag);

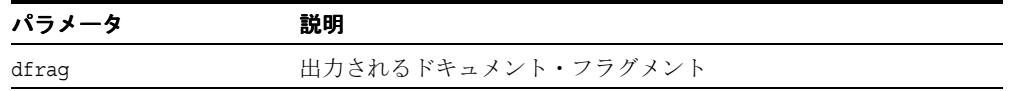

# <span id="page-123-0"></span>**printElement()**

XMLElement を出力します。

### 構文

public void printElement ( XMLElement elem);

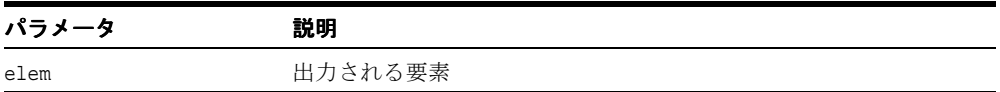

## <span id="page-123-1"></span>**printEntityReference()**

XMLEntityReference ノードを出力します。

## 構文

public void printEntityReference( XMLEntityReference eref);

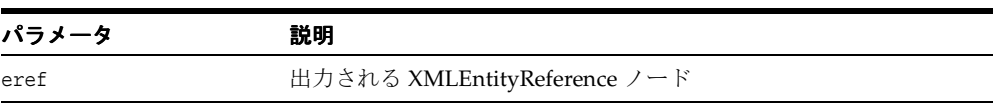

## <span id="page-123-2"></span>**printProcessingInstruction()**

XMLPI ノードを出力します。

## 構文

public void printProcessingInstruction( XMLPI pi);

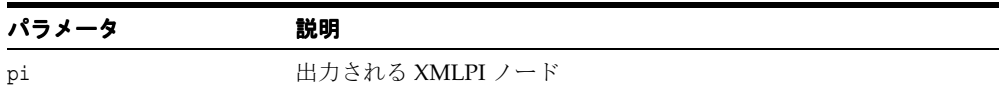

# <span id="page-124-0"></span>**printTextNode()**

XMLText ノードを出力します。

## 構文

public void printTextNode( XMLText text);

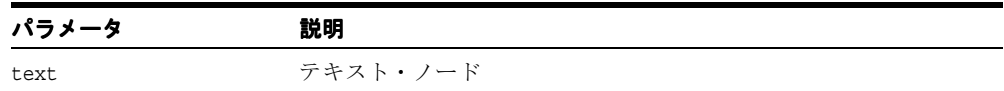

# <span id="page-124-1"></span>**setEncoding()**

プリント・ドライバのエンコーディングを設定します。

### 構文

public void setEncoding( String enc);

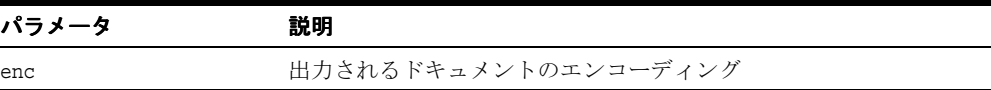

# <span id="page-125-0"></span>**AttrDecl** クラス

Document Type Definition (DTD)の属性リストに宣言されている各属性の情報を保持しま す。

### 構文

public class AttrDecl implements java.io.Externalizable

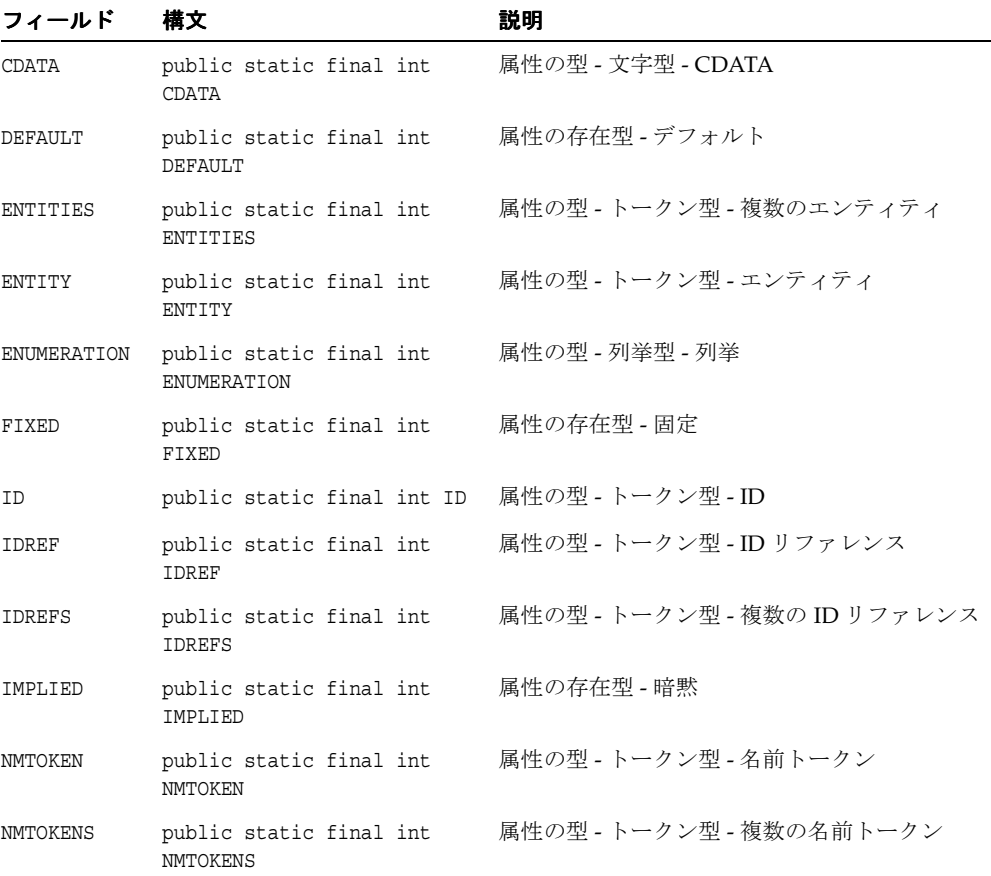

#### 表 **2-2 AttrDecl** のフィールド

| フィールド    | 構文                                  | 説明               |
|----------|-------------------------------------|------------------|
| NOTATION | public static final int<br>NOTATION | 属性の型 - 列挙型 - 表記法 |
| REOUIRED | public static final int<br>REOUIRED | 属性の存在型 - 要求      |

表 2-2 AttrDecl のフィールド (続き)

#### 表 **2-3 AttrDecl** のメソッドの概要

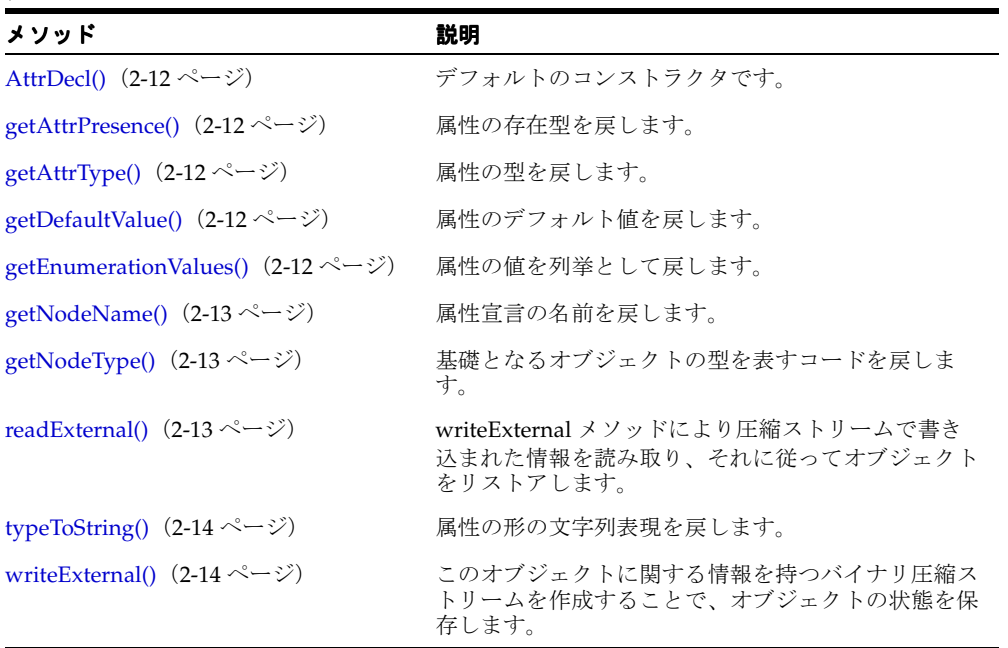

# <span id="page-127-0"></span>**AttrDecl()**

デフォルトのコンストラクタです。

## 構文

public static final int REQUIRED public AttrDecl();

# <span id="page-127-1"></span>**getAttrPresence()**

属性の存在型を戻します。

## 構文

public int getAttrPresence();

# <span id="page-127-2"></span>**getAttrType()**

属性の型を戻します。

### 構文

public int getAttrType();

## <span id="page-127-3"></span>**getDefaultValue()**

属性のデフォルト値を戻します。

## 構文

public String getDefaultValue();

## <span id="page-127-4"></span>**getEnumerationValues()**

属性の値を列挙として戻します。

#### 構文

public java.util.Vector getEnumerationValues();

## <span id="page-128-0"></span>**getNodeName()**

属性宣言の名前を戻します。

#### 構文

public String getNodeName();

# <span id="page-128-1"></span>**getNodeType()**

基礎となるオブジェクトの型を表すコードを戻します。

## 構文

public short getNodeType();

# <span id="page-128-2"></span>**readExternal()**

圧縮ストリームよりオブジェクトを読み取り、リストアします。次の例外が発生します。

- IOException 入力ストリームの読み取り中にエラーが起きた場合に発生します。
- ClassNotFoundException クラスが見つからない場合に発生します。

#### 構文

public void readExternal( java.io.ObjectInput i);

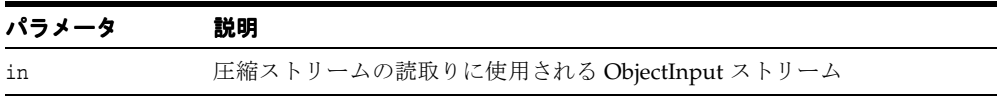

# <span id="page-129-0"></span>**typeToString()**

属性の形の文字列表現を戻します。

## 構文

public static String typeToString( int type);

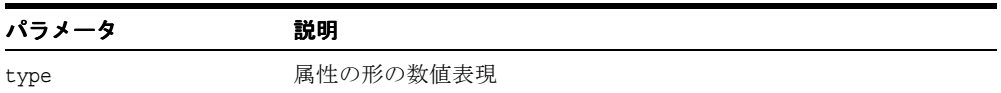

## <span id="page-129-1"></span>**writeExternal()**

バイナリ圧縮ストリームを作成することで、オブジェクトの状態を保存します。シリアライ ズ / 圧縮ストリームの場合、IOException が発生します。

### 構文

public void writeExternal( java.io.ObjectOutput out);

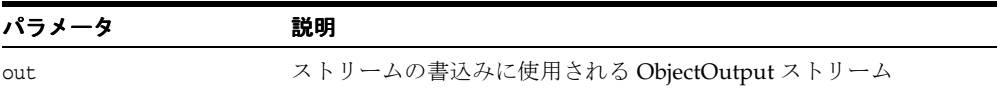

# <span id="page-130-0"></span>**DTD** クラス

DOM の DocumentType インタフェースを実装し、文書型を保持します。 XML 文書の定義情 報です。

#### 構文

public class DTD implements java.io.Externalizable

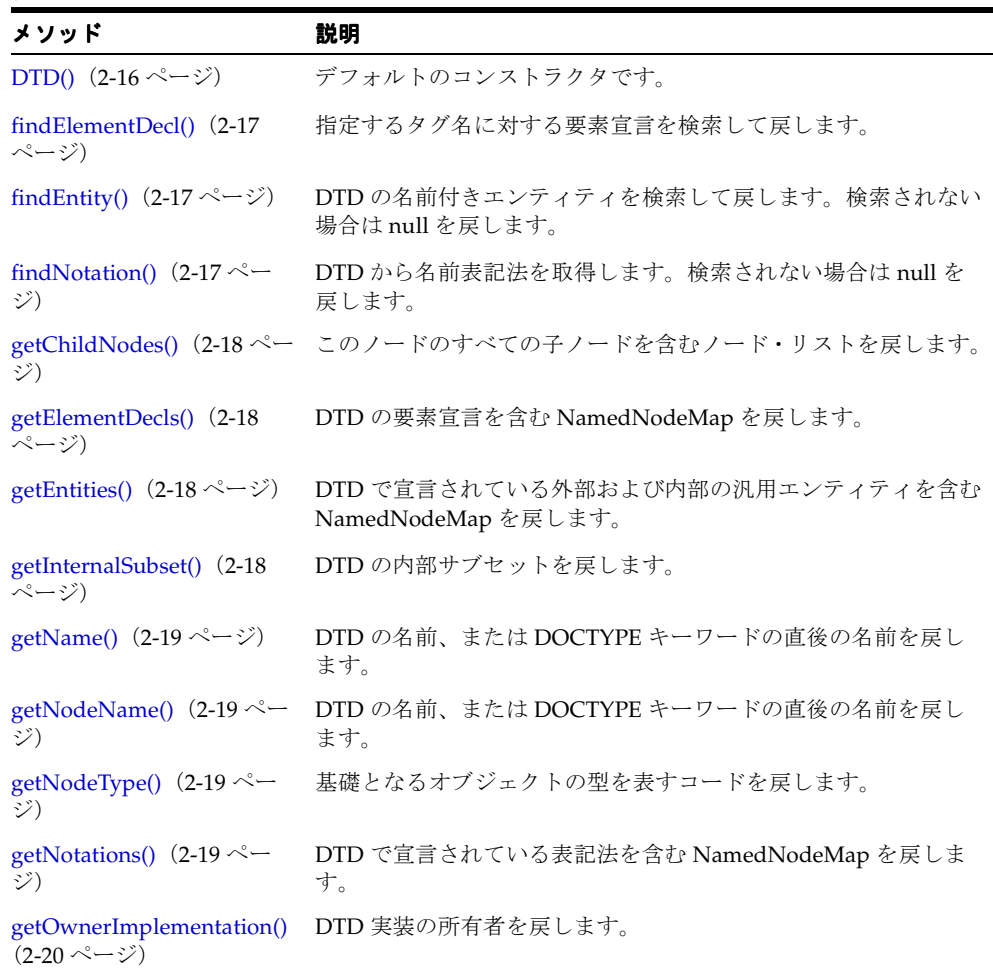

#### 表 **2-4 DTD** のメソッドの概要

#### 表 **2-4 DTD** のメソッドの概要(続き)

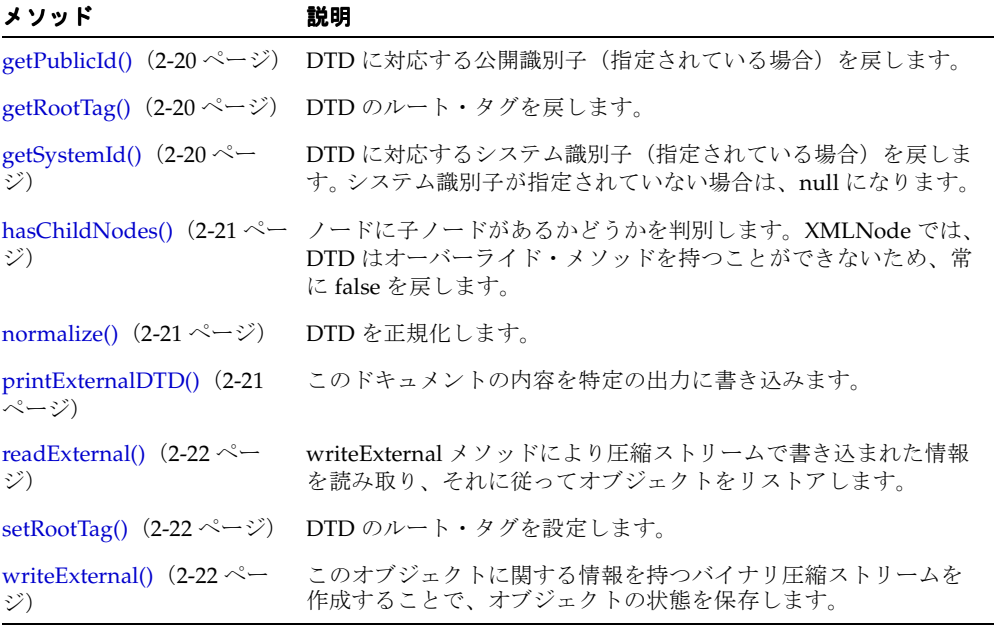

# <span id="page-131-0"></span>**DTD()**

デフォルトのコンストラクタです。このコンストラクタは、この DOM ノードがデシリアラ イズ / 解凍中の場合にのみ使用できることに注意してください。シリアライズ / 圧縮スト リームから DOM ノードを構成するためにこのノードをデシリアライズするには、オブジェ クトのハンドルを作成する必要があります。

#### 構文

public DTD();

## <span id="page-132-0"></span>**findElementDecl()**

指定するタグ名に対する要素宣言を検索して戻します。

#### 構文

public final ElementDecl findElementDecl( String name);

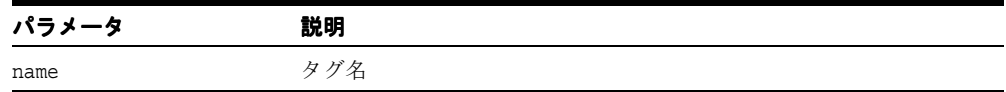

## <span id="page-132-1"></span>**findEntity()**

DTD の名前付きエンティティを検索して戻します。検索されない場合は null を戻します。

#### 構文

public final org.w3c.dom.Entity findEntity( String n, boolean par);

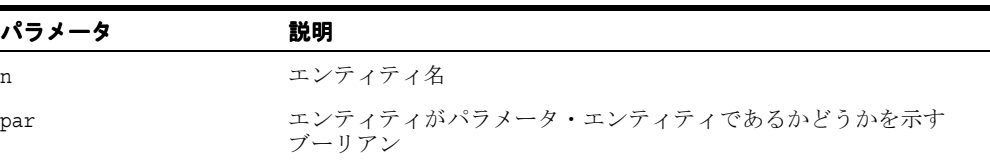

## <span id="page-132-2"></span>**findNotation()**

DTD から名前表記法を取得します。検索されない場合は null を戻します。

## 構文

public final org.w3c.dom.Notation findNotation( String name);

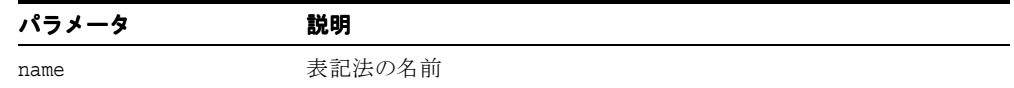

## <span id="page-133-0"></span>**getChildNodes()**

このノードのすべての子ノードを含む NodeList を戻します。子ノードが存在しない場合は、 ノードを含まない NodeList が戻されます。戻された NodeList の内容は、たとえば、それが 作成される基になったノード・オブジェクトの子ノードに変更があった場合、その変更が NodeList アクセッサが戻すノードにすぐに反映されるという意味で最新のものであり、 ノード内容の静的スナップショットではありません。このことは、 getElementsByTagName メソッドが戻す NodeList を含む、すべての NodeList について いえます。

#### 構文

public org.w3c.dom.NodeList getChildNodes();

## <span id="page-133-1"></span>**getElementDecls()**

DTD の要素宣言を含む NamedNodeMap を戻します。このマップのすべてのノードは、 ElementDecl オブジェクトです。DTD の要素宣言を含む NamedNodeMap

#### 構文

public org.w3c.dom.NamedNodeMap getElementDecls();

## <span id="page-133-2"></span>**getEntities()**

DTD で宣言されている外部および内部の汎用エンティティを含む NamedNodeMap を戻しま す。複製は廃棄されます。また、このマップのすべてのノードは、Entity インタフェース を実装します。

#### 構文

public org.w3c.dom.NamedNodeMap getEntities();

## <span id="page-133-3"></span>**getInternalSubset()**

DTD の内部サブセットを戻します。

#### 構文

public String getInternalSubset();

## <span id="page-134-0"></span>**getName()**

DTD の名前、または DOCTYPE キーワードの直後の名前を戻します。

#### 構文

public String getName();

## <span id="page-134-1"></span>**getNodeName()**

DTD の名前、または DOCTYPE キーワードの直後の名前を戻します。

#### 構文

public String getNodeName();

# <span id="page-134-2"></span>**getNodeType()**

基礎となるオブジェクトの型を表すコードを戻します。

#### 構文

public short getNodeType();

# <span id="page-134-3"></span>**getNotations()**

DTD で宣言されている表記法を含む NamedNodeMap を戻します。複製は廃棄されます。こ のマップのすべてのノードは、Notation インタフェースも実装します。DOM レベル 1 で は、表記法の編集がサポートされないため、表記法は変更できません。

## 構文

public org.w3c.dom.NamedNodeMap getNotations();

## <span id="page-135-0"></span>**getOwnerImplementation()**

DTD 実装の所有者を戻します。

## 構文

public XMLDOMImplementation getOwnerImplementation();

# <span id="page-135-1"></span>**getPublicId()**

DTD に対応する公開識別子(指定されている場合)を戻します。公開識別子が指定されて いない場合は、null になります。

### 構文

public String getPublicId();

# <span id="page-135-2"></span>**getRootTag()**

DTD のルート・タグを戻します。

#### 構文

public String getRootTag();

## <span id="page-135-3"></span>**getSystemId()**

DTD に対応するシステム識別子(指定されている場合)を戻します。システム識別子が指 定されていない場合は、null になります。

### 構文

public String getSystemId();

## <span id="page-136-0"></span>**hasChildNodes()**

ノードに子ノードがあるかどうかを判別します。XMLNode では、DTD はオーバーライド・ メソッドを持つことができないため、常に false を戻します。

#### 構文

public boolean hasChildNodes();

<span id="page-136-1"></span>**normalize()**

DTD を正規化します。

#### 構文

public void normalize();

# <span id="page-136-2"></span>**printExternalDTD()**

このドキュメントの内容を特定の出力に書き込みます。無効なエンコーディングを指定した 場合、または別のエラーが起きた場合に IOException が発生します。

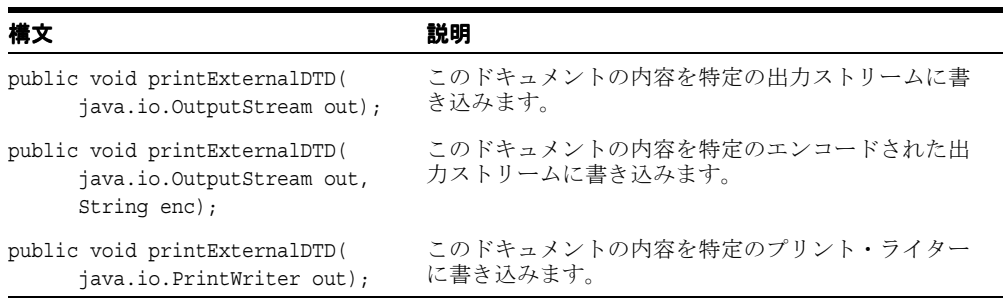

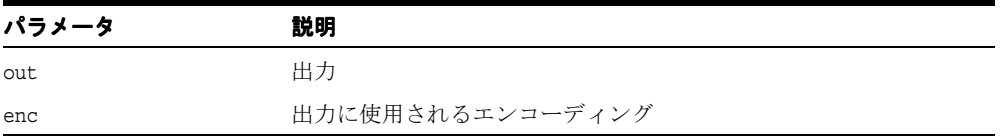

## <span id="page-137-0"></span>**readExternal()**

writeExternal メソッドにより圧縮ストリームで書き込まれた情報を読み取り、それに従って オブジェクトをリストアします。次の例外が発生します。

- IOException 入力ストリームの読み取り中にエラーが起きた場合に発生します。
- ClassNotFoundException クラスが見つからない場合に発生します。

#### 構文

public void readExternal( java.io.ObjectInput in);

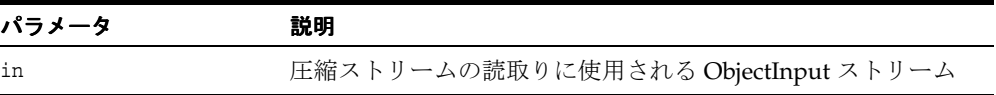

## <span id="page-137-1"></span>**setRootTag()**

DTD のルート・タグを設定します。

#### 構文

public void setRootTag( String root);

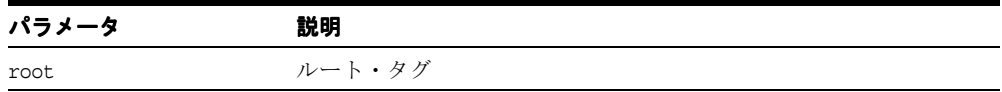

## <span id="page-137-2"></span>**writeExternal()**

このオブジェクトに関する情報を持つバイナリ圧縮ストリームを作成することで、オブジェ クトの状態を保存します。シリアライズ / 圧縮ストリームの書込み中に例外が発生した場 合、IOException が発生します。

#### 構文

public void writeExternal( java.io.ObjectOutput out);

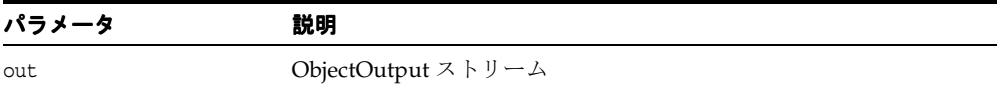

# <span id="page-138-0"></span>**ElementDecl** クラス

DTD の要素宣言を表します。

#### 構文

public class ElementDecl implements java.io.Serializable, java.io.Externalizable

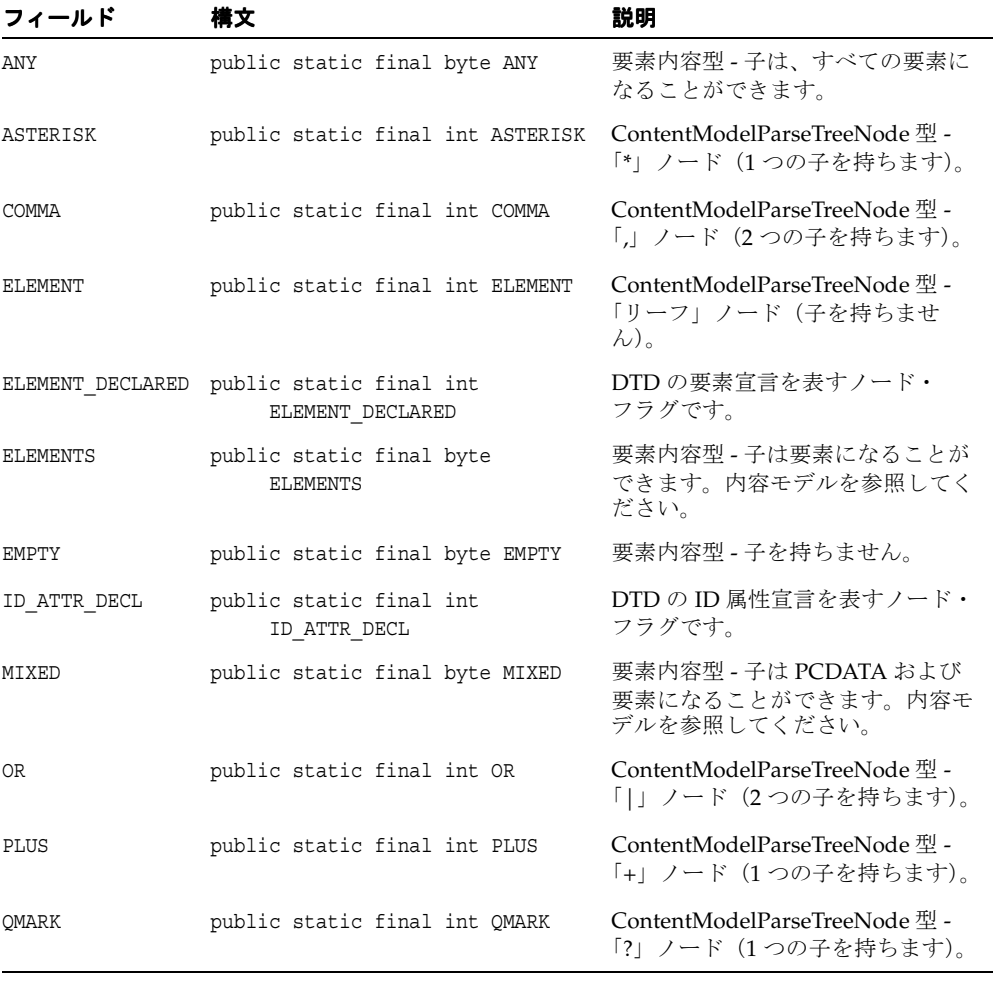

#### 表 **2-5 ElementDecl** のフィールド

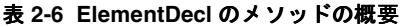

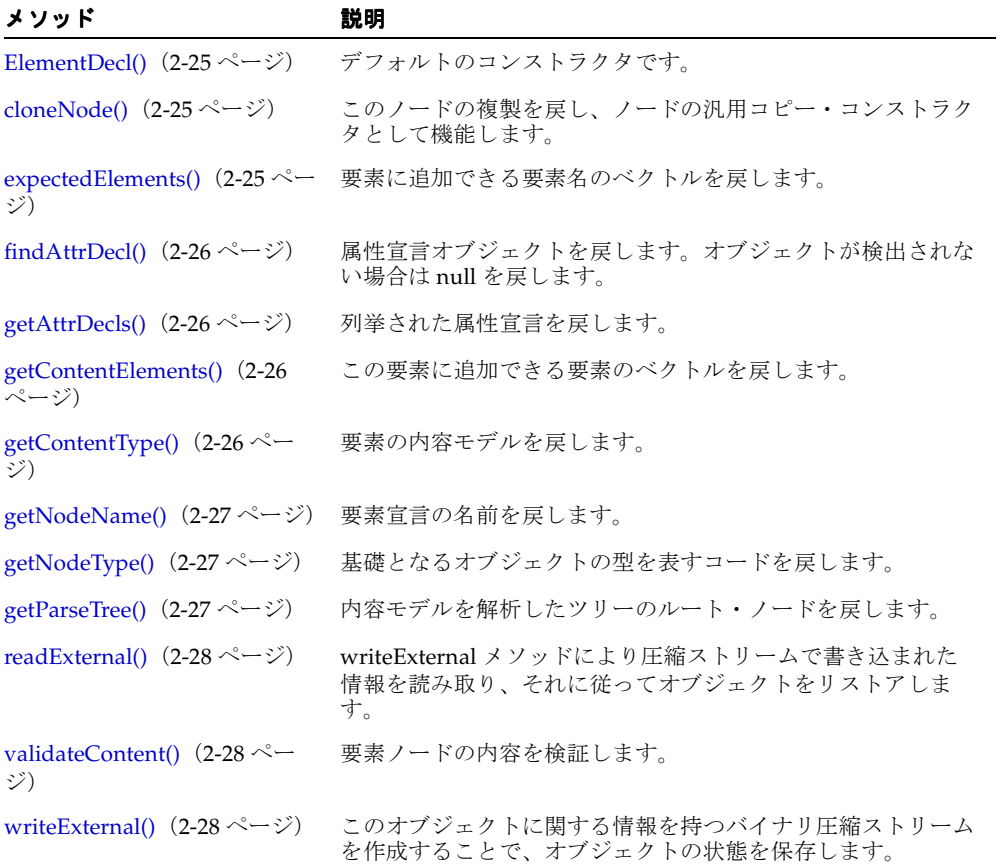

## <span id="page-140-0"></span>**ElementDecl()**

デフォルトのコンストラクタです。このコンストラクタは、この DOM ノードがデシリアラ イズ / 解凍中の場合にのみ使用できることに注意してください。シリアライズ / 圧縮スト リームから DOM ノードを構成するためにこのノードをデシリアライズするには、オブジェ クトのハンドルを作成する必要があります。

### 構文

```
public ElementDecl();
```
## <span id="page-140-1"></span>**cloneNode()**

このノードの複製を戻し、ノードの汎用コピー・コンストラクタとして機能します。複製 ノードは親を持ちません(parentNode は null を戻します)。要素を複製すると、XML プ ロセッサによって生成されたデフォルト値の属性を含む、すべての属性およびその値がコ ピーされます。ただし、このメソッドでは、ノードに含まれるテキストは、子であるテキス ト・ノードに含まれているため、ディープ・クローンの場合以外はコピーされません。他の タイプのノードを複製すると、単純にこのノードのコピーが戻されます。

#### 構文

public org.w3c.dom.Node cloneNode(boolean deep);

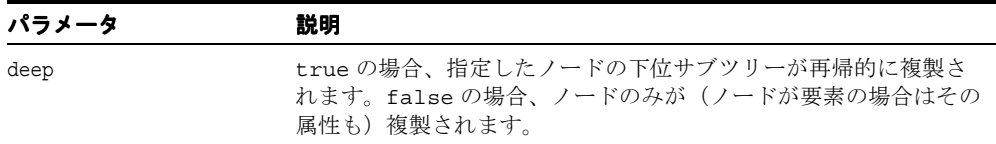

## <span id="page-140-2"></span>**expectedElements()**

要素に追加できる要素名のベクトルを戻します。

#### 構文

public java.util.Vector expectedElements( org.w3c.dom.Element e);

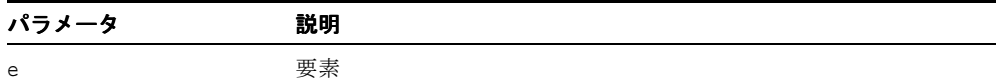

## <span id="page-141-0"></span>**findAttrDecl()**

属性宣言オブジェクトを戻します。オブジェクトが検出されない場合は null を戻します。

#### 構文

public final AttrDecl findAttrDecl( String name);

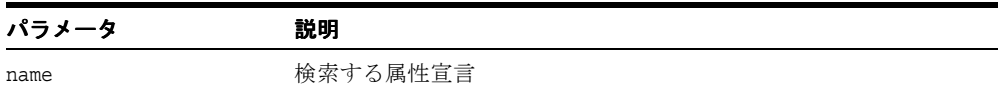

## <span id="page-141-1"></span>**getAttrDecls()**

列挙された属性宣言を戻します。

## 構文

public org.w3c.dom.NamedNodeMap getAttrDecls();

## <span id="page-141-2"></span>**getContentElements()**

この要素に追加できる要素のベクトルを戻します。

#### 構文

public final java.util.Vector getContentElements();

## <span id="page-141-3"></span>**getContentType()**

要素の内容モデルを戻します。

#### 構文

public int getContentType();

## <span id="page-142-0"></span>**getNodeName()**

要素宣言の名前を戻します。

#### 構文

public String getNodeName();

# <span id="page-142-1"></span>**getNodeType()**

基礎となるオブジェクトの型を表すコードを戻します。

## 構文

public short getNodeType();

## <span id="page-142-2"></span>**getParseTree()**

内容モデルを解析したツリーのルート・ノードを戻します。Node.getFirstChild() およ び Node.getLastChild() は、解析ツリー・ブランチを戻します。 Node.getNodeType() および Node.getNodeName() は、解析ツリーのノード・タイプお よび名前を戻します。

## 構文

public final org.w3c.dom.Node getParseTree();

## <span id="page-143-0"></span>**readExternal()**

writeExternal メソッドにより圧縮ストリームで書き込まれた情報を読み取り、それに従って オブジェクトをリストアします。次の例外が発生します。

- IOException 入力ストリームの読み取り中にエラーが起きた場合に発生します。
- ClassNotFoundException クラスが見つからない場合に発生します。

#### 構文

public void readExternal( java.io.ObjectInput in);

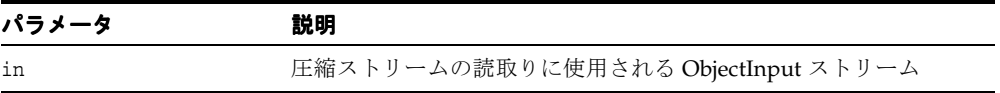

# <span id="page-143-1"></span>**validateContent()**

要素ノードの内容を検証します。有効な場合は true、無効な場合は false を戻します。

#### 構文

public boolean validateContent(org.w3c.dom.Element e);

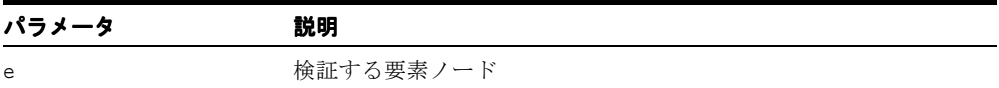

## <span id="page-143-2"></span>**writeExternal()**

このオブジェクトに関する情報を持つバイナリ圧縮ストリームを作成することで、オブジェ クトの状態を保存します。シリアライズ / 圧縮ストリームの書込み中に例外が発生した場 合、IOException が発生します。

#### 構文

public void writeExternal( java.io.ObjectOutput out);

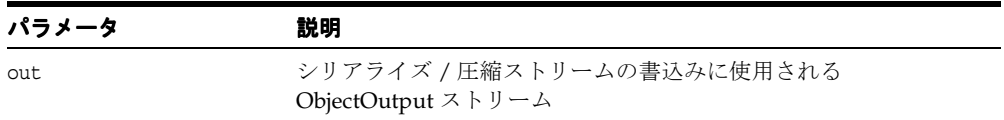
# **XMLAttr** クラス

DOM Attr インタフェースを実装し、要素の各属性情報を保持します。「Attr」、 「NodeFactory」および「DOMParser.setNodeFactory()」も参照してください。

#### 構文

public class XMLAttr implements oracle.xml.parser.v2.NSName, java.io.Externalizable

| メソッド                                                | 説明                                                    |
|-----------------------------------------------------|-------------------------------------------------------|
| addText() $(2-30 \sim -\nu)$                        | XMLNode にテキストを追加します。                                  |
| cloneNode() $(2-30 \sim -\gamma)$                   | このノードの複製を戻し、ノードの汎用コピー・コンス<br>トラクタとして機能します。            |
| getExpandedName() $(2-31 \sim -\nu)$                | この属性の解決済完全名を戻します。                                     |
| getLocalName() $(2-31 \sim -\gamma)$                | この属性のローカル名を戻します。                                      |
| getName() $(2-31 \sim -\nu)$                        | 属性名を戻します。                                             |
| getNamespaceURI() $(2-31 \sim -\gamma)$             | 属性の名前空間を戻します。                                         |
| getNextAttribute() $(2-31 \sim \rightarrow \sim)$   | 次の属性がある場合は、それを戻します。                                   |
| getNextSibling() $(2-32 \sim \sim \sim)$            | 次の兄弟関係がある場合は、それを戻します。                                 |
| getNodeType() $(2-32 \sim -\nu)$                    | 基礎となるオブジェクトの型を表すコードを戻します。                             |
| getNodeValue() $(2-32 \sim -\nu)$                   | ノード・タイプに応じて、ノードの値を戻します。                               |
| getOwnerElement() $(2-32 \sim \rightarrow \sim)$    | この属性を所有する要素を戻します。                                     |
| getParentNode() $(2-33 \sim -\nu)$                  | ノードの親を戻します。                                           |
| getPrefix() $(2-33 \sim -\check{v})$                | 要素の名前空間接頭辞を戻します。                                      |
| getPreviousSibling() $(2-33 \sim \rightarrow \sim)$ | 以前の兄弟関係がある場合は、それを戻します。                                |
| getSpecified() $(2-33 \sim -\check{v})$             | 属性が要素で明示的に指定されている場合は true を、そ<br>れ以外の場合は false を戻します。 |
| getValue() $(2-34 \sim -\gamma)$                    | 属性値を戻します。                                             |
| readExternal() $(2-34 \sim -\gamma)$                | writeExternal によって書き込まれた情報をリストアしま<br>す。               |
| setNodeValue() $(2-34 \sim \tilde{\nu})$            | このノードの値を、ノード・タイプに応じて設定します。                            |

表 **2-7 XMLAttr** のメソッドの概要

表 **2-7 XMLAttr** のメソッドの概要(続き)

| メソッド                                           | 説明                               |
|------------------------------------------------|----------------------------------|
| setValue() $(2-35 \sim \rightarrow \sim)$      | 値を設定します。                         |
| writeExternal() $(2-35 \sim \rightarrow \sim)$ | バイナリ圧縮ストリームでオブジェクトの状態を保存し<br>ます。 |

### <span id="page-145-0"></span>**addText()**

XMLNode にテキストを追加します。

#### 構文

public XMLNode addText( String str);

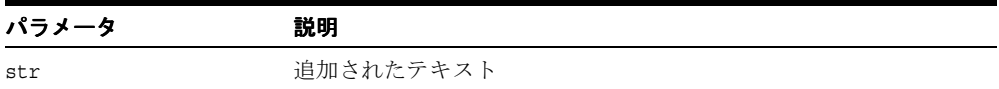

### <span id="page-145-1"></span>**cloneNode()**

このノードの複製を戻し、ノードの汎用コピー・コンストラクタとして機能します。複製 ノードは親を持ちません(parentNode は NULL を戻します)。要素を複製すると、XML プ ロセッサによって生成されたデフォルト値の属性を含む、すべての属性およびその値がコ ピーされます。ただし、このメソッドでは、ノードに含まれるテキストは、子であるテキス ト・ノードに含まれているため、ディープ・クローンの場合以外はコピーされません。他の タイプのノードを複製すると、単純にこのノードのコピーが戻されます。

#### 構文

public org.w3c.dom.Node cloneNode( boolean deep);

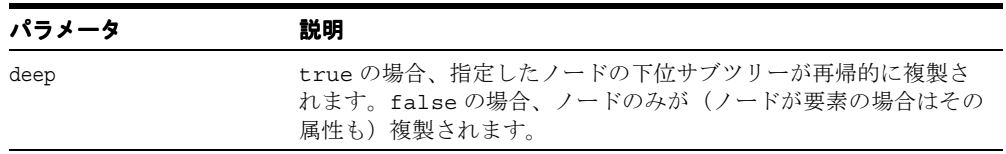

# <span id="page-146-0"></span>**getExpandedName()**

この属性の解決済完全名を戻します。

#### 構文

public String getExpandedName();

# <span id="page-146-1"></span>**getLocalName()**

この属性のローカル名を戻します。

#### 構文 public String getLocalName();

### <span id="page-146-2"></span>**getName()**

属性名を戻します。

#### 構文

public String getName();

# <span id="page-146-3"></span>**getNamespaceURI()**

属性の名前空間を戻します。

### 構文

public String getNamespaceURI();

# <span id="page-146-4"></span>**getNextAttribute()**

次の属性がある場合は、それを戻します。

### 構文

public XMLAttr getNextAttribute();

### <span id="page-147-0"></span>**getNextSibling()**

次の兄弟関係がある場合は、それを戻します。

### 構文

public org.w3c.dom.Node getNextSibling();

# <span id="page-147-1"></span>**getNodeType()**

基礎となるオブジェクトの型を表すコードを戻します。

#### 構文

public short getNodeType();

# <span id="page-147-2"></span>**getNodeValue()**

ノード・タイプに応じて、ノードの値を戻します。次の DOMException が発生します。

- NO\_MODIFICATION\_ALLOWED\_ERR: ノードが読取り専用である場合に発生します。
- DOMSTRING SIZE ERR: ノードが実装プラットフォーム上で DOMString 変数より多い 文字を戻す場合に発生します。

#### 構文

public String getNodeValue();

### <span id="page-147-3"></span>**getOwnerElement()**

この属性を所有する要素を戻します。

### 構文

public org.w3c.dom.Element getOwnerElement();

### <span id="page-148-0"></span>**getParentNode()**

ノードの親を戻します。ドキュメント、ドキュメント・フラグメントおよび属性以外のすべ てのノードは、親を持ちます。ただし、ノードが作成された直後でツリーに追加されていな い場合、またはツリーから削除された場合は、null が戻されます。

#### 構文

public org.w3c.dom.Node getParentNode();

# <span id="page-148-1"></span>**getPrefix()**

要素の名前空間接頭辞を戻します。

### 構文

public String getPrefix();

# <span id="page-148-2"></span>**getPreviousSibling()**

以前の兄弟関係がある場合は、それを戻します。

### 構文

public org.w3c.dom.Node getPreviousSibling();

# <span id="page-148-3"></span>**getSpecified()**

属性が要素で明示的に指定されている場合は true を、それ以外の場合は false を戻しま す。

#### 構文

public boolean getSpecified();

# <span id="page-149-0"></span>**getValue()**

属性値を戻します。

### 構文

public String getValue();

### <span id="page-149-1"></span>**readExternal()**

writeExternal によって書き込まれた情報をリストアします。次の例外が発生します。

- IOException 圧縮ストリームの読み取り中に例外が発生した場合に発生します。
- ClassNotFoundException クラスが見つからない場合に発生します。

#### 構文

public void readExternal( java.io.ObjectInput in);

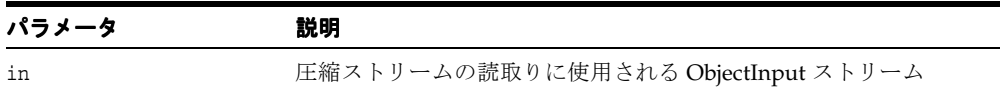

# <span id="page-149-2"></span>**setNodeValue()**

このノードの値を、ノード・タイプに応じて設定します。次の DOMException が発生しま す。

- NO\_MODIFICATION\_ALLOWED\_ERR: ノードが読取り専用である場合に発生します。
- DOMSTRING SIZE ERR: ノードが実装プラットフォーム上で DOMString 変数より多い 文字を戻す場合に発生します。

#### 構文

public void setNodeValue( String nodeValue);

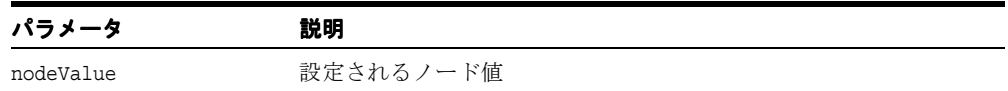

# <span id="page-150-0"></span>**setValue()**

値を設定します。

### 構文

public void setValue( String val);

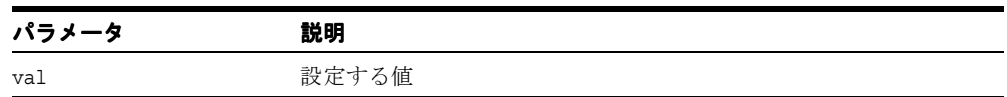

# <span id="page-150-1"></span>**writeExternal()**

バイナリ圧縮ストリームでオブジェクトの状態を保存します。圧縮ストリームの書込み中に 例外が発生した場合、IOException が発生します。

### 構文

public void writeExternal( java.io.ObjectOutput out);

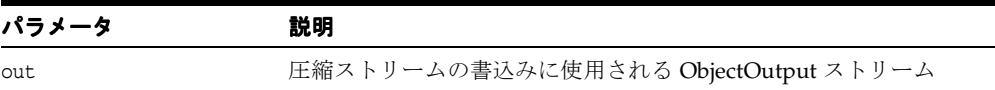

# **XMLCDATA** クラス

DOM の CDATASection インタフェースを実装します。「CDATASection」、「NodeFactory」 および「DOMParser.setNodeFactory(NodeFactory)」も参照してください。

#### 構文

public class XMLCDATA implements java.io.Externalizable

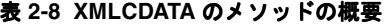

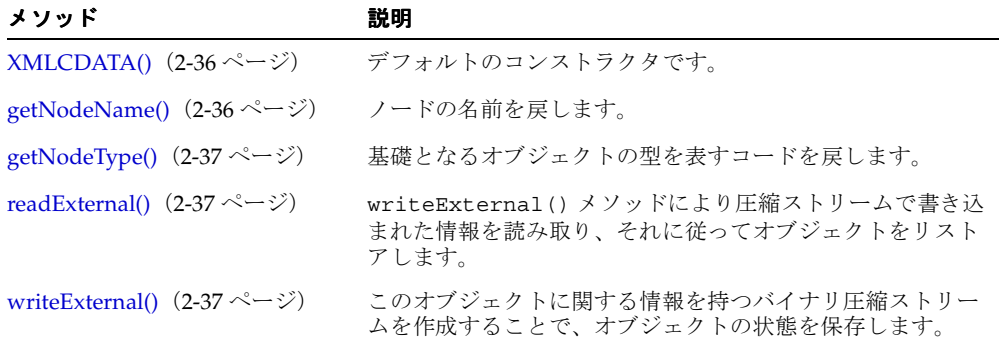

### <span id="page-151-0"></span>**XMLCDATA()**

デフォルトのコンストラクタです。このコンストラクタは、この DOM ノードがデシリアラ イズ / 解凍中の場合にのみ使用できることに注意してください。シリアライズ / 圧縮スト リームから DOM ノードを構成するためにこのノードをデシリアライズするには、オブジェ クトのハンドルを作成する必要があります。

#### 構文

public XMLCDATA();

### <span id="page-151-1"></span>**getNodeName()**

ノードの名前を戻します。

#### 構文

public String getNodeName();

### <span id="page-152-0"></span>**getNodeType()**

基礎となるオブジェクトの型を表すコードを戻します。

#### 構文

public short getNodeType();

### <span id="page-152-1"></span>**readExternal()**

writeExternal() メソッドにより圧縮ストリームで書き込まれた情報を読み取り、それに 従ってオブジェクトをリストアします。次の例外が発生します。

- IOException 入力ストリームの読み取り中にエラーが起きた場合に発生します。
- ClassNotFoundException クラスが見つからない場合に発生します。

#### 構文

public void readExternal( java.io.ObjectInput in);

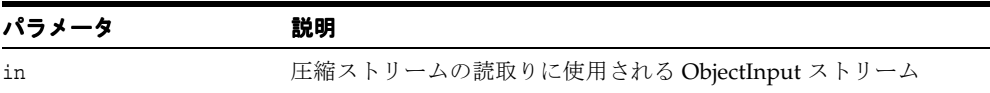

### <span id="page-152-2"></span>**writeExternal()**

このオブジェクトに関する情報を持つバイナリ圧縮ストリームを作成することで、オブジェ クトの状態を保存します。圧縮ストリームの書込み中に例外が発生した場合、 IOException が発生します。

#### 構文

public void writeExternal( java.io.ObjectOutput out);

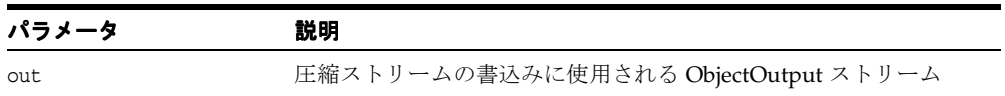

# **XMLComment** クラス

DOM の Comment インタフェースを実装します。「Comment」、「NodeFactory」および 「DOMParser.setNodeFactory()」も参照してください。

#### 構文

public class XMLComment implements java.io.Externalizable

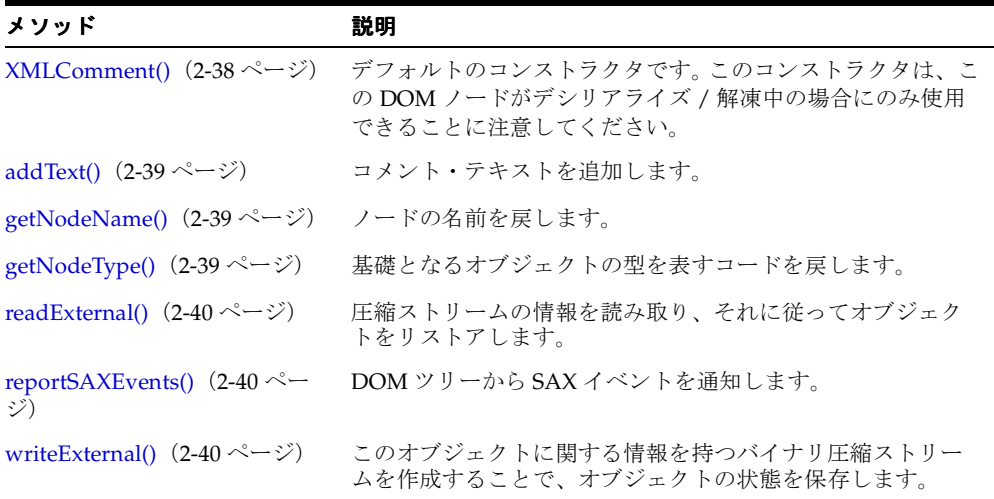

#### 表 **2-9 XMLComment** の概要

### <span id="page-153-0"></span>**XMLComment()**

デフォルトのコンストラクタです。このコンストラクタは、この DOM ノードがデシリアラ イズ / 解凍中の場合にのみ使用できることに注意してください。シリアライズ / 圧縮スト リームから DOM ノードを構成するためにこのノードをデシリアライズするには、オブジェ クトのハンドルを作成する必要があります。

#### 構文

public XMLComment();

# <span id="page-154-0"></span>**addText()**

コメント・テキストを追加します。

#### 構文

public XMLNode addText( String str);

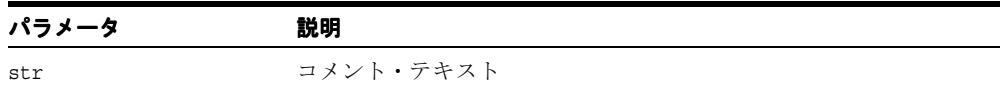

# <span id="page-154-1"></span>**getNodeName()**

ノードの名前を戻します。

### 構文

public String getNodeName();

# <span id="page-154-2"></span>**getNodeType()**

基礎となるオブジェクトの型を表すコードを戻します。

### 構文

public short getNodeType();

### <span id="page-155-0"></span>**readExternal()**

writeExternal() メソッドにより圧縮ストリームで書き込まれた情報を読み取り、それに 従ってオブジェクトをリストアします。次の例外が発生します。

- IOException 入力ストリームの読み取り中にエラーが起きた場合に発生します。
- ClassNotFoundException クラスが見つからない場合に発生します。

#### 構文

public void readExternal( java.io.ObjectInput in);

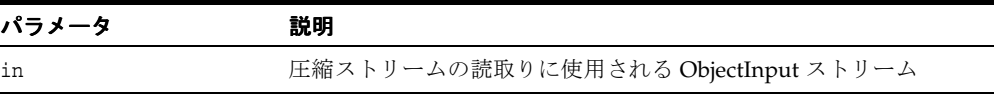

### <span id="page-155-1"></span>**reportSAXEvents()**

DOM ツリーから SAX イベントを通知します。SAXException が発生します。

#### 構文

public void reportSAXEvents( org.xml.sax.ContentHandler cntHandler);

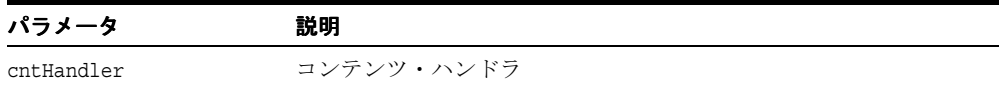

### <span id="page-155-2"></span>**writeExternal()**

このオブジェクトに関する情報を持つバイナリ圧縮ストリームを作成することで、オブジェ クトの状態を保存します。圧縮ストリームの書込み中に例外が発生した場合、 IOException が発生します。

#### 構文

public void writeExternal( java.io.ObjectOutput out);

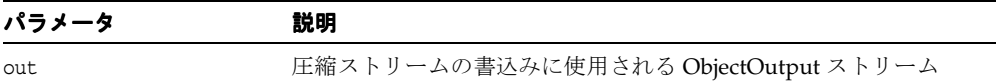

# **XMLDeclPI** クラス

XML 宣言の Processing Instruction を実装します。「XMLPI [クラス」](#page-251-0)も参照してください。

### 構文

public class XMLDeclPI extends oracle.xml.parser.v2.XMLPI implements java.io.Externalizable

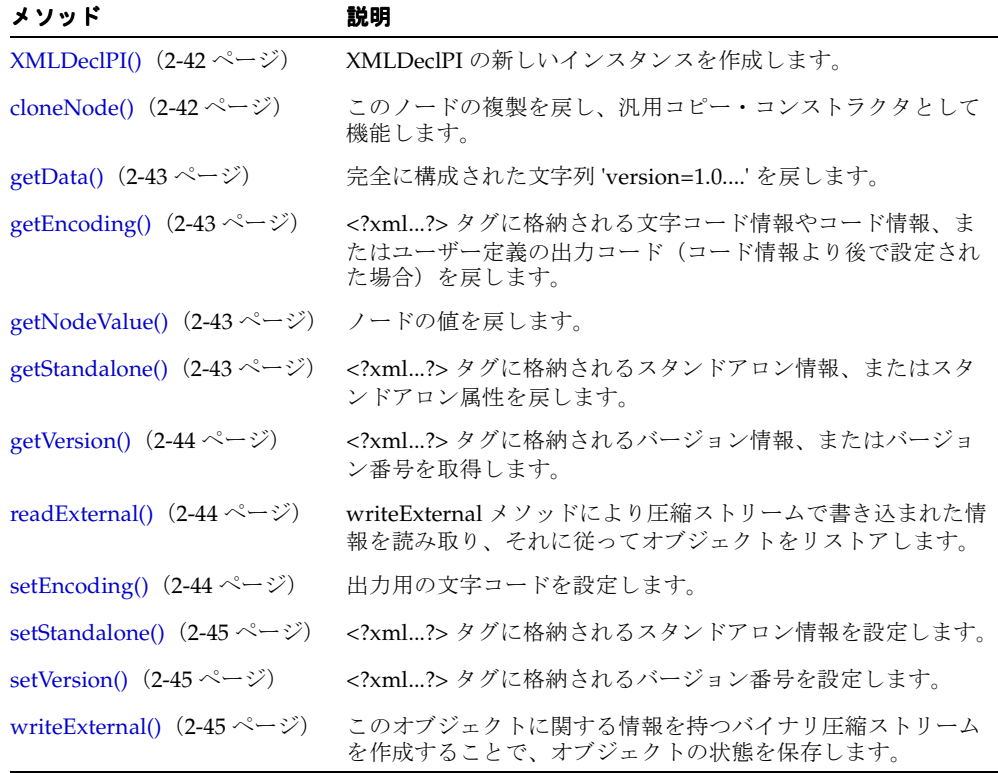

#### 表 **2-10 XMLDeclPI** のメソッドの概要

# <span id="page-157-0"></span>**XMLDeclPI()**

XMLDeclPI の新しいインスタンスを作成します。次の表に、オプションを示します。

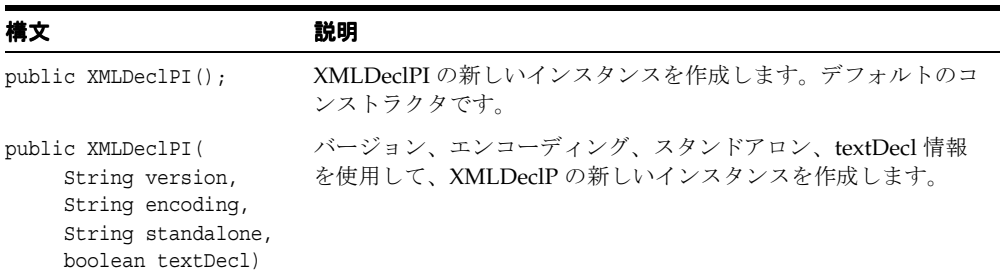

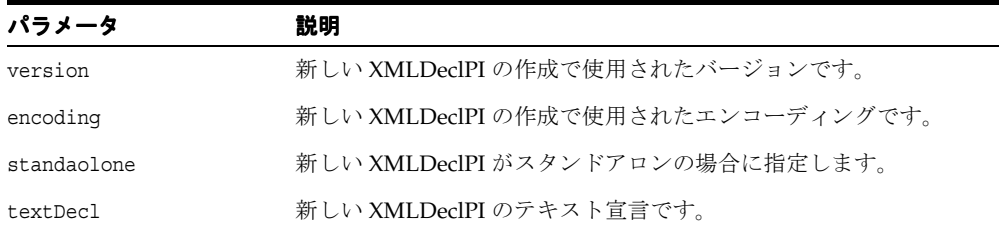

# <span id="page-157-1"></span>**cloneNode()**

このノードの複製を戻し、汎用コピー・コンストラクタとして機能します。

#### 構文

public org.w3c.dom.Node cloneNode( boolean deep);

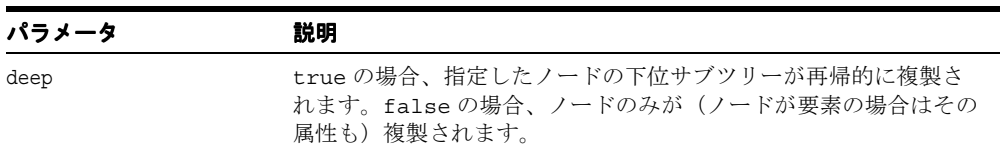

### <span id="page-158-0"></span>**getData()**

完全に構成された文字列 'version=1.0....' を戻します。次の DOMException が発生します。

DOMSTRING SIZE ERR: このノードが、実装プラットフォーム上で DOMString 変数よ り多い文字を戻す場合に発生します。

#### 構文

public String getData();

# <span id="page-158-1"></span>**getEncoding()**

<?xml...?> タグに格納される文字コード情報やコード情報、またはユーザー定義の出力コー ド(コード情報より後で設定された場合)を戻します。

#### 構文

public final String getEncoding();

### <span id="page-158-2"></span>**getNodeValue()**

ノードの値を戻します。次の DOMException が発生します。

■ DOMSTRING SIZE ERR:ノードが実装上で DOMString 変数より多い文字を戻す場合に 発生します。

#### 構文

public String getNodeValue();

# <span id="page-158-3"></span>**getStandalone()**

<?xml...?> タグに格納されるスタンドアロン情報、またはスタンドアロン属性を戻します。

#### 構文

public final String getStandalone();

### <span id="page-159-0"></span>**getVersion()**

<?xml...?> タグに格納されるバージョン情報、またはバージョン番号を戻します。

#### 構文

public final String getVersion();

### <span id="page-159-1"></span>**readExternal()**

writeExternal メソッドにより圧縮ストリームで書き込まれた情報を読み取り、それに従って オブジェクトをリストアします。次の例外が発生します。

- IOException 入力ストリームの読み取り中にエラーが起きた場合に発生します。
- ClassNotFoundException クラスが見つからない場合に発生します。

#### 構文

public void readExternal( java.io.ObjectInput in);

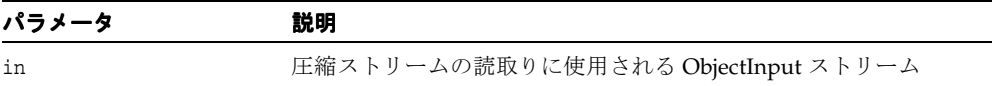

# <span id="page-159-2"></span>**setEncoding()**

出力用の文字コードを設定します。また、最終的には <?xml...?> タグに格納されるエンコー ディングを設定しますが、ドキュメントが保存されるまでは、この設定を行いません。した がって、ドキュメントがロードされるまでは、このメソッドをコールしないでください。

#### 構文

public final void setEncoding( String encoding);

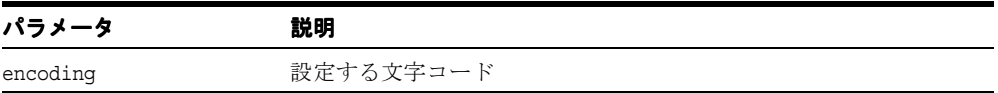

### <span id="page-160-0"></span>**setStandalone()**

<?xml...?> タグに格納されるスタンドアロン情報を設定します。

#### 構文

public final boolean setStandalone( String value);

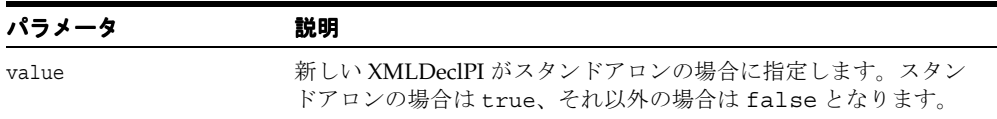

### <span id="page-160-1"></span>**setVersion()**

<?xml...?> タグに格納されるバージョン番号を設定します。

#### 構文

public final void setVersion( String version);

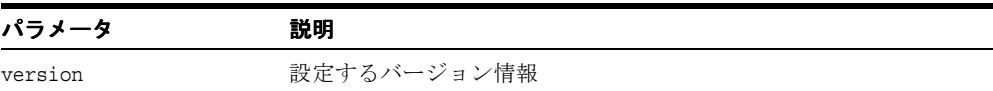

# <span id="page-160-2"></span>**writeExternal()**

このオブジェクトに関する情報を持つバイナリ圧縮ストリームを作成することで、オブジェ クトの状態を保存します。圧縮ストリームの書込み中に例外が発生した場合、 IOException が発生します。

#### 構文

public void writeExternal( java.io.ObjectOutput out);

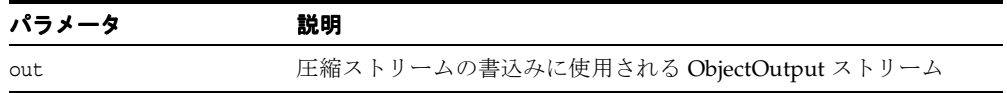

# **XMLDocument** クラス

DOM の Document インタフェースを実装します。XML 文書全体を表し、DOM ツリーの ルートとして機能します。各 XML タグは、このツリーのノードまたはリーフを表します。

XML の仕様に従い、ツリーのルートは、複数のコメントおよび処理命令の組合せで構成さ れますが、ルート要素は 1 つのみです。ルート要素を検出するショート・カットとして、補 助メソッド getDocumentElement が提供されます。

#### 構文

public class XMLDocument implements java.io.Externalizable

#### 表 **2-11 XMLDocument** のメソッドの概要

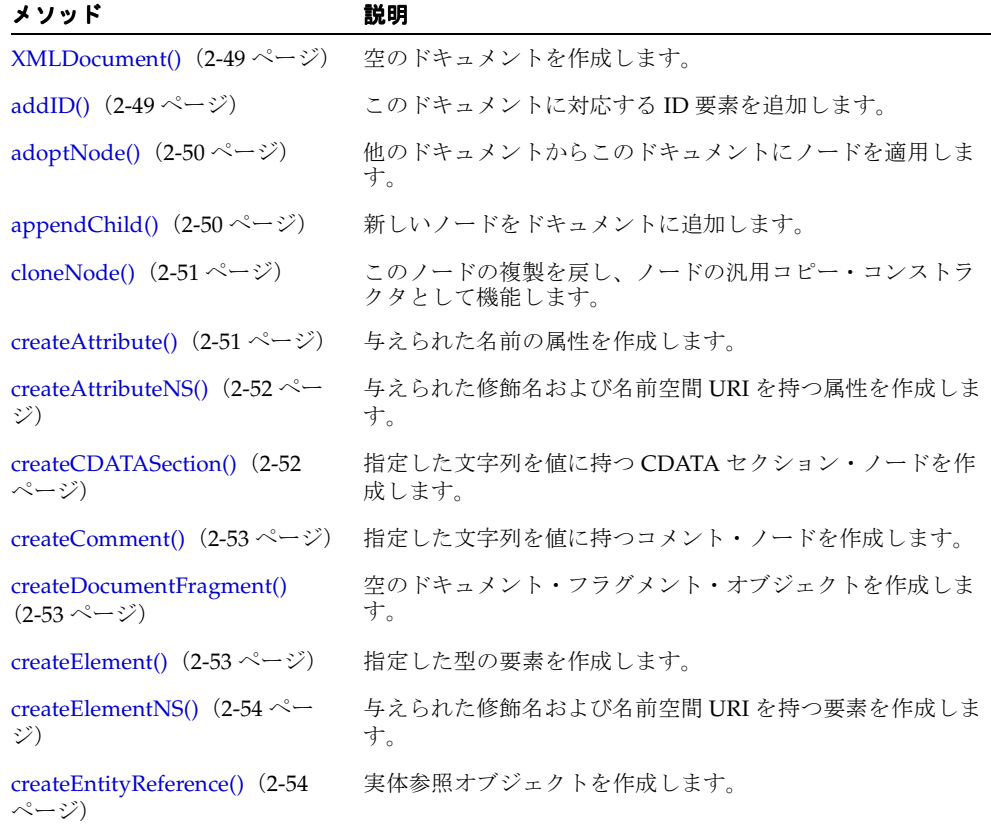

| メソッド                                                         | 説明                                                                                                    |
|--------------------------------------------------------------|----------------------------------------------------------------------------------------------------|
| createEvent() $(2-55 \sim \rightarrow \sim)$                 | 指定した型のイベント・オブジェクトを作成します。                                                                                        |
| createMutationEvent() (2-55<br>ページ)                          | 指定した型の変異イベント・オブジェクトを作成します。                                                                                      |
| createNodeIterator() $(2-55 \sim -$<br>ジ)                    | 指定されたルート、論理ビューに含めるノードのタイプを決<br>定するフラグ、ノード用のフィルタ、エンティティへの参照<br>やその子孫を含むことができるかどうかを判別するフラグを<br>持つノード・イテレータを作成します。 |
| createProcessingInstruction()<br>(2-56 $\sim -\check{\nu}$ ) | 指定した名前およびデータ文字列を持つ処理命令ノードを作<br>成します。DOMException が発生します。                                                        |
| createRange() $(2-56 \sim -\check{\nu})$                     | ドキュメントの始まりに最初と最後の境界ポイントを持つド<br>キュメント範囲オブジェクトを作成します。                                                             |
| createRangeEvent() $(2-57 \sim -$<br>ジ)                      | 指定した型の範囲イベント・オブジェクトを作成します。                                                                                      |
| createTextNode() $(2-57 \sim -\gamma)$                       | 指定した文字列を値に持つテキスト・ノードを作成します。                                                                                     |
| createTraversalEvent() (2-57<br>ページ)                         | 指定した型の走査イベント・オブジェクトを作成します。                                                                                      |
| createTreeWalker() $(2-58 \sim$<br>ジ)                        | 指定されたルート、論理ビューに含めるノードのタイプを決<br>定するフラグ、ノード用のフィルタ、エンティティへの参照<br>やその子孫を含むことができるかどうかを判別するフラグを<br>持つノード・イテレータを作成します。 |
| expectedElements() $(2-58 \sim -$<br>ジ)                      | 要素に追加できる要素名のベクトルを戻します。                                                                                          |
| getColumnNumber() $(2-59 \sim -$<br>ジ)                       | 列番号のデバッグ情報を戻します。                                                                                                |
| getDebugMode() $(2-59 \sim -\nu)$                            | デバッグ・フラグを戻します。                                                                                                  |
| getDoctype() $(2-59 \sim -\nu)$                              | このドキュメントに対応する DTD を戻します。                                                                                        |
| getDocumentElement() (2-59<br>ページ)                           | ドキュメントのルート要素である子ノードにアクセスします。                                                                                    |
| getElementById() $(2-60 \sim -\check{v})$                    | elementId によって ID を与えられた要素を戻します。                                                                                |
| getElementsByTagName() (2-60<br>ページ)                         | 与えられたタグ名を持つすべての要素のノード・リストを、<br>ドキュメント・ツリーの先行順走査で検出した順に戻します。                                                     |
| getElementsByTagNameNS()<br>(2-60 $\sim -\check{\nu}$ )      | 与えられたローカル名および名前空間 URI を持つすべての要<br>素のノード・リストを、ドキュメント・ツリーの先行順走査<br>で検出した順に戻します。                                   |

表 **2-11 XMLDocument** のメソッドの概要(続き)

| メソッド                                             | 説明                                                                       |
|--------------------------------------------------|--------------------------------------------------------------------------|
| getEncoding() $(2-61 \sim -\check{v})$           | xml? タグに格納される文字コード情報、またはユー<br>ザー定義の出力コード(文字コード情報より後で設定された<br>場合)を戻します。   |
| getIDHashtable() $(2-61 \sim -\nu)$              | XML DOM ツリーの ID 要素ハッシュテーブルを戻します。                                         |
| getImplementation() $(2-61 \sim -$<br>ジ)         | このドキュメントを処理する DOM インプリメンテーショ<br>ン・オブジェクトを戻します。                           |
| getLineNumber() $(2-61 \sim -\check{\vee})$      | 行番号のデバッグ情報を戻します。                                                         |
| getNodeType() $(2-62 \sim -\nu)$                 | 基礎となるオブジェクトの型を表すコードを戻します。                                                |
| ジ)                                               | getOwnerDocument() (2-62 ペー ノードに対応するドキュメント・オブジェクトを戻します。                  |
| getStandalone() $(2-62 \sim -\nu)$               | スタンドアロン情報を取得します。これは xml? タグに<br>格納されているスタンドアロン属性です。                      |
| getSystemId() $(2-62 \sim -\nu)$                 | このノードを含むエンティティのシステム識別子を戻します。                                             |
| getText() $(2-63 \sim -\nu)$                     | この要素に含まれている、マークアップされていないテキス<br>トを戻します。                                   |
| getVersion() $(2-63 \sim -\check{v})$            | xml? タグに格納されるバージョン情報を設定します。                                              |
| importNode() $(2-63 \sim -\gamma)$               | 他のドキュメントからこのドキュメントにノードをインポー<br>トします。                                     |
| insertBefore() $(2-64 \sim -\check{v})$          | newChild ノードを既存の子ノード refChild の前に挿入しま<br>す。                              |
| print() $(2-64 \sim -\frac{1}{\sqrt{2}})$        | このドキュメントの内容を特定の出力に書き込みます。                                                |
| printExternalDTD() $(2-65 \sim -$<br>ジ)          | このドキュメントの内容を特定の出力ストリームに書き込み<br>ます。                                       |
| readExternal() $(2-66 \sim \rightarrow \sim)$    | writeExternal メソッドにより圧縮ストリームで書き込まれた<br>情報を読み取り、それに従ってオブジェクトをリストアしま<br>す。 |
| removeChild() $(2-66 \sim -\check{\vee})$        | この子ノードのドキュメント・リストから要素を削除します。                                             |
| replaceChild() $(2-67 \sim -\frac{1}{\sqrt{2}})$ | 子のノード・リスト内の子ノード oldChild を newChild と置<br>換し、oldChild ノードを戻します。          |
| reportSAXEvents() $(2-67 \sim$<br>ジ)             | DOM ツリーから SAX イベントを通知します。                                                |

表 **2-11 XMLDocument** のメソッドの概要(続き)

[setDoctype\(\)](#page-183-0) (2-68 [ページ\)](#page-183-0) ドキュメントの doctype URI を設定します。

| メソッド                                           | 説明                                                        |
|------------------------------------------------|-----------------------------------------------------------|
| setEncoding() $(2-68 \sim -\check{\nu})$       | 出力用の文字コードを設定します。                                          |
| setLocale() $(2-68 \sim \rightarrow \circ)$    | エラー・レポート用のロケールを設定します。                                     |
|                                                | setNodeContext()(2-69 ページ) ノード・コンテキストを設定します。              |
| setParsedDoctype() $(2-69 \sim -$<br>ジ)        | sysid の解析によって doctype オブジェクトを設定します。                       |
| setStandalone() (2-69 ページ)                     | xml? タグに格納されるスタンドアロン情報を設定しま<br>す。                         |
| setVersion() $(2-70 \sim -\gamma)$             | xml? タグに格納されるバージョン番号を設定します。                               |
| validateElementContent() (2-70<br>ページ)         | 要素ノードの内容を検証します。                                           |
| writeExternal() $(2-70 \sim \rightarrow \sim)$ | このオブジェクトに関する情報を持つバイナリ圧縮ストリー<br>ムを作成することで、オブジェクトの状態を保存します。 |

表 **2-11 XMLDocument** のメソッドの概要(続き)

# <span id="page-164-0"></span>**XMLDocument()**

空のドキュメントを作成します。

#### 構文

public XMLDocument();

# <span id="page-164-1"></span>**addID()**

このドキュメントに対応する ID 要素を追加します。

### 構文

public void addID( String name, XMLElement e);

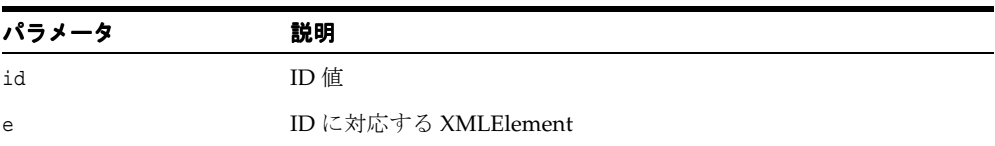

# <span id="page-165-0"></span>**adoptNode()**

他のドキュメントからこのドキュメントにノードを適用します。戻されたノードは親を持ち ません。parentNode は null です。ソース・ノードは元のドキュメントから削除されていま す。次の DOMException が発生します。

■ NOT SUPPORTED ERR: ノードのタイプが適用されていてもサポートされていない場合 に発生します。

#### 構文

public org.w3c.dom.Node adoptNode( org.w3c.dom.Node srcNode);

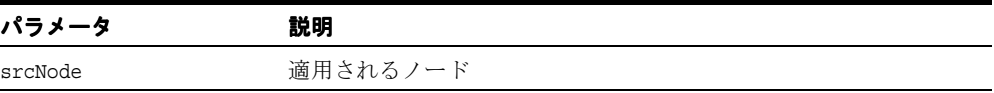

# <span id="page-165-1"></span>**appendChild()**

新しいノードをドキュメントに追加します。次の DOMException が発生します。

- HIERARCHY\_REQUEST\_ERR: このノードが要素ノードのタイプの子を許可しないタイプ であった場合に発生します。
- WRONG DOCUMENT ERR: これとは異なるドキュメントから要素が作成された場合に発生 します。

#### 構文

public org.w3c.dom.Node appendChild( org.w3c.dom.Node newNode);

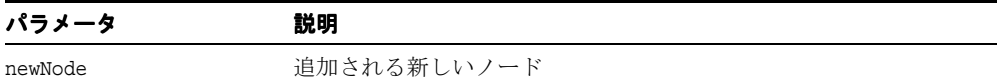

### <span id="page-166-0"></span>**cloneNode()**

このノードの複製を戻し、ノードの汎用コピー・コンストラクタとして機能します。複製 ノードは親を持ちません(parentNode は NULL を戻します)。要素を複製すると、XML プ ロセッサによって生成されたデフォルト値の属性を含む、すべての属性およびその値がコ ピーされます。ただし、このメソッドでは、ノードに含まれるテキストは、子であるテキス ト・ノードに含まれているため、ディープ・クローンの場合以外はコピーされません。他の タイプのノードを複製すると、単純にこのノードのコピーが戻されます。

#### 構文

public org.w3c.dom.Node cloneNode( boolean deep);

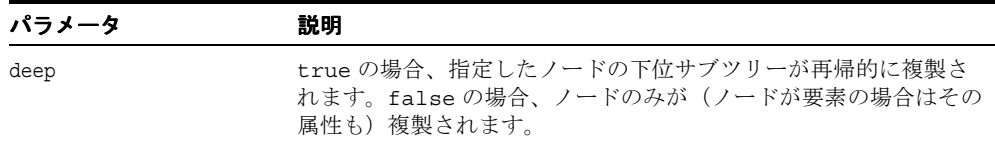

### <span id="page-166-1"></span>**createAttribute()**

与えられた名前の属性を作成します。作成された属性インスタンスは、setAttribute メ ソッドを使用して、要素に対して設定できます。次の DOMException が発生します。

INVALID CHARACTER ERR: 指定した名前が無効な文字を含む場合に発生します。

#### 構文

public org.w3c.dom.Attr createAttribute( String name);

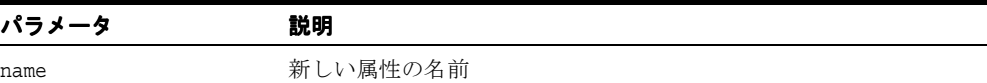

### <span id="page-167-0"></span>**createAttributeNS()**

与えられた修飾名および名前空間 URI を持つ属性を作成します。次の DOMException が発 生します。

- INVALID CHARACTER ERR: 指定した修飾名が無効な文字を含む場合に発生します。
- NAMESPACE ERR: 修飾名が間違った形式であるか、修飾名が接頭辞を持っていて名前空 間 URI が null または空の文字列であるか、または修飾名が「xml」の接頭辞を持ってい て名前空間 URI が「http://www.w3.org/2000/xmlns/」以外のものである場合に発生 します。

### 構文

public org.w3c.dom.Attr createAttributeNS( String namespaceURI, String qualifiedName);

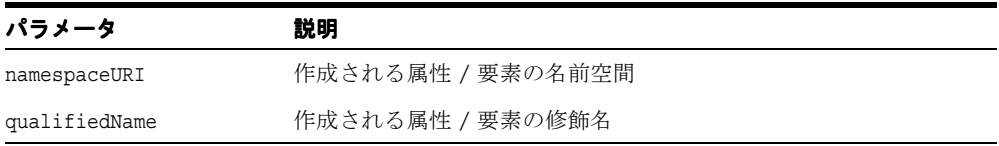

### <span id="page-167-1"></span>**createCDATASection()**

指定した文字列を値に持つ CDATA セクション・ノードを作成します。次の DOMException が発生します。

#### 構文

public org.w3c.dom.CDATASection createCDATASection( String data);

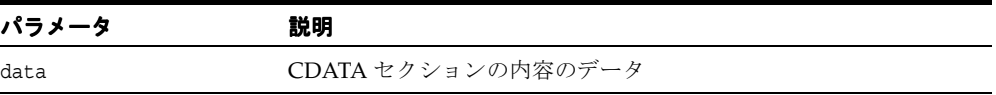

### <span id="page-168-0"></span>**createComment()**

指定した文字列を値に持つコメント・ノードを作成します。

#### 構文

public org.w3c.dom.Comment createComment( String data);

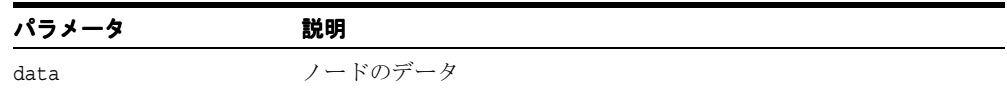

### <span id="page-168-1"></span>**createDocumentFragment()**

空のドキュメント・フラグメント・オブジェクトを作成します。

#### 構文

public org.w3c.dom.DocumentFragment createDocumentFragment();

### <span id="page-168-2"></span>**createElement()**

指定した型の要素を作成します。戻されたインスタンスは Element インタフェースを実装す るため、戻されたオブジェクトに対して、属性を直接設定できます。次の DOMException が発生します。

INVALID CHARACTER ERR: 指定した名前が無効な文字を含む場合に発生します。

#### 構文

public org.w3c.dom.Element createElement( String tagName);

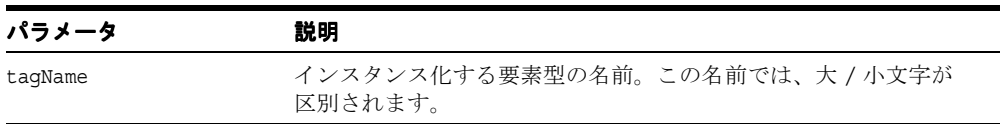

### <span id="page-169-0"></span>**createElementNS()**

与えられた修飾名および名前空間 URI を持つ要素を作成します。次の DOMException が発 生します。

- INVALID CHARACTER ERR: 指定した修飾名が無効な文字を含む場合に発生します。
- NAMESPACE ERR: 修飾名が間違った形式であるか、修飾名が接頭辞を持っていて名前空 間 URI が null または空の文字列であるか、または修飾名が「xml」の接頭辞を持ってい て名前空間 URI が「http://www.w3.org/XML/1998/namespace」以外のものである場 合に発生します。

#### 構文

public org.w3c.dom.Element createElementNS( String namespaceURI, String qualifiedName);

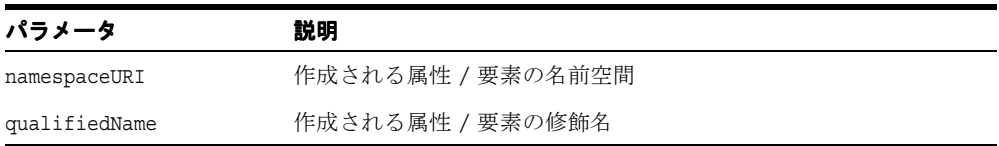

### <span id="page-169-1"></span>**createEntityReference()**

実体参照オブジェクトを作成します。次の DOMException が発生します。

■ INVALID CHARACTER ERR: 指定した名前が無効な文字を含む場合に発生します。

#### 構文

public org.w3c.dom.EntityReference createEntityReference( String name);

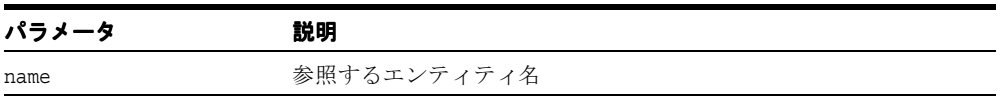

### <span id="page-170-0"></span>**createEvent()**

指定した型のイベント・オブジェクトを作成します。

#### 構文

public org.w3c.dom.events.Event createEvent( String type);

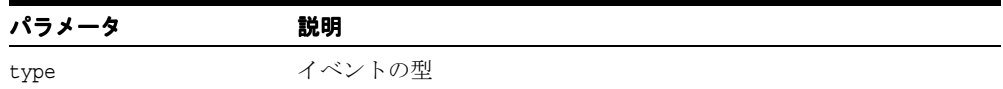

### <span id="page-170-1"></span>**createMutationEvent()**

指定した型の変異イベント・オブジェクトを作成します。

#### 構文

public org.w3c.dom.events.MutationEvent createMutationEvent( String type);

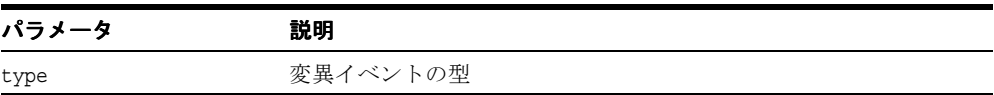

### <span id="page-170-2"></span>**createNodeIterator()**

指定されたルート、論理ビューに含めるノードのタイプを決定するフラグ、ノード用のフィ ルタ、エンティティへの参照やその子孫を含むことができるかどうかを判別するフラグを持 つノード・イテレータを作成します。次の DOMException が発生します。

NOT SUPPORTED ERR: ノード・イテレータが指定されたルートで作成できない場合に 発生します。

#### 構文

public org.w3c.dom.traversal.NodeIterator createNodeIterator(

 org.w3c.dom.Node root, int whatToShow, org.w3c.dom.traversal.NodeFilter filter, boolean expandEntityReferences);

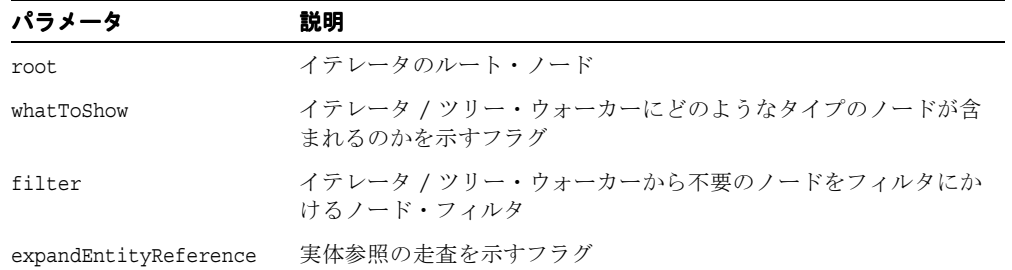

### <span id="page-171-0"></span>**createProcessingInstruction()**

指定した名前およびデータ文字列を値に持つ処理命令ノードを作成します。次の DOMException が発生します。

■ INVALID CHARACTER ERR: 無効な文字が指定された場合に発生します。

#### 構文

public org.w3c.dom.ProcessingInstruction createProcessingInstruction( String target, String data);

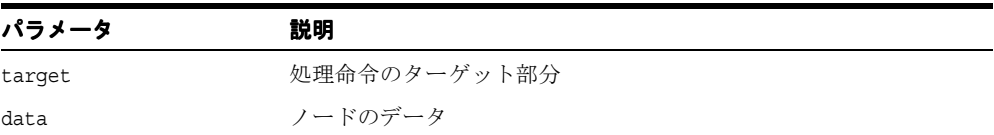

### <span id="page-171-1"></span>**createRange()**

ドキュメントの始まりに最初と最後の境界ポイントを持つドキュメント範囲オブジェクトを 作成します。

#### 構文

public org.w3c.dom.ranges.Range createRange();

# <span id="page-172-0"></span>**createRangeEvent()**

指定した型の範囲イベント・オブジェクトを作成します。

#### 構文

public org.w3c.dom.events.Event createRangeEvent( String type);

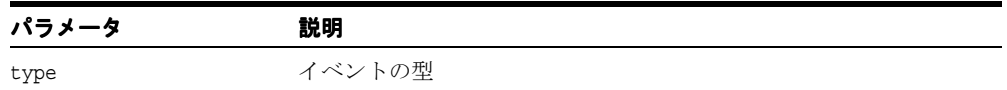

### <span id="page-172-1"></span>**createTextNode()**

指定した文字列を値に持つテキスト・ノードを作成します。

#### 構文

public org.w3c.dom.Text createTextNode( String data);

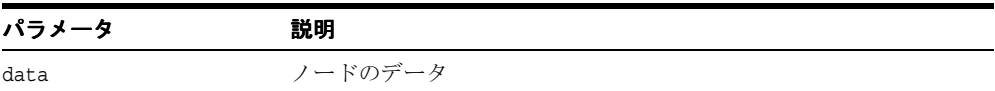

### <span id="page-172-2"></span>**createTraversalEvent()**

指定した型の走査イベント・オブジェクトを作成します。

#### 構文

public org.w3c.dom.events.Event createTraversalEvent( String type);

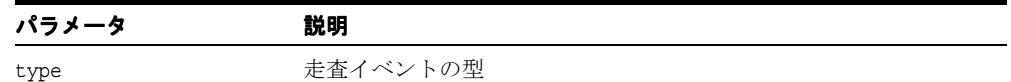

### <span id="page-173-0"></span>**createTreeWalker()**

指定されたルート、論理ビューに含めるノードのタイプを決定するフラグ、ノード用のフィ ルタ、エンティティへの参照やその子孫を含むことができるかどうかを判別するフラグを持 つノード・イテレータを作成します。次の DOMException が発生します。

■ NOT SUPPORTED ERR: ノード・イテレータが指定されたルートで作成できない場合に 発生します。

#### 構文

public org.w3c.dom.traversal.TreeWalker createTreeWalker(

 org.w3c.dom.Node root, int whatToShow, org.w3c.dom.traversal.NodeFilter filter, boolean expandEntityReferences);

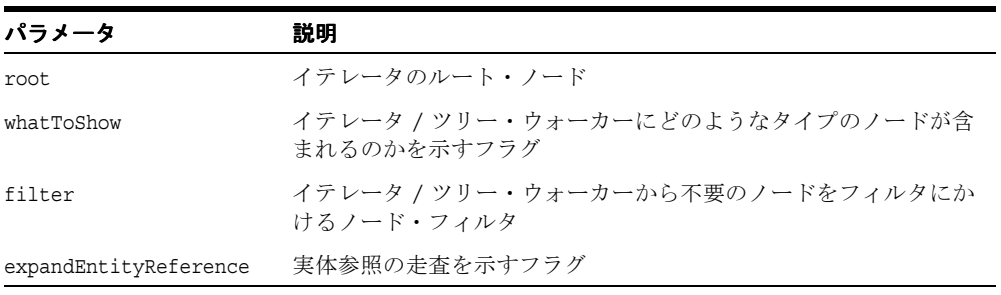

### <span id="page-173-1"></span>**expectedElements()**

要素に追加できる要素名のベクトルを戻します。

#### 構文

public java.util.Vector expectedElements( org.w3c.dom.Element e);

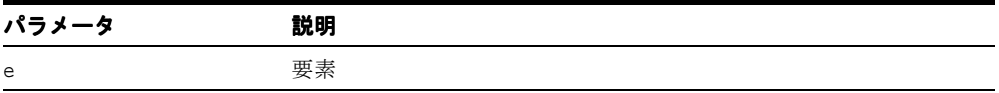

### <span id="page-174-0"></span>**getColumnNumber()**

列番号のデバッグ情報を戻します。

#### 構文

public int getColumnNumber();

# <span id="page-174-1"></span>**getDebugMode()**

デバッグ・フラグを戻します。

#### 構文

public boolean getDebugMode();

# <span id="page-174-2"></span>**getDoctype()**

このドキュメントに対応する DTD を戻します。DTD のない XML 文書の場合は、null を 戻します。DOM レベル 1 の仕様では、DTD の編集はサポートされないことに注意してくだ さい。

#### 構文

public org.w3c.dom.DocumentType getDoctype();

# <span id="page-174-3"></span>**getDocumentElement()**

ドキュメントのルート要素である子ノードにアクセスします。

### 構文

public org.w3c.dom.Element getDocumentElement();

### <span id="page-175-0"></span>**getElementById()**

elementId によって ID を与えられた要素を戻します。そのような要素が存在しない場合は、 null を戻します。複数の要素がこの ID を持つ場合、動作は定義されません。

#### 構文

public org.w3c.dom.Element getElementById( String elementId);

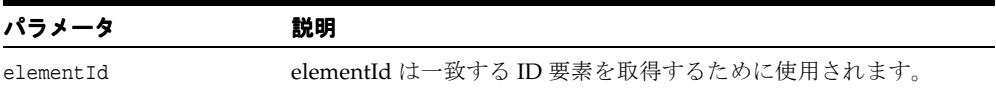

# <span id="page-175-1"></span>**getElementsByTagName()**

与えられたタグ名を持つすべての要素を含んだ NodeList を、ドキュメント・ツリーの先行 順走査で検出した順に戻します。

#### 構文

public org.w3c.dom.NodeList getElementsByTagName( String tagname);

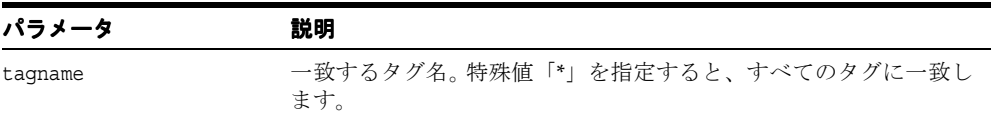

# <span id="page-175-2"></span>**getElementsByTagNameNS()**

与えられたローカル名および名前空間 URI を持つすべての要素のノード・リストを、ドキュ メント・ツリーの先行順走査で検出した順に戻します。

#### 構文

public org.w3c.dom.NodeList getElementsByTagNameNS( String namespaceURI, String localName);

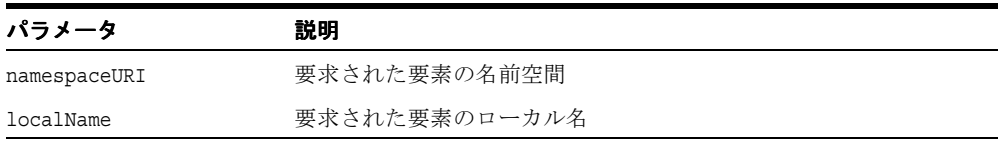

### <span id="page-176-0"></span>**getEncoding()**

<?xml...?> タグに格納される文字コード情報、またはユーザー定義の出力コード(文字コー ド情報より後で設定された場合)を戻します。

#### 構文

public final String getEncoding();

# <span id="page-176-1"></span>**getIDHashtable()**

XML DOM ツリーの ID 要素ハッシュテーブルを戻します。

### 構文

public java.util.Hashtable getIDHashtable();

# <span id="page-176-2"></span>**getImplementation()**

このドキュメントを処理する DOM インプリメンテーション・オブジェクトを戻します。 DOM アプリケーションは、複数実装からオブジェクトを使用できます。

#### 構文

public org.w3c.dom.DOMImplementation getImplementation();

# <span id="page-176-3"></span>**getLineNumber()**

行番号のデバッグ情報を戻します。

### 構文

public int getLineNumber();

# <span id="page-177-0"></span>**getNodeType()**

基礎となるオブジェクトの型を表すコードを戻します。

### 構文

public short getNodeType();

### <span id="page-177-1"></span>**getOwnerDocument()**

ノードに対応するドキュメント・オブジェクトを戻します。このノードがドキュメントであ る場合は、null が戻されます。

#### 構文

public org.w3c.dom.Document getOwnerDocument();

# <span id="page-177-2"></span>**getStandalone()**

スタンドアロン情報を取得します。これは <?xml...?> タグに格納されているスタンドアロン 属性です。

### 構文

public final String getStandalone();

# <span id="page-177-3"></span>**getSystemId()**

このノードを含むエンティティのシステム識別子を戻します。

#### 構文

public String getSystemId();

### <span id="page-178-0"></span>**getText()**

この要素に含まれている、マークアップされていないテキストを戻します。テキスト要素に 関しては、これは生データです。子ノードを持つ要素に関して、このメソッドはサブツリー 全体を走査し、各ターミナル・テキスト要素にテキストを追加して、サブツリーに対し XML マークアップを効率的に削除します。たとえば、XML 文書に「William Shakespeare」 が含まれている場合、XMLDocument.getText とすると、「William Shakespeare」が戻さ れます。

#### 構文

```
public String getText();
```
### <span id="page-178-1"></span>**getVersion()**

<?xml...?> タグに格納されるバージョン情報を設定します。

#### 構文

public final String getVersion();

### <span id="page-178-2"></span>**importNode()**

他のドキュメントからこのドキュメントにノードをインポートします。戻されたノードは親 を持ちません(parentNode は null です)。ソース・ノードは元のドキュメントから変更また は削除されていません。すべてのノードに関して、ノードをインポートすると、インポート したドキュメントが所有するノード・オブジェクトが作成されます。そのオブジェクトは、 ソース・ノードの nodeName および nodeType と同一の属性値に加え、名前空間(接頭辞、 ローカル名、名前空間 URI)に関連する属性を持っています。次の DOMException が発生 します。

NOT SUPPORTED ERR:ノードのタイプがインポートされていてもサポートされていな い場合に発生します。

#### 構文

public org.w3c.dom.Node importNode( org.w3c.dom.Node importedNode, boolean deep);

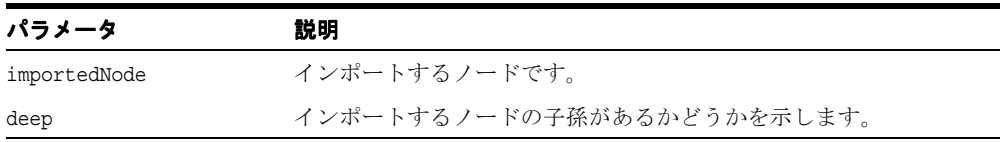

### <span id="page-179-0"></span>**insertBefore()**

newChild ノードを既存の子ノード refChild の前に挿入します。refChild が null の場 合は、子リストの最後に newChild を挿入します。newChild が DocumentFragment オ ブジェクトの場合は、そのすべての子が同じ順序で refChild の前に挿入されます。これ は、newChild がツリー内にすでに存在する場合は、最初に削除されます。次の DOMException が発生します。

- HIERARCHY\_REQUEST\_ERR: このノードが newChild ノード・タイプの子を許可しない タイプである場合、または挿入するノードがこのノードの祖先クラスの 1 つである場合 に発生します。
- WRONG DOCUMENT ERR:このノードを作成したドキュメントとは異なるドキュメントか ら newChild が作成された場合に発生します。
- NO\_MODIFICATION\_ALLOWED\_ERR: このノードが読取り専用である場合に発生します。
- NOT FOUND ERR: refChild がこのノードの子でない場合に発生します。

#### 構文

public org.w3c.dom.Node insertBefore( org.w3c.dom.Node newChild, org.w3c.dom.Node refChild);

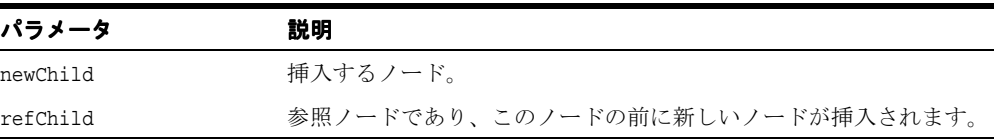

# <span id="page-179-1"></span>**print()**

このドキュメントの内容を特定の出力に書き込みます。IOException が発生します。次の 表に、オプションを示します。

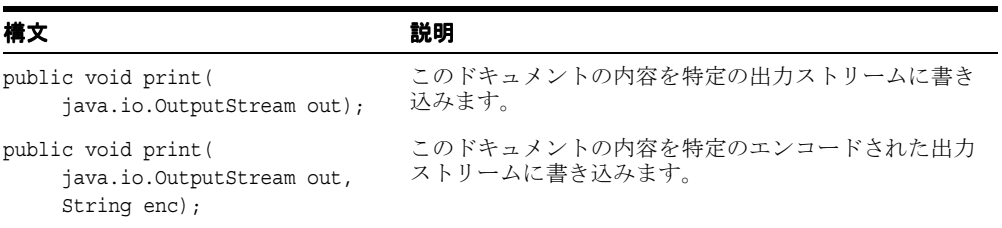
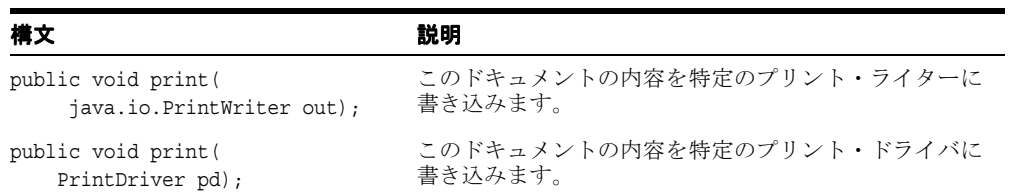

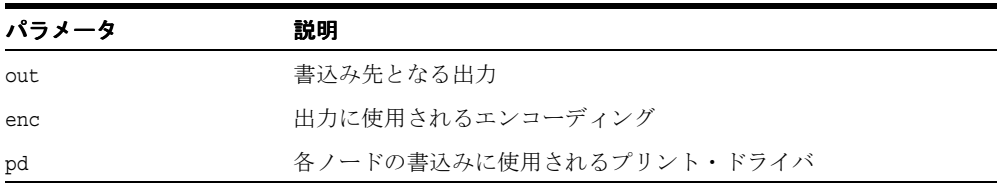

# **printExternalDTD()**

このドキュメントの内容を特定の出力ストリームに書き込みます。IOException が発生し ます。次の表に、オプションを示します。

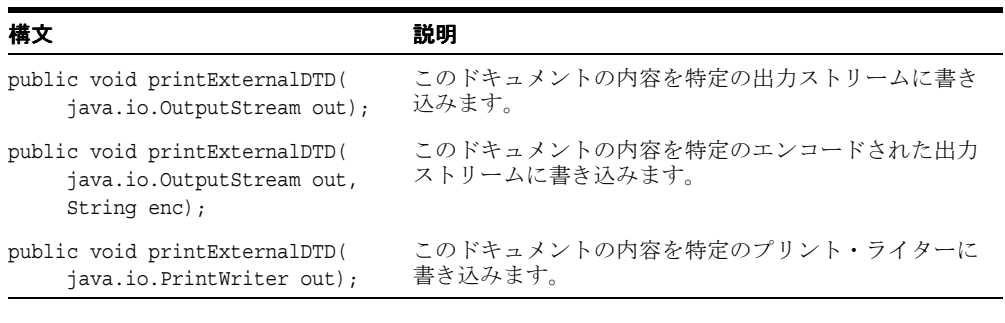

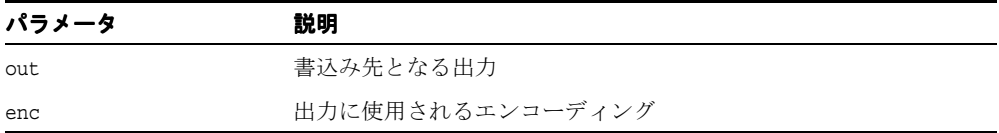

## **readExternal()**

writeExternal メソッドにより圧縮ストリームで書き込まれた情報を読み取り、それに従って オブジェクトをリストアします。次の例外が発生します。

- IOException 入力ストリームの読み取り中にエラーが起きた場合に発生します。
- ClassNotFoundException クラスが見つからない場合に発生します。

#### 構文

public void readExternal( java.io.ObjectInput in);

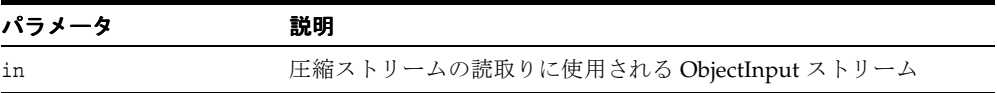

## **removeChild()**

この子ノードのドキュメント・リストから要素を削除します。次の DOMException が発生 します。

- NO\_MODIFICATION\_ALLOWED\_ERR: このドキュメントが読取り専用である場合に発生 します。
- NOT FOUND ERR: oldChild がこのノードの子でない場合に発生します。

#### 構文

public org.w3c.dom.Node removeChild( org.w3c.dom.Node elem);

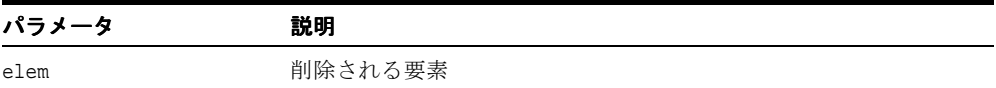

### **replaceChild()**

子のノード・リスト内の子ノード oldChild を newChild と置換し、oldChild ノードを 戻します。これは、newChild がツリー内にすでに存在する場合は、最初に削除されます。 次の DOMException が発生します。

- HIERARCHY\_REQUEST\_ERR: このノードが newChild ノードのタイプの子を許可しない タイプであった場合に発生します。
- WRONG DOCUMENT ERR: これとは異なるドキュメントから newChild が作成された場 合に発生します。
- NOT FOUND ERR:oldChild がこのノードの子でない場合に発生します。

#### 構文

public org.w3c.dom.Node replaceChild( org.w3c.dom.Node newChild, org.w3c.dom.Node oldChild);

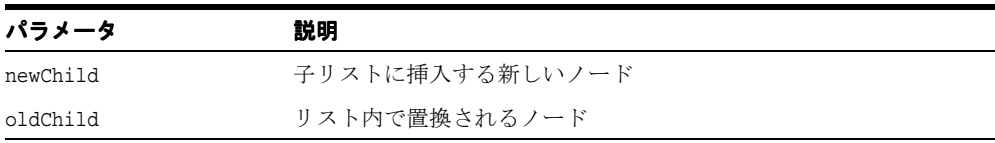

### **reportSAXEvents()**

DOM ツリーから SAX イベントを通知します。SAXException が発生します。

### 構文

public void reportSAXEvents( org.xml.sax.ContentHandler cntHandler);

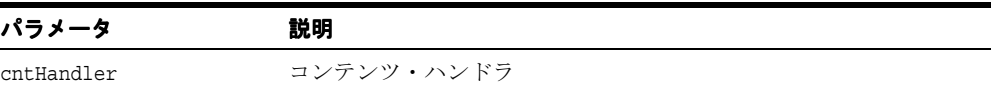

## **setDoctype()**

ドキュメントの doctype URI を設定します。

#### 構文

public void setDoctype( String rootname, String sysid, String pubid);

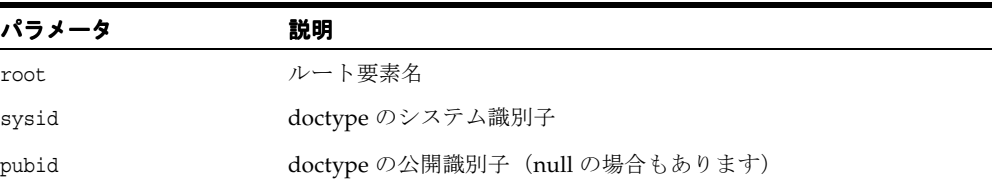

## **setEncoding()**

出力用の文字コードを設定します。また、最終的には <?xml...?> タグに格納されるエンコー ディングを設定しますが、ドキュメントが保存されるまでは、この設定を行いません。した がって、ドキュメントがロードされるまでは、このメソッドをコールしないでください。

#### 構文

public final void setEncoding( String encoding);

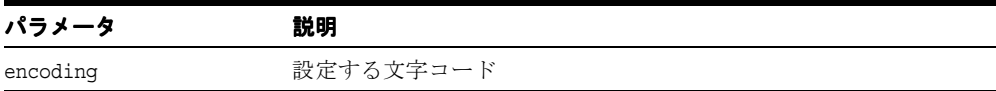

## **setLocale()**

エラー・レポート用のロケールを設定します。

### 構文

public final void setLocale( java.util.Locale locale);

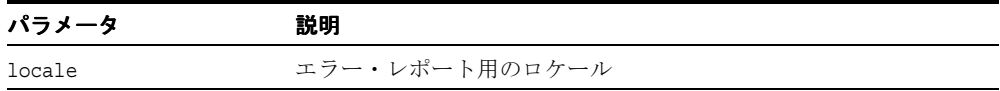

## **setNodeContext()**

ノード・コンテキストを設定します。

#### 構文

public void setNodeContext( oracle.xml.util.NodeContext nctx);

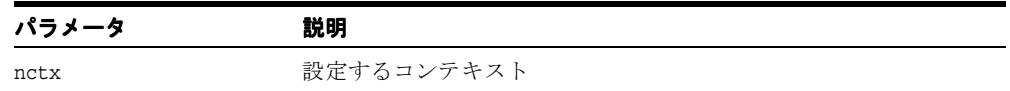

## **setParsedDoctype()**

sysid の解析によって doctype オブジェクトを設定します。

### 構文

```
public void setParsedDoctype( String rootname,
                    String sysid,
                    String pubid);
```
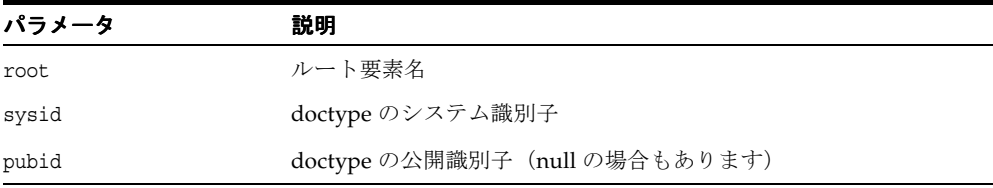

## **setStandalone()**

<?xml...?> タグに格納されるスタンドアロン情報を設定します。

#### 構文

public final void setStandalone( String value);

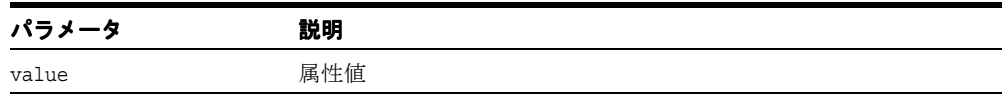

## **setVersion()**

<?xml...?> タグに格納されるバージョン番号を設定します。

### 構文

public final void setVersion( String version);

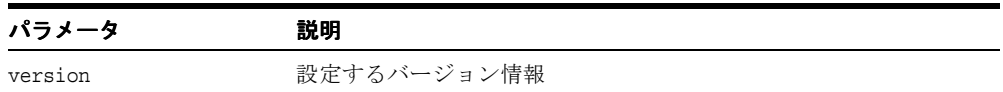

## **validateElementContent()**

要素ノードの内容を検証します。有効な場合は true、無効な場合は false を戻します。

### 構文

public boolean validateElementContent( org.w3c.dom.Element elem);

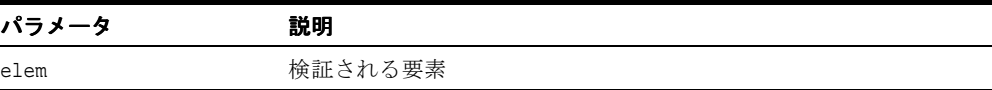

## **writeExternal()**

このオブジェクトに関する情報を持つバイナリ圧縮ストリームを作成することで、オブジェ クトの状態を保存します。シリアライズ / 圧縮ストリームの書込み中に例外が発生した場 合、IOException が発生します。

#### 構文

public void writeExternal( java.io.ObjectOutput out);

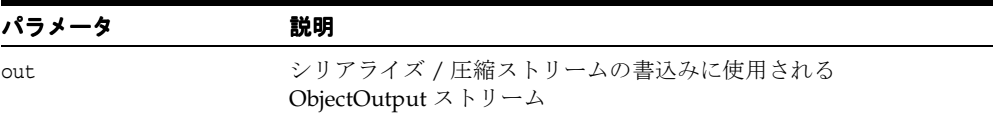

## **XMLDocumentFragment** クラス

DOM の DocumentFragment インタフェースを実装します。 XMLNode ではなく XMLElement を拡張することで、要素として扱えるようになります。 「DocumentFragment」、「NodeFactory」および「DOMParser.setNodeFactory()」も 参照してください。

### 構文

public class XMLDocumentFragment implements java.io.Serializable

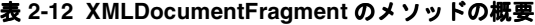

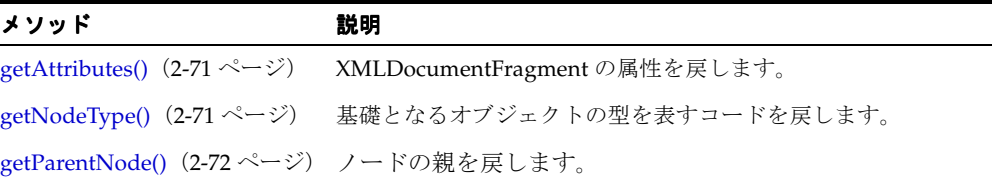

## <span id="page-186-0"></span>**getAttributes()**

XMLDocumentFragment (空の NamedNodeMap) の属性を戻します。

#### 構文

public org.w3c.dom.NamedNodeMap getAttributes();

## <span id="page-186-1"></span>**getNodeType()**

基礎となるオブジェクトの型を表すコードを戻します。

#### 構文

public short getNodeType();

# <span id="page-187-0"></span>**getParentNode()**

ノードの親を戻します。

### 構文

public org.w3c.dom.Node getParentNode();

# **XMLDOMException** クラス

DOM 例外を発生するために使用されます。

### 構文

public class XMLDOMException

## **XMLDOMException()**

XMLDOMException 例外を構成します。次の表に、オプションを示します。

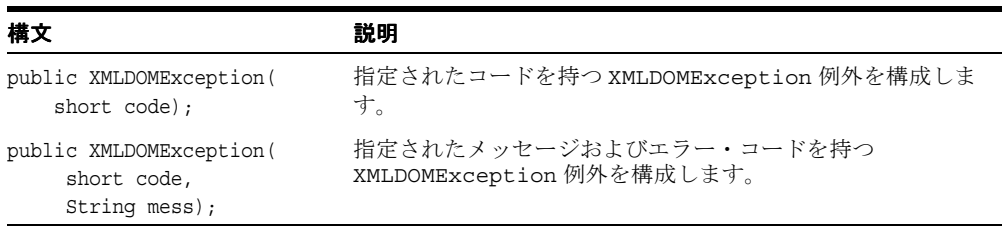

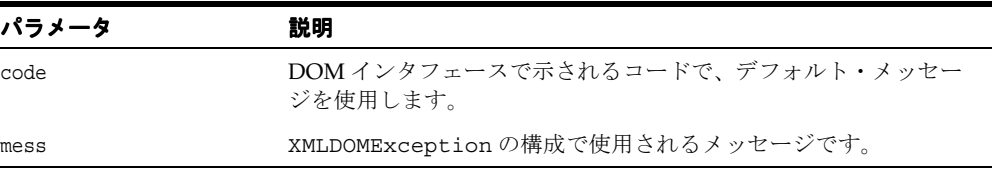

# **XMLDOMImplementation**

DOMImplementation を実装します。

### 構文

public class XMLDOMImplementation implements java.io.Serializable

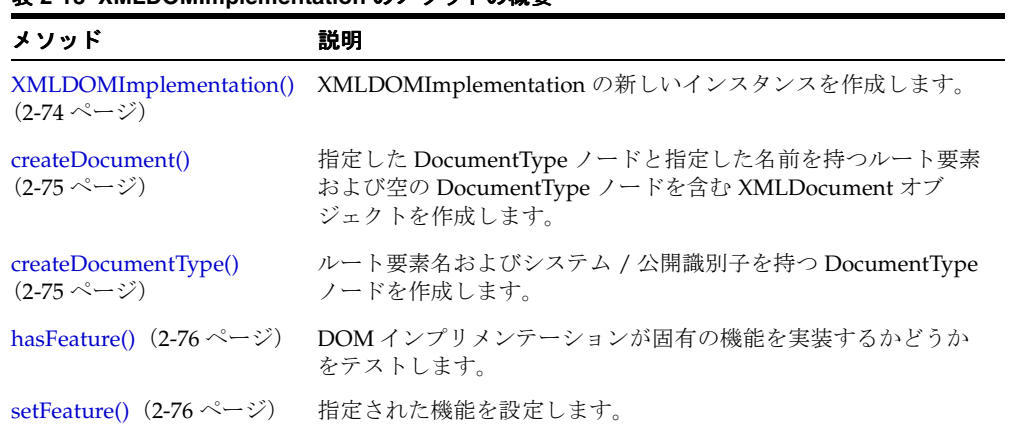

#### 表 **2-13 XMLDOMImplementation** のメソッドの概要

## <span id="page-189-0"></span>**XMLDOMImplementation()**

XMLDOMImplementation の新しいインスタンスを作成します。

### 構文

public XMLDOMImplementation();

### <span id="page-190-0"></span>**createDocument()**

指定した DocumentType ノードと指定した名前を持つルート要素および空の DocumentType ノードを含む XMLDocument オブジェクトを作成します。次の DOMException が発生しま す。

- INVALID CHARACTER ERR:指定した修飾名が無効な文字を含む場合に発生します。
- NAMESPACE ERR: 修飾名が間違った形式であるか、修飾名が接頭辞を持っていて名前空 間 URI が null または空の文字列であるか、または修飾名が「xml」の接頭辞を持ってい て名前空間 URI が「http://www.w3.org/XML/1998/namespace」以外のものである場 合に発生します。
- WRONG DOCUMENT ERR:doctype がすでに異なるドキュメントに使用されているか、ま たは異なる実装から作成されている場合に発生します。

#### 構文

public org.w3c.dom.Document createDocument( String namespaceURI,

 String qualifiedName, org.w3c.dom.DocumentType doctype);

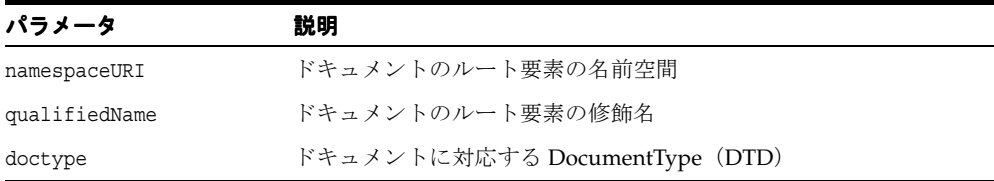

## <span id="page-190-1"></span>**createDocumentType()**

ルート要素名およびシステム / 公開識別子を持つ DocumentType ノードを作成します。作成 された DocumentType オブジェクトを戻します。次の DOMException が発生します。

- INVALID CHARACTER ERR: 指定した修飾名が無効な文字を含む場合に発生します。
- NAMESPACE ERR: 修飾名が間違った形式の場合に発生します。

#### 構文

public org.w3c.dom.DocumentType createDocumentType( String qualifiedName, String publicId, String systemId);

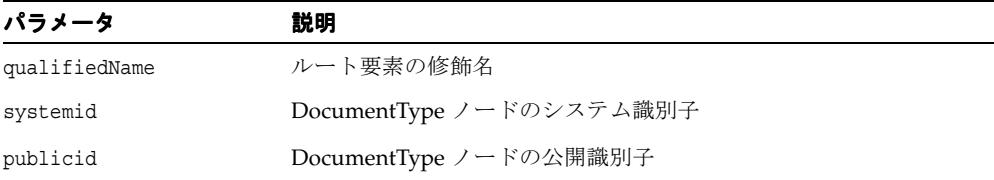

## <span id="page-191-0"></span>**hasFeature()**

DOM インプリメンテーションが固有の機能を実装するかどうかをテストします。機能が実 装された場合は true、それ以外の場合は false を戻します。

### 構文

public boolean hasFeature( String feature, String version);

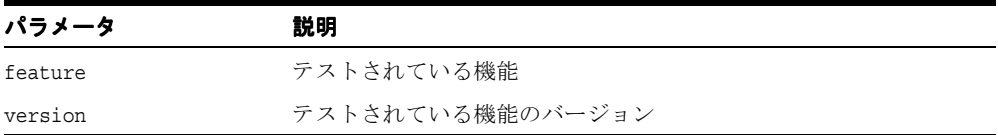

## <span id="page-191-1"></span>**setFeature()**

指定された機能を設定します。機能が設定できない場合には DOMException が発生します。

### 構文

public void setFeature( String feature);

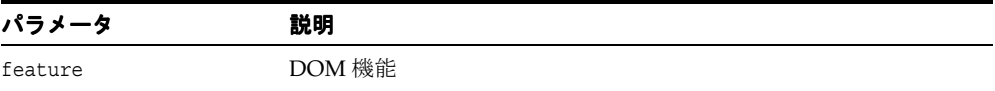

# **XMLElement** クラス

DOM Element インタフェースを実装します。

### 構文

public class XMLElement implements oracle.xml.parser.v2.NSName, oracle.xml.parser.v2.NSResolver, java.io.Externalizable

表 **2-14 XMLElement** のメソッドの概要

| メソッド                                                   | 説明                                                                           |
|--------------------------------------------------------|------------------------------------------------------------------------------|
| XMLElement() $(2-79 \sim -\check{v})$                  | デフォルトのコンストラクタです。                                                             |
| cloneNode() $(2-79 \sim -\nu)$                         | このノードの複製を戻し、ノードの汎用コピー・コンストラクタ<br>として機能します。                                   |
| getAttribute() $(2-80 \sim -\check{v})$                | 名前で属性値を戻します。その属性が設定値またはデフォルト値<br>を持たない場合は、空の文字列を戻します。                        |
| getAttributeNode() (2-80<br>ページ)                       | 名前で属性ノードを戻します。または該当する属性が存在しない<br>場合は null を戻します。                             |
| getAttributeNodeNS() (2-80<br>ページ)                     | 指定の名前空間 URI とローカル名を持つ属性が存在している場<br>合は、それを戻します。それ以外の場合は null を戻します。           |
| getAttributeNS() $(2-81 \sim -$<br>ジ)                  | 名前空間 URI およびローカル名を持つ属性が存在している場合<br>はその値を、それ以外の場合は null を戻します。                |
| getAttributes() $(2-81 \sim -\check{v})$               | このノードが要素の場合はその属性を含む NamedNodeMap を、<br>それ以外の場合は null を戻します。                  |
| getChildrenByTagName()<br>$(2-81 \sim -\frac{1}{2})$   | 与えられたタグ名を持つすべての子ノードのノード・リストを戻<br>します。次の表に、オプションを示します。                        |
| getElementsByTagName()<br>$(2-82 \sim -\frac{1}{2})$   | 与えられたタグ名を持つすべての要素のノード・リストを、ド<br>キュメント・ツリーの先行順走査で検出した順に戻します。                  |
| getElementsByTagNameNS()<br>$(2-82 \sim -\frac{1}{2})$ | 与えられたローカル名および名前空間 URI を持つすべての子孫<br>要素のノード・リストを、この要素ツリーの先行順走査で検出し<br>た順に戻します。 |
| getExpandedName() (2-83<br>ページ)                        | 要素の解決済完全名を戻します。                                                              |
| getFirstAttribute() $(2\text{-}80 \sim -$<br>ジ)        | 最初の属性ノードを取得します。属性が存在しない場合は null<br>になります。                                    |

表 **2-14 XMLElement** のメソッドの概要(続き)

| メソッド                                                   | 説明                                                                                      |
|--------------------------------------------------------|-----------------------------------------------------------------------------------------|
| getLocalName() $(2-83 \sim -$<br>ジ)                    | 要素のローカル名を戻します。                                                                          |
| getNamespaceURI() (2-83<br>ページ)                        | 要素の名前空間 URI を戻します。                                                                      |
| getNodeType() $(2-84 \sim -\check{v})$                 | 基礎となるオブジェクトの型を表すコードを戻します。                                                               |
| getPrefix() $(2-84 \sim -\nu)$                         | 要素の名前空間の接頭辞を戻します。                                                                       |
| getQualifiedName() (2-84<br>ページ)                       | 要素の修飾名を戻します。                                                                            |
| getTagName() $(2-84 \sim -\frac{1}{\sqrt{2}})$         | 要素の名前を戻します。                                                                             |
| hasAttribute() $(2-85 \sim -\nu)$                      | 与えられた名前を持つ属性が、この要素で指定されたか、または<br>デフォルト値を持つ場合に true を戻します。                               |
| hasAttributeNS() $(2-85 \sim -$<br>ジ)                  | 与えられたローカル名および名前空間 URI を持つ属性が、この<br>要素で指定されたか、またはデフォルト値を持つ場合に true を<br>戻します。            |
|                                                        | hasAttributes() (2-85 ページ) このノードが属性を持つ場合に true を戻します。                                   |
| readExternal() $(2-86 \sim -\check{\nu})$              | 入力ストリームを読み取り、入力ストリームの情報に従ってオブ<br>ジェクトを再生成することで、writeExternal()によって書<br>き込まれた情報をリストアします。 |
| ジ)                                                     | removeAttribute() (2-86ペー 指定した属性名の属性を削除します。                                             |
| ページ)                                                   | removeAttributeNode() (2-87 指定する属性を削除し、戻します。                                            |
| removeAttributeNS() (2-87<br>ページ)                      | 指定するローカル名と名前空間 URI の属性を削除します。                                                           |
| reportSAXEvents() (2-88<br>ページ)                        | DOM ツリーから SAX イベントを通知します。                                                               |
| resolveNamespacePrefix()<br>$(2-88 \sim -\frac{1}{2})$ | 与えられた名前空間の接頭辞の有効範囲で、この要素の名前空間<br>定義を検索します。                                              |
| setAttribute() $(2-88 \sim -\check{\nu})$              | 新しい属性を追加します。                                                                            |
| setAttributeNode() (2-89<br>ページ)                       | 新しい属性ノードを追加します。                                                                         |
| setAttributeNodeNS() (2-90<br>ページ)                     | 新しい名前空間を認識する属性ノードを追加します。                                                                |

表 **2-14 XMLElement** のメソッドの概要(続き)

| メソッド | 説明                                                                                   |
|------|--------------------------------------------------------------------------------------|
| -32) | validateContent() (2-91 ペー 要素ノードの内容を検証します。                                           |
|      | writeExternal() (2-91 ページ) このオブジェクトに関する情報を持つバイナリ圧縮ストリームを<br>作成することで、オブジェクトの状態を保存します。 |

### <span id="page-194-0"></span>**XMLElement()**

デフォルトのコンストラクタです。このコンストラクタは、この DOM ノードがデシリアラ イズ / 解凍中の場合にのみ使用できることに注意してください。シリアライズ / 圧縮スト リームから DOM ノードを構成するためにこのノードをデシリアライズするには、オブジェ クトのハンドルを作成する必要があります。通常の XMLElement 作成はすべて、 XMLDocument の createElement() を使用できます。

#### 構文

public XMLElement();

### <span id="page-194-1"></span>**cloneNode()**

このノードの複製を戻し、ノードの汎用コピー・コンストラクタとして機能します。複製 ノードは親を持ちません(parentNode は NULL を戻します)。要素を複製すると、XML プ ロセッサによって生成されたデフォルト値の属性を含む、すべての属性およびその値がコ ピーされます。ただし、このメソッドでは、ノードに含まれるテキストは、子であるテキス ト・ノードに含まれているため、ディープ・クローンの場合以外はコピーされません。他の タイプのノードを複製すると、単純にこのノードのコピーが戻されます。

### 構文

public org.w3c.dom.Node cloneNode(boolean deep);

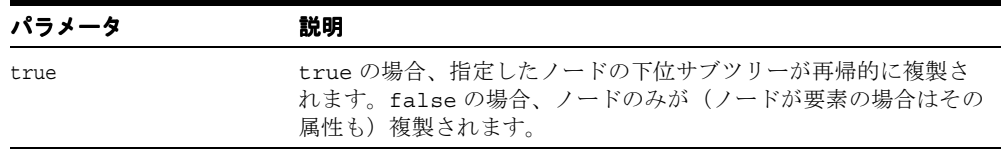

## <span id="page-195-0"></span>**getAttribute()**

名前で属性値を戻します。その属性が設定値またはデフォルト値を持たない場合は、空の文 字列を戻します。

#### 構文

public String getAttribute( String name);

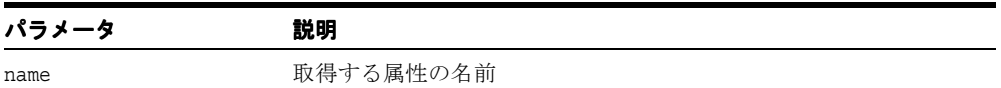

## <span id="page-195-1"></span>**getAttributeNode()**

名前で属性ノードを戻します。または該当する属性が存在しない場合は null を戻します。

#### 構文

public org.w3c.dom.Attr getAttributeNode( String name);

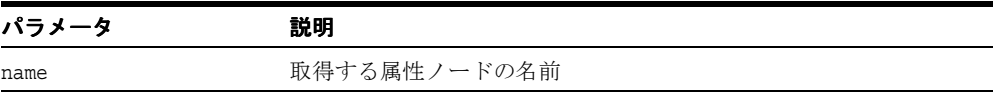

## <span id="page-195-2"></span>**getAttributeNodeNS()**

指定の名前空間 URI とローカル名を持つ属性が存在する場合は、その属性を戻します。それ 以外の場合は null を戻します。

#### 構文

public org.w3c.dom.Attr getAttributeNodeNS( String namespaceURI, String localName);

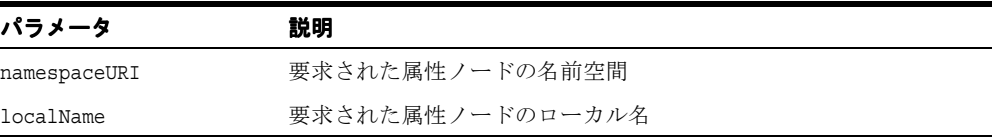

## <span id="page-196-0"></span>**getAttributeNS()**

存在している場合は、名前空間 URI およびローカル名を持つ属性が存在している場合は、そ の値を戻します。それ以外の場合は null を戻します。

### 構文

public String getAttributeNS( String namespaceURI, String localName);

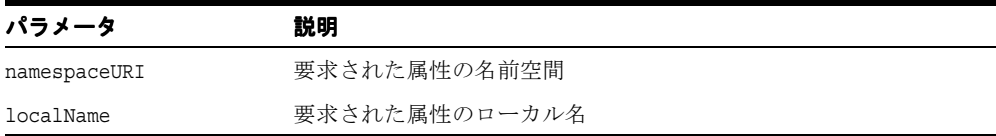

## <span id="page-196-1"></span>**getAttributes()**

ノードが要素の場合はその属性を含む NamedNodeMap を、それ以外の場合は null を戻し ます。

### 構文

public org.w3c.dom.NamedNodeMap getAttributes();

## <span id="page-196-2"></span>**getChildrenByTagName()**

与えられたタグ名を持つすべての子ノードのノード・リストを戻します。次の表に、オプ ションを示します。

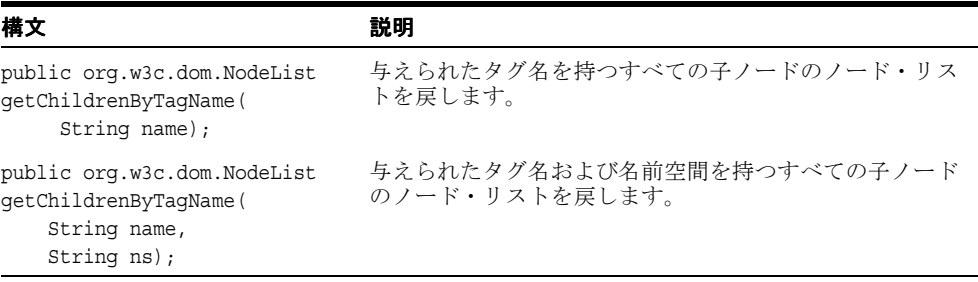

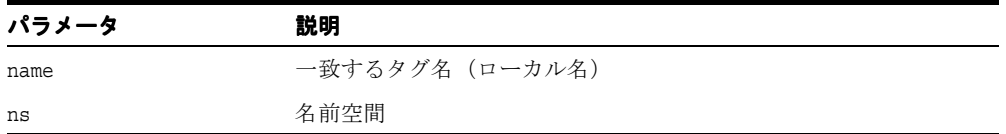

## <span id="page-197-0"></span>**getElementsByTagName()**

与えられたタグ名を持つすべての要素を含んだ NodeList を、ドキュメント・ツリーの先行 順走査で検出した順に戻します。

### 構文

public org.w3c.dom.NodeList getElementsByTagName( String tagname);

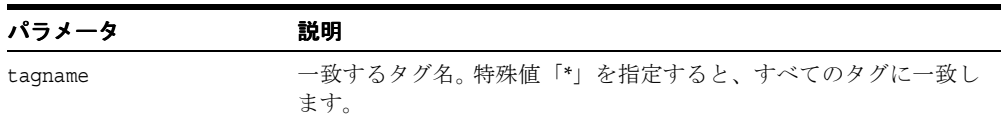

## <span id="page-197-1"></span>**getElementsByTagNameNS()**

与えられたローカル名および名前空間 URI を持つすべての子孫要素のノード・リストを、こ の要素ツリーの先行順走査で検出した順に戻します。

### 構文

public org.w3c.dom.NodeList getElementsByTagNameNS( String namespaceURI, String localName);

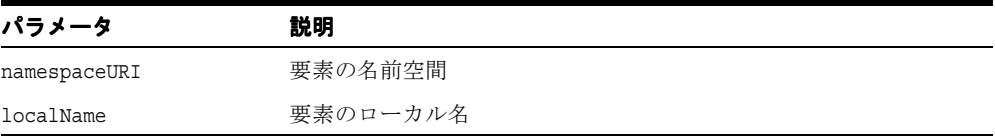

## <span id="page-198-0"></span>**getExpandedName()**

要素の解決済完全名を戻します。

### 構文

public String getExpandedName();

## <span id="page-198-1"></span>**getFirstAttribute()**

最初の属性ノードを取得します。属性が存在しない場合は null になります。

# 構文

public XMLNode getFirstAttribute();

## <span id="page-198-2"></span>**getLocalName()**

要素のローカル名を戻します。

### 構文

public String getLocalName();

## <span id="page-198-3"></span>**getNamespaceURI()**

要素の名前空間 URI を戻します。

### 構文

public String getNamespaceURI();

## <span id="page-199-0"></span>**getNodeType()**

基礎となるオブジェクトの型を表すコードを戻します。

### 構文

public short getNodeType();

## <span id="page-199-1"></span>**getPrefix()**

要素の名前空間の接頭辞を戻します。

### 構文

public String getPrefix();

## <span id="page-199-2"></span>**getQualifiedName()**

要素の修飾名を戻します。

### 構文

public String getQualifiedName();

## <span id="page-199-3"></span>**getTagName()**

要素の名前を戻します。たとえば、<elementExample id="demo">... </elementExample> と した場合、tagName は elementExample の値を持っています。XML では、DOM のすべ ての操作と同様、大 / 小文字が区別されることに注意してください。 HTML DOM は、ソー スである HTML ドキュメントでの大 / 小文字にかかわらず、HTML 要素のタグ名を大文字 の正規形で戻します。

### 構文

public String getTagName();

### <span id="page-200-0"></span>**hasAttribute()**

与えられた名前を持つ属性が、この要素で指定されたか、またはデフォルト値を持つ場合に true を戻します。それ以外の場合は false を戻します。

#### 構文

public boolean hasAttribute( String name);

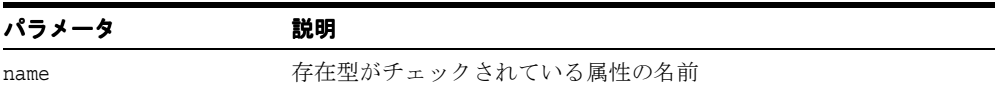

## <span id="page-200-1"></span>**hasAttributeNS()**

与えられたローカル名および名前空間 URI を持つ属性が、この要素で指定されたか、または デフォルト値を持つ場合に true を戻します。それ以外の場合は false を戻します。

### 構文

public boolean hasAttributeNS( String namespaceURI, String localName);

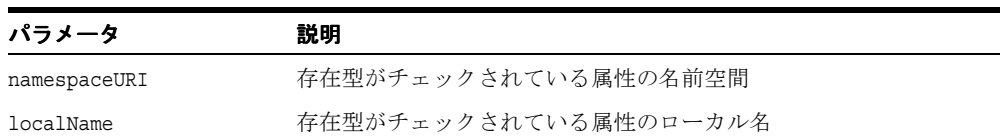

## <span id="page-200-2"></span>**hasAttributes()**

このノードが属性を持つ場合に true を戻します。それ以外の場合は false を戻します。

### 構文

public boolean hasAttributes();

## <span id="page-201-0"></span>**readExternal()**

入力ストリームを読み取り、入力ストリームの情報に従ってオブジェクトを再生成すること で、writeExternal によって書き込まれた情報をリストアします。次の例外が発生します。

- IOException 圧縮ストリームの読み取り中に例外が発生した場合に発生します。
- ClassNotFoundException クラスが見つからない場合に発生します。

#### 構文

public void readExternal( java.io.ObjectInput in);

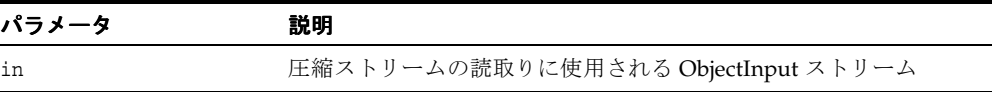

### <span id="page-201-1"></span>**removeAttribute()**

指定した属性名の属性を削除します。削除した属性がデフォルト値を持つ場合は、すぐに置 換されます。次の DOMException が発生します。

■ NO\_MODIFICATION\_ALLOWED\_ERR: このノードが読取り専用である場合に発生します。

### 構文

public void removeAttribute( String name);

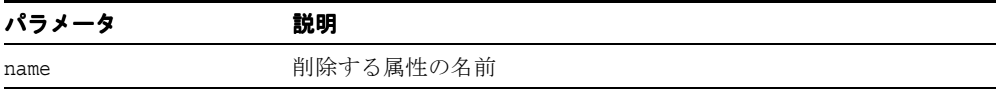

## <span id="page-202-0"></span>**removeAttributeNode()**

指定された属性を削除し、戻します。次の DOMException が発生します。

- NO\_MODIFICATION\_ALLOWED\_ERR: このノードが読取り専用である場合に発生します。
- NOT FOUND ERR: oldAttr が要素の属性でない場合に発生します。

### 構文

public org.w3c.dom.Attr removeAttributeNode( org.w3c.dom.Attr oldAttr);

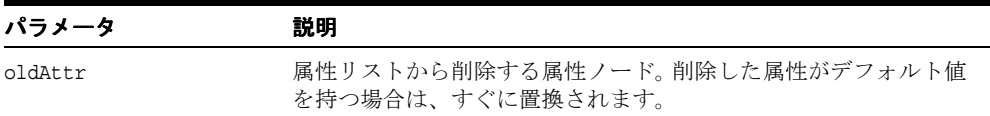

## <span id="page-202-1"></span>**removeAttributeNS()**

指定するローカル名と名前空間 URI の属性を削除します。次の DOMException が発生しま す。

■ NO\_MODIFICATIONS\_ALLOWED\_ERR: この要素が読取り専用である場合に発生します。

### 構文

public void removeAttributeNS( String namespaceURI, String localName);

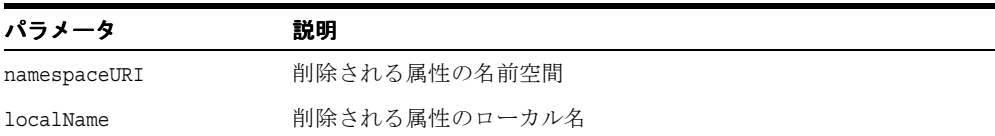

## <span id="page-203-0"></span>**reportSAXEvents()**

DOM ツリーから SAX イベントを通知します。SAXException が発生します。

### 構文

public void reportSAXEvents( org.xml.sax.ContentHandler cntHandler);

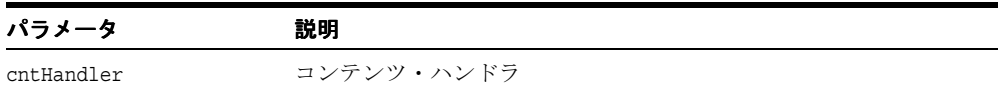

### <span id="page-203-1"></span>**resolveNamespacePrefix()**

与えられた名前空間の接頭辞の有効範囲で、この要素の名前空間定義を検索します。

### 構文

public String resolveNamespacePrefix( String prefix);

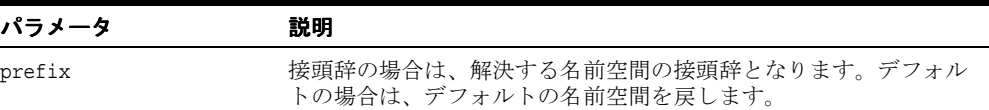

## <span id="page-203-2"></span>**setAttribute()**

新しい属性を追加します。指定する属性名を持つ属性がすでに要素に存在する場合は、その 値が、該当する値パラメータの値に変更されます。この値は、単純な文字列であり、設定さ れている場合は解析されません。このため、すべてのマークアップ(実体参照として認識さ れる構文など)はリテラル・テキストとして処理され、作成時に実装によって適切にエス ケープされる必要があります。実体参照を含む属性値を割り当てるには、1 つの属性ノード に加えて、任意のテキスト・ノードおよび実体参照ノードを作成し、適切なサブツリーを構 築して、setAttributeNode によって、属性値として割り当てる必要があります。このメ ソッドは認識されていない名前空間であるため、新しい属性がこのメソッドを通じて追加さ れた場合、名前空間表は更新されません。次の DOMException が発生します。

- INVALID CHARACTER ERR: 指定した名前が無効な文字を含む場合に発生します。
- NO MODIFICATION ALLOWED ERR: このノードが読取り専用である場合に発生します。

### 構文

public void setAttribute( String name, String value);

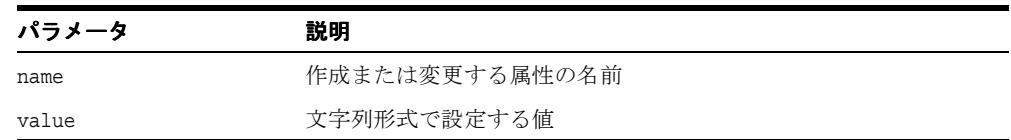

## <span id="page-204-0"></span>**setAttributeNode()**

新しい属性を追加します。指定する属性名を持つ属性がすでに要素に存在する場合は、新し い属性によって置換されます。同じ属性名を持つ既存の属性が newAttr 属性によって置換 されると、前に存在した属性ノードが戻されます。それ以外の場合は null が戻されます。 次の DOMException が発生します。

- WRONG DOCUMENT ERR: この要素を作成したドキュメントとは異なるドキュメントから newAttr が作成された場合に発生します。
- NO\_MODIFICATION\_ALLOWED\_ERR: このノードが読取り専用である場合に発生します。
- INUSE ATTRIBUTE ERR: newAttr がすでに他の要素オブジェクトの属性である場合に 発生します。 DOM ユーザーは、属性ノードを明示的に複製して、それを他の要素で再 度使用する必要があります。

#### 構文

public org.w3c.dom.Attr setAttributeNode ( org.w3c.dom.Attr newAttr);

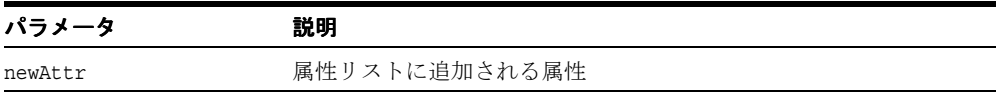

## <span id="page-205-0"></span>**setAttributeNodeNS()**

新しい属性を追加します。次の DOMException が発生します。

- INVALID CHARACTER ERR: 指定した名前が無効な文字を含む場合に発生します。
- \_ NAMESPACE\_ERR: 修飾名が間違った形式であるか、修飾名が接頭辞を持っていて名前空 間 URI が null または空の文字列であるか、修飾名が「xmlns」で名前空間 URI が 「http://www.w3.org/2000/xmlns/」以外のものであるか、または修飾名が「xml」の 接頭辞を持っていて名前空間 URI が「http://www.w3.org/XML/1998/namespaces」 以外のものである場合に発生します。
- NO\_MODIFICATION\_ALLOWED\_ERR: このノードが読取り専用である場合に発生します。
- WRONG DOCUMENT ERR: このドキュメントを作成したものとは異なるドキュメントから newAttr が作成された場合に発生します。
- INUSE ATTRIBUTE ERR: newAttr がすでに他の要素オブジェクトの属性である場合に 発生します。

次の表に、オプションを示します。

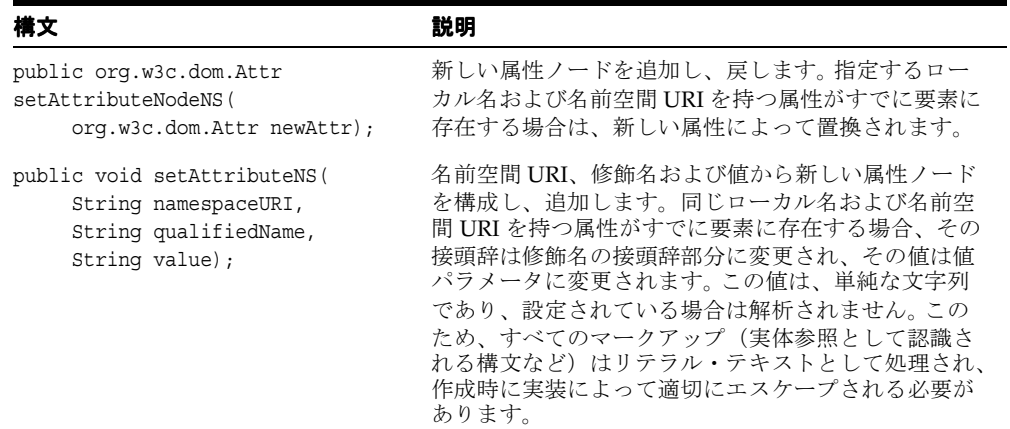

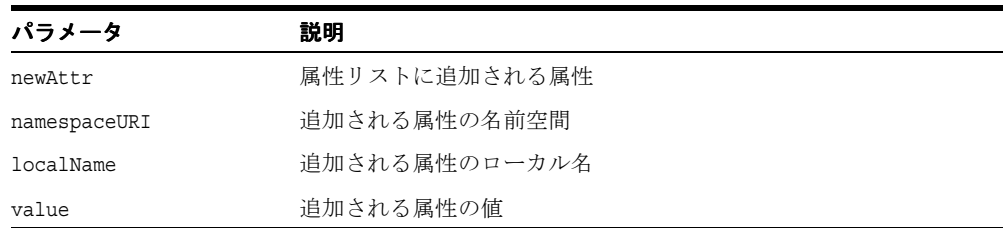

## <span id="page-206-0"></span>**validateContent()**

要素ノードの内容を検証します。有効な場合は true、無効な場合は false を戻します。次の表 に、オプションを示します。

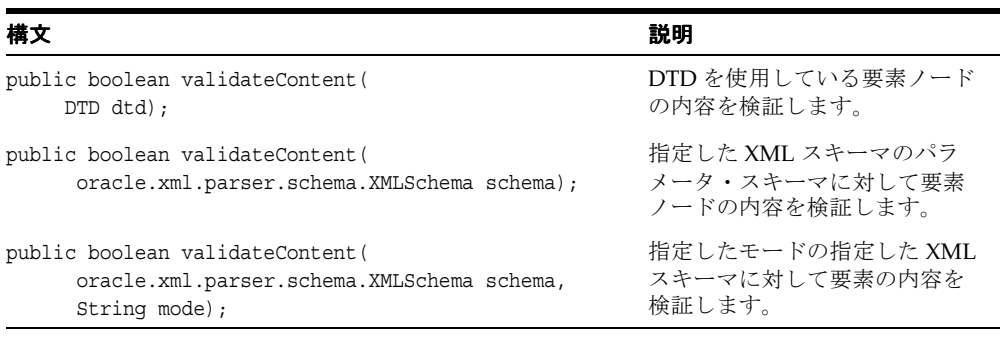

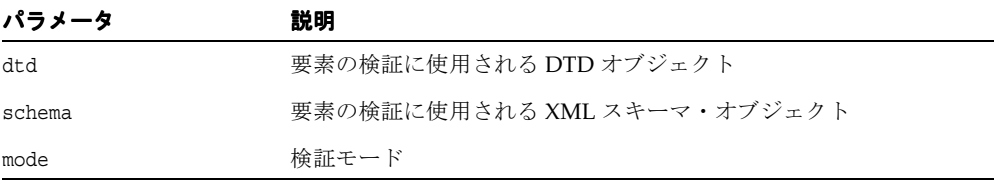

## <span id="page-206-1"></span>**writeExternal()**

このオブジェクトに関する情報を持つバイナリ圧縮ストリームを作成することで、オブジェ クトの状態を保存します。

### 構文

public void writeExternal( java.io.ObjectOutput out);

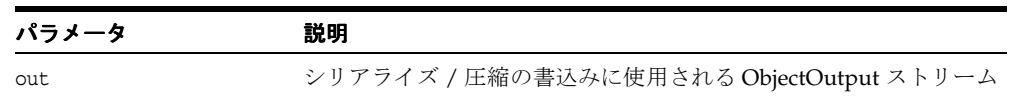

# **XMLEntity** クラス

DOM Entity インタフェースを実装し、XML の内部 / 外部エンティティを XML DTD で定 義されるとおりに表します。

### 構文

public class XMLEntity implements java.io.Externalizable

表 **2-15 XMLEntity** のメソッドの概要

| メソッド                                          | 説明                                                                         |
|-----------------------------------------------|----------------------------------------------------------------------------|
| XMLEntity() $(2-93 \sim$ −ジ)                  | デフォルトのコンストラクタです。                                                           |
| cloneNode() $(2-93 \sim -\check{v})$          | このノードの複製を戻し、ノードの汎用コピー・コンストラ<br>クタとして機能します。                                 |
| getNodeType() $(2-93 \sim -\nu)$              | 基礎となるオブジェクトの型を表すコードを戻します。                                                  |
| getNodeValue() $(2-94 \sim -\gamma)$          | ノード・タイプに応じて、ノードの値を戻します。                                                    |
| getNotationName() $(2-94 \sim -$<br>ジ)        | 解析対象外エンティティの場合、そのエンティティの表記法<br>の名前を戻します。解析対象エンティティの場合は、nullに<br>なります。      |
| getPublicId() $(2-94 \sim -\nu)$              | 公開識別子を戻します。                                                                |
| getSystemId() $(2-94 \sim -\nu)$              | システム識別子を戻します。                                                              |
| readExternal() $(2-95 \sim \sim \nu)$         | writeExternal() メソッドにより圧縮ストリームで書き込まれ<br>た情報を読み取り、それに従ってオブジェクトをリストアし<br>ます。 |
| setNodeValue() $(2-95 \sim \rightarrow \sim)$ | エンティティの値を設定します。                                                            |
| writeExternal() $(2-95 \sim -\nu)$            | このオブジェクトに関する情報を持つバイナリ圧縮ストリー<br>ムを作成することで、オブジェクトの状態を保存します。                  |

### <span id="page-208-0"></span>**XMLEntity()**

デフォルトのコンストラクタです。このコンストラクタは、この DOM ノードがデシリアラ イズ / 解凍中の場合にのみ使用できることに注意してください。シリアライズ / 圧縮スト リームから DOM ノードを構成するためにこのノードをデシリアライズするには、オブジェ クトのハンドルを作成する必要があります。

### 構文

```
public XMLEntity();
```
### <span id="page-208-1"></span>**cloneNode()**

このノードの複製を戻し、ノードの汎用コピー・コンストラクタとして機能します。複製 ノードは親を持ちません(parentNode は NULL を戻します)。要素を複製すると、XML プ ロセッサによって生成されたデフォルト値の属性を含む、すべての属性およびその値がコ ピーされます。ただし、このメソッドでは、ノードに含まれるテキストは、子であるテキス ト・ノードに含まれているため、ディープ・クローンの場合以外はコピーされません。他の タイプのノードを複製すると、単純にこのノードのコピーが戻されます。

### 構文

public org.w3c.dom.Node cloneNode(boolean deep);

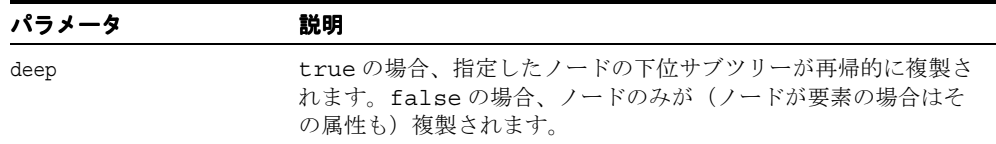

## <span id="page-208-2"></span>**getNodeType()**

基礎となるオブジェクトの型を表すコードを戻します。

#### 構文

public short getNodeType();

## <span id="page-209-0"></span>**getNodeValue()**

ノード・タイプに応じて、ノードの値を戻します。次の DOMException が発生します。

- NO\_MODIFICATION\_ALLOWED ERR: ノードが読取り専用である場合に発生します。
- - DOMSTRING SIZE ERR:ノードが、実装プラットフォーム上で DOMString 変数より多 い文字を戻す場合に発生します。

### 構文

public String getNodeValue();

### <span id="page-209-1"></span>**getNotationName()**

解析対象外エンティティの場合、そのエンティティの表記法の名前を戻します。解析対象エ ンティティの場合は、null になります。

### 構文

public String getNotationName();

## <span id="page-209-2"></span>**getPublicId()**

エンティティに対応する公開識別子(指定されている場合)を戻します。公開識別子が指定 されていない場合は、null になります。

### 構文

public String getPublicId();

### <span id="page-209-3"></span>**getSystemId()**

エンティティに対応するシステム識別子(指定されている場合)を戻します。システム識別 子が指定されていない場合は、null になります。

### 構文

public String getSystemId();

### <span id="page-210-0"></span>**readExternal()**

writeExternal() メソッドにより圧縮ストリームで書き込まれた情報を読み取り、それに従っ てオブジェクトをリストアします。次の例外が発生します。

- IOException 入力ストリームの読み取り中にエラーが起きた場合に発生します。
- ClassNotFoundException クラスが見つからない場合に発生します。

#### 構文

public void readExternal( java.io.ObjectInput in);

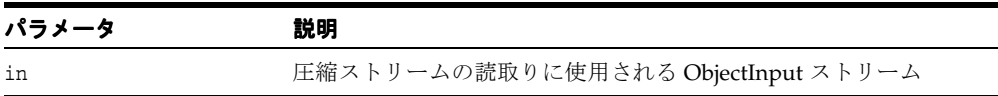

### <span id="page-210-1"></span>**setNodeValue()**

エンティティの値を設定します。

### 構文

public void setNodeValue( String arg);

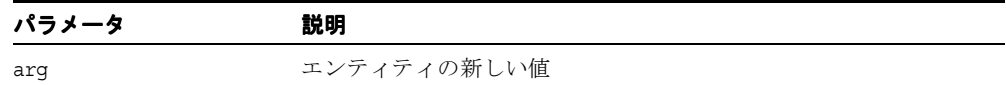

### <span id="page-210-2"></span>**writeExternal()**

このオブジェクトに関する情報を持つバイナリ圧縮ストリームを作成することで、オブジェ クトの状態を保存します。IOException が発生します。

#### 構文

public void writeExternal( java.io.ObjectOutput out);

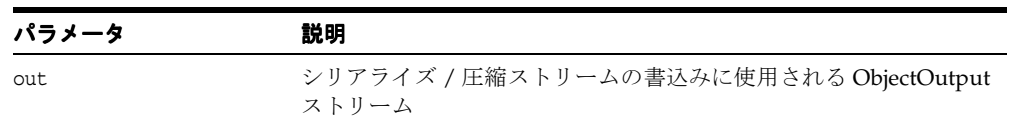

## **XMLEntityReference** クラス

DOM の EntityReference インタフェースを実装します。

### 構文

public class XMLEntityReference implements java.lang.Cloneable, java.io.Externalizable

表 **2-16 XMLEntityReference** のメソッドの概要

| メソッド                                                       | 説明                                                                         |
|------------------------------------------------------------|----------------------------------------------------------------------------|
| <b>XMLEntityReference()</b> $(2-96 \sim \rightarrow \sim)$ | デフォルトのコンストラクタ                                                              |
| getNodeType() $(2-96 \sim -\nu)$                           | 基礎となるオブジェクトの型を表すコードを戻します。                                                  |
| readExternal() $(2-97 \sim 0.000)$                         | writeExternal() メソッドにより圧縮ストリームで書き<br>込まれた情報を読み取り、それに従ってオブジェクト<br>をリストアします。 |
| writeExternal() $(2-97 \sim \rightarrow \sim)$             | このオブジェクトに関する情報を持つバイナリ圧縮ス<br>トリームを作成することで、オブジェクトの状態を保<br>存します。              |

## <span id="page-211-0"></span>**XMLEntityReference()**

デフォルトのコンストラクタです。このコンストラクタは、この DOM ノードがデシリアラ イズ / 解凍中の場合にのみ使用できることに注意してください。シリアライズ / 圧縮スト リームから DOM ノードを構成するためにこのノードをデシリアライズするには、オブジェ クトのハンドルを作成する必要があります。

### 構文

public XMLEntityReference();

## <span id="page-211-1"></span>**getNodeType()**

基礎となるオブジェクトの型を表すコードを戻します。

#### 構文

public short getNodeType();

## <span id="page-212-0"></span>**readExternal()**

writeExternal() メソッドにより圧縮ストリームで書き込まれた情報を読み取り、それに従っ てオブジェクトをリストアします。次の例外が発生します。

- IOException 入力ストリームの読み取り中にエラーが起きた場合に発生します。
- ClassNotFoundException クラスが見つからない場合に発生します。

#### 構文

public void readExternal( java.io.ObjectInput in);

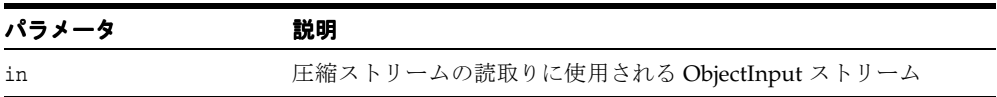

## <span id="page-212-1"></span>**writeExternal()**

このオブジェクトに関する情報を持つバイナリ圧縮ストリームを作成することで、オブジェ クトの状態を保存します。圧縮ストリームの書込み中に例外が発生した場合、 IOException が発生します。

### 構文

public void writeExternal( java.io.ObjectOutput out);

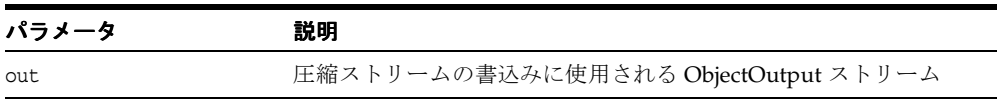

## **XMLNode** クラス

DOM の Node インタフェースを実装し、DOM 全体のプライマリ・データ型として機能し ます。これは、ドキュメント・ツリーの単一ノードを表します。

属性 nodeName、nodeValue および attributes は、特定の派生したインスタンスに依存せず にノード情報を取得するためのメカニズムとして含まれます。特定の nodeType のこれらの 属性(要素の nodeValue、コメントの attributes など)が明確にマッピングされていない場 合は、null が戻されます。派生クラスには、関連情報を取得および設定するためにより有効 な、別のメカニズムが含まれる場合があることに注意してください。 XMLNSNode のかわり に XMLNode を拡張するこの DOM ノードは、DOM 仕様で定義されたノード名を修正しま した。また、このクラスを拡張する子ノードを持てない唯一のノードでもあります。

#### 構文

public abstract class XMLNode implements java.lang.Cloneable, java.io.Externalizable

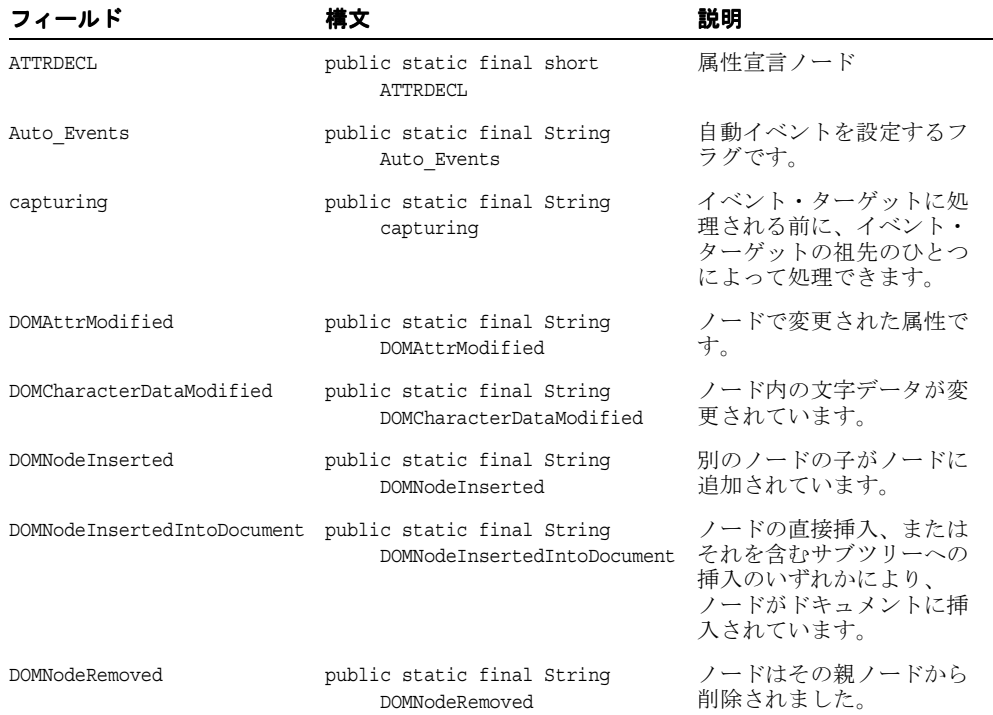

#### 表 **2-17 XMLNode** のフィールド

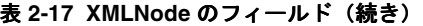

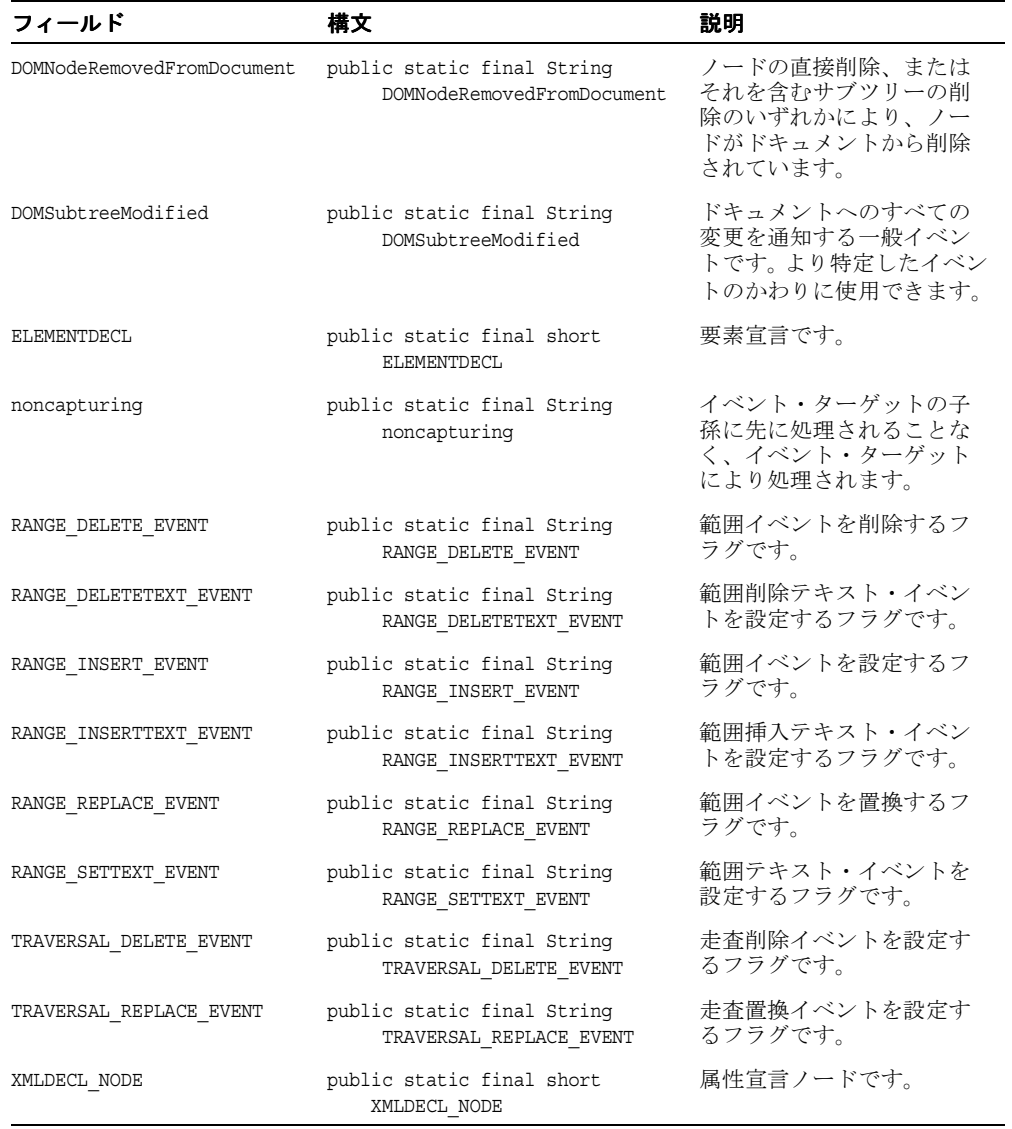

#### 表 **2-18 XMLNode** のメソッドの概要

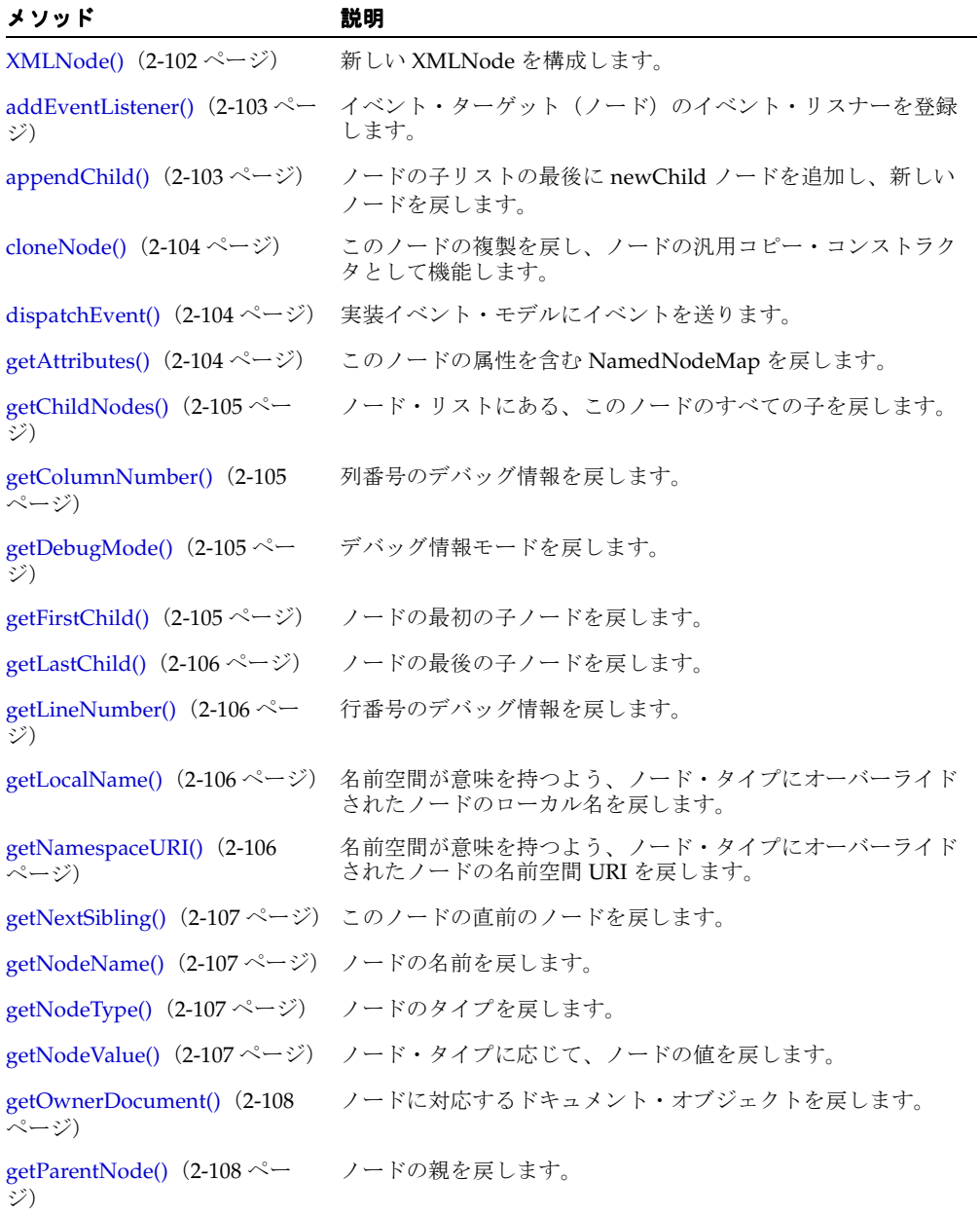
表 **2-18 XMLNode** のメソッドの概要(続き)

| メソッド                                         | 説明                                                                       |  |
|----------------------------------------------|--------------------------------------------------------------------------|--|
| getPrefix() $(2-108 \sim -\check{\nu})$      | 名前空間が意味を持つよう、ノード・タイプにオーバーライド<br>されたノードの接頭辞を戻します。                         |  |
| getPreviousSibling() (2-108<br>ページ)          | ノードの直前のノードを戻します。                                                         |  |
| getProperty() $(2-109 \sim -\check{\nu})$    | ノードのプロパティの値を戻します。                                                        |  |
| getSystemId() $(2-109 \sim -\check{v})$      | このノードを含むエンティティのシステム識別子を戻します。                                             |  |
| getText() $(2-109 \sim -\check{v})$          | この要素に含まれている、マークアップされていないテキスト<br>を戻します。                                   |  |
| hasAttributes() $(2-109 \sim -\check{\nu})$  | このノードが要素である場合、属性があるかどうかを決定しま<br>す。                                       |  |
| hasChildNodes() $(2-110 \sim -$<br>ジ)        | ノードに子ノードがあるかどうかを判別します。                                                   |  |
| insertBefore() $(2-110 \sim -\gamma)$        | newChild ノードを既存の子ノード refChild の前に挿入しま<br>す。                              |  |
| isNodeFlag() $(2-111 \sim \rightarrow \sim)$ | ノード・フラグ情報が設定されている場合は、trueを戻しま<br>す。                                      |  |
| is Supported() $(2-111 \sim -\check{\nu})$   | DOM インプリメンテーションが固有の機能を実装し、その機<br>能がノードにサポートされているかどうかをテストします。             |  |
| print() $(2-111 \sim -\check{\vee})$         | このノードの内容を出力に書き込みます。                                                      |  |
| readExternal() $(2-112 \sim -\nu)$           | writeExternal メソッドにより圧縮ストリームで書き込まれた<br>情報を読み取り、それに従ってオブジェクトをリストアしま<br>す。 |  |
| removeChild() $(2-112 \sim -\gamma)$         | oldChild が示す子ノードを子リストから削除し、それを戻し<br>ます。                                  |  |
| removeEventListener() (2-113<br>ページ)         | イベント・ターゲット (ノード) からイベント・リスナーを削<br>除します。                                  |  |
| replaceChild() $(2-113 \sim -\gamma)$        | 子のノード・リスト内の子ノード oldChild を newChild と置<br>換し、置換されたノードを戻します。              |  |
| reportSAXEvents() $(2-114 \sim -$<br>ジ)      | DOM ツリーから SAX イベントを通知します。 SAXException<br>が発生します。                        |  |
| resetNodeFlag() $(2-114 \sim -\gamma)$       | ノード・フラグ情報をリセットします。                                                       |  |
| selectNodes() $(2-114 \sim -\gamma)$         | 与えられたパターンに一致するツリー内のノードを、ノード·<br>リストとして戻します。                              |  |

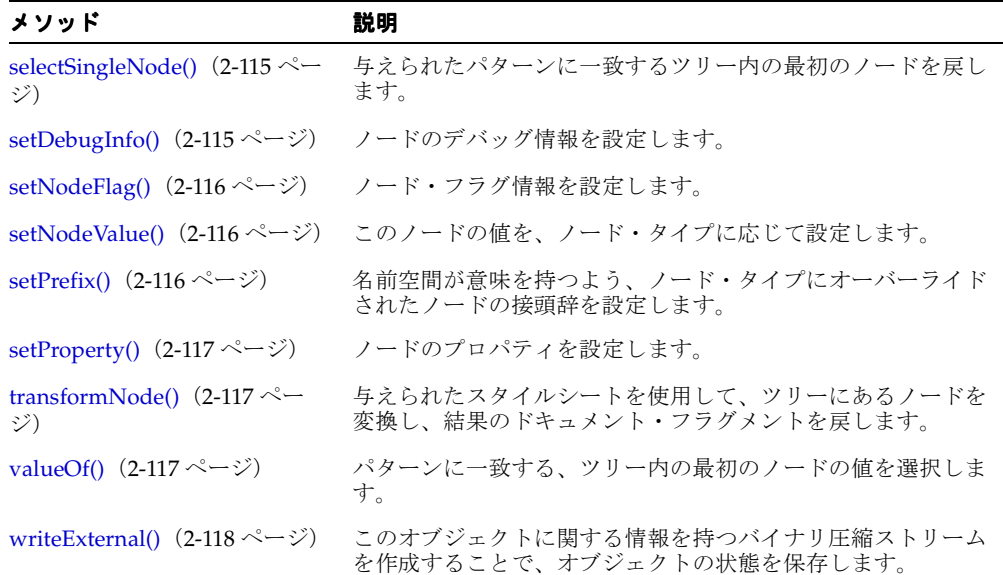

表 **2-18 XMLNode** のメソッドの概要(続き)

# **XMLNode()**

新しい XMLNode を構成します。

### 構文

protected XMLNode();

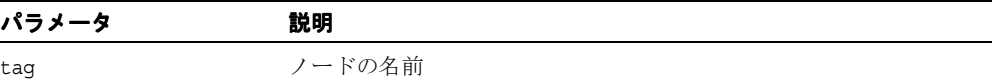

### **addEventListener()**

イベント・ターゲット(ノード)のイベント・リスナーを登録します。

#### 構文

public void addEventListener( String type,

 org.w3c.dom.events.EventListener listener, boolean useCapture);

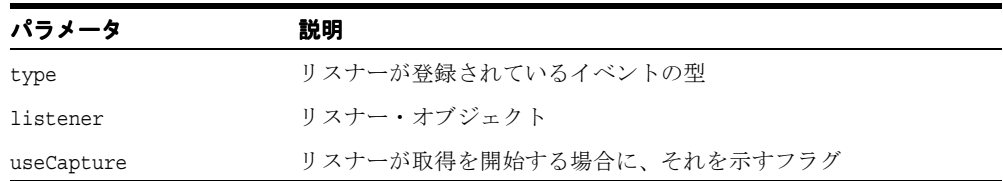

### **appendChild()**

ノードの子リストの最後に newChild ノードを追加し、新しいノードを戻します。 newChild がツリー内にすでに存在する場合は、最初に削除されます。次の DOMException が発生します。

- HIERARCHY\_REQUEST\_ERR: このノードが newChild ノード・タイプの子を許可しない タイプである場合、または追加するノードがこのノードの祖先クラスの 1 つである場合 に発生します。
- WRONG DOCUMENT ERR: このノードを作成したドキュメントとは異なるドキュメントか ら newChild が作成された場合に発生します。
- NO\_MODIFICATION\_ALLOWED\_ERR: このノードが読取り専用である場合に発生します。

### 構文

public org.w3c.dom.Node appendChild( org.w3c.dom.Node newChild);

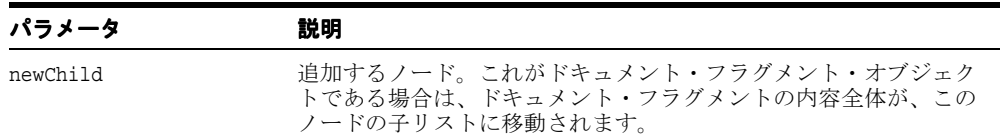

## **cloneNode()**

このノードの複製を戻し、ノードの汎用コピー・コンストラクタとして機能します。複製 ノードは親を持ちません(parentNode は NULL を戻します)。要素を複製すると、XML プ ロセッサによって生成されたデフォルト値の属性を含む、すべての属性およびその値がコ ピーされます。ただし、このメソッドでは、ノードに含まれるテキストは、子であるテキス ト・ノードに含まれているため、ディープ・クローンの場合以外はコピーされません。他の タイプのノードを複製すると、単純にこのノードのコピーが戻されます。

#### 構文

public org.w3c.dom.Node cloneNode( boolean deep);

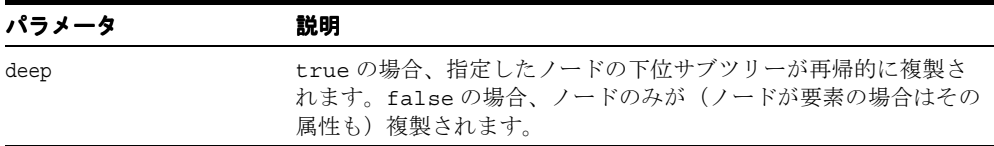

### **dispatchEvent()**

実装イベント・モデルにイベントを送ります。 dispatchEvent がコールされる前にイベントが 初期化されたことでイベント・タイプが指定されていない場合、値 UNSPECIFIED\_EVENT TYPE の例外が発生します。

#### 構文

public boolean dispatchEvent(org.w3c.dom.events.Event evt);

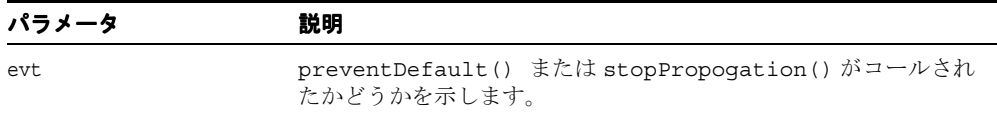

### **getAttributes()**

ノードが要素の場合はその属性を含む NamedNodeMap を、それ以外の場合は null を戻し ます。

#### 構文

public org.w3c.dom.NamedNodeMap getAttributes();

### **getChildNodes()**

ノード・リストにある、このノードのすべての子を戻します。子ノードが存在しない場合は、 ノードを含まない NodeList が戻されます。戻された NodeList の内容は、たとえば、それが 作成される基になったノード・オブジェクトの子ノードに変更があった場合、その変更が NodeList アクセッサが戻すノードにすぐに反映されるという意味で最新のものであり、 ノード内容の静的スナップショットではありません。このことは、 getElementsByTagName メソッドが戻す NodeList を含む、すべての NodeList について いえます。

### 構文

public org.w3c.dom.NodeList getChildNodes();

### **getColumnNumber()**

列番号のデバッグ情報を戻します。

構文

public int getColumnNumber();

# **getDebugMode()**

デバッグ情報モードを戻します。

### 構文

public boolean getDebugMode();

# **getFirstChild()**

ノードの最初の子ノードを戻します。該当するノードがない場合は、null を戻します。

#### 構文

public org.w3c.dom.Node getFirstChild();

# **getLastChild()**

ノードの最後の子ノードを戻します。該当するノードがない場合は、null を戻します。

### 構文

public org.w3c.dom.Node getLastChild();

# **getLineNumber()**

```
行番号のデバッグ情報を戻します。
```
### 構文

public int getLineNumber();

# **getLocalName()**

名前空間が意味を持つよう、ノード・タイプにオーバーライドされたノードのローカル名を 戻します。

#### 構文

public String getLocalName();

### **getNamespaceURI()**

名前空間が意味を持つよう、ノード・タイプにオーバーライドされたノードの名前空間 URI を戻します。

### 構文

public String getNamespaceURI();

## **getNextSibling()**

このノードの直前のノードを戻します。該当するノードがない場合は、null を戻します。

#### 構文

public org.w3c.dom.Node getNextSibling();

# **getNodeName()**

ノードの名前を戻します。

#### 構文

public String getNodeName();

# **getNodeType()**

ノードのタイプを戻します。

#### 構文

public short getNodeType();

# **getNodeValue()**

ノード・タイプに応じて、ノードの値を戻します。次の DOMException が発生します。

- NO\_MODIFICATION\_ALLOWED ERR: ノードが読取り専用である場合に発生します。
- DOMSTRING SIZE ERR: ノードが実装プラットフォーム上で DOMString 変数より多い 文字を戻す場合に発生します。

### 構文

public String getNodeValue();

## **getOwnerDocument()**

ノードに対応するドキュメント・オブジェクトを戻します。これは、新しいノードを作成す るために使用するドキュメント・オブジェクトでもあります。このノードがドキュメントで ある場合は、null が戻されます。

### 構文

public org.w3c.dom.Document getOwnerDocument();

# **getParentNode()**

ノードの親を戻します。ドキュメント、ドキュメント・フラグメントおよび属性以外のすべ てのノードは、親を持ちます。ただし、ノードが作成された直後でツリーに追加されていな い場合、またはツリーから削除された場合は、null が戻されます。

#### 構文

public org.w3c.dom.Node getParentNode();

# <span id="page-223-0"></span>**getPrefix()**

名前空間が意味を持つよう、ノード・タイプにオーバーライドされたノードの接頭辞を戻し ます。

### 構文

public String getPrefix();

## <span id="page-223-1"></span>**getPreviousSibling()**

ノードの直前のノードを戻します。該当するノードがない場合は、null を戻します。

#### 構文

public org.w3c.dom.Node getPreviousSibling();

### <span id="page-224-0"></span>**getProperty()**

ノードのプロパティの値を戻します。

#### 構文

public Object getProperty( String propName);

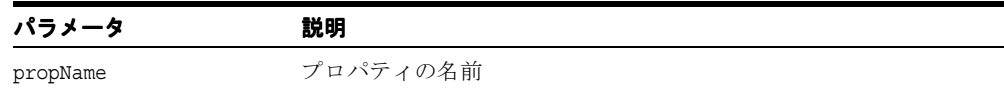

### <span id="page-224-1"></span>**getSystemId()**

このノードを含むエンティティのシステム識別子を戻します。

#### 構文

public String getSystemId();

### <span id="page-224-2"></span>**getText()**

この要素に含まれている、マークアップされていないテキストを戻します。テキスト要素に 関しては、これは生データです。子ノードを持つ要素に関して、このメソッドはサブツリー 全体を走査し、各ターミナル・テキスト要素にテキストを追加して、サブツリーに対し XML マークアップを効率的に削除します。

#### 構文

public String getText();

### <span id="page-224-3"></span>**hasAttributes()**

このノードが要素である場合、属性があるかどうかを判別します。このノードが属性を持つ 場合に true を戻します。それ以外の場合は false を戻します。

#### 構文

public boolean hasAttributes();

### <span id="page-225-0"></span>**hasChildNodes()**

ノードに子ノードがあるかどうかを判別します。ノードが子ノードを持つ場合は true、子 ノードを持たない場合は false を戻します。

### 構文

public boolean hasChildNodes();

### <span id="page-225-1"></span>**insertBefore()**

newChild ノードを既存の子ノード refChild の前に挿入し、このノードを戻します。 refChild が null の場合は、子リストの最後に newChild を挿入します。newChild が DocumentFragment オブジェクトの場合は、そのすべての子が同じ順序で refChild の前 に挿入されます。これは、newChild がツリー内にすでに存在する場合は、最初に削除され ます。次の DOMException が発生します。

- HIERARCHY\_REQUEST\_ERR: このノードが newChild ノード・タイプの子を許可しない タイプである場合、または挿入するノードがこのノードの祖先クラスの 1 つである場合 に発生します。
- WRONG DOCUMENT ERR: このノードを作成したドキュメントとは異なるドキュメントか ら newChild が作成された場合に発生します。
- NO\_MODIFICATION\_ALLOWED\_ERR:このノードが読取り専用である場合に発生します。
- NOT FOUND ERR: refChild がこのノードの子でない場合に発生します。

#### 構文

public org.w3c.dom.Node insertBefore( org.w3c.dom.Node newChild, org.w3c.dom.Node refChild);

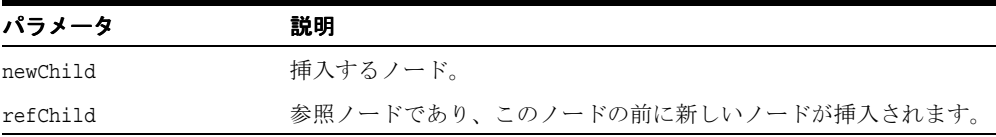

### <span id="page-226-0"></span>**isNodeFlag()**

ノード・フラグ情報が設定されている場合は、true を戻します。

#### 構文

public boolean isNodeFlag( int flag);

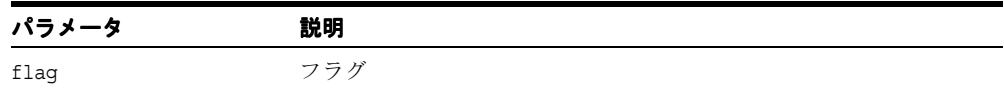

### <span id="page-226-1"></span>**isSupported()**

DOM インプリメンテーションが固有の機能を実装し、その機能がノードにサポートされて いるかどうかをテストします。機能がサポートされている場合は true、それ以外の場合は false を戻します。

#### 構文

public boolean isSupported( String feature, String version);

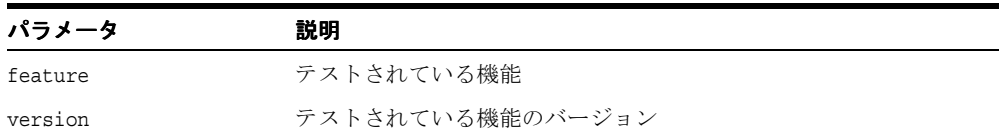

# <span id="page-226-2"></span>**print()**

このノードの内容を出力に書き込みます。IOException が発生します。次の表に、オプ ションを示します。

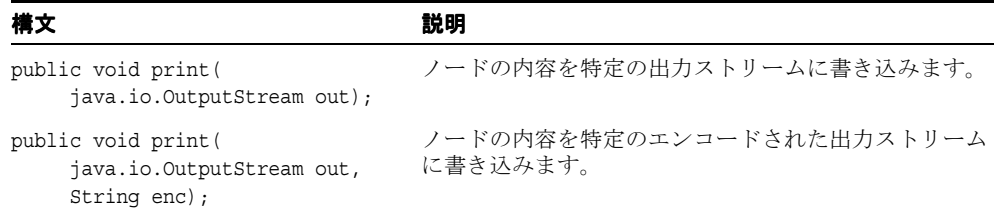

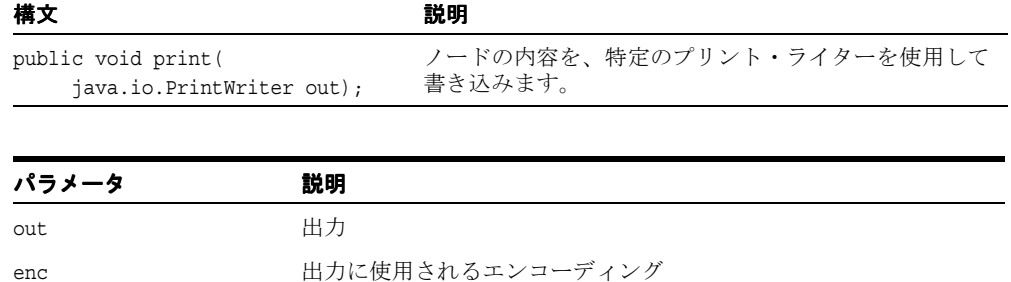

### <span id="page-227-0"></span>**readExternal()**

writeExternal メソッドにより圧縮ストリームで書き込まれた情報を読み取り、それに従って オブジェクトをリストアします。次の例外が発生します。

- IOException 入力ストリームの読み取り中にエラーが起きた場合に発生します。
- ClassNotFoundException クラスが見つからない場合に発生します。

### 構文

public void readExternal( java.io.ObjectInput in);

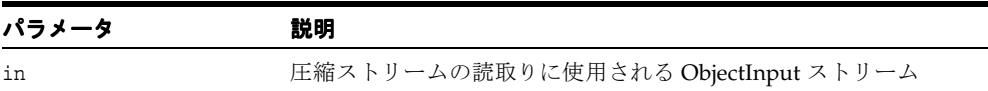

### <span id="page-227-1"></span>**removeChild()**

oldChild が示す子ノードを子リストから削除し、それを戻します。次の DOMException が発生します。

- NO\_MODIFICATION\_ALLOWED\_ERR: このノードが読取り専用である場合に発生します。
- NOT\_FOUND\_ERR: oldChild がこのノードの子でない場合に発生します。

#### 構文

public org.w3c.dom.Node removeChild( org.w3c.dom.Node oldChild);

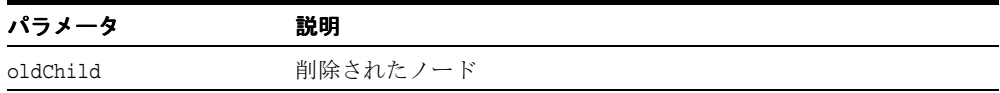

### <span id="page-228-0"></span>**removeEventListener()**

イベント・ターゲット(ノード)からイベント・リスナーを削除します。

#### 構文

public void removeEventListener( String type,

 org.w3c.dom.events.EventListener listener, boolean useCapture);

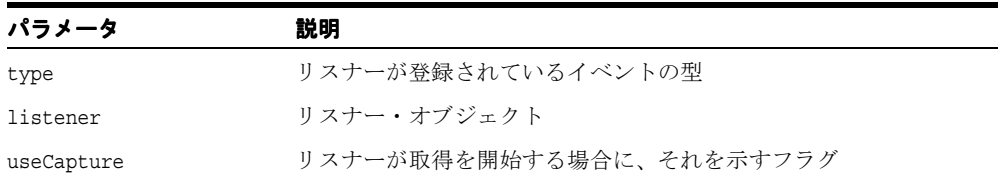

### <span id="page-228-1"></span>**replaceChild()**

子リスト内の子ノード oldChild を newChild と置換し、置換されたノードを戻します。 これは、newChild がツリー内にすでに存在する場合は、最初に削除されます。次の DOMException が発生します。

- HIERARCHY\_REQUEST\_ERR: このノードが newChild ノード・タイプの子を許可しない タイプである場合、または挿入するノードがこのノードの祖先クラスの 1 つである場合 に発生します。
- WRONG DOCUMENT ERR: このノードを作成したドキュメントとは異なるドキュメントか ら newChild が作成された場合に発生します。
- NO\_MODIFICATION\_ALLOWED\_ERR: このノードが読取り専用である場合に発生します。
- NOT FOUND ERR: oldChild がこのノードの子でない場合に発生します。

#### 構文

public org.w3c.dom.Node replaceChild( org.w3c.dom.Node newChild, org.w3c.dom.Node oldChild);

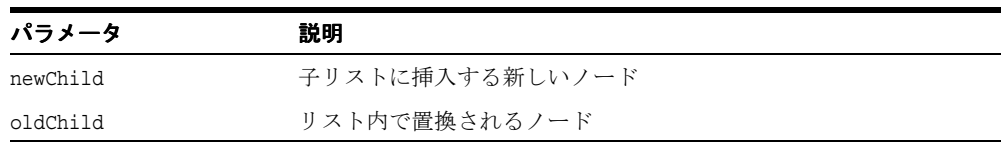

### <span id="page-229-0"></span>**reportSAXEvents()**

DOM ツリーから SAX イベントを通知します。SAXException が発生します。

#### 構文

public void reportSAXEvents( org.xml.sax.ContentHandler cntHandler);

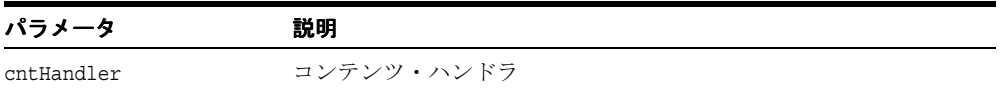

# <span id="page-229-1"></span>**resetNodeFlag()**

ノード・フラグ情報をリセットします。

### 構文

public void resetNodeFlag( int flag);

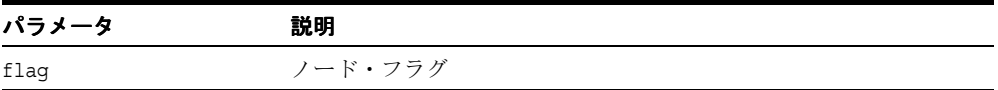

# <span id="page-229-2"></span>**selectNodes()**

与えられたパターンに一致するツリー内のノードを、ノード・リストとして戻します。この メソッドでは、パターンは名前空間の接頭辞を含まないことを想定しています。 XSLException は、一致検索中にエラーが起きた場合に発生します。次の表に、オプション を示します。

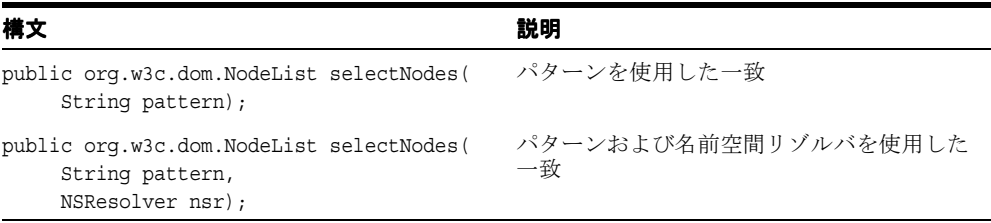

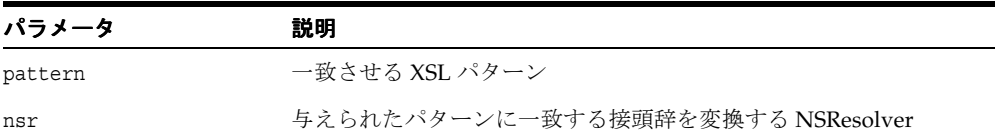

## <span id="page-230-0"></span>**selectSingleNode()**

与えられたパターンに一致するツリー内の最初のノードを戻します。XSLException は、一 致検索中にエラーが起きた場合に発生します。次の表に、オプションを示します。

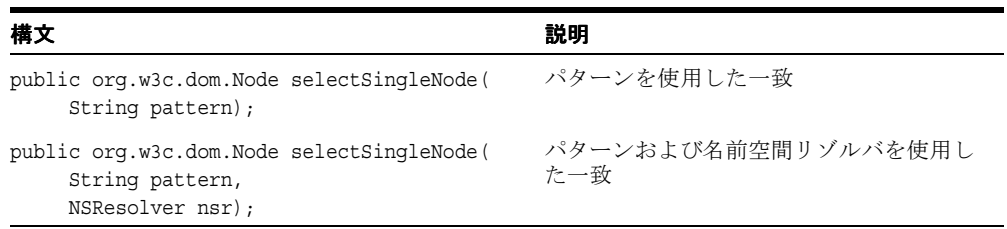

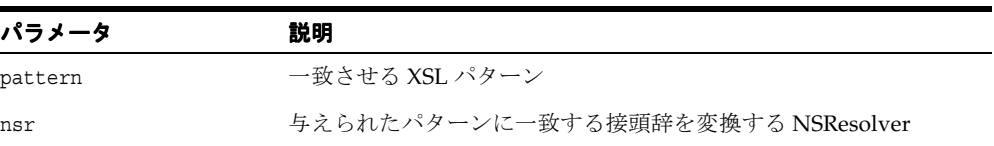

# <span id="page-230-1"></span>**setDebugInfo()**

ノードのデバッグ情報を設定します。

### 構文

public void setDebugInfo( int line, int col, String sysid);

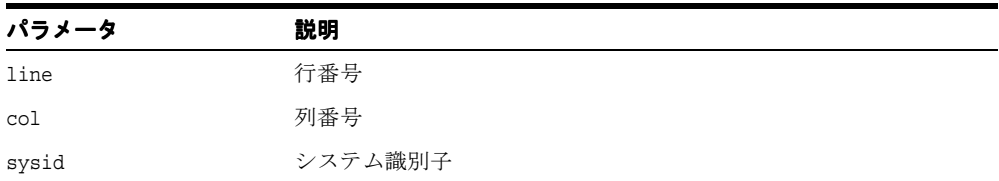

## <span id="page-231-0"></span>**setNodeFlag()**

ノード・フラグ情報を設定します。

### 構文

public void setNodeFlag( int flag);

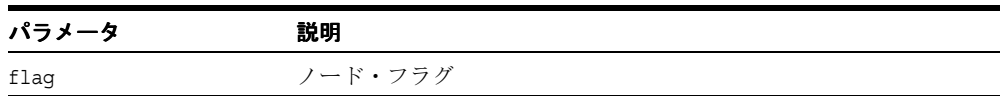

### <span id="page-231-1"></span>**setNodeValue()**

このノードの値を、ノード・タイプに応じて設定します。次の DOMException が発生しま す。

- NO\_MODIFICATION\_ALLOWED ERR: ノードが読取り専用である場合に発生します。
- DOMSTRING SIZE ERR: ノードが実装プラットフォーム上で DOMString 変数より多い 文字を戻す場合に発生します。

#### 構文

public void setNodeValue( String nodeValue);

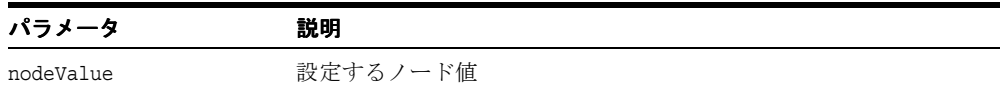

# <span id="page-231-2"></span>**setPrefix()**

名前空間が意味を持つよう、ノード・タイプにオーバーライドされたノードの接頭辞を設定 します。次の DOMException が発生します。

#### 構文

public void setPrefix( String prefix);

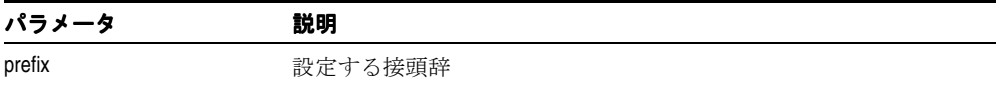

### <span id="page-232-0"></span>**setProperty()**

ノードのプロパティを設定します。

#### 構文

public void setProperty( String propName, Object propValue);

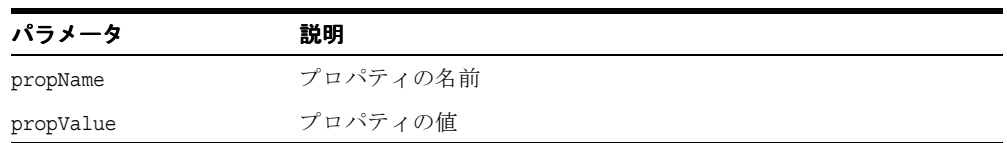

# <span id="page-232-1"></span>**transformNode()**

与えられたスタイルシートを使用して、ツリーにあるノードを変換し、結果のドキュメン ト・フラグメントを戻します。XSLException が発生します。

#### 構文

public org.w3c.dom.DocumentFragment transformNode( XSLStylesheet xsl);

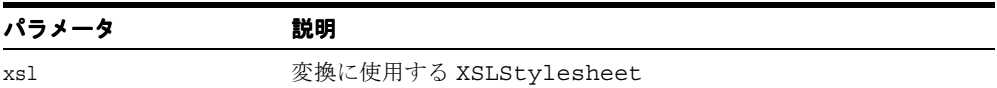

## <span id="page-232-2"></span>**valueOf()**

パターンに一致する、ツリー内の最初のノードの値を選択します。次の表に、オプションを 示します。XSLException は、一致検索中にエラーが起きた場合に発生します。

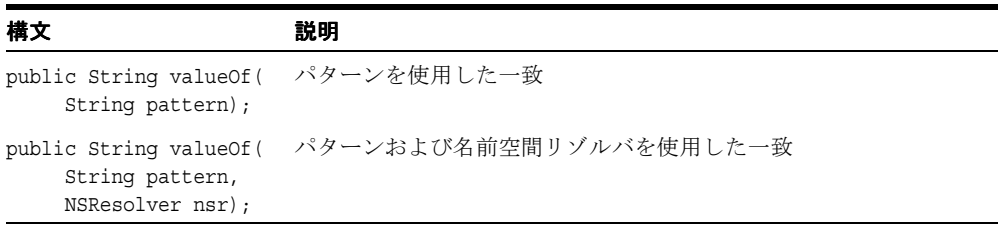

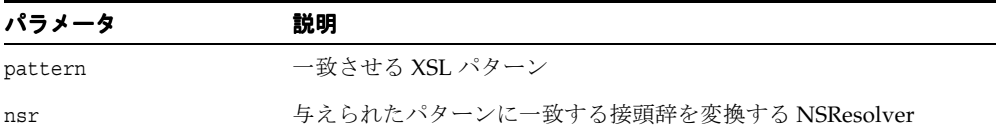

# <span id="page-233-0"></span>**writeExternal()**

このオブジェクトに関する情報を持つバイナリ圧縮ストリームを作成することで、オブジェ クトの状態を保存します。IOException が発生します。

### 構文

public void writeExternal( java.io.ObjectOutput out);

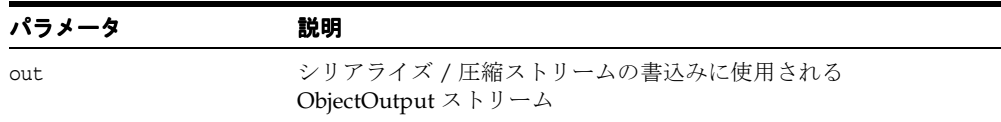

# **XMLNotation** クラス

DOM Notation インタフェースを実装し、DTD で宣言される表記法を表します。

### 構文

public class XMLNotation implements java.io.Externalizable

表 **2-19 XMLNotation** のメソッドの概要

| メソッド                                            | 説明                                                                       |  |
|-------------------------------------------------|--------------------------------------------------------------------------|--|
| XMLNotation() $(2-120 \sim -\check{\nu})$       | デフォルトのコンストラクタです。                                                         |  |
| cloneNode() $(2-120 \sim -\gamma)$              | このノードの複製を戻し、ノードの汎用コピー・コンストラ<br>クタとして機能します。                               |  |
| getNodeName() $(2-120 \sim \rightarrow \sim)$   | 表記法の名前を戻します。                                                             |  |
| getNodeType() $(2-121 \sim \sim \nu)$           | 基礎となるオブジェクトの型を表すコードを戻します。                                                |  |
| getPublicId() $(2-121 \sim \rightarrow \sim)$   | 公開識別子を戻します。指定されていない場合は null を戻し<br>ます。                                   |  |
| getSystemId() $(2-121 \sim -\nu)$               | システム識別子を戻します。指定されていない場合は null を<br>戻します。                                 |  |
| readExternal() $(2-121 \sim -\gamma)$           | writeExternal メソッドにより圧縮ストリームで書き込まれた<br>情報を読み取り、それに従ってオブジェクトをリストアしま<br>す。 |  |
| setPublicId() $(2-122 \sim \rightarrow \sim)$   | 公開識別子を設定します。                                                             |  |
| setSystemId() $(2-122 \sim \rightarrow \sim)$   | システム識別子を設定します。                                                           |  |
| writeExternal() $(2-122 \sim \rightarrow \sim)$ | このオブジェクトに関する情報を持つバイナリ圧縮ストリー<br>ムを作成することで、オブジェクトの状態を保存します。                |  |

## <span id="page-235-0"></span>**XMLNotation()**

デフォルトのコンストラクタです。このコンストラクタは、この DOM ノードがデシリアラ イズ / 解凍中の場合にのみ使用できることに注意してください。シリアライズ / 圧縮スト リームから DOM ノードを構成するためにこのノードをデシリアライズするには、オブジェ クトのハンドルを作成する必要があります。通常の XMLElement 作成はすべて XMLNotation() を使用します。

#### 構文

public XMLNotation();

### <span id="page-235-1"></span>**cloneNode()**

このノードの複製を戻し、ノードの汎用コピー・コンストラクタとして機能します。複製 ノードは親を持ちません(parentNode は null を戻します)。要素を複製すると、XML プ ロセッサによって生成されたデフォルト値の属性を含む、すべての属性およびその値がコ ピーされます。ただし、このメソッドでは、ノードに含まれるテキストは、子であるテキス ト・ノードに含まれているため、ディープ・クローンの場合以外はコピーされません。他の タイプのノードを複製すると、単純にこのノードのコピーが戻されます。

#### 構文

public org.w3c.dom.Node cloneNode( boolean deep);

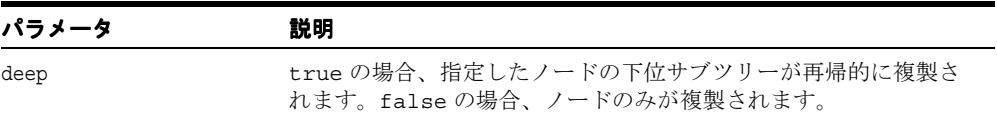

# <span id="page-235-2"></span>**getNodeName()**

表記法の名前を戻します。

#### 構文

public String getNodeName();

## <span id="page-236-0"></span>**getNodeType()**

基礎となるオブジェクトの型を表すコードを戻します。

### 構文

public short getNodeType();

# <span id="page-236-1"></span>**getPublicId()**

公開識別子を戻します。指定されていない場合は null を戻します。

#### 構文

public String getPublicId();

# <span id="page-236-2"></span>**getSystemId()**

システム識別子を戻します。指定されていない場合は null を戻します。

#### 構文

public String getSystemId();

# <span id="page-236-3"></span>**readExternal()**

writeExternal メソッドにより圧縮ストリームで書き込まれた情報を読み取り、それに従って オブジェクトをリストアします。次の例外が発生します。

- IOException 入力ストリームの読み取り中にエラーが起きた場合に発生します。
- ClassNotFoundException クラスが見つからない場合に発生します。

#### 構文

public void readExternal( java.io.ObjectInput inArg);

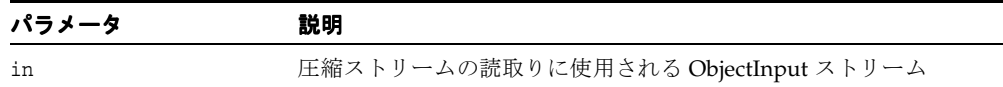

# <span id="page-237-0"></span>**setPublicId()**

公開識別子を設定します。

### 構文

public void setPublicId( String pubid);

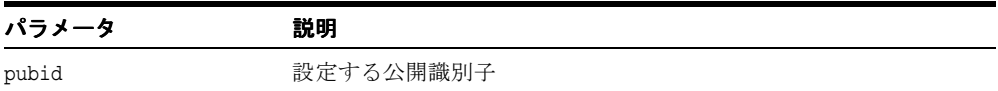

# <span id="page-237-1"></span>**setSystemId()**

システム識別子を設定します。

### 構文

public void setSystemId( String url);

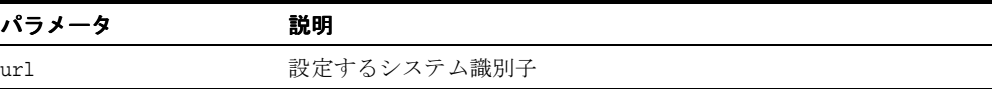

## <span id="page-237-2"></span>**writeExternal()**

このオブジェクトに関する情報を持つバイナリ圧縮ストリームを作成することで、オブジェ クトの状態を保存します。IOException が発生します。

#### 構文

public void writeExternal( java.io.ObjectOutput out);

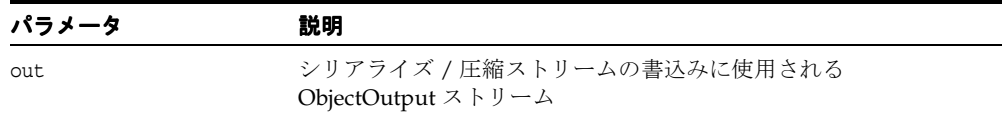

# **XMLNSNode** クラス

名前空間名および子にサポートを追加するため、XMLNode を拡張します。

### 構文

public class XMLNSNode extends oracle.xml.parser.v2.XMLNode implements java.lang.Cloneable java.io.Externalizable,

| メソッド                                              | 説明                                                                                          |
|---------------------------------------------------|---------------------------------------------------------------------------------------------|
| $XMLNSNode()$ (2-124 ページ)                         | 新しい XMLNSNode を構成します。                                                                       |
| addText() $(2-124 \sim \rightarrow \circ)$        | このノードにテキストを追加します。最後の子ノードがテ<br>キスト・ノードの場合は、最後の子ノードに追加します。                                    |
| appendChild() $(2-125 \sim \rightarrow \sim)$     | このノードの子リストの最後に newChild ノードを追加し<br>ます。                                                      |
| getChildNodes() $(2-126 \sim \rightarrow \sim)$   | ノード・リストにある、このノードのすべての子を戻しま<br>す。                                                            |
| getFirstChild() $(2-126 \sim \rightarrow \sim)$   | ノードの最初の子ノードを戻します。                                                                           |
| getLastChild() $(2-126 \sim \rightarrow \sim)$    | ノードの最後の子ノードを戻します。                                                                           |
| getLocalName() $(2\n-126 \sim \rightarrow \sim)$  | 名前空間が意味を持つよう、ノード・タイプにオーバーラ<br>イドされたノードのローカル名を戻します。                                          |
| getNamespaceURI() $(2-127 \sim \rightarrow \sim)$ | 名前空間が意味を持つよう、ノード・タイプにオーバーラ<br>イドされたノードの名前空間 URI を戻します。                                      |
| $getNodeName() (2-127 \sim \rightarrow \sim)$     | ノード・タイプに応じて、ノードの名前を戻します。                                                                    |
| $getPrefix() (2-127 \sim \rightarrow \sim)$       | 名前空間が意味を持つよう、ノード・タイプにオーバーラ<br>イドされたノードの接頭辞を戻します。                                            |
| $getText()$ $(2-127 \sim \rightarrow \sim)$       | この要素に含まれている、マークアップされていないテキ<br>ストを戻します。                                                      |
| hasChildNodes() $(2-128 \sim \rightarrow \circ)$  | ノードに子ノードがあるかどうかを判別します。                                                                      |
| insertBefore() $(2-128 \sim \rightarrow \sim)$    | 既存の子ノードの前に、子ノードを挿入します。                                                                      |
| normalize() $(2-129 \sim \rightarrow \sim)$       | このノードの下位サブツリー全体にあるテキスト・ノード<br>を、属性ノードも含めて、すべて正規形に変換します。こ<br>の正規形では、構造のみがテキスト・ノードを分割しま<br>す。 |

表 **2-20 XMLNSNode** のメソッドの概要

| メソッド                                           | 説明                                                |
|------------------------------------------------|---------------------------------------------------|
| removeChild() $(2-129 \sim \rightarrow \sim)$  | oldChild が示す子ノードを子リストから削除し、それを<br>戻します。           |
| replaceChild() $(2-129 \sim \rightarrow \sim)$ | 子リスト内の子ノード oldChild を newChild と置換しま<br>す。        |
| setPrefix() $(2-130 \sim -\gamma)$             | 名前空間が意味を持つよう、ノード・タイプにオーバーラ<br>イドされたノードの接頭辞を設定します。 |

表 **2-20 XMLNSNode** のメソッドの概要(続き)

### <span id="page-239-0"></span>**XMLNSNode()**

新しい XMLNSNode を構成します。

#### 構文

protected XMLNSNode( String tag);

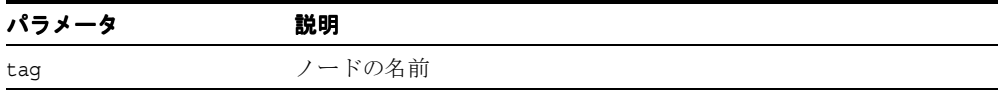

# <span id="page-239-1"></span>**addText()**

このノードにテキストを追加します。最後の子ノードがテキスト・ノードの場合は、最後の 子ノードに追加します。テキストがこのノードに追加できない場合、XMLDOMException が 発生します。次の表に、オプションを示します。

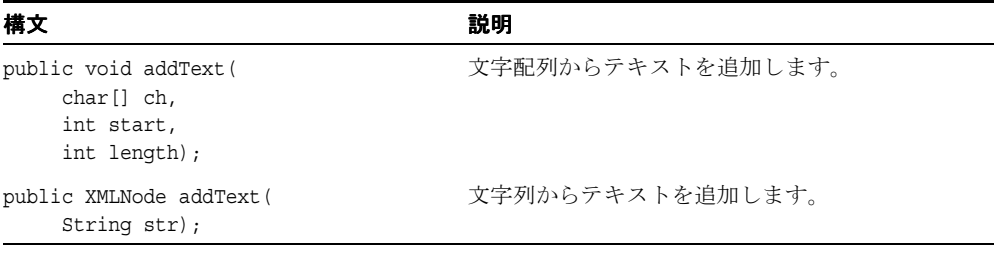

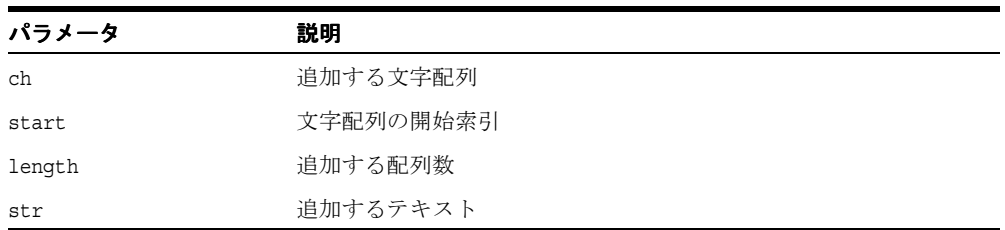

# <span id="page-240-0"></span>**appendChild()**

ノードの子リストの最後に newChild ノードを追加し、戻します。これは、newChild がツ リー内にすでに存在する場合は、最初に削除されます。次の DOMException が発生します。

- HIERARCHY REQUEST ERR: このノードが newChild ノード・タイプの子を許可しない タイプである場合、または追加するノードがこのノードの祖先クラスの 1 つである場合 に発生します。
- WRONG DOCUMENT ERR: このノードを作成したドキュメントとは異なるドキュメントか ら newChild が作成された場合に発生します。
- NO\_MODIFICATION\_ALLOWED\_ERR: このノードが読取り専用である場合に発生します。

### 構文

public org.w3c.dom.Node appendChild( org.w3c.dom.Node newChild);

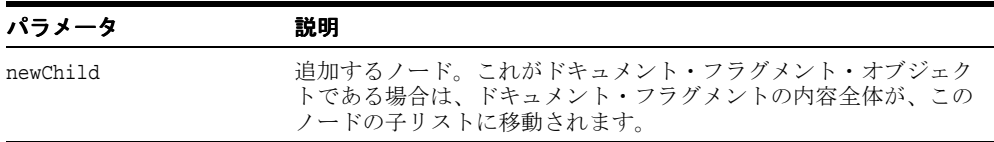

### <span id="page-241-0"></span>**getChildNodes()**

ノード・リストにある、このノードのすべての子を戻します。子ノードが存在しない場合は、 ノードを含まない NodeList が戻されます。戻された NodeList の内容は、たとえば、それ が作成される基になったノード・オブジェクトの子ノードに変更があった場合、その変更が NodeList アクセッサが戻すノードにすぐに反映されるという意味で最新のものであり、 ノード内容の静的スナップショットではありません。このことは、 getElementsByTagName メソッドが戻す NodeList を含む、すべての NodeList について いえます。

#### 構文

public org.w3c.dom.NodeList getChildNodes();

# <span id="page-241-1"></span>**getFirstChild()**

ノードの最初の子ノードを戻します。該当するノードがない場合は、null を戻します。

#### 構文

public org.w3c.dom.Node getFirstChild();

### <span id="page-241-2"></span>**getLastChild()**

ノードの最後の子ノードを戻します。該当するノードがない場合は、null を戻します。

#### 構文

public org.w3c.dom.Node getLastChild();

### <span id="page-241-3"></span>**getLocalName()**

名前空間が意味を持つよう、ノード・タイプにオーバーライドされたノードのローカル名を 戻します。

#### 構文

public String getLocalName();

### <span id="page-242-0"></span>**getNamespaceURI()**

名前空間が意味を持つよう、ノード・タイプにオーバーライドされたノードの名前空間 URI を戻します。

#### 構文

public String getNamespaceURI();

# <span id="page-242-1"></span>**getNodeName()**

ノード・タイプに応じて、ノードの名前を戻します。

### 構文

public String getNodeName();

### <span id="page-242-2"></span>**getPrefix()**

名前空間が意味を持つよう、ノード・タイプにオーバーライドされたノードの接頭辞を戻し ます。

#### 構文

public String getPrefix();

## <span id="page-242-3"></span>**getText()**

この要素に含まれている、マークアップされていないテキストを戻します。テキスト要素に 関しては、これは生データです。子ノードを持つ要素に関して、このメソッドはサブツリー 全体を走査し、各ターミナル・テキスト要素にテキストを追加して、サブツリーに対し XML マークアップを効率的に削除します。たとえば、XML 文書に「William Shakespeare」 が含まれている場合、XMLDocument.getText とすると、「William Shakespeare」が戻さ れます。

#### 構文

public String getText();

### <span id="page-243-0"></span>**hasChildNodes()**

ノードに子ノードがあるかどうかを判別します。このノードが子を持つ場合に true を戻しま す。それ以外の場合は false を戻します。

### 構文

public boolean hasChildNodes();

### <span id="page-243-1"></span>**insertBefore()**

newChild ノードを既存の子ノード refChild の前に挿入し、このノードを挿入された状 態で戻します。refChild が null の場合は、子リストの最後に newChild を挿入します。 newChild が DocumentFragment オブジェクトの場合は、そのすべての子が同じ順序で refChild の前に挿入されます。これは、newChild がツリー内にすでに存在する場合は、 最初に削除されます。次の DOMException が発生します。

- HIERARCHY\_REQUEST\_ERR: このノードが newChild ノード・タイプの子を許可しない タイプである場合、または挿入するノードがこのノードの祖先クラスの 1 つである場合 に発生します。
- WRONG DOCUMENT ERR: このノードを作成したドキュメントとは異なるドキュメントか ら newChild が作成された場合に発生します。
- NO MODIFICATION ALLOWED ERR: このノードが読取り専用である場合に発生します。
- NOT FOUND ERR: refChild がこのノードの子でない場合に発生します。

#### 構文

public org.w3c.dom.Node insertBefore( org.w3c.dom.Node newChild, org.w3c.dom.Node refChild);

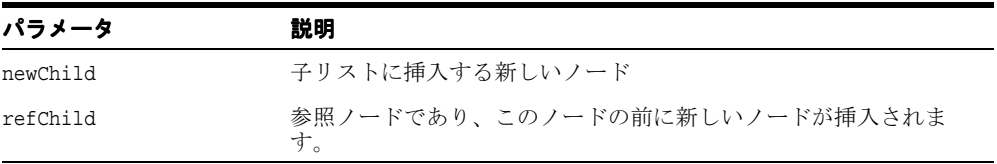

### <span id="page-244-0"></span>**normalize()**

このノードの下位サブツリー全体にテキスト・ノードを、属性ノードも含めて、すべて正規 形に変換します。この正規形では、構造(要素、コメント、処理命令、CDATA セクション、 実体参照など)のみがテキスト・ノードを分割し、隣接するテキスト・ノードまたは空のテ キスト・ノードがない状態になります。これを使用して、ドキュメントの DOM 表示が、保 存および再ロードされた場合と同様であることを確認できます。また、特定のドキュメン ト・ツリー構造に依存する操作(X ポインタ検索など)を使用する場合に有効です。

### 構文

public void normalize();

### <span id="page-244-1"></span>**removeChild()**

oldChild が示す子ノードを子リストから削除し、それを戻します。次の DOMException が発生します。

- NO MODIFICATION ALLOWED ERR: このノードが読取り専用である場合に発生します。
- NOT FOUND ERR: oldChild がこのノードの子でない場合に発生します。

#### 構文

public org.w3c.dom.Node removeChild( org.w3c.dom.Node oldChild);

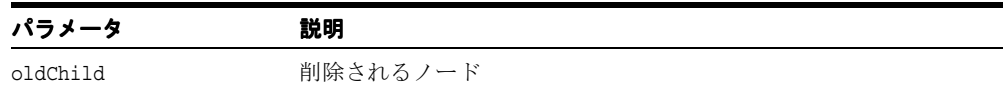

# <span id="page-245-0"></span>**replaceChild()**

子のノード・リスト内の子ノード oldChild を newChild と置換し、oldChild ノードを 戻します。これは、newChild がツリー内にすでに存在する場合は、最初に削除されます。 次の DOMException が発生します。

- HIERARCHY\_REQUEST\_ERR: このノードが newChild ノード・タイプの子を許可しない タイプである場合、または挿入するノードがこのノードの祖先クラスの 1 つである場合 に発生します。
- WRONG DOCUMENT ERR: このノードを作成したドキュメントとは異なるドキュメントか ら newChild が作成された場合に発生します。
- NO\_MODIFICATION\_ALLOWED\_ERR: このノードが読取り専用である場合に発生します。
- \_ NOT\_FOUND\_ERR:oldChild がこのノードの子でない場合に発生します。

#### 構文

public org.w3c.dom.Node replaceChild( org.w3c.dom.Node newChild, org.w3c.dom.Node oldChild);

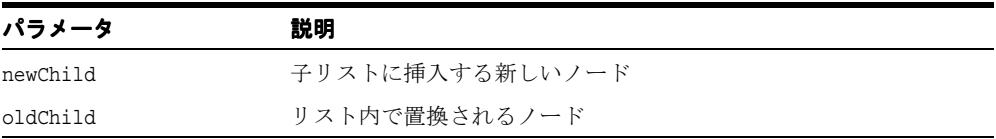

## <span id="page-245-1"></span>**setPrefix()**

名前空間が意味を持つよう、ノード・タイプにオーバーライドされたノードの接頭辞を設定 します。

#### 構文

public void setPrefix( String prefix);

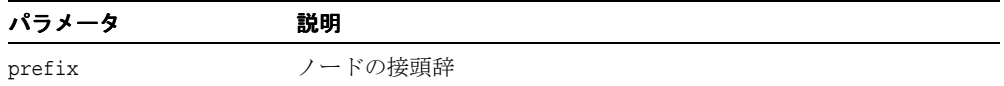

# **XMLOutputStream** クラス

出力ストリームを書込み、XML エンコーディングを処理します。

### 構文

public class XMLOutputStream extends java.lang.Object

表 **2-21 XMLOutputStream** のフィールド

| フィールド 構文      |                           | 説明                              |
|---------------|---------------------------|---------------------------------|
| COMPACT       | public static int COMPACT | 追加のインデントおよび新しい行はありません。          |
| DEFAULT       | public static int DEFAULT | 追加のインデントおよび新しい行はありません。          |
| <b>PRETTY</b> | public static int PRETTY  | 読みやすくするため、インデントと新しい行を追<br>加します。 |

表 **2-22 XMLOutputStream** のメソッドの概要

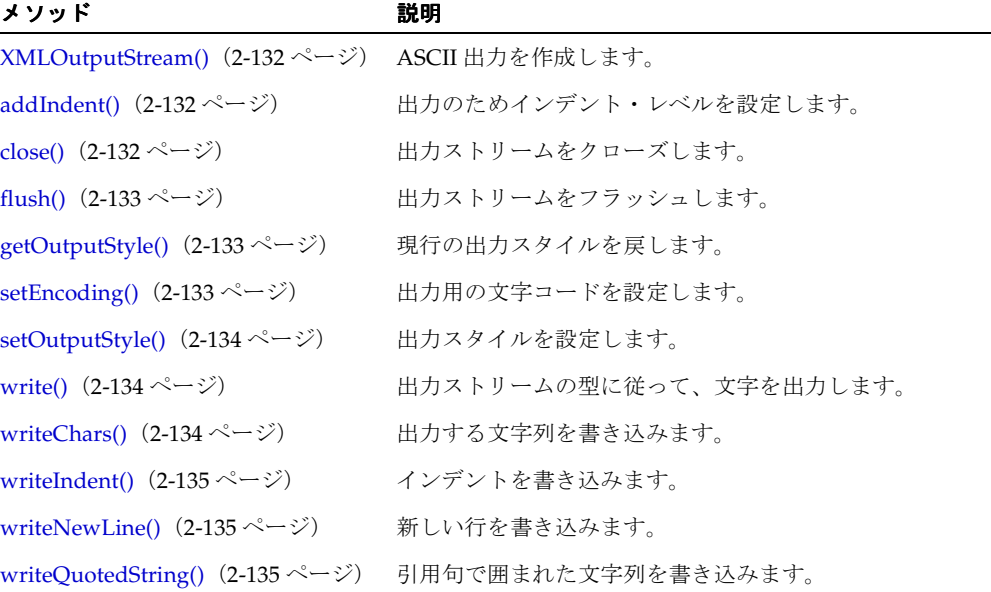

# <span id="page-247-0"></span>**XMLOutputStream()**

ASCII 出力を作成します。次の表に、オプションを示します。

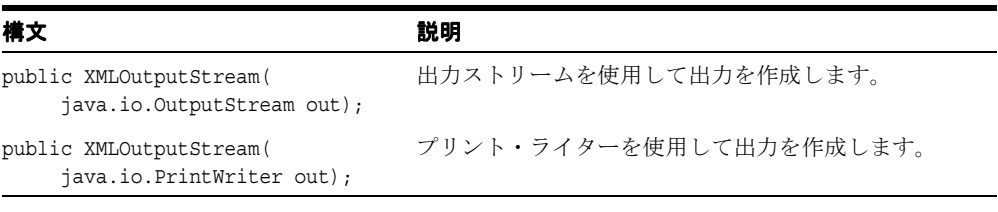

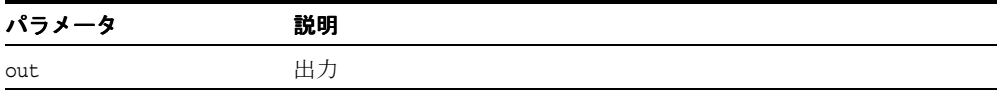

# <span id="page-247-1"></span>**addIndent()**

出力のためインデント・レベルを設定します。

#### 構文

public void addIndent( int offset);

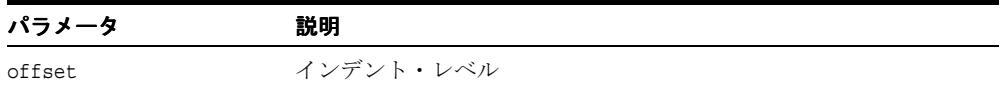

# <span id="page-247-2"></span>**close()**

出力ストリームをクローズします。エラーが起きた場合、IOException が発生します。

#### 構文

public void close();

### <span id="page-248-0"></span>**flush()**

出力ストリームをフラッシュします。エラーが起きた場合、IOException が発生します。

### 構文

public void flush();

# <span id="page-248-1"></span>**getOutputStyle()**

現行の出力スタイルを戻します。

### 構文

public int getOutputStyle();

# <span id="page-248-2"></span>**setEncoding()**

出力用の文字コードを設定します。エンコーディング・タイプの設定でエラーが起きた場合、 IOException が発生します。

### 構文

public void setEncoding( String encoding, boolean lendian, boolean byteOrderMark);

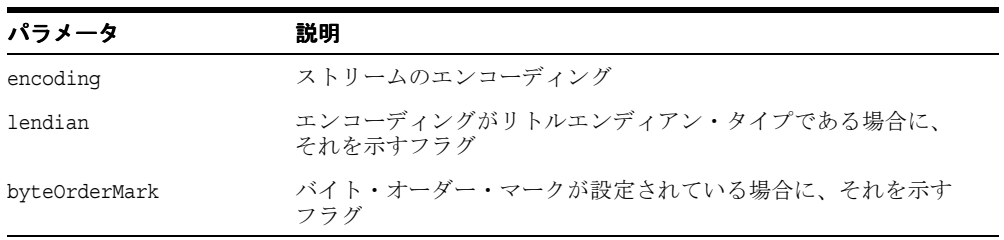

# <span id="page-249-0"></span>**setOutputStyle()**

出力スタイルを設定します。

### 構文

public void setOutputStyle( int style);

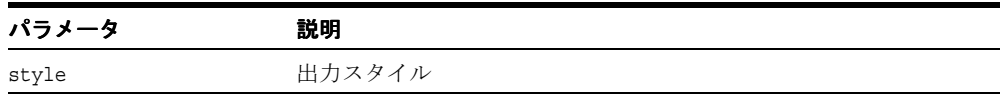

# <span id="page-249-1"></span>**write()**

出力ストリームの型に従って、文字を出力します。文字の書き込み中にエラーが起きた場合、 IOException が発生します。

### 構文

public void write( int c);

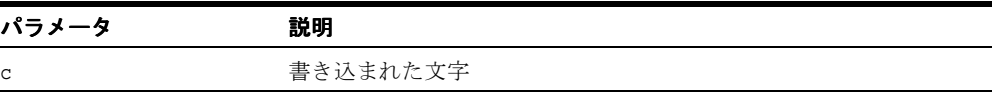

# <span id="page-249-2"></span>**writeChars()**

出力する文字列を書き込みます。文字列の書き込み中にエラーが起きた場合、 IOException が発生します。

#### 構文

public void writeChars( String str);

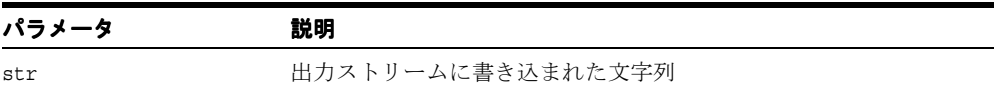

### <span id="page-250-0"></span>**writeIndent()**

インデントを書き込みます。文字列の書き込み中にエラーが起きた場合、IOException が 発生します。

### 構文

public void writeIndent();

# <span id="page-250-1"></span>**writeNewLine()**

新しい行を書き込みます。文字列の書き込み中にエラーが起きた場合、IOException が発 生します。

### 構文

public void writeNewLine();

# <span id="page-250-2"></span>**writeQuotedString()**

引用句で囲まれた文字列を書き込みます。文字列の書き込み中にエラーが起きた場合、 IOException が発生します。

#### 構文

public void writeQuotedString( String str);

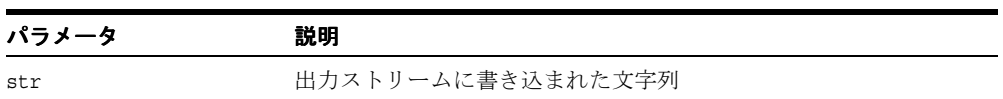

# **XMLPI** クラス

DOM Processing Instruction インタフェースを実装します。「ProcessingInstruction」、 「NodeFactory」および「DOMParser.setNodeFactory()」も参照してください。

### 構文

public class XMLPI implements java.io.Externalizable

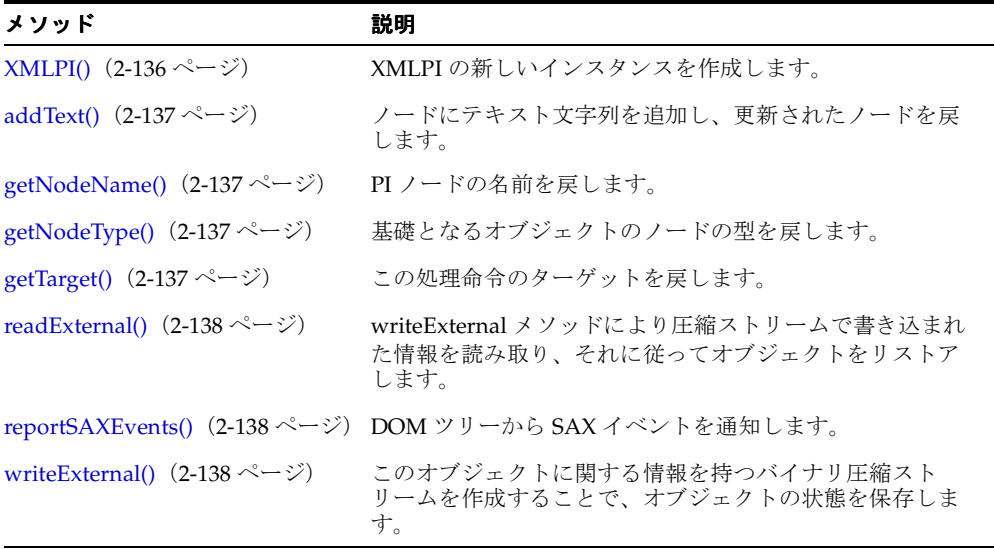

#### 表 **2-23 XMLPI** のメソッドの概要

### <span id="page-251-0"></span>**XMLPI()**

デフォルトのコンストラクタです。このコンストラクタは、この DOM ノードがデシリアラ イズ / 解凍中の場合にのみ使用できることに注意してください。シリアライズ / 圧縮スト リームから DOM ノードを構成するためにこのノードをデシリアライズするには、オブジェ クトのハンドルを作成する必要があります。

#### 構文

public XMLPI();
### **addText()**

ノードにテキスト文字列を追加し、更新されたノードを戻します。

#### 構文

public XMLNode addText( String str);

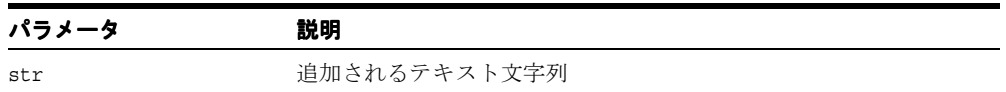

### **getNodeName()**

PI ノードの名前を戻します。

#### 構文

public String getNodeName();

# **getNodeType()**

基礎となるオブジェクトのノードの型を戻します。

#### 構文

public short getNodeType();

### **getTarget()**

この処理命令のターゲットを戻します。XML は、これを処理命令を開始するマークアップ の後の最初のトークンとして定義します。

#### 構文

public String getTarget();

### **readExternal()**

writeExternal メソッドにより圧縮ストリームで書き込まれた情報を読み取り、それに従って オブジェクトをリストアします。次の例外が発生します。

- IOException 入力ストリームの読み取り中にエラーが起きた場合に発生します。
- ClassNotFoundException クラスが見つからない場合に発生します。

#### 構文

public void readExternal( java.io.ObjectInput in);

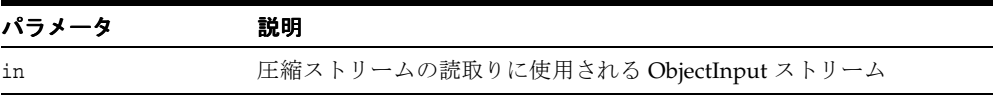

### **reportSAXEvents()**

DOM ツリーから SAX イベントを通知します。SAXException が発生します。

#### 構文

public void reportSAXEvents( org.xml.sax.ContentHandler cntHandler);

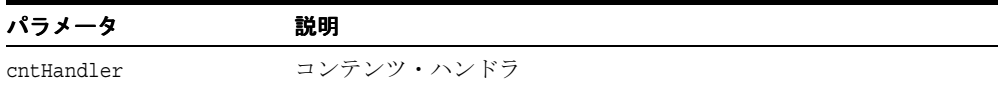

### **writeExternal()**

このオブジェクトに関する情報を持つバイナリ圧縮ストリームを作成することで、オブジェ クトの状態を保存します。圧縮ストリームの書込み中に例外が発生した場合、 IOException が発生します。

#### 構文

public void writeExternal( java.io.ObjectOutput out);

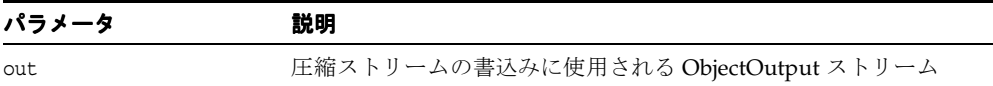

# **XMLPrintDriver** クラス

PrintDriver インタフェースを実装します。

#### 構文

public class XMLPrintDriver extends Object implements oracle.xml.parser.v2.PrintDriver

表 **2-24 XMLPrintDriver** のフィールド

| フィールド 構文 |                               | 説明                     |
|----------|-------------------------------|------------------------|
| out      | protected XMLOutputStream out | XMLOutputStream オブジェクト |

#### 表 **2-25 XMLPrintDriver** のメソッドの概要

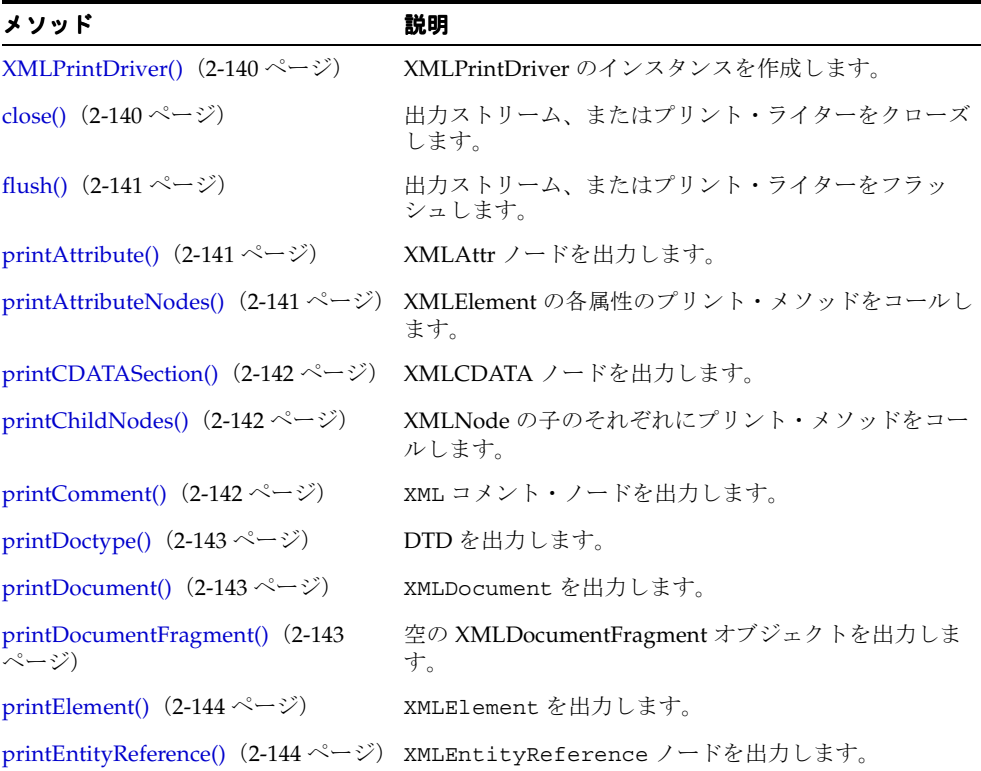

表 **2-25 XMLPrintDriver** のメソッドの概要(続き)

| メソッド                                            | 説明                        |
|-------------------------------------------------|---------------------------|
| printProcessingInstruction() (2-144<br>ページ)     | XMLPI ノードを出力します。          |
| printTextNode() $(2-145 \sim \rightarrow \sim)$ | XMLText ノードを出力します。        |
| setEncoding() $(2-145 \sim \rightarrow \sim)$   | プリント・ドライバのエンコーディングを設定します。 |

## <span id="page-255-0"></span>**XMLPrintDriver()**

XMLPrintDriver のインスタンスを作成します。次の表に、オプションを示します。

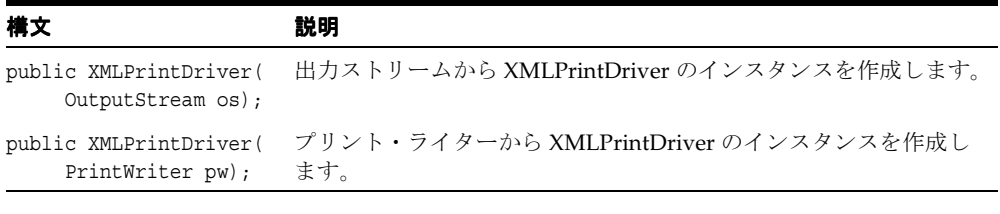

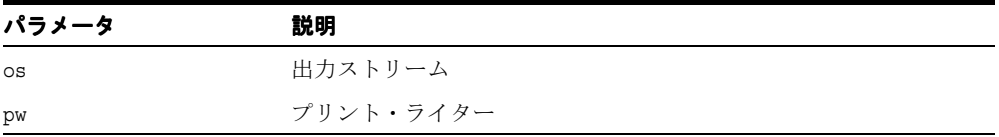

# <span id="page-255-1"></span>**close()**

出力ストリーム、またはプリント・ライターをクローズします。

#### 構文

public void close();

## <span id="page-256-0"></span>**flush()**

出力ストリーム、またはプリント・ライターをフラッシュします。

#### 構文

public void flush();

### <span id="page-256-1"></span>**printAttribute()**

XMLAttr ノードを出力します。

### 構文

public void printAttribute( XMLAttr attr);

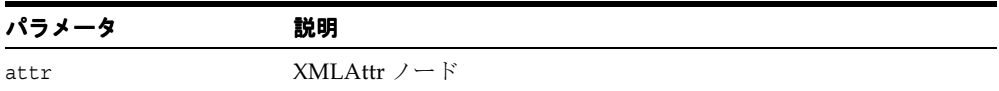

# <span id="page-256-2"></span>**printAttributeNodes()**

XMLElement の各属性のプリント・メソッドをコールします。

#### 構文

public final void printAttributeNodes( XMLElement elem);

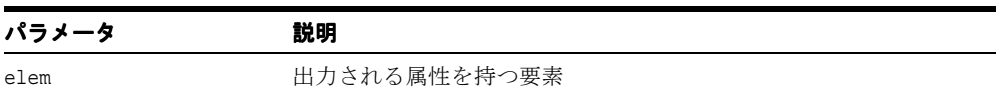

# <span id="page-257-0"></span>**printCDATASection()**

XMLCDATA ノードを出力します。

#### 構文

public void printCDATASection( XMLCDATA cdata);

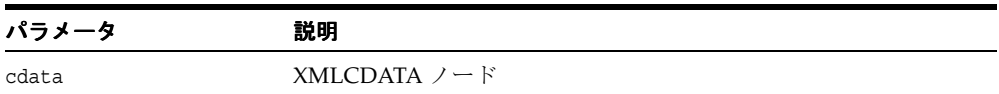

# <span id="page-257-1"></span>**printChildNodes()**

XMLNode の子のそれぞれにプリント・メソッドをコールします。

#### 構文

public final void printChildNodes( XMLNode node);

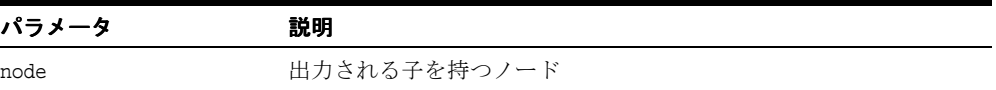

# <span id="page-257-2"></span>**printComment()**

XMLComment ノードを出力します。

#### 構文

public void printComment( XMLComment comment);

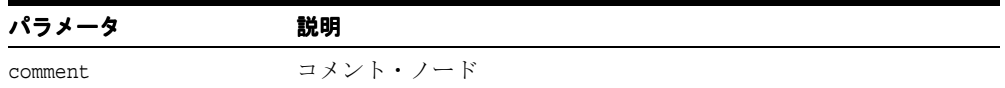

### <span id="page-258-0"></span>**printDoctype()**

DTD を出力します。

#### 構文

public void printDoctype( DTD dtd);

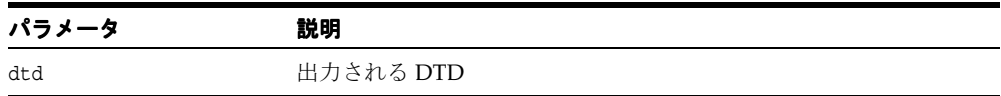

### <span id="page-258-1"></span>**printDocument()**

XMLDocument を出力します。

### 構文

public void printDocument( XMLDocument doc);

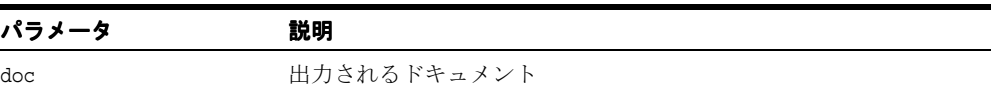

### <span id="page-258-2"></span>**printDocumentFragment()**

空の XMLDocumentFragment オブジェクトを出力します。

#### 構文

public void printDocumentFragment( XMLDocumentFragment dfrag);

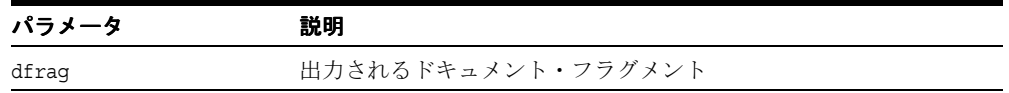

# <span id="page-259-0"></span>**printElement()**

XMLElement を出力します。

#### 構文

public void printElement ( XMLElement elem);

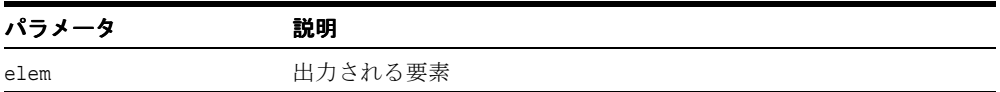

### <span id="page-259-1"></span>**printEntityReference()**

XMLEntityReference ノードを出力します。

### 構文

public void printEntityReference( XMLEntityReference en);

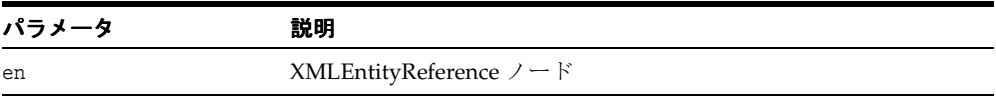

### <span id="page-259-2"></span>**printProcessingInstruction()**

XMLPI ノードを出力します。

#### 構文

public void printProcessingInstruction( XMLPI pi);

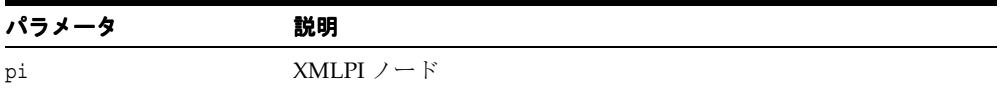

# <span id="page-260-0"></span>**printTextNode()**

XMLText ノードを出力します。

#### 構文

public void printTextNode( XMLText text);

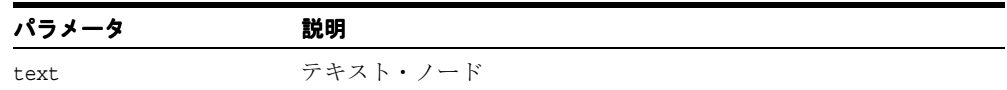

# <span id="page-260-1"></span>**setEncoding()**

プリント・ドライバのエンコーディングを設定します。

#### 構文

public void setEncoding( String enc);

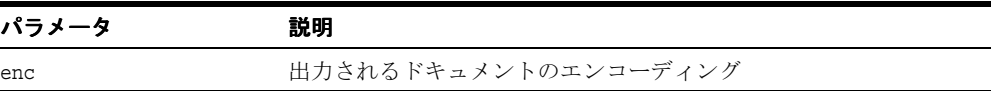

# **XMLRangeException** クラス

RangeException をカスタマイズします。

### 構文

public class XMLRangeException

# **XMLRangeException()**

XMLRangeException インスタンスを生成します。

#### 構文

public XMLRangeException(short code);

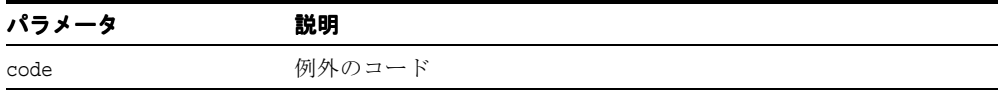

# **XMLText** クラス

DOM Text インタフェースを実装します。「Text」、「NodeFactory」および 「DOMParser.setNodeFactory()」も参照してください。

#### 構文

public class XMLText implements java.io.Serializable, java.io.Externalizable

| メソッド                                        | 説明                                                                                    |
|---------------------------------------------|---------------------------------------------------------------------------------------|
| XMLText() $(2-148 \sim \rightarrow \sim)$   | XMLText のインスタンスを作成します。                                                                |
| addText() $(2-148 \sim -\gamma)$            | テキストをテキスト・ノードのデータに追加します。                                                              |
| getData() $(2-149 \sim -\check{v})$         | このインタフェースを実装するノードの文字データを戻しま<br>す。                                                     |
| getNodeName() $(2-149 \sim -$<br>ジ)         | XMLText ノードの名前を戻します。                                                                  |
| getNodeType() $(2-149 \sim -\gamma)$        | 基礎となるオブジェクトの型を表すノードの型を戻します。                                                           |
|                                             | getNodeValue()(2-150 ページ) このテキスト・ノードの文字列値を戻します。                                       |
| isWhiteSpaceNode() (2-150<br>ページ)           | テキスト・ノードが空白ノードかどうかをチェックします。                                                           |
| readExternal() $(2-150 \sim -\nu)$          | writeExternal メソッドにより圧縮ストリームで書き込まれた情<br>報を読み取り、それに従ってオブジェクトをリストアします。                  |
| ジ)                                          | reportSAXEvents() (2-151 ぺー DOM ツリーから SAX イベントを通知します。                                 |
| splitText() $(2-151 \sim \rightarrow \sim)$ | テキスト・ノードを、指定したオフセットで2つのテキスト・<br>ノードに分割します。                                            |
|                                             | writeExternal() (2-152 ページ) このオブジェクトに関する情報を持つバイナリ圧縮ストリーム<br>を作成することで、オブジェクトの状態を保存します。 |

表 **2-26 XMLText** のメソッドの概要

# <span id="page-263-0"></span>**XMLText()**

デフォルトのコンストラクタです。このコンストラクタは、この DOM ノードがデシリアラ イズ / 解凍中の場合にのみ使用できることに注意してください。シリアライズ / 圧縮スト リームから DOM ノードを構成するためにこのノードをデシリアライズするには、オブジェ クトのハンドルを作成する必要があります。

#### 構文

```
public XMLText();
```
### <span id="page-263-1"></span>**addText()**

appendData と同様に、テキストをテキスト・ノードのデータに追加します。

### 構文

public void addText( char[] ch, int start, int length);

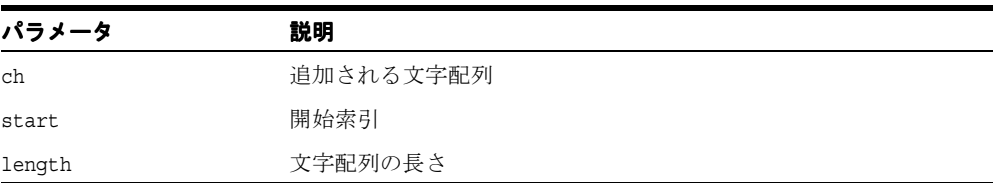

### <span id="page-264-0"></span>**getData()**

このインタフェースを実装するノードの文字データを戻します。 DOM インプリメンテー ションでは、テキスト・ノードに格納できるデータ量を制限することはできません。ただ し、実装制限によって、ノードのデータ全体を単一の DOM 文字列に格納できない場合があり ます。このような場合、substringData をコールすると、データを適切なピース・サイズ で取得できます。

次の DOMException が発生します。

- NO\_MODIFICATION\_ALLOWED\_ERR:ノードが読取り専用である場合に発生します。
- DOMSTRING SIZE ERR: ノードが実装プラットフォーム上で DOMString 変数より多い 文字を戻す場合に発生します。

#### 構文

public String getData();

### <span id="page-264-1"></span>**getNodeName()**

XMLText ノードの名前を戻します。

#### 構文

public String getNodeName();

### <span id="page-264-2"></span>**getNodeType()**

基礎となるオブジェクトの型を表すノードの型を戻します。

#### 構文

public short getNodeType();

### <span id="page-265-0"></span>**getNodeValue()**

このテキスト・ノードの文字列値を戻します。値の取得中にエラーが起きた場合、 DOMException が発生します。

#### 構文

public String getNodeValue();

### <span id="page-265-1"></span>**isWhiteSpaceNode()**

テキスト・ノードが空白ノードかどうかをチェックします。

#### 構文

public boolean isWhiteSpaceNode();

### <span id="page-265-2"></span>**readExternal()**

writeExternal メソッドにより圧縮ストリームで書き込まれた情報を読み取り、それに従って オブジェクトをリストアします。 XMLText オブジェクトが独立ノードとしてデシリアライズ (または読み取り)され、他の DOM ノードからコールされていない場合、このメソッドが コールされます。次の例外が発生します。

- IOException 入力ストリームの読み取り中にエラーが起きた場合に発生します。
- ClassNotFoundException クラスが見つからない場合に発生します。

#### 構文

public void readExternal( java.io.ObjectInput in);

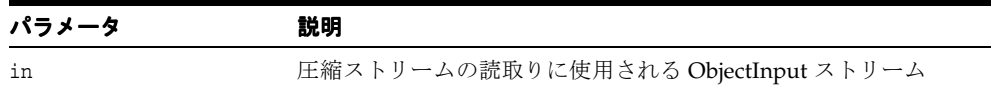

### <span id="page-266-0"></span>**reportSAXEvents()**

DOM ツリーから SAX イベントを通知します。SAXException が発生します。

#### 構文

public void reportSAXEvents(org.xml.sax.ContentHandler cntHandler);

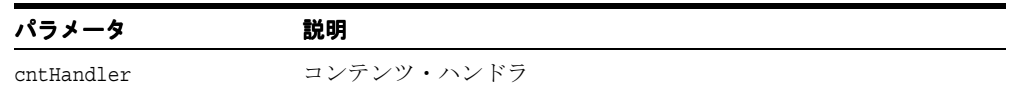

### <span id="page-266-1"></span>**splitText()**

テキスト・ノードを、指定したオフセットで 2 つのテキスト・ノードに分割します。このた め、これら 2 つのノードは兄弟関係となり、1 つ目のノードにはオフセットまでの内容のみ が含まれます。新しいテキスト・ノードを戻します。新しく挿入される 2 つ目のノードには、 オフセット点の後のすべての内容が含まれます。

次の DOMException が発生します。

- INDEX SIZE ERR: 指定したオフセットが負数の場合、または data 内の文字数より多 い場合に発生します。
- NO\_MODIFICATION\_ALLOWED\_ERR: このノードが読取り専用である場合に発生します。

### 構文

public org.w3c.dom.Text splitText( int offset);

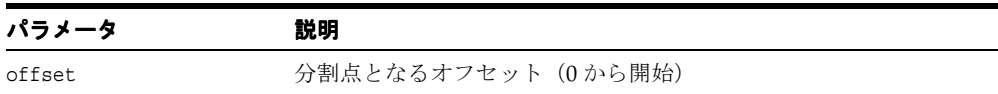

### <span id="page-267-0"></span>**writeExternal()**

このオブジェクトに関する情報を持つバイナリ圧縮ストリームを作成することで、オブジェ クトの状態を保存します。IOException が発生します。

### 構文

public void writeExternal( java.io.ObjectOutput out);

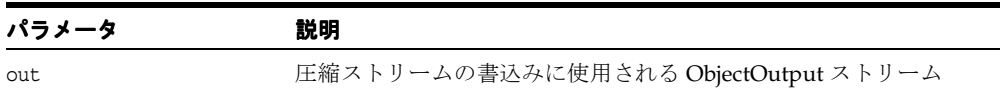

# **Java** 用の **XML** 処理(**JAXP**)

この章では、oracle.xml.parser.v2 パッケージの JAXP API について説明します。

- [JXDocumentBuilder](#page-269-0) クラス
- [JXDocumentBuilderFactory](#page-273-0) クラス
- [JXSAXParser](#page-277-0) クラス
- [JXSAXParserFactory](#page-280-0) クラス
- [JXSAXTransformerFactory](#page-283-0) クラス
- [JXTransformer](#page-291-0) クラス

#### 関連項目 **:**

■ 『Oracle アプリケーション開発者ガイド - XML』

# <span id="page-269-0"></span>**JXDocumentBuilder** クラス

JXDocumentBuilder は、XML 文書から DOM ドキュメント・インスタンスを取得するため の API を定義します。アプリケーション・プログラマは、このクラスを使用して org.w3c.dom.Document を XML から取得できます。

このクラスのインスタンスは、DocumentBuilderFactory.newDocumentBuilder メ ソッドから取得できます。このクラスのインスタンスを取得すると、XML を様々な入力ソー スから解析できます。入力ソースとは、入力ストリーム、ファイル、URL および SAX 入力 ソースです。

このクラスは SAX API から様々なクラスを再利用します。このため、基になる DOM インプ リメンテーションの実装者は SAX パーサーを使用して XML 文書を Document に解析する 必要がありません。実装がこれらの既存 API を使用してアプリケーションと通信するだけで すみます。

#### 構文

public class JXDocumentBuilder

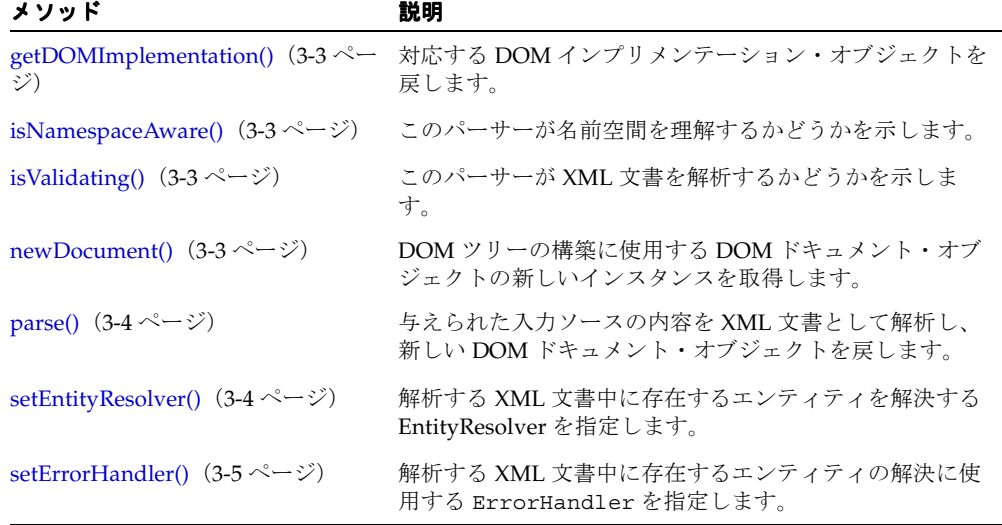

#### 表 **3-1 JXDocumentBuilder** のメソッドの概要

### <span id="page-270-0"></span>**getDOMImplementation()**

この文書を処理する DOM インプリメンテーション・オブジェクトを戻します。 DOM アプ リケーションは、複数実装からオブジェクトを使用できます。

#### 構文

public org.w3c.dom.DOMImplementation getDOMImplementation();

### <span id="page-270-1"></span>**isNamespaceAware()**

このパーサーが名前空間を理解するように構成されているかどうかを示します。

#### 構文

public boolean isNamespaceAware();

### <span id="page-270-2"></span>**isValidating()**

このパーサーが XML 文書を解析するように構成されているかどうかを示します。

### 構文

public boolean isValidating();

### <span id="page-270-3"></span>**newDocument()**

DOM ツリーの構築に使用する DOM ドキュメント・オブジェクトの新しいインスタンスを 取得します。

#### 構文

public org.w3c.dom.Document newDocument();

## <span id="page-271-0"></span>**parse()**

与えられた入力ソースの内容を XML 文書として解析し、新しい DOM ドキュメント・オブ ジェクトを戻します。次の例外が発生します。

- IOException I/O エラーが起きた場合に発生します。
- SAXException 解析エラーが起きた場合に発生します。
- IllegalArgumentException 入力ソースが NULL の場合に発生します。

#### 構文

public org.w3c.dom.Document parse( org.xml.sax.InputSource is);

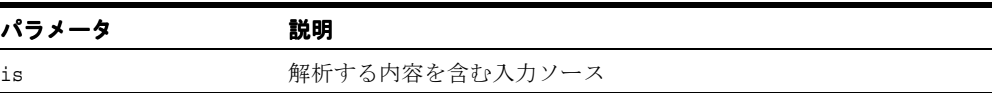

### <span id="page-271-1"></span>**setEntityResolver()**

解析する XML 文書中に存在するエンティティを解決する EntityResolver を指定します。 これを NULL に設定すると、基になる実装はデフォルトの実装と動作を使用します。

#### 構文

public void setEntityResolver( org.xml.sax.EntityResolver er);

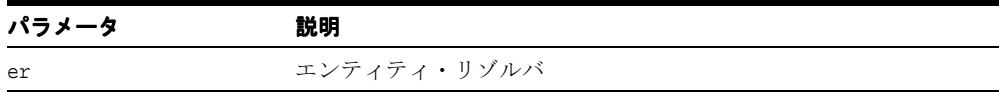

# <span id="page-272-0"></span>**setErrorHandler()**

解析する XML 文書中に存在するエンティティの解決に使用する ErrorHandler を指定し ます。これを null に設定すると、基になる実装はデフォルトの実装と動作を使用します。

#### 構文

public void setErrorHandler( org.xml.sax.ErrorHandler eh);

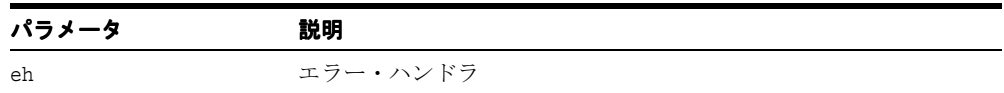

# <span id="page-273-0"></span>**JXDocumentBuilderFactory** クラス

ファクトリ API を定義します。この API によりアプリケーションは、XML 文書から DOM オブジェクト・ツリーを作成するパーサーを得ることができます。

### 構文

public class JXDocumentBuilderFactory

| フィールド                          | 構文                                                                     | 説明                                                                                |
|--------------------------------|------------------------------------------------------------------------|-----------------------------------------------------------------------------------|
| <b>BASE URL</b>                | public static final java.lang.String<br>BASE URL                       | エンティティの解析で使用するべー<br>$\lambda$ URL                                                 |
| DEBUG MODE                     | public static final java.lang.String<br>DEBUG MODE                     | デバッグ・モード: Boolean.TRUE<br>または FALSE。                                              |
| DTD OBJECT                     | public static final java.lang.String 検証に使用する DTD オブジェクト。<br>DTD OBJECT |                                                                                   |
| ERROR ENCODING                 | public static final java.lang.String<br>ERROR ENCODING                 | エラー・ストリーム用のエラー・エ<br>ンコーディング (ERROR STREAM が<br>設定されている場合のみ)。                      |
| ERROR STREAM                   | public static final java.lang.String<br>ERROR STREAM                   | エラー・ストリーム:<br>OutputStreamまたは<br>PrintWriter。 ErrorHandler が設<br>定されている場合は無視されます。 |
| NODE FACTORY                   | public static final java.lang.String<br>NODE FACTORY                   | NodeFactory はカスタム Node を作<br>成します。                                                |
| SCHEMA OBJECT                  | public static final java.lang.String<br>SCHEMA OBJECT                  | 検証に使用するスキーマ・オブジェ<br>クト。                                                           |
| SHOW WARNINGS                  | public static final java.lang.String<br>SHOW WARNINGS                  | 警告の無視 : Boolean.TRUE または<br>FALSE <sub>0</sub>                                    |
| USE DTD ONLY<br>FOR VALIDATION | public static final java.lang.String<br>USE DTD ONLY FOR VALIDATION    | 検証に使用する DTD オブジェクト。<br>パーサー文書には追加されません。                                           |

表 **3-2 JXDocumentBuilderFactory** のフィールド

| メソッド                                               | 説明                                                     |
|----------------------------------------------------|--------------------------------------------------------|
| [XDocumentBuilderFactory()<br>(3-7 ページ)            | デフォルトのコンストラクタです。                                       |
| getAttribute() $(3-7 \sim -\nu)$                   | ユーザーは基になる実装の特定の属性を取得できます。                              |
| isExpandEntityReferences()<br>(3-8 $\sim$ $ \gg$ ) | ファクトリが、実体参照ノードを拡張するパーサーを<br>作成するよう構成されているかどうかを示します。    |
| isIgnoringComments() $(3-8 \sim -\gamma)$          | ファクトリが、コメントを無視するパーサーを作成す<br>るよう構成されているかどうかを示します。       |
| isNamespaceAware() $(3-8 \sim -\gamma)$            | ファクトリが、名前空間を認識するパーサーを作成す<br>るよう構成されているかどうかを示します。       |
| newDocumentBuilder() $(3-8 \sim -\nu)$             | DocumentBuilder の新しいインスタンスを、現在設定<br>済のパラメータを使用して作成します。 |
| setAttribute() $(3-9 \sim -\nu)$                   | 実装に対して特定の属性を設定します。                                     |

表 **3-3 JXDocumentBuilderFactory** のメソッドの概要

# <span id="page-274-0"></span>**JXDocumentBuilderFactory()**

デフォルトのコンストラクタです。

#### 構文

public JXDocumentBuilderFactory();

# <span id="page-274-1"></span>**getAttribute()**

属性値を実装から取得します。実装が属性を認識しない場合、 IllegalArgumentException が発生します。

#### 構文

public Object getAttribute( String name);

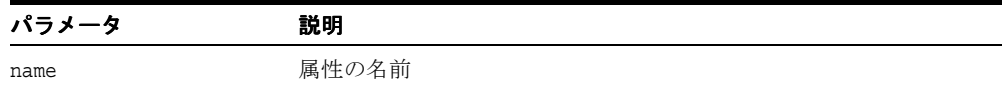

### <span id="page-275-0"></span>**isExpandEntityReferences()**

ファクトリが、実体参照ノードを拡張するパーサーを作成するよう構成されているかどうか を示します。常に TRUE を戻します。

#### 構文

public boolean isExpandEntityReferences();

## <span id="page-275-1"></span>**isIgnoringComments()**

ファクトリが、コメントを無視するパーサーを作成するよう構成されているかどうかを示し ます。常に FALSE を戻します。

#### 構文

public boolean isIgnoringComments();

## <span id="page-275-2"></span>**isNamespaceAware()**

ファクトリが、名前空間を認識するパーサーを作成するよう構成されているかどうかを示し ます。常に TRUE を戻します。

### 構文

public boolean isNamespaceAware();

### <span id="page-275-3"></span>**newDocumentBuilder()**

現在設定済のパラメータから DocumentBuilder の新しいインスタンスを作成します。失敗 すると、ParserConfigurationException が発生します。

#### 構文

public DocumentBuilder newDocumentBuilder();

### <span id="page-276-0"></span>**setAttribute()**

実装に対して特定の属性を設定します。実装が属性を認識しない場合、 IllegalArgumentException が発生します。

#### 構文

public void setAttribute( String name, Object value);

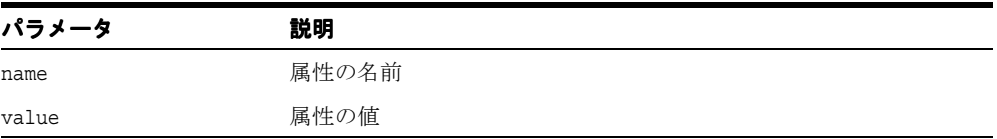

# <span id="page-277-0"></span>**JXSAXParser** クラス

org.xml.sax.XMLReader 実装クラスをラップする API を定義します。 JAXP 1.0 では、こ のクラスは org.xml.sax.Parser インタフェースをラップしましたが、このインタフェー スは XMLReader に置き換わりました。

移行を容易にするため、このクラスは同じ名前とインタフェースを引き続きサポートしなが ら新しいメソッドに対応しています。このクラスのインスタンスは、

SAXParserFactory.newSAXParser メソッドから取得できます。このクラスのインスタ ンスを取得すると、XML を様々な入力ソースから解析できます。入力ソースとは、入力スト リーム、ファイル、URL および SAX 入力ソースです。

この静的メソッドは、新しいファクトリ・インスタンスをシステム・プロパティ設定に基づ いて作成し、プロパティが定義されていない場合はプラットフォームのデフォルトを使用し ます。

どのファクトリ実装を作成するかを制御するシステム・プロパティの名前は、 「javax.xml.style.TransformFactory」です。このプロパティ名が示すクラスは、この抽象クラ スの具象サブクラスです。プロパティが定義されていない場合、プラットフォームのデフォ ルトが使用されます。内容が基になるパーサーによって解析されると、与えられた HandlerBase のメソッドがコールされます。

#### 構文

public class JXSAXParser

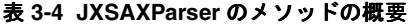

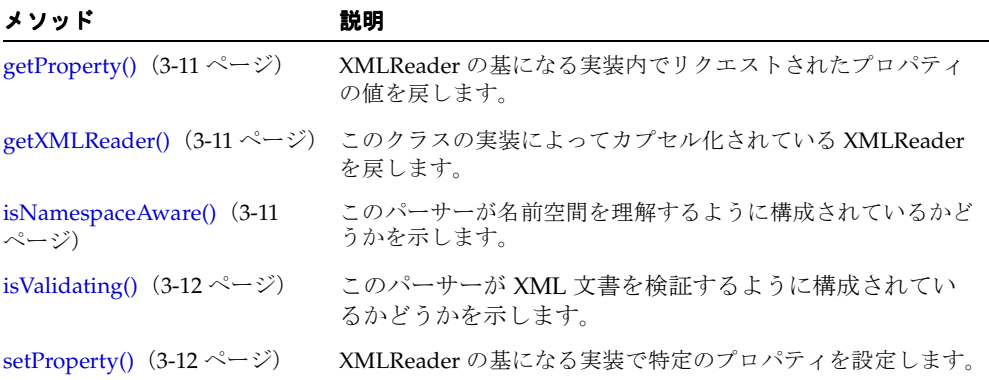

### <span id="page-278-0"></span>**getProperty()**

org.xml.sax.XMLReader の基になる実装内でリクエストされたプロパティの値を戻します。 「org.xml.sax.XMLReader#getProperty」も参照してください。次の例外が発生しま す。

- SAXNotRecognizedException 基になる XMLReader がプロパティ名を認識しない 場合に発生します。
- SAXNotSupportedException 基になる XMLReader がプロパティ名を認識するが、 このプロパティをサポートしない場合に発生します。

#### 構文

public java.lang.Object getProperty( String name);

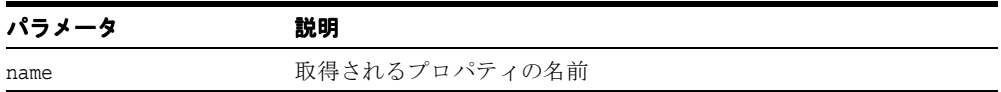

## <span id="page-278-1"></span>**getXMLReader()**

このクラスの実装によってカプセル化されている XMLReader を戻します。

#### 構文

public XMLReader getXMLReader();

### <span id="page-278-2"></span>**isNamespaceAware()**

このパーサーが名前空間を理解するように構成されているかどうかを示します。パーサーが 名前空間を理解する場合は TRUE を戻し、理解しない場合は FALSE を戻します。

#### 構文

public boolean isNamespaceAware();

# <span id="page-279-0"></span>**isValidating()**

このパーサーが XML 文書を解析するように構成されているかどうかを示します。

### 構文

public boolean isValidating();

### <span id="page-279-1"></span>**setProperty()**

XMLReader の基になる実装で特定のプロパティを設定します。 「org.xml.sax.XMLReader#setProperty」も参照してください。次の例外が発生しま す。

- SAXNotRecognizedException 基になる XMLReader がプロパティ名を認識しない 場合に発生します。
- SAXNotSupportedException 基になる XMLReader がプロパティ名を認識するが、 このプロパティをサポートしない場合に発生します。

#### 構文

public void setProperty( String name, Object value);

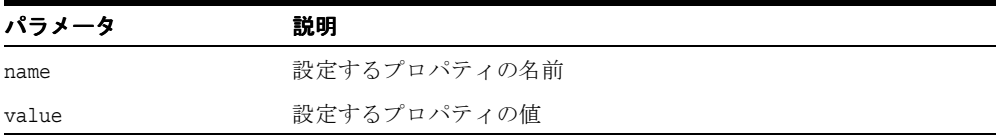

# <span id="page-280-0"></span>**JXSAXParserFactory** クラス

ファクトリ API を定義します。この API によりアプリケーションは、SAX ベース・パー サーを構成および取得して XML 文書を解析可能になります。

#### 構文

public class JXSAXParserFactory

#### 表 **3-5 JXSAXParserFactory** のメソッドの概要

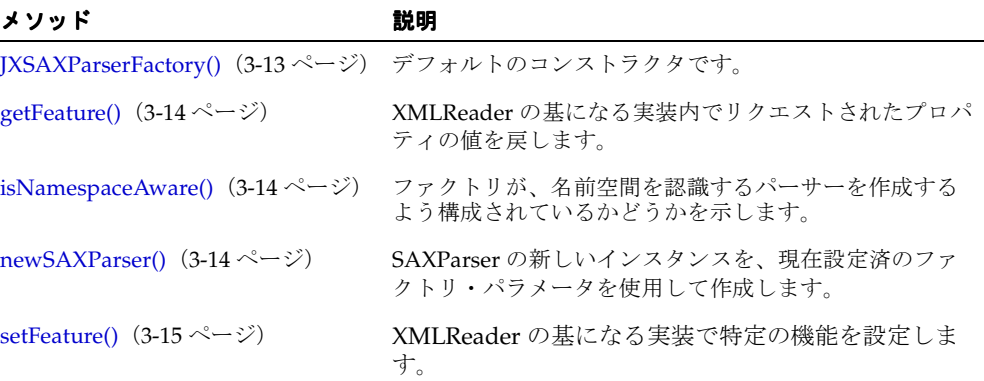

### <span id="page-280-1"></span>**JXSAXParserFactory()**

デフォルトのコンストラクタです。

#### 構文

public JXSAXParserFactory();

### <span id="page-281-0"></span>**getFeature()**

XMLReader の基になる実装内でリクエストされたプロパティの値を戻します。次の例外が 発生します。

- SAXNotRecognizedException 基になる XMLReader がプロパティ名を認識しない 場合に発生します。
- SAXNotSupportedException 基になる XMLReader がプロパティ名を認識するが、 このプロパティをサポートしない場合に発生します。

#### 構文

public boolean getFeature( String name);

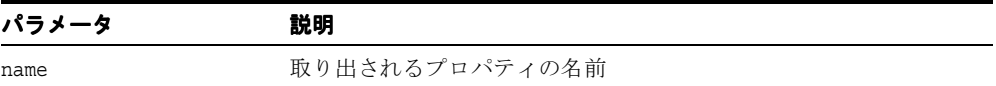

### <span id="page-281-1"></span>**isNamespaceAware()**

ファクトリが、名前空間を認識するパーサーを作成するよう構成されているかどうかを示し ます。

#### 構文

public boolean isNamespaceAware();

### <span id="page-281-2"></span>**newSAXParser()**

SAXParser の新しいインスタンスを、現在設定済のファクトリ・パラメータを使用して作成 します。リクエストされた構成を満たすパーサーを作成できない場合に、 ParserConfigurationException が発生します。

#### 構文

public SAXParser newSAXParser();

### <span id="page-282-0"></span>**setFeature()**

XMLReader の基になる実装で特定の機能を設定します。 「org.xml.sax.XMLReader#setFeature」も参照してください。次の例外が発生します。

- SAXNotRecognizedException 基になる XMLReader がプロパティ名を認識しない 場合に発生します。
- SAXNotSupportedException 基になる XMLReader がプロパティ名を認識するが、 このプロパティをサポートしない場合に発生します。

### 構文

public void setFeature( String name, boolean value);

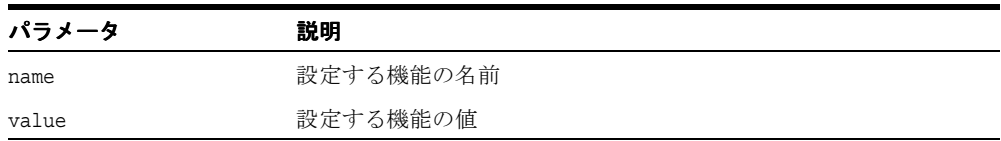

# <span id="page-283-0"></span>**JXSAXTransformerFactory** クラス

JXSAXTransformerFactory インスタンスを使用して、Transformer オブジェクトと Templates オブジェクトを作成できます。

どのファクトリ実装を作成するかを決定するシステム・プロパティの名前は、 javax.xml.transform.TransformerFactory です。このプロパティ名は、 JXSAXTransformerFactory のような TransformerFactory の具象サブクラスを示しま す。プロパティが定義されていない場合、プラットフォームのデフォルトが使用されます。

このクラスは、SAX 固有のファクトリ・メソッドも提供します。2種類の ContentHandler があり、1 つは Transformers オブジェクトの作成、もう 1 つは Templates オブジェクトの作 成に使用します。

アプリケーションが変換時に使用する XMLReader のために ErrorHandler または EntityResolver の設定を必要とする場合は、URIResolver を使用して、(getXMLReader によ り)XMLReader への参照を提供する SAXSource を戻す必要があります。

#### 構文

public class JXSAXTransformerFactory

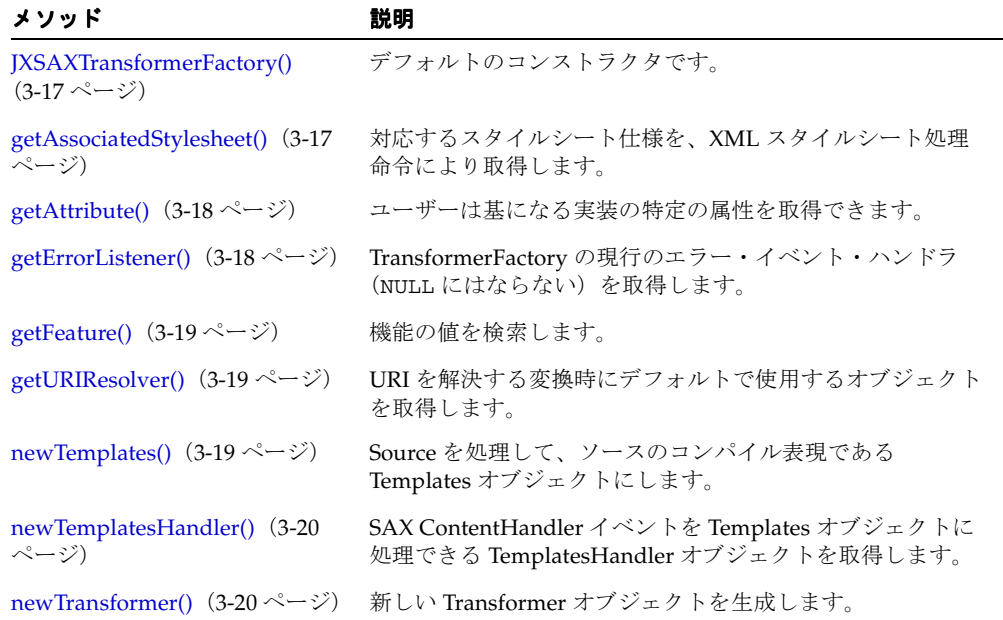

#### 表 **3-6 JXSAXTransformerFactory** のメソッドの概要

| メソッド                                              | 説明                                                                           |
|---------------------------------------------------|------------------------------------------------------------------------------|
| newTransformerHandler() (3-21<br>ページ)             | TransformerHandler オブジェクトを生成します。                                             |
| newXMLFilter() $(3-22 \lt\lt \lt\lt \t\gt)$       | XMLFilter を作成します。                                                            |
| setAttribute() $(3-22 \sim \rightarrow \sim)$     | 基になる実装上に特定の属性を設定します。                                                         |
| setErrorListener() $(3-23 \sim \rightarrow \sim)$ | TransformerFactory のイベント・リスナーを設定します。こ<br>れは変換命令の処理に使用します。変換そのものには使用し<br>ません。 |
| setURIResolver() $(3-23 \sim \rightarrow \sim)$   | xsl:import や xsl:include で使用する URI を解決する変換時に<br>デフォルトで使用するオブジェクトを設定します。      |

表 3-6 JXSAXTransformerFactory のメソッドの概要 (続き)

### <span id="page-284-0"></span>**JXSAXTransformerFactory()**

デフォルトのコンストラクタです。

構文

public JXSAXTransformerFactory();

### <span id="page-284-1"></span>**getAssociatedStylesheet()**

対応するスタイルシート仕様を、ソース・パラメータおよびその他パラメータで指定される ドキュメントに一致する XML スタイルシート処理命令

(http://www.w3.org/TR/xml-stylesheet/ を参照)により取得します。解析に適した Source オブジェクトを TransformerFactory へ戻します。複数のスタイルシートを戻すことが可能で す。この場合、これらのスタイルシートは、インポートのリストまたは 1 つのスタイルシー ト内のカスケードであるかのように適用されます。

### 構文

public Source getAssociatedStylesheet( Source source,

 String media, String title, String charset);

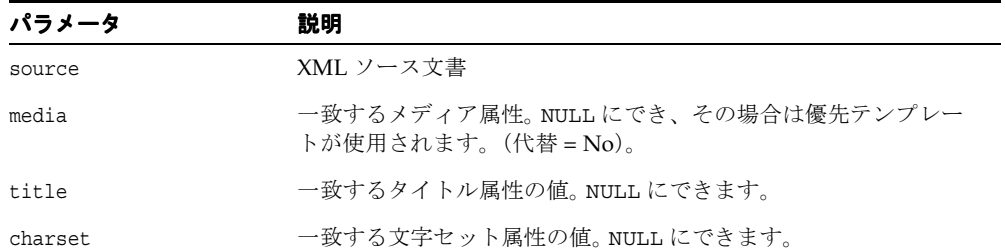

### <span id="page-285-0"></span>**getAttribute()**

ユーザーは基になる実装の特定の属性を取得できます。属性の値を戻します。基になる実装 が属性を認識しない場合に、IllegalArgumentException が発生します。

#### 構文

public java.lang.Object getAttribute( String name);

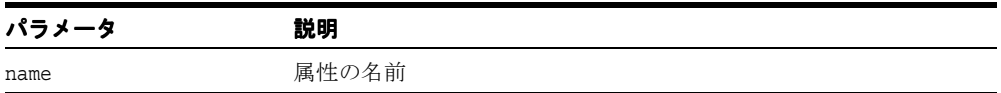

### <span id="page-285-1"></span>**getErrorListener()**

TransformerFactory の現行のエラー・イベント・ハンドラ (NULL にはならない) を取得し ます。

#### 構文

public ErrorListener getErrorListener();

### <span id="page-286-0"></span>**getFeature()**

機能の値を検索します。 機能の現在の状態(TRUE または FALSE)を戻します。あらゆる絶 対 URI が機能名になります。

#### 構文

public boolean getFeature( String name);

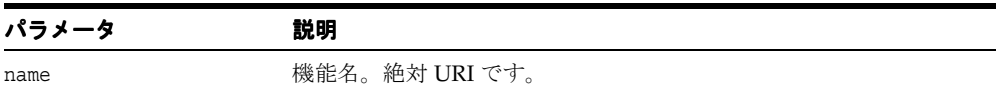

### <span id="page-286-1"></span>**getURIResolver()**

document()、xsl:import()、または xsl:include() で使用される URI を解決する変 換時にデフォルトで使用されるオブジェクトを取得します。 setURIResolver で設定された URIResolver を戻します。

#### 構文

public URIResolver getURIResolver();

### <span id="page-286-2"></span>**newTemplates()**

Source を処理して、ソースのコンパイル表現である Templates オブジェクトにします。変換 に使用可能な Templates オブジェクトを戻します。NULL にはできません。この Templates オブジェクトは、複数スレッドで同時に使用可能です。 Templates オブジェクトを作成する ことにより、TransformerFactory は、ランタイム変換に影響を及ぼすことなく変換命令のパ フォーマンス最適化を詳細に行うことができます。このメソッドが解析中に Templates オブ ジェクトの作成に失敗すると、TransformerConfigurationException が発生します。

#### 構文

public Templates newTemplates( Source source);

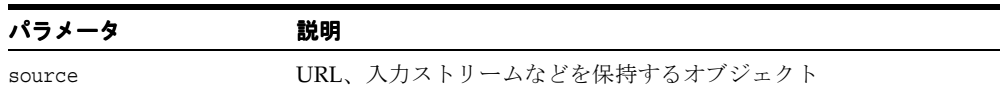

### <span id="page-287-0"></span>**newTemplatesHandler()**

SAX ContentHandler イベントを Templates オブジェクトに処理できる TemplatesHandler オブジェクトを取得します。 SAX 解析イベントの ContentHandler として使用される TransformerHandler への NULL でない参照を戻します。 TemplatesHandler を作成できない 場合は、TransformerConfigurationException を発生します。

#### 構文

public TemplatesHandler newTemplatesHandler();

### <span id="page-287-1"></span>**newTransformer()**

新しい Transformer オブジェクトを生成します。単一スレッドで変換実行に使用可能な Transformer オブジェクトを戻します。NULL にはできません。このオブジェクトを複数ス レッドで同時に実行しないよう注意し、かわりに異なる TransformerFactory をそれぞれのス レッドで同時に使用するようにしてください。解析中に Templates オブジェクトの作成に失 敗すると、TransformerConfigurationException が発生します。次の表に、オプショ ンを示します。

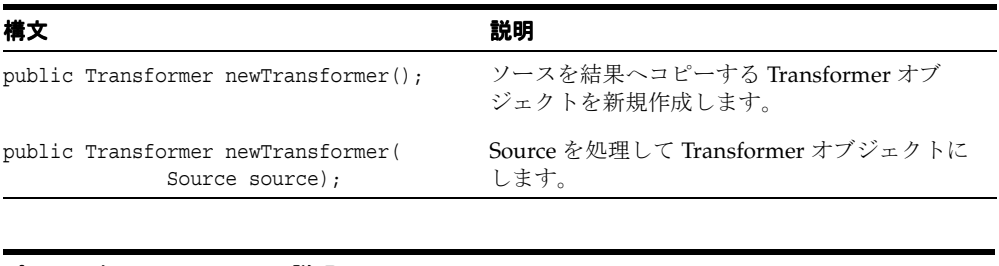

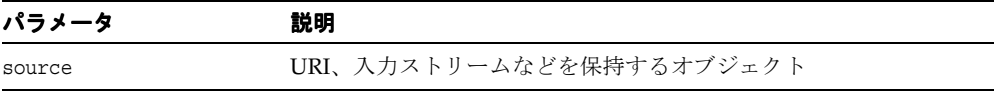
# **newTransformerHandler()**

TransformerHandler オブジェクトを生成します。 SAX 解析イベントを変換できる TransformerHandler への NULL でない参照を戻します。変換は、たとえば一連の SAX 解析 イベントを DOM ツリーにコピーする変換の本体(またはコピー)として定義されていま す。 TransformerHandler を作成できない場合は、

TransformerConfigurationException が発生します。次の表に、オプションを示しま す。

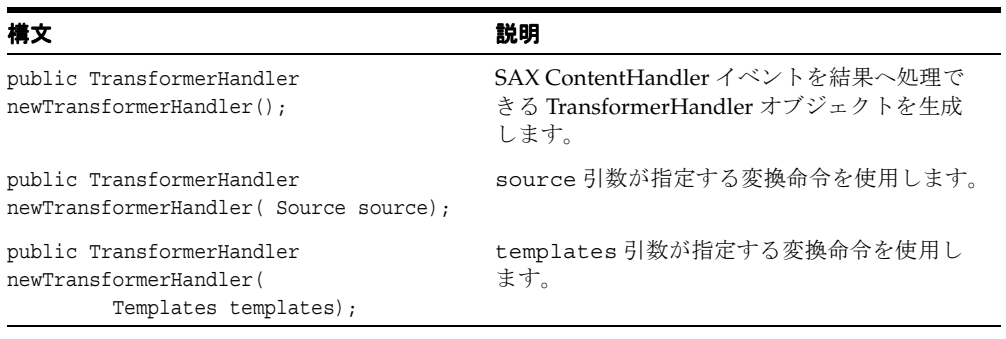

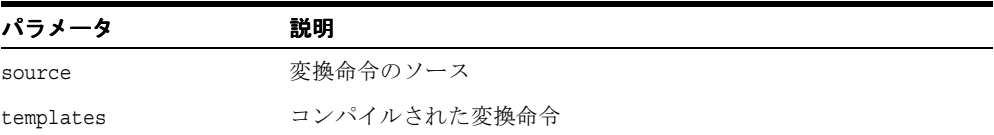

# **newXMLFilter()**

XMLFilter を作成します。 XMLFilter オブジェクトを戻します(この機能がサポートされて いない場合は NULL)。 TemplatesHandler を作成できない場合は、 TransformerConfigurationException が発生します。

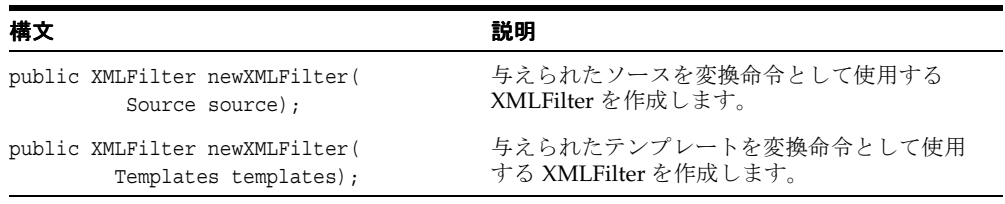

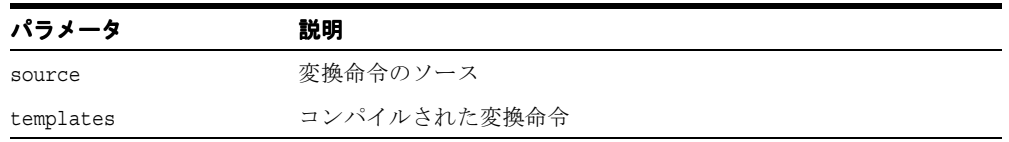

# **setAttribute()**

基になる実装上に特定の属性を設定します。このコンテキストにおける属性は、この実装が 提供するオプションになるよう定義されています。

#### 構文

public void setAttribute( String name, Object value);

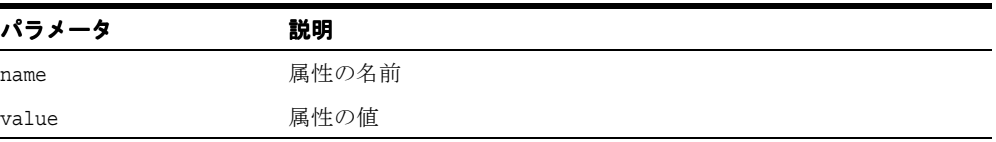

# **setErrorListener()**

TransformerFactory のエラー・イベント・リスナーを設定します。これは変換命令の処理に 使用しますが、変換そのものには使用しません。リスナーが NULL の場合は、 IllegalArgumentException が発生します。

#### 構文

public void setErrorListener(

javax.xml.transform.ErrorListener listener);

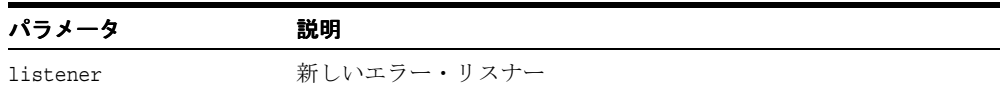

# **setURIResolver()**

xsl:import または xsl:include で使用する URI を解決する変換時に、デフォルトで使用するオ ブジェクトを設定します。

### 構文

public void setURIResolver( javax.xml.transform.URIResolver resolver);

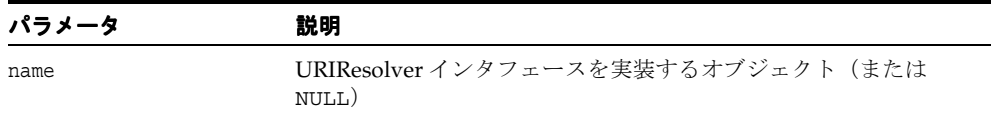

# **JXTransformer** クラス

このクラスのインスタンスは、ソース・ツリーを結果ツリーに変換できます。このクラスの インスタンスは、TransformerFactory.newTransformer メソッドで取得できます。こ のインスタンスを使用して、様々なソースの XML を処理したり変換出力を様々なシンクに 書き込みできます。

このクラスのオブジェクトは、複数スレッドでの同時実行には使用できません。異なる Transformer を、それぞれのスレッドで同時に使用することはできます。 Transformer は何度 も使用できます。パラメータと出力プロパティは、変換が変わっても維持されます。

#### 構文

public class JXTransformer

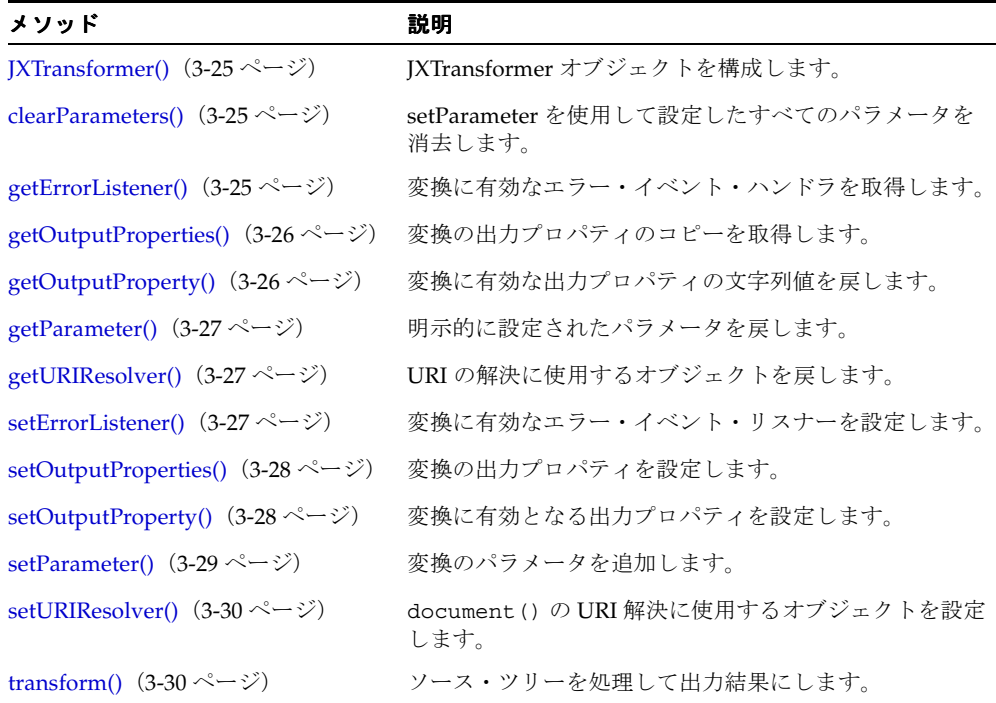

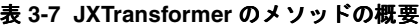

## <span id="page-292-0"></span>**JXTransformer()**

JXTransformer オブジェクトを構成します。次の表に、オプションを示します。

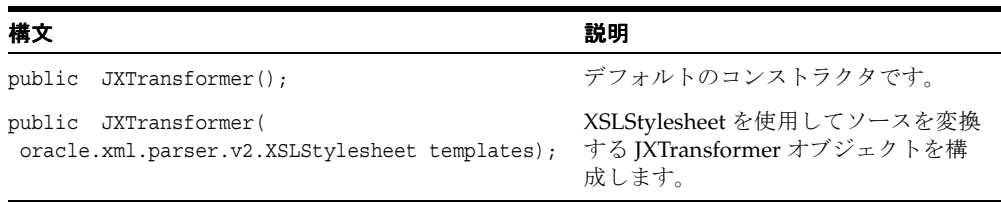

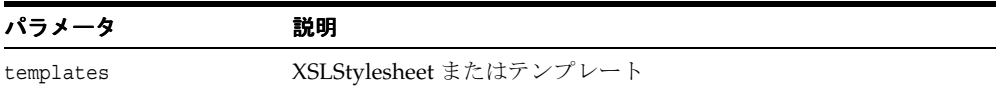

# <span id="page-292-1"></span>**clearParameters()**

setParameter を使用して設定したすべてのパラメータを消去します。

### 構文

public void clearParameters();

# <span id="page-292-2"></span>**getErrorListener()**

変換に有効なエラー・イベント・ハンドラを取得します。エラー・ハンドラは NULL にでき ません。

#### 構文

public javax.xml.transform.ErrorListener getErrorListener();

# <span id="page-293-0"></span>**getOutputProperties()**

変換の出力プロパティのコピーを取得します。戻されたプロパティには、ユーザーが設定し たプロパティとスタイルシートで設定したプロパティが入っています。これらのプロパティ は、XSL Transformations (XSLT) W3C 勧告の第 16 項で指定されるデフォルト・プロパ ティにより「デフォルト化」されています。ユーザーやスタイルシートにより明確に設定さ れたプロパティはベース・プロパティ・リスト内にあり、明確に設定されていない XSLT デ フォルト・プロパティはデフォルト・プロパティ・リストになります。したがって、 getOutputProperties().getProperty() は、setOutputProperty()、 setOutputProperties() で設定されたプロパティ、スタイルシート内のプロパティまた はデフォルト・プロパティを取得しますが、getOutputProperties().get() は、 setOutputProperty()、setOutputProperties() で明示的に設定されたプロパティか スタイルシート内のプロパティのみを取得します。戻された Properties オブジェクトの変形 は、この変換に含まれるプロパティに影響を与えることはありません。認識される引数キー がなく名前空間が修飾されていない場合、プロパティは無視されます。動作は setOutputProperties() と直行しません。

#### 構文

public java.util.Properties getOutputProperties();

# <span id="page-293-1"></span>**getOutputProperty()**

変換に有効な出力プロパティの文字列値を戻します(プロパティが見つからなかった場合は NULL)。指定されたプロパティは、setOutputProperty で設定されたプロパティの場合もあれ ば、スタイルシートで指定されたプロパティの場合もあります。プロパティがサポートされ ていない場合は、IllegalArgumentException が発生します。

### 構文

public String getOutputProperty( String name);

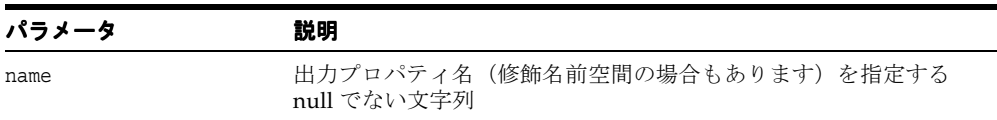

## <span id="page-294-0"></span>**getParameter()**

setParameter() または setParameters() を使用して明示的に設定されたパラメータを 戻します。与えられた名前のパラメータが見つからなかった場合は NULL を戻します。この メソッドは、デフォルト・パラメータを戻しません。デフォルト・パラメータは、変換処理 中にノード・コンテキストが評価されるまで判別できません。

#### 構文

public Object getParameter( String name);

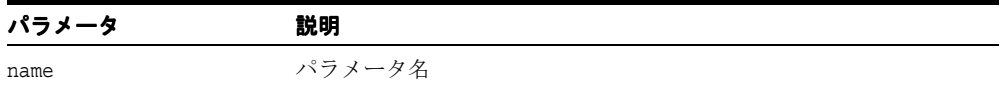

## <span id="page-294-1"></span>**getURIResolver()**

document() などで使われている URI の解決に使用するオブジェクトを戻します。 URIResolver インタフェースを実装するオブジェクトを取得します(または null)。リスナー が null の場合は、IllegalArgumentException が発生します。

#### 構文

public javax.xml.transform.URIResolver getURIResolver();

## <span id="page-294-2"></span>**setErrorListener()**

変換に有効なエラー・イベント・リスナーを設定します。

#### 構文

public void setErrorListener(javax.xml.transform.ErrorListener listener)

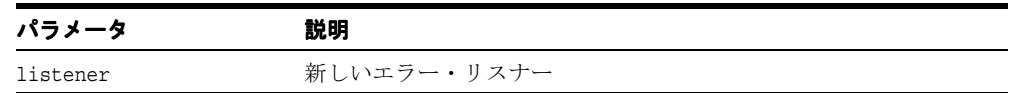

## <span id="page-295-0"></span>**setOutputProperties()**

変換の出力プロパティを設定します。これらのプロパティは、テンプレート内に xsl:output で設定したプロパティをオーバーライドします。認識される引数キーがなく名前空間が修飾 されていない場合は、IllegalArgumentException が発生します。

このファンクションに対する引数が NULL の場合、それまでに設定されたプロパティが削除 され、この値はテンプレート・オブジェクトで定義した値に戻ります。

修飾されたプロパティ・キー名を 2 つの部分に分かれた文字列で渡します。名前空間 URI は 中括弧({})で囲まれ、その後にローカル名が続きます。名前の URL が NULL の場合、文字 列にはローカル名のみが含まれます。アプリケーションは、名前の最初の文字が「{」文字か どうかを調べれば、null でない URI の有無を安全にチェックできます。

たとえば URI およびローカル名が <xyz:foo xmlns:xyz="http://xyz.foo.com/ yada/baz.html"/> を使用して定義した要素から取得した場合、修飾名は 「{http://xyz.foo.com/yada/baz.html}foo」になります。接頭辞は使用しないこと に注意してください。

#### 構文

public void setOutputProperties( java.util.Properties oformat);

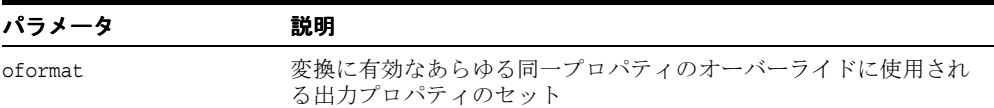

# <span id="page-295-1"></span>**setOutputProperty()**

変換に有効となる出力プロパティを設定します。プロパティ修飾名を 2 つの部分に分かれた 文字列で渡します。名前空間 URI は中括弧 ({}) で囲まれ、その後にローカル名が続きま す。名前の URL が NULL の場合、文字列にはローカル名のみが含まれます。アプリケー ションは、名前の最初の文字が「{」文字かどうかを調べれば、null でない URI の有無を安 全にチェックできます。

たとえば URI およびローカル名が <xyz:foo xmlns:xyz="http://xyz.foo.com/ yada/baz.html"/> を使用して定義した要素から取得した場合、修飾名は 「{http://xyz.foo.com/yada/baz.html}foo」になります。接頭辞は使用しないこと に注意してください。

setOutputProperties(Properties) に渡された Properties オブジェクトは、このメ ソッドのコールで有効になりません。

プロパティがサポートされておらず名前空間で修飾されていない場合は、 IllegalArgumentException が発生します。

#### 構文

public void setOutputProperty(java.lang.String name, java.lang.String value)

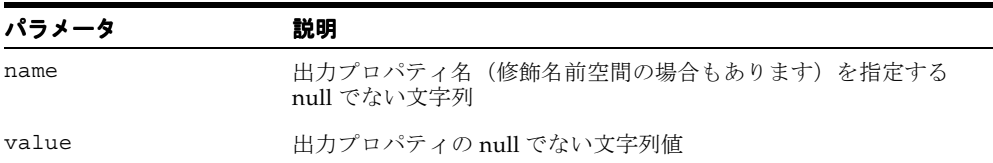

# <span id="page-296-0"></span>**setParameter()**

変換のパラメータを追加します。修飾名を 2 つの部分に分かれた文字列で渡します。名前空 間 URI は中括弧({})で囲まれ、その後にローカル名が続きます。名前の URL が NULL の 場合、文字列にはローカル名のみが含まれます。アプリケーションは、名前の最初の文字が 「{」文字かどうかを調べれば、null でない URI の有無を安全にチェックできます。

たとえば URI およびローカル名が <xyz:foo xmlns:xyz="http://xyz.foo.com/ yada/baz.html"/> を使用して定義した要素から取得した場合、修飾名は 「{http://xyz.foo.com/yada/baz.html}foo」になります。接頭辞は使用しないこと に注意してください。

#### 構文

public void setParameter( String name, Object value);

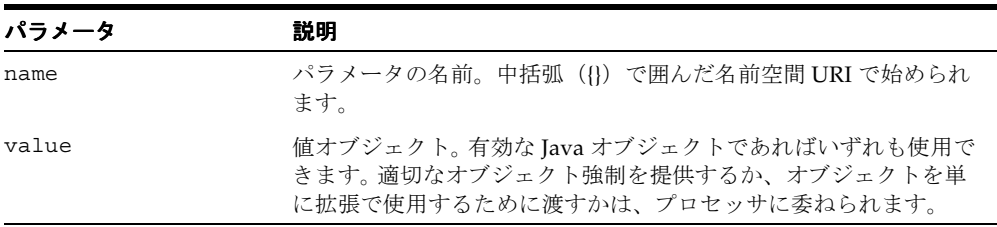

# <span id="page-297-0"></span>**setURIResolver()**

document() で使われる URI の解決に使用するオブジェクトを設定します。リゾルバ引数が NULL の場合、URIResolver 値は消去されてデフォルトの動作が使用されます。現在、 document() ファンクション中の URIResolver はサポートされていません。

#### 構文

public void setURIResolver( javax.xml.transform.URIResolver resolver);

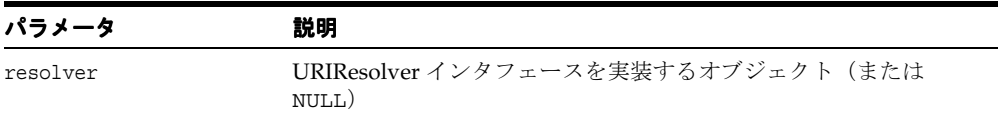

# <span id="page-297-1"></span>**transform()**

ソース・ツリーを処理して出力結果にします。変換の過程で回復不能なエラーが起きた場合 に、TransformerException が発生します。

#### 構文

public void transform( javax.xml.transform.Source xmlSource, javax.xml.transform.Result outputTarget);

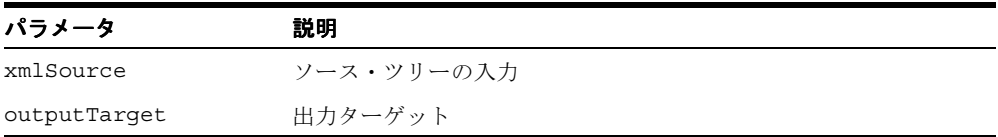

**4**

# **Java** 用の **XSLT** 処理

XSLT Processor は、XSLT スタイルシートで指定された変換を使用して、XML 文書を他のテ キスト形式に変換できます。

この章の内容は、次のとおりです。

- oraxsl [クラス](#page-299-0)
- [XpathException](#page-301-0) クラス
- [XSLException](#page-302-0) クラス
- [XSLExtensionElement](#page-303-0) クラス
- [XSLProcessor](#page-306-0) クラス
- [XSLStylesheet](#page-314-0) クラス
- [XSLTContext](#page-317-0) クラス

#### 関連項目 **:**

■ 『Oracle アプリケーション開発者ガイド - XML』

# <span id="page-299-0"></span>**oraxsl** クラス

複数の XML 文書で適用されるスタイルシートのコマンドライン・インタフェースを提供し ます。このクラスでは、動作を指定する様々なコマンドライン・オプションを使用できま す。

### 構文

public class oraxsl extends java.lang.Object

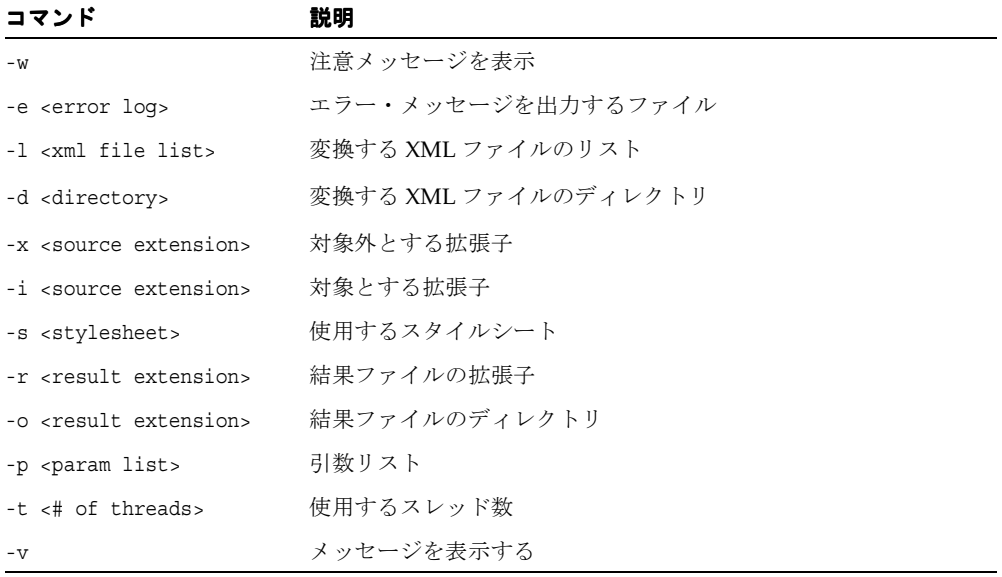

#### 表 **4-1 oraxsl** のコマンドライン・オプション

#### **oraxsl** のメソッド

#### 表 **4-2 oraxsl** のメソッドの概要

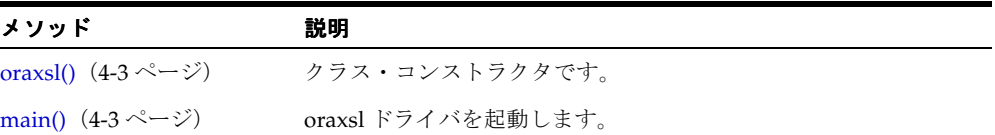

# <span id="page-300-0"></span>**oraxsl()**

クラス・コンストラクタです。

## 構文

public oraxsl();

# <span id="page-300-1"></span>**main()**

oraxsl ドライバを起動します。

## 構文

public static void main( String[] args);

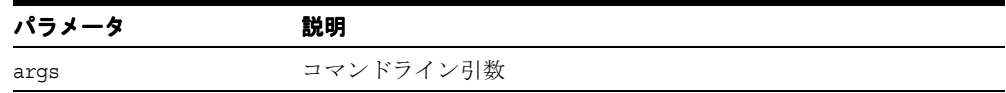

# <span id="page-301-0"></span>**XpathException** クラス

XPath 処理中に例外が発生したことを示します。

### 構文

public class XPathException extends oracle.xml.parser.v2.XSLException

表 **4-3 XPathException** のメソッドの概要

| メソッド                                  | 説明                                     |
|---------------------------------------|----------------------------------------|
| getErrorID() (4-4ページ)<br>エラーIDを取得します。 |                                        |
|                                       | getMessage() (4-4ページ) エラー・メッセージを取得します。 |

# <span id="page-301-1"></span>**getErrorID()**

エラー ID を取得します。

#### 構文

public int getErrorID();

# <span id="page-301-2"></span>**getMessage()**

エラー・メッセージを取得します。次の表に、オプションを示します。

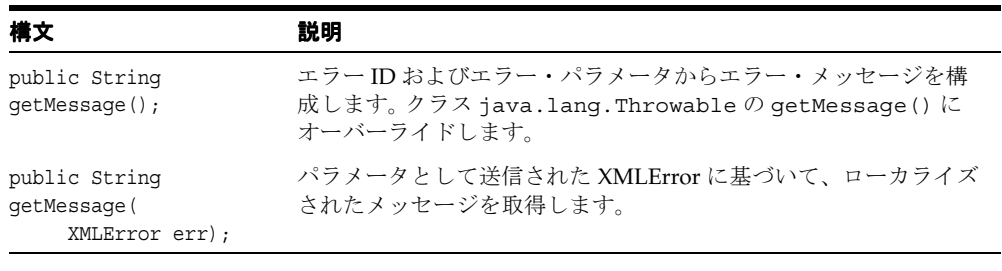

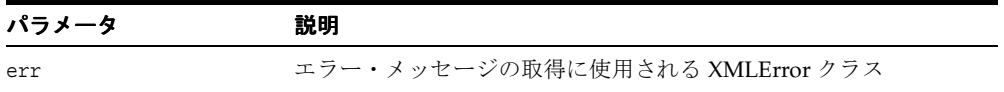

# <span id="page-302-0"></span>**XSLException** クラス

XSL 変換中に例外が発生したことを示します。

#### 構文

public class XSLException extends oracle.xml.util.XMLException

# **XSLException()**

新しい XSL 例外を生成します。

#### 構文

public XSLException( String mesg);

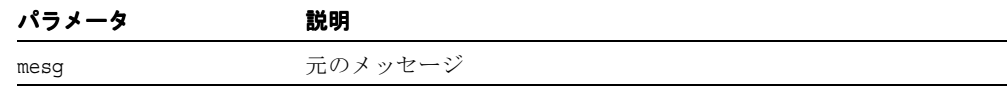

# <span id="page-303-0"></span>**XSLExtensionElement** クラス

拡張要素のベース要素です。

#### 構文

public class XSLExtensionElement

#### 表 **4-4 XSLExtensionElement** のメソッドの概要

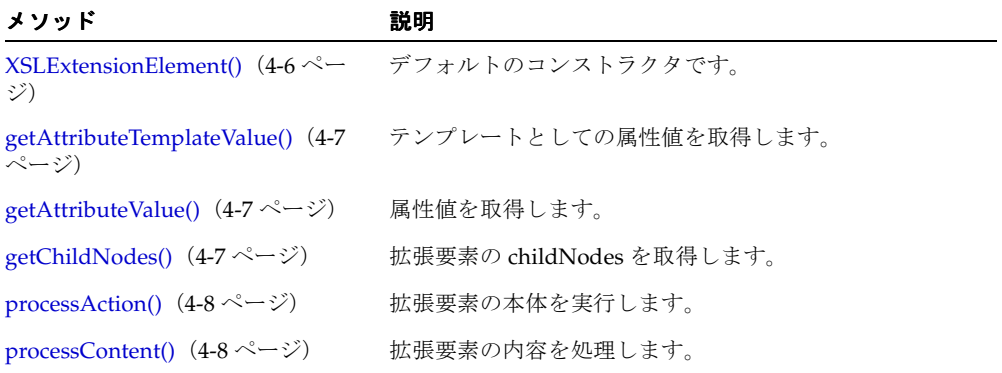

# <span id="page-303-1"></span>**XSLExtensionElement()**

デフォルトのコンストラクタです。

#### 構文

public XSLExtensionElement();

# <span id="page-304-0"></span>**getAttributeTemplateValue()**

テンプレートとしての属性値を取得します。

#### 構文

protected final String getAttributeTemplateValue( XSLTContext context, String namespace, String name);

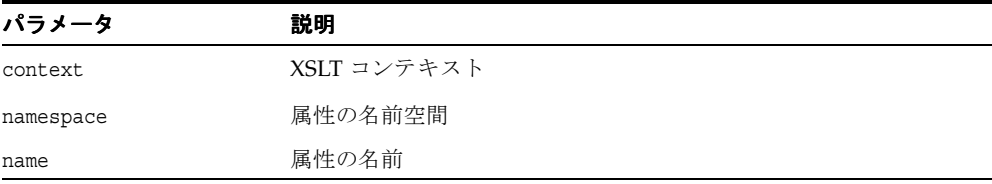

# <span id="page-304-1"></span>**getAttributeValue()**

属性の値を取得します。

#### 構文

protected final String getAttributeValue( String namespace, String name);

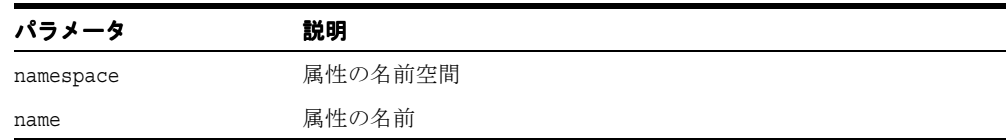

# <span id="page-304-2"></span>**getChildNodes()**

ノード・リストとしての拡張要素の childNodes を取得します。

#### 構文

protected final java.util.Vector getChildNodes();

# <span id="page-305-0"></span>**processAction()**

拡張要素の本体を実行します。

#### 構文

public void processAction( XSLTContext context);

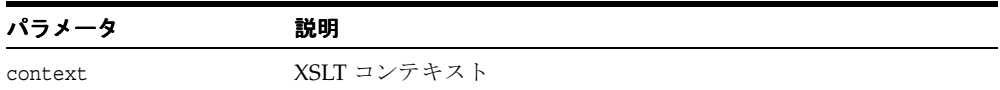

# <span id="page-305-1"></span>**processContent()**

拡張要素の内容を処理します。

### 構文

protected final void processContent(XSLTContext context);

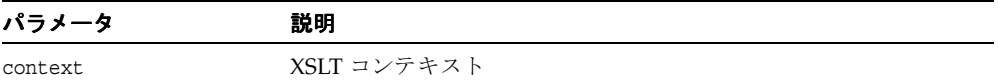

# <span id="page-306-0"></span>**XSLProcessor** クラス

事前に構成された XSLStylesheet を使用して、入力された XML 文書を変換するメソッド を提供します。変換は、eXtensible Stylesheet Language Transformation (XSLT) 1.0 仕様に 従って行われます。

### 構文

public class XSLProcessor

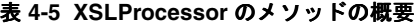

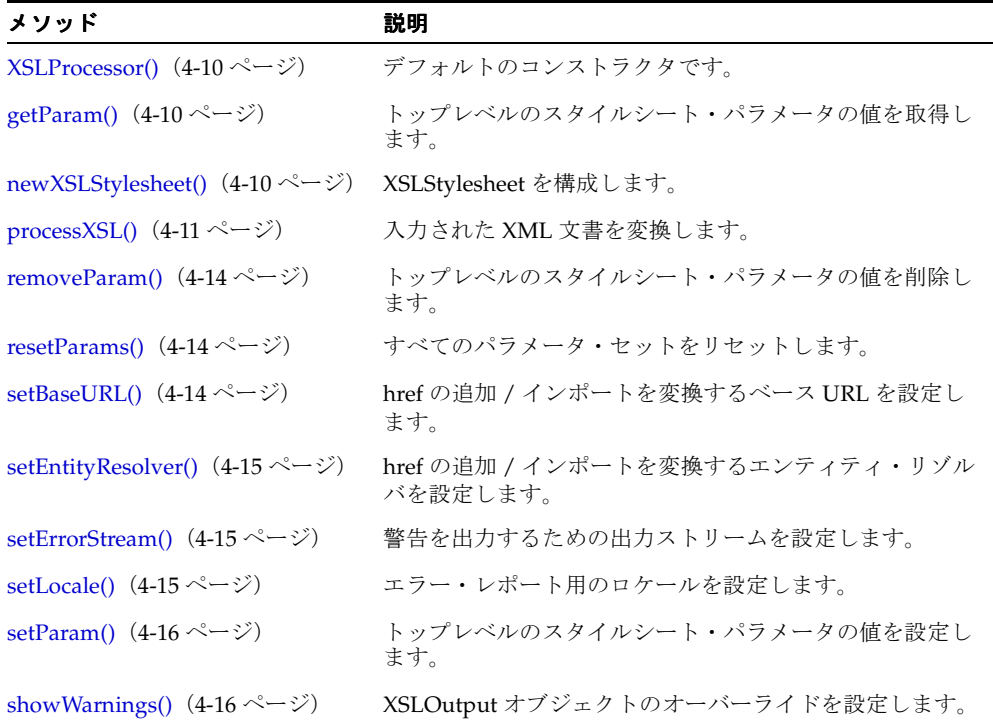

# <span id="page-307-0"></span>**XSLProcessor()**

デフォルトのコンストラクタです。

### 構文

```
public XSLProcessor();
```
# <span id="page-307-1"></span>**getParam()**

トップレベルのスタイルシート・パラメータの値を取得します。

#### 構文

public Object getParam( String uri, String name);

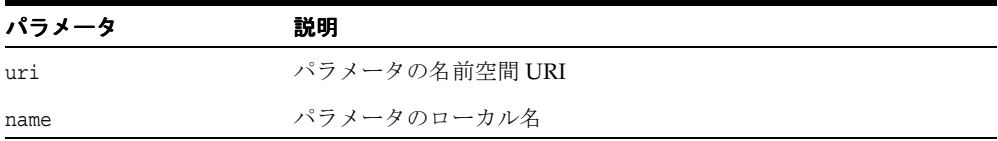

# <span id="page-307-2"></span>**newXSLStylesheet()**

新しい XSLStylesheet を構成して戻します。XSLException が発生します。次の表に、オプ ションを示します。

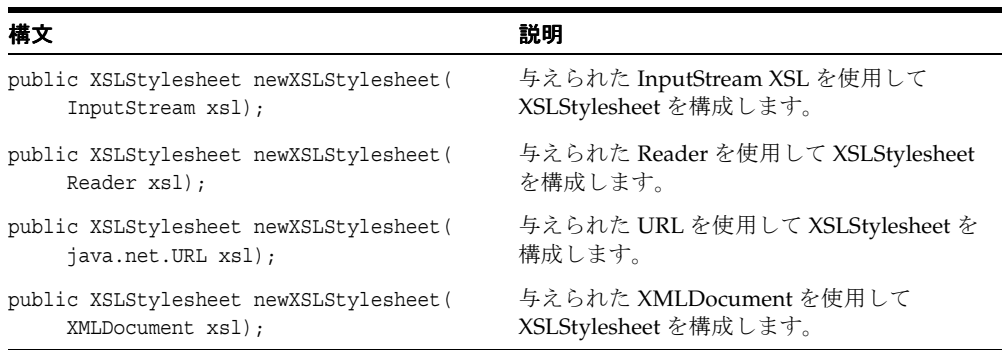

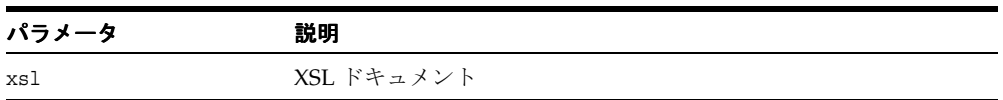

# <span id="page-308-0"></span>**processXSL()**

入力された XML 文書を変換します。エラーが起きた場合に XSLException が発生します。 次の表に、オプションを示します。

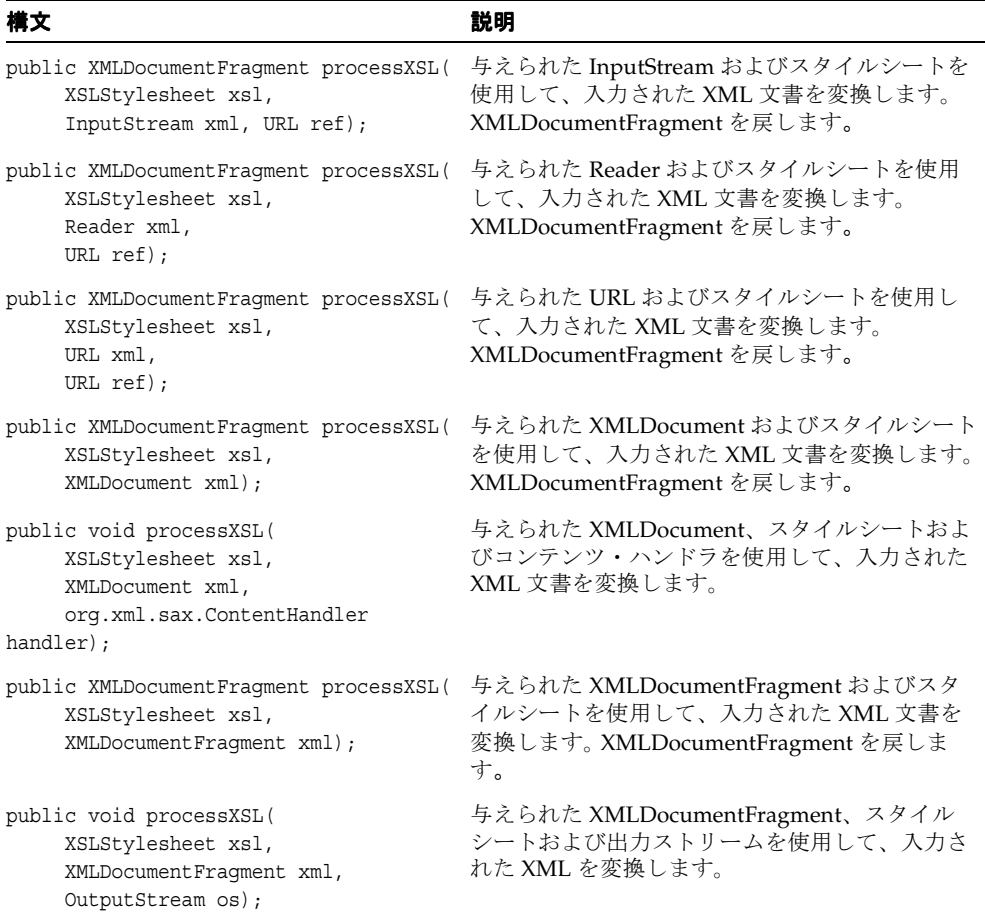

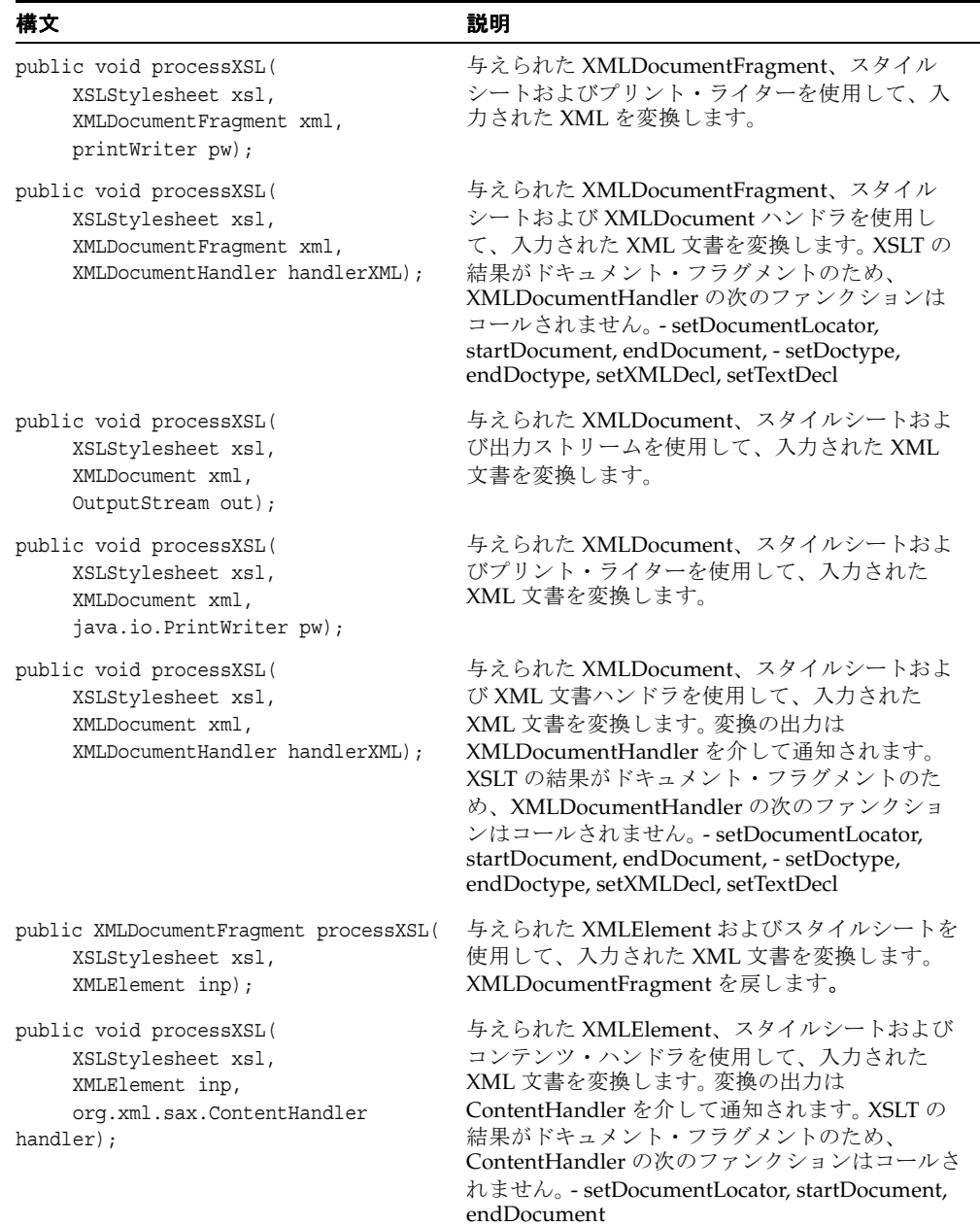

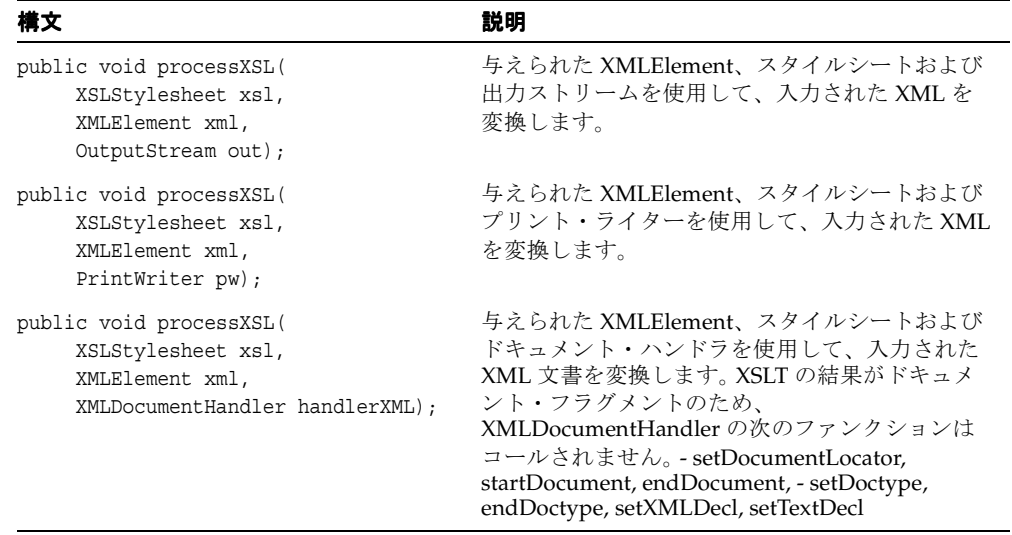

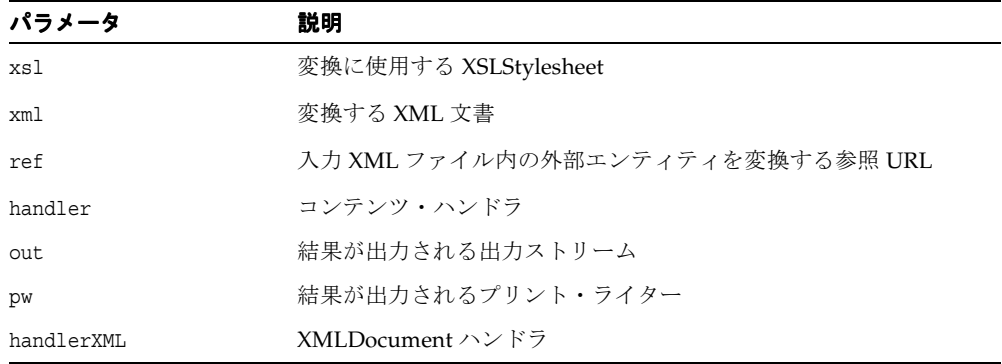

# <span id="page-311-0"></span>**removeParam()**

トップレベルのスタイルシート・パラメータの値を削除します。エラーが起きた場合に XSLException が発生します。

#### 構文

public void removeParam( String uri, String name);

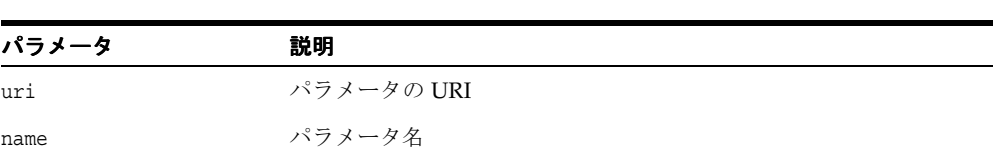

# <span id="page-311-1"></span>**resetParams()**

すべてのパラメータ・セットをリセットします。エラーが起きた場合に XSLException が 発生します。

#### 構文

public void resetParams();

# <span id="page-311-2"></span>**setBaseURL()**

href の追加 / インポートを変換するベース URL を設定します。 ベース URL を使用する前に セットが使用されていた場合は、エンティティ・リゾルバです。「[setEntityResolver\(\)](#page-312-0)」 も参照してください。

#### 構文

public void setBaseURL(java.net.URL url);

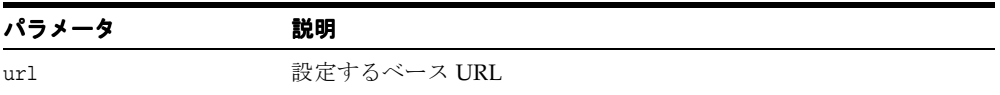

## <span id="page-312-0"></span>**setEntityResolver()**

href の追加 / インポートを変換するエンティティ・リゾルバを設定します。設定されない場 合、ベース URL が(設定されていれば)使用されます。

#### 構文

public void setEntityResolver( org.xml.sax.EntityResolver eResolver);

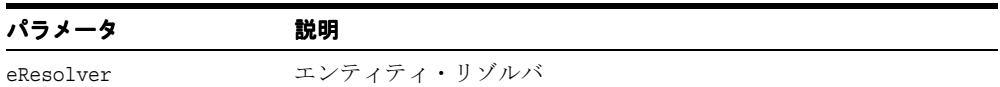

# <span id="page-312-1"></span>**setErrorStream()**

警告を出力するための出力ストリームを設定します。警告用の出力ストリームが指定されて いない場合は、警告を出力しません。

#### 構文

public final void setErrorStream(java.io.OutputStream out);

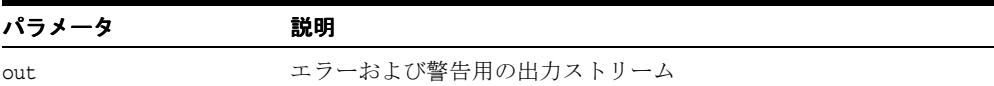

### <span id="page-312-2"></span>**setLocale()**

アプリケーションは、これを使用することで、エラー・レポート用のロケールを設定できま す。

#### 構文

public void setLocale( java.util.Locale locale);

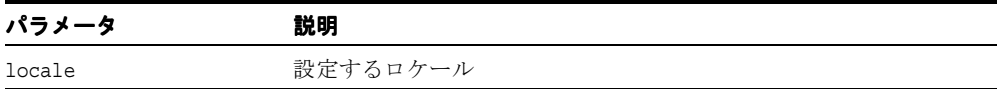

# <span id="page-313-0"></span>**setParam()**

トップレベルのスタイルシート・パラメータの値を設定します。パラメータの値は、有効な XPath 式である必要があります(このため、文字列リテラル値を明示的に引用符で囲む必要 があります)。このパラメータ・ファンクションは XSLStylesheet のパラメータ・ファンク ションとともに使用できません。 XSLProcessor のパラメータ・ファンクションが使用された 場合、XSLStylesheet ファンクションを使用しているパラメータは無視されます。エラーが起 きた場合に XSLException が発生します。

#### 構文

public void setParam( String uri, String name, Object value);

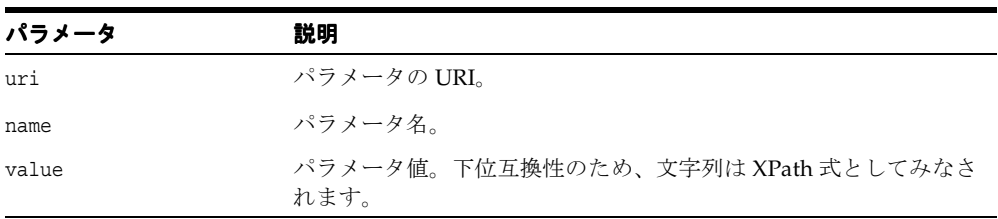

# <span id="page-313-1"></span>**showWarnings()**

警告を出力するかどうかを決定します。

#### 構文

public final void showWarnings( boolean flag);

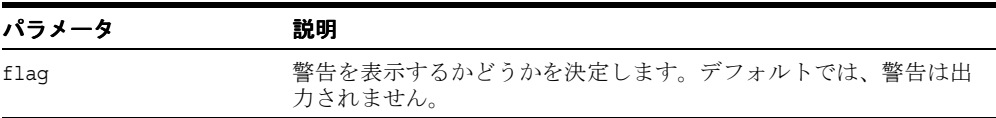

# <span id="page-314-0"></span>**XSLStylesheet** クラス

テンプレート、キー、変数、属性セットなどの XSL スタイルシート情報を保持します。構成 済の同じスタイルシートを使用して、複数の XML 文書を変換できます。

#### 構文

public class XSLStylesheet

表 **4-6 XSLStylesheet** のフィールド

| フィールド  | 橫文                                           | 説明 |
|--------|----------------------------------------------|----|
| output | public oracle.xml.parser.v2.XSLOutput output | 出力 |

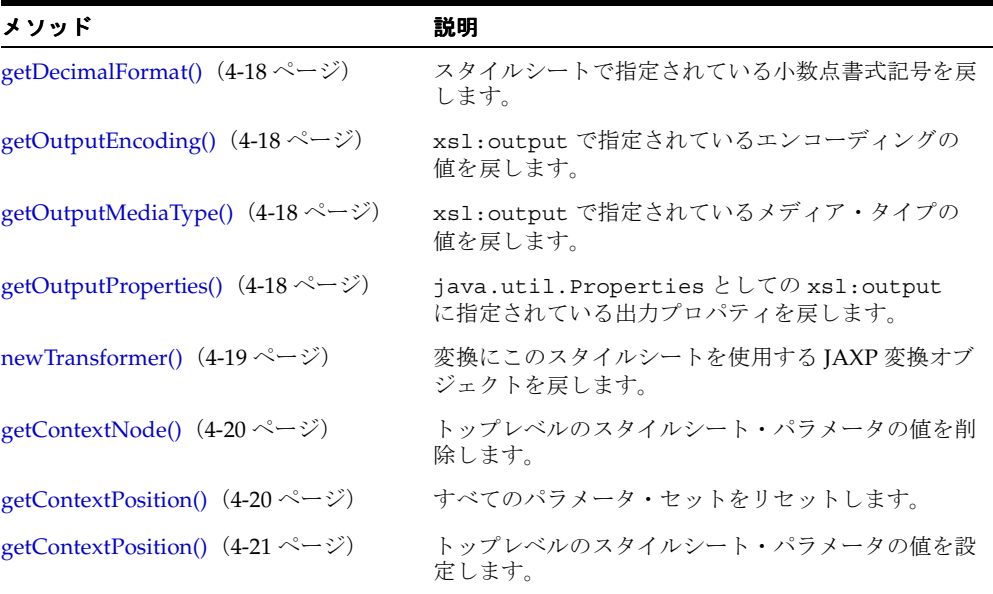

#### 表 **4-7 XSLStylesheet** のメソッドの概要

# <span id="page-315-0"></span>**getDecimalFormat()**

スタイルシートで指定されている小数点書式記号を戻します。

#### 構文

public java.text.DecimalFormatSymbols getDecimalFormat( NSName nsname);

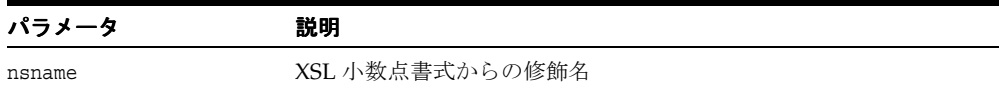

# <span id="page-315-1"></span>**getOutputEncoding()**

xsl:output で指定されているエンコーディングの値を戻します。

#### 構文

public String getOutputEncoding();

# <span id="page-315-2"></span>**getOutputMediaType()**

xsl:output で指定されているメディア・タイプの値を戻します。

#### 構文

public jString getOutputMediaType();

# <span id="page-315-3"></span>**getOutputProperties()**

java.util.Properties としての xsl:output に指定されている出力プロパティを戻し ます。

#### 構文

public java.util.Properties getOutputProperties();

# <span id="page-316-0"></span>**newTransformer()**

変換にこのスタイルシートを使用する JAXP 変換オブジェクトを戻します。

### 構文

public javax.xml.transform.Transformer newTransformer();

# <span id="page-317-0"></span>**XSLTContext** クラス

Xpath 処理コンテキストのクラスです。

### 構文

public class XSLTContext extends java.lang.Object

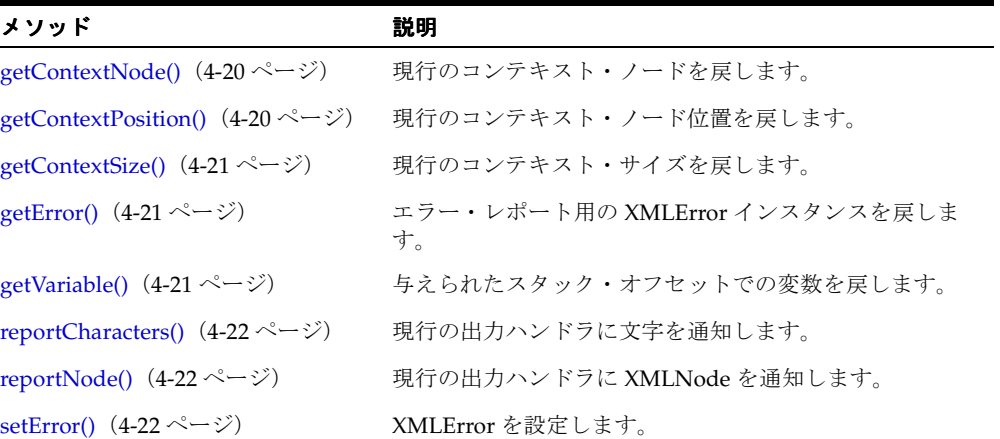

#### 表 **4-8 XSLTContext** のメソッドの概要

## <span id="page-317-1"></span>**getContextNode()**

現行のコンテキスト・ノードを戻します。

#### 構文

public XMLNode getContextNode();

# <span id="page-317-2"></span>**getContextPosition()**

現行のコンテキスト・ノード位置を戻します。

#### 構文

public int getContextPosition();

# <span id="page-318-0"></span>**getContextSize()**

現行のコンテキスト・サイズを戻します。

#### 構文

public int getContextSize();

# <span id="page-318-1"></span>**getError()**

エラー・レポート用の XMLError インスタンスを戻します。

## 構文

public XMLError getError();

# <span id="page-318-2"></span>**getVariable()**

与えられたスタック・オフセットでの変数を戻します。

#### 構文

public getVariable( NSName name, int offset);

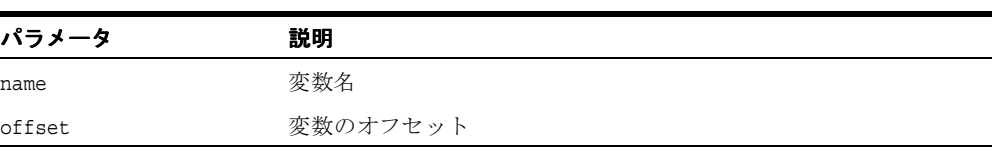

# <span id="page-319-0"></span>**reportCharacters()**

現行の出力ハンドラに文字を通知します。

## 構文

public void reportCharacters( String data, boolean disableoutesc);

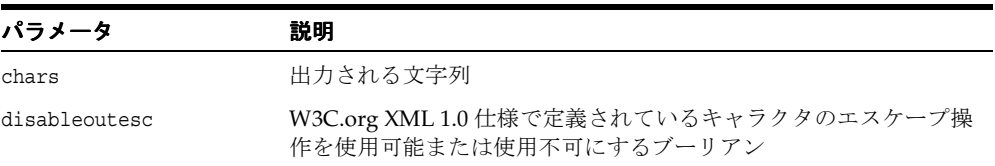

# <span id="page-319-1"></span>**reportNode()**

現行の出力ハンドラに XMLNode を通知します。

#### 構文

public void reportNode( XMLNode node);

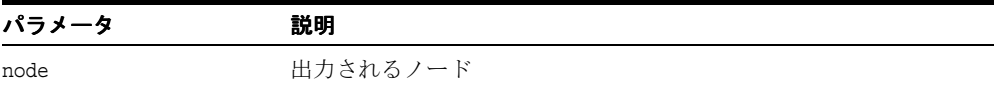

# <span id="page-319-2"></span>**setError()**

XMLError を設定します。

### 構文

public void setError(XMLError err);

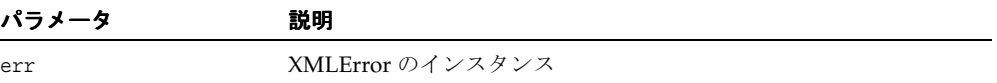

# **XML Schema** の処理

XML Schema Processor for Java のすべての機能は、oracle.XML.parser.schema パッ ケージに含まれています。

この章の内容は次のとおりです。

- [XMLSchema](#page-321-0) クラス
- [XMLSchemaNode](#page-324-0)
- [XSDAttribute](#page-327-0) クラス
- [XSDBuilder](#page-330-0) クラス
- [XSDComplexType](#page-334-0) クラス
- [XSDConstrainingFacet](#page-338-0) クラス
- [XSDDataValue](#page-341-0) クラス
- [XSDElement](#page-343-0) クラス
- [XSDException](#page-349-0)
- [XSDGroup](#page-350-0) クラス
- [XSDIdentity](#page-352-0) クラス
- [XSDNode](#page-354-0) クラス
- [XSDSimpleType](#page-356-0) クラス
- [XSDConstantValues](#page-362-0) インタフェース
- [XSDValidator](#page-369-0) クラス

#### 関連項目 **:**

■ 『Oracle アプリケーション開発者ガイド - XML』

# <span id="page-321-0"></span>**XMLSchema** クラス

このクラスには、異なるターゲット名前空間に対する一連のスキーマが含まれます。たとえ ば、XMLSchema オブジェクトは、XML 文書の検証のために XSDParser によって使用され、 インポート済スキーマとして XSDBuilder によって使用されます。

#### 構文

public class XMLSchemaNode extends oracle.xml.parser.schema.XSDNode

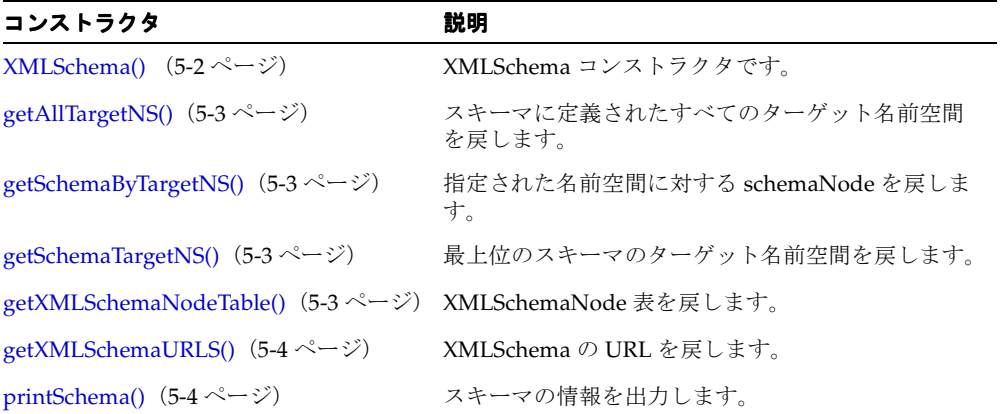

#### 表 **5-1 XML Schema** のメソッドの概要

## <span id="page-321-1"></span>**XMLSchema()**

XMLSchema コンストラクタです。XSDException が発生します。次の表に、オプションを示 します。

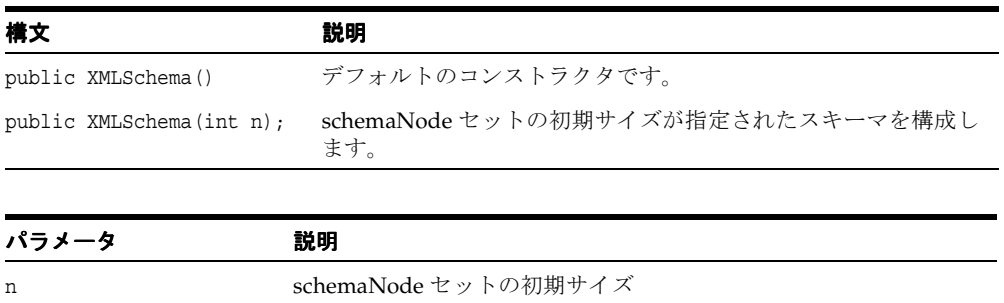

# <span id="page-322-0"></span>**getAllTargetNS()**

スキーマに定義されたすべてのターゲット名前空間を戻します。

#### 構文

public java.lang.String[] getAllTargetNS();

# <span id="page-322-1"></span>**getSchemaByTargetNS()**

指定された名前空間に対する schemaNode を戻します。

#### 構文

public XMLSchemaNode getSchemaByTargetNS( String namespace);

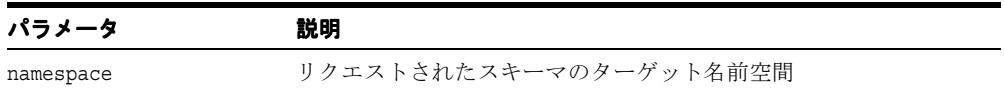

# <span id="page-322-2"></span>**getSchemaTargetNS()**

最上位のスキーマのターゲット名前空間を戻します。複数の最上位のスキーマが存在する場 合、最後に作成されたスキーマを戻します。

### 構文

public String getSchemaTargetNS();

# <span id="page-322-3"></span>**getXMLSchemaNodeTable()**

XMLSchemaNode 表をハッシュテーブルとして戻します。

#### 構文

public java.util.Hashtable getXMLSchemaNodeTable();

# <span id="page-323-0"></span>**getXMLSchemaURLS()**

XMLSchema の URL を配列として戻します。

## 構文

public java.lang.String[] getXMLSchemaURLS();

# <span id="page-323-1"></span>**printSchema()**

スキーマの情報を出力します。次の表に、オプションを示します。

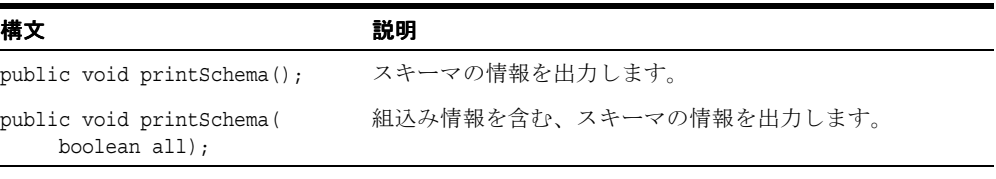

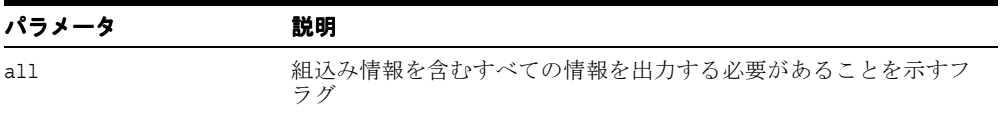
## **XMLSchemaNode**

このクラスには、ターゲット名前空間に存在する一連の最上位のスキーマ・コンポーネント が含まれます。

#### 構文

public class XMLSchemaNode extends oracle.xml.parser.schema.XSDNode

| メソッド                                                  | 説明                                                          |
|-------------------------------------------------------|-------------------------------------------------------------|
| $XMLSchemaNode()$ (5-5 $\sim$ $\sim$ $\sim$ $\gg$ )   | XMLSchema コンストラクタです。                                        |
|                                                       | getAttributeDeclarations()(5-6 ページ)スキーマに存在するすべての最上位属性を戻します。 |
| $getComplexTypeSet()$ (5-6 $\sim\rightarrow\gg$ )     | スキーマに存在するすべての最上位の複合型要素を戻<br>します。                            |
| getComplexTypeTable() $(5-6 \sim \rightarrow \sim)$   | 複合型の定義を戻します。                                                |
| getElementSet() $(5-6 \sim -\gamma)$                  | スキーマに存在するすべての最上位要素を戻します。                                    |
| getSimpleTypeSet() $(5-6 \sim -\gamma)$               | スキーマに存在するすべての最上位の simpleType 要素<br>を戻します。                   |
| $getSimpleTypeTable()$ (5-7 $\sim \rightarrow \sim$ ) | 単純型の定義を戻します。                                                |
| getTargetNS() $(5-7 \sim -\nu)$                       | スキーマの targetNS を戻します。                                       |
| getTypeDefinitionTable() $(5\text{-}7 \sim 3)$        | 型定義を戻します。                                                   |

表 **5-2 XMLSchemaNode** のメソッドの概要

## <span id="page-324-0"></span>**XMLSchemaNode()**

XMLSchema のコンストラクタです。

### 構文

public XMLSchemaNode();

### <span id="page-325-0"></span>**getAttributeDeclarations()**

スキーマに存在するすべての最上位属性を配列として戻します。

構文

public XSDAttribute getAttributeDeclarations();

## <span id="page-325-1"></span>**getComplexTypeSet()**

スキーマに存在するすべての最上位の複合型要素を配列として戻します。

構文

public XSDNode getComplexTypeSet();

## <span id="page-325-2"></span>**getComplexTypeTable()**

複合型の定義をハッシュテーブルとして戻します。

### 構文

public java.util.Hashtable getComplexTypeTable();

## <span id="page-325-3"></span>**getElementSet()**

スキーマに存在するすべての最上位要素を配列として戻します。

### 構文

public XSDNode getElementSet();

## <span id="page-325-4"></span>**getSimpleTypeSet()**

スキーマに存在するすべての最上位の simpleType 要素を配列として戻します。

### 構文

public XSDNode getSimpleTypeSet();

## <span id="page-326-0"></span>**getSimpleTypeTable()**

単純型の定義をハッシュテーブルとして戻します。

### 構文

public java.util.Hashtable getSimpleTypeTable();

## <span id="page-326-1"></span>**getTargetNS()**

スキーマの targetNS を戻します。XSDNode.getTargetNS() をオーバーライドします。

# 構文

public String getTargetNS();

## <span id="page-326-2"></span>**getTypeDefinitionTable()**

型定義をハッシュテーブルとして戻します。

### 構文

public java.util.Hashtable getTypeDefinitionTable();

# **XSDAttribute** クラス

このクラスは、スキーマ属性の宣言を表します。

### 構文

public class XSDAttribute extends oracle.xml.parser.schema.XSDNode

| メソッド                                     | 説明                                                       |
|------------------------------------------|----------------------------------------------------------|
| getDefaultVal() $(5-8 \sim -\check{v})$  | 要素の場合は、「default」属性の値、および「use」属性に<br>基づく「value」属性の値を戻します。 |
| getFixedVal() $(5-9 \sim -\nu)$          | 要素の場合は、「fixed」属性の値、および「use」属性に基<br>づく「value」属性の値を戻します。   |
| getName() $(5-9 \sim -\gamma)$           | ノード名を戻します。                                               |
| getRefLocalname() $(5-9 \sim -\nu)$      | 解決済の「ref」属性のローカル名を戻します。                                  |
| getRefNamespace() $(5-9 \sim \sim \sim)$ | 解決済の「ref」属性の名前空間を戻します。                                   |
| getRefState() $(5-10 \sim -\gamma)$      | refState を戻します。                                          |
| getTargetNS() $(5-10 \sim -\check{\nu})$ | ターゲット名前空間を戻します。                                          |
| getType() $(5-10 \sim -\nu)$             | ノード型を戻します。                                               |
| isRequired() $(5-10 \sim -\gamma)$       | 属性が必要であるかどうかを確認します。                                      |

表 **5-3 XSDAttribute** のメソッドの概要

### <span id="page-327-0"></span>**getDefaultVal()**

要素の場合は、「default」属性の値、および「use」属性に基づく「value」属性の値を戻し ます。

#### 構文

public String getDefaultVal();

### <span id="page-328-0"></span>**getFixedVal()**

要素の場合は、「fixed」属性のデフォルト値、および「use」属性に基づく「value」属性の 値を戻します。

### 構文

public java.lang.String getFixedVal();

### <span id="page-328-1"></span>**getName()**

ノード名を戻します。XSDNode クラスの XSDNode.getName() をオーバーライドします。

### 構文

public String getName();

## <span id="page-328-2"></span>**getRefLocalname()**

解決済の「ref」属性の refLocal 名を戻します。

### 構文

public String getRefLocalname();

## <span id="page-328-3"></span>**getRefNamespace()**

解決済の「ref」属性の RefNamespace を戻します。

### 構文

public String getRefNamespace();

## <span id="page-329-0"></span>**getRefState()**

refState 値を戻します。戻り値は、TYPE\_UNRESOLVED、TYPE\_RESOLVED、 REF\_UNRESOLVED または REF\_RESOLVED のいずれかになります。

### 構文

public int getRefState();

## <span id="page-329-1"></span>**getTargetNS()**

ターゲット名前空間を戻します。

### 構文

public String getTargetNS();

## <span id="page-329-2"></span>**getType()**

simpleType または complexType のいずれかのノード型を戻します。

### 構文

public XSDNode getType();

## <span id="page-329-3"></span>**isRequired()**

属性が必要であるかどうかを確認します。

### 構文

public boolean isRequired();

## **XSDBuilder** クラス

XMLSchema ドキュメントから XMLSchema オブジェクトを作成します。 XMLSchema オブ ジェクトは、最上位スキーマの宣言と定義に対応するオブジェクト・セット(情報セット項 目)です。スキーマ・ドキュメントは、解析され、DOM ツリーに変換される XML です。 このスキーマの DOM ツリーは、次の順序で解析されるスキーマです。(存在する場合)ス キーマ・オブジェクトを作成し、参照可能にします。(存在する場合)対応する DOM ツ リーに置換します。最上位の宣言と定義は、現行のスキーマ情報セットの項目として登録さ れます。ツリーの最上位要素(情報セット項目)が、解析されたスキーマになります。 XMLSchema 結果オブジェクトは、オブジェクト(最上位の入力要素)のセット(情報セッ ト)です。オブジェクトの内容は、カーディナリティ情報(min/maxOccurs)を含む、 SNode 型のノード / オブジェクトの後に、下位レベルの要素、グループ宣言および参照に 対応するノードを持つツリーです。

### 構文

public class XSDBuilder

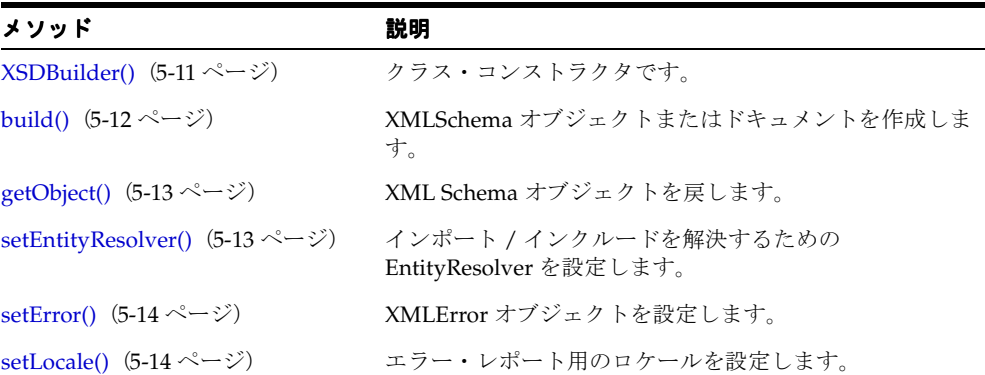

#### 表 **5-4 XSDBuilder** のメソッドの概要

## <span id="page-330-0"></span>**XSDBuilder()**

XSDBuilder コンストラクタです。

#### 構文

public XSDBuilder() throws XSDException;

# <span id="page-331-0"></span>**build()**

XMLSchema オブジェクトまたはドキュメントを作成して戻します。Builder が正常に XMLSchema オブジェクトを作成しなかった場合に発生します。次の表に、オプションを示 します。

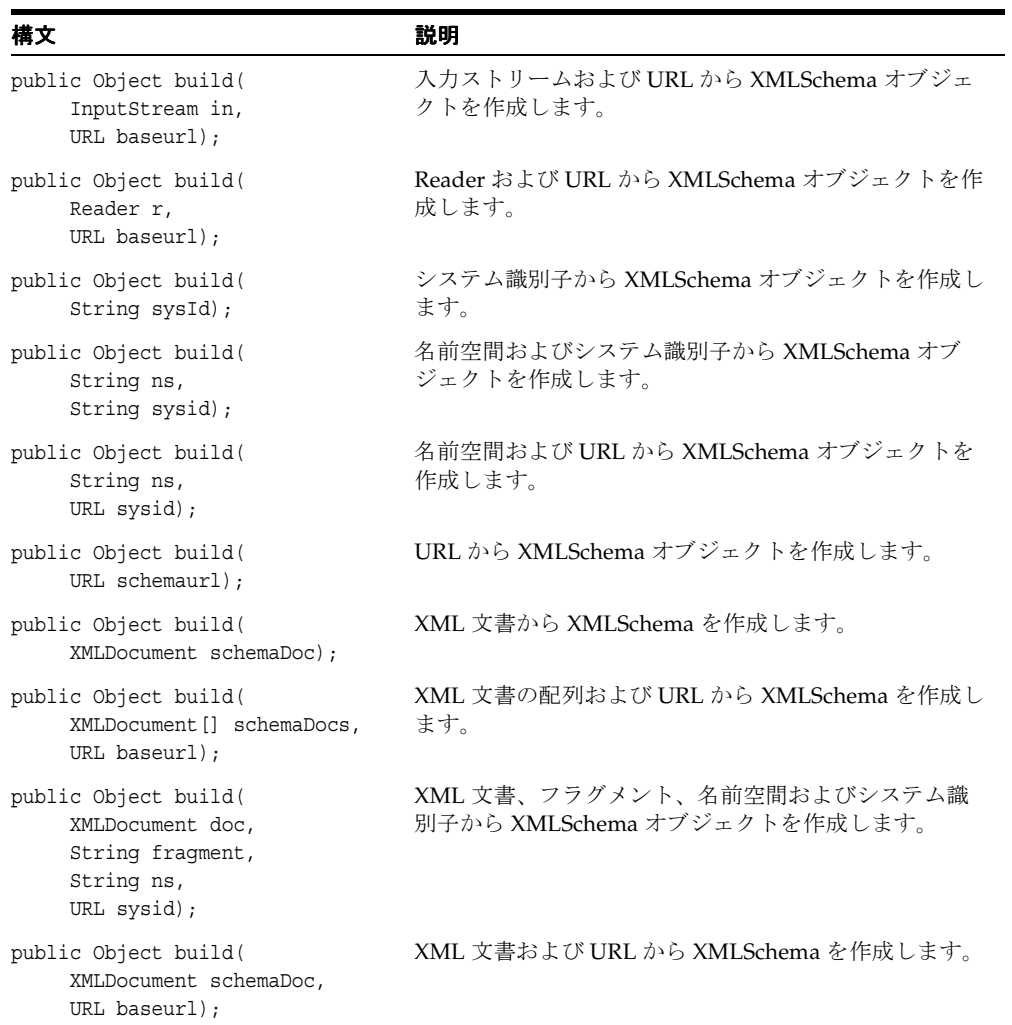

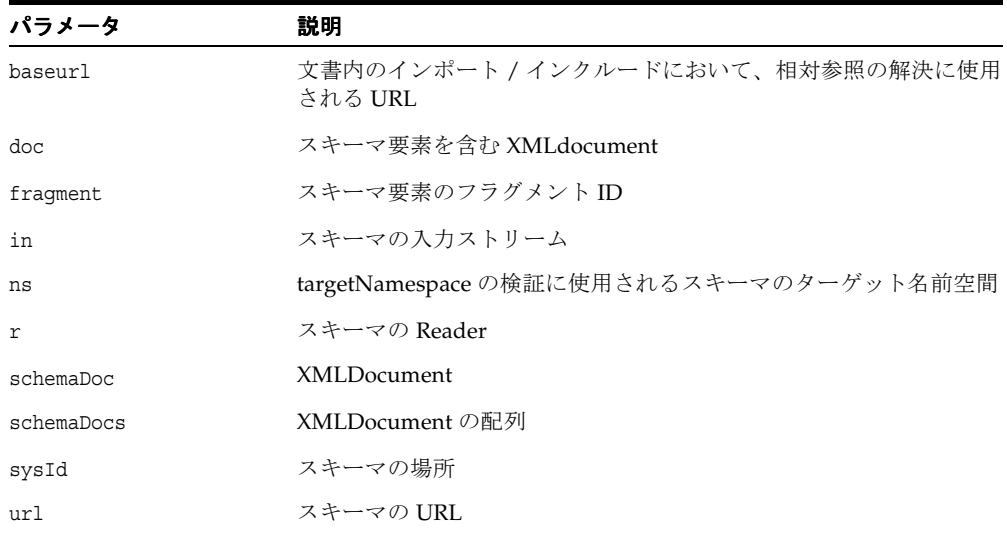

## <span id="page-332-0"></span>**getObject()**

XML Schema オブジェクトを戻します。

### 構文

public Object getObject();

## <span id="page-332-1"></span>**setEntityResolver()**

インポート / インクルードを解決するための EntityResolver を設定します。 「org.xml.sax.EntityResolver」も参照してください。

### 構文

public void setEntityResolver( org.xml.sax.entityResolver entResolver);

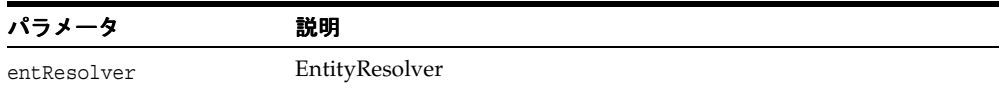

# <span id="page-333-0"></span>**setError()**

XMLError オブジェクトを設定します。

### 構文

public void setError( XMLError er);

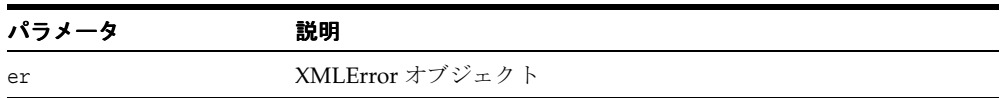

# <span id="page-333-1"></span>**setLocale()**

エラー・レポート用のロケールを設定します。

### 構文

public void setLocale(L ocale locale);

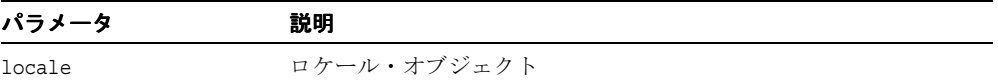

# **XSDComplexType** クラス

このクラスは、スキーマの ComplexType の定義を表します。

#### 構文

public class XSDComplexType extends oracle.xml.parser.schema.XSDNode

|                                                            | 衣 5-5 XSDCOMplex lype のメソツトの做費              |  |  |
|------------------------------------------------------------|---------------------------------------------|--|--|
| メソッド                                                       | 説明                                          |  |  |
| getAttributeDeclarations() (5-15 ページ) この複合型の属性宣言を戻します。     |                                             |  |  |
| getAttributeWildcard() $(5{\text -}16 \sim -\breve{\vee})$ | この複合型の属性ワイルドカードを戻します。                       |  |  |
| getBaseType() $(5-16 \sim -\gamma)$                        | この complextype のベース型を戻します。                  |  |  |
| getContent() $(5-16 \sim -\gamma)$                         | XSDComplexType の内容を戻します。                    |  |  |
| getDerivationMethod() $(5-16 \sim +\circ)$                 | 親の型からこの型を派生した方法に関する情報を戻し<br>ます。             |  |  |
| getElementSet() $(5-17 \sim -\gamma)$                      | complexType 要素内に存在するすべてのローカル要素<br>の配列を戻します。 |  |  |
| getGroup() $(5-17 \sim -\nu)$                              | 属性グループまたは子および属性のグループを戻しま<br>す。              |  |  |
| getRefLocalname() $(5-17 \sim \rightarrow \sim)$           | 解決済「base」属性のローカル名を戻します。                     |  |  |
| getTypeGroup() $(5-17 \sim -\gamma)$                       | 複合型の型グループを戻します。                             |  |  |
| init() $(5-17 \sim -\nu)$                                  | 複合型を初期化します。                                 |  |  |
| isAbstract() $(5-18 \sim -\nu)$                            | 複合型が抽象型である場合、TRUE を戻します。                    |  |  |

**まちを XCDComplexType のメソル ピの概要** 

## <span id="page-334-0"></span>**getAttributeDeclarations()**

この複合型の属性宣言を戻します。属性宣言のワイルド・カード配列は含みません。

#### 構文

public XSDAttribute getAttributeDeclarations();

### <span id="page-335-0"></span>**getAttributeWildcard()**

この複合型の属性ワイルドカードを戻します。

### 構文

public oracle.xml.parser.schema.XSDAny getAttributeWildcard();

#### 戻り値

属性ワイルドカード(存在する場合)

## <span id="page-335-1"></span>**getBaseType()**

この complextype のベース型を戻します。

### 構文

public XSDNode getBaseType();

## <span id="page-335-2"></span>**getContent()**

XSDComplexType の内容を戻します。

### 構文

public int getContent();

### <span id="page-335-3"></span>**getDerivationMethod()**

親の型からこの型を派生した方法に関する情報を戻します。EXTENSION DERIVATION また は RESTRICTION DERIVATION のいずれかになります。

### 構文

public short getDerivationMethod();

### <span id="page-336-0"></span>**getElementSet()**

complexType 要素内に存在するすべてのローカル要素の配列を戻します。

### 構文

public XSDNode getElementSet();

## <span id="page-336-1"></span>**getGroup()**

属性グループまたは子および属性のグループを戻します。

### 構文

public XSDGroup getGroup();

## <span id="page-336-2"></span>**getRefLocalname()**

解決済「base」属性のローカル名を戻します。

### 構文

public java.lang.String getRefLocalname();

## <span id="page-336-3"></span>**getTypeGroup()**

複合型の型グループを戻します。

### 構文 public XSDGroup getTypeGroup();

<span id="page-336-4"></span>**init()**

複合型を初期化します。

### 構文

public static void init();

# <span id="page-337-0"></span>**isAbstract()**

複合型が抽象型である場合、TRUE を戻します。

### 構文

public boolean isAbstract();

# **XSDConstrainingFacet** クラス

このクラスは、データ型に対するスキーマの制約ファセットを表します。

### 構文

public class XSDConstrainingFacet extends java.lang.Object implements oracle.xml.parser.schema.XSDTypeConstants

表 **5-6 XSDConstrainingFacet** のメソッドの概要

| メソッド                                             | 説明                                                           |
|--------------------------------------------------|--------------------------------------------------------------|
| getFacetId() $(5-19 \sim -\gamma)$               | ファセット ID を戻します。                                              |
|                                                  | getLexicalEnumeration() (5-20 ページ) 制約ファセットの LEXICAL 列挙を戻します。 |
| getLexicalValue() $(5-20 \sim \rightarrow \sim)$ | 制約ファセットの LEXICAL 値を戻します。                                     |
| getName() $(5-20 \sim -\nu)$                     | 制約ファセット名を戻します。                                               |
| is Fixed() $(5-20 \sim -\nu)$                    | ファセットが固定され、変更できないかどうかを確認<br>します。                             |
| setFixed() $(5-21 \sim \sim \mathcal{V})$        | ファセットが固定され、変更できないかどうかを設定<br>します。                             |
| validateFacet() $(5-21 \sim \sim \nu)$           | 制約ファセットに対する値を検証します。                                          |

## <span id="page-338-0"></span>**getFacetId()**

ファセット ID を戻します。

### 構文

public int getFacetId();

## <span id="page-339-0"></span>**getLexicalEnumeration()**

制約ファセットの LEXICAL 列挙を戻します。

### 構文

public java.util.Vector getLexicalEnumeration();

## <span id="page-339-1"></span>**getLexicalValue()**

制約ファセットの LEXICAL 値を戻します。

### 構文

public String getLexicalValue();

## <span id="page-339-2"></span>**getName()**

制約ファセット名を戻します。

### 構文

public String getName();

## <span id="page-339-3"></span>**isFixed()**

ファセットが固定され、変更できないかどうかを確認します。固定されている場合は TRUE、 固定されていない場合は FALSE を戻します。

### 構文

public boolean isFixed();

# <span id="page-340-0"></span>**setFixed()**

ファセットが固定され、変更できないかどうかを設定します。固定されている場合は TRUE、 固定されていない場合は FALSE を戻します。

### 構文

public void setFixed( boolean fixed);

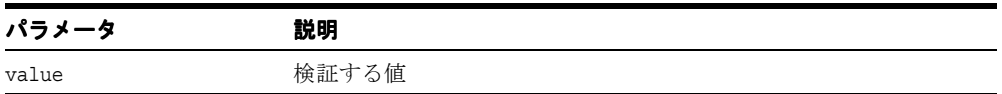

## <span id="page-340-1"></span>**validateFacet()**

制約ファセットに対する値を検証します。

### 構文

public void validateFacet( XSDDataValue value);

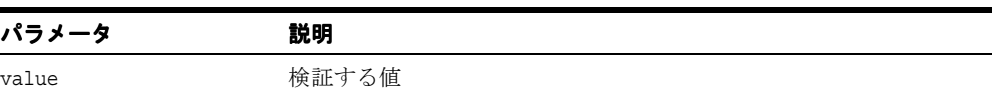

## **XSDDataValue** クラス

このクラスは、スキーマの単純型に対するデータ値を表します。

#### 構文

public class XSDDataValue extends java.lang.Object implements oracle.xml.parser.schema.XSDTypeConstants

| メソッド                                          | 説明                                                |
|-----------------------------------------------|---------------------------------------------------|
| compareTo() $(5-22 \sim -\nu)$                | 2つの値を比較して、小さい場合は -1、等しい場合は0<br>(ゼロ)、大きい場合は1を戻します。 |
| getLength() $(5-22 \sim -\nu)$                | STRING/BINARY 値の長さを戻します。                          |
| getLexicalValue() $(5-23 \sim -\check{\vee})$ | XSDDataValue クラスの LEXICAL 値を戻します。                 |
| getPrecision() $(5-23 \sim -\gamma)$          | 小数値の精度を戻します。                                      |
| getScale() $(5-23 \sim -\nu)$                 | 小数値のスケールを戻します。                                    |

表 **5-7 XSDDataValue** のメソッドの概要

### <span id="page-341-0"></span>**compareTo()**

2つの値を比較して、小さい場合は -1、等しい場合は 0(ゼロ)、大きい場合は 1 を戻しま す。データ値が比較不可能な場合は、XSDException が発生します。

#### 構文

public int compareTo( XSDDataValue val);

### <span id="page-341-1"></span>**getLength()**

STRING/BINARY 値の長さを取得します。データ値がこれらの型でない場合は、 XSDException が発生します。

### 構文

public int getLength();

### <span id="page-342-0"></span>**getLexicalValue()**

XSDDataValue クラスの LEXICAL 値を戻します。

### 構文

public String getLexicalValue();

## <span id="page-342-1"></span>**getPrecision()**

小数値の精度を戻します。データ値が小数型でない場合は、XSDException が発生します。

### 構文

public int getPrecision();

## <span id="page-342-2"></span>**getScale()**

小数スケールの int 値を戻します。データ値が小数型でない場合は、XSDException が発 生します。

### 構文

public int getScale();

# **XSDElement** クラス

XSDElement クラスは、スキーマの要素宣言を表します。

### 構文

public class XSDElement

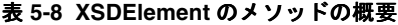

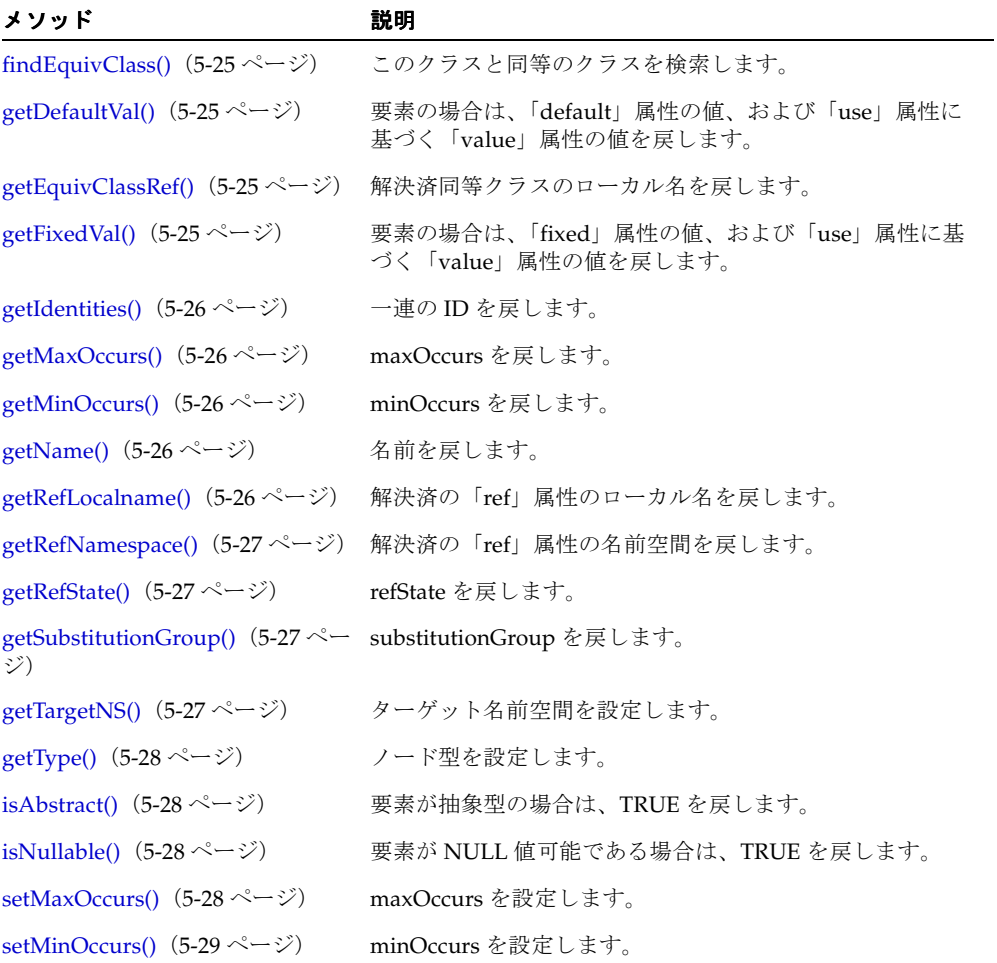

### <span id="page-344-0"></span>**findEquivClass()**

このクラスと同等のクラスを検索します。

### 構文

public XSDElement findEquivClass( String ns, String nm);

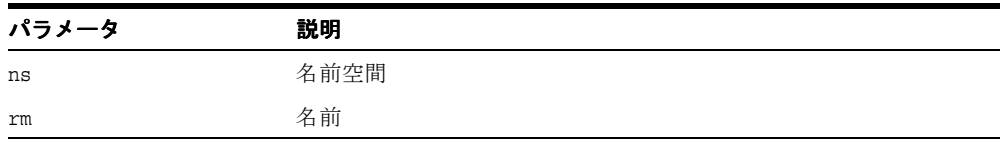

## <span id="page-344-1"></span>**getDefaultVal()**

要素の場合は、「default」属性の値、および「use」属性に基づく「value」属性の値を戻し ます。

### 構文

public String getDefaultVal();

## <span id="page-344-2"></span>**getEquivClassRef()**

解決済同等クラスのローカル名を戻します。

### 構文

public String getEquivClassRef();

## <span id="page-344-3"></span>**getFixedVal()**

要素の場合は、「fixed」属性の値、および「use」属性に基づく「value」属性の値を戻しま す。

### 構文

public java.lang.String getFixedVal();

## <span id="page-345-0"></span>**getIdentities()**

一連の ID を配列として戻します。

### 構文

public XSDIdentity getIdentities();

## <span id="page-345-1"></span>**getMaxOccurs()**

maxOccurs を戻します。

構文 public int getMaxOccurs();

## <span id="page-345-2"></span>**getMinOccurs()**

minOccurs を戻します。

構文 public int getMinOccurs();

## <span id="page-345-3"></span>**getName()**

ノード名を戻します。

### 構文

public String getName();

## <span id="page-345-4"></span>**getRefLocalname()**

解決済の「ref」属性のローカル名を戻します。

### 構文

public String getRefLocalname();

## <span id="page-346-0"></span>**getRefNamespace()**

解決済の「ref」属性の名前空間を戻します。

### 構文

public String getRefNamespace();

## <span id="page-346-1"></span>**getRefState()**

refState を戻します。戻り値は、TYPE\_UNRESOLVED、TYPE\_RESOLVED、 REF\_UNRESOLVED または REF\_RESOLVED のいずれかになります。

### 構文

public int getRefState();

## <span id="page-346-2"></span>**getSubstitutionGroup()**

substitutionGroup を戻します。

### 構文

public java.util.Vector getSubstitutionGroup();

## <span id="page-346-3"></span>**getTargetNS()**

ターゲット名前空間を戻します。

### 構文

public java.lang.String getTargetNS();

## <span id="page-347-0"></span>**getType()**

simpleType または complexType のいずれかのノード型を戻します。

### 構文

public XSDNode getType();

### <span id="page-347-1"></span>**isAbstract()**

この要素が抽象型である場合、TRUE を戻します。

### 構文

public boolean isAbstract();

## <span id="page-347-2"></span>**isNullable()**

この要素が NULL 値可能である場合、TRUE を戻します。

### 構文

public boolean isNullable();

## <span id="page-347-3"></span>**setMaxOccurs()**

maxOccurs を設定します。

### 構文

public void setMaxOccurs( int max);

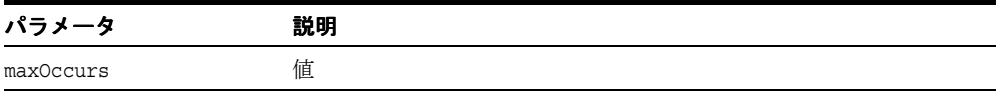

# <span id="page-348-0"></span>**setMinOccurs()**

minOccurs を設定します。

### 構文

public void setMinOccurs( int min);

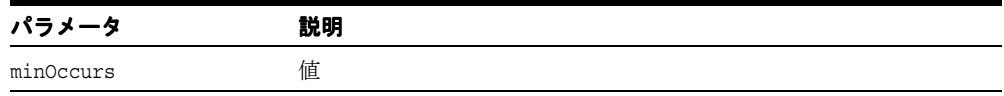

## **XSDException**

XMLSchema 検証中に例外が発生したことを示します。

### 構文

public class XSDException extends Exception

## **getMessage()**

Throwable クラスの getMessage() をオーバーライドして、エラー ID およびエラー・パラ メータからエラー・メッセージを作成します。次の表に、オプションを示します。

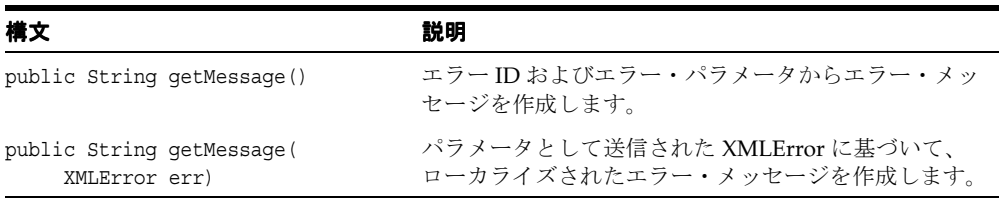

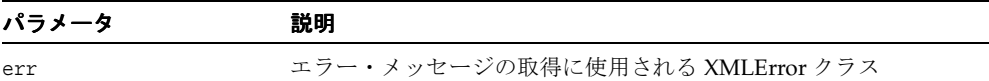

# **XSDGroup** クラス

XSDGroup クラスは、スキーマ・グループの定義を表します。

### 構文

public class XSDGroup

#### 表 **5-9 XSDIdentity** のメソッドの概要

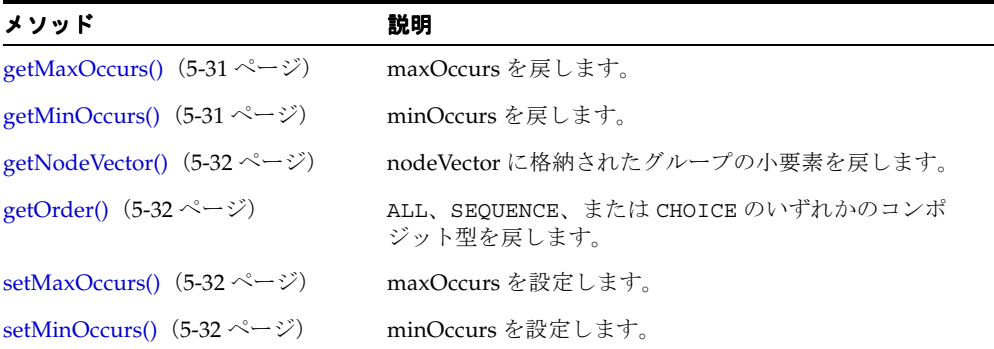

## <span id="page-350-0"></span>**getMaxOccurs()**

maxOccurs を戻します。

### 構文

public int getMaxOccurs();

## <span id="page-350-1"></span>**getMinOccurs()**

minOccurs を戻します。

### 構文

public int getMinOccurs();

## <span id="page-351-0"></span>**getNodeVector()**

nodeVector に格納されたグループの小要素を戻します。

### 構文

public java.util.Vector getNodeVector();

## <span id="page-351-1"></span>**getOrder()**

ALL、SEQUENCE、または CHOICE のいずれかのコンポジット型を戻します。

### 構文

public int getOrder();

## <span id="page-351-2"></span>**setMaxOccurs()**

maxOccurs を設定します。

### 構文

public void setMaxOccurs( int max);

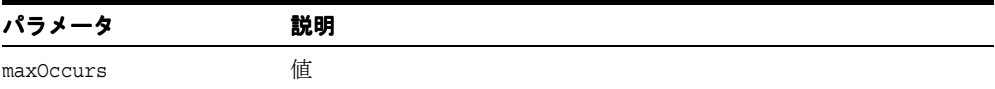

## <span id="page-351-3"></span>**setMinOccurs()**

minOccurs を設定します。

### 構文

public void setMinOccurs( int min);

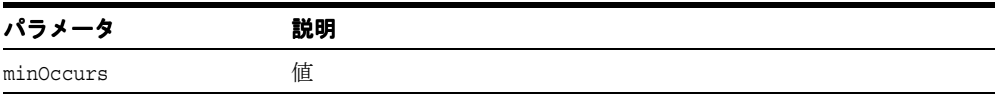

# **XSDIdentity** クラス

スキーマの ID 制約定義 Unique、Key および Keyref を表します。

### 構文

public class XSDIdentity extends oracle.xml.parser.schema.XSDNode

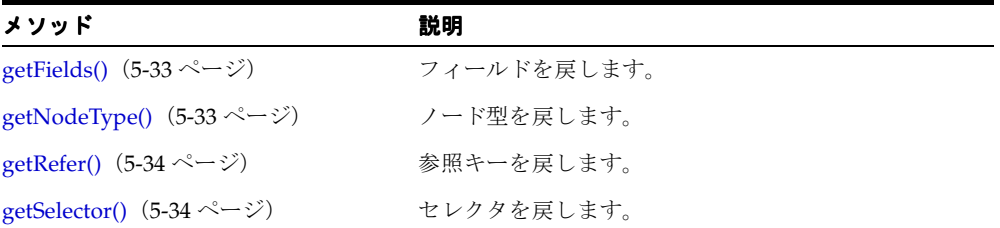

#### 表 **5-10 XSDIdentity** のメソッドの概要

## <span id="page-352-0"></span>**getFields()**

フィールドを戻します。

### 構文

public java.lang.String[] getFields();

## <span id="page-352-1"></span>**getNodeType()**

ノード型を戻します。XSDNode クラスの XSDNode.getNodeType() をオーバーライドしま す。

### 構文

public int getNodeType();

# <span id="page-353-0"></span>**getRefer()**

参照キーを戻します。

### 構文

public String getRefer();

# <span id="page-353-1"></span>**getSelector()**

セレクタを戻します。

### 構文

public String getSelector();

## **XSDNode** クラス

大半の XSD クラスのルート・クラスです。このクラスには、XMLSchema の定義の属性に対 応するフィールドおよびメソッドが含まれます。

#### 構文

public class XSDNode

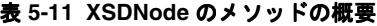

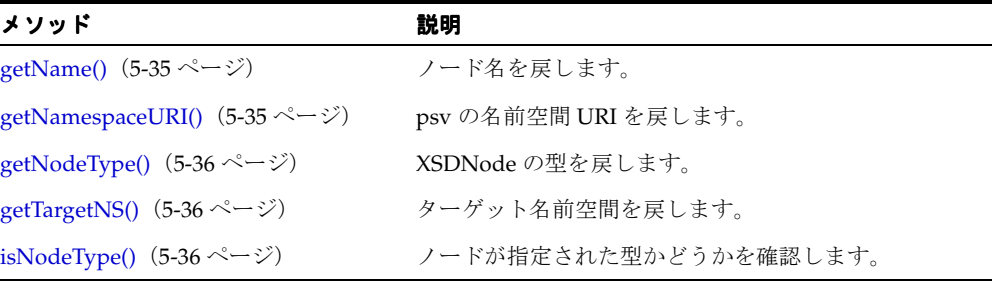

## <span id="page-354-0"></span>**getName()**

ノード名を戻します。

### 構文

public java.lang.String getName();

## <span id="page-354-1"></span>**getNamespaceURI()**

psv の名前空間 URI を戻します。

### 構文

public String getNamespaceURI()

# <span id="page-355-0"></span>**getNodeType()**

XSDNode の型を戻します。

### 構文

public int getNodeType();

## <span id="page-355-1"></span>**getTargetNS()**

ターゲット名前空間を戻します。

### 構文

public java.lang.String getTargetNS();

# <span id="page-355-2"></span>**isNodeType()**

ノードが指定された型かどうかを確認します。

### 構文

public boolean isNodeType( int type);

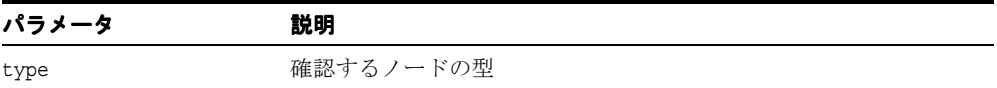

# **XSDSimpleType** クラス

このクラスは、スキーマの単純型の定義を表します。

### 構文

public class XSDSimpleType implements oracle.xml.parser.schema.XSDTypeConstants

| メソッド                                            | 説明                                               |
|-------------------------------------------------|--------------------------------------------------|
| XSDSimpleType() $(5-38 \sim -\check{\nu})$      | クラス・コンストラクタです。                                   |
| derived From $($ (5-38 $\sim$ – $\ddot{\sim}$ ) | 指定されたベース型から型を派生させます。                             |
| getBase() $(5-39 \sim -\nu)$                    | この型のベース型を戻します。                                   |
| getBasicType() (5-39 ページ)                       | この型を派生したベース型を取得します。                              |
| getBuiltInDatatypes() $(5-39 \sim -\check{v})$  | 組込みデータ型を取得します。                                   |
| getFacets() $(5-39 \sim -\nu)$                  | ファセットを取得します。                                     |
| getMaxOccurs() $(5-40 \sim -\gamma)$            | maxOccurs の値を取得します。                              |
| getMinOccurs() $(5-40 \sim -\gamma)$            | minOccurs の値を取得します。                              |
| getVariety() $(5-40 \sim -\gamma)$              | 型の種類を取得します。                                      |
| isAbstract() $(5-40 \sim -\check{\vee})$        | この型が抽象型である場合、TRUE を戻します。                         |
| setFacet() $(5-41 \sim -\nu)$                   | データ型にファセットを設定します(内部プライベート<br>$API$ .             |
| setMaxOccurs() $(5-41 \sim -\gamma)$            | maxOccurs の値を設定します。                              |
| setMinOccurs() $(5-41 \sim -\nu)$               | minOccurs の値を設定します。                              |
| setSource() $(5-42 \lt \lt \lt \lt)$            | データ型のベース型を設定します。集計型の場合は、集<br>計型のコンポーネントの型を設定します。 |
| validateValue() $(5-42 \sim \rightarrow \sim)$  | この型に定義されたファセットを使用して文字列値を検<br>証します。               |

表 **5-12 XSDSimpleType** のメソッドの概要

# <span id="page-357-0"></span>**XSDSimpleType()**

クラス・コンストラクタです。次の表に、オプションを示します。

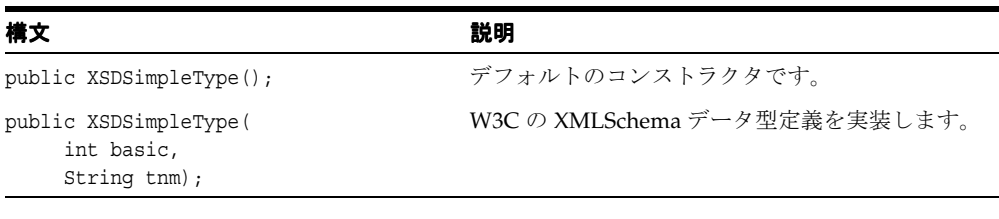

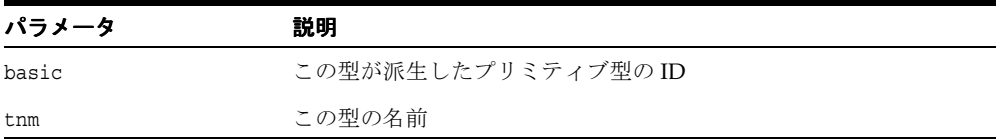

## <span id="page-357-1"></span>**derivedFrom()**

指定されたベース型から型を派生させます。新しい型を作成できない場合は、 XSDException が発生します。

### 構文

public static XSDSimpleType derivedFrom( XSDSimpleType source,

 String nm, String var);

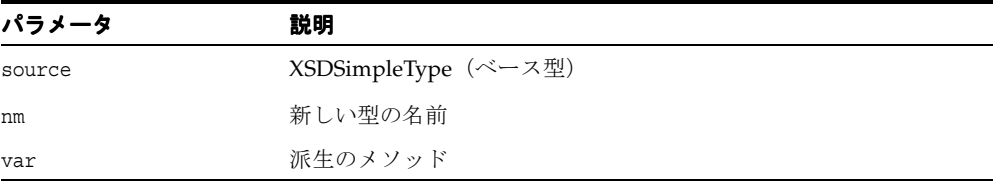

## <span id="page-358-0"></span>**getBase()**

ベース型を取得します。

### 構文

public XSDSimpleType getBase();

## <span id="page-358-1"></span>**getBasicType()**

この型を派生したベース型を取得します。

### 構文

public int getBasicType();

## <span id="page-358-2"></span>**getBuiltInDatatypes()**

組込みデータ型を取得します。型の名前が有効でない場合は、XSDException が発生しま す。

### 構文

public static Hashtable getBuiltInDatatypes();

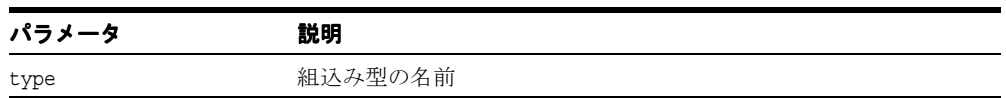

## <span id="page-358-3"></span>**getFacets()**

ファセットを取得します。

### 構文

public XSDConstrainingFacet getFacets();

# <span id="page-359-0"></span>**getMaxOccurs()**

maxOccurs の値を取得します。

### 構文

public int getMaxOccurs();

## <span id="page-359-1"></span>**getMinOccurs()**

minOccurs の値を取得します。

### 構文

public int getMinOccurs();

## <span id="page-359-2"></span>**getVariety()**

型の種類を取得します。

### 構文

public java.lang.String getVariety();

## <span id="page-359-3"></span>**isAbstract()**

この型が抽象型の場合は TRUE、抽象型でない場合は FALSE を戻します。

### 構文

public boolean isAbstract();
# **setFacet()**

データ型にファセットを設定します(内部プライベート API)。ファセットが有効でない場合 は、XSDException が発生します。

#### 構文

public void setFacet( String facetName, String value);

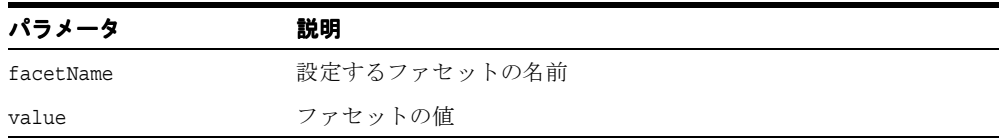

# **setMaxOccurs()**

maxOccurs の値を設定します。

#### 構文

public void setMaxOccurs(int max);

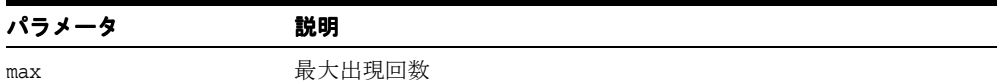

# **setMinOccurs()**

minOccurs の値を設定します。

#### 構文

public void setMinOccurs( int min);

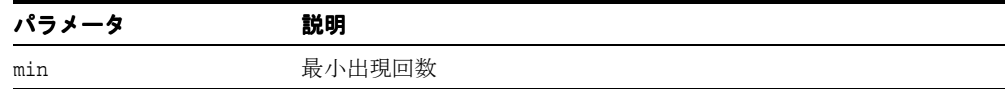

# **setSource()**

データ型のベース型を設定します。集計型の場合は、集計型のコンポーネントの型を設定し ます。 src が有効な型でない場合は、SDException が発生します。

#### 構文

public void setSource( XSDNode src);

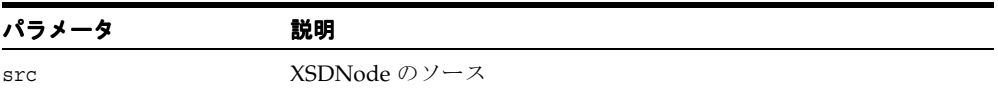

## **validateValue()**

この型に定義されたファセットを使用して文字列値を検証します。値が有効でない場合は、 XSDException が発生します。

#### 構文

public void validateValue( String val);

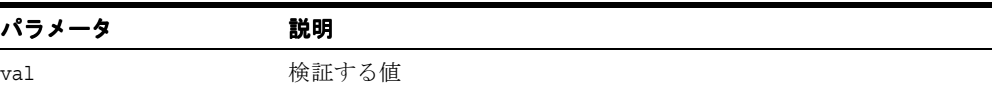

# **XSDConstantValues** インタフェース

このインタフェースは、W3C Schema Processor の定数を定義します。

#### 構文

public interface XSDTypeConstants

#### 表 **5-13 XSDConstantValues** で定義された定数

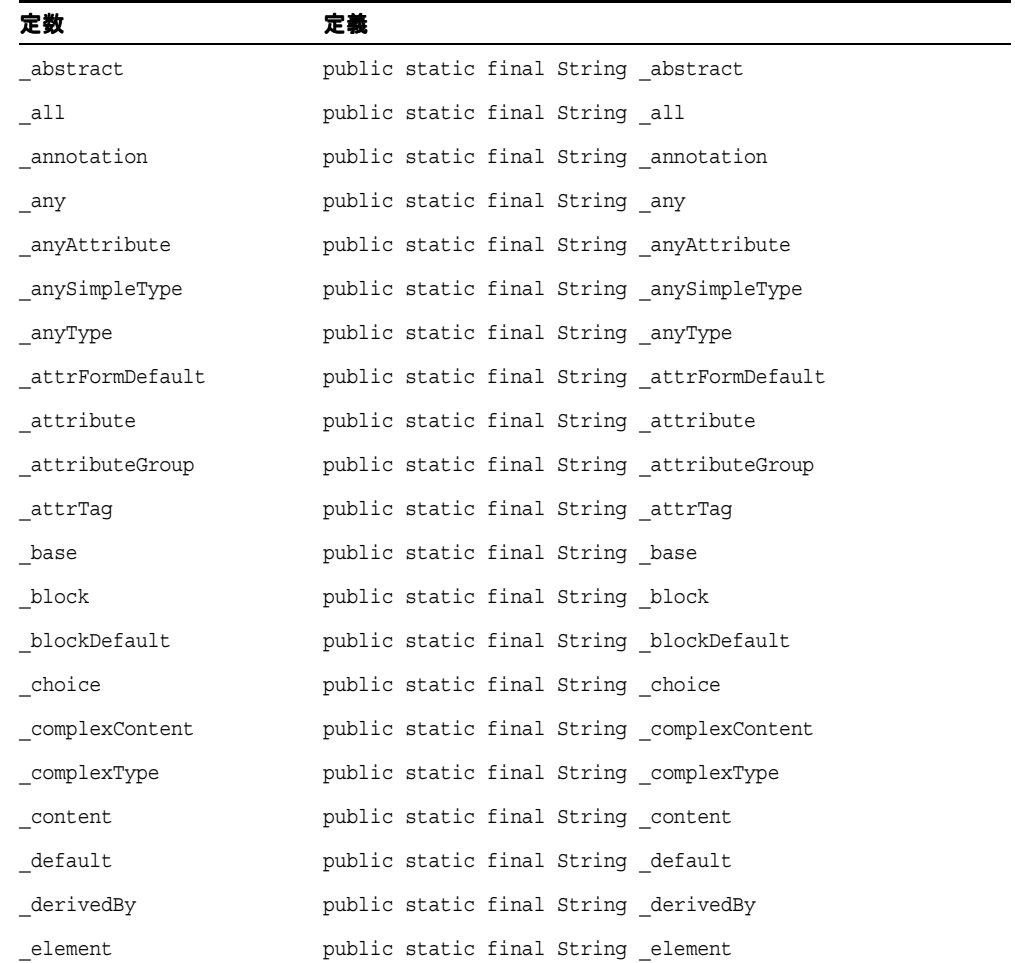

表 **5-13 XSDConstantValues** で定義された定数(続き)

| 定数              | 定義                                          |
|-----------------|---------------------------------------------|
| elementOnly     | public static final String elementOnly      |
| elemFormDefault | public static final String _elemFormDefault |
| _empty          | public static final String empty            |
| enumeration     | public static final String enumeration      |
| equivClass      | public static final String equivClass       |
| extension       | public static final String _extension       |
| false           | public static final String false            |
| field           | public static final String field            |
| final           | public static final String final            |
| finalDefault    | public static final String _finalDefault    |
| fixed           | public static final String fixed            |
| form            | public static final String form             |
| group           | public static final String group            |
| id              | public static final String id               |
| import          | public static final String import           |
| include         | public static final String include          |
| itemType        | public static final String itemType         |
| key             | public static final String key              |
| keyref          | public static final String keyref           |
| lax             | public static final String lax              |
| list            | public static final String list             |
| maxOccurs       | public static final String maxOccurs        |
| memberTypes     | public static final String memberTypes      |
| minOccurs       | public static final String minOccurs        |
| mixed           | public static final String mixed            |
| nall            | public static final String nall             |
| name            | public static final String name             |
| namespace       | public static final String namespace        |

| 定数                 | 定義                                            |
|--------------------|-----------------------------------------------|
| nil                | public static final String nil                |
| nillable           | public static final String nillable           |
| nnany              | public static final String nnany              |
| nnlist             | public static final String nnlist             |
| nnlocal            | public static final String nnlocal            |
| nnother            | public static final String nnother            |
| nntargetNS         | public static final String nntargetNS         |
| noNSSchemaLocation | public static final String noNSSchemaLocation |
| notation           | public static final String _notation          |
| nu11               | public static final String null               |
| nullable           | public static final String nullable           |
| optional           | public static final String optional           |
| pattern            | public static final String pattern            |
| processContents    | public static final String processContents    |
| prohibited         | public static final String prohibited         |
| publicid           | public static final String publicid           |
| qualified          | public static final String qualified          |
| redefine           | public static final String redefine           |
| ref                | public static final String ref                |
| refer              | public static final String refer              |
| required           | public static final String required           |
| restriction        | public static final String restriction        |
| restrictions       | public static final String restrictions       |
| schema             | public static final String schema             |
| schemaLocation     | public static final String _schemaLocation    |
| selector           | public static final String selector           |
| sequence           | public static final String sequence           |
| simpleContent      | public static final String _simpleContent     |

表 **5-13 XSDConstantValues** で定義された定数(続き)

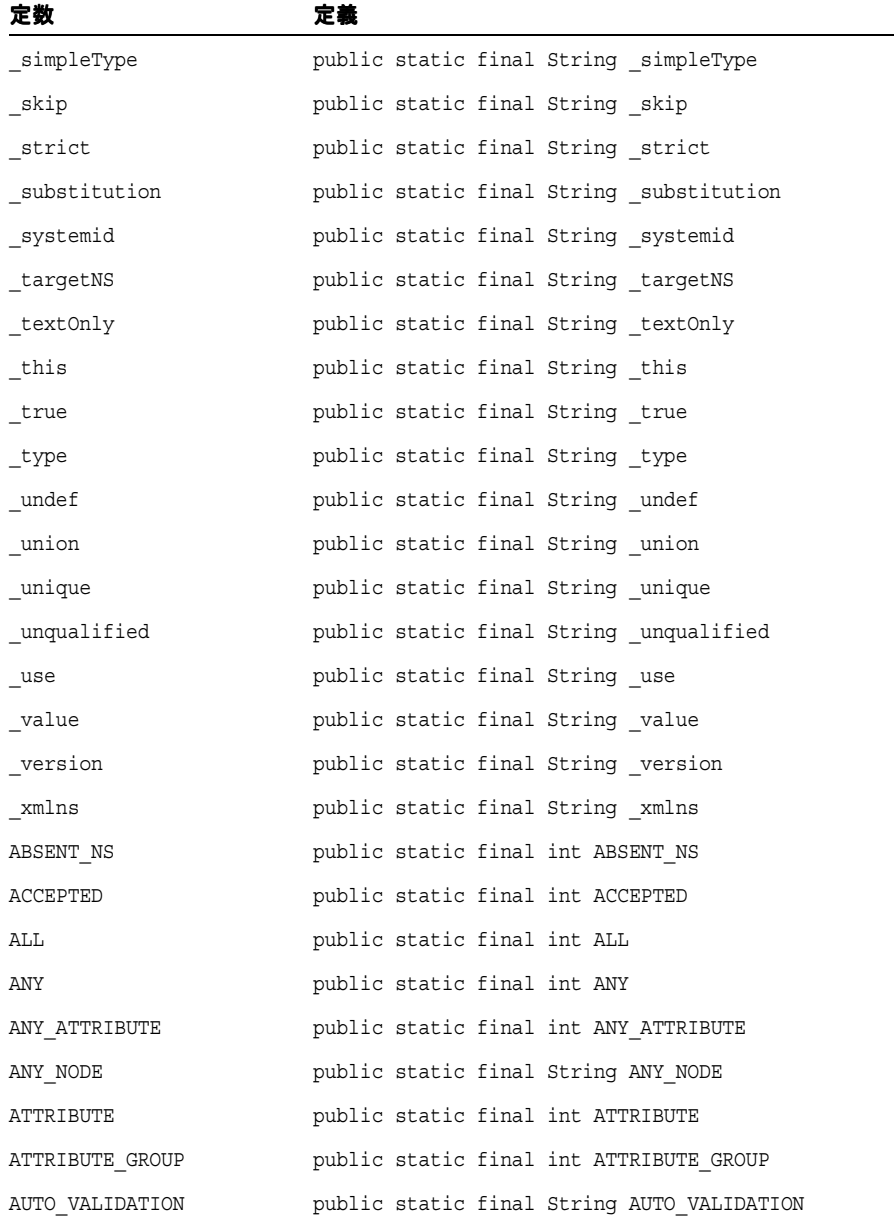

BASE\_RESOLVED public static final int BASE\_RESOLVED

表 **5-13 XSDConstantValues** で定義された定数(続き)

| 定数               | 定義                                       |
|------------------|------------------------------------------|
| BASE UNRESOLVED  | public static final int BASE UNRESOLVED  |
| BASE URL         | public static final String BASE URL      |
| CHOICE           | public static final int CHOICE           |
| constName        | public static final String constName []  |
| cyclicChain      | public static final int cyclicChain      |
| <b>DATATYPE</b>  | public static final int DATATYPE         |
| DONE             | public static final int DONE             |
| <b>ELEMENT</b>   | public static final int ELEMENT          |
| ELEMENT CHILD    | public static final int ELEMENT CHILD    |
| ELEMENT ONLY     | public static final int ELEMENT_ONLY     |
| elemNotNullable  | public static final int elemNotNullable  |
| EMPTY            | public static final int EMPTY            |
| EQUIV_RESOLVED   | public static final int EQUIV RESOLVED   |
| EQUIV UNRESOLVED | public static final int EQUIV UNRESOLVED |
| ERROR            | public static final int ERROR            |
| EXTENTION        | public static final int EXTENTION        |
| FACET_CHILD      | public static final int FACET CHILD      |
| FAKE NODE        | public static final XSDGroup FAKE NODE   |
| FIXED SCHEMA     | public static final String FIXED SCHEMA  |
| GROUP            | public static final int GROUP            |
| IDENTITY KEY     | public static final int IDENTITY_KEY     |
| IDENTITY KEYREF  | public static final int IDENTITY KEYREF  |
| IDENTITY UNIQUE  | public static final int IDENTITY UNIQUE  |
| IMPORT           | public static final int IMPORT           |
| INCLUDE          | public static final int INCLUDE          |
| INFINITY         | public static final int INFINITY         |
| invalidAttr      | public static final int invalidattr      |
| invalidAttrVal   | public static final int invalidAttrVal   |

表 **5-13 XSDConstantValues** で定義された定数(続き)

表 **5-13 XSDConstantValues** で定義された定数(続き)

| 定数                | 定義                                        |
|-------------------|-------------------------------------------|
| invalidChars      | public static final int invalidChars      |
| invalidContent    | public static final int invalidContent    |
| invalidDerivation | public static final int invalidDerivation |
| invalidElem       | public static final int invalidElem       |
| invalidETag       | public static final int invalidETag       |
| invalidFacet      | public static final int invalidFacet      |
| invalidFixedChars | public static final int invalidFixedChars |
| invalidNameRef    | public static final int invalidNameRef    |
| invalidNS         | public static final int invalidNS         |
| invalidParsAttr   | public static final int invalidParsAttr   |
| invalidPrefix     | public static final int invalidPrefix     |
| invalidRef        | public static final int invalidRef        |
| invalidSTaq       | public static final int invalidSTag       |
| invalidTargetNS   | public static final int invalidTargetNS   |
| LAX VALIDATION    | public static final String LAX VALIDATION |
| missingAttr       | public static final int missingAttr       |
| MIXED             | public static final int MIXED             |
| needsSource       | public static final int needsSource       |
| NEW STATE         | public static final int NEW STATE         |
| NO CHILD          | public static final int NO CHILD          |
| noDefinition      | public static final int noDefinition      |
| NOT DONE          | public static final int NOT DONE          |
| NOTATION          | public static final int NOTATION          |
| notComplete       | public static final int notComplete       |
| notSubTypeOf      | public static final int notSubTypeOf      |
| NS FRAME          | public static final int NS FRAME          |
| NS RESOLVER       | public static final String NS_RESOLVER    |
| <b>REDEFINE</b>   | public static final int REDEFINE          |

| 定数                | 定義                                           |
|-------------------|----------------------------------------------|
| REF RESOLVED      | public static final int REF RESOLVED         |
| REF UNRESOLVED    | public static final int REF UNRESOLVED       |
| refToAbstractElem | public static final int refToAbstractElem    |
| refToAbstractType | public static final int refToAbstractType    |
| RESTRICTION       | public static final int RESTRICTION          |
| SCHEMA NS         | public static final int SCHEMA NS            |
| SEO               | public static final int SEQ                  |
| STRICT VALIDATION | public static final String STRICT VALIDATION |
| TEXT ONLY         | public static final int TEXT ONLY            |
| TOP LEVEL         | public static final int TOP LEVEL            |
| TYPE              | public static final int TYPE                 |
| TYPE RESOLVED     | public static final int TYPE_RESOLVED        |
| TYPE UNRESOLVED   | public static final int TYPE_UNRESOLVED      |
| UNDEF             | public static final int UNDEF                |
| undefinedType     | public static final int undefinedType        |
| unexpectedAttr    | public static final int unexpectedAttr       |
| unexpectedElem    | public static final int unexpectedElem       |
| unnamedAttrDecl   | public static final int unnamedAttrDecl      |
| VALIDATION MODE   | public static final String VALIDATION MODE   |
| XSDAUG2000NS      | public static final String XSDAUG2000NS      |
| XSDDATATYPENS     | public static final String XSDDATATYPENS     |
| XSDNAMESPACE      | public static final String XSDNAMESPACE      |
| XSDRECNS          | public static final String XSDRECNS          |
| XSDRECTYPENS      | public static final String XSDRECTYPENS      |
| XSI2000NS         | public static final String XSI2000NS         |
| XSINAMESPACE      | public static final String XSINAMESPACE      |
| XSIRECNS          | public static final String XSIRECNS          |

表 **5-13 XSDConstantValues** で定義された定数(続き)

# **XSDValidator** クラス

XSDValidator は、XMLSchema に対してインスタンス XML 文書を検証します。

XSDValidator を登録すると、XMLParser と XMLDocument のイベント・ハンドラ (SAXHandler または DOMBuilder)間にパイプライン・ノードとして、XSDValidator オブ ジェクトが挿入されます。 XSDValidator オブジェクトは、startElement()、 characters() および endElement() の 3 つのイベントで動作します。デフォルトの要素 およびデフォルトの属性値が定義されていると、これらは情報セットへの追加の XMLSchema としてイベントの内容に追加され、上方に伝播されます。

XMLSchema オブジェクトは、要素宣言のセットまたはグループです。

[element(name)] -> [shode(min/maxOccurs)] -> [type(group/simpleType)]

XSDValidator は、スタック・ベースの状態マシンとして実装されます。各状態は、要素型 (group または simpleType)を表します。

XMLSchema オブジェクト(グループ)が、最初の状態としてロードされます。現行の element が、現行の状態グループの要素に対して一致検索されます。要素型が一致する場合 は、要素名および snode 情報が新しい状態としてロードされます。

グループの場合は、counters のベクトルがパラレル・スタックに割り当てられます。この ベクトルは、要素の出現回数のカウントに使用されます。

状態ステータスは次のいずれかになります。

- NEW STATE: ロードされるのみで、試行されません。
- ACCEPTED: minOccurs を満たします。要素の出現回数も受け入れます。
- DONE: maxOccurs を満たします。要素の出現回数は受け入れません。

要素のテキスト内容またはイベント文字は、validateValue() メソッドを介して、 simpleType に対して一致検索されます。endElement() イベントを介して検出された終 了要素は、最後に指定された状態と一致します。

XMLSchema 属性は、特殊な要素(<\_attrTag> attrType)の内容を構成するグループ (attrName -> attrType)として表されます。それに応じて、XMLParser によって、 startElement() イベントを介して検出された属性が変換されます。

XSDAny オブジェクトは、名前空間フレーム記述子として使用されます。

エラーが発生した場合またはワイルドカード(「any」)の内容がスキップされた場合は、不 正な状態がロードされます。

## 構文

public class XSDValidator

表 **5-14 XSDValidator** のメソッドの概要

| メソッド                                              | 説明                                                                       |
|---------------------------------------------------|--------------------------------------------------------------------------|
| $XSDValidator()$ (5-51 $\sim \sim \gamma$ )       | クラス・コンストラクタです。                                                           |
| characters() $(5-52 \sim \sim \sim)$              | 要素内の文字データの通知を伝播します。                                                      |
| endElement() $(5-52 \sim \sim \nu)$               | 要素の終わりの通知を受け取ります。                                                        |
|                                                   | setDocumentLocator()(5-53 ページ) ドキュメント・イベントに対する Locator オブジェクト<br>を伝播します。 |
| setError() $(5-53 \sim \rightarrow \sim)$         | XMLError オブジェクトを現在のエラーに設定します。                                            |
| setXMLProperties() $(5-53 \sim \sim \mathcal{V})$ | 実行時プロパティに XML プロパティを設定します。                                               |
| setXMLProperty() $(5-54 \sim \sim \mathcal{V})$   | プロパティを設定します。                                                             |
| startElement() $(5-54 \sim \sim \nu)$             | 要素の始まりの通知を受け取ります。                                                        |

# <span id="page-370-0"></span>**XSDValidator()**

XSDValidator のコンストラクタです。

#### 構文

public XSDValidator();

# <span id="page-371-0"></span>**characters()**

要素内の文字データの通知を伝播します。org.xml.sax.SAXException が発生します。 「org.xml.sax.DocumentHandler」も参照してください。

#### 構文

public void characters( char[] ch, int start, int length);

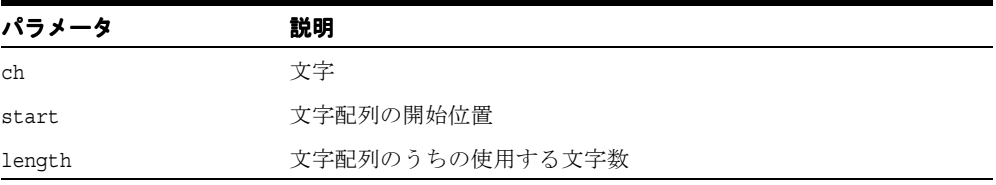

# <span id="page-371-1"></span>**endElement()**

要素の終わりの通知を受け取ります。org.xml.sax.SAXException が発生します。

## 構文

public void endElement( String namespaceURI, String localName, String qName);

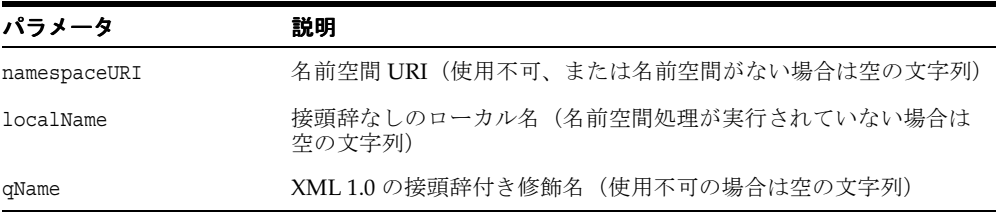

# <span id="page-372-0"></span>**setDocumentLocator()**

ドキュメント・イベントに対する Locator オブジェクトを伝播します。 「org.xml.sax.DocumentHandler」および「org.xml.sax.Locator」も参照してくだ さい。

#### 構文

public void setDocumentLocator( org.xml.sax.Locator locator);

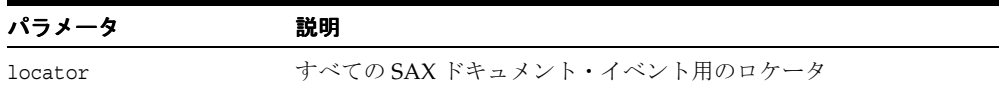

# <span id="page-372-1"></span>**setError()**

XMLError オブジェクトを現在のエラーに設定します。org.xml.sax.SAXException が発 生します。

#### 構文

public void setError( oracle.xml.parser.v2.XMLError he);

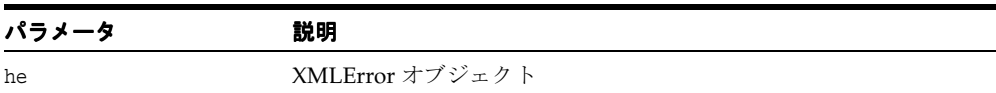

# <span id="page-372-2"></span>**setXMLProperties()**

実行時プロパティに XML プロパティを設定します。

#### 構文

public void setXMLProperties( XMLProperties xmlProp);

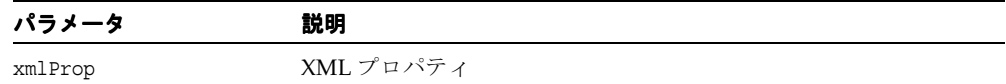

# <span id="page-373-0"></span>**setXMLProperty()**

プロパティ値を設定し、このプロパティを戻します。プロパティが読取り専用で設定できな い場合またはサポートされない場合は、null が戻されます。

#### 構文

public Object setXMLProperty( java.lang.String name, java.lang.Object value);

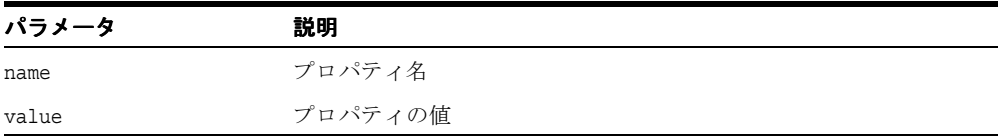

# <span id="page-373-1"></span>**startElement()**

要素の始まりの通知を受け取ります。org.xml.sax.SAXException が発生します。 「org.xml.sax.Attributes」および「endElement()」も参照してください。

#### 構文

public void startElement( String namespaceURI, String localName, String qName, Attributes atts);

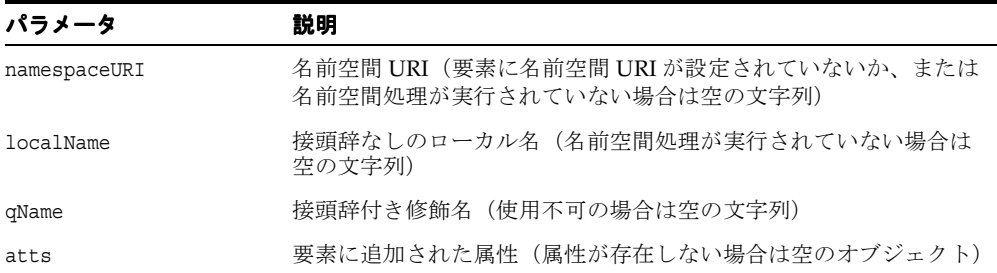

# **6**

# **Java** 用の **XML** クラス生成

XML Class Generator for Java は、oracle.xml.classgen パッケージに含まれています。

この章では、次のクラスの API について説明します。

- [CGDocument](#page-375-0) クラス
- [CGNode](#page-377-0) クラス
- [CGXSDElement](#page-386-0) クラス
- [DTDClassGenerator](#page-390-0) クラス
- [InvalidContentException](#page-393-0) クラス
- oracg [クラス](#page-394-0)
- [SchemaClassGenerator](#page-395-0) クラス

#### 関連項目 **:**

■ 『Oracle アプリケーション開発者ガイド - XML』

# <span id="page-375-0"></span>**CGDocument** クラス

DTD Class Generator によって生成されたクラスのベース・ドキュメント・クラスとして機 能します。

#### 構文

public abstract class CGDocument extends oracle.xml.classgen.CGNode implements java.io.Externalizable

表 **6-1 CGDocument** のメソッドの概要

| メソッド                                         | 説明                                           |
|----------------------------------------------|----------------------------------------------|
|                                              | CGDocument() (6-2 ページ) DTD のルート要素のコンストラクタです。 |
| print() $(6-3 \sim -\check{\vee})$           | 構成された XML 文書を出力します。                          |
| readExternal() $(6-3 \sim \rightarrow \sim)$ | 圧縮ストリームを読み取って、ルート要素に対応するオブジェ<br>クトを作成します。    |

# <span id="page-375-1"></span>**CGDocument()**

DTD のルート要素のコンストラクタです。

#### 構文

protected CGDocument( String doctype, oracle.xml.parser.v2.DTD dtd);

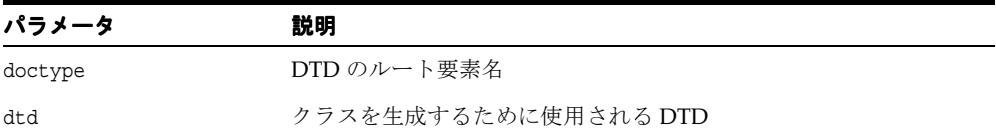

# <span id="page-376-0"></span>**print()**

構成された XML 文書を出力します。ドキュメントの内容が DTD で指定される文法と一致し ない場合、InvalidContentException が発生します(検証モードは true に設定する必要 があります)。「[DTDClassGenerator](#page-390-0) クラス」の「[setValidationMode\(\)](#page-392-0)」も参照してく ださい。次の表に、オプションを示します。

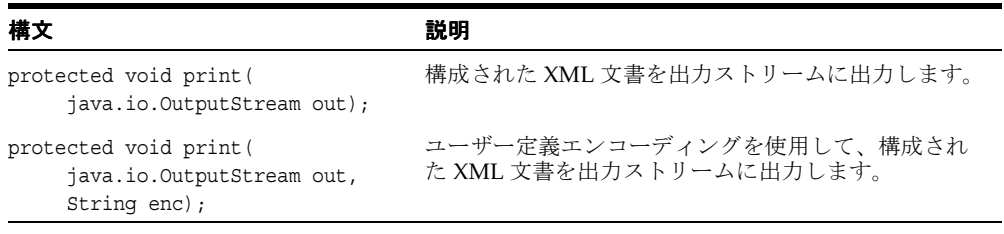

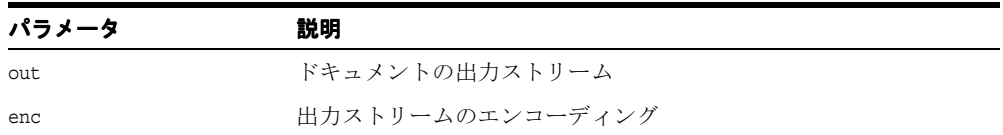

# <span id="page-376-1"></span>**readExternal()**

圧縮ストリームを読み取って、ルート要素に対応するオブジェクトを作成します。 XML イン スタンス・ドキュメントを含む生成されたクラスのインスタンス化に使用します。

#### 構文

protected void readExternal( java.io.ObjectInput inArg, oracle.xml.comp.CXMLContext cxmlContext);

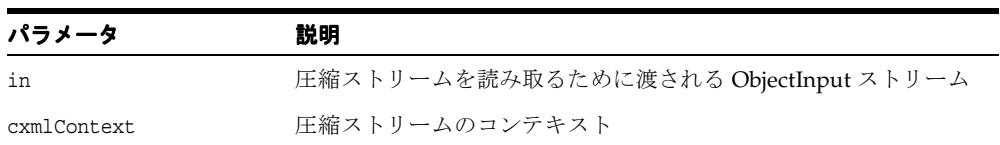

# <span id="page-377-0"></span>**CGNode** クラス

DTD Class Generator によって生成された XML 文書のノードに対応するクラスのベース・ クラスとして機能します。

#### 構文

public abstract class CGNode

#### 表 **6-2 CGNode** のフィールド

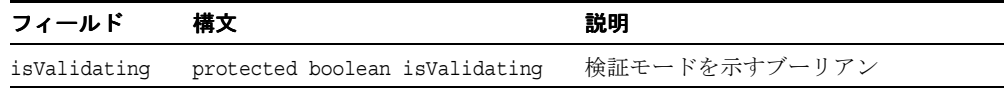

# **CGNode** のメソッド

| メソッド                                               | 説明                                                   |
|----------------------------------------------------|------------------------------------------------------|
| CGNode() $(6\n-5 \sim -\nu)$                       | DOM ツリーの要素のコンストラクタです。                                |
| addCDATASection() $(6-6 \sim -$<br>ジ)              | 要素に CDATA セクションを追加します。                               |
| addData() $(6\n-6 \sim$ ージ                         | 要素ノードに PCDATA を追加します。                                |
| addNode() $(6\n-6 \sim \rightarrow \sim)$          | 要素にノードを子として追加します。                                    |
| deleteData() $(6\n-7 \sim \rightarrow \sim)$       | 要素ノードから PCDATA を削除します。                               |
| $getAttribute()$ (6-7 $\sim$ $\rightarrow$ $\gg$ ) | 属性値を取得します。                                           |
| getDocument() $(6-7 \sim -\gamma)$                 | ベース・ドキュメントを取得します。                                    |
| getData() $(6-8 \sim -\circ)$                      | 要素の PCDATA を取得します。                                   |
| getDTDNode() $(6-8 \sim -\gamma)$                  | ベース・ドキュメントから静的 DTD を取得します。                           |
| getElementNode() $(6-8 \sim -\check{\vee})$        | この CGNode に対応する XMLElement ノードを取得します。                |
| getNode() $(6-8 \sim -\gamma)$                     | 名前が入力文字列と一致するこのノードに対応する要素の子<br>の1つである CGNode を取得します。 |
| readExternal() (6-9 ページ)                           | 圧縮ストリームを読み取り、対応するノードをインスタンス<br>化します。                 |

表 **6-3 CGNode** のメソッドの概要

表 **6-3 CGNode** のメソッドの概要(続き)

| メソッド                                            | 説明                                                               |
|-------------------------------------------------|------------------------------------------------------------------|
| setAttribute() $(6-9 \sim -\gamma)$             | 属性値を設定します。                                                       |
|                                                 | setDocument()(6-10 ページ)   ベース・ドキュメントを設定します。                      |
|                                                 | setElementNode()(6-10 ページ) この CGNode に対応する XMLElement ノードを設定します。 |
| storeID() $(6\n-10 \sim \rightarrow \sim)$      | ID 識別子のこの値を格納します。                                                |
| storeIDREF() (6-11 ページ)                         | IDREF 識別子のこの値を格納します。                                             |
| validateContent() (6-11 ページ)                    | DTD で指定された内容モデルに従って、要素の内容が有効か<br>どうかを検証します。                      |
| validEntity() $(6\n-11 \sim \rightarrow \circ)$ | ENTITY 識別子が有効かどうかを検証します。                                         |
| validID() $(6-12 \sim \rightarrow \sim)$        | ID 識別子が有効かどうかを検証します。                                             |
| validNMTOKEN() $(6-12 \sim -$<br>ジ)             | NMTOKEN 識別子が有効かどうかを検証します。                                        |
| writeExternal() $(6-12 \sim \rightarrow \sim)$  | このノードに対応する圧縮ストリームを書き込みます。                                        |

# <span id="page-378-0"></span>**CGNode()**

DOM ツリーの要素のコンストラクタです。

#### 構文

protected CGNode( String elementName);

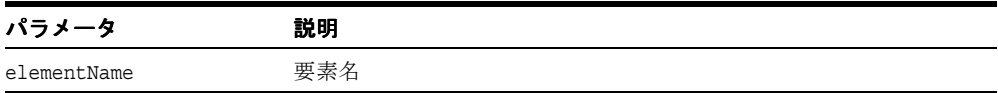

# <span id="page-379-0"></span>**addCDATASection()**

要素に CDATA セクションを追加します。theData に無効な文字が含まれている場合、 InvalidContentException が発生します(検証モードは true に設定する必要がありま す)。「[DTDClassGenerator](#page-390-0) クラス」の「[setValidationMode\(\)](#page-392-0)」も参照してください。

#### 構文

protected void addCDATASection( String theData);

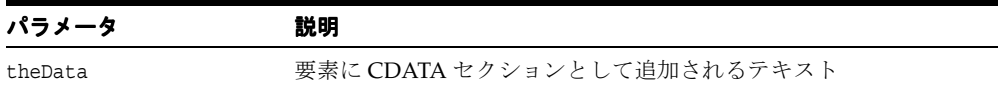

# <span id="page-379-1"></span>**addData()**

要素ノードに PCDATA を追加します。theData に無効な文字が含まれている場合、 InvalidContentException が発生します(検証モードは true に設定する必要がありま す)。「[DTDClassGenerator](#page-390-0) クラス」の「[setValidationMode\(\)](#page-392-0)」も参照してください。

#### 構文

protected void addData( String theData);

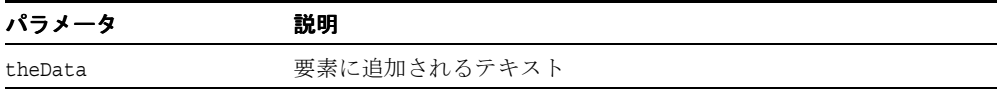

# <span id="page-379-2"></span>**addNode()**

要素にノードを子として追加します。theData に無効な文字が含まれている場合、 InvalidContentException が発生します(検証モードは true に設定する必要がありま す)。「[DTDClassGenerator](#page-390-0) クラス」の「[setValidationMode\(\)](#page-392-0)」も参照してください。

#### 構文

protected void addNode( CGNode theNode);

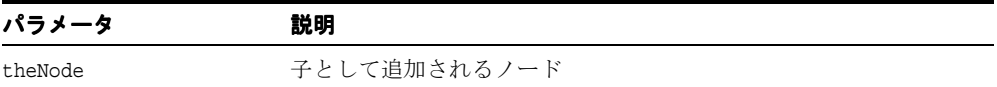

## <span id="page-380-0"></span>**deleteData()**

要素ノードから PCDATA を削除します。theData に無効な文字が含まれている場合、 InvalidContentException が発生します(検証モードは true に設定する必要がありま す)。「[DTDClassGenerator](#page-390-0) クラス」の「[setValidationMode\(\)](#page-392-0)」も参照してください。

#### 構文

protected void deleteData( String theData);

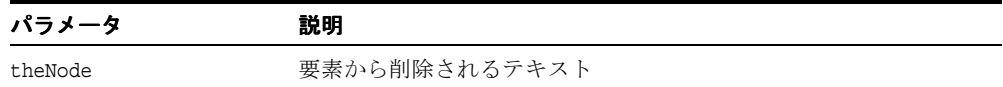

# <span id="page-380-1"></span>**getAttribute()**

属性値を戻します。

#### 構文

protected String getAttribute( String attName);

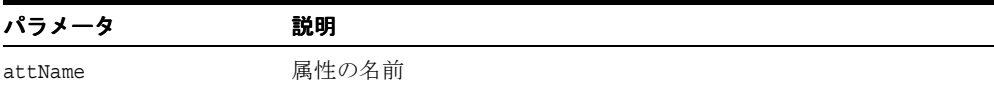

## <span id="page-380-2"></span>**getDocument()**

ベース・ドキュメント(ルート要素)を取得します。

#### 構文

protected CGDocument getCGDocument();

# <span id="page-381-0"></span>**getData()**

要素の PCDATA を取得します。データが存在しない場合、InvalidContentException が発生します。

#### 構文

```
protected String getData();
```
# <span id="page-381-1"></span>**getDTDNode()**

ベース CGDocument から静的 DTD を取得します。

#### 構文

protected abstract oracle.xml.parser.v2.DTD getDTDNode();

# <span id="page-381-2"></span>**getElementNode()**

この CGNode に対応する XMLElement ノードを取得します。

#### 構文

protected oracle.xml.parser.v2.XMLElement getElementNode();

# <span id="page-381-3"></span>**getNode()**

名前が入力文字列と一致するノードに対応する要素の子の 1 つである CGNode を取得しま す。

#### 構文

protected java.lang.Object getNode(String theNode);

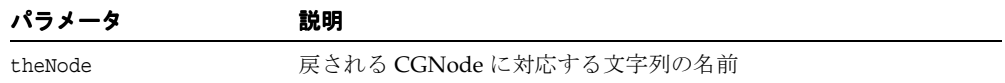

## <span id="page-382-0"></span>**readExternal()**

圧縮ストリームを読み取り、対応するノードをインスタンス化します。次の例外が発生しま す。

- IOException I/O エラーの場合に発生します。
- ClassNotFoundException クラスをインスタンス化できなかった場合に発生しま す。

#### 構文

protected void readExternal( oracle.xml.io.XMLObjectInput in, oracle.xml.comp.CXMLContext cxmlContext)

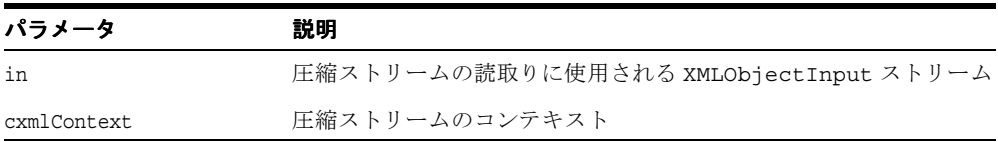

# <span id="page-382-1"></span>**setAttribute()**

属性値を設定します。

#### 構文

protected void setAttribute( String attName, String value);

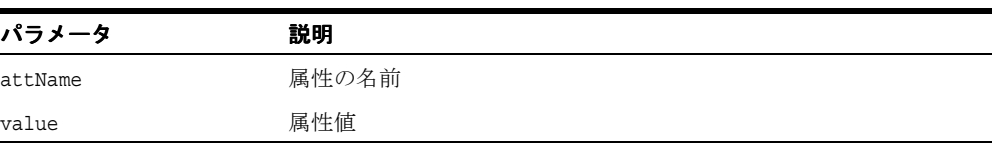

# <span id="page-383-0"></span>**setDocument()**

ベース・ドキュメント(ルート要素)を設定します。

#### 構文

public void setDocument ( CGDocument d);

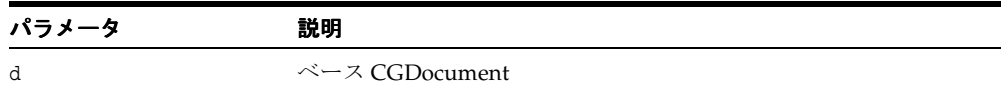

# <span id="page-383-1"></span>**setElementNode()**

この CGNode に対応する XMLElement ノードを設定します。

#### 構文

protected void setElementNode( oracle.xml.parser.v2.XMLElement node);

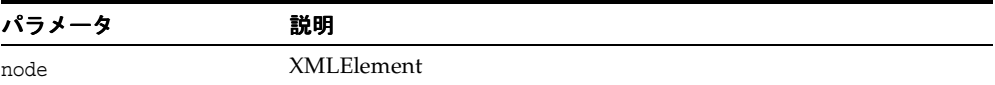

# <span id="page-383-2"></span>**storeID()**

ID 識別子の値を格納します。IDREF 値で検証できます。

#### 構文

protected void storeID( String attName, String id);

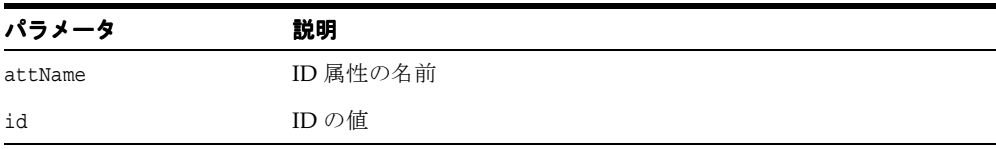

## <span id="page-384-0"></span>**storeIDREF()**

IDREF 識別子の値を格納します。対応する ID で検証できます。

#### 構文

protected void storeIDREF( String attName, String idref);

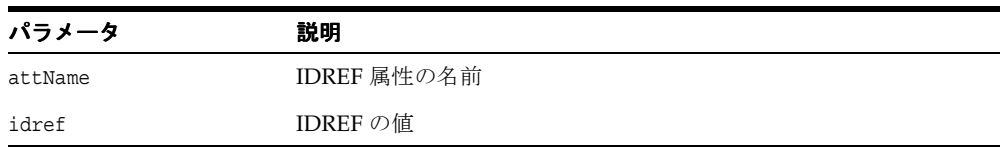

# <span id="page-384-1"></span>**validateContent()**

DTD で指定された内容モデルに従って、要素の内容が有効かどうかを検証します。

#### 構文

protected void validateContent();

# <span id="page-384-2"></span>**validEntity()**

ENTITY 識別子が有効かどうかを検証します。 ENTITY が有効な場合は true、無効な場合 は false を戻します。

#### 構文

protected boolean validEntity( String entity);

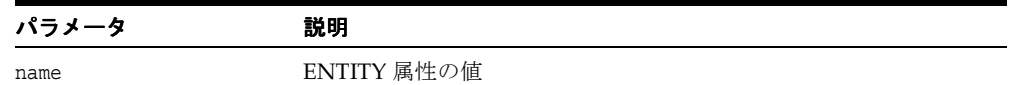

# <span id="page-385-0"></span>**validID()**

ID 識別子が有効かどうかを検証します。 ID が有効な場合は true、無効な場合は false を 戻します。

#### 構文

protected boolean validID( String name);

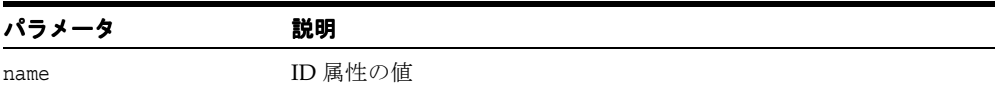

# <span id="page-385-1"></span>**validNMTOKEN()**

NMTOKEN 識別子が有効かどうかを検証します。 NMTOKEN が有効な場合は true、無効 な場合は false を戻します。

#### 構文

protected boolean validNMTOKEN( String name);

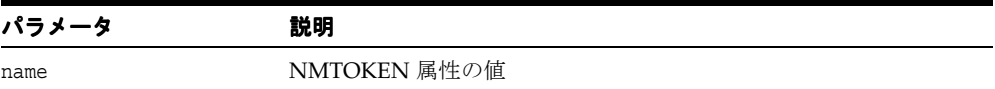

## <span id="page-385-2"></span>**writeExternal()**

このノードに対応する圧縮ストリームを書き込みます。

#### 構文

protected void writeExternal( oracle.xml.io.XMLObjectOutput out, oracle.xml.comp.CXMLContext cxmlContext);

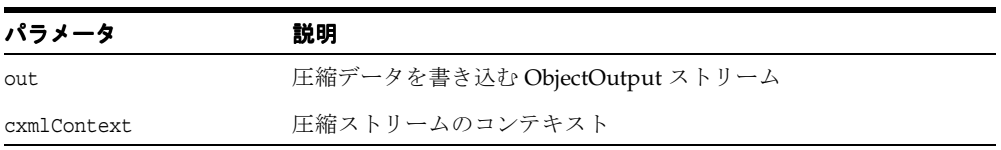

# <span id="page-386-0"></span>**CGXSDElement** クラス

Schema Class Generator によって生成された XML Schema に対応するすべてのクラスの ベース・クラスとして機能します。

### 構文

public abstract class CGXSDElement extends java.lang.Object

表 **6-4 CGXSDElement** のフィールド

| フィールド 構文 |                                 | 説明         |
|----------|---------------------------------|------------|
| type     | protected java.lang.Object type | ノードのタイプの情報 |

表 **6-5 CGXSDElement** のメソッドの概要

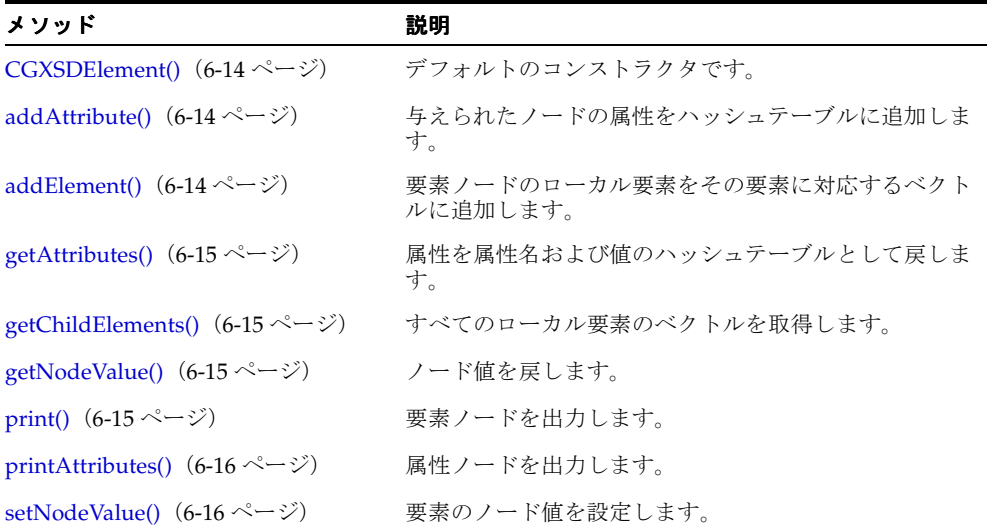

# <span id="page-387-0"></span>**CGXSDElement()**

デフォルトのコンストラクタです。

#### 構文

```
public CGXSDElement();
```
# <span id="page-387-1"></span>**addAttribute()**

与えられたノードの属性をハッシュテーブルに追加します。

#### 構文

protected void addAttribute( String attName, java.lang.Object attValue);

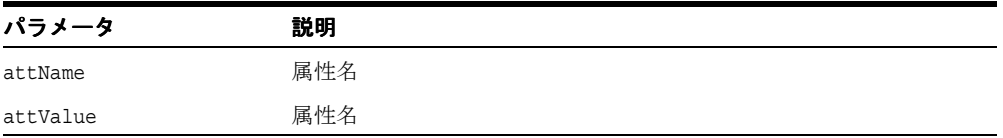

# <span id="page-387-2"></span>**addElement()**

要素ノードのローカル要素をその要素に対応するベクトルに追加します。

#### 構文

protected void addElement( java.lang.Object elem);

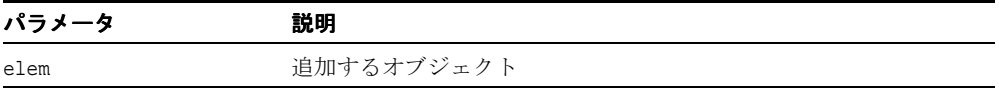

## <span id="page-388-0"></span>**getAttributes()**

属性を属性名および値のハッシュテーブルとして戻します。

#### 構文

public java.util.Hashtable getAttributes();

# <span id="page-388-1"></span>**getChildElements()**

すべてのローカル要素のベクトルを取得します。

# 構文

public java.util.Vector getChildElements();

# <span id="page-388-2"></span>**getNodeValue()**

ノード値を戻します。

#### 構文

public String getNodeValue();

# <span id="page-388-3"></span>**print()**

要素ノードを出力します。 出力ストリームに出力できない場合、IOException が発生し ます。

#### 構文

public void print( oracle.xml.parser.v2.XMLOutputStream out);

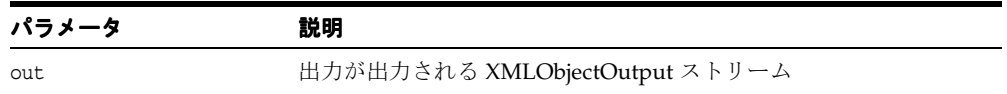

# <span id="page-389-0"></span>**printAttributes()**

属性ノードを出力します。XMLObjectOutput ストリームに出力できない場合、 IOException が発生します。

#### 構文

public void printAttributes( oracle.xml.parser.v2.XMLOutputStream out, String name, String namespace);

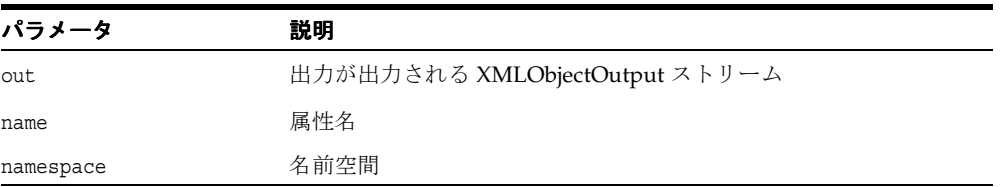

# <span id="page-389-1"></span>**setNodeValue()**

要素のノード値を設定します。

#### 構文

protected void setNodeValue( String value);

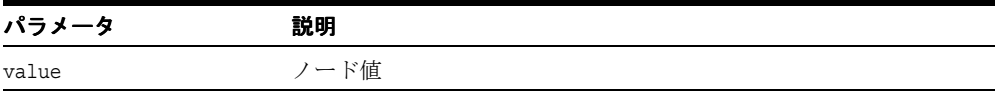

# <span id="page-390-0"></span>**DTDClassGenerator** クラス

DTD または DTD に基づく XML ファイルに対応するデータ・バインド・クラスを生成しま す。

#### 構文

public class DTDClassGenerator extends java.lang.Object

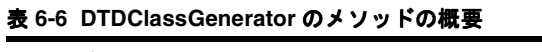

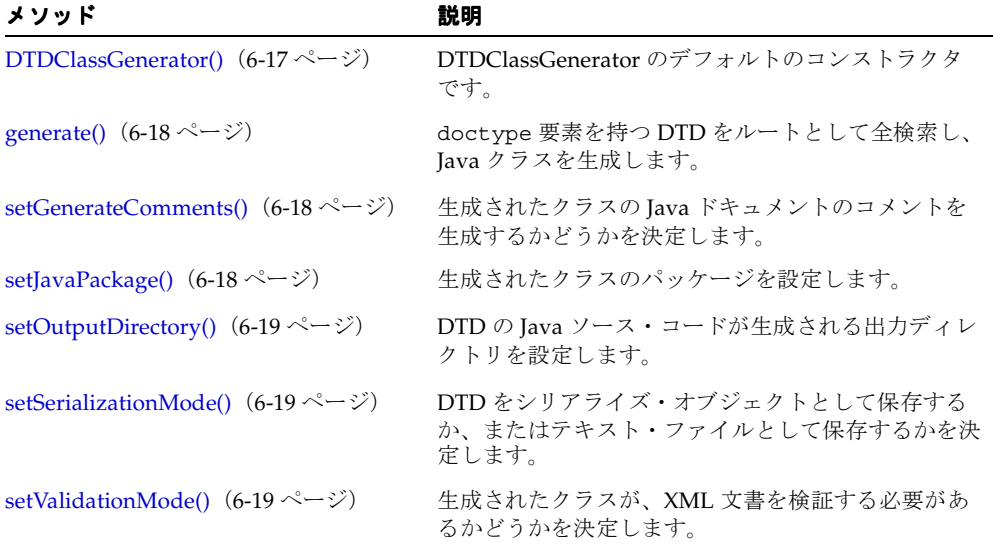

# <span id="page-390-1"></span>**DTDClassGenerator()**

DTDClassGenerator のデフォルトのコンストラクタです。

#### 構文

public DTDClassGenerator();

# <span id="page-391-0"></span>**generate()**

doctype 要素を持つ DTD をルートとして全検索し、Java クラスを生成します。

#### 構文

public void generate( oracle.xml.parser.v2.DTD dtd, String doctype);

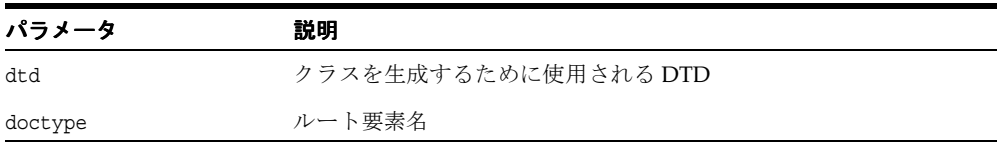

# <span id="page-391-1"></span>**setGenerateComments()**

生成されたクラスの Java ドキュメントのコメントを生成するかどうかを決定します。デフォ ルト値は true です。

#### 構文

public void setGenerateComments( boolean comments);

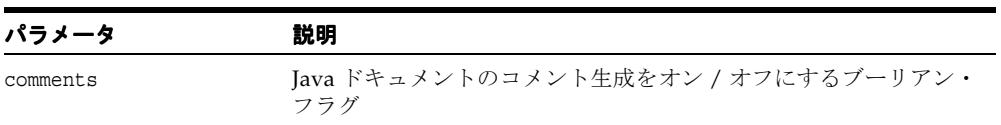

# <span id="page-391-2"></span>**setJavaPackage()**

生成されたクラスのパッケージを設定します。 デフォルトはパッケージ・セットなしです。

#### 構文

public void setJavaPackage( java.util.Vector packageName);

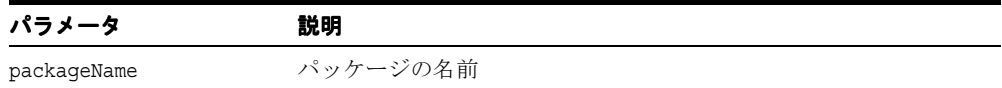

# <span id="page-392-1"></span> **setOutputDirectory()**

DTD の Java ソース・コードが生成される出力ディレクトリを設定します。デフォルト値は 現在のディレクトリです。

#### 構文

public void setOutputDirectory( String dir);

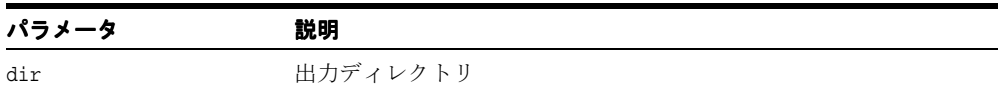

# <span id="page-392-2"></span>**setSerializationMode()**

DTD をシリアライズ・オブジェクトとして保存するか、またはテキスト・ファイルとして 保存するかを決定します。生成されたクラスを使用して XML ファイルを作成した場合、 DTD をシリアライズするとパフォーマンスが向上します。

#### 構文

public void setSerializationMode( boolean yes);

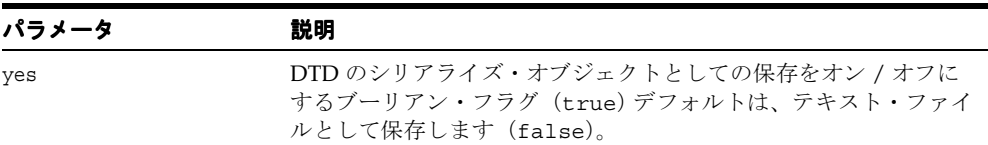

# <span id="page-392-0"></span>**setValidationMode()**

生成されたクラスが、構成中の XML 文書を検証する必要があるかどうかを決定します。デ フォルト値は true です。

#### 構文

public void setValidationMode( boolean yes);

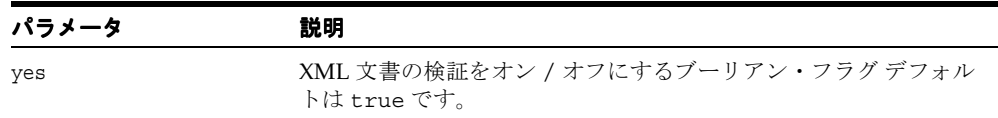

# <span id="page-393-0"></span>**InvalidContentException** クラス

DTD ClassGenerator および Schema Class Generator によって発生する例外を定義します。

#### 構文

public class InvalidContentException extends java.lang.Exception

# **InvalidContentException()**

コンストラクタです。次の表に、オプションを示します。

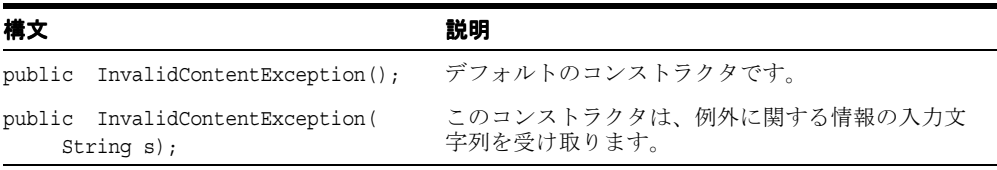

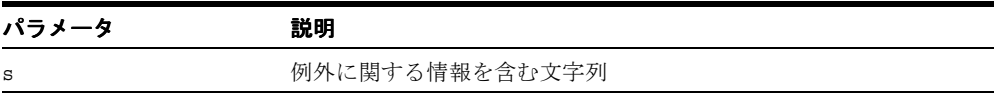

# <span id="page-394-0"></span>**oracg** クラス

DTD または XML に対応する Java クラスを生成するためのコマンドライン・インタフェー スを提供します。

#### 構文

public class oracg extends java.lang.Object

| オプション                                | 説明                                           |
|--------------------------------------|----------------------------------------------|
| -help                                | ヘルプ・メッセージのテキストを出力します。                        |
| -version                             | バージョン番号を出力します。                               |
| -dtd [-root <rootname>]</rootname>   | 入力ファイルは DTD ファイルまたは DTD ベースの XML<br>ファイルです。  |
| -schema <schema file=""></schema>    | 入力ファイルはスキーマ・ファイルまたはスキーマ・ベース<br>の XML ファイルです。 |
| -outputDir <output dir=""></output>  | Tava ソースが生成されるディレクトリ名です。                     |
| -package <package name=""></package> | 生成される Java クラスのパッケージ名です。                     |
| -comment                             | 生成される Iava ソース・コード用のコメントを生成します。              |

表 **6-7 oracg** のコマンドライン・オプション

# <span id="page-395-0"></span>**SchemaClassGenerator** クラス

XML Schema に対応するクラスを生成します。

#### 構文

public class SchemaClassGenerator extends java.lang.Object

表 **6-8 SchemaClassGenerator** のメソッドの概要

| メソッド                                                       | 説明                                                |
|------------------------------------------------------------|---------------------------------------------------|
| <b>SchemaClassGenerator()</b> $(6-22 \leq \leq \vee \leq)$ | コンストラクタです。                                        |
| generate() $(6-23 \sim -\nu)$                              | 最上位の要素、単純型要素、複合型要素に対応する<br>Schema クラスを生成します。      |
| setGenerateComments() $(6-23 \sim \rightarrow \sim)$       | Tava ドキュメントのコメントを生成するかどうかを<br>決定します。              |
| setJavaPackage() $(6-24 \sim -\check{\nu})$                | 1つの名前空間に対して1つのユーザー定義の Java<br>パッケージ名を割り当てます。      |
| setOutputDirectory() $(6-24 \sim -\gamma)$                 | Schema クラスの Java ソース・コードが生成される<br>出力ディレクトリを設定します。 |

# <span id="page-395-1"></span>**SchemaClassGenerator()**

コンストラクタです。次の表に、オプションを示します。

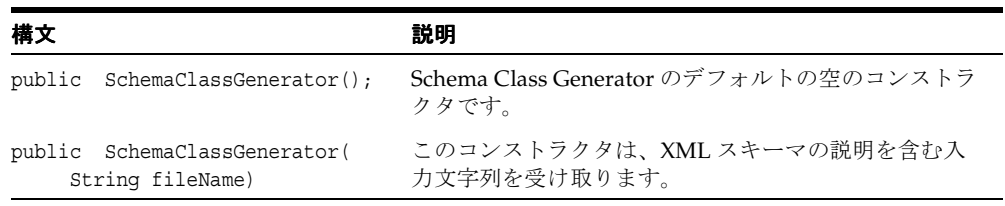

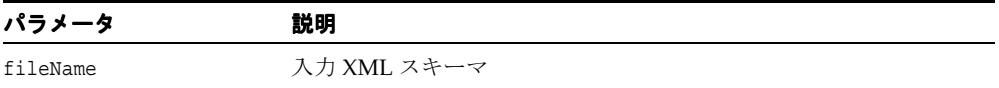
### **generate()**

各ノードで createSchemaClass() をコールして、最上位の要素、単純型要素、複合型要素に 対応する Schema クラスを生成します。

#### 構文

public void generate( oracle.xml.parser.schema.XMLSchema schema);

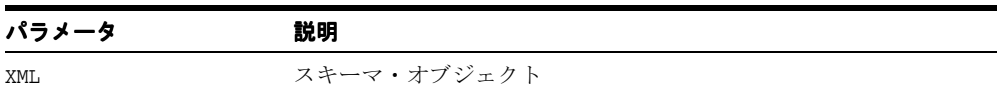

### **setGenerateComments()**

Java ドキュメントのコメントを生成するかどうかを決定します。デフォルトは true です。

#### 構文

public void setGenerateComments( boolean comments)

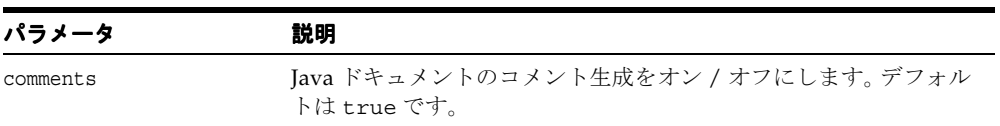

### **setJavaPackage()**

1 つの名前空間に対して 1 つのユーザー定義の Java パッケージ名を割り当てます。スキーマ 内に定義される名前空間が問い合され、問合せの数は、ユーザーが指定するパッケージ名の 数と一致する必要があります。一致しない場合は、エラーが発生します。

#### 構文

public void setJavaPackage( oracle.xml.parser.schema.XMLSchema schema, java.util.Vector pkgName);

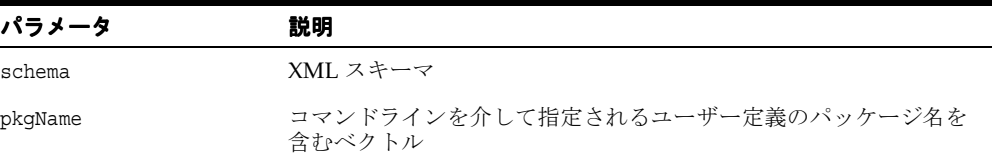

### **setOutputDirectory()**

Schema クラスの Java ソース・コードが生成される出力ディレクトリを設定します。現在の ディレクトリがデフォルトです。

#### 構文

public void setOutputDirectory( String dir);

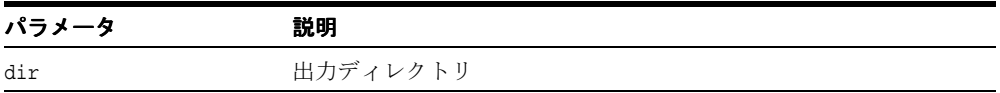

**7**

# **XML SQL Utility for Java**

XML SQL Utility for Java (XSU) は、SQL 問合せから XML を生成および格納します。 この章では、次の XSU クラスについて説明します。

- [OracleXMLQuery](#page-399-0) クラス
- [OracleXMLSave](#page-415-0) クラス
- [OracleXMLSQLException](#page-426-0) クラス
- [OracleXMLSQLNoRowsException](#page-429-0) クラス

#### 関連項目 **:**

■ 『Oracle アプリケーション開発者ガイド - XML』

## <span id="page-399-0"></span>**OracleXMLQuery** クラス

OracleXMLQuery クラスは、SQL 問合せを指定して XML を生成します。

#### 構文

public class OracleXMLQuery extends java.lang.Object

| フィールド         | 構文                                          | 説明                                |
|---------------|---------------------------------------------|-----------------------------------|
| <b>DTD</b>    | public static final int DTD                 | DTD を生成することを指定します。                |
| ERROR TAG     | public static final String<br>ERROR TAG     | ERROR ドキュメントのデフォルトのタグ<br>名を指定します。 |
| MAXROWS ALL   | public static final int<br>MAXROWS_ALL      | すべての行を結果に含めます。                    |
| <b>NONE</b>   | public static final int<br><b>NONE</b>      | DTDを生成しないことを指定します。                |
| ROW TAG       | public static final String<br>ROW TAG       | ROW 要素のデフォルトのタグ名を指定<br>します。       |
| ROWIDATTR TAG | public static final String<br>ROWIDATTR TAG | ROW 要素のデフォルトのタグ名を指定<br>します。       |
| ROWSET TAG    | public static final String<br>ROWSET TAG    | ドキュメントのデフォルトのタグ名を指<br>定します。       |
| <b>SCHEMA</b> | public static final int<br><b>SCHEMA</b>    | XML スキーマを生成することを指定しま<br>す。        |
| SKIPROWS ALL  | public static final int<br>SKIPROWS ALL     | 結果内ですべての行をスキップします。                |

表 **7-1 OracleXMLQuery** のフィールドの概要

#### 表 **7-2 OracleXMLQuery** のメソッドの概要

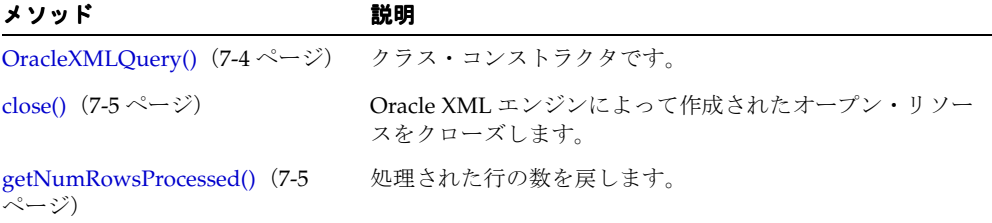

| メソッド                                               | 説明                                                                        |
|----------------------------------------------------|---------------------------------------------------------------------------|
| getXMLDOM() $(7-5 \sim -\nu)$                      | データを XML 文書に変換します。                                                        |
| getXMLMetaData() $(7-6 \sim -\gamma)$              | コンストラクタで指定されたオブジェクト・リレーショナ<br>ル・データを XML 文書に変換します。                        |
| getXMLSAX() $(7-7 \sim -\frac{1}{\sim})$           | XML 文書の DTD または XMLSchema を戻します。                                          |
| getXMLSchema() $(7-7 \sim -\gamma)$                | コンストラクタで指定されたオブジェクト・リレーショナ<br>ル・データを XML 文書に変換します。                        |
| getXMLString() $(7-7 \sim -\gamma)$                | 指定した問合せに対応する XMLSchema を生成します。                                            |
| keepObjectOpen() $(7-8 \sim -\nu)$                 | コンストラクタで指定されたオブジェクト・リレーショナ<br>ル・データを XML 文書に変換します。                        |
| removeXSLTParam() $(7-8 \sim -\gamma)$             | XML データの取得元になるオブジェクトの永続性をオンま<br>たはオフにします。                                 |
| setCollIdAttrName() $(7-9 \sim \rightarrow \sim)$  | トップレベルのスタイルシート・パラメータの値を削除し<br>ます。                                         |
| setDataHeader() $(7-9 \sim -\check{v})$            | コレクション要素の区切りタグの ID 属性名を設定します。                                             |
| setDateFormat() $(7-10 \sim -\gamma)$              | XML データ・ヘッダーを設定します。                                                       |
| setEncoding() $(7-10 \sim -\check{v})$             | XML 文書に生成日付の書式を設定します。                                                     |
| setErrorTag() $(7-10 \sim -\check{v})$             | XML 文書に処理命令のエンコーディングを設定します。                                               |
| setException() $(7-11 \sim -\gamma)$               | XML エラー・ドキュメントを囲むタグを設定します。                                                |
| setMaxRows() $(7-11 \sim -\gamma)$                 | ユーザーに、XSU で対処される例外の指定を許可します。                                              |
| setMetaHeader() $(7-11 \sim -\gamma)$              | XML に変換される行の最大数を設定します。                                                    |
| setRaiseException() $(7-12 \sim \rightarrow \sim)$ | XML メタ・ヘッダーを設定します。                                                        |
| setRaiseNoRowsException() (7-12<br>ページ)            | 呼び出された例外を発生させるかどうかを XSU に通知しま<br>す。                                       |
| setRowIdAttrName() $(7-12 \sim$<br>ジ)              | 生成された XML 文書が空の場合に、<br>OracleXMLNoRowsException が発生するかどうかを<br>XSU に通知します。 |
| setRowIdAttrValue() $(7-13 \sim -$<br>ジ)           | 行の囲みタグの ID 属性名を設定します。                                                     |
| setRowsetTag() $(7-13 \sim -\gamma)$               | 行の囲みタグの ID 属性に値が割り当てられるスカラー列を<br>指定します。                                   |
| setRowTag() $(7-13 \sim -\gamma)$                  | XMLデータセットを囲むタグを設定します。                                                     |
|                                                    |                                                                           |

表 **7-2 OracleXMLQuery** のメソッドの概要(続き)

| メソッド                                          | 説明                                                                            |
|-----------------------------------------------|-------------------------------------------------------------------------------|
| setSkipRows() $(7-14 \sim -\gamma)$           | スキップする行数を設定します。                                                               |
| setSQLToXMLNameEscaping()<br>(7-14 ページ)       | マップされた SOL オブジェクト名が有効な XML 識別子で<br>はない場合、XML タグのエスケープをオンまたはオフにし<br>ます。        |
| setStylesheetHeader() $(7-14 \sim -$<br>ジ)    | スタイルシート・ヘッダーを設定します。                                                           |
| setXSLT() $(7-15 \sim -\gamma)$               | 生成された XML に適用する XSL 変換を登録します。                                                 |
| setXSLTParam() $(7-16 \sim \rightarrow \sim)$ | トップレベルのスタイルシート・パラメータの値を設定し<br>ます。                                             |
| useLowerCaseTagNames() (7-16<br>ページ)          | タグ名を小文字に設定します。                                                                |
| useNullAttributeIndicator() (7-16<br>ページ)     | 特別な XML 属性を使用するか、または XML 文書からのエ<br>ンティティを省略することで、nu11 であることを示すかど<br>うかを指定します。 |
| $useTypeForCollElementag()$ (7-17<br>ページ)     | コレクション要素の型名をコレクション要素のタグ名とし<br>て使用するかどうかを XSU に通知します。                          |
| useUpperCaseTagNames() (7-17<br>ページ)          | タグ名を大文字に設定します。                                                                |

表 7-2 OracleXMLQuery のメソッドの概要 (続き)

### <span id="page-401-0"></span>**OracleXMLQuery()**

OracleXMLQuery オブジェクトのクラス・コンストラクタです。次の表に、オプションを示 します。

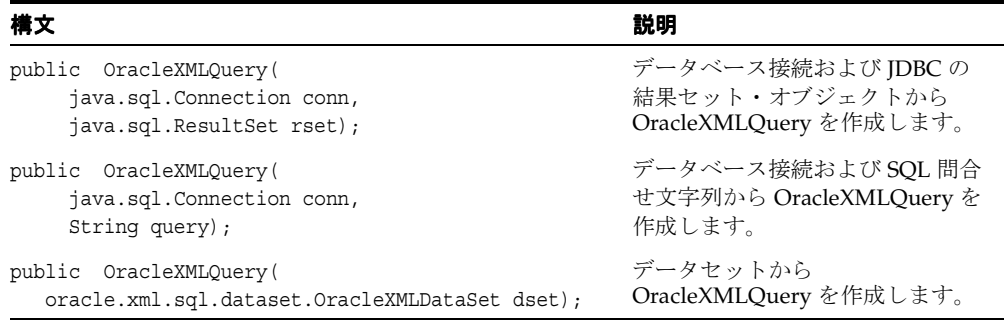

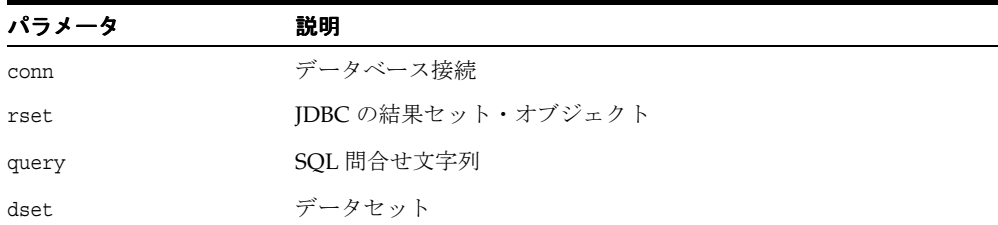

### <span id="page-402-0"></span>**close()**

OracleXML エンジンによって作成された、すべてのオープン・リソースをクローズします。 ユーザーが指定したインスタンス結果セットはクローズしません。

#### 構文

public void close();

### <span id="page-402-1"></span>**getNumRowsProcessed()**

処理された行の数を戻します。

#### 構文

public long getNumRowsProcessed();

### <span id="page-402-2"></span>**getXMLDOM()**

コンストラクタで指定されたオブジェクト・リレーショナル・データを XML に変換します。 XML 文書の表現を戻します。 次の表に、オプションを示します。

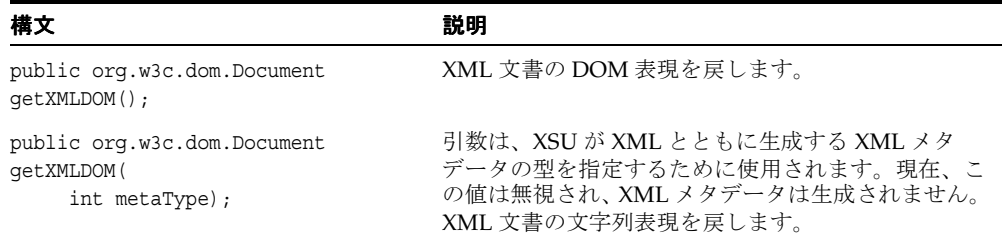

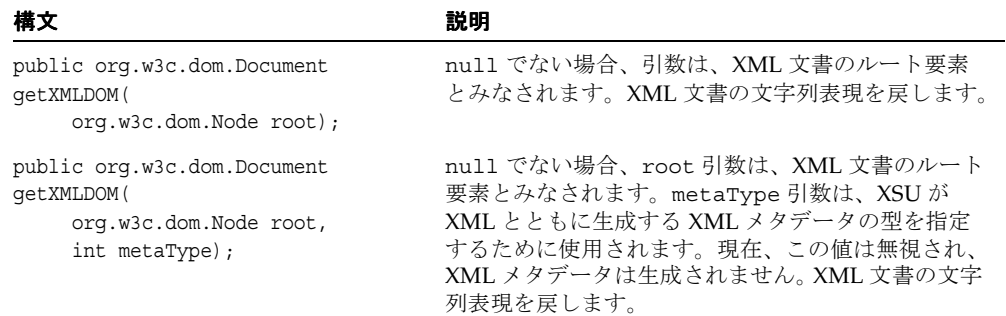

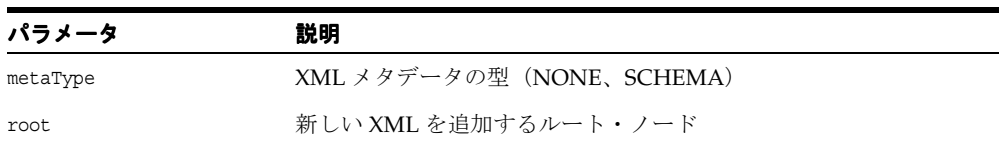

### <span id="page-403-0"></span>**getXMLMetaData()**

getXML\*() コールによって生成された可能性がある XML 文書の DTD または XML Schema を戻します。たとえば、getXMLDOM()、getXMLSAX()、getXMLSchema()、 getXMLString() などです。

#### 構文

public String getXMLMetaData( int metaType, boolean withVer);

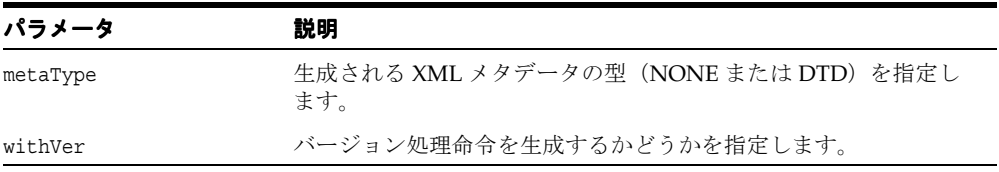

### <span id="page-404-0"></span>**getXMLSAX()**

コンストラクタで指定されたオブジェクト・リレーショナル・データを XML 文書に変換し ます。

#### 構文

public void getXMLSAX( org.xml.sax.ContentHandler sax);

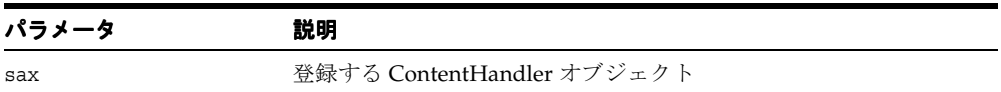

### <span id="page-404-1"></span>**getXMLSchema()**

指定された問合せに対応する XML Schema を生成して、XML Schema を戻します。

#### 構文

public org.w3c.dom.Document[] getXMLSchema();

### <span id="page-404-2"></span>**getXMLString()**

コンストラクタで指定されたオブジェクト・リレーショナル・データを XML 文書に変換し ます。 XML 文書の文字列表現を戻します。 次の表に、オプションを示します。

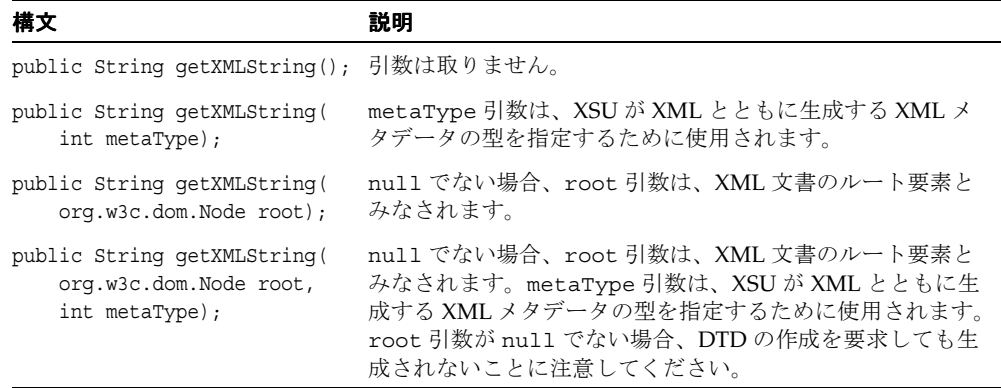

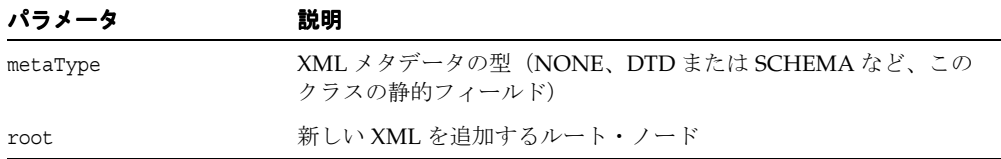

### <span id="page-405-0"></span>**keepObjectOpen()**

永続化機能を設定します。ResultSet オブジェクトを取らないすべての getXML\*() ファンク ション(getXMLDOM()、getXMLSAX()、getXMLSchema()、getXMLString() など)の デフォルトの動作は、コールの終わりに ResultSet オブジェクトおよび Statement オブジェ クトをクローズすることです。永続化機能が必要な場合、getXML() を繰り返しコールする ことで、次の行セットが取得されます。この動作は、このファンクションの値を true に設定 してコールすることで、オフにする必要があります。getXML() のコール後、 OracleXMLQuery は、ResultSet オブジェクトおよび Statement オブジェクトをクロー ズしません。カーソルの状態をクローズするには、close() ファンクションを明示的にコー ルする必要があります。

#### 構文

public void keepObjectOpen( boolean alive);

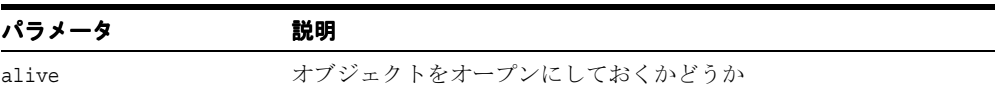

#### <span id="page-405-1"></span>**removeXSLTParam()**

トップレベルのスタイルシート・パラメータの値を削除します。注意 : スタイルシートが登 録されていない場合、このメソッドは動作しないことに注意してください。

#### 構文

public void removeXSLTParam( String name);

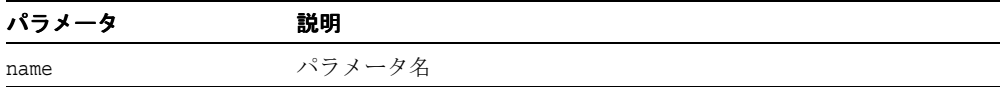

### <span id="page-406-0"></span>**setCollIdAttrName()**

コレクション要素の区切りタグの ID 属性名を設定します。null または空の文字列を渡す と、行 ID 属性は省略されます。

#### 構文

public void setCollIdAttrName( String attrName);

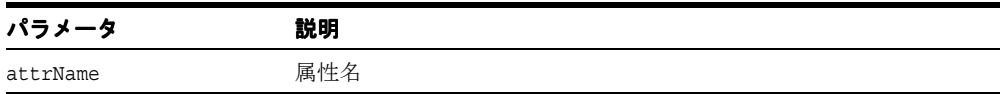

### <span id="page-406-1"></span>**setDataHeader()**

XML データ・ヘッダーを設定します。XML データ・ヘッダーは、問合せで生成された XML エンティティ(行セット)の先頭に追加される XML エンティティです。 2 つのエン ティティが、docTag 引数を介して指定されたタグによって囲まれます。最後に指定された データ・ヘッダーが使用されます。header に null を指定すると、パラメータによって データ・ヘッダーの設定が解除されます。

#### 構文

public void setDataHeader( java.io.Reader header, String docTag);

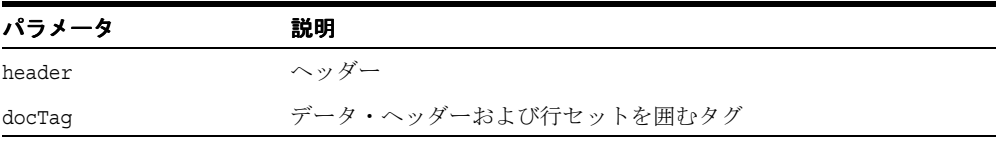

### <span id="page-407-0"></span>**setDateFormat()**

XML 文書に生成日付の書式を設定します。日付書式パターンの構文は、 java.text.SimpleDateFormat クラスの要件を満たす必要があります。マスクに null または空 の文字列を設定すると、日付マスクの設定が解除されます。

#### 構文

public void setDateFormat( String mask);

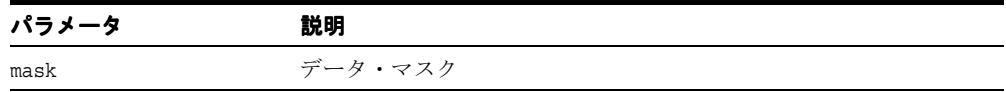

### <span id="page-407-1"></span>**setEncoding()**

XML 文書に処理命令のエンコーディングを設定します。エンコーディングとして null ま たは空の文字列が指定された場合、デフォルトのキャラクタ・セットが処理命令のエンコー ディングに指定されます。

#### 構文

public void setEncoding( String enc)

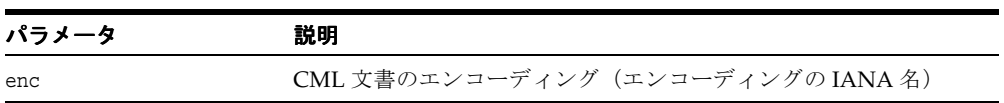

## <span id="page-407-2"></span>**setErrorTag()**

XML エラー・ドキュメントを囲むタグを設定します。

#### 構文

public void setErrorTag( String tag);

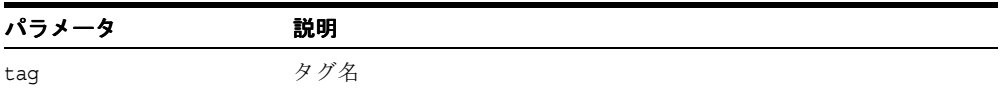

### <span id="page-408-0"></span>**setException()**

ユーザーに例外の指定を許可し、XSU に対処させます。

#### 構文

public void setException( java.lang.Exception e);

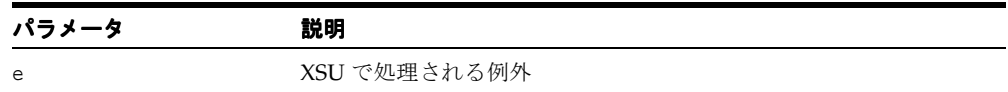

### <span id="page-408-1"></span>**setMaxRows()**

XML に変換される行の最大数を設定します。デフォルトでは、最大数は設定されていませ ん。無制限の最大数を明示的に指定する方法は、MAXROWS\_ALL フィールドを参照してくだ さい。

#### 構文

public void setMaxRows( int rows);

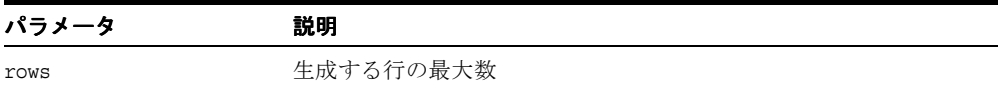

### <span id="page-408-2"></span>**setMetaHeader()**

XML メタ・ヘッダーを設定します。ヘッダーが設定されると、このオブジェクトが生成した 各 XML 文書のメタデータ部 (DTD または XML Schema)の先頭にヘッダーが挿入されま す。最後に指定されたメタ・ヘッダーが使用されます。header を null または空の文字列に 設定すると、メタ・ヘッダーの設定が解除されます。

#### 構文

public void setMetaHeader( java.io.Reader header);

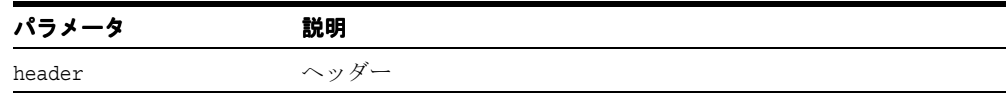

### <span id="page-409-0"></span>**setRaiseException()**

呼び出された例外を発生させるかどうかを XSU に通知します。これがコールされない場合、 または flag 引数に false が渡された場合、XSU は SQL 例外をキャッチし、例外メッセー ジから XML 文書を生成します。

#### 構文

public void setRaiseException( boolean flag);

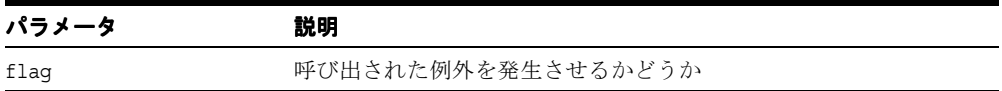

### <span id="page-409-1"></span>**setRaiseNoRowsException()**

生成された XML 文書が空の場合に、OracleXMLNoRowsException が発生するかどうか を XSU に通知します。デフォルトでは、例外は発生しません。

#### 構文

public void setRaiseNoRowsException( boolean flag);

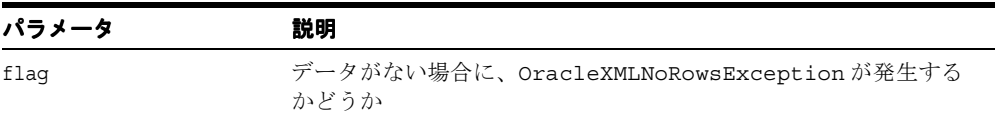

### <span id="page-409-2"></span>**setRowIdAttrName()**

行の囲みタグの ID 属性名を設定します。null または空の文字列を渡すと、行 ID 属性は省 略されます。

#### 構文

public void setRowIdAttrName( String attrName);

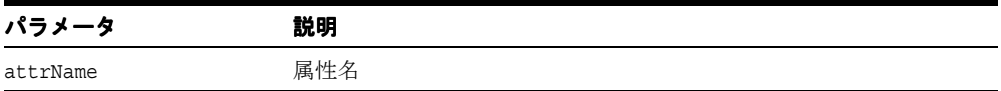

### <span id="page-410-0"></span>**setRowIdAttrValue()**

行の囲みタグの ID 属性に値が割り当てられるスカラー列を指定します。null または空の文 字列を渡すと、行 ID 属性には行カウント値 (0、1、2 など) が割り当てられます。

#### 構文

public void setRowIdAttrValue( String colName);

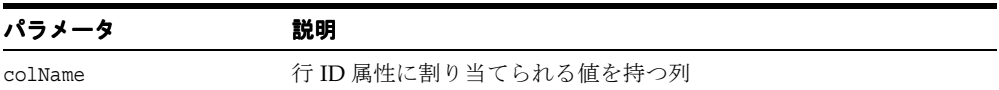

### <span id="page-410-1"></span>**setRowsetTag()**

XML データセットを囲むタグを設定します。

#### 構文

public void setRowsetTag( String tag);

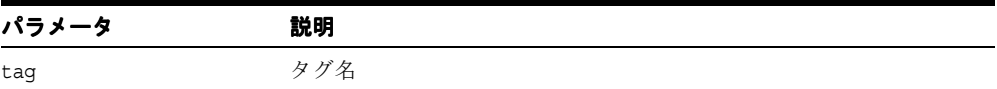

### <span id="page-410-2"></span>**setRowTag()**

データベース・レコードに対応する XML 要素を囲むタグを設定します。

#### 構文

public void setRowTag( String tag);

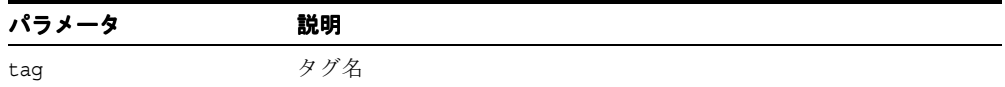

### <span id="page-411-0"></span>**setSkipRows()**

スキップする行数を設定します。デフォルトでは、0(ゼロ)行がスキップされます。すべて の行をスキップするには、SKIPROWS\_ALL を使用します。

#### 構文

public void setSkipRows( int rows);

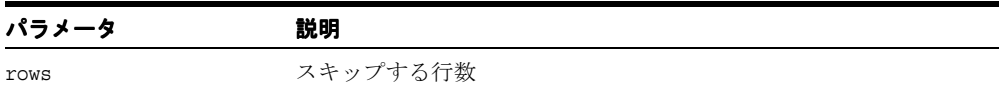

### <span id="page-411-1"></span>**setSQLToXMLNameEscaping()**

XML 識別子にマップされた SQL オブジェクト名が有効な XML 識別子ではない場合、XML タグのエスケープをオンまたはオフにします。

#### 構文

public void setSQLToXMLNameEscaping( boolean flag);

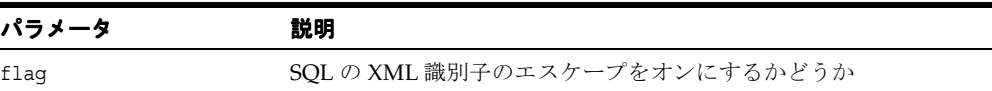

### <span id="page-411-2"></span>**setStylesheetHeader()**

生成された XML 文書に、スタイルシート処理命令を含むスタイルシート・ヘッダーを設定 します。引数に null を渡すと、スタイルシート・ヘッダーおよびスタイルシート型の設定 が解除されます。次の表に、オプションを示します。

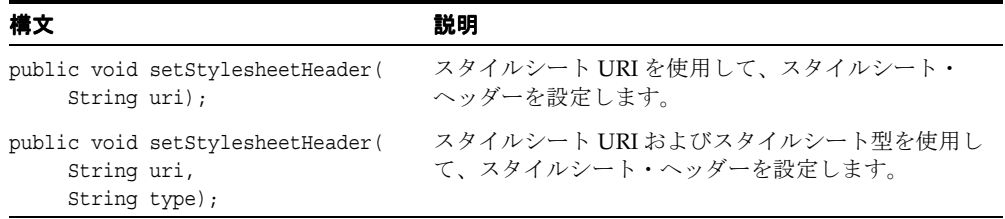

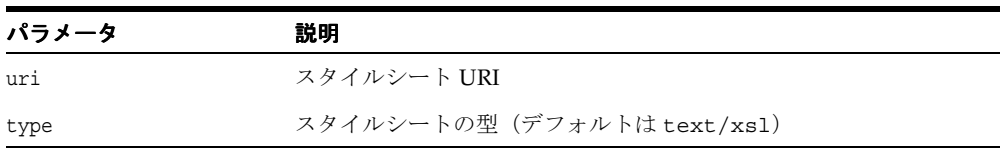

### <span id="page-412-0"></span>**setXSLT()**

生成された XML に適用する XSL 変換を登録します。スタイルシートがすでに登録されてい る場合は、新しいスタイルシートに置き換えられます。スタイルシートの登録を解除するに は、引数に null 値を指定します。次の表に、オプションを示します。

#### 構文 説明 public void setXSLT( java.io.Reader stylesheet, String ref); スタイルシート・パラメータがデータとして渡さ れます。 public void setXSLT( java.lang.String stylesheet, String ref); スタイルシート・パラメータがドキュメントへの URI として渡されます。

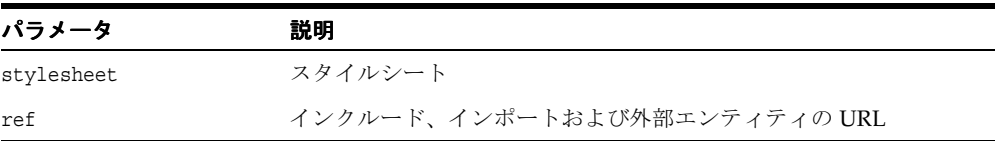

### <span id="page-413-0"></span>**setXSLTParam()**

トップレベルのスタイルシート・パラメータの値を設定します。パラメータの値は、有効な XPath 式である必要があります。このため、文字列リテラル値を明示的に引用符で囲む必要 があります。スタイルシートが登録されていない場合、このメソッドは動作しないことに注 意してください。

#### 構文

public void setXSLTParam( String name, String value);

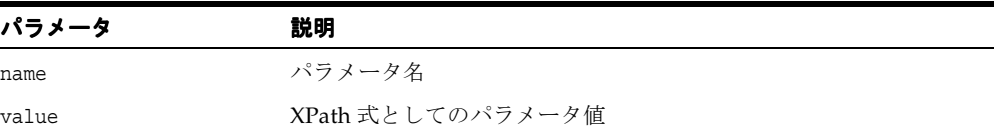

### <span id="page-413-1"></span>**useLowerCaseTagNames()**

すべてのタグ名を小文字に設定します。すべての希望のタグが設定された後に、これをコー ルする必要があります。

#### 構文

public void useLowerCaseTagNames();

### <span id="page-413-2"></span>**useNullAttributeIndicator()**

特別な XML 属性を使用するか、または XML 文書からのエンティティを省略することで、 null であることを示すかどうかを指定します。

#### 構文

public void useNullAttributeIndicator( boolean flag);

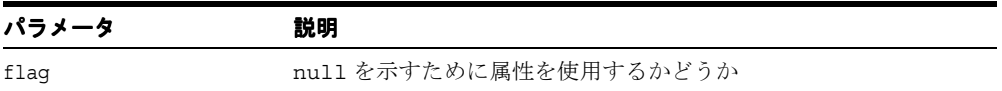

### <span id="page-414-0"></span>**useTypeForCollElemTag()**

デフォルトでは、コレクション要素のタグ名は、コレクションのタグ名の後に「\_item」が 続く名前になります。引数の値に true を指定してこのメソッドをコールすると、XSU はコ レクション要素の型名をコレクション要素のタグ名として使用します。

#### 構文

public void useTypeForCollElemTag( boolean flag);

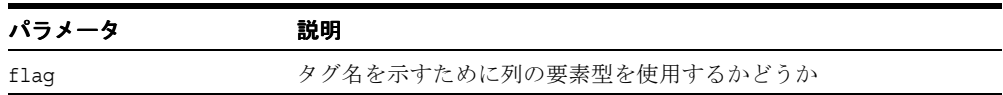

### <span id="page-414-1"></span>**useUpperCaseTagNames()**

すべてのタグ名を大文字に設定します。すべての希望のタグが設定された後に、これをコー ルする必要があります。

#### 構文

public void useUpperCaseTagNames();

## <span id="page-415-0"></span>**OracleXMLSave** クラス

このクラスは、XML からオブジェクト・リレーショナル表またはビューへの正規のマッピ ングをサポートします。挿入、更新および削除がサポートされます。ユーザーはまず、これ らの DML 操作を行う必要がある表名を指定して、クラスを作成します。その後、この表に 対して挿入、更新および削除ができるようになります。

このクラスでは、更新または削除のためのキー列を識別したり、更新される列を制限するた めに有効な多くの機能が提供されています。

#### 構文

public class OracleXMLSave extends java.lang.Object

#### 表 **7-3 OracleXMLSave** のフィールドの概要

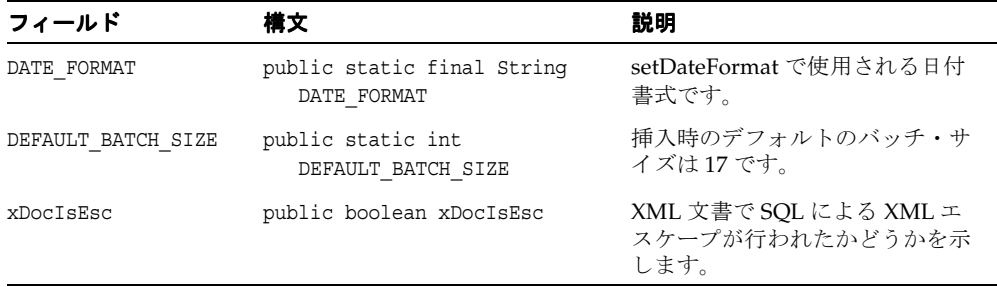

#### 表 **7-4 OracleXMLSave** のメソッドの概要

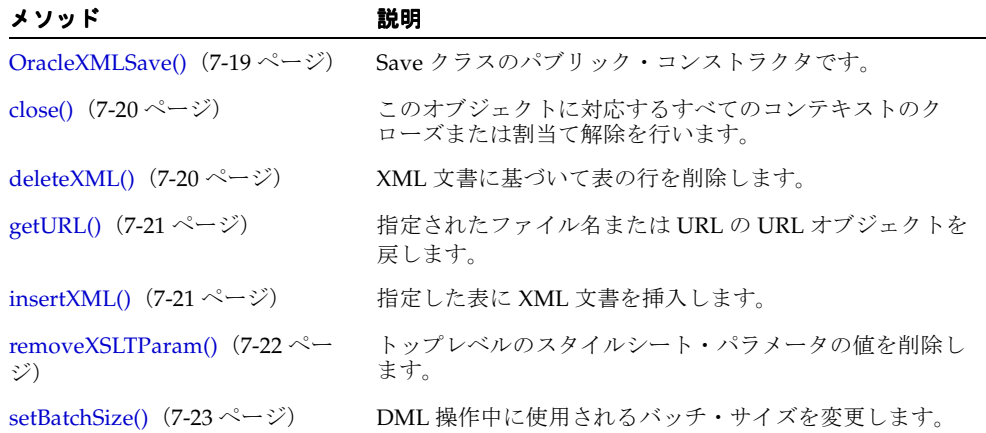

| メソッド                                            | 説明                                                          |
|-------------------------------------------------|-------------------------------------------------------------|
| setCommitBatch() $(7-23 \sim \rightarrow \sim)$ | コミットのバッチ・サイズを設定します。                                         |
| setDateFormat() $(7-24 \sim \sim \nu)$          | XML 文書に生成日付の書式を設定します。                                       |
| setIgnoreCase() $(7-24 \sim -\gamma)$           | データベース列または属性に対して XML 要素の大 / 小文字<br>を区別しないことを XSU に通知します。    |
| setKeyColumnList() $(7-25 \sim -$<br>ジ)         | 更新または削除中に、データベース表内の特定の行を識別<br>するために使用する、列のリストを設定します。        |
| setPreserveWhitespace() (7-25<br>ページ)           | 空白を保持するかどうかを XSU に通知します。                                    |
| setRowTag() $(7-25 \sim -\nu)$                  | XML 文書で使用するタグ名を指定し、各行の値に対応する<br>XML 要素を囲みます。                |
| setSQLToXMLNameEscaping()<br>(7-26 ページ)         | SOL オブジェクト名が有効な XML 識別子ではない場合、<br>XML タグのエスケープをオンまたはオフにします。 |
| setUpdateColumnList() (7-26<br>ページ)             | 更新する列の値を設定します。                                              |
| setXSLT() $(7-27 \sim \rightarrow \sim)$        | 生成された XML に適用する XSL 変換を登録します。                               |
| setXSLTParam() $(7-27 \sim \rightarrow \sim)$   | トップレベルのスタイルシート・パラメータの値を設定し<br>ます。                           |
| updateXML() $(7-28 \sim -\nu)$                  | XML 文書を指定して、表を更新します。                                        |

表 **7-4 OracleXMLSave** のメソッドの概要(続き)

### <span id="page-416-0"></span>**OracleXMLSave()**

OracleXMLSave クラスのパブリック・コンストラクタです。

#### 構文

public OracleXMLSave( java.sql.Connection oconn, String tabName;

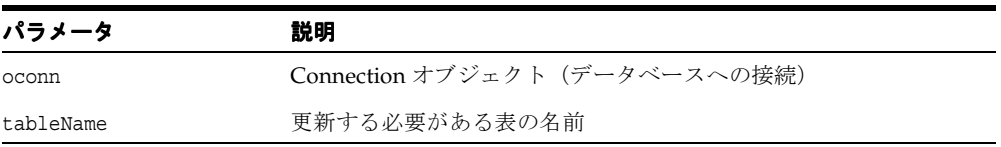

### <span id="page-417-0"></span>**close()**

このオブジェクトに対応するすべてのコンテキストのクローズまたは割当て解除を行いま す。

#### 構文

public void close();

### <span id="page-417-1"></span>**deleteXML()**

XML 文書に基づいて表の行を削除します。処理された XML の ROW 要素の数を戻します。 この数は、XML 文書を介して選択された行が、表内の行を一意に識別するかどうかによっ て、削除されたデータベースの行数と同等になる場合とならない場合があります。

デフォルトでは、削除処理によって、すべての要素値とそれに対応する列名が一致します。 入力ドキュメントの各 ROW 要素は、表に対する個別の DELETE 文として受け入れられま す。setKeyColumnList() を使用すると、削除する行を識別するために一致する必要があ る列のリストを設定し、他の要素は無視されます。このメソッドは、(DELETE 文をキャッ シュできるため)一致を使用して表の 1 つ以上の行を削除する場合に効率的です。このメ ソッドを使用しない場合、入力ドキュメントの各 ROW 要素に対して新しい DELETE 文を作 成する必要があります。次の表に、オプションを示します。

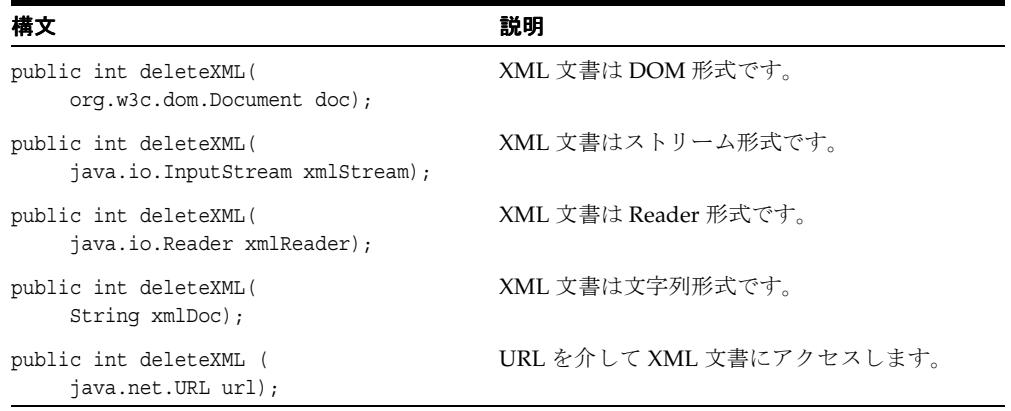

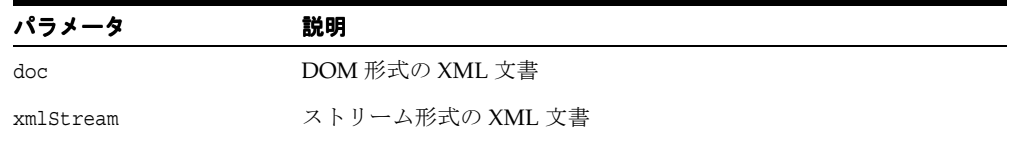

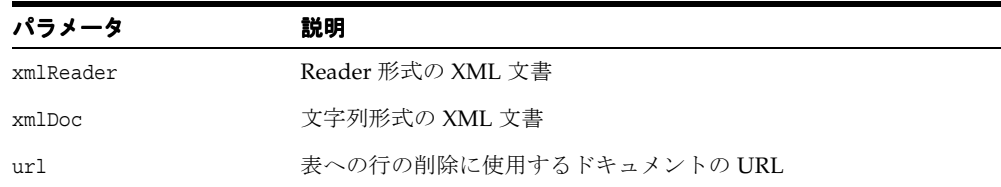

### <span id="page-418-0"></span>**getURL()**

指定されたファイル名または URL のターゲット・エンティティを識別する URL オブジェク トを戻します。渡された引数が有効な URL 形式(「http://...」や「file://...」など)でない 場合、このメソッドは「file://」を追加して、引数の修正を試みます。null または空の文字 列が渡された場合、null を戻します。

#### 構文

public static java.net.URL getURL( String target);

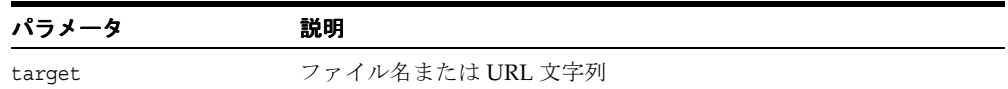

### <span id="page-418-1"></span>**insertXML()**

指定した表に XML 文書を挿入します。挿入された行の数を戻します。

- 要素名と列名を一致させることによって値を表に挿入し、その入力ドキュメント内で欠 落しているすべての要素に null 値を挿入します。setUpdateColumnList() を使用 すると、その他の列には null 以外の値が挿入されます。それ以外の場合は、デフォル ト値が使用されます。
- すべてのキー列のリストを設定するには、setKeyColumnList() を使用します。
- 更新する列のリストを設定するには、setUpdateColumnList() を使用します。

次の表に、オプションを示します。

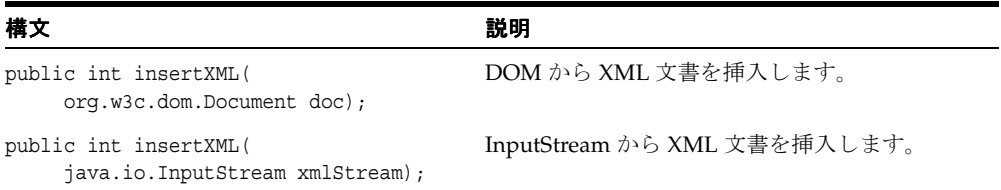

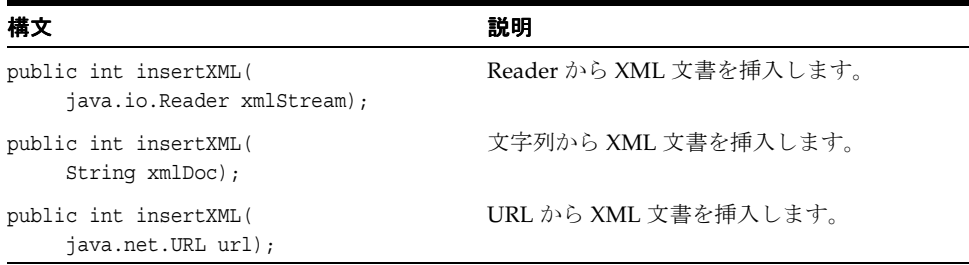

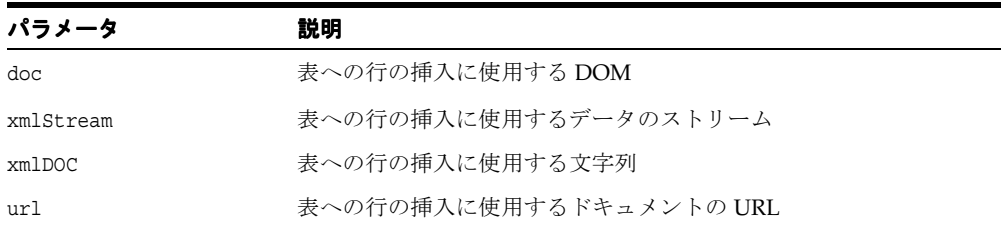

## <span id="page-419-0"></span>**removeXSLTParam()**

トップレベルのスタイルシート・パラメータの値を削除します。スタイルシートが登録され ていない場合、このメソッドは動作しないことに注意してください。

#### 構文

public void removeXSLTParam( String name);

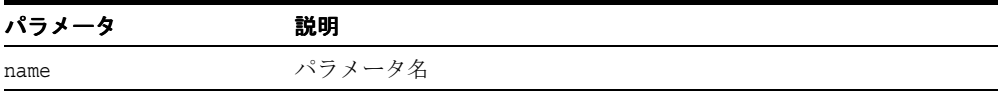

### <span id="page-420-0"></span>**setBatchSize()**

DML 操作中に使用されるバッチ・サイズを変更します。挿入、更新または削除を実行する場 合、I/O サイクルを最小限にするためにバッチ処理を行うことをお薦めします。ただし、操 作の実行中にバインド値を格納するため、多くのキャッシュが必要になります。バッチ処理 を行う場合、バッチ処理中のみコミットが発生します。バッチ内の 1 文が正常に実行されな かった場合、バッチ処理全体がロールバックされます。これを防止するには、バッチ・サイ ズを1に設定します。デフォルトのバッチ・サイズは、DEFAULT\_BATCH\_SIZE です。

#### 構文

public void setBatchSize( int size);

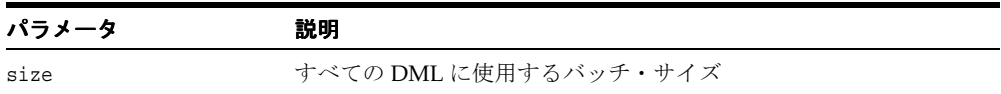

### <span id="page-420-1"></span>**setCommitBatch()**

コミットのバッチ・サイズを設定します。これは、実行後にコミットする必要がある挿入の 回数または記録を意味します。size が 1 未満またはセッションが自動コミット・モードの 場合、XSU は明示的なコミットを行いません。コミットのデフォルトのバッチ・サイズは 0 です。

#### 構文

public void setCommitBatch( int size);

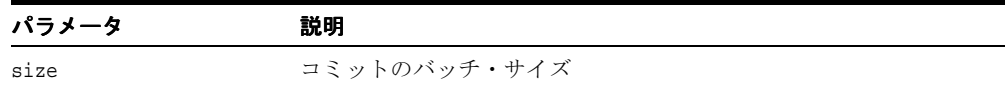

### <span id="page-421-0"></span>**setDateFormat()**

XML 文書に生成日付の書式を設定します。デフォルトでは、OracleXMLSave は、日付書式 を 'MM/dd/yyyy HH:mm:ss' であると想定しています。このファンクションをコールして、 デフォルトの書式をオーバーライドできます。日付書式パターン(日付マスク)の構文は、 java.text.SimpleDateFormat クラスの要件を満たす必要があります。マスクに null または空 の文字列を設定すると、デフォルトのマスク OracleXMLSave.DATE\_FORMAT が使用され ます。

#### 構文

public void setDateFormat( String mask);

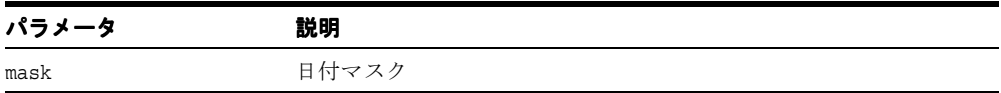

### <span id="page-421-1"></span>**setIgnoreCase()**

XSUは、要素名(XML タグ)に基づいて、XML 要素をデータベースの列または属性にマッ プします。このファンクションは、XSU が大文字 / 小文字を区別しないように通知します。 このように大文字 / 小文字の区別をなくすと、Save オブジェクトの作成時に実行されるメ タデータのキャッシュに影響を与える場合があります。

#### 構文

public void setIgnoreCase( boolean ignore);

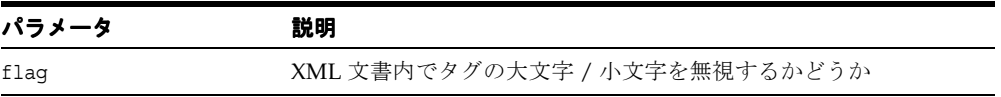

### <span id="page-422-0"></span>**setKeyColumnList()**

更新または削除中に、データベース表内の特定の行を識別するために使用する、列のリスト を設定します。このコールは、挿入の場合は無視されます。更新を実行する前に、キー列を 設定する必要があります。これは、削除用のオプションです。このキー列を設定すると、 XML 文書内のこれらのタグの値は、更新または削除するデータベース行を識別するために 使用されます。現在、XML 文書内でキー列の大文字 / 小文字を指定できないため、キー列自 体の値を更新する方法はありません。

#### 構文

public void setKeyColumnList( String[] keyColNames);

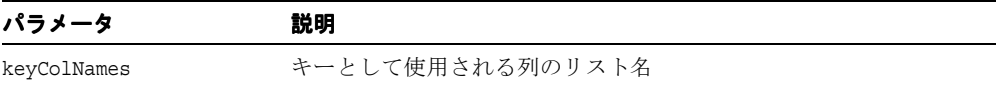

### <span id="page-422-1"></span>**setPreserveWhitespace()**

空白を保持するかどうかを XSU に通知します。

#### 構文

public void setPreserveWhitespace( boolean flag);

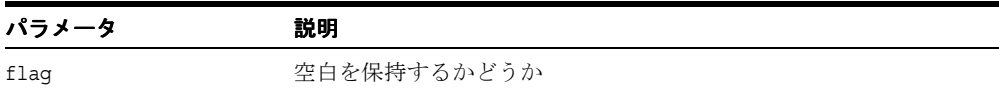

### <span id="page-422-2"></span>**setRowTag()**

XML 文書で使用するタグ名を指定し、各行の値に対応する XML 要素を囲みます。この値を null に設定すると、ROW タグが存在せず、ドキュメントの最上位の要素が行自体に対応 することを表します。

#### 構文

public void setRowTag( String rowTag);

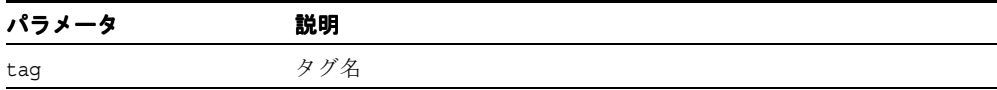

### <span id="page-423-0"></span>**setSQLToXMLNameEscaping()**

XML 識別子にマップされた SQL オブジェクト名が有効な XML 識別子ではない場合、XML タグのエスケープをオンまたはオフにします。

#### 構文

public void setSQLToXMLNameEscaping( boolean flag);

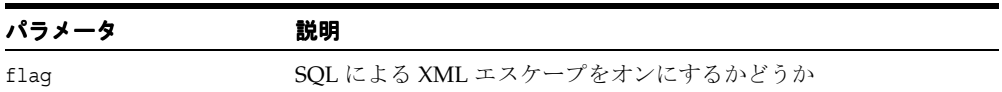

### <span id="page-423-1"></span>**setUpdateColumnList()**

更新する列の値を設定します。挿入および更新に提供されますが、削除には適用されません。

- 挿入の場合、デフォルトでは、表内のすべての列に値が挿入されます。
- 更新の場合、デフォルトでは、XML 文書の ROW 要素にあるタグに対応する列のみが更 新されます。列を指定すると指定した列のみが、更新または挿入文で更新されます。ド キュメント内の他のすべての要素は無視されます。

#### 構文

public void setUpdateColumnList( String[] updColNames);

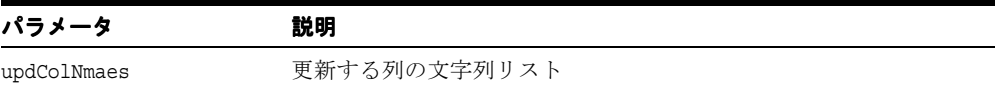

### <span id="page-424-0"></span>**setXSLT()**

生成された XML に適用する XSL 変換を登録します。スタイルシートがすでに登録されてい る場合は、新しいスタイルシートに置き換えられます。スタイルシートの登録を解除するに は、stylesheet 引数に null を指定します。次の表に、オプションを示します。

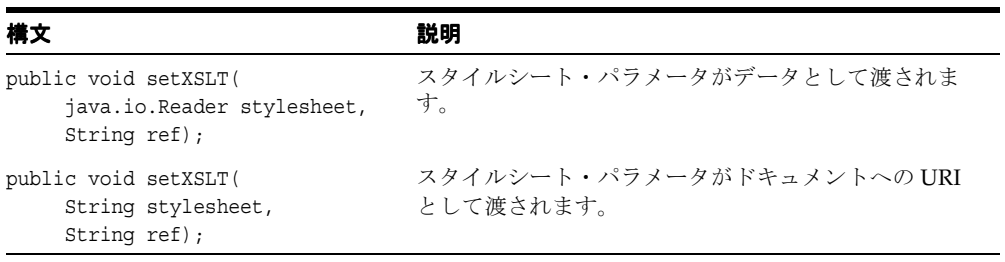

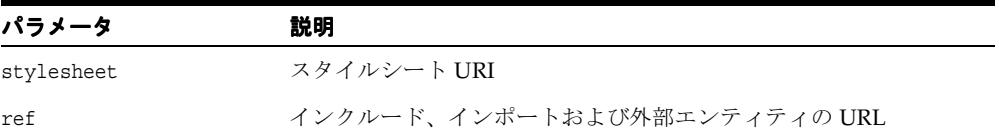

### <span id="page-424-1"></span>**setXSLTParam()**

トップレベルのスタイルシート・パラメータの値を設定します。パラメータの値は、有効な XPath 式である必要があります(このため、文字列リテラル値を明示的に引用符で囲む必要 があります)。スタイルシートが登録されていない場合、このメソッドは動作しないことに注 意してください。

#### 構文

public void setXSLTParam( String name, String value);

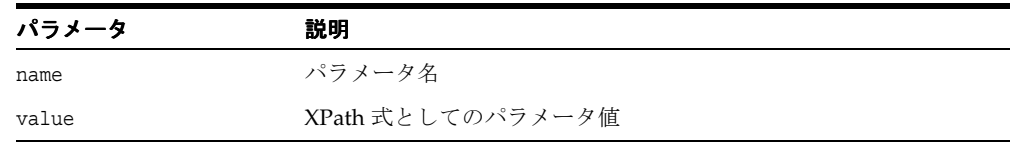

### <span id="page-425-0"></span>**updateXML()**

XML 文書を指定して、表を更新します。処理された XML 要素の数を戻します。この数は、 XML 文書を介して選択された行が、表内の行を一意に識別するかどうかによって、変更さ れたデータベースの行数と同等になる場合とならない場合があります。

- 更新には、更新する行を一意に識別するために使用する、キー列のリストが必要です。 デフォルトでは、更新はキー列のリストを使用し、XML 文書内の対応する要素の値と一 致させて特定の行を識別した後、その XML 文書内に同等の要素が存在するすべての列を 更新します。各 ROW 要素は、表に対する個別の UPDATE 文として受け入れられます。
- 更新する列のリストを提供して、希望する列のみを更新し、XML 文書内の他のすべて の要素を無視することもできます。このメソッドは、UPDATE 文自体がキャッシュされ バッチ処理が行われるため、入力される XML 文書に複数の行が存在する場合に非常に 効果的です。
- すべてのキー列のリストを設定するには、setKeyColumnList()を使用します。
- 更新する列のリストを設定するには、setUpdateColumnList() を使用します。

次の表に、オプションを示します。

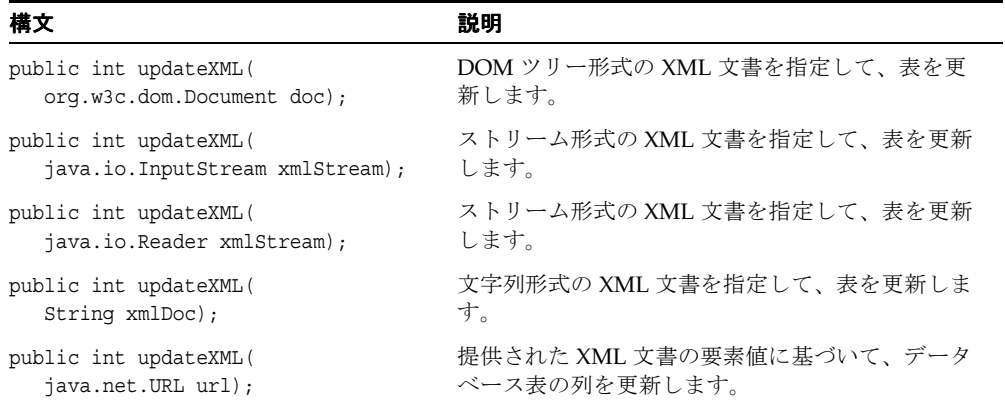

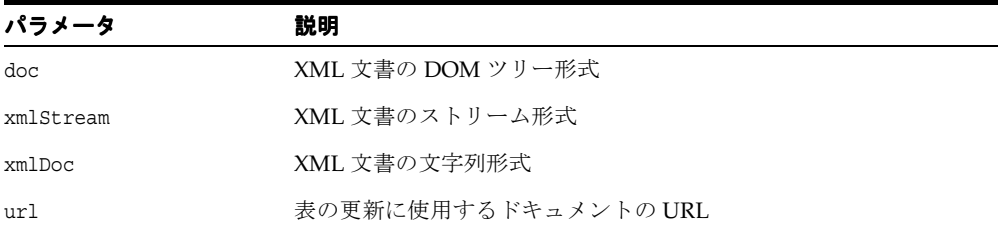

## <span id="page-426-0"></span>**OracleXMLSQLException** クラス

XSU によって発生するすべての例外を管理するクラスです。

#### 構文

public class OracleXMLSQLException extends java.lang.RuntimeException

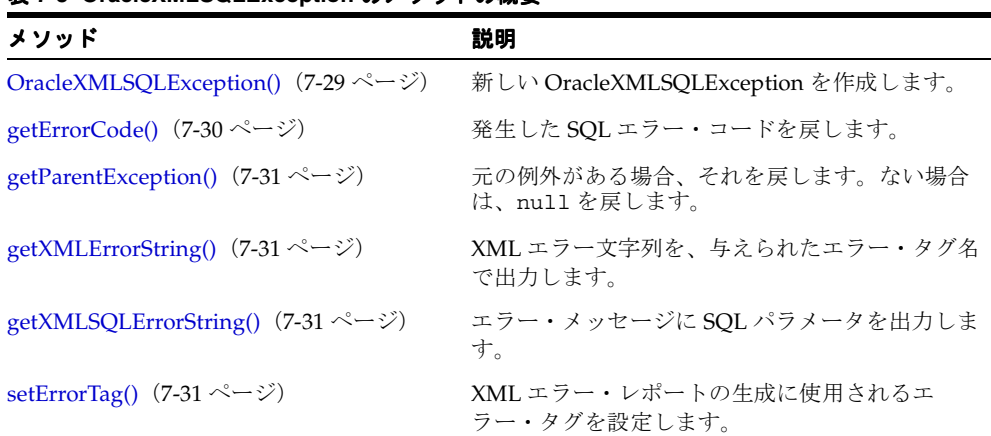

#### 表 **7-5 OracleXMLSQLException** のメソッドの概要

### <span id="page-426-1"></span>**OracleXMLSQLException()**

新しい OracleXMLSQLException を作成します。 次の表に、オプションを示します。

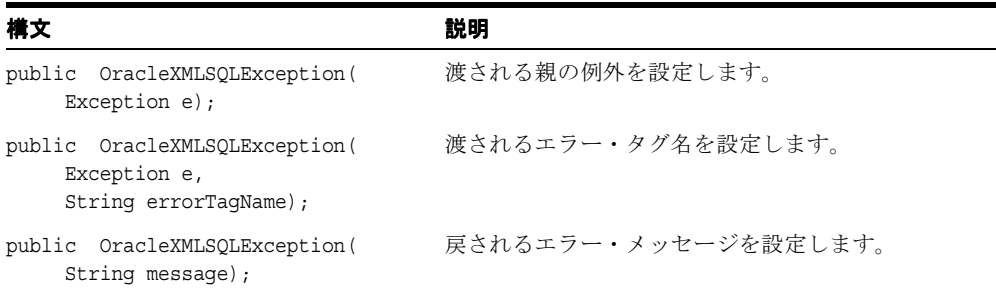

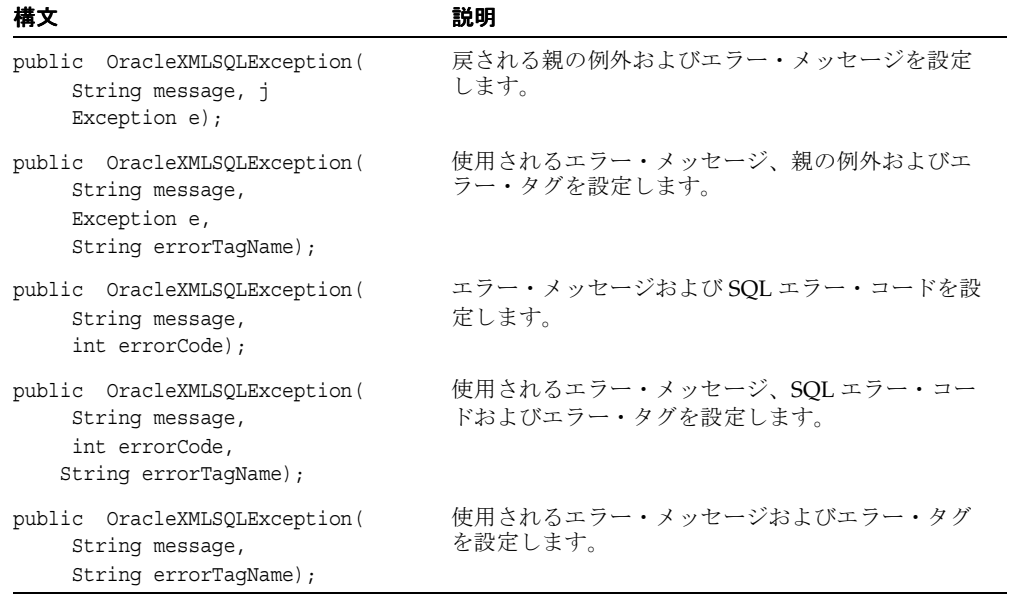

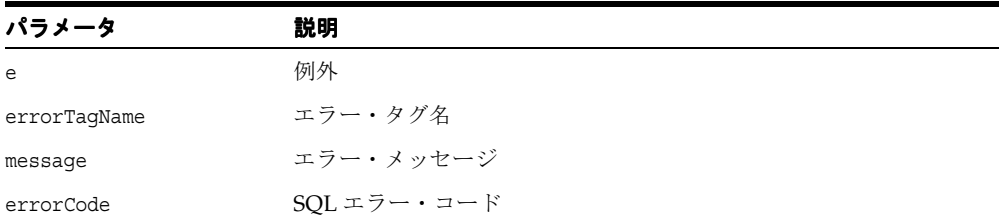

## <span id="page-427-0"></span>**getErrorCode()**

発生した SQL エラー・コードを戻します。

### 構文

public int getErrorCode();

### <span id="page-428-0"></span>**getParentException()**

元の例外がある場合、それを戻します。ない場合は、null を戻します。

#### 構文

public java.lang.Exception getParentException();

## <span id="page-428-1"></span>**getXMLErrorString()**

XML エラー文字列を、与えられたエラー・タグ名で出力します。

#### 構文

public String getXMLErrorString();

### <span id="page-428-2"></span>**getXMLSQLErrorString()**

エラー・メッセージにも SQL パラメータを出力します。

#### 構文

public String getXMLSQLErrorString();

### <span id="page-428-3"></span>**setErrorTag()**

エラー・タグ名を設定します。このエラー・タグ名は、XML エラー・レポートを生成する ために、getXMLErrorString() および getXMLSQLErrorString() で使用されます。

#### 構文

public void setErrorTag( String tagName);

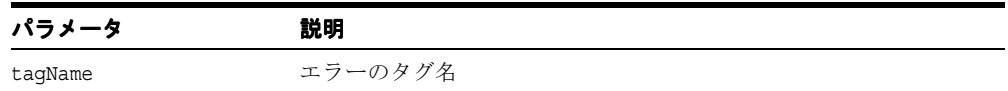

## <span id="page-429-0"></span>**OracleXMLSQLNoRowsException** クラス

行が見つからなかったときに発生する例外です。

#### 構文

public class OracleXMLSQLNoRowsException extends OracleXMLSQLException

## **OracleXMLSQLNoRowsException()**

新しい OracleXMLSQLNoRowsException を作成します。次の表に、オプションを示しま す。

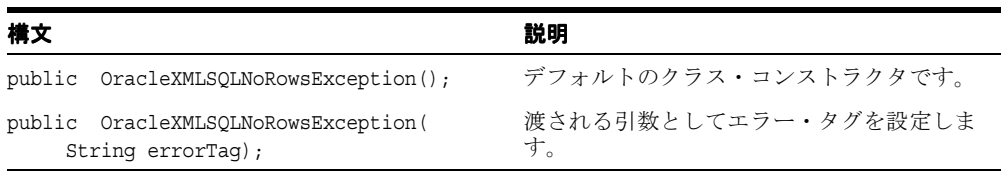

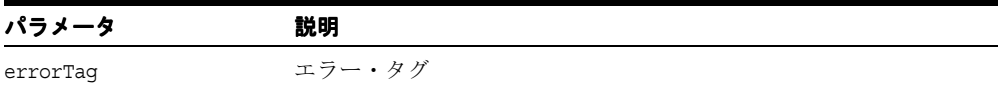

# **XSQL Pages Publishing Framework for Java**

XSQL Pages Publishing Framework は oracle.xml.xsql パッケージの中に含まれ、Oracle XSQL Servlet とも呼ばれます。

この章の内容は次のとおりです。

- [XSQLActionHandler](#page-432-0) インタフェース
- [XSQLActionHandlerImpl](#page-434-0) クラス
- [XSQLPageRequest](#page-435-0) インタフェース
- [XSQLParserHelper](#page-447-0) クラス
- [XSQLRequest](#page-450-0) クラス
- [XSQLRequestObjectListener](#page-453-0) インタフェース
- [XSQLServletPageRequest](#page-454-0) クラス
- [XSQLStylesheetProcessor](#page-459-0) クラス
- [XSQLConnectionManager](#page-461-0) インタフェース
- [XSQLConnectionManagerFactory](#page-463-0) インタフェース
- [XSQLDocumentSerializer](#page-464-0) インタフェース

#### 関連項目 **:**

■ 『Oracle アプリケーション開発者ガイド - XML』

## <span id="page-431-0"></span>**oracle.xml.xsql** パッケージ

Oracle XSQL Pages Publishing Framework エンジン 表 [8-1](#page-431-0) では、このパッケージのクラスと インタフェースを一覧にしています。

表 **8-1 oracle.xml.xsql** のクラスとインタフェースの一覧

| クラス / インタフェース                                                                                                    | 説明                                                                              |
|----------------------------------------------------------------------------------------------------|---------------------------------------------------------------------------------|
| $XSQLActionHandler \nightharpoonup \nightharpoonup$<br>フェース        | すべての XSOL アクション・エレメント・ハンドラが実装<br>する必要があるインタフェースです。                              |
| XSQLActionHandlerImpl クラス                                                                                                    | ユーザー独自のカスタム・ハンドラを作成するために拡張<br>可能な XSQLActionHandler の基本となる実装です。                 |
| XSQLPageRequest インタフェース                                                                                                    | XSOL ページに対するリクエストを表すインタフェースで<br>す。                                              |
| XSQLParserHelper クラス                                                                                                    | 一般的な XML 解析ルーチンです。                                                              |
| XSQLRequest クラス                                                                                                    | XSOL ページへのリクエストをプログラム処理します。                                                     |
| $XSQL RequestObjectListener \nightharpoonup \nightharpoonup \nightharpoon$<br>フェース | アクション・ハンドラで作成したオブジェクトのインタ<br>フェース。現行のページ・リクエスト処理が完了したとき<br>に通知を受けるために実装できます。    |
| XSQLServletPageRequest クラス                                                                                                    | サーブレットベースの XSQL ページ・リクエストのための<br>XSQLPageRequest の実装です。                         |
| XSQLStylesheetProcessor クラス                                                                                                    | XSLT スタイルシート処理機構です。                                                             |
| XSQLConnectionManager インタ<br>フェース                                                                                                    | 組込み Connection Manager の実装をオーバーライドする<br>ために実装してください。                            |
| <b>XSQLConnectionManagerFactory</b><br>インタフェース                                                                                                    | 組込み Connection Manager の実装をオーバーライドする<br>ために実装してください。                            |
| XSQLDocumentSerializer インタ<br>フェース                                                                                                    | XSQL データ・ページを XML 文書としてプリント・ライ<br>ターにシリアライズする、すべての XSQL シリアライザが<br>実装する必要があります。 |
## **XSQLActionHandler** インタフェース

すべての XSQL アクション・エレメント・ハンドラが実装しています。 XSQL アクション・ エレメントが <xsql:xxxx> の形式で XSQL ページに発生すると、XSQL Page Processor は対 応する XSQL アクション・ハンドラをコールするために、このハンドラのインスタンスを引 数なしのコンストラクタを使用して作成し、XSQL アクション・ハンドラの handleAction() メソッドをコールします。

### 構文

public interface XSQLActionHandler

#### 表 **8-2 XSDLAction** ハンドラのメソッドの概要

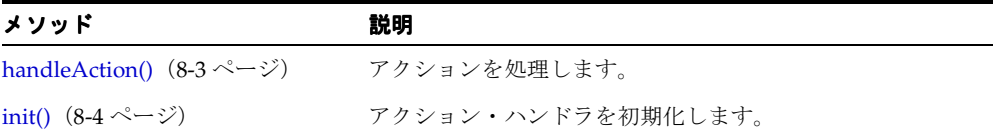

### <span id="page-432-0"></span>**handleAction()**

コードを実行し、新しい子である DOM ノードをルートに追加することによって、アクショ ンを処理します。 XSQL Page Processor は、処理中の XSQL Page 内のアクション・エレメン トをノードのドキュメント・フラグメントに置き換えます。

### 構文

public void handleAction( oracle.xml.xsql.Node rootNode);

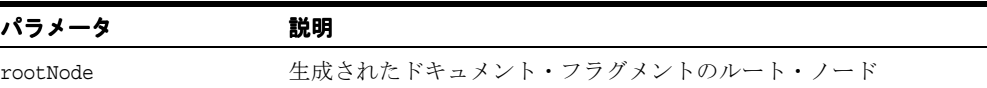

## <span id="page-433-0"></span>**init()**

アクション・ハンドラを初期化します。

### 構文

public void init( XSQLPageRequest env, oracle.xml.xsql.Element e);

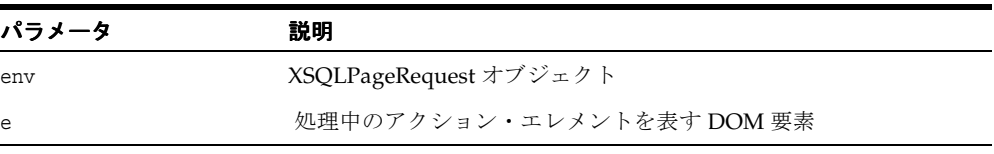

## **XSQLActionHandlerImpl** クラス

カスタム・ハンドラを作成する XSQLActionHandler の基本となる実装です。一連の有効な 補助メソッドを含みます。このクラスを拡張して init() メソッドをオーバーライドする場 合は、super.init(env,e) をコールする必要があります。

### 構文

public abstract class XSQLActionHandlerImpl extends java.lang.Object implements XSQLActionHandler Interface

#### 表 **8-3 XSQLActionHandlerImpl** のメソッドの概要

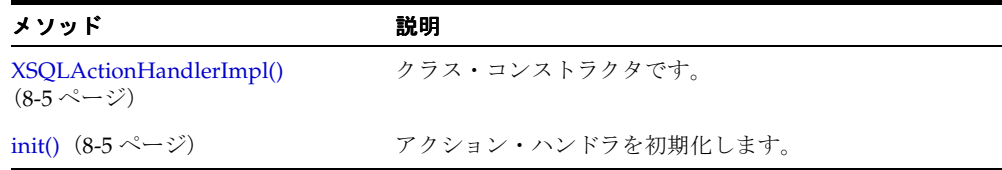

## <span id="page-434-0"></span>**XSQLActionHandlerImpl()**

クラス・コンストラクタです。

#### 構文

public XSQLActionHandlerImpl();

## <span id="page-434-1"></span>**init()**

アクション・ハンドラを初期化します。

#### 構文

public void init( XSQLPageRequest env, oracle.xml.xsql.Element e);

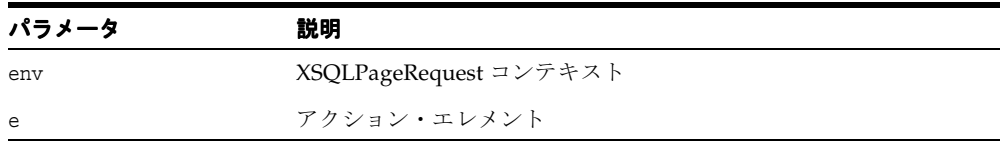

# **XSQLPageRequest** インタフェース

XSQL ページに対するリクエストを表すインタフェースです。

### 構文

public interface XSQLPageRequest

.<br>表 8-4 XSQLPageRequest のメソッドの概要

| メソッド                                                         | 説明                                                                |
|--------------------------------------------------------------|-------------------------------------------------------------------|
| createNestedRequest() $(8-8 \sim -$<br>ジ)                    | ネストしたリクエストのインスタンスを戻します。                                           |
| getConnectionName() $(8-8 \sim -$<br>ジ)                      | このリクエストに使用されている接続名を戻します。接続<br>が設定または使用されてない場合、nullになる場合があり<br>ます。 |
| getErrorWriter() $(8-8 \sim -\nu)$                           | このリクエストを処理するエラーを出力するためのプリン<br>ト・ライターを戻します。                        |
| getJDBCConnection() $(8-9 \sim -$<br>ジ)                      | このリクエストに使用されている JDBC 接続を取得します<br>(null の場合もあります)。                 |
| getPageEncoding() $(8-9 \sim \rightarrow \sim)$              | このリクエストに対応するソース XSOL ページのエンコー<br>ディングを戻します。                       |
| getParameter() $(8-9 \sim -\check{v})$                       | リクエストされたパラメータ値を戻します。                                              |
| getPostedDocument() $(8-9 \sim -$<br>ジ)                      | このリクエストに対する Posted XML の内容を、XML 文書<br>として戻します。                    |
| getRequestParamsAsXMLDocume<br>nt() $(8-10 \sim -\check{v})$ | リクエスト・パラメータの内容を、XML 文書として戻しま<br>す。                                |
| getRequestType() $(8-10 \sim -\check{\vee})$                 | 作成中のページ・リクエストのタイプを識別する文字列を<br>戻します。                               |
| getSourceDocumentURI() (8-10<br>ページ)                         | リクエストされたドキュメントの URI の文字列表現を戻し<br>ます。                              |
| getStylesheetParameters() (8-10<br>ページ)                      | スタイルシート・パラメータを名前で取得します。                                           |
| getStylesheetParameters() (8-11<br>ページ)                      | 列挙されたスタイルシート・パラメータ名を取得します。                                        |
| getStylesheetURI() $(8-11 \sim -\check{\nu})$                | 結果を処理するために使用するスタイルシートの URI を戻<br>します。                             |

| メソッド                                           | 説明                                                            |
|------------------------------------------------|---------------------------------------------------------------|
| getUserAgent() (8-11 ページ)                      | リクエストしているプログラムの文字列識別子を戻します。                                   |
| getWriter() $(8-11 \sim -\check{v})$           | ページ・リクエスト結果の出力に使用するプリント・ライ<br>ターを戻します。                        |
| getXSQLConnection() (8-12 ~~<br>ジ)             | このリクエストに使用されている XSQLConnection オブ<br>ジェクトを取得します。nullの場合もあります。 |
| isIncludedRequest() $(8-12 \sim -\check{\nu})$ | このリクエストが別のリクエストに含まれている場合、true<br>を戻します。                       |
| isOracleDriver() $(8-12 \sim -\gamma)$         | 現行の接続が Oracle JDBC Driver を使用している場合、<br>true を戻します。           |
| printedErrorHeader() $(8-12 \sim -$<br>ジ)      | エラー・ハンドラが出力されたかどうかの状態を戻します。                                   |
| requestProcessed() $(8-13 \sim -\check{\nu})$  | ページ・リクエストでリクエスト末尾処理を実行します。                                    |
| setConnectionName() $(8-13 \sim -$<br>ジ)       | このリクエストに使用する接続名を設定します。                                        |
| setContentType() $(8-13 \sim -\check{v})$      | 結果ページのコンテンツ・タイプを設定します。                                        |
| setIncludingRequest() $(8-14 \sim -$<br>ジ)     | このリクエストに対して Including Page Request オブジェ<br>クトを設定します。          |
| setPageEncoding() (8-14 ページ)                   | このリクエストに対応するソース XSQL ページのエンコー<br>ディングを設定します。                  |
| setPageParam() $(8-14 \sim -\gamma)$           | 動的ページ・パラメータ値を設定します。                                           |
| setPostedDocument() $(8-15 \sim -$<br>ジ)       | ポストされたドキュメントのプログラム設定を可能にしま<br>す。                              |
| setPrintedErrorHeader() (8-15<br>ページ)          | エラー・ハンドラが出力されたかどうかを設定します。                                     |
| setStylesheetParameter() (8-15<br>ページ)         | 対応するスタイルシートに渡されるパラメータ値を設定し<br>ます。                             |
| setStylesheetURI() $(8-16 \sim -\check{v})$    | 結果を処理するために使用するスタイルシートの URI を設<br>定します。                        |
| translateURL() $(8-16 \sim -\check{\nu})$      | このリクエストのベース URI にあわせて変換された絶対<br>URL を表す文字列を戻します。              |
| useConnectionPooling() (8-16<br>ページ)           | このリクエストに接続プーリングが必要な場合、true を戻<br>します。                         |

表 **8-4 XSQLPageRequest** のメソッドの概要(続き)

| メソッド | 説明                                                                          |
|------|-----------------------------------------------------------------------------|
|      | useHTMLErrors() (8-16 ページ) このリクエストに HTML 形式のエラー・メッセージが必要<br>な場合、true を戻します。 |
|      | setRequestObject() (8-17 ページ) リクエスト・スコープ・オブジェクトを設定します。                      |
|      | getRequestObject() (8-17 ページ) リクエスト・スコープ・オブジェクトを取得します。                      |

表 **8-4 XSQLPageRequest** のメソッドの概要(続き)

### <span id="page-437-0"></span>**createNestedRequest()**

ネストしたリクエストのインスタンスを戻します。

### 構文

public XSQLPageRequest createNestedRequest( java.net.URL pageurl, java.util.Dictionary params);

| パラメータ   | 説明                    |
|---------|-----------------------|
| pageurl | ネストしたリクエストの URL       |
| params  | 追加パラメータのオプション・ディクショナリ |

## <span id="page-437-1"></span>**getConnectionName()**

このリクエストに使用されている接続名を戻します。接続が設定または使用されてない場 合、null になる場合があります。

### 構文

public java.lang.String getConnectionName();

## <span id="page-437-2"></span>**getErrorWriter()**

このリクエストを処理するエラーを出力するためのプリント・ライターを戻します。

### 構文

public java.io.PrintWriter getErrorWriter();

## <span id="page-438-0"></span>**getJDBCConnection()**

このリクエストに使用されている JDBC 接続を取得します(null の場合もあります)。

### 構文

public java.sql.Connection getJDBCConnection();

## <span id="page-438-1"></span>**getPageEncoding()**

このリクエストに対応するソース XSQL ページのエンコーディングを戻します。

### 構文

public java.lang.String getPageEncoding();

## <span id="page-438-2"></span>**getParameter()**

リクエストされたパラメータ値を戻します。

### 構文

public String getParameter( String name);

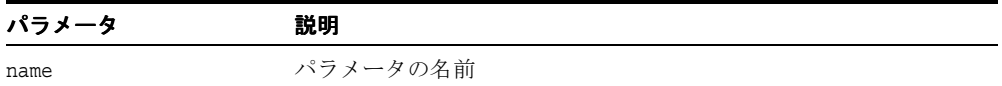

## <span id="page-438-3"></span>**getPostedDocument()**

このリクエストに対する Posted XML の内容を、XML 文書として戻します。

### 構文

public oracle.xml.xsql.Document getPostedDocument();

## <span id="page-439-0"></span>**getRequestParamsAsXMLDocument()**

リクエスト・パラメータの内容を、XML 文書として戻します。

### 構文

public oracle.xml.xsql.Document getRequestParamsAsXMLDocument();

## <span id="page-439-1"></span>**getRequestType()**

作成中のページ・リクエストのタイプを識別する文字列を戻します。

### 構文

public String getRequestType();

## <span id="page-439-2"></span>**getSourceDocumentURI()**

リクエストされたドキュメントの URI の文字列表現を戻します。

### 構文

public String getSourceDocumentURI();

## <span id="page-439-3"></span>**getStylesheetParameters()**

スタイルシート・パラメータを名前で取得します。

### 構文

public String getStylesheetParameter( String name);

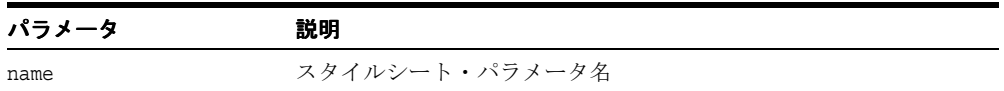

## <span id="page-440-0"></span>**getStylesheetParameters()**

列挙されたスタイルシート・パラメータ名を取得します。

構文

public java.util.Enumeration getStylesheetParameters();

## <span id="page-440-1"></span>**getStylesheetURI()**

結果を処理するために使用するスタイルシートの URI を戻します。

構文

public java.lang.String getStylesheetURI();

## <span id="page-440-2"></span>**getUserAgent()**

リクエストしているプログラムの文字列識別子を戻します。

### 構文

public java.lang.String getUserAgent();

## <span id="page-440-3"></span>**getWriter()**

ページ・リクエスト結果の出力に使用するプリント・ライターを戻します。

### 構文

public java.io.PrintWriter getWriter();

## <span id="page-441-0"></span>**getXSQLConnection()**

このリクエストに使用されている XSQLConnection オブジェクトを取得します。null の場合 もあります。

### 構文

public oracle.xml.xsql.XSQLConnection getXSQLConnection();

## <span id="page-441-1"></span>**isIncludedRequest()**

このリクエストが別のリクエストに含まれている場合、true を戻します。

### 構文

public boolean isIncludedRequest();

## <span id="page-441-2"></span>**isOracleDriver()**

現行の接続が Oracle JDBC ドライバを使用している場合、true を戻します。

### 構文

public boolean isOracleDriver();

## <span id="page-441-3"></span>**printedErrorHeader()**

エラー・ヘッダーが出力されたかどうかの状態を戻します。

### 構文

public boolean printedErrorHeader();

## <span id="page-442-0"></span>**requestProcessed()**

ページ・リクエストでリクエスト末尾処理を実行します。

### 構文

public void requestProcessed();

## <span id="page-442-1"></span>**setConnectionName()**

このリクエストに使用する接続名を設定します。

### 構文

public void setConnectionName( String connName);

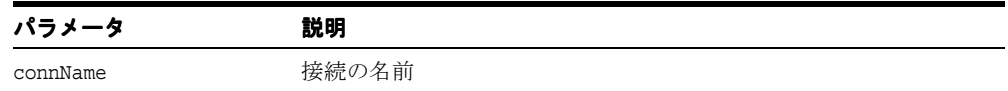

## <span id="page-442-2"></span>**setContentType()**

結果ページのコンテンツ・タイプを設定します。

### 構文

public void setContentType( String mimetype);

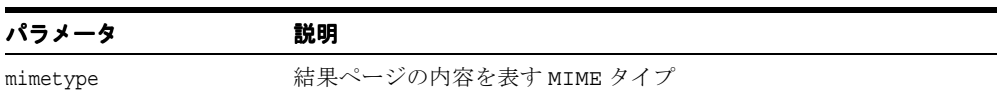

## <span id="page-443-0"></span>**setIncludingRequest()**

このリクエストに対して Including Page Request オブジェクトを設定します。

### 構文

public void setIncludingRequest( XMLPageRequest includingEnv);

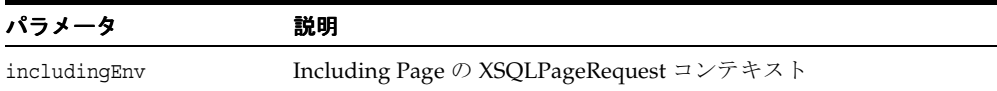

## <span id="page-443-1"></span>**setPageEncoding()**

このリクエストに対応するソース XSQL ページのエンコーディングを設定します。

### 構文

public void setPageEncoding( String enc);

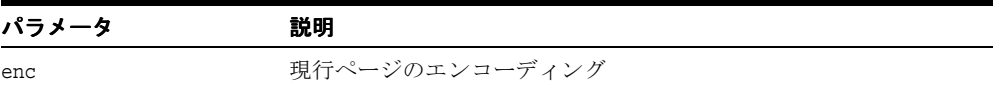

## <span id="page-443-2"></span>**setPageParam()**

このリクエストに対応するソース XSQL ページのエンコーディングを設定します。

### 構文

public void setPageParam( String name, String value);

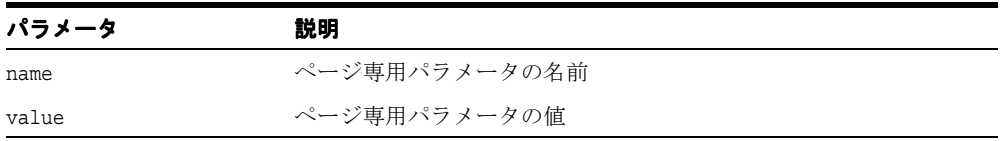

### <span id="page-444-0"></span>**setPostedDocument()**

ポストされたドキュメントのプログラム設定を可能にします。

### 構文

public void setPostedDocument( org.w3c.dom.Document doc);

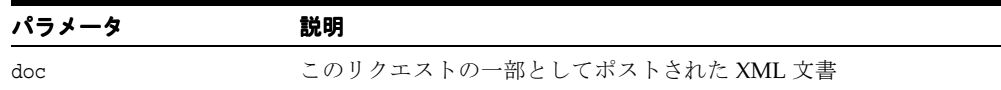

## <span id="page-444-1"></span>**setPrintedErrorHeader()**

エラー・ヘッダーが出力されたかどうかを設定します。

### 構文

public void setPrintedErrorHeader( boolean yes);

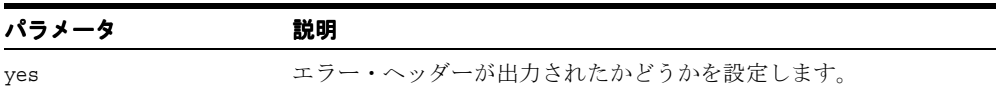

## <span id="page-444-2"></span>**setStylesheetParameter()**

対応するスタイルシートに渡されるパラメータ値を設定します。

### 構文

public void setStylesheetParameter( java.lang.String name, java.lang.String value);

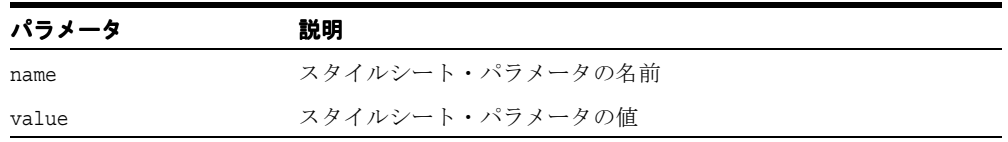

## <span id="page-445-0"></span>**setStylesheetURI()**

結果を処理するために使用するスタイルシートの URI を設定します。

### 構文

public void setStylesheetURI( String uri);

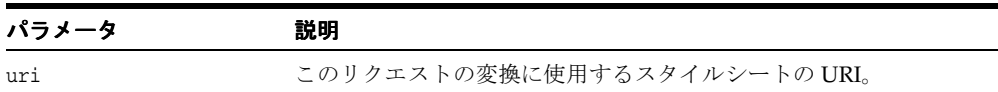

## <span id="page-445-1"></span>**translateURL()**

このリクエストのベース URI にあわせて変換された絶対 URL を表す文字列を戻します。

### 構文

public String translateURL( String url);

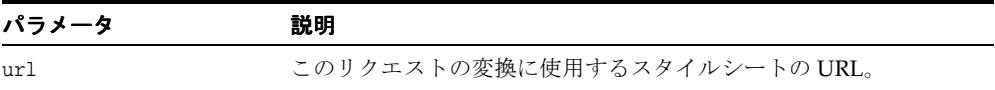

## <span id="page-445-2"></span>**useConnectionPooling()**

このリクエストに接続プーリングが必要な場合、true を戻します。

#### 構文

public boolean useConnectionPooling();

## <span id="page-445-3"></span>**useHTMLErrors()**

このリクエストに HTML 形式のエラー・メッセージが必要な場合、true を戻します。

### 構文

public boolean useHTMLErrors();

## <span id="page-446-0"></span>**setRequestObject()**

リクエスト・スコープ・オブジェクトを設定します。

### 構文

void setRequestObject( String name, Object obj);

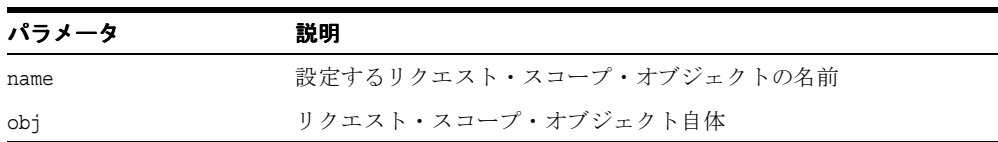

## <span id="page-446-1"></span>**getRequestObject()**

リクエスト・スコープ・オブジェクトを取得します。

### 構文

Object getRequestObject( String name);

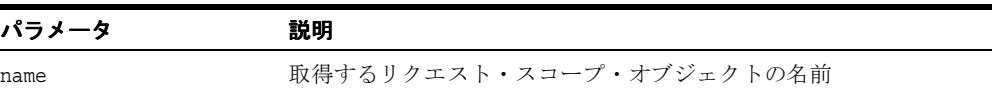

## **XSQLParserHelper** クラス

一般的な XML 解析ルーチンです。

### 構文

public final class XSQLParserHelper extends java.lang.Object

| メソッド                                                 | 説明                    |
|------------------------------------------------------|-----------------------|
| $XSQLParserHelper()$ (8-18 $\sim \rightarrow \sim$ ) | クラス・コンストラクタです。        |
| newDocument() $(8-18 \sim -\check{\vee})$            | 新しい空の XML 文書を戻します。    |
| parse() $(8-19 \sim -\check{\nu})$                   | XML 文書を様々なソースから解析します。 |
| parseFromString() $(8-19 \sim -\check{\vee})$        | XML 文書を文字列から解析します。    |
| print() $(8-20 \sim -\check{\nu})$                   | XML 文書を出力します。         |

表 **8-5 XSQLParserHelper** のメソッドの概要

## <span id="page-447-0"></span>**XSQLParserHelper()**

クラス・コンストラクタです。

### 構文

```
public XSQLParserHelper();
```
### <span id="page-447-1"></span>**newDocument()**

新しい空の XML 文書を戻します。

### 構文

public static oracle.xml.xsql.Document newDocument();

## <span id="page-448-0"></span>**parse()**

XML 文書を様々なソースから解析します。次の表に、オプションを示します。

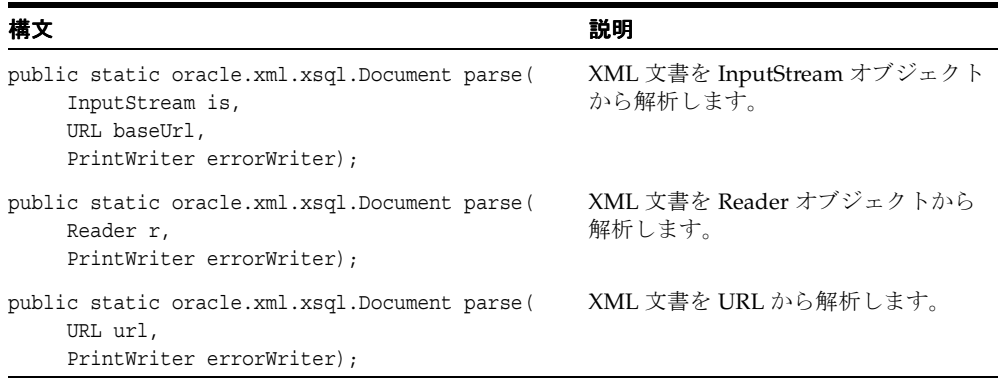

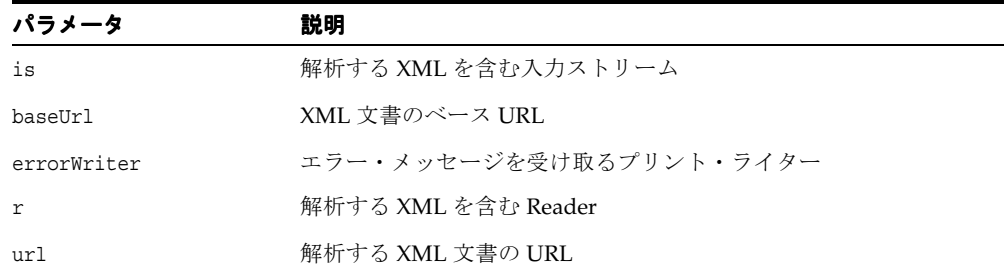

## <span id="page-448-1"></span>**parseFromString()**

XML 文書を文字列から解析します。次の表に、オプションを示します。

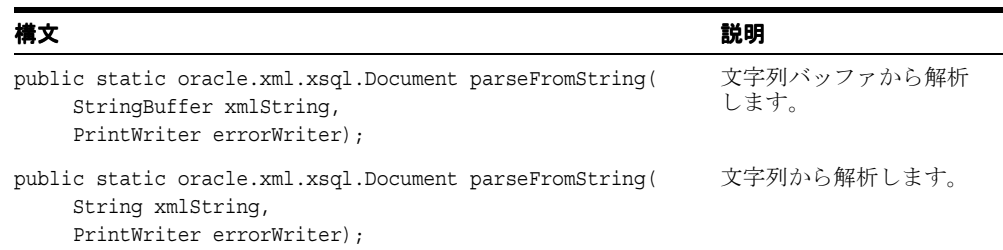

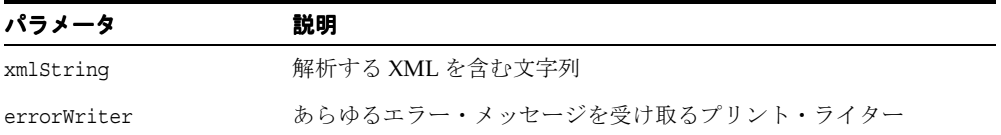

## <span id="page-449-0"></span>**print()**

XML 文書を出力します。

### 構文

public static void print( org.w3c.docm.Document doc, java.io.PrintWriter out);

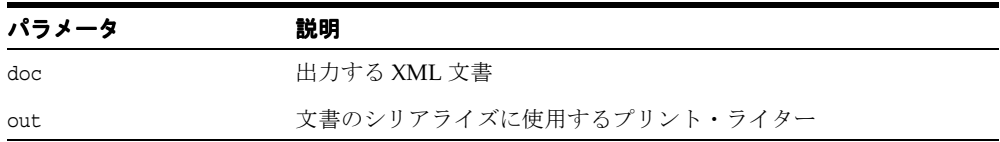

## **XSQLRequest** クラス

XSQL ページへのリクエストをプログラム処理します。

### 構文

public class XSQLRequest extends java.lang.Object

### 表 **8-6 XSQLRequest** のメソッドの概要

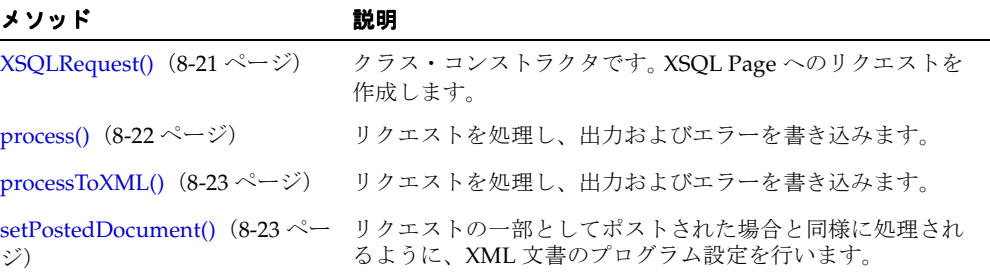

## <span id="page-450-0"></span>**XSQLRequest()**

XSQLRequest のインスタンスを様々なソースから構成します。

#### 構文

public XSQLRequest( java.lang.String url);

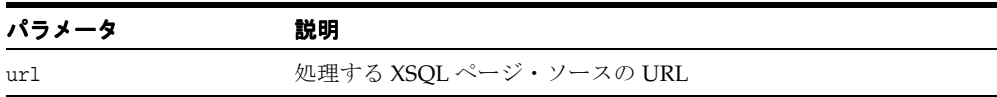

## <span id="page-451-0"></span>**process()**

リクエストを処理し、出力およびエラーを書き込みます。次の表に、オプションを示します。

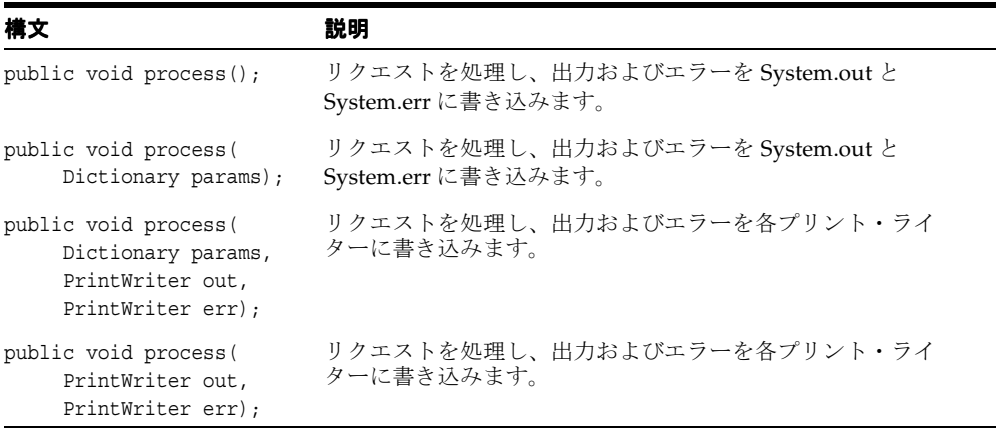

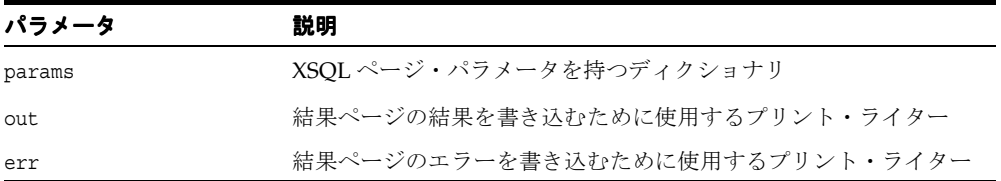

## <span id="page-452-0"></span>**processToXML()**

リクエストを処理し、出力およびエラーを書き込みます。次の表に、オプションを示します。

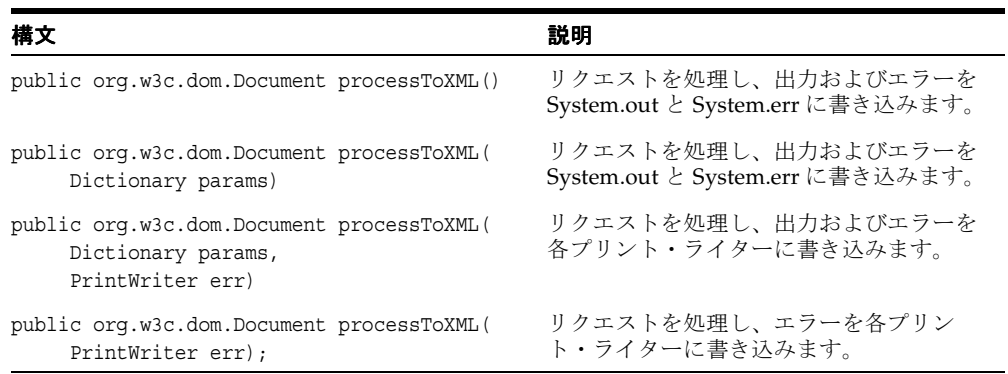

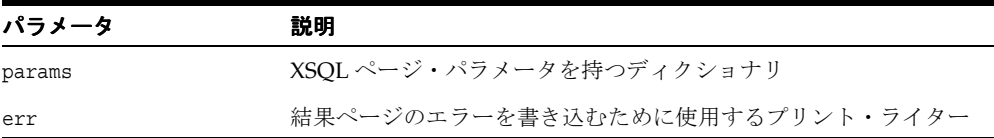

## <span id="page-452-1"></span>**setPostedDocument()**

リクエストの一部としてポストされた場合と同様に処理されるように、XML 文書のプログ ラム設定を行います。

### 構文

public void setPostedDocument( org.w3c.dom.Document postedDoc)

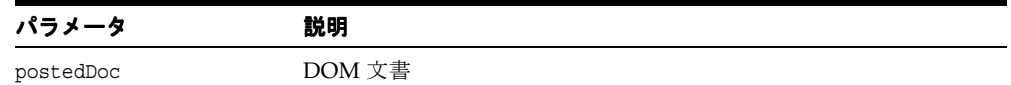

## **XSQLRequestObjectListener** インタフェース

アクション・ハンドラで作成したオブジェクトのインタフェースです。現行のページ・リク エスト処理が完了したときに通知を受けるために実装できます。このインタフェースを実装 し、XSQLPageRequest::setRequestObject() を使用して現行のリクエスト・コンテ キストに追加されるオブジェクトは、最も外側のページの処理完了時に通知を受け取りま す。

### **pageProcessingCompleted()**

このコールバック・メソッドを使用すると、リクエスト・スコープ・オブジェクトは、ペー ジ処理が完了して割り当てられたリソースが消去可能になったときに通知を受けることがで きます。XSQLRequestObjectListener インタフェースを実装するリクエスト・スコー プ・オブジェクトは、この方法で通知されます。

### 構文

void pageProcessingCompleted();

# **XSQLServletPageRequest** クラス

### 構文

public final class XSQLServletPageRequest extends XSQLPageRequestImpl

| メソッド                                           | 説明                                                    |
|------------------------------------------------|-------------------------------------------------------|
| XSQLServletPageRequest() (8-26<br>ページ)         | サーブレット固有の XSOL ページ・リクエストを作成しま<br>す。                   |
| createNestedRequest() $(8-26 \sim -$<br>ジ)     | ネストしたリクエストのインスタンスを戻します。                               |
| getCookie() $(8-26 \sim \rightarrow \sim)$     | HTTP リクエスト・クッキーの値を取得します。                              |
| getHttpServletRequest() (8-27<br>ページ)          | この XSOL ページ・リクエストを開始した<br>HttpServletRequest を取得します。  |
| getHttpServletResponse() (8-27<br>ページ)         | この XSQL ページ・リクエストに対応する<br>HttpServletResponse を取得します。 |
| getParameter() $(8-27 \sim -\gamma)$           | パラメータのソースとして、HTTP パラメータを代用しま<br>す。                    |
| getPostedDocument() $(8-27 \sim -$<br>ジ)       | このリクエストに対してポストされた XML 文書を取得しま<br>す。                   |
| getRequestParamsAsXMLDocume<br>nt() (8-28 ページ) | リクエスト・パラメータを XML 文書として取得します。                          |
| getRequestType() $(8-28 \sim -\nu)$            | リクエストのタイプを戻します。                                       |
| getUserAgent() $(8-28 \sim -\nu)$              | ブラウザから渡されたユーザー・エージェント文字列を戻<br>します。                    |
| setContentType() $(8-28 \sim -\gamma)$         | 結果ページのコンテンツ・タイプを設定します。                                |
| setPageEncoding() $(8-29 \sim -\check{v})$     | ページのエンコーディングを設定します。                                   |
| translateURL() $(8-29 \sim 3)$                 | このリクエストのベース URI にあわせて変換された絶対<br>URL を表す文字列を戻します。      |
| useHTMLErrors() $(8-29 \sim \sim \mathcal{V})$ | HTML形式のエラーを使用するかどうかを設定します。                            |

表 **8-7 XSQLServletPageRequest** のメソッドの概要

## <span id="page-455-0"></span>**XSQLServletPageRequest()**

サーブレット固有の XSQL ページ・リクエストを作成します。

#### 構文

```
public XSQLServletPageRequest(
```
 oracle.xml.xsql.HttpServletRequest req, oracle.xml.xsql.HttpServletResponse resp);

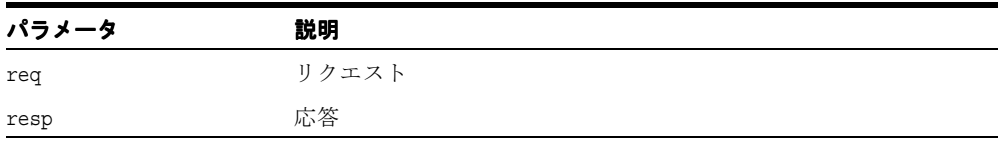

## <span id="page-455-1"></span>**createNestedRequest()**

ネストしたリクエストのインスタンスを戻します。

#### 構文

public XSQLPageRequest createNestedRequest( java.net.URL pageurl, java.util.Dictionary params)

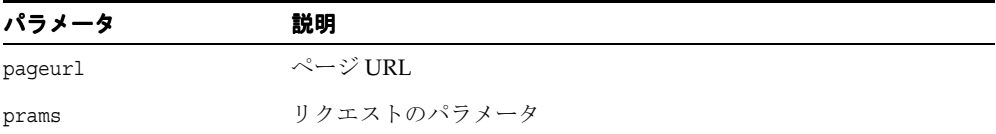

## <span id="page-455-2"></span>**getCookie()**

HTTP リクエスト・クッキーの値を取得します。

### 構文

public java.lang.String getCookie( String name);

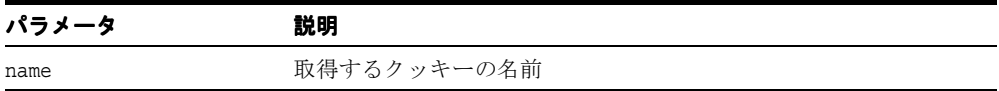

## <span id="page-456-0"></span>**getHttpServletRequest()**

この XSQL ページ・リクエストを開始した HttpServletRequest を取得します。

### 構文

public oracle.xml.xsql.HttpServletRequest getHttpServletRequest();

## <span id="page-456-1"></span>**getHttpServletResponse()**

この XSQL ページ・リクエストに対応する HttpServletResponse を取得します。

### 構文

public oracle.xml.xsql.HttpServletResponse getHttpServletResponse();

## <span id="page-456-2"></span>**getParameter()**

パラメータのソースとして、HTTP パラメータを代用します。

### 構文

public java.lang.String getParameter( String name);

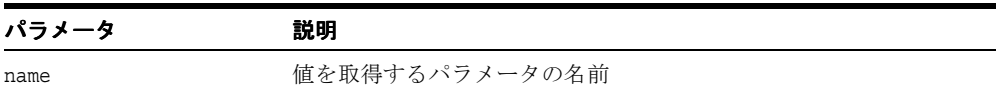

## <span id="page-456-3"></span>**getPostedDocument()**

このリクエストに対してポストされた XML 文書を取得します。ない場合は NULL を戻しま す。

### 構文

public oracle.xml.xsql.Document getPostedDocument();

## <span id="page-457-0"></span>**getRequestParamsAsXMLDocument()**

リクエスト・パラメータを XML 文書として取得します。

### 構文

public oracle.xml.xsql.Document getRequestParamsAsXMLDocument();

## <span id="page-457-1"></span>**getRequestType()**

リクエストのタイプ(「サーブレット」、「プログラム」、「コマンドライン」、「カスタム」)を 戻します。

### 構文

public java.lang.String getRequestType();

## <span id="page-457-2"></span>**getUserAgent()**

ブラウザから渡されたユーザー・エージェント文字列を戻します。

### 構文

public java.lang.String getUserAgent();

## <span id="page-457-3"></span>**setContentType()**

結果ページのコンテンツ・タイプを設定します。

### 構文

public void setContentType( String mimetype);

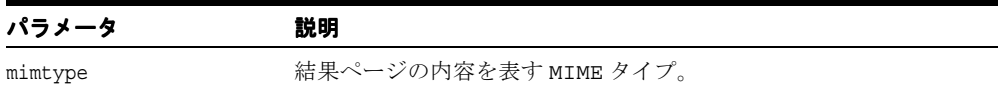

## <span id="page-458-0"></span>**setPageEncoding()**

ページのエンコーディングを設定します。

### 構文

public void setPageEncoding( String enc);

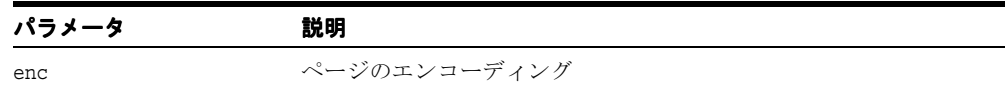

## <span id="page-458-1"></span>**translateURL()**

このリクエストのベース URI にあわせて変換された絶対 URL を表す文字列を戻します。

### 構文

public java.lang.String translateURL( String path);

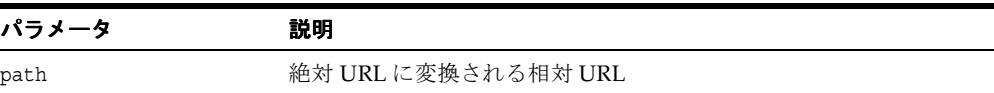

## <span id="page-458-2"></span>**useHTMLErrors()**

HTML 形式のエラーを使用するかどうかを設定します。

### 構文

public boolean useHTMLErrors();

## **XSQLStylesheetProcessor** クラス

XSLT スタイルシート処理機構です。

### 構文

public final class XSQLStylesheetProcessor extends java.lang.Object

表 **8-8 XSQLStylesheetProcessor** のメソッドの概要

| メソッド                                         | 説明                                                  |
|----------------------------------------------|-----------------------------------------------------|
| XSQLStylesheetProcessor() (8-30<br>ページ)      | CSLT スタイルシート変換を処理します。                               |
| processToDocument() $(8-31 \sim -$<br>ジ)     | XML 文書を XSLT スタイルシートで変換し、その結果を<br>XML 文書で戻します。      |
| processToWriter() $(8-31 \sim -\check{v})$   | CML 文書を XSLT スタイルシートで変換し、その結果を<br>プリント・ライターに書き込みます。 |
| getServletContext() $(8-31 \sim -\check{v})$ | HTTP サーブレット・コンテキストを取得します。                           |

## <span id="page-459-0"></span>**XSQLStylesheetProcessor()**

CSLT スタイルシート変換を処理します。

### 構文

public XSQLStylesheetProcessor();

## <span id="page-460-0"></span>**processToDocument()**

XML 文書を XSLT スタイルシートで変換し、その結果を XML 文書で戻します。

#### 構文

public static oracle.xml.xsql.Document processToDocument( org.w3c.dom.Document xml, String xslURI, XSQLPageResuest env);

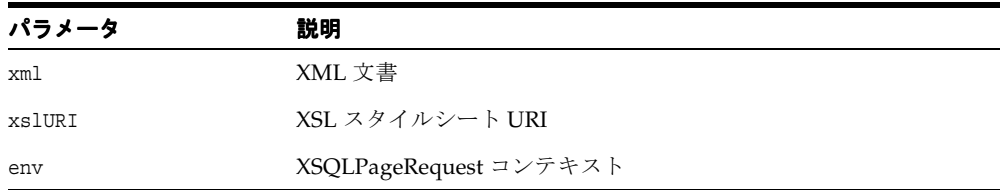

## <span id="page-460-1"></span>**processToWriter()**

CML 文書を XSLT スタイルシートで変換し、その結果をプリント・ライターに書き込みま す。

### 構文

```
public static void processToWriter( 
         oracle.xml.xsql.Document xml,
          String xslURI,
         XSQLPageResuest env);
```
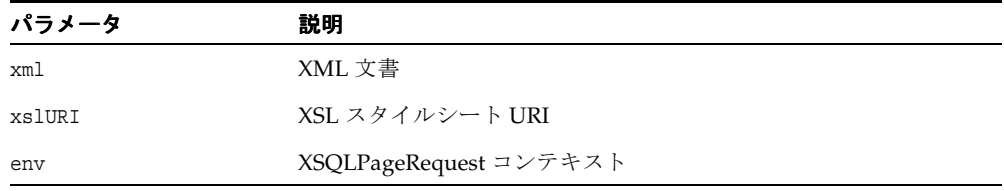

## <span id="page-460-2"></span>**getServletContext()**

HTTP サーブレット・コンテキストを取得します。

#### 構文

javax.servlet.ServletContext getServletContext();

## **XSQLConnectionManager** インタフェース

組込み Connection Manager の実装をオーバーライドするために実装する必要がある 2 つの インタフェースのうちの 1 つです。 XSQL Page Processor は、各リクエストに対応付けられ た XSQLConnectionManagerFactory に対し、XSQLConnectionManager のインスタン スを作成して現行のリクエストを処理するようにリクエストします。

マルチスレッド環境では、XSQLConnectionManager の実装によって、getConnection() が戻した XSQLConnection インスタンスは、releaseConnection() のコール後に XSQL Page Processor によってそのインスタンスが解放されるまで、他のスレッドによって使用さ れないようにする必要があります。

### 構文

public interface XSQLConnectionManager;

#### 表 **8-9 XSQLConnectionManager** のメソッドの概要

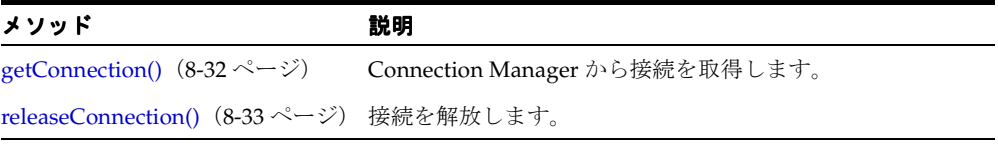

### <span id="page-461-0"></span>**getConnection()**

Connection Manager から接続を取得します。

### 構文

XSQLConnection getConnection( String connName, XSQLPageRequest env);

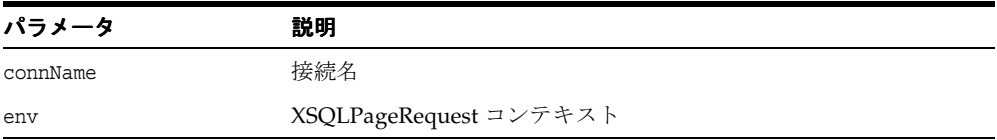

## <span id="page-462-0"></span>**releaseConnection()**

接続を解放します。

### 構文

void releaseConnection( XSQLConnection theConn, XSQLPageRequest env);

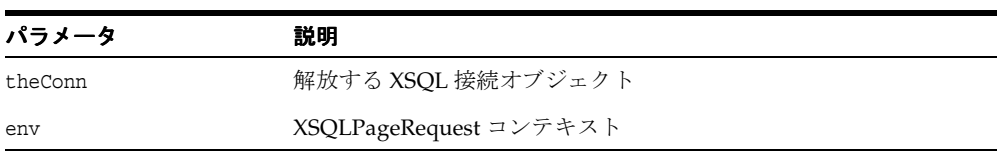

## **XSQLConnectionManagerFactory** インタフェース

組込み Connection Manager の実装をオーバーライドするために実装する必要がある 2 つの インタフェースのうちの 1 つです。 XSQL Page Processor は、各リクエストに対応付けられ た XSQLConnectionManagerFactory に対し、XSQLConnectionManager のインスタン スを作成して現行のリクエストを処理するようにリクエストします。

### 構文

public interface XSQLConnectionManagerFactory

## **create()**

XSQLConnectionManager のインスタンスを戻します。実装は、これが新しい XSQLConnectionManager かまたは共有 Singleton かを判別できます。

### 構文

XSQLConnectionManager create();

## **XSQLDocumentSerializer** インタフェース

XSQL データ・ページを XML 文書としてプリント・ライターにシリアライズする、すべて の XSQL シリアライザが実装する必要があるインタフェースです。

処理命令 <?xml-stylesheet?> に serializer="XXX" 形式の擬似属性がある場合、XSQL Page Processor は、次の手順で対応するシリアライザを起動します。

- 引数なしのコンストラクタを使用して、シリアライザのインスタンスを構成します。
- XSQL ドキュメント・シリアライザの serialize() メソッドをコールします。

XSQLDocumentSerializer の実装では、次の処理が行われます。

- env.setContentType()をコールして、コンテンツ・タイプを設定します。
- env.getWriter() をコールして、書込み先のライターを取得します。

シリアライザが処理できない例外が発生した場合、XSQL ページ・プロセッサはスタック・ トレースをフォーマットします。

例は、oracle.xml.xsql.src.serializers.XSQLSampleSerializer を参照してください。

#### 構文

public interface XSQLDocumentSerializer

### **serialize()**

結果の XML 文書を出力ライター用にシリアライズします。

### 構文

void serialize( org.w3c.dom.Document doc, XSQLPageRequest env);

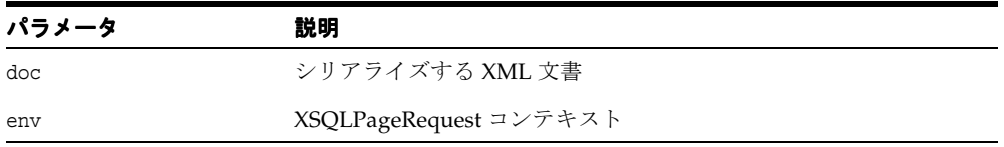

# **TransX Utility for Java**

TransX Utility を使用すると、変換済のシード・データおよびメッセージを簡単にデータ ベースにロードできます。また、変換用の文字列を準備し、変換し、読み取ることによって、 国際化コストが削減されます。 TransX Utility によって、変換データ形式のエラーが最小限に 抑えられ、データベースに事前に指定された場所に変換内容が正確にロードされます。

TransX Utility を使用すると、変換済のメッセージおよびシード・データをロードする開発 グループは、国際化要件を簡単に満たすことができます。データが事前定義された形式に変 換されると、TransX Utility は、その形式を検証します。ファイルのエンコーディングでは、 エンコーディングを記述する XML を利用しているため、変換済のデータは自動的にロード されます。これによって、データ・ファイルが XML 標準に準拠しているかぎり、不適切な エンコーディングによってロード時のエラーが発生することはありません。

この章の内容は次のとおりです。

- TransX Utility [コマンドライン・インタフェース](#page-467-0)
- **[TransX Utility Application Program Interface](#page-469-0)**

#### 関連項目 **:**

■ 『Oracle アプリケーション開発者ガイド - XML』

# <span id="page-467-0"></span>**TransX Utility** コマンドライン・インタフェース

### 構文

java oracle.xml.transx.loader [*options*] *connect\_string username password datasource* [*datasource(s)*] java oracle.xml.transx.loader -v *datasource* [*datasource(s)*] java oracle.xml.transx.loader -x *connect\_string username password table* [*column(s)*] java oracle.xml.transx.loader -s *connect\_string username password filename table* [*column(s)*]

| パラメータ          | 説明                                                                 |
|----------------|--------------------------------------------------------------------|
| connect string | JDBC 接続文字列。接続文字列情報は、@記号を使用すると省略でき<br>ます。idbc:oracle:thin:@と指定されます。 |
| username       | データベース・ユーザー名。                                                      |
| password       | データベース・ユーザーのパスワード。                                                 |
| datasource     | XMLデータ・ソース。                                                        |
| option         | 表 9-2 「TransX Utility コマンドライン・オプション」に示すいずれ<br>かのオプション。             |

表 **9-1 TransX Utility** のコマンドライン・パラメータ

#### <span id="page-467-1"></span>表 **9-2 TransX Utility** コマンドライン・オプション

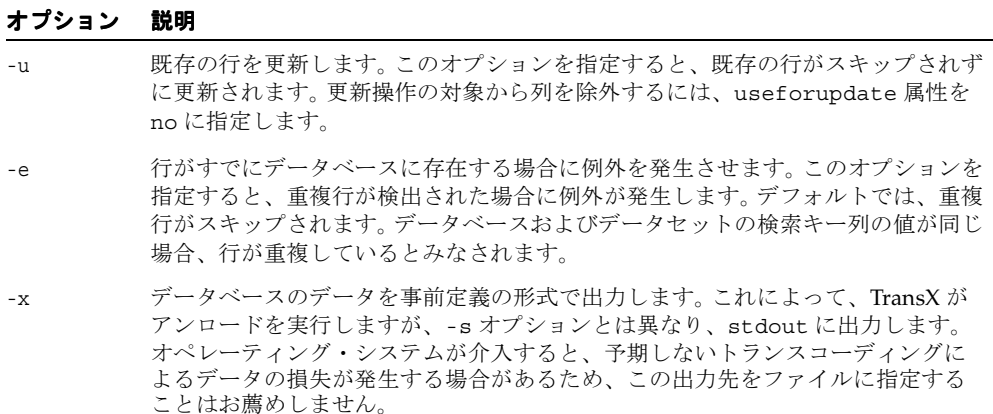
-s データベースのデータを事前定義の形式でファイルに保存します。これは、アン ロードを実行するためのオプションです。このオプションを指定すると、データ ベースへの問合せが実行され、その結果が事前定義の XML 形式にフォーマットさ れて、指定したファイル名で格納されます。 -p ロードする XML を出力します。正規形の XSU 形式で挿入するデータセットを出 力します。 -t 更新用の XML を出力します。正規形の XSU 形式で更新するデータセットを出力 します。 -o 検証を省略します(デフォルトでは、データセットの解析中に検証されます)。こ れによって、TransX がデフォルトで実行される形式の検証をスキップします。 -v データ形式を検証し、ロードせずに終了します。これによって、TransX が検証を 実行し、終了します。 -w 空白を保持します。これによって、TransX が空白文字 (\t、\r、\n、" など)を 重要なものとして処理します。デフォルトでは、文字列データ要素内の連続した空 白文字は、1 つの空白文字に圧縮されます。 オプション 説明

表 **9-2 TransX Utility** コマンドライン・オプション(続き)

表 **9-3 TransX Utility** コマンドライン例外

| 例外     | 説明                                      |
|--------|-----------------------------------------|
| -u, -e | 相互に排他的です。                               |
| $-V$   | データが後に続く唯一のオプションである必要があります。             |
| $-x$   | 接続情報および SOL 問合せが後に続く唯一のオプションである必要があります。 |
|        | すべての引数を省略すると、フロントエンドの使用情報が表に表示されます。     |

# **TransX Utility Application Program Interface**

この項では、次のクラスで構成される TransX Utility Application Program Interface につい て説明します。

- loader [クラス](#page-470-0)
- TransX [インタフェース](#page-471-0)

# <span id="page-470-0"></span>**loader** クラス

TransX [インタフェース](#page-471-0)をインスタンス化するメソッドを提供します。ロード操作はこのイ ンタフェースを介して実行されます。

#### 構文

oracle.xml.transx.loader

#### 表 **9-4 loader** のメソッドの概要

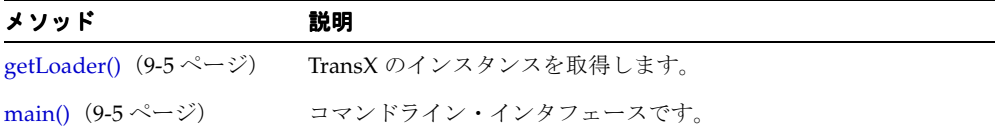

## <span id="page-470-1"></span>**getLoader()**

TransX のインスタンスを取得します。「TransX [インタフェース」](#page-471-0)も参照してください。

#### 構文

public static TransX getLoader();

## <span id="page-470-2"></span>**main()**

コマンドライン・インタフェースのメイン・ファンクションです。

#### 構文

public static void main( String[] args);

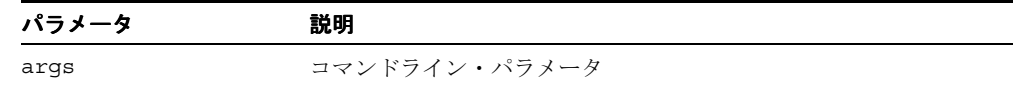

# <span id="page-471-0"></span>**TransX** インタフェース

データのロード・ツール API です。

#### 構文

public interface TransX

表 **9-5 TransX** のメソッドの概要

| メソッド                                           | 説明                                |
|------------------------------------------------|-----------------------------------|
| close() $(9-6 \sim -\gamma)$                   | 使用済リソースの再生を支援します。                 |
| load() $(9-7 \sim -\nu)$                       | ファイルまたは URL のデータセットをロードしま<br>す。   |
| open() $(9-7 \sim -\gamma)$                    | データ・ロード・セッションを開始します。              |
| setLoadingMode() $(9-8 \sim \rightarrow \sim)$ | 複製に操作モードを設定します。                   |
| setPreserveWhitespace() $(9-8 \sim -\gamma)$   | 空白を重要なものとして処理するようにローダーに<br>指示します。 |
| setValidationMode() $(9-9 \sim -\check{v})$    | 検証モードを設定します。                      |
| unload() $(9-9 \sim -\nu)$                     | データセットをアンロードします。                  |
| validate() $(9-10 \sim -\gamma)$               | ファイルまたは URL のデータセットを検証します。        |

## <span id="page-471-1"></span>**close()**

使用済リソースの再生を支援します。このメソッドは、ロードの完了後にコールする必要が あります。「[open\(\)](#page-472-1)」も参照してください。

java.sql.SQLException をレポートします。

#### 構文

public void close();

## <span id="page-472-0"></span>**load()**

ファイルのデータセットをロードします。事前に open() をコールすることによって、デー タベース接続を確立しておく必要があります。挿入または更新された行要素の合計数を戻し ます。java.lang.Exception をレポートします。「[open\(\)](#page-472-1)」も参照してください。次の 表に、オプションを示します。

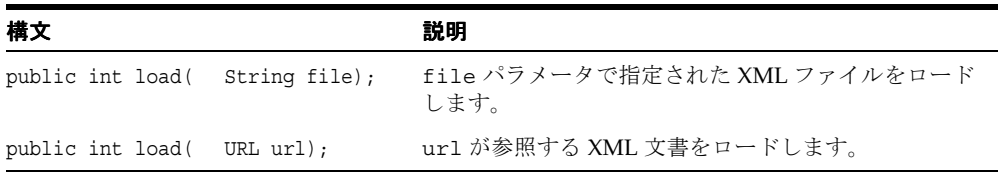

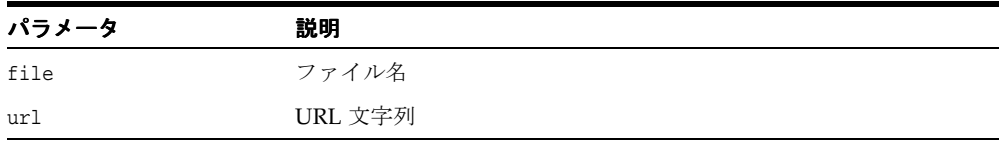

## <span id="page-472-1"></span>**open()**

データ・ロード・セッションを開始します。このメソッドは、後続の load() のコールに使用 される、指定された JDBC URL へのデータベース接続を確立します。

java.sql.SQLException をレポートします。「[load\(\)](#page-472-0)」も参照してください。

#### 構文

public void open( String constr, String user, String pwd);

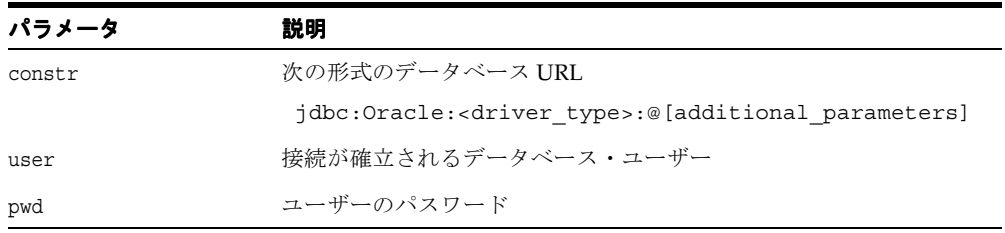

## <span id="page-473-0"></span>**setLoadingMode()**

複製に操作モードを設定します。ロードするデータセットの値と同じキー列の値を持つ既存 の行がデータベースに 1 つ以上存在する場合、ローダーは、このメソッドで指定した現行の ロード・モードによって、次の操作を実行します。

- 重複行をスキップします(デフォルト)。
- 重複行を更新します。
- 例外をレポートします。

#### 構文

public void setLoadingMode(int mode);

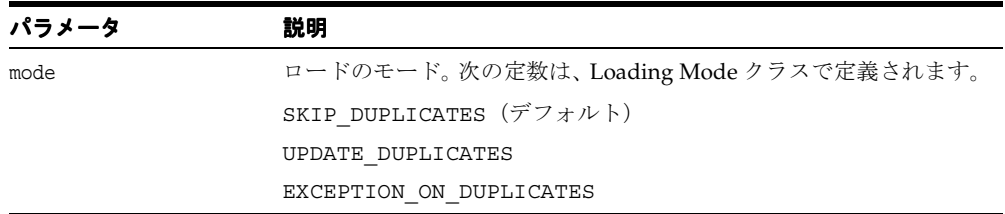

## <span id="page-473-1"></span>**setPreserveWhitespace()**

空白を重要なものとして処理するようにローダーに指示します。デフォルトでは、フラグは FALSE です。このコールを実行しなかった場合、または flag 引数を FALSE に指定した場 合、ローダーはデータセット内の空白文字の型を無視し、それらを空白文字としてロードし ます。データセット内の連続した空白文字は、1 つの空白文字として処理されます。

#### 構文

public void setPreserveWhitespace( boolean flag);

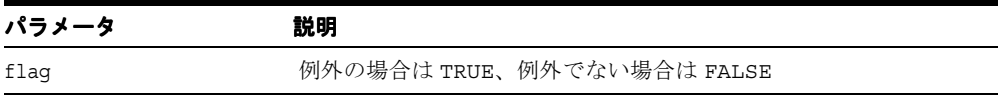

## <span id="page-474-0"></span>**setValidationMode()**

検証モードを設定します。デフォルトでは、フラグは TRUE に設定されます。このコールを 実行しなかった場合、または flag 引数を true に指定した場合、ローダーは load() をコー ルするたびに、正規形スキーマ定義に対してデータセット形式の検証を実行します。検証 モードは、データセットが検証済である場合にのみ無効にする必要があります。 「[validate\(\)](#page-475-0)」も参照してください。

#### 構文

public void setValidationMode(boolean flag);

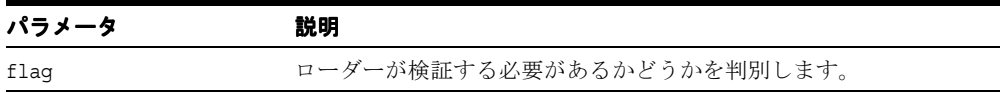

## <span id="page-474-1"></span>**unload()**

データセットをアンロードします。次の表に、オプションを示します。データセットを XML で戻します。java.lang.Exception をレポートします。次の表に、オプションを示しま す。

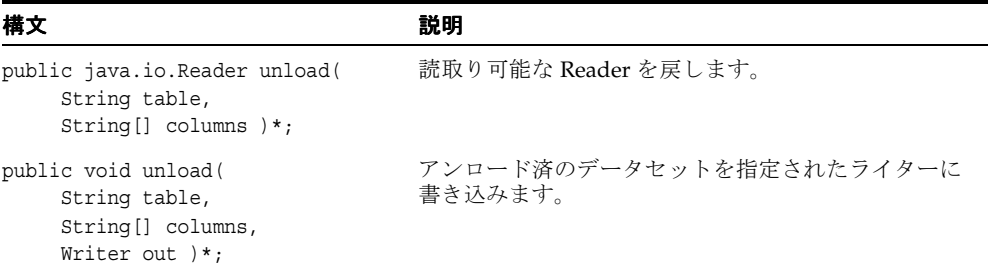

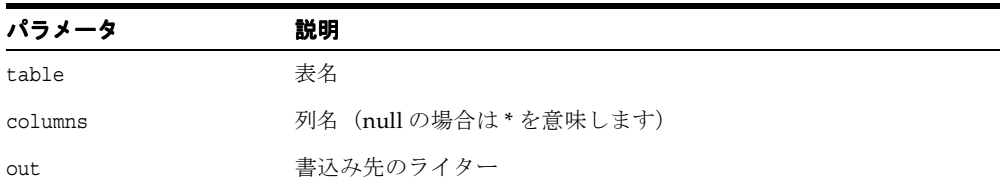

## <span id="page-475-0"></span>**validate()**

ファイルまたは URL のデータセットを検証します。検証後、検証モードを安全に無効にでき ます。検証のためにインスタンス・ドキュメントを開く必要はありません。 「[setValidationMode\(\)](#page-474-0)」も参照してください。正常に検証された場合は TRUE を戻しま す。oracle.xml.parser.schema.XSDException をレポートします。

#### 構文

public boolean validate( String datasrc);

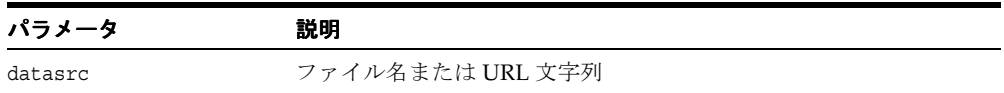

# **10**

# **Oracle XML JavaBeans**

Oracle XML JavaBeans は、次のパッケージと同義です。

- [oracle.xml.async](#page-477-0) パッケージ
- [oracle.xml.dbviewer](#page-514-0) パッケージ
- [oracle.xml.srcviewer](#page-542-0) パッケージ
- [oracle.xml.transviewer](#page-563-0) パッケージ
- [oracle.xml.treeviewer](#page-581-0) パッケージ
- [oracle.xml.differ](#page-587-0) パッケージ

#### 関連項目 **:**

■ 『Oracle アプリケーション開発者ガイド - XML』

# <span id="page-477-0"></span>**oracle.xml.async** パッケージ

これは不可視 Bean です。バックグラウンドの個別のスレッドで、非同期の DOM 解析を実 行できます。 EventHandler インタフェースを使用して、ジョブの完了時にコール・クラスに 通知します。表 [10-1](#page-477-1) に、oracle.xml.async のクラスを示します。

表 **10-1 oracle.xml.async** のクラスの概要

<span id="page-477-1"></span>

| クラス                                                          | 説明                                                                                                    |
|--------------------------------------------------------------|----------------------------------------------------------------------------------------------------|
| DOMBuilder クラス                                               | XML 1.0 パーサーをカプセル化し、XML 文書の解析および                                                                          |
| (10-3 ページ)                                                   | DOM ツリーの構築を行います。                                                                                          |
| DOMBuilderBeanInfo クラス<br>(10-13 ページ)                        | DOMBuilder Bean の情報を提供します。                                                                                |
| DOMBuilderErrorEvent クラス                                     | 解析例外の発生時に送信されるエラー・イベントを定義しま                                                                               |
| (10-15 ページ)                                                  | す。                                                                                                    |
| DOMBuilderErrorListener $\vec{\wedge}$ $\vee$ $\vec{\wedge}$ | 解析中にエラーが検出された場合に通知を受け取るために                                                                                |
| フェース(10-17 ページ)                                              | は、このインタフェースを実装する必要があります。                                                                                  |
| DOMBuilderEvent クラス                                          | DOMBuilder がすべての登録リスナーに解析イベントを通知                                                                          |
| (10-18 ページ)                                                  | するために使用するイベント・オブジェクトです。                                                                                   |
| DOMBuilderListener $\angle$                                  | 非同期解析中のイベントに関する通知を受け取るためには、                                                                               |
| フェース (10-20ページ)                                              | このインタフェースを実装する必要があります。                                                                                    |
| ResourceManager クラス                                          | 固定数の論理リソースへのアクセスを維持する単純なセマ                                                                                |
| (10-22 ページ)                                                  | フォを実装します。                                                                                                 |
| XSLTransformer クラス<br>(10-24 ページ)                            | バックグラウンド・スレッドで XSL 変換を行います。                                                                               |
| $XSLTransformerBeanInfo$ クラス<br>(10-30 ページ)                  | XSLTransformer Bean の情報を提供します。                                                                            |
| (10-32 ページ)                                                  | XSLTransformerErrorEvent クラス XSLTransformer が、すべての登録リスナーに変換エラー・<br>イベントを通知するために使用するエラー・イベント・オブ<br>ジェクトです。 |

# <span id="page-478-0"></span>**DOMBuilder** クラス

XML 1.0 パーサーをカプセル化し、XML 文書の解析および DOM ツリーの構築を行います。 ツリーが構築されている場合、解析は別のスレッドで行われ、DOMBuilderListener インタ フェースを使用して通知する必要があります。

#### 構文

public class DOMBuilder extends java.lang.Object implements java.io.Serializable, oracle.xml.async.DOMBuilderConstants, java.lang.Runnable

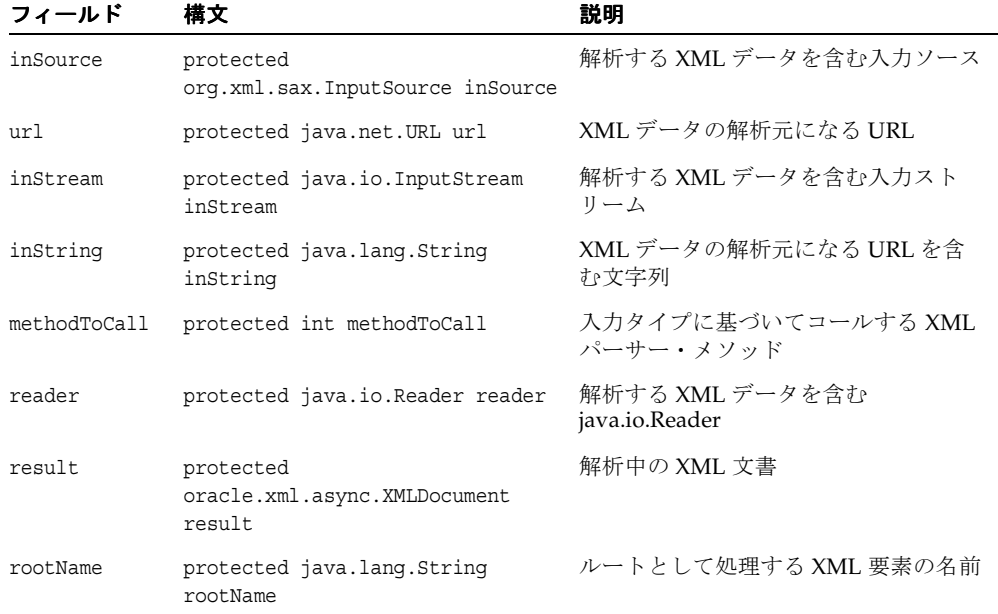

#### 表 **10-2 DOMBuilder** のフィールド

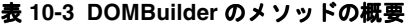

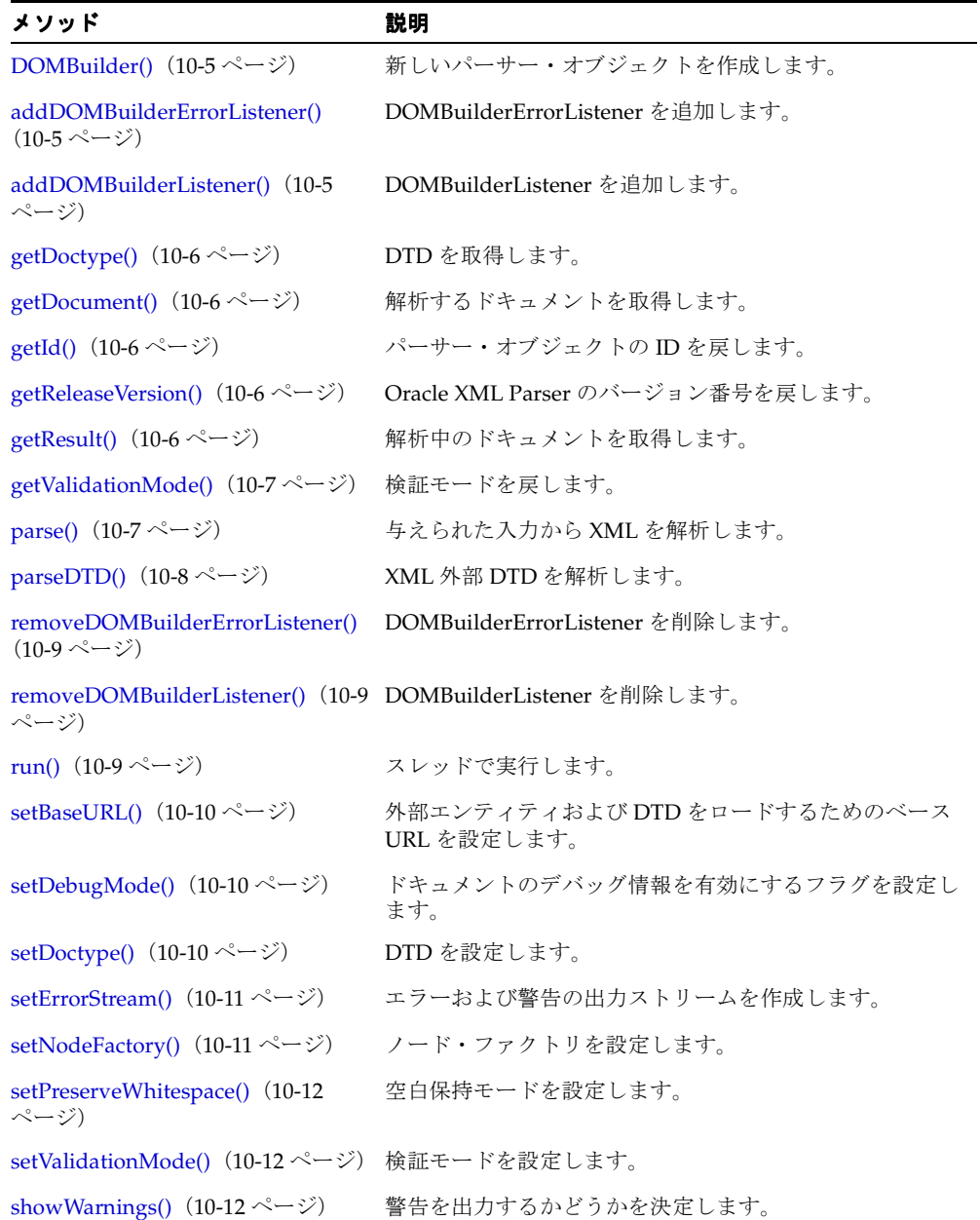

# <span id="page-480-0"></span>**DOMBuilder()**

新しいパーサー・オブジェクトを作成します。次の表に、オプションを示します。

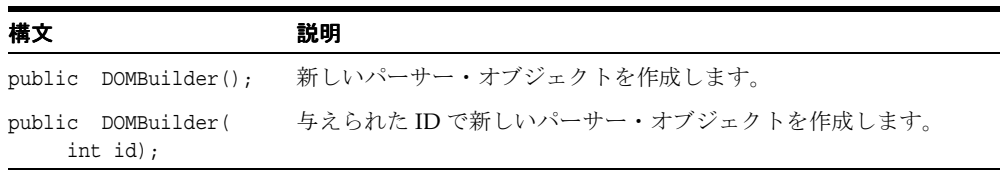

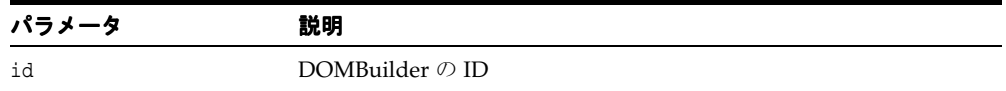

## <span id="page-480-1"></span>**addDOMBuilderErrorListener()**

DOMBuilderErrorListener を追加します。

#### 構文

public void addDOMBuilderErrorListener( DOMBuilderErrorListener p0);

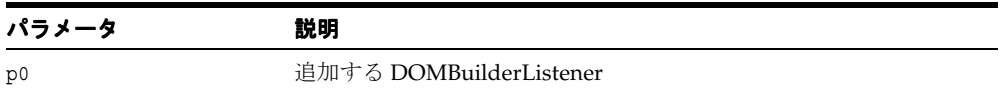

## <span id="page-480-2"></span>**addDOMBuilderListener()**

DOMBuilderListener を追加します。

#### 構文

public void addDOMBuilderListener(DOMBuilderListener p0);

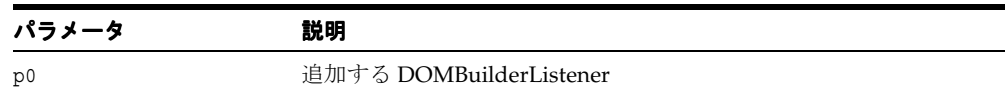

## <span id="page-481-0"></span>**getDoctype()**

DTD を取得します。

#### 構文

public synchronized oracle.xml.async.DTD getDoctype();

## <span id="page-481-1"></span>**getDocument()**

解析するドキュメントを取得します。

## 構文

public synchronized oracle.xml.async.XMLDocument getDocument();

## <span id="page-481-2"></span>**getId()**

パーサー·オブジェクトのID (DOMBuilder)を戻します。

#### 構文

public int getId();

## <span id="page-481-3"></span>**getReleaseVersion()**

Oracle XML Parser のバージョン番号を文字列として戻します。

#### 構文

public synchronized java.lang.String getReleaseVersion();

## <span id="page-481-4"></span>**getResult()**

解析中のドキュメントを取得します。

#### 構文

public synchronized org.w3c.dom.Document getResult();

## <span id="page-482-0"></span>**getValidationMode()**

検証モードを戻します。XML パーサーが検証中の場合は true、検証中でない場合は false を戻します。

#### 構文

public synchronized boolean getValidationMode()

## <span id="page-482-1"></span>**parse()**

与えられた入力から XML を解析します。次の例外が発生します。

- XMLParseException 構文エラーまたは他のエラーが起きた場合に発生します。
- SAXException SAX の例外であり、別の例外が隠されている可能性があります。
- IOExceptiopn-I/Oエラーです。

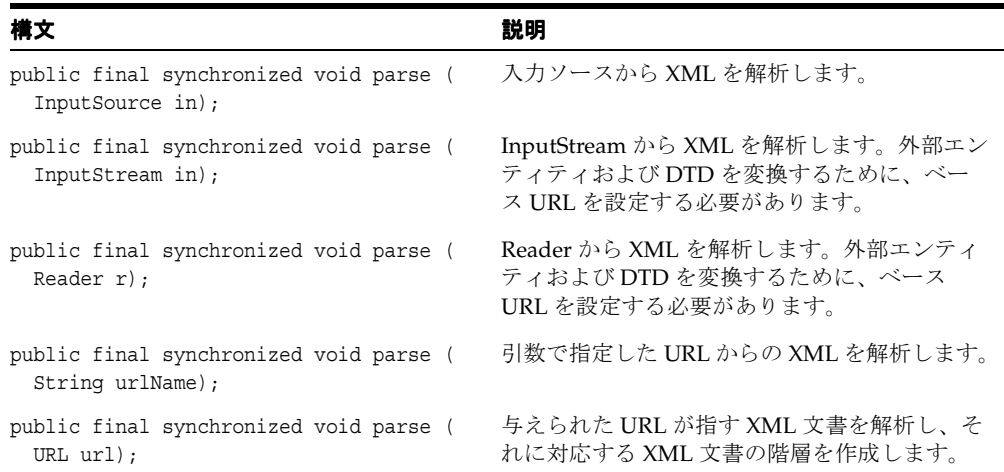

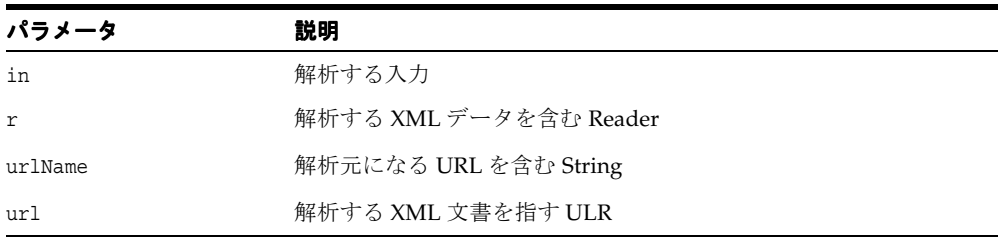

## <span id="page-483-0"></span>**parseDTD()**

XML 外部 DTD を解析します。次の例外が発生します。

- XMLParseException 構文エラーまたは他のエラーが起きた場合に発生します。
- SAXException SAX の例外であり、別の例外が隠されている可能性があります。
- IOExceptiopn-I/O エラーです。

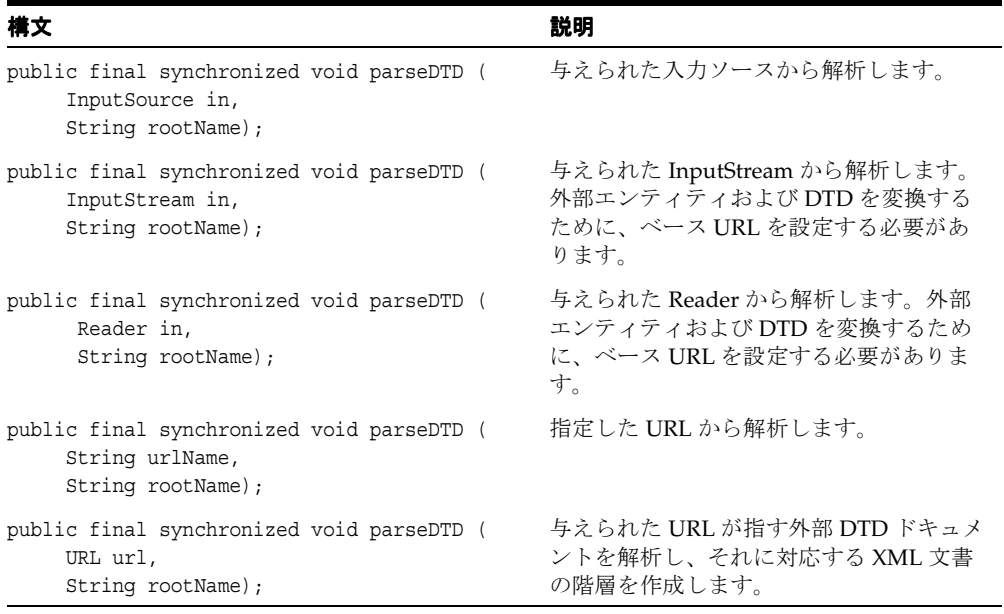

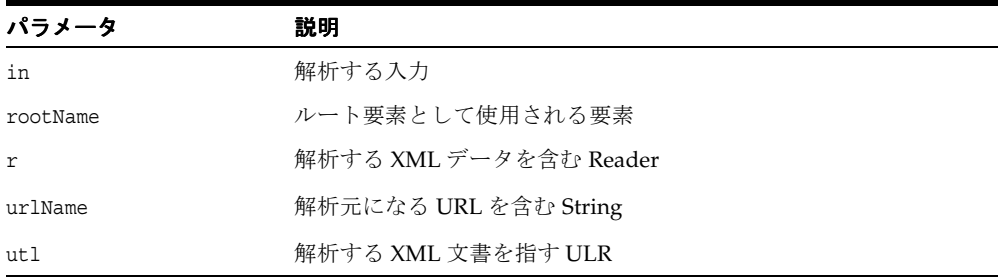

## <span id="page-484-0"></span>**removeDOMBuilderErrorListener()**

DOMBuilderErrorListener を削除します。

#### 構文

public synchronized void removeDOMBuilderErrorListener( DOMBuilderErrorListener p0);

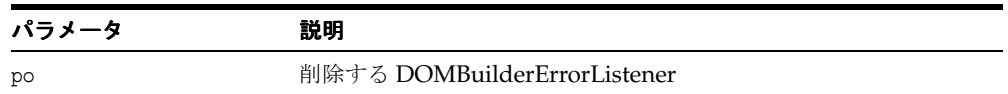

## <span id="page-484-1"></span>**removeDOMBuilderListener()**

DOMBuilderListener を削除します。

#### 構文

```
public synchronized void removeDOMBuilderListener(
    DOMBuilderListener p0);
```
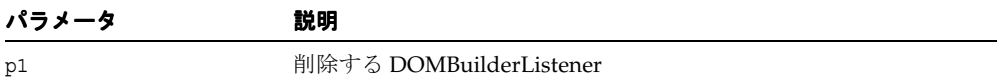

## <span id="page-484-2"></span>**run()**

メソッドをスレッドで実行します。 java.lang.Runnable インタフェースの java.lang.Runnable.run() で指定します。

#### 構文

public void run();

## <span id="page-485-0"></span>**setBaseURL()**

外部エンティティおよび DTD をロードするためのベース URL を設定します。 parse(InputStream) オプションが XML 文書の解析に使用される場合は、このメソッドを コールする必要があります。

#### 構文

public synchronized void setBaseURL( java.net.URL url);

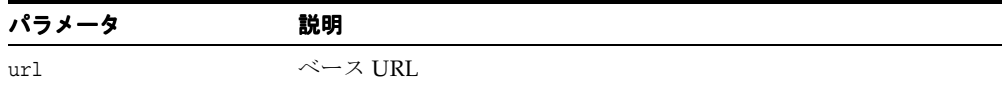

## <span id="page-485-1"></span>**setDebugMode()**

ドキュメントのデバッグ情報を有効にするフラグを設定します。

#### 構文

public void setDebugMode(boolean flag);

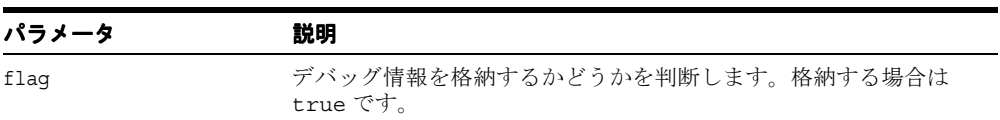

## <span id="page-485-2"></span>**setDoctype()**

DTD を設定します。

#### 構文

public synchronized void setDoctype(oracle.xml.async.DTD dtd)

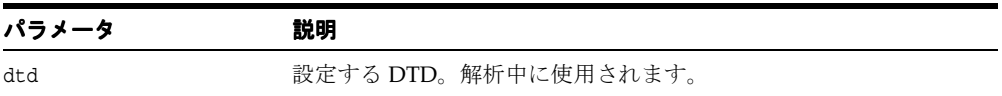

## <span id="page-486-0"></span>**setErrorStream()**

エラーおよび警告の出力ストリームを作成します。エラー用の出力ストリームが指定されて いない場合、パーサーは、標準のエラー出力ストリームである System.err を使用して、エ ラーおよび警告を出力します。 次の表に、オプションを示します。

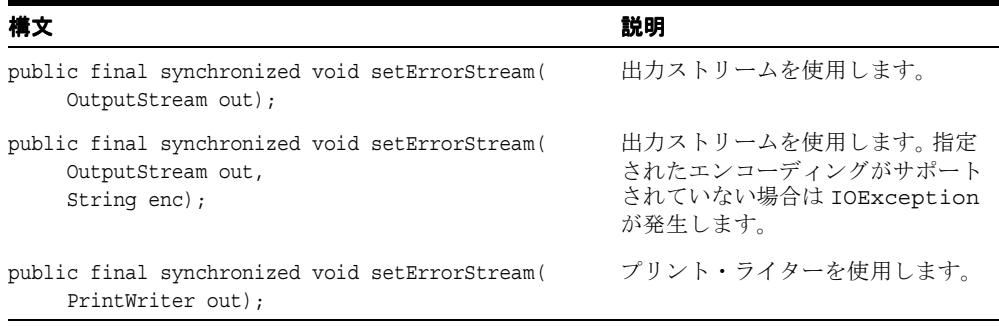

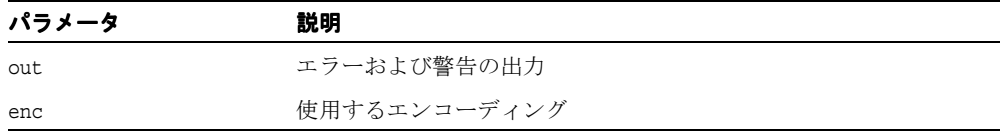

## <span id="page-486-1"></span>**setNodeFactory()**

ノード・ファクトリを設定します。アプリケーションは、ノード・ファクトリを拡張し、こ のメソッドを介してノード・ファクトリを登録できます。パーサーは、ユーザーが提供した ノード・ファクトリを使用して、DOM ツリーのノードを作成します。無効なノード・ファ クトリを使用すると、XMLParseException が発生します。

#### 構文

public synchronized void setNodeFactory( oracle.xml.async.NodeFactory factory);

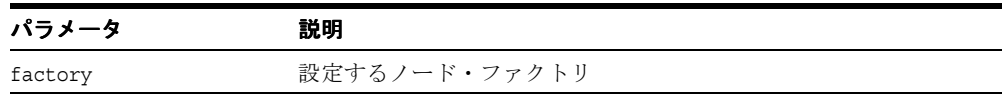

## <span id="page-487-0"></span>**setPreserveWhitespace()**

空白保持モードを設定します。

#### 構文

public synchronized void setPreserveWhitespace( boolean flag);

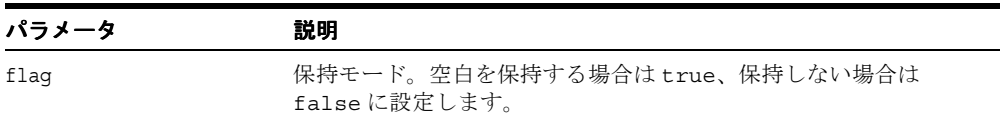

## <span id="page-487-1"></span>**setValidationMode()**

検証モードを設定します。

#### 構文

public synchronized void setValidationMode(boolean yes);

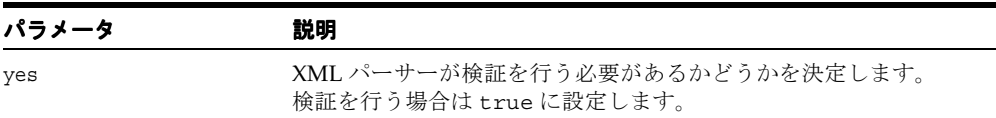

## <span id="page-487-2"></span>**showWarnings()**

警告を出力するかどうかを決定します。

#### 構文

public synchronized void showWarnings(boolean yes);

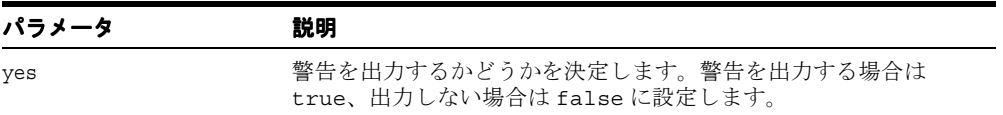

# <span id="page-488-0"></span>**DOMBuilderBeanInfo** クラス

DOMBuilder Bean の情報を提供します。

#### 構文

public class DOMBuilderBeanInfo extends java.beans.SimpleBeanInfo

#### 表 **10-4 DOMBuilderBeanInfo** のメソッドの概要

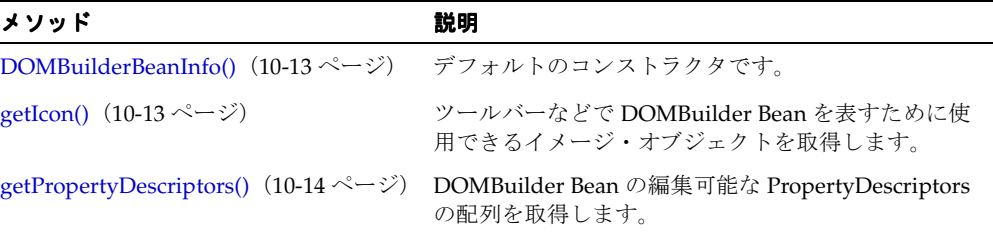

## <span id="page-488-1"></span>**DOMBuilderBeanInfo()**

デフォルトのコンストラクタです。

#### 構文

public DOMBuilderBeanInfo();

## <span id="page-488-2"></span>**getIcon()**

ツールバーやツールボックスなどで DOMBuilder Bean を表すために使用できるイメージ・ オブジェクトを取得します。要求されたアイコンの種類を表すイメージ・オブジェクトを戻 します。

#### 構文

public java.awt.Image getIcon( int iconKind);

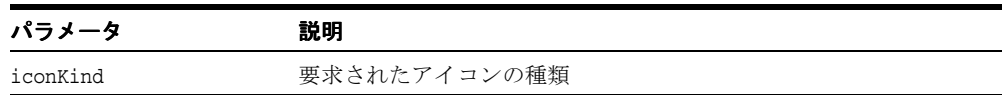

# <span id="page-489-0"></span>**getPropertyDescriptors()**

DOMBuilder Bean の編集可能な PropertyDescriptors の配列を取得します。

#### 構文

public java.beans.PropertyDescriptor[] getPropertyDescriptors();

# <span id="page-490-0"></span>**DOMBuilderErrorEvent** クラス

解析例外の発生時に送信されるエラー・イベントを定義します。

#### 構文

public class DOMBuilderErrorEvent extends java.util.EventObject

#### 表 **10-5 DOMBuilderErrorEvent** のフィールド

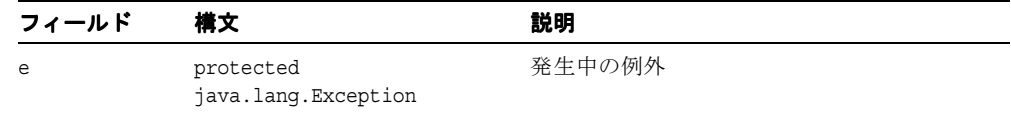

## **DOMBuilderErrorEvent()**

DOMBuilderErrorEvent 用のコンストラクタです。

#### 構文

public DOMBuilderErrorEvent( Object p0, Exception e);

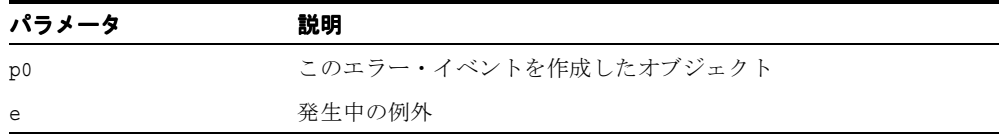

## **getException()**

発生中の例外を取得します。

#### 構文

public java.lang.Exception getException();

# **getMessage()**

パーサーが生成したエラー・メッセージを文字列として戻します。

#### 構文

public java.lang.String getMessage();

# <span id="page-492-0"></span>**DOMBuilderErrorListener** インタフェース

解析中にエラーが検出された場合に通知を受け取るためには、このインタフェースを実装す る必要があります。このインタフェースを実装しているクラスは、 addDOMBuilderErrorListener メソッドを使用して DOMBuilder に追加する必要がありま す。

## 構文

public interface DOMBuilderErrorListener extends java.util.EventListener

## <span id="page-492-1"></span>**domBuilderErrorCalled()**

解析エラーの発生時にコールされます。

#### 構文

public void domBuilderErrorCalled( DOMBuilderErrorEvent p0);

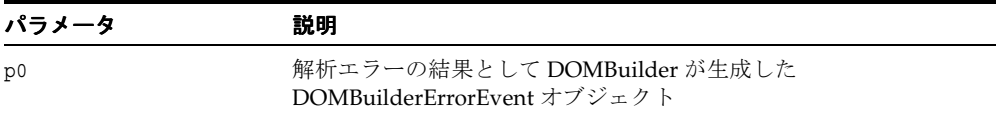

# <span id="page-493-0"></span>**DOMBuilderEvent** クラス

DOMBuilder がすべての登録リスナーに解析イベントを通知するために使用するイベント・ オブジェクトです。

#### 構文

public class DOMBuilderEvent extends java.util.EventObject

#### 表 **10-6 DOMBuilderEvent** のフィールド

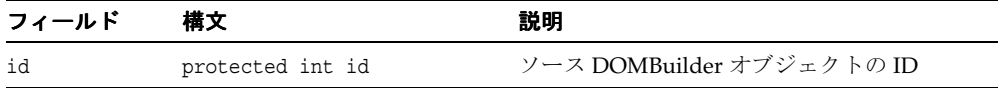

#### 表 **10-7 DOMBuilderEvent** のメソッドの概要

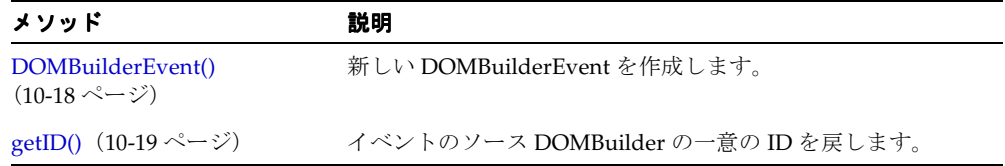

## <span id="page-493-1"></span>**DOMBuilderEvent()**

新しい DOMBuilderEvent を作成します。

#### 構文

public DOMBuilderEvent( Object p0, int p1);

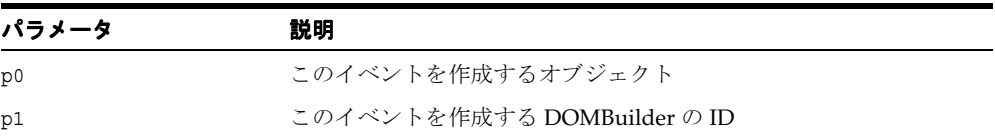

# <span id="page-494-0"></span>**getID()**

複数の DOMBuilder インスタンスがバックグラウンドで動作中の場合に、このイベントを生 成した DOMBuilder インスタンスを識別するために使用できるソース DOMBuilder の一意 の ID を戻します。

#### 構文

public int getID();

# <span id="page-495-0"></span>**DOMBuilderListener** インタフェース

非同期解析中のイベントに関する通知を受け取るためには、このインタフェースを実装する 必要があります。このインタフェースを実装しているクラスは、addDOMBuilderListener メ ソッドを使用して DOMBuilder に追加する必要があります。

#### 構文

public interface DOMBuilderListener extends java.util.EventListener

表 **10-8 DOMBuilderListener** のメソッドの概要

| メソッド                                              | 説明                 |
|---------------------------------------------------|--------------------|
| domBuilderError() $(10-17 \sim \rightarrow \sim)$ | 解析エラーの発生時にコールされます。 |
| domBuilderOver() (10-21 ページ) - 解析の完了時にコールされます。    |                    |
| domBuilderStarted() (10-21 ページ) 解析の開始時にコールされます。   |                    |

## <span id="page-495-1"></span>**domBuilderError()**

解析エラーの発生時にコールされます。

#### 構文

public void domBuilderError( DOMBuilderEvent p0);

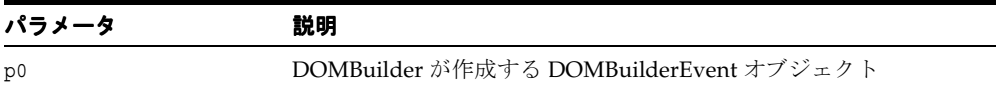

## <span id="page-496-0"></span>**domBuilderOver()**

解析の完了時にコールされます。

#### 構文

public void domBuilderOver( DOMBuilderEvent p0);

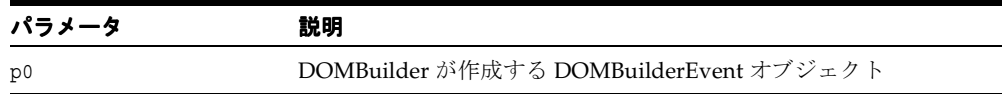

## <span id="page-496-1"></span>**domBuilderStarted()**

解析の開始時にコールされます。

#### 構文

public void domBuilderStarted( DOMBuilderEvent p0);

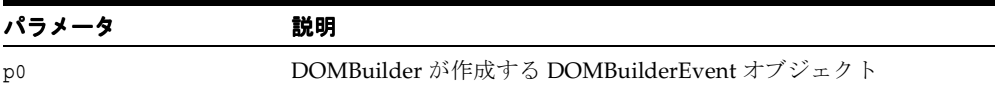

# <span id="page-497-0"></span>**ResourceManager** クラス

セマフォを実装して、固定数の論理リソースへのアクセスを維持します。

#### 構文

public class ResourceManager extends java.lang.Object

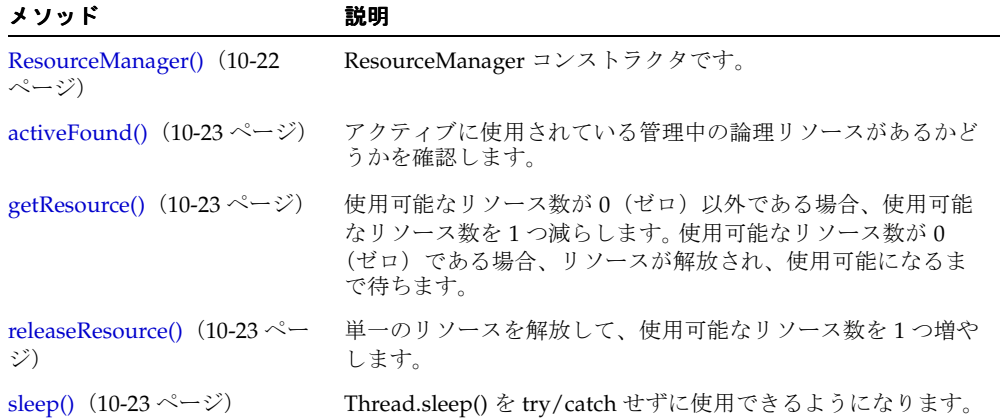

#### 表 **10-9 ResourceManager** のメソッドの概要

## <span id="page-497-1"></span>**ResourceManager()**

ResourceManager コンストラクタです。

#### 構文

public ResourceManager(int i);

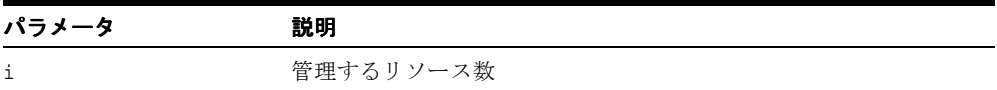

## <span id="page-498-0"></span>**activeFound()**

アクティブに使用されている管理中の論理リソースがあるかどうかを確認します。 1 つ以上 のリソースが使用されている場合は true、使用されているリソースがない場合は false を 戻します。

#### 構文

public boolean activeFound();

## <span id="page-498-1"></span>**getResource()**

使用可能なリソース数が0(ゼロ)以外である場合、メソッドは、使用可能なリソース数を 1つ減らします。使用可能なリソース数が 0(ゼロ)である場合、リソースが解放され、使用 可能になるまで待ちます。

## 構文

public synchronized void getResource();

## <span id="page-498-2"></span>**releaseResource()**

リソースを解放します。このメソッドがコールされると、使用可能なリソース数が 1 つ増え ます。

#### 構文

public void releaseResource();

## <span id="page-498-3"></span>**sleep()**

Thread.sleep() を try/catch せずに使用できるようになります。

#### 構文

public void sleep(int i);

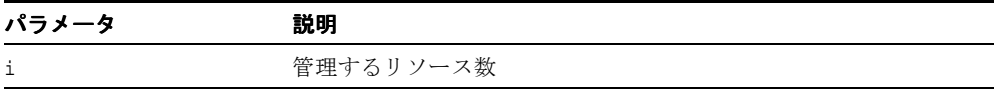

# <span id="page-499-0"></span>**XSLTransformer** クラス

バックグラウンド・スレッドで XSL 変換を行います。

#### 構文

public class XSLTransformer extends java.lang.Object implements java.io.Serializable, oracle.xml.async.XSLTransformerConstants, java.lang.Runnable

java.lang.Object

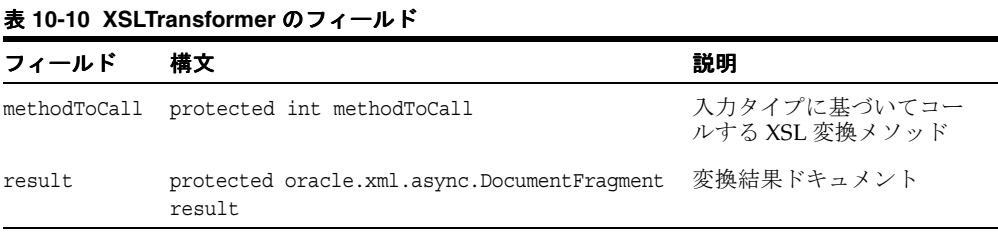

#### 表 **10-11 XSLTransformer** のメソッドの概要

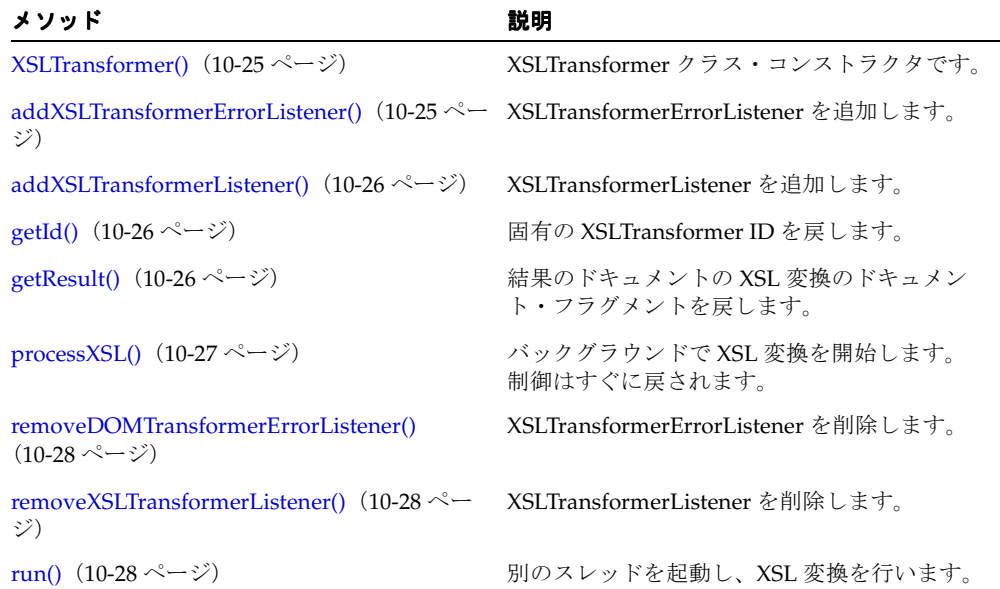

| メソッド                                             | 説明                                         |
|--------------------------------------------------|--------------------------------------------|
| setErrorStream() $(10-29 \sim \rightarrow \sim)$ | XSL プロセッサが使用するエラー・ストリーム<br>を設定します。         |
| showWarnings() $(10-29 \sim \sim \nu)$           | XSL プロセッサが使用する showWarnings フラ<br>グを設定します。 |

表 **10-11 XSLTransformer** のメソッドの概要(続き)

## <span id="page-500-0"></span>**XSLTransformer()**

XSLTransformer コンストラクタです。 次の表に、オプションを示します。

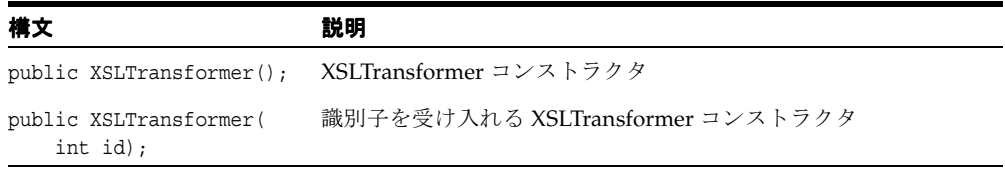

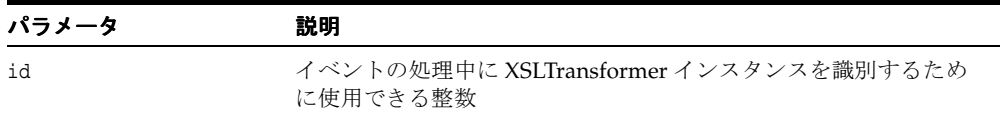

# <span id="page-500-1"></span>**addXSLTransformerErrorListener()**

XSLTransformerErrortListener を追加します。

## 構文

public void addXSLTransformerErrorListener( XSLTransformerErrorListerner p0);

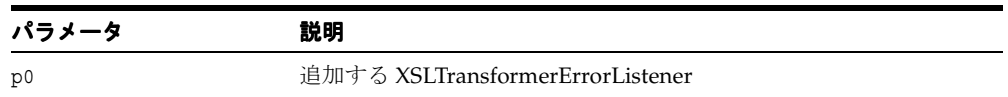

## <span id="page-501-0"></span>**addXSLTransformerListener()**

XSLTransformerListener を追加します。

#### 構文

public void addXSLTransformerListener( XSLTransformerListerner p0);

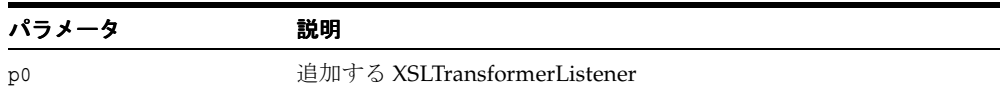

## <span id="page-501-1"></span>**getId()**

固有の XSLTransformer ID を戻します。

#### 構文

public int getId();

## <span id="page-501-2"></span>**getResult()**

結果のドキュメントの XSL 変換のドキュメント・フラグメントを戻します。このメソッド は、変換の完了通知を受け取った後にのみコールします。変換はバックグラウンドで非同期 に行われるため、processXSL の直後にこのメソッドをコールすると、結果が使用可能にな るまで制御が保持されます。

#### 構文

public synchronized oracle.xml.async.DocumentFragment getResult();

# <span id="page-502-0"></span>**processXSL()**

バックグラウンドで XSL 変換を開始します。制御はすぐに戻されます。 XSL 変換中にエ ラーが起きた場合、XSLException が発生します。次の表に、オプションを示します。

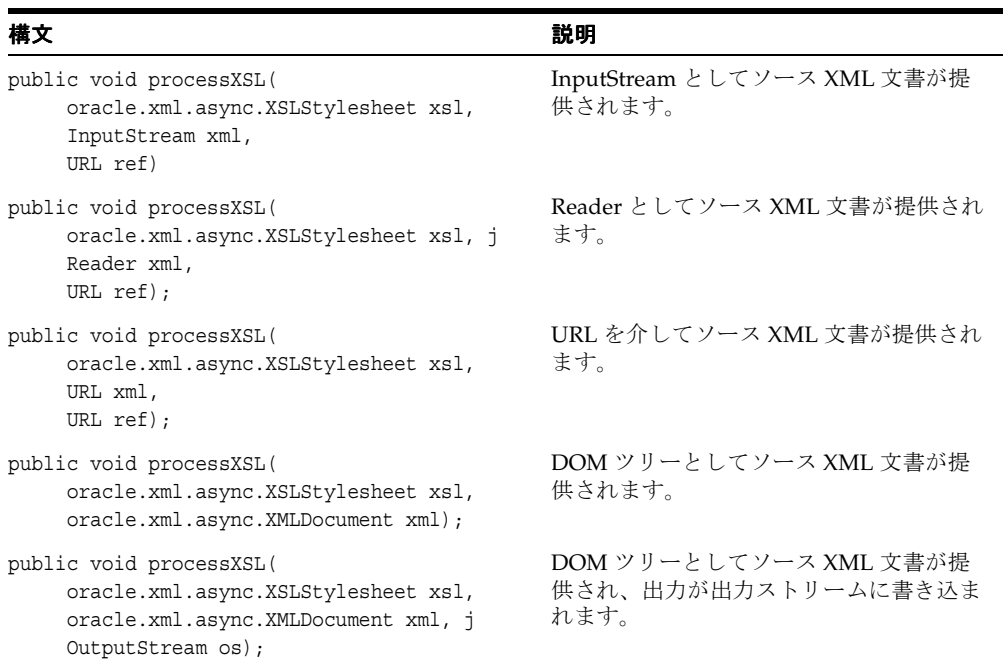

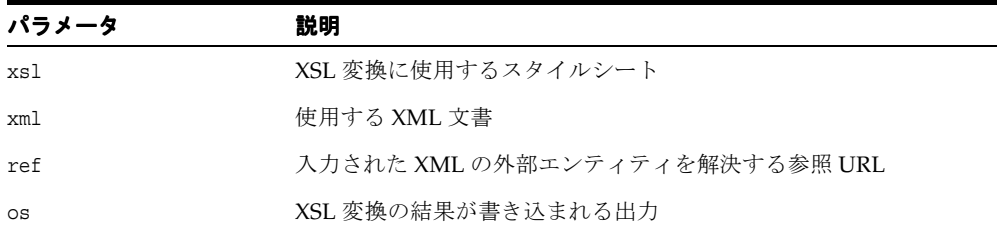

## <span id="page-503-0"></span>**removeDOMTransformerErrorListener()**

XSLTransformerErrorListener を削除します。

#### 構文

public synchronized void removeDOMTransformerErrorListener( XSLTransformerErrorListener p0);

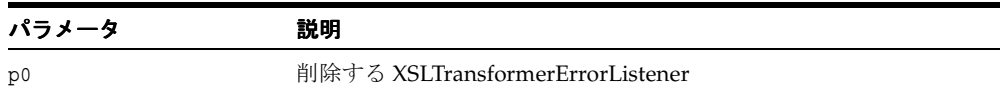

## <span id="page-503-1"></span>**removeXSLTransformerListener()**

XSLTransformerListener を削除します。

#### 構文

public synchronized void removeXSLTransformerListener( XSLTransformerListener p0);

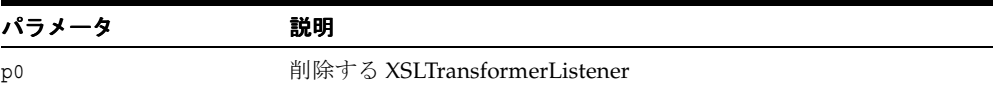

## <span id="page-503-2"></span>**run()**

別のスレッドを起動し、XSL 変換を行います。 java.lang.Runnable インタフェースの java.lang.Runnable.run() で指定します。

#### 構文

public void run();
# **setErrorStream()**

XSL プロセッサが使用するエラー・ストリームを設定します。

#### 構文

public final void setErrorStream( java.io.OutputStream out);

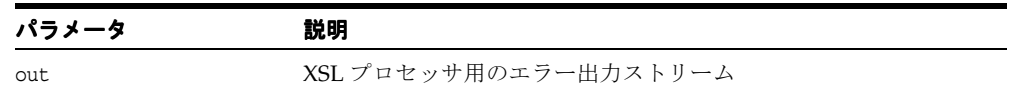

# **showWarnings()**

XSL プロセッサが使用する showWarnings フラグを設定します。

### 構文

public final void showWarnings( boolean yes);

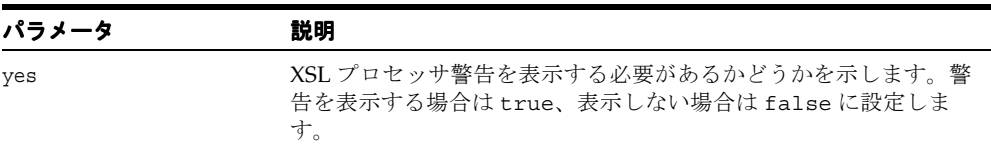

# **XSLTransformerBeanInfo** クラス

XSLTransformer Bean の情報を提供します。

### 構文

public class XSLTransformerBeanInfo extends java.beans.SimpleBeanInfo

表 **10-12 XSLTransformerBeanInfo** のメソッドの概要

| メソッド                                          | 説明                                                            |
|-----------------------------------------------|---------------------------------------------------------------|
| XSLTransformerBeanInfo()<br>(10-30 ページ)       | デフォルトのコンストラクタです。                                              |
| getIcon() $(10-30 \sim -\check{\mathcal{V}})$ | 要求されたアイコンの種類を表すイメージを戻します。                                     |
| getPropertyDescriptors()<br>(10-31 ページ)       | XSLTransformer Bean の編集可能な PropertyDescriptors の<br>配列を取得します。 |

## <span id="page-505-0"></span>**XSLTransformerBeanInfo()**

デフォルトのコンストラクタです。

### 構文

public XSLTransformerBeanInfo();

# <span id="page-505-1"></span>**getIcon()**

ツールバーやツールボックスなどで XSLTransformer Bean 用に要求されたアイコンの種類を 表すイメージ・オブジェクトを取得します。java.beans.SimpleBeanInfo クラスの getIcon() をオーバーライドします。

#### 構文

public java.awt.Image getIcon( int iconKind);

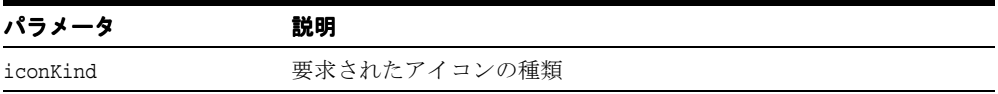

# <span id="page-506-0"></span>**getPropertyDescriptors()**

XSLTransformer Bean の編集可能な PropertyDescriptors の配列を取得します。 java.beans.SimpleBeanInfo クラスの getPropertyDescriptors() をオーバーライ ドします。

### 構文

public java.beans.PropertyDescriptor[] getPropertyDescriptors();

# **XSLTransformerErrorEvent** クラス

XSLTransformer が、すべての登録リスナーに変換エラー・イベントを通知するために使用 するエラー・イベント・オブジェクトです。

#### 構文

public class XSLTransformerErrorEvent extends java.util.EventObject

#### 表 **10-13 XSLTransformerErrorEvent** のフィールド

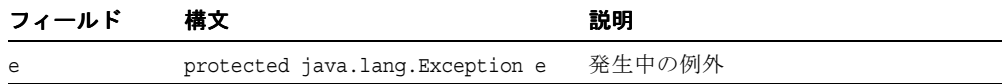

#### 表 **10-14 XSLTransformerErrorEvent** のメソッドの概要

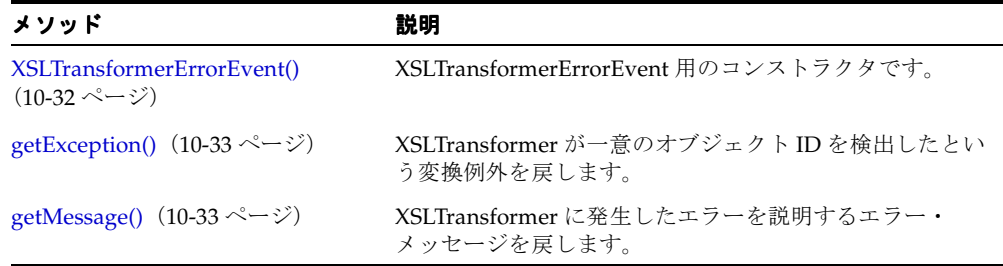

### <span id="page-507-0"></span>**XSLTransformerErrorEvent()**

XSLTransformerErrorEvent 用のコンストラクタです。

#### 構文

public XSLTransformerErrorEvent( Object p0, Exception e);

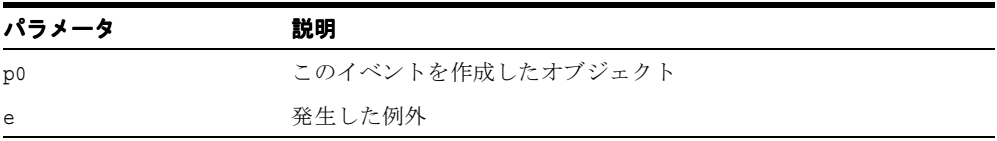

# <span id="page-508-0"></span>**getException()**

XSLTransformer が一意のオブジェクト ID を検出したという変換例外を戻します。

### 構文

public Exception getException();

# <span id="page-508-1"></span>**getMessage()**

XSLTransformer に発生したエラーを説明するエラー・メッセージを戻します。

### 構文

public String getMessage();

# **XSLTransformerErrorListener** インタフェース

非同期変換中のエラー・イベントに関する通知を受け取るためには、このインタフェースを 実装する必要があります。このインタフェースを実装しているクラスは、 addXSLTransformerListener メソッドを使用して XSLTransformer に追加する必要がありま す。

### 構文

public interface XSLTransformerErrorListener extends java.util.EventListener

## **xslTransformerErrorCalled()**

解析エラーまたは変換エラーの発生時にコールされます。

### 構文

public void xslTransformerErrorCalled( XSLTransformerErrorEvent p0);

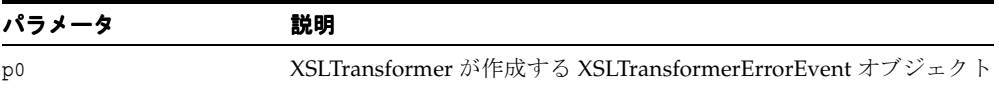

# **XSLTransformerEvent** クラス

このクラスは、XSLTransformer が使用するイベント・オブジェクトを表し、登録されたす べてのリスナーに XSL 変換イベントを通知します。

#### 構文

public class XSLTransformerEvent extends java.util.EventObject

#### 表 **10-15 XSLTransformerEvent** のフィールド

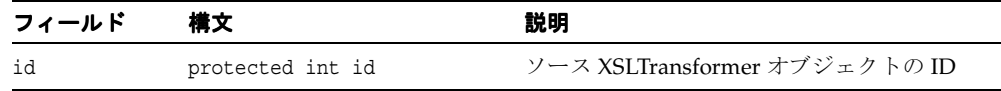

#### 表 **10-16 XSLTransformerEvent** のメソッドの概要

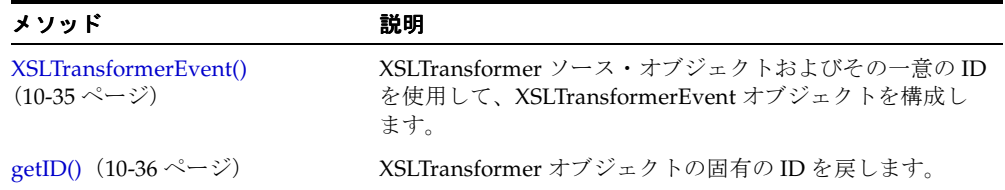

# <span id="page-510-0"></span>**XSLTransformerEvent()**

XSLTransformer ソース・オブジェクトおよびその一意の ID を使用して、 XSLTransformerEvent オブジェクトを構成します。

### 構文

public XSLTransformerEvent(java.lang.Object p0, int p1);

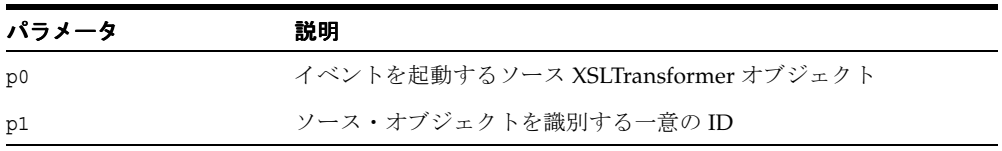

# <span id="page-511-0"></span>**getID()**

複数の XSLTransformer インスタンスがバックグラウンドで動作中の場合に、このイベント を生成した XSLTransformer インスタンスを識別するために使用できる XSLTransformer オ ブジェクトの一意の ID を戻します。

### 構文

public int getID();

# **XSLTransformerListener** インタフェース

非同期変換中にイベントの通知を受け取るために実装されます。 addXSLTransformerListener メソッドを使用して、実装クラスを追加する必要があります。

#### 構文

public interface XSLTransformerListener extends java.util.EventListener

# **xslTransformerError()**

解析エラーまたは変換エラーの発生時にコールされます。

#### 構文

public void xslTransformerError( XSLTransformerEvent p0);

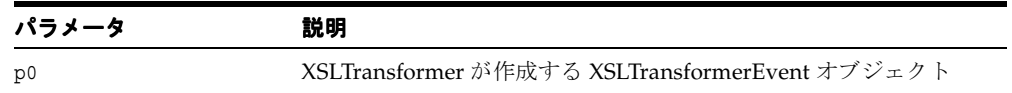

### **xslTransformerOver()**

変換の完了時にコールされます。

### 構文

public void xslTransformerOver( XSLTransformerEvent p0);

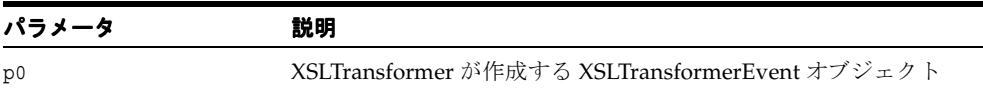

# **xslTransformerStarted()**

変換の開始時にコールされます。

### 構文

public void xslTransformerStarted( XSLTransformerEvent p0);

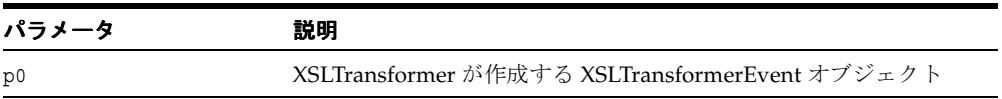

# **oracle.xml.dbviewer** パッケージ

HTML、XML または XSL ファイルの表示および編集に使用される可視 Bean です。 XML ファイルは、ファイル・システム、データベースおよび Bean バッファ間で転送できます。 このパッケージは、XML へのデータベース問合せの変換に使用できます。 XML ファイルは、 XSL を使用して解析および変換できます。表 [10-17](#page-514-0) に、oracle.xml.dbviewer のクラスを 示します。

<span id="page-514-0"></span>表 **10-17 oracle.xml.dbviewer** のクラスの概要

| クラス                                                      | 説明                                                                                                    |
|----------------------------------------------------------|----------------------------------------------------------------------------------------------------|
| DBViewer クラス (10-40 ページ)                                 | XSL スタイルシートを適用し、結果の HTML をビ<br>ジュアル化して、スクロール可能な Swing パネル内<br>にデータベース間合せまたは XML を表示すること<br>ができる JavaBean です。 |
| DBViewerBeanInfo クラス(10-65 ページ) DBViewer Bean の情報を提供します。 |                                                                                                    |

# <span id="page-515-0"></span>**DBViewer** クラス

XSL スタイルシートを適用し、結果の HTML をビジュアル化して、スクロール可能な Swing パネル内にデータベース問合せまたは XML を表示することができる JavaBean です。 この Bean には、XML バッファ、XSL バッファおよび結果バッファという 3 つのバッファが あります。 Bean API を使用すると、コール側のプログラムが、様々なソースからバッファを ロードまたは保存したり、XSL バッファのスタイルシートを使用して XML バッファにスタ イルシート変換を適用することができます。結果は、結果バッファに格納できます。

XML バッファおよび XSL バッファの内容は、ソースまたはツリー構造として表示されます。 結果バッファの内容も、HTML としてレンダリングされ、ソースまたはツリー構造として表 示できます。XML バッファは、データベース問合せからロードできます。

すべてのバッファは、Oracle データベース内のキャラクタ・ラージ・オブジェクト (Character Large Object: CLOB) 表およびファイル・システムからファイルをロードおよび 保存できます。そのため、データベース内のユーザー・スキーマとファイル・システム間で のファイル移動を制御できます。

#### 構文

public class DBViewer extends javax.swing.JPanel implements java.io.Serializable

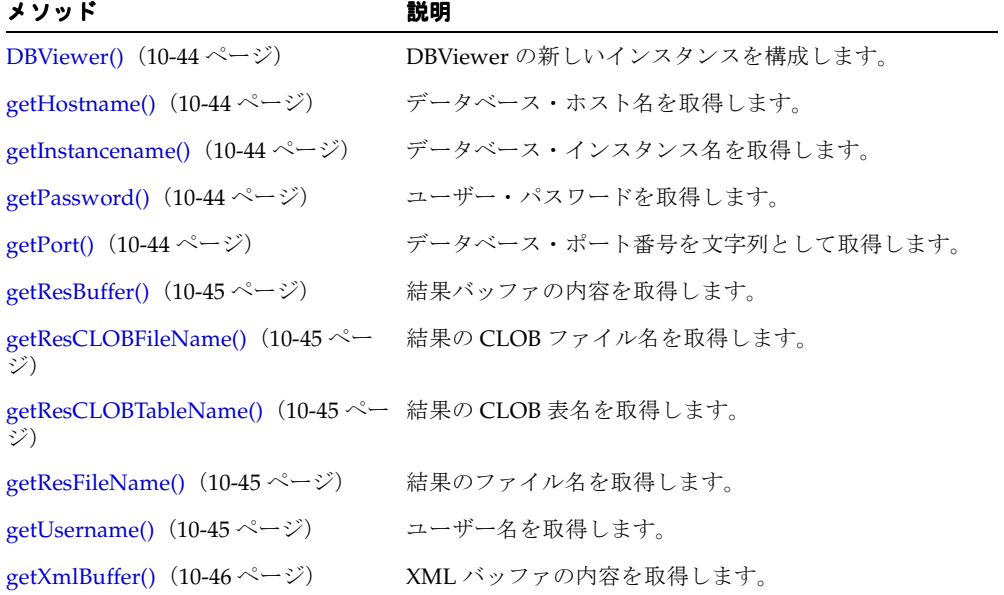

#### 表 **10-18 DBViewer** のメソッドの概要

表 **10-18 DBViewer** のメソッドの概要(続き)

| メソッド                                                     | 説明                                                               |
|----------------------------------------------------------|------------------------------------------------------------------|
| getXmlCLOBFileName() $(10-46 \sim -$<br>ジ)               | XML CLOB ファイル名を取得します。                                            |
| getXmlCLOBTableName() (10-46<br>ページ)                     | XML CLOB 表名を取得します。                                               |
| getXmlFileName() $(10-46 \sim -\gamma)$                  | XML ファイル名を取得します。                                                 |
| getXMLStringFromSQL() $(10-47 \sim -$<br>ジ)              | SQL 問合せから結果セットの XML 表示を XML 文字列<br>として取得します。                     |
| getXslBuffer() $(10-47 \sim -\gamma)$                    | XSL バッファの内容を取得します。                                               |
| getXslCLOBFileName() $(10-47 \sim$<br>ジ)                 | XSL CLOB ファイル名を取得します。                                            |
| getXslCLOBTableName() (10-47 ペー XSL CLOB 表名を取得します。<br>ジ) |                                                                  |
| getXslFileName() $(10-48 \sim \rightarrow \sim)$         | XSL ファイル名を取得します。                                                 |
| loadResBuffer() $(10-48 \sim -\nu)$                      | 結果バッファをロードします。                                                   |
| loadResBufferFromClob() (10-48<br>ページ)                   | CLOB ファイルから結果バッファをロードします。                                        |
| ジ)                                                       | loadResBufferFromFile() (10-49 ペー ファイルから結果バッファをロードします。           |
| loadXmlBuffer() $(10-49 \sim -\nu)$                      | XML バッファをロードします。                                                 |
| loadXmlBufferFromClob() (10-49<br>ページ)                   | CLOB ファイルから XML バッファをロードします。                                     |
| ジ)                                                       | loadXmlBufferFromFile() (10-50 ペー ファイルから XML バッファをロードします。        |
| loadXMLBufferFromSQL() (10-50<br>ページ)                    | SQL 結果セットから XML バッファをロードします。                                     |
| loadXslBuffer() $(10-50 \sim -\nu)$                      | ファイルから XSL バッファをロードします。                                          |
| ジ)                                                       | loadXslBufferFromClob() (10-51 ぺー CLOB ファイルから XSL バッファをロードします。   |
| ジ)                                                       | loadXslBufferFromFile() (10-51 ペー ファイルから XSL バッファをロードします。        |
| parseResBuffer() $(10-51 \sim -\gamma)$                  | 結果バッファを解析し、ツリー・ビューおよびソース・<br>ビューをリフレッシュして、XMLDocument を戻しま<br>す。 |

| メソッド                                                    | 説明                                                                 |
|---------------------------------------------------------|--------------------------------------------------------------------|
| $parseXmlBuffer()$ (10-51 $\sim \sim \sim$ )            | XML バッファを解析し、ツリー・ビューおよびソース・<br>ビューをリフレッシュして、XMLDocument を戻しま<br>す。 |
| $parseXslBuffer()$ (10-52 $\sim \rightarrow \sim$ )     | XSL バッファを解析し、ツリー・ビューおよびソース・<br>ビューをリフレッシュして、XMLDocumentを戻しま<br>す。  |
| saveResBuffer() $(10-52 \sim -\nu)$                     | 結果バッファをファイルに保存します。                                                 |
| saveResBufferToClob() $(10$ -52 $\sim$ -<br>ジ)          | 結果バッファを CLOB ファイルに保存します。                                           |
| $saveResBufferToFile()$ (10-53 $\sim\to\gg$ )           | 結果バッファをファイルに保存します。                                                 |
| saveXmlBuffer() $(10-53 \sim -\check{v})$               | XML バッファをファイルに保存します。                                               |
| saveXmlBufferToClob() $(10-53 \sim -$<br>ジ)             | XML バッファを CLOB ファイルに保存します。                                         |
| saveXmlBufferToFile() $(10-54 \sim -$<br>ジ)             | XML バッファをファイルに保存します。                                               |
| saveXslBuffer() $(10-54 \sim \rightarrow \sim)$         | XSL バッファをファイルに保存します。                                               |
| saveXslBufferToClob() $(10-54 \sim -$<br>ジ)             | XSL バッファを CLOB ファイルに保存します。                                         |
| saveXslBufferToFile() (10-55 ページ)                       | XSL バッファをファイルに保存します。                                               |
| setHostname() $(10-55 \sim \rightarrow \sim)$           | データベース・ホスト名を設定します。                                                 |
| setInstancename() $(10\n-55 \sim v)$                    | データベース・インスタンス名を設定します。                                              |
| setPassword() $(10\n-56 \sim \rightarrow \sim)$         | ユーザー・パスワードを設定します。                                                  |
| setPort() $(10-56 \sim -\gamma)$                        | データベース・ポート番号を設定します。                                                |
| setResBuffer() $(10-56 \sim -\gamma)$                   | 結果バッファの新しいテキストを設定します。                                              |
| setResCLOBFileName() (10-57 ペー<br>ジ)                    | 結果の CLOB ファイル名を設定します。                                              |
| setResCLOBTableName()(10-57 ペー 結果の CLOB 表名を設定します。<br>ジ) |                                                                    |
| $setResFileName() (10-57 \sim\rightarrow\sim)$          | 結果のファイル名を設定します。                                                    |
| setResHtmlView() $(10\n-58 \sim v)$                     | レンダリングされた HTML として結果バッファを表示<br>します。                                |

表 **10-18 DBViewer** のメソッドの概要(続き)

表 **10-18 DBViewer** のメソッドの概要(続き)

| メソッド                                                     | 説明                                                          |
|----------------------------------------------------------|-------------------------------------------------------------|
| setResSourceEditView() $(10-58 \sim$<br>ジ)               | 結果バッファを XML ソースとして表示し、編集モード<br>に入ります。                       |
| setResSourceView() $(10-58 \sim \rightarrow \sim)$       | 結果バッファを XML ソースとして表示します。                                    |
| setResTreeView() $(10-59 \sim 0)$                        | 結果バッファを XML ツリー・ビューとして表示します。                                |
| setUsername() $(10-59 \sim -\gamma)$                     | ユーザー名を設定します。                                                |
| setXmlBuffer() $(10-59 \sim \rightarrow \sim)$           | XML バッファの新しいテキストを設定します。                                     |
| setXmlCLOBFileName() $(10-60 \sim -$<br>ジ)               | XML CLOB ファイル名を設定します。                                       |
| setXmlCLOBTableName() (10-60<br>ページ)                     | XML CLOB 表名を設定します。                                          |
| setXmlFileName() $(10-60 \sim -\gamma)$                  | XML ファイル名を設定します。                                            |
| setXmlSourceEditView() $(10-61 \sim -$<br>ジ)             | XML バッファを XML ソースとして表示し、編集モード<br>に入ります。                     |
| setXmlSourceView() $(10-61 \sim \tilde{\nu})$            | XML バッファを XML ソースとして表示します。                                  |
| setXmlTreeView() $(10-61 \sim -\nu)$                     | XML バッファをツリーとして表示します。                                       |
| setXslBuffer() $(10-62 \sim -\nu)$                       | XSL バッファの新しいテキストを設定します。                                     |
| setXslCLOBFileName() (10-62 ペー<br>ジ)                     | XSL CLOB ファイル名を設定します。                                       |
| setXslCLOBTableName() (10-62 ペー XSL CLOB 表名を設定します。<br>ジ) |                                                             |
| setXslFileName() $(10-63 \sim \rightarrow \sim)$         | XSL ファイル名を設定します。                                            |
| setXslSourceEditView() $(10-63 \sim$<br>ジ)               | XSL バッファを XML ソースとして表示し、編集モード<br>に入ります。                     |
| setXslSourceView() $(10-63 \sim \rightarrow \sim)$       | XSL バッファを XML ソースとして表示します。                                  |
| setXslTreeView() $(10-64 \sim v)$                        | XSL バッファをツリーとして表示します。                                       |
| transformToDoc() $(10-64 \sim \gamma)$                   | XSL バッファのスタイルシートを適用して、XML バッ<br>ファの内容を変換します。                |
| transformToRes() $(10-64 \sim -\gamma)$                  | XSL バッファのスタイルシート変換を XML バッファの<br>XMLに適用し、その結果を結果バッファに格納します。 |
| transformToString() $(10-64 \sim \tilde{\nu})$           | XSL バッファのスタイルシートを適用して、XML バッ<br>ファの内容を変換します。                |

# <span id="page-519-0"></span>**DBViewer()**

DBViewer の新しいインスタンスを構成します。

### 構文

public DBViewer();

# <span id="page-519-1"></span>**getHostname()**

データベース・ホスト名を取得します。

構文 public java.lang.String getHostname();

### <span id="page-519-2"></span>**getInstancename()**

データベース・インスタンス名を取得します。

### 構文

public java.lang.String getInstancename();

# <span id="page-519-3"></span>**getPassword()**

ユーザー・パスワードを取得します。

構文 public java.lang.String getPassword();

# <span id="page-519-4"></span>**getPort()**

データベース・ポート番号を文字列として取得します。

### 構文

public java.lang.String getPort();

### <span id="page-520-0"></span>**getResBuffer()**

結果バッファの内容を取得します。

構文

public java.lang.String getResBuffer();

# <span id="page-520-1"></span>**getResCLOBFileName()**

結果の CLOB ファイル名を取得します。

構文

public java.lang.String getResCLOBFileName();

## <span id="page-520-2"></span>**getResCLOBTableName()**

結果の CLOB 表名を取得します。

### 構文

public java.lang.String getResCLOBTableName();

# <span id="page-520-3"></span>**getResFileName()**

結果のファイル名を取得します。

構文

public java.lang.String getResFileName();

### <span id="page-520-4"></span>**getUsername()**

ユーザー名を取得します。

#### 構文

public java.lang.String getUsername();

# <span id="page-521-0"></span>**getXmlBuffer()**

XML バッファの内容を取得します。

### 構文

public java.lang.String getXmlBuffer();

# <span id="page-521-1"></span>**getXmlCLOBFileName()**

XML CLOB ファイル名を取得します。

### 構文

public java.lang.String getXmlCLOBFileName();

# <span id="page-521-2"></span>**getXmlCLOBTableName()**

XML CLOB 表名を取得します。

### 構文

public java.lang.String getXmlCLOBTableName();

# <span id="page-521-3"></span>**getXmlFileName()**

XML ファイル名を取得します。

### 構文

public java.lang.String getXmlFileName();

## <span id="page-522-0"></span>**getXMLStringFromSQL()**

SQL 問合せから結果セットの XML 表示を XML 文字列として取得します。

#### 構文

public java.lang.String getXMLStringFromSQL( java.lang.String sqlText);

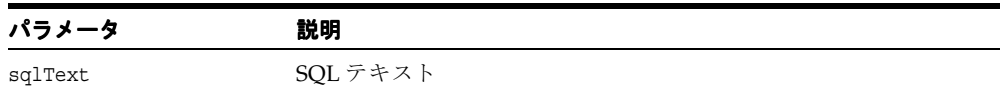

## <span id="page-522-1"></span>**getXslBuffer()**

XSL バッファの内容を取得します。

### 構文

public java.lang.String getXslBuffer();

# <span id="page-522-2"></span>**getXslCLOBFileName()**

XSL CLOB ファイル名を取得します。

#### 構文

public java.lang.String getXslCLOBFileName();

### <span id="page-522-3"></span>**getXslCLOBTableName()**

XSL CLOB 表名を取得します。

### 構文

public java.lang.String getXslCLOBTableName();

# <span id="page-523-0"></span>**getXslFileName()**

XSL ファイル名を取得します。

### 構文

public java.lang.String getXslFileName();

## <span id="page-523-1"></span>**loadResBuffer()**

結果バッファをロードします。次の表に、オプションを示します。

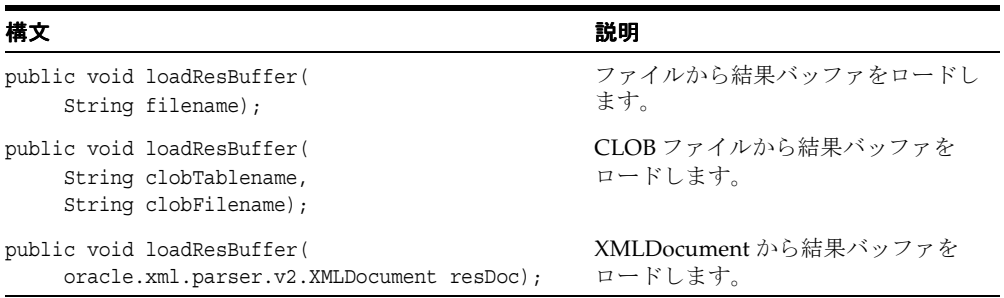

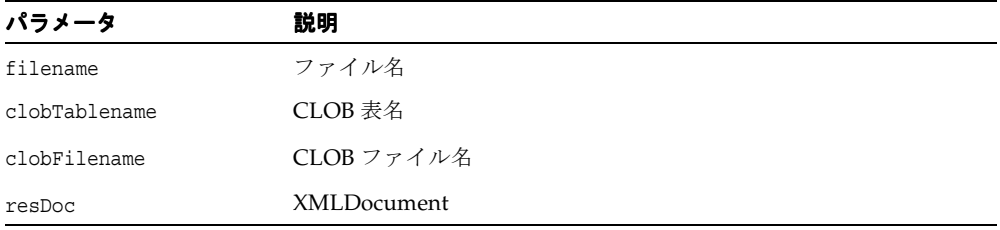

# <span id="page-523-2"></span>**loadResBufferFromClob()**

CLOB ファイルから結果バッファをロードします。

### 構文

public void loadResBufferFromClob();

# <span id="page-524-0"></span>**loadResBufferFromFile()**

ファイルから結果バッファをロードします。

### 構文

public void loadResBufferFromFile();

# <span id="page-524-1"></span>**loadXmlBuffer()**

XML バッファをロードします。次の表に、オプションを示します。

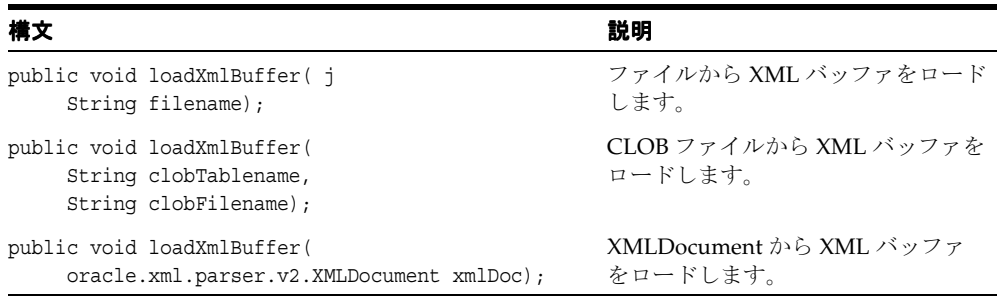

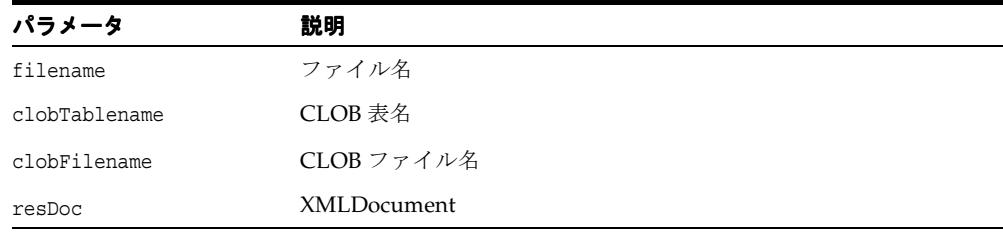

# <span id="page-524-2"></span>**loadXmlBufferFromClob()**

CLOB ファイルから XML バッファをロードします。

### 構文

public void loadXmlBufferFromClob();

# <span id="page-525-0"></span>**loadXmlBufferFromFile()**

ファイルから XML バッファをロードします。

構文

public void loadXmlBufferFromFile();

# <span id="page-525-1"></span>**loadXMLBufferFromSQL()**

SQL 結果セットから XML バッファをロードします。

### 構文

public void loadXMLBufferFromSQL( String sqlText);

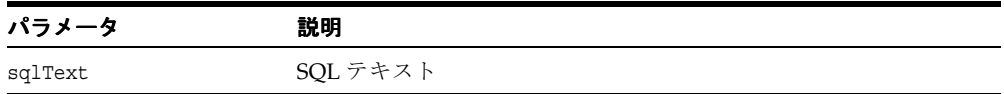

### <span id="page-525-2"></span>**loadXslBuffer()**

ファイルから XSL バッファをロードします。次の表に、オプションを示します。

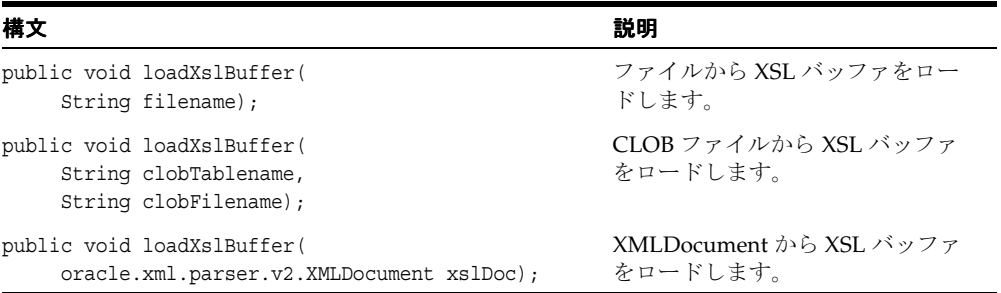

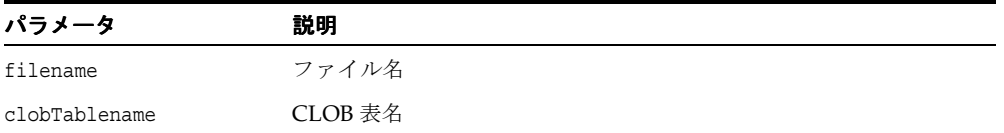

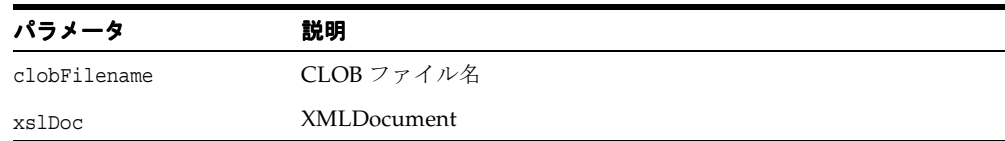

### <span id="page-526-0"></span>**loadXslBufferFromClob()**

CLOB ファイルから XSL バッファをロードします。

#### 構文

public void loadXslBufferFromClob();

## <span id="page-526-1"></span>**loadXslBufferFromFile()**

ファイルから XSL バッファをロードします。

### 構文

public void loadXslBufferFromFile();

### <span id="page-526-2"></span>**parseResBuffer()**

結果バッファを解析し、ツリー・ビューおよびソース・ビューをリフレッシュして、 XMLDocument を戻します。

#### 構文

public oracle.xml.parser.v2.XMLDocument parseResBuffer();

## <span id="page-526-3"></span>**parseXmlBuffer()**

XML バッファを解析し、ツリー・ビューおよびソース・ビューをリフレッシュして、 XMLDocument を戻します。

#### 構文

public oracle.xml.parser.v2.XMLDocument parseXmlBuffer();

# <span id="page-527-0"></span>**parseXslBuffer()**

XSL バッファを解析し、ツリー・ビューおよびソース・ビューをリフレッシュして、 XMLDocument を戻します。

### 構文

public oracle.xml.parser.v2.XMLDocument parseXslBuffer();

### <span id="page-527-1"></span>**saveResBuffer()**

結果バッファをファイルに保存します。次の表に、オプションを示します。

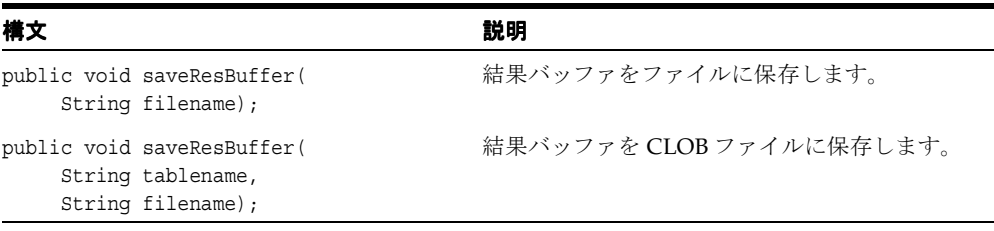

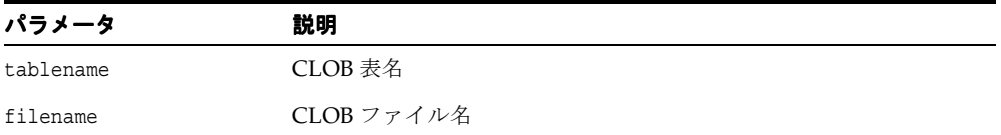

# <span id="page-527-2"></span>**saveResBufferToClob()**

結果バッファを CLOB ファイルに保存します。

### 構文

public void saveResBufferToClob();

# <span id="page-528-0"></span>**saveResBufferToFile()**

結果バッファをファイルに保存します。

### 構文

public void saveResBufferToFile();

# <span id="page-528-1"></span>**saveXmlBuffer()**

XML バッファをファイルに保存します。次の表に、オプションを示します。

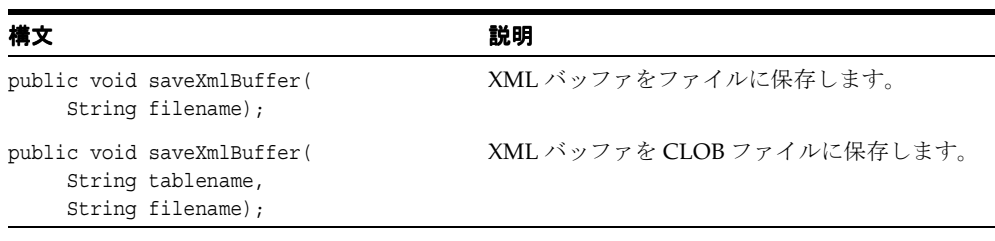

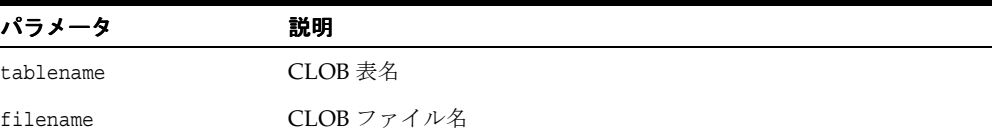

# <span id="page-528-2"></span>**saveXmlBufferToClob()**

XML バッファを CLOB ファイルに保存します。

### 構文

public void saveXmlBufferToClob();

# <span id="page-529-0"></span>**saveXmlBufferToFile()**

XML バッファをファイルに保存します。

### 構文

public void saveXmlBufferToFile();

## <span id="page-529-1"></span>**saveXslBuffer()**

XSL バッファをファイルに保存します。次の表に、オプションを示します。

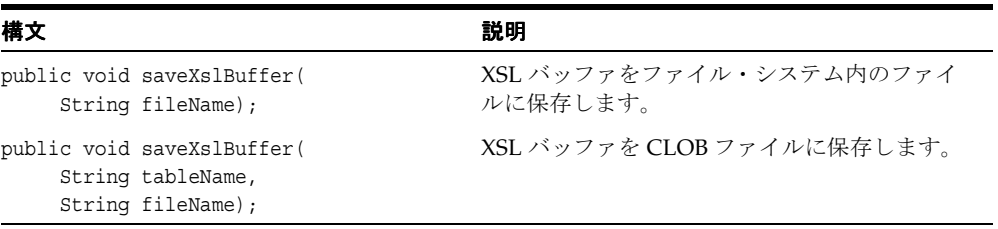

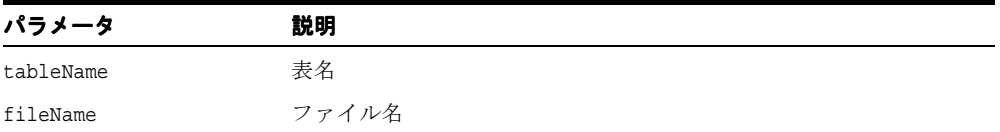

# <span id="page-529-2"></span>**saveXslBufferToClob()**

XSL バッファを CLOB ファイルに保存します。

### 構文

public void saveXslBufferToClob();

# <span id="page-530-0"></span>**saveXslBufferToFile()**

XSL バッファをファイルに保存します。

### 構文

public void saveXslBufferToFile();

## <span id="page-530-1"></span>**setHostname()**

データベース・ホスト名を設定します。

### 構文

public void setHostname( java.lang.String hostname);

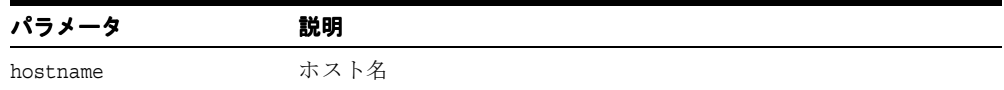

# <span id="page-530-2"></span>**setInstancename()**

データベース・インスタンス名を設定します。

### 構文

public void setInstancename( String instancename);

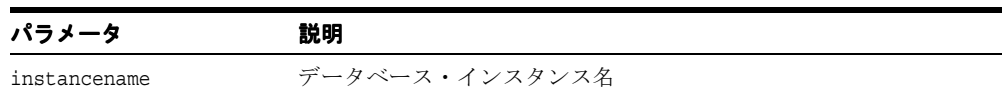

# <span id="page-531-0"></span>**setPassword()**

ユーザー・パスワードを設定します。

### 構文

public void setPassword( String password);

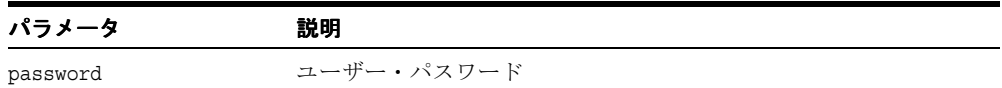

# <span id="page-531-1"></span>**setPort()**

データベース・ポート番号を設定します。

### 構文

public void setPort( String port);

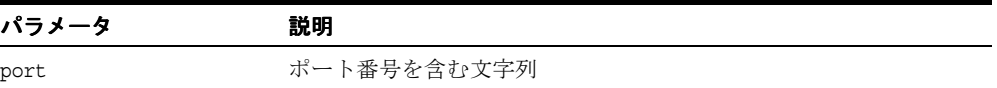

# <span id="page-531-2"></span>**setResBuffer()**

結果バッファの新しいテキストを設定します。

#### 構文

public void setResBuffer( String text);

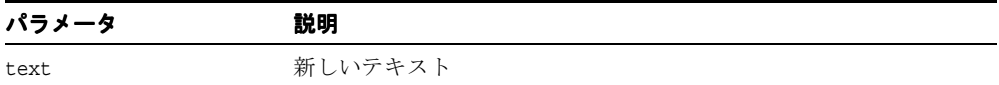

### <span id="page-532-0"></span>**setResCLOBFileName()**

結果の CLOB ファイル名を設定します。

#### 構文

public void setResCLOBFileName( String name);

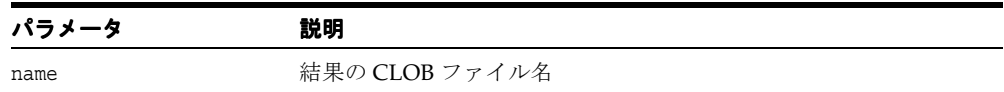

### <span id="page-532-1"></span>**setResCLOBTableName()**

結果の CLOB 表名を設定します。

### 構文

public void setResCLOBTableName( String name);

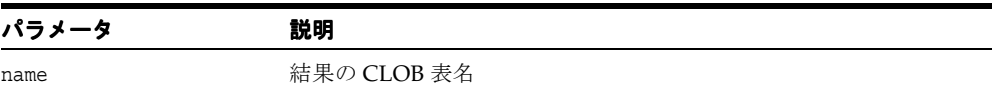

### <span id="page-532-2"></span>**setResFileName()**

結果のファイル名を設定します。

### 構文

public void setResFileName( String name);

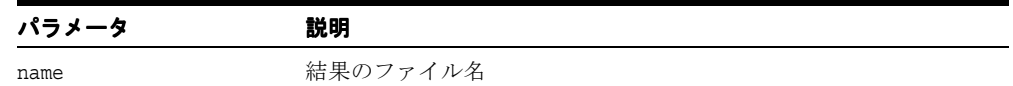

## <span id="page-533-0"></span>**setResHtmlView()**

レンダリングされた HTML として結果バッファを表示します。

### 構文

public void setResHtmlView( boolean on);

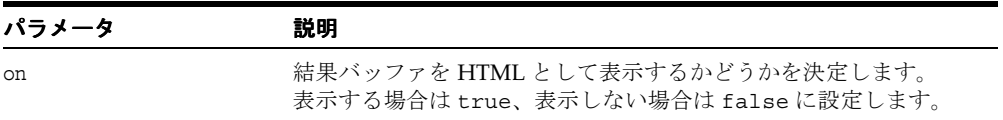

# <span id="page-533-1"></span>**setResSourceEditView()**

結果バッファを XML ソースとして表示し、編集モードに入ります。

### 構文

public void setResSourceEditView( boolean on);

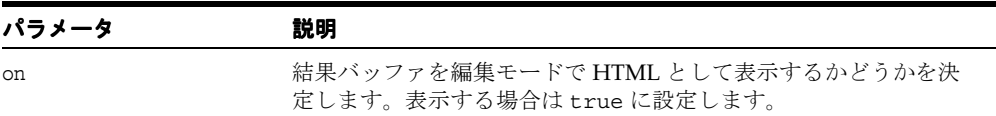

# <span id="page-533-2"></span>**setResSourceView()**

結果バッファを XML ソースとして表示します。

#### 構文

public void setResSourceView( boolean on);

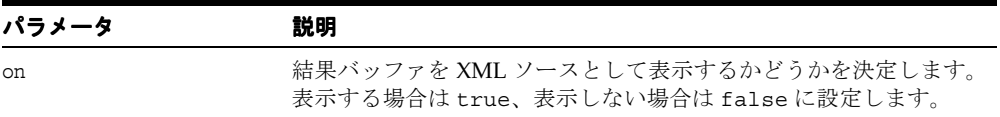

# <span id="page-534-0"></span>**setResTreeView()**

結果バッファを XML ツリー・ビューとして表示します。

### 構文

public void setResTreeView( boolean on);

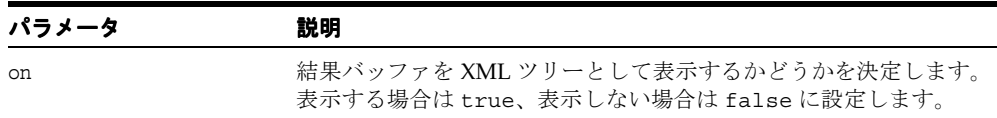

### <span id="page-534-1"></span>**setUsername()**

ユーザー名を設定します。

#### 構文

public void setUsername( String username);

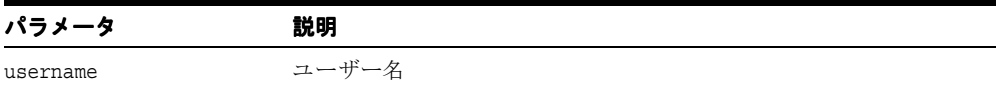

# <span id="page-534-2"></span>**setXmlBuffer()**

XML バッファの新しいテキストを設定します。

### 構文

public void setXmlBuffer( String text)

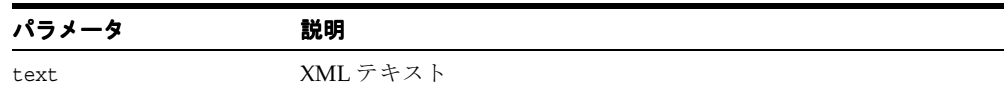

# <span id="page-535-0"></span>**setXmlCLOBFileName()**

XML CLOB ファイル名を設定します。

### 構文

public void setXmlCLOBFileName( String name);

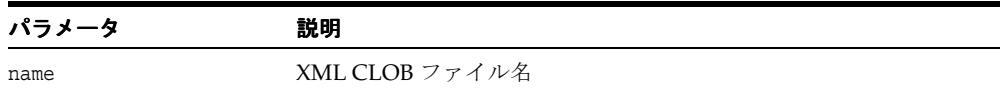

# <span id="page-535-1"></span>**setXmlCLOBTableName()**

XML CLOB 表名を設定します。

### 構文

public void setXmlCLOBTableName( String name);

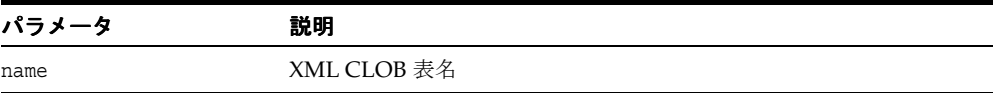

# <span id="page-535-2"></span>**setXmlFileName()**

XML ファイル名を設定します。

### 構文

public void setXmlFileName( String name);

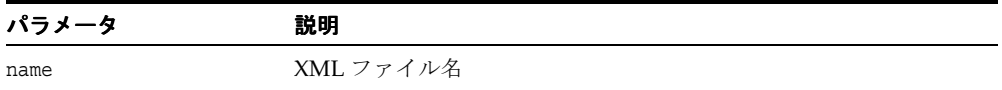

### <span id="page-536-0"></span>**setXmlSourceEditView()**

XML バッファを XML ソースとして表示し、編集モードに入ります。

#### 構文

public void setXmlSourceEditView( boolean on);

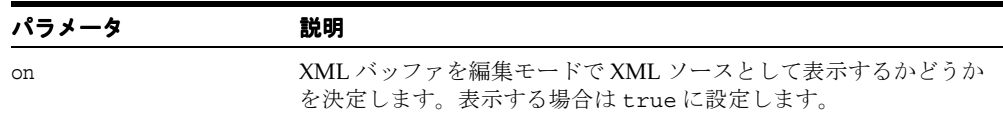

### <span id="page-536-1"></span>**setXmlSourceView()**

XML バッファを XML ソースとして表示します。

### 構文

public void setXmlSourceView( boolean on);

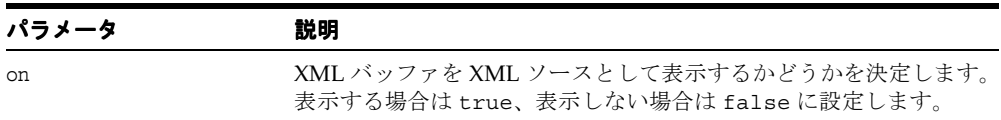

# <span id="page-536-2"></span>**setXmlTreeView()**

XML バッファをツリーとして表示します。

#### 構文

public void setXmlTreeView( boolean on);

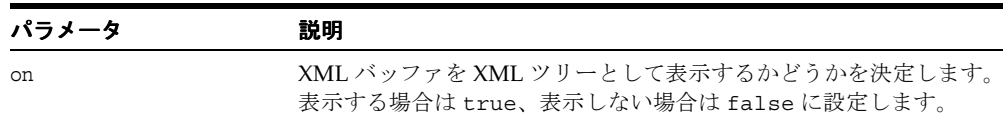

# <span id="page-537-0"></span>**setXslBuffer()**

XSL バッファの新しいテキストを設定します。

### 構文

public void setXslBuffer( String text);

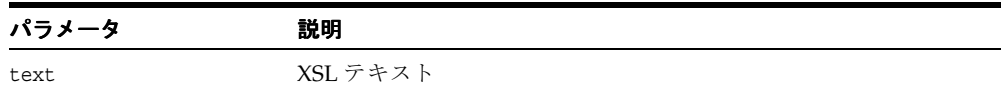

# <span id="page-537-1"></span>**setXslCLOBFileName()**

XSL CLOB ファイル名を設定します。

### 構文

public void setXslCLOBFileName( String name);

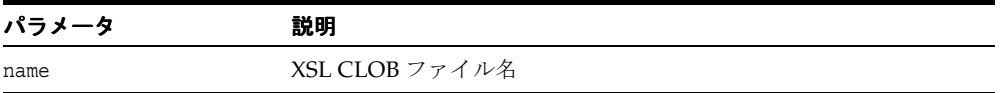

# <span id="page-537-2"></span>**setXslCLOBTableName()**

XSL CLOB 表名を設定します。

### 構文

public void setXslCLOBTableName( String name);

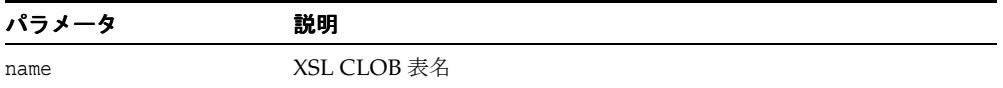

## <span id="page-538-0"></span>**setXslFileName()**

XSL ファイル名を設定します。

#### 構文

public void setXslFileName( String name);

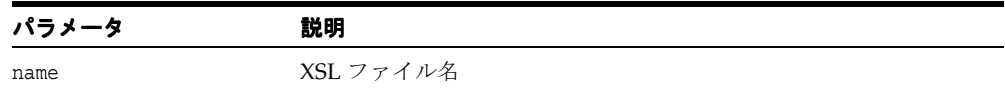

### <span id="page-538-1"></span>**setXslSourceEditView()**

XSL バッファを XML ソースとして表示し、編集モードに入ります。

### 構文

public void setXslSourceEditView( boolean on);

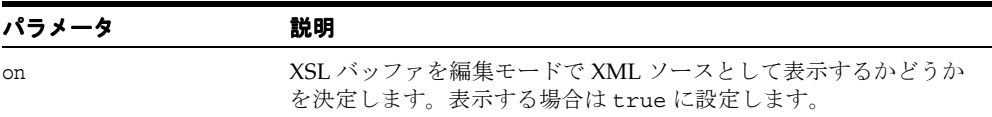

# <span id="page-538-2"></span>**setXslSourceView()**

XSL バッファを XML ソースとして表示します。

### 構文

public void setXslSourceView( boolean on);

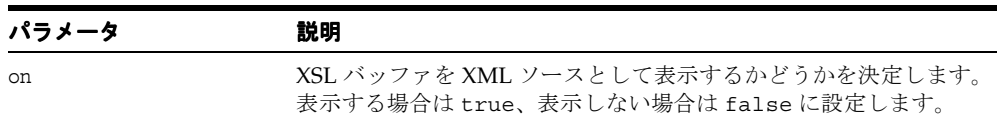

# <span id="page-539-0"></span>**setXslTreeView()**

XSL バッファをツリーとして表示します。

#### 構文

public void setXslTreeView( boolean on);

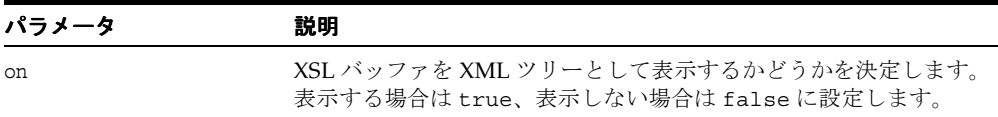

## <span id="page-539-1"></span>**transformToDoc()**

XSL バッファのスタイルシートを適用して、XML バッファの内容を変換します。

### 構文

public oracle.xml.parser.v2.XMLDocument transformToDoc();

### <span id="page-539-2"></span>**transformToRes()**

XSL バッファのスタイルシート変換を XML バッファの XML に適用し、その結果を結果 バッファに格納します。

### 構文

public void transformToRes();

### <span id="page-539-3"></span>**transformToString()**

XSL バッファのスタイルシートを適用して、XML バッファの内容を変換します。

### 構文

public java.lang.String transformToString();
# **DBViewerBeanInfo** クラス

DBViewer Bean の情報を提供します。

#### 構文

public class DBViewerBeanInfo extends java.beans.SimpleBeanInfo

java.lang.Object

#### 表 **10-19 DBViewerBeanInfo** のメソッドの概要

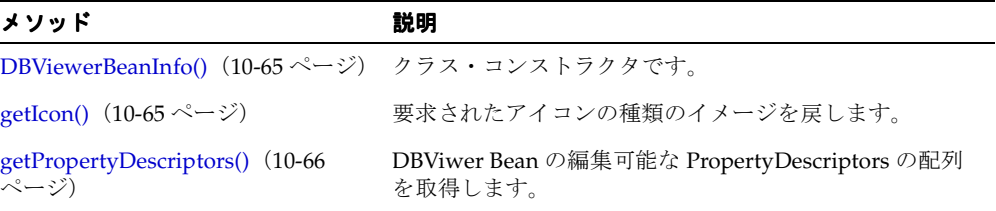

## <span id="page-540-0"></span>**DBViewerBeanInfo()**

クラス・コンストラクタです。

#### 構文

public DBViewerBeanInfo();

## <span id="page-540-1"></span>**getIcon()**

ツールバーやツールボックスなどで DBViewer Bean 用に要求されたアイコンの種類を表す イメージ・オブジェクトを取得します。

#### 構文

public java.awt.Image getIcon( int iconKind);

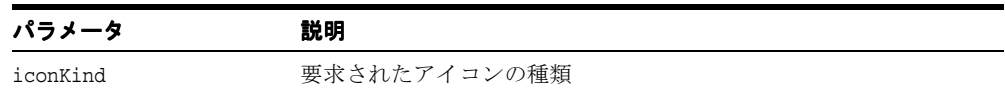

# <span id="page-541-0"></span>**getPropertyDescriptors()**

DBViwer Bean の編集可能な PropertyDescriptors の配列を取得します。

#### 構文

public java.beans.PropertyDescriptor[] getPropertyDescriptors();

# **oracle.xml.srcviewer** パッケージ

構文がハイライトされた XML ソース文書の表示に使用される可視 Bean です。異なる XML 言語要素のカラー、フォントおよびサイズをカスタマイズできます。

表 [10-20](#page-542-0) に、oracle.xml.srcviewer のクラスを示します。

表 **10-20 oracle.xml.srcviewer** のクラスの概要

<span id="page-542-0"></span>

| クラス                                                                                | 説明                            |
|------------------------------------------------------------------------------------|-------------------------------|
| - XMLSourceView クラス (10-68 ページ)                                                    | XML 文書を表示します。                 |
| <b>XMLSourceViewBeanInfo</b> $\forall \vec{\tau} \times \vec{\tau}$<br>(10-86 ページ) | XMLSourceView Bean の情報を提供します。 |

## <span id="page-543-0"></span>**XMLSourceView** クラス

XML 文書を表示します。 XML トークン型(タグ、属性名、属性値、コメント、CDATA、 PCDATA、処理命令データ、処理命令名および表記法)を認識します。各トークン型には、 フォアグラウンド・カラーおよびフォントがあります。デフォルトのカラーおよびフォント 設定は、ユーザーが変更できます。入力として org.w3c.dom.Document オブジェクトを受け 取ります。

#### 構文

public class XMLSourceView extends javax.swing.JPanel implements java.io.Serializable

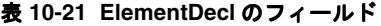

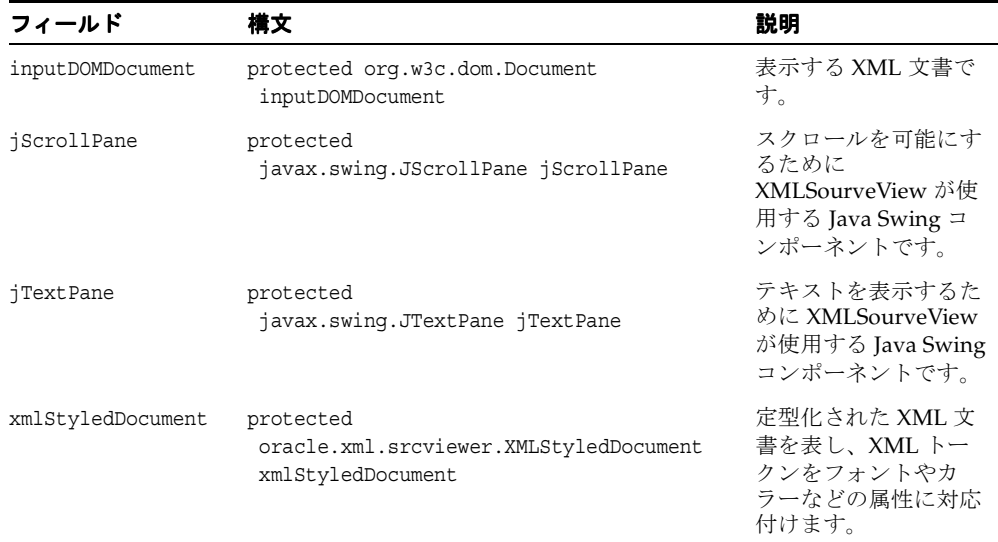

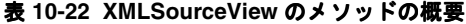

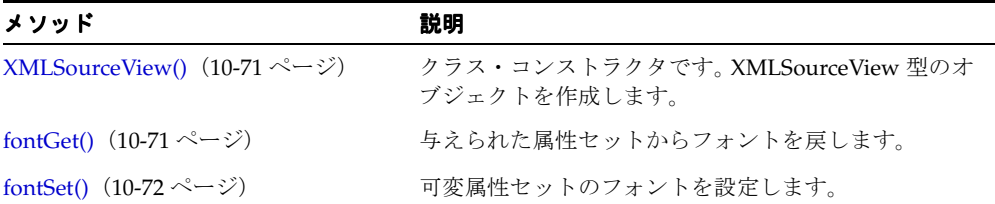

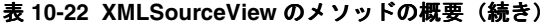

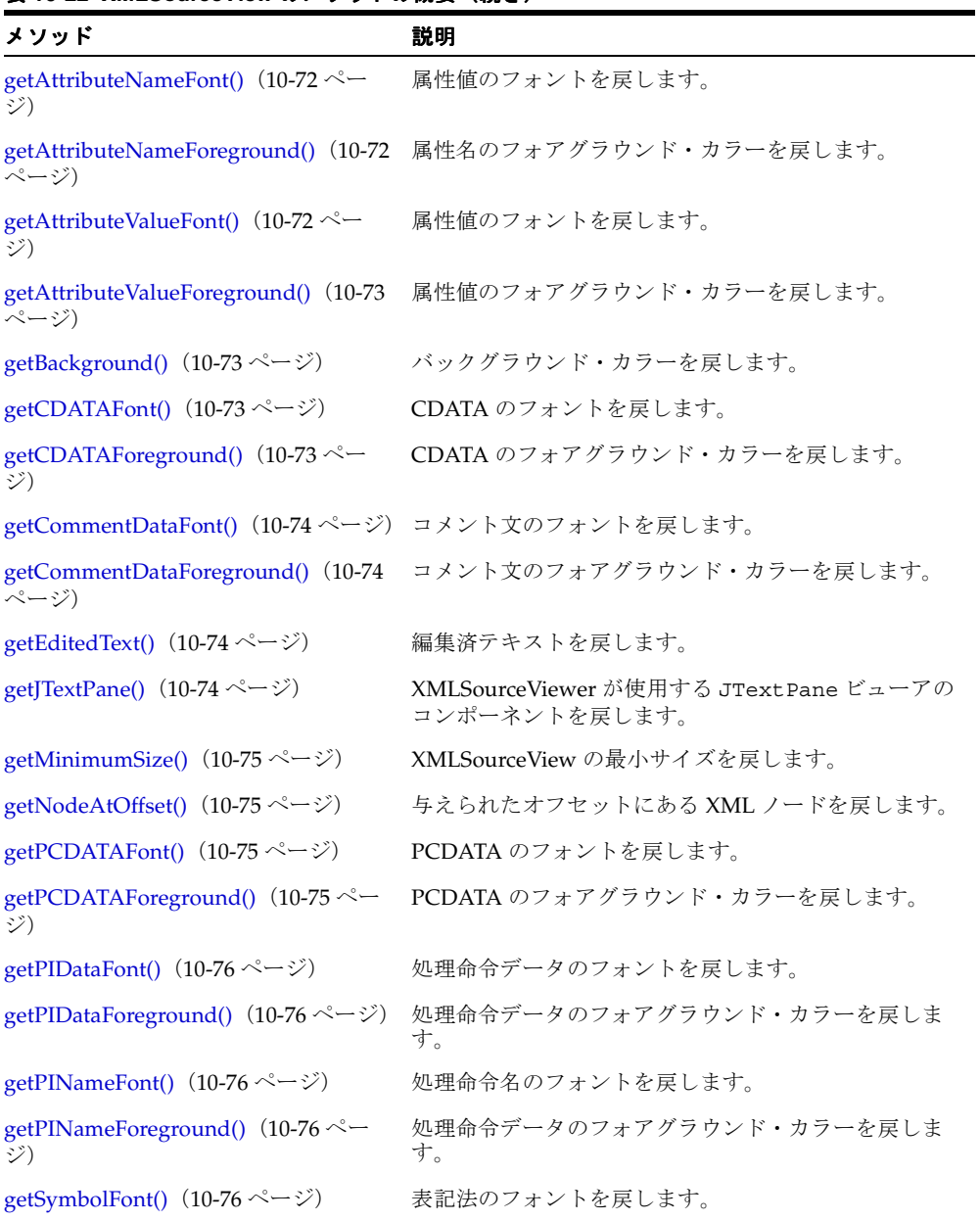

| メソッド                                              | 説明                                      |
|---------------------------------------------------|-----------------------------------------|
| getSymbolForeground() (10-77 ~~<br>ジ)             | 表記法のフォアグラウンド・カラーを戻します。                  |
| getTagFont() $(10-77 \sim -\gamma)$               | タグのフォントを戻します。                           |
| getTagForeground() (10-77 ページ)                    | タグのフォアグラウンド・カラーを戻します。                   |
| getText() $(10-77 \sim -\nu)$                     | XML 文書を文字列として戻します。                      |
| isEditable() $(10-77 \sim -\nu)$                  | このオブジェクトが編集可能かどうかを示すブーリア<br>ンを戻します。     |
| selectNodeAt() $(10-78 \sim -\nu)$                | 指定したオフセットにある XML ノードにカーソルを<br>移動します。    |
| setAttributeNameFont() $(10-78 \sim$<br>ジ)        | 属性名のフォントを設定します。                         |
| setAttributeNameForeground() (10-78<br>ページ)       | 属性名のフォアグラウンド・カラーを設定します。                 |
| setAttributeValueFont() $(10-79 \sim -\nu)$       | 属性値のフォントを設定します。                         |
| setAttributeValueForeground() (10-79<br>ページ)      | 属性値のフォアグラウンド・カラーを設定します。                 |
| setBackground() $(10-79 \sim -\nu)$               | バックグラウンド・カラーを設定します。                     |
| setCDATAFont() $(10-80 \sim -\check{\vee})$       | CDATA のフォントを設定します。                      |
| setCDATAForeground() (10-80 ~~<br>ジ)              | CDATA のフォアグラウンド・カラーを設定します。              |
| setCommentDataFont() $(10-80 \sim -\check{\vee})$ | コメント文のフォントを設定します。                       |
| setCommentDataForeground() (10-81<br>ページ)         | コメント文のフォアグラウンド・カラーを設定します。               |
| setEditable() $(10-81 \sim -\nu)$                 | このオブジェクトを編集可能にするかどうかを示す<br>ブーリアンを設定します。 |
| setPCDATAFont() $(10-81 \sim \rightarrow \sim)$   | PCDATA のフォントを設定します。                     |
| setPCDATAForeground() (10-82 ペー<br>ジ)             | PCDATA のフォアグラウンド・カラーを設定します。             |
| setPIDataFont() $(10-82 \sim -\nu)$               | 処理命令データのフォントを設定します。                     |
| setPIDataForeground() $(10-82 \sim -\nu)$         | 処理命令データのフォアグラウンド・カラーを設定し<br>ます。         |

表 **10-22 XMLSourceView** のメソッドの概要(続き)

| メソッド                                                             | 説明                                                       |
|------------------------------------------------------------------|----------------------------------------------------------|
| setPINameFont() $(10-83 \sim \sim \mathcal{V})$                  | 処理命令名のフォントを設定します。                                        |
| setPINameForeground() $(10-83 \sim -$<br>$\langle \cdot \rangle$ | 処理命令名のフォアグラウンド・カラーを設定します。                                |
| setSelectedNode() $(10-83 \sim \rightarrow \sim)$                | 選択した XML ノードにカーソル位置を設定します。                               |
| setSymbolFont() $(10-84 \sim \tilde{\nu})$                       | 表記法のフォントを設定します。                                          |
|                                                                  | setSymbolForeground() (10-84ページ) 表記法のフォアグラウンド・カラーを設定します。 |
| setTagFont() $(10-84 \sim -\nu)$                                 | タグのフォントを設定します。                                           |
| setTagForeground() $(10-85 \sim -\nu)$                           | タグのフォアグラウンド・カラーを設定します。                                   |
| setXMLDocument() $(10-85 \sim -\nu)$                             | XMLviewer と XML 文書を対応付けます。                               |

表 **10-22 XMLSourceView** のメソッドの概要(続き)

## <span id="page-546-0"></span>**XMLSourceView()**

クラス・コンストラクタです。 XMLSourceView 型のオブジェクトを作成します。

#### 構文

public XMLSourceView();

### <span id="page-546-1"></span>**fontGet()**

与えられた属性セットからフォントを戻します。

#### 構文

public static java.awt.Font fontGet( javax.swing.text.AttributeSet attributeSet);

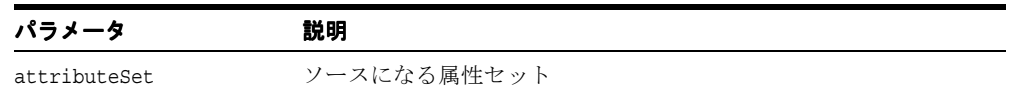

## <span id="page-547-0"></span>**fontSet()**

可変属性セットのフォントを設定します。

#### 構文

```
public static void fontSet(
```
javax.swing.text.MutableAttributeSet mutAttributeSet, java.awt.Font font);

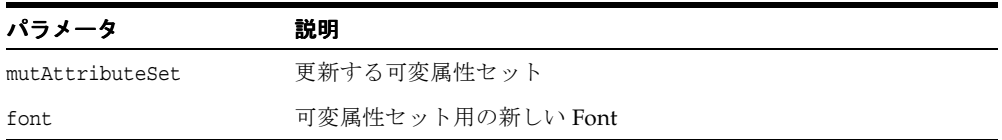

## <span id="page-547-1"></span>**getAttributeNameFont()**

属性値のフォントを戻します。

#### 構文

public java.awt.Font getAttributeNameFont();

### <span id="page-547-2"></span>**getAttributeNameForeground()**

属性名のフォアグラウンド・カラーを戻します。

#### 構文

public java.awt.Color getAttributeNameForeground();

## <span id="page-547-3"></span>**getAttributeValueFont()**

属性値のフォントを戻します。

#### 構文

public java.awt.Font getAttributeValueFont();

### <span id="page-548-0"></span>**getAttributeValueForeground()**

属性値のフォアグラウンド・カラーを戻します。

#### 構文

public java.awt.Color getAttributeValueForeground();

## <span id="page-548-1"></span>**getBackground()**

バックグラウンド・カラーを戻します。 java.awt.Component クラスの getBackground() を オーバーライドします。

#### 構文

public java.awt.Color getBackground();

## <span id="page-548-2"></span>**getCDATAFont()**

CDATA のフォントを戻します。

#### 構文

public java.awt.Font getCDATAFont();

## <span id="page-548-3"></span>**getCDATAForeground()**

CDATA のフォアグラウンド・カラーを戻します。

#### 構文

public java.awt.Color getCDATAForeground();

## <span id="page-549-0"></span>**getCommentDataFont()**

コメント文のフォントを戻します。

構文

public java.awt.Font getCommentDataFont();

### <span id="page-549-1"></span>**getCommentDataForeground()**

コメント文のフォアグラウンド・カラーを戻します。

### 構文

public java.awt.Color getCommentDataForeground();

## <span id="page-549-2"></span>**getEditedText()**

編集済テキストを戻します。

#### 構文

public java.lang.String getEditedText();

## <span id="page-549-3"></span>**getJTextPane()**

XMLSourceViewer が使用する JTextPane ビューアのコンポーネントを戻します。

#### 構文

public javax.swing.JTextPane getJTextPane();

## <span id="page-550-0"></span>**getMinimumSize()**

XMLSourceView の最小サイズを戻します。 javax.swing.JComponent クラスの getMinimumSize() をオーバーライドします。

#### 構文

public java.awt.Dimension getMinimumSize();

## <span id="page-550-1"></span>**getNodeAtOffset()**

与えられたオフセットにある XML ノードを戻します。

#### 構文

public org.w3c.dom.Node getNodeAtOffset( int i);

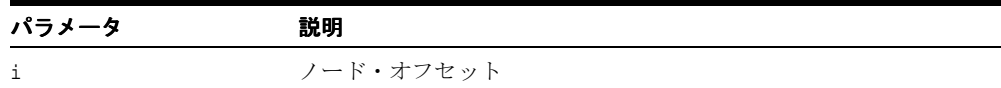

## <span id="page-550-2"></span>**getPCDATAFont()**

PCDATA のフォントを戻します。

#### 構文

public java.awt.Font getPCDATAFont();

## <span id="page-550-3"></span>**getPCDATAForeground()**

PCDATA のフォアグラウンド・カラーを戻します。

#### 構文

public java.awt.Color getPCDATAForeground();

### <span id="page-551-0"></span>**getPIDataFont()**

処理命令データのフォントを戻します。

#### 構文

public java.awt.Font getPIDataFont();

## <span id="page-551-1"></span>**getPIDataForeground()**

処理命令データのフォアグラウンド・カラーを戻します。

#### 構文

public java.awt.Color getPIDataForeground();

### <span id="page-551-2"></span>**getPINameFont()**

処理命令名のフォントを戻します。

### 構文

public java.awt.Font getPINameFont();

## <span id="page-551-3"></span>**getPINameForeground()**

処理命令データのフォアグラウンド・カラーを戻します。

#### 構文

public java.awt.Color getPINameForeground();

### <span id="page-551-4"></span>**getSymbolFont()**

表記法のフォントを戻します。

#### 構文

public java.awt.Font getSymbolFont();

### <span id="page-552-0"></span>**getSymbolForeground()**

表記法のフォアグラウンド・カラーを戻します。

#### 構文

public java.awt.Color getSymbolForeground();

## <span id="page-552-1"></span>**getTagFont()**

タグのフォントを戻します。

構文 public java.awt.Font getTagFont();

## <span id="page-552-2"></span>**getTagForeground()**

タグのフォアグラウンド・カラーを戻します。

#### 構文 public java.awt.Color getTagForeground();

## <span id="page-552-3"></span>**getText()**

XML 文書を文字列として戻します。

#### 構文

public java.lang.String getText();

## <span id="page-552-4"></span>**isEditable()**

このオブジェクトが編集可能かどうかを示すブーリアンを戻します。

#### 構文

public boolean isEditable();

## <span id="page-553-0"></span>**selectNodeAt()**

指定したオフセットにある XML ノードにカーソルを移動します。

#### 構文

public void selectNodeAt( int i);

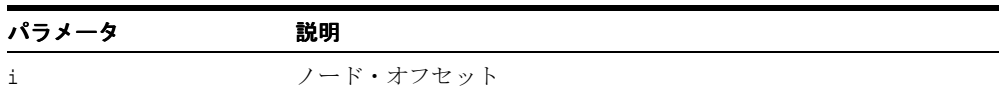

### <span id="page-553-1"></span>**setAttributeNameFont()**

属性名のフォントを設定します。

### 構文

public void setAttributeNameFont( java.awt.Font font);

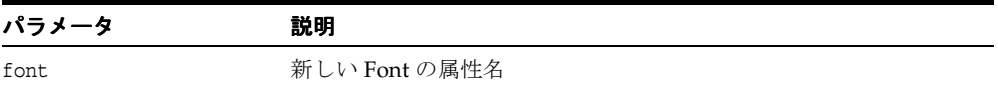

# <span id="page-553-2"></span>**setAttributeNameForeground()**

属性名のフォアグラウンド・カラーを設定します。

#### 構文

public void setAttributeNameForeground( java.awt.Color color);

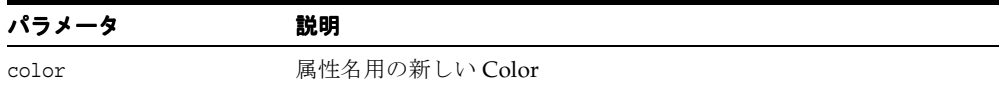

### <span id="page-554-0"></span>**setAttributeValueFont()**

属性値のフォントを設定します。

#### 構文

public void setAttributeValueFont( java.awt.Font font);

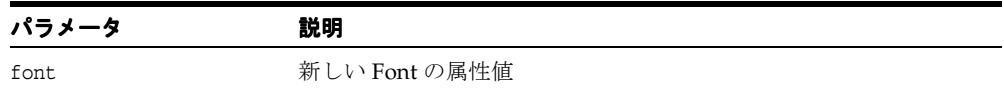

### <span id="page-554-1"></span>**setAttributeValueForeground()**

属性値のフォアグラウンド・カラーを設定します。

#### 構文

public void setAttributeValueForeground( java.awt.Color color);

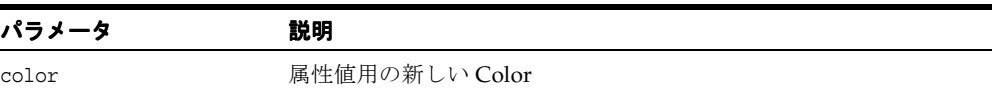

### <span id="page-554-2"></span>**setBackground()**

バックグラウンド・カラーを設定します。javax.swing.JComponent クラスの setBackground() をオーバーライドします。

#### 構文

public void setBackground( java.awt.Color color);

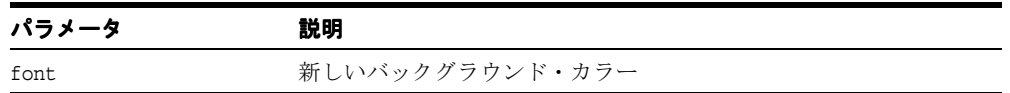

## <span id="page-555-0"></span>**setCDATAFont()**

CDATA のフォントを設定します。

#### 構文

public void setCDATAFont( java.awt.Font font);

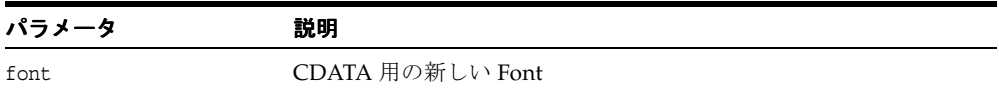

## <span id="page-555-1"></span>**setCDATAForeground()**

CDATA のフォアグラウンド・カラーを設定します。

#### 構文

public void setCDATAForeground( java.awt.Color color);

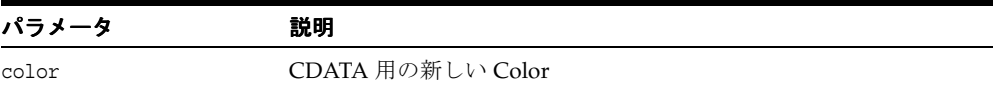

## <span id="page-555-2"></span>**setCommentDataFont()**

コメント文のフォントを設定します。

#### 構文

public void setCommentDataFont( java.awt.Font font);

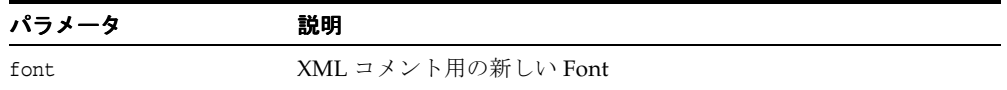

## <span id="page-556-0"></span>**setCommentDataForeground()**

コメント文のフォアグラウンド・カラーを設定します。

#### 構文

public void setCommentDataForeground( java.awt.Color color);

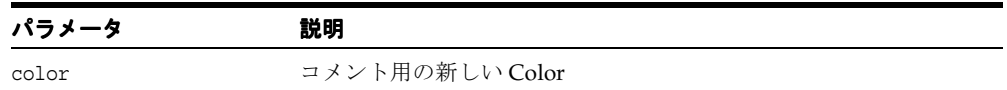

### <span id="page-556-1"></span>**setEditable()**

このオブジェクトを編集可能にするかどうかを示すブーリアンを設定します。

#### 構文

public void setEditable( boolean edit);

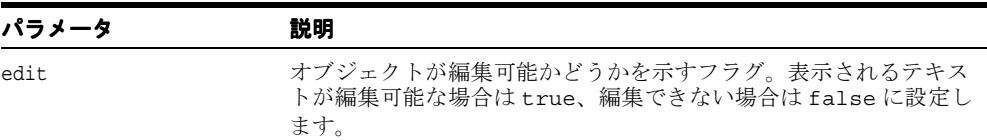

## <span id="page-556-2"></span>**setPCDATAFont()**

PCDATA のフォントを設定します。

#### 構文

public void setPCDATAFont( java.awt.Font font);

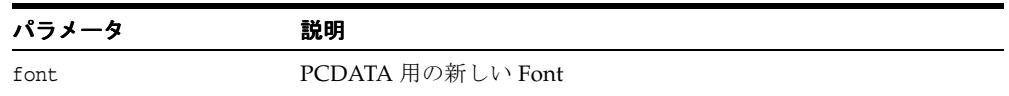

## <span id="page-557-0"></span>**setPCDATAForeground()**

PCDATA のフォアグラウンド・カラーを設定します。

#### 構文

public void setPCDATAForeground( java.awt.Color color);

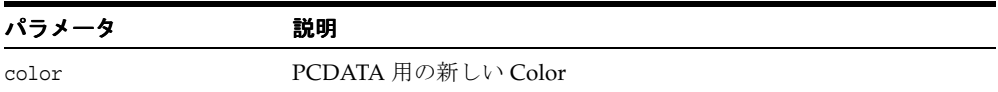

## <span id="page-557-1"></span>**setPIDataFont()**

処理命令データのフォントを設定します。

#### 構文

public void setPIDataFont( java.awt.Font font);

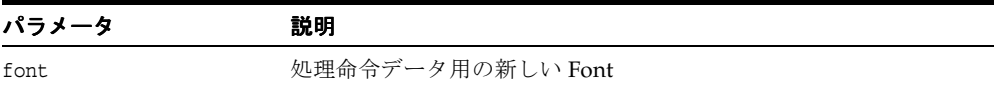

## <span id="page-557-2"></span>**setPIDataForeground()**

処理命令データのフォアグラウンド・カラーを設定します。

#### 構文

public void setPIDataForeground( java.awt.Color color);

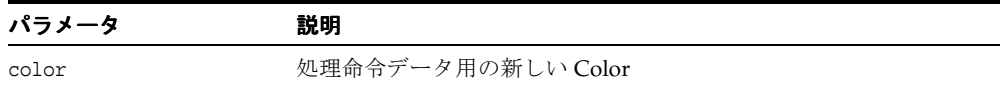

## <span id="page-558-0"></span>**setPINameFont()**

処理命令名のフォントを設定します。

#### 構文

public void setPINameFont(java.awt.Font font);

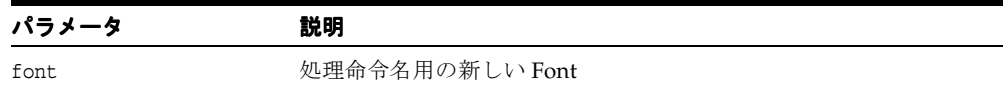

### <span id="page-558-1"></span>**setPINameForeground()**

処理命令名のフォアグラウンド・カラーを設定します。

#### 構文

public void setPINameForeground( java.awt.Color color);

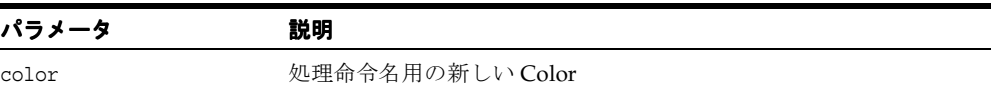

## <span id="page-558-2"></span>**setSelectedNode()**

選択した XML ノードにカーソル位置を設定します。

#### 構文

public void setSelectedNode( org.w3c.dom.Node node);

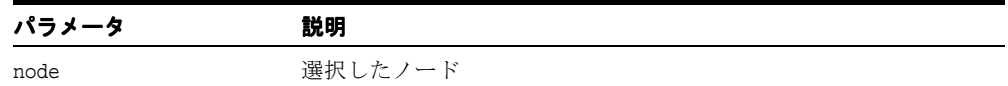

## <span id="page-559-0"></span>**setSymbolFont()**

表記法のフォントを設定します。

#### 構文

public void setSymbolFont( java.awt.Font font);

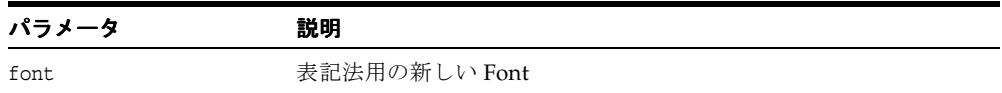

## <span id="page-559-1"></span>**setSymbolForeground()**

表記法のフォアグラウンド・カラーを設定します。

#### 構文

public void setSymbolForeground( java.awt.Color color);

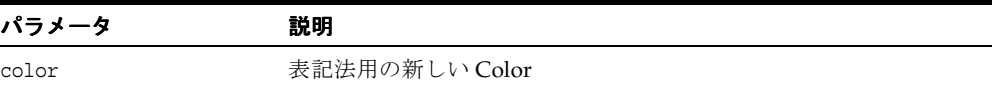

## <span id="page-559-2"></span>**setTagFont()**

タグのフォントを設定します。

#### 構文

public void setTagFont( java.awt.Font font);

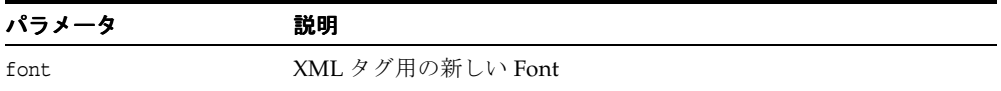

## <span id="page-560-0"></span>**setTagForeground()**

タグのフォアグラウンド・カラーを設定します。

#### 構文

public void setTagForeground( java.awt.Color color);

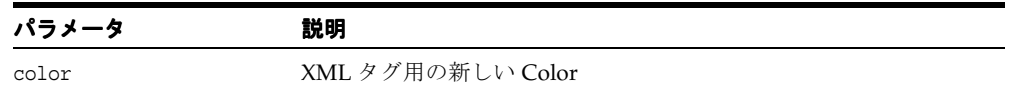

## <span id="page-560-1"></span>**setXMLDocument()**

XMLviewer と XML 文書を対応付けます。

#### 構文

public void setXMLDocument( org.w3c.dom.Document document);

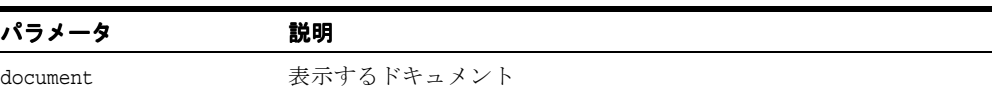

# <span id="page-561-0"></span>**XMLSourceViewBeanInfo** クラス

XMLSourceView Bean の情報を提供します。

#### 構文

public class XMLSourceViewBeanInfo extends java.beans.SimpleBeanInfo

表 **10-23 XMLSourceViewBeanInfo** のメソッドの概要

| メソッド                                    | 説明                                                                              |
|-----------------------------------------|---------------------------------------------------------------------------------|
| XMLSourceViewBeanInfo()<br>(10-86 ページ)  | クラス・コンストラクタです。                                                                  |
| getIcon() $(10-87 \sim -\gamma)$        | ツールバーやツールボックスなどで XMLSourceView Bean 用に<br>要求されたアイコンの種類を表すイメージ・オブジェクトを取得<br>します。 |
| getPropertyDescriptors()<br>(10-87 ページ) | XMLSourveView Bean の編集可能な PropertyDescriptors の配列<br>を取得します。                    |

## <span id="page-561-1"></span>**XMLSourceViewBeanInfo()**

クラス・コンストラクタです。

#### 構文

public XMLSourceViewBeanInfo();

## <span id="page-562-0"></span>**getIcon()**

ツールバーやツールボックスなどで XMLSourceView Bean 用に要求されたアイコンの種類 を表すイメージ・オブジェクトを取得します。java.beans.SimpleBeanInfo クラスの getIcon() をオーバーライドします。

#### 構文

public java.awt.Image getIcon( int iconKind);

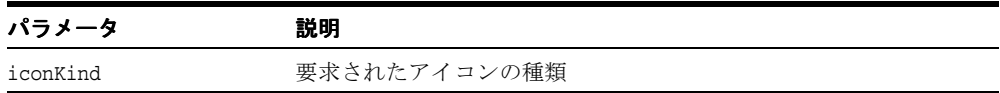

## <span id="page-562-1"></span>**getPropertyDescriptors()**

XMLSourveView Bean の編集可能な PropertyDescriptors の配列を取得します。 java.beans.SimpleBeanInfo クラスの getPropertyDescriptors() をオーバーライ ドします。

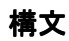

public java.beans.PropertyDescriptor[] getPropertyDescriptors();

## **oracle.xml.transviewer** パッケージ

これは可視 Bean です。ユーザーは、ファイル・システムまたはデータベースの CLOB 表か ら XML バッファおよび XSL バッファをロードできます。 XML バッファは、XSL バッファを 使用して変換できます。 XML バッファ、XSL バッファまたは HTML バッファは、ファイ ル・システムまたはデータベースに CLOB 表として保存できます。各 CLOB 表には 2 つの列 があります。ファイル名を保持する文字列型の列と、ファイル・データを保持する CLOB 型 の列です。 CLOB 表は、作成または削除できます。 XML バッファおよび XSL バッファは、編 集および解析できます。

表 [10-24](#page-563-0) に、oracle.xml.transviewer のクラスを示します。

<span id="page-563-0"></span>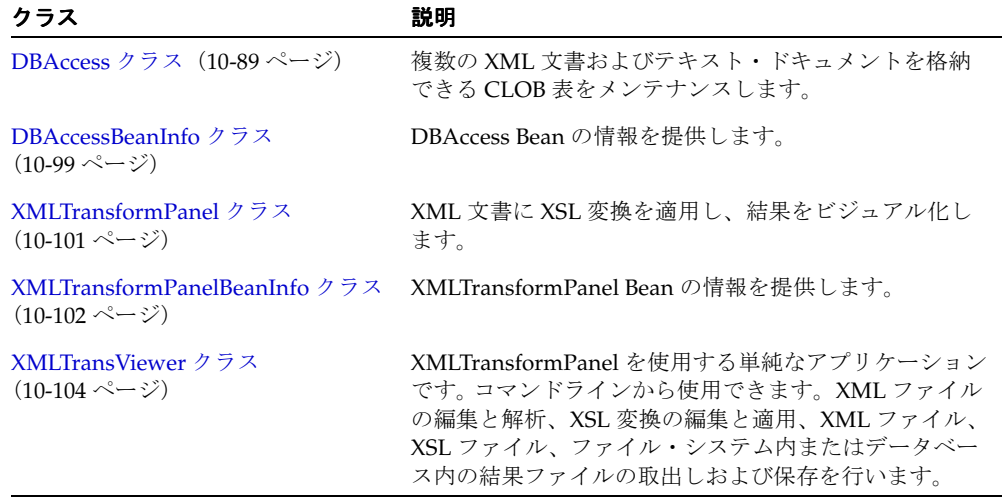

#### 表 **10-24 oracle.xml.transviewer** のクラスの概要

## <span id="page-564-0"></span>**DBAccess** クラス

複数の XML 文書およびテキスト・ドキュメントを格納できる CLOB 表をメンテナンスしま す。各表は、次の文を使用して作成されます。

CREATE TABLE tablename FILENAME CHAR( 16) UNIQUE, FILEDATA CLOB) LOB(FILEDATA) STORE AS (DISABLE STORAGE IN ROW).

- 各 XML (またはテキスト) 文書は、表に行として格納されます。FILENAME フィールド には、その行を検索、更新または削除するためのキーとして使用される一意の文字列が あります。
- ドキュメント・テキストは、CLOB オブジェクトである FILEDATA フィールドに格納さ れます。
- これらの CLOB 表は、Transviewer Bean によって自動的にメンテナンスされます。
- このクラスでメンテナンスされる CLOB 表は、Transviewer Bean で使用できます。
- クラスは、CLOB 表の作成と削除、CLOB 表の内容のリスト、およびこれらの CLOB 表 内のテキスト・ドキュメントの追加、置換または削除を行います。

#### 構文

public class DBAccess extends java.lang.Object

#### 表 **10-25 DBAcceess** のメソッドの概要

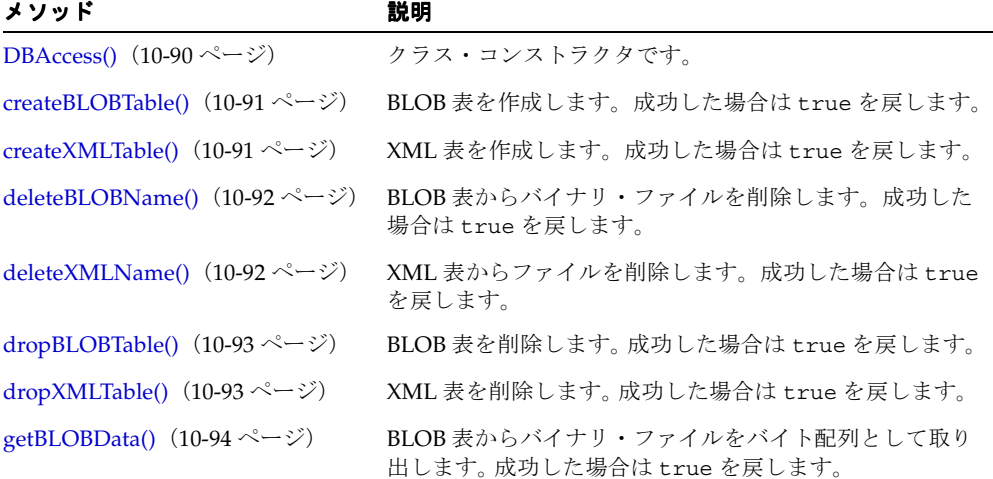

| メソッド                                                | 説明                                                   |
|-----------------------------------------------------|------------------------------------------------------|
| getNameSize() $(10-94 \sim -\gamma)$                | ファイル名が保持されているフィールドのサイズを戻しま<br>す。                     |
| getXMLData() $(10-94 \sim -\nu)$                    | XML 表からテキスト・ファイルを文字列として取り出し<br>ます。                   |
| getXMLNames() $(10-95 \sim -\nu)$                   | XML 表にあるすべてのファイル名を文字列の配列として<br>戻します。                 |
| getXMLTableNames()<br>(10-95 ページ)                   | ユーザーが指定した文字列で始まるすべての XML 表名の<br>配列を取得します。            |
| insertBLOBData() $(10-96 \sim -\check{\nu})$        | バイナリ・ファイルを BLOB 表に行として挿入します。 成<br>功した場合は true を戻します。 |
| insertXMLData() $(10-96 \sim -\gamma)$              | テキスト・ファイルを XML 表に行として挿入します。 成<br>功した場合は true を戻します。  |
| isXMLTable() $(10-97 \sim \rightarrow \sim)$        | 表が XML 表であるかどうかを確認します。成功した場合<br>は true を戻します。        |
| replaceXMLData() $(10-97 \sim \rightarrow \sim)$    | テキスト・ファイルを XML 表の行に置き換えます。成功<br>した場合は true を戻します。    |
| $xmlTableExists()$ (10-98 $\sim$ - $\check{\vee}$ ) | XML 表が存在するかどうかを確認します。成功した場合<br>は true を戻します。         |

表 **10-25 DBAcceess** のメソッドの概要(続き)

# <span id="page-565-0"></span>**DBAccess()**

クラス・コンストラクタです。

#### 構文

public DBAccess();

### <span id="page-566-0"></span>**createBLOBTable()**

BLOB 表を作成します。成功した場合は true を戻します。

#### 構文

public boolean createBLOBTable( Connection con, String tableName);

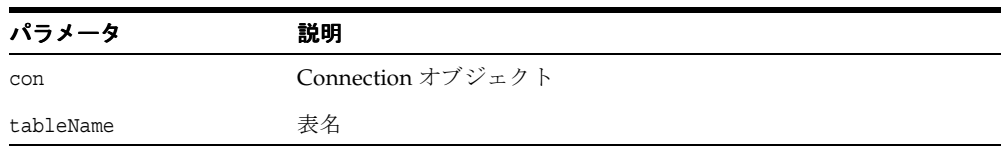

## <span id="page-566-1"></span>**createXMLTable()**

XML 表を作成します。成功した場合は true を戻します。

### 構文

public boolean createXMLTable( Connection con, String tableName);

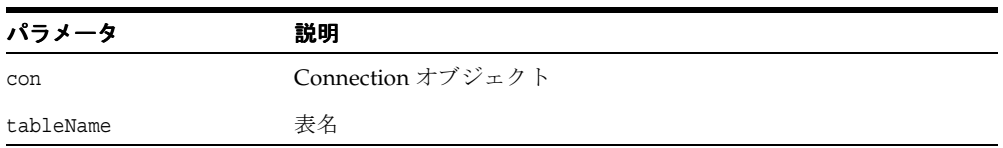

## <span id="page-567-0"></span>**deleteBLOBName()**

BLOB 表からバイナリ・ファイルを削除します。成功した場合は true を戻します。

#### 構文

public boolean deleteBLOBName( java.sql.Connection con, String tableName, String blobName);

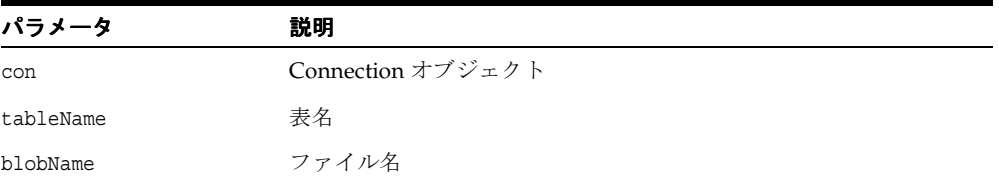

## <span id="page-567-1"></span>**deleteXMLName()**

XML 表からファイルを削除します。成功した場合は true を戻します。

#### 構文

public boolean deleteXMLName( java.sql.Connection con, String tableName, String xmlName);

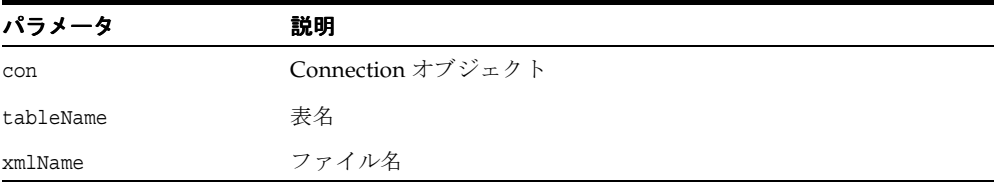

### <span id="page-568-0"></span>**dropBLOBTable()**

BLOB 表を削除します。成功した場合は true を戻します。

#### 構文

public boolean dropBLOBTable( java.sql.Connection con, String tableName);

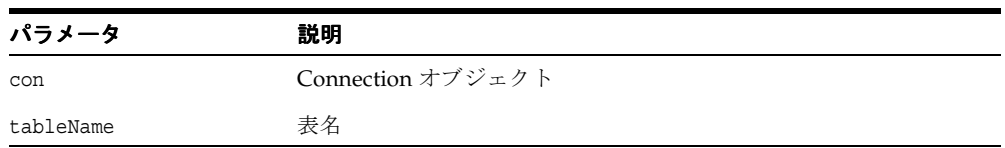

## <span id="page-568-1"></span>**dropXMLTable()**

XML 表を削除します。成功した場合は true を戻します。

### 構文

public boolean dropXMLTable( java.sql.Connection con, java.lang.String tableName);

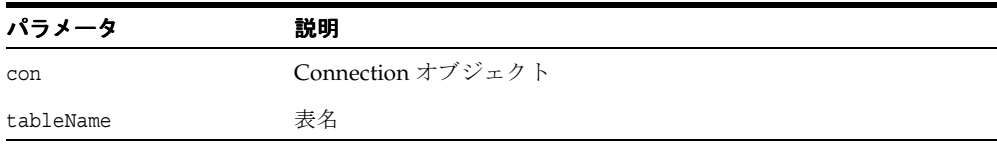

### <span id="page-569-0"></span>**getBLOBData()**

BLOB 表からバイナリ・ファイルをバイト配列として取り出します。成功した場合は true を戻します。

### 構文

public byte[] getBLOBData( java.sql.Connection con, String tableName, String xmlName);

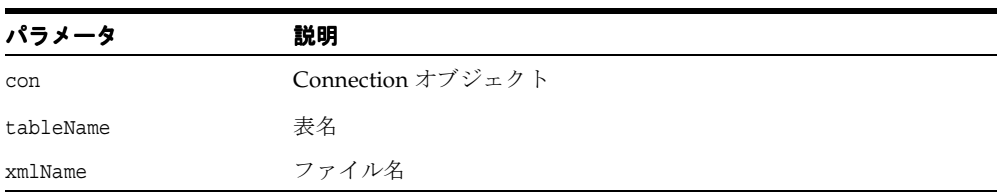

## <span id="page-569-1"></span>**getNameSize()**

ファイル名が保持されているフィールドのサイズを戻します。

#### 構文

public int getNameSize();

## <span id="page-569-2"></span>**getXMLData()**

XML 表からテキスト・ファイルを文字列として取り出します。

### 構文

public java.lang.String getXMLData( java.sql.Connection con, String tableName, String xmlName);

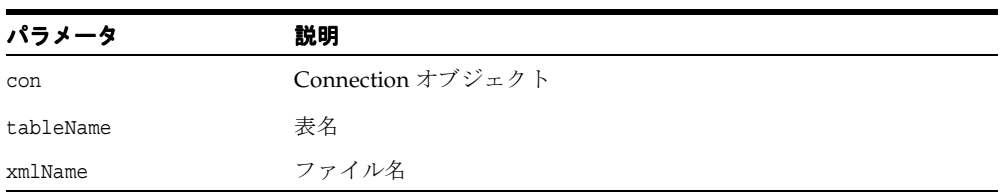

### <span id="page-570-0"></span>**getXMLNames()**

XML 表にあるすべてのファイル名を文字列の配列として戻します。

#### 構文

public java.lang.String[] getXMLNames( java.sql.Connection con, String tableName);

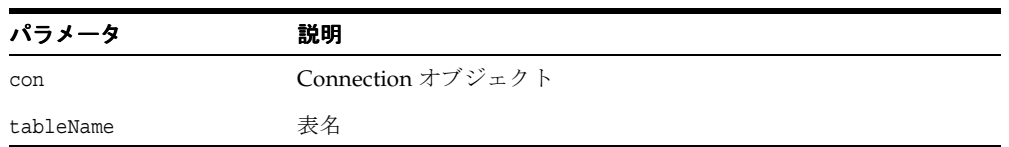

## <span id="page-570-1"></span>**getXMLTableNames()**

ユーザーが指定した文字列で始まるすべての XML 表名の配列を取得します。

### 構文

public java.lang.String[] getXMLTableNames( java.sql.Connection con, String tablePrefix);

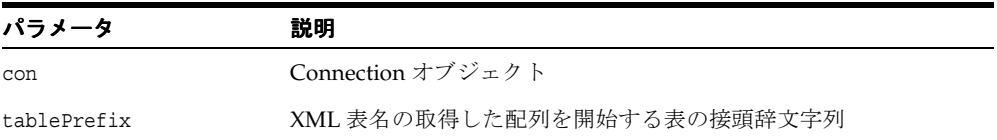

### <span id="page-571-0"></span>**insertBLOBData()**

バイナリ・ファイルを BLOB 表に行として挿入します。成功した場合は true を戻します。

#### 構文

```
public boolean insertBLOBData( java.sql.Connection con,
                     String tableName,
                     String xmlName,
                     byte[] xmlData);
```
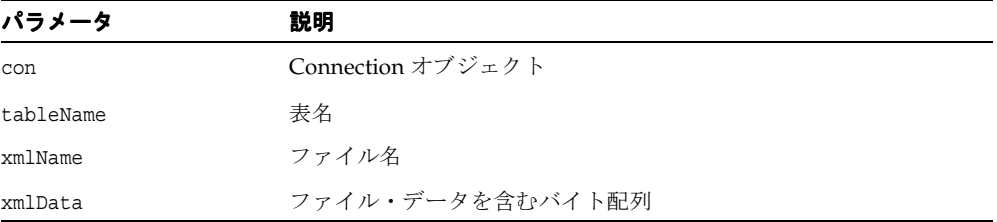

## <span id="page-571-1"></span>**insertXMLData()**

テキスト・ファイルを XML 表に行として挿入します。成功した場合は true を戻します。

#### 構文

```
public boolean insertXMLData( java.sql.Connection con,
                    String tableName, 
                    String xmlName,
                    String xmlData);
```
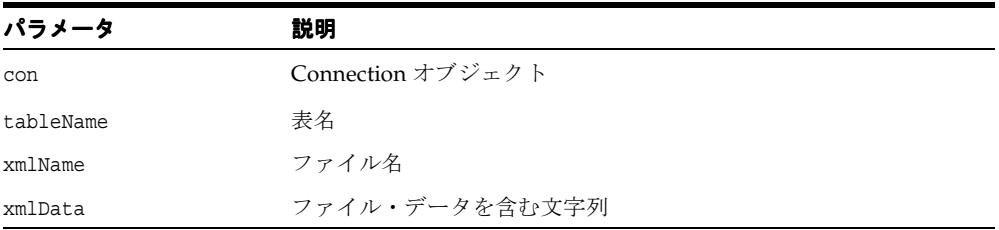

### <span id="page-572-0"></span>**isXMLTable()**

表が XML 表であるかどうかを確認します。成功した場合は true を戻します。

#### 構文

public boolean isXMLTable( java.sql.Connection con, String tableName);

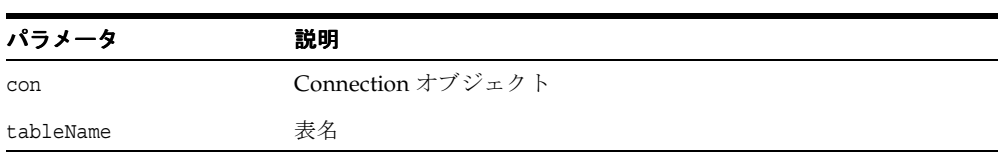

## <span id="page-572-1"></span>**replaceXMLData()**

テキスト・ファイルを XML 表の行に置き換えます。成功した場合は true を戻します。

#### 構文

public boolean replaceXMLData( java.sql.Connection con,

 String tableName, String xmlName, String xmlData);

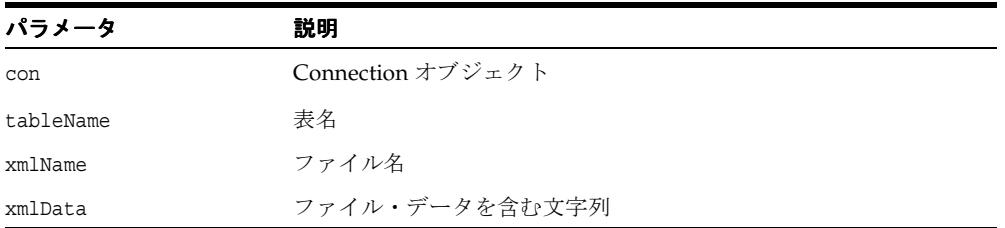

# <span id="page-573-0"></span>**xmlTableExists()**

XML 表が存在するかどうかを確認します。成功した場合は true を戻します。

#### 構文

public boolean xmlTableExists( java.sql.Connection con, String tableName);

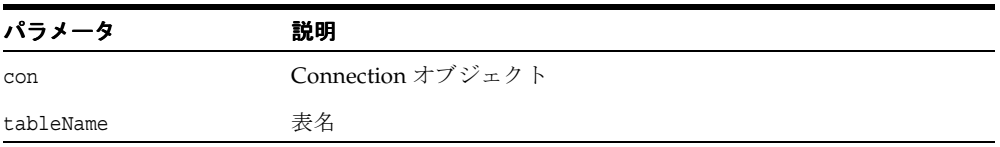

# <span id="page-574-0"></span>**DBAccessBeanInfo** クラス

DBAccess Bean の情報を提供します。

#### 構文

public class DBAccessBeanInfo extends java.beans.SimpleBeanInfo

#### 表 **10-26 DBAccessBeanInfo** のメソッドの概要

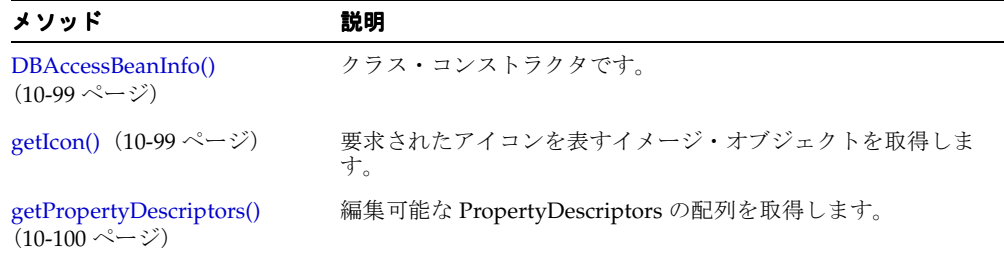

## <span id="page-574-1"></span>**DBAccessBeanInfo()**

クラス・コンストラクタです。

#### 構文

public DBAccessBeanInfo();

## <span id="page-574-2"></span>**getIcon()**

ツールバーやツールボックスなどで DBAcceess Bean 用に要求されたアイコンの種類を表す イメージ・オブジェクトを取得します。

#### 構文

public java.awt.Image getIcon(int iconKind);

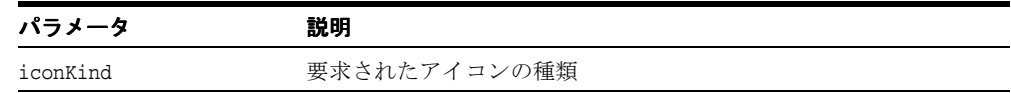

# <span id="page-575-0"></span>**getPropertyDescriptors()**

DBAccess Bean の編集可能な PropertyDescriptors の配列を取得します。

#### 構文

public java.beans.PropertyDescriptor[] getPropertyDescriptors();
# **XMLTransformPanel** クラス

XMLTransformPanel は可視 Bean です。 XML 文書に XSL 変換を適用し、結果をビジュアル 化します。入力 XML および XSL ドキュメント / ファイルの編集を可能にします。

#### 構文

public class XMLTransformPanel extends javax.swing.JPanel

# **XMLTransformPanel()**

クラス・コンストラクタです。XMLTransformPanel 型のオブジェクトを作成します。

#### 構文

public XMLTransformPanel();

# **XMLTransformPanelBeanInfo** クラス

XMLTransformPanel Bean の情報を提供します。

#### 構文

public class XMLTransformPanelBeanInfo extends java.beans.SimpleBeanInfo

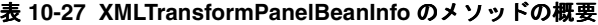

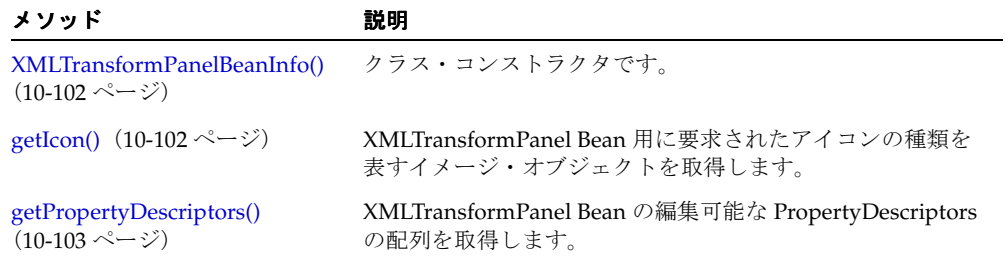

# <span id="page-577-0"></span>**XMLTransformPanelBeanInfo()**

クラス・コンストラクタです。

#### 構文

public XMLTransformPanelBeanInfo();

# <span id="page-577-1"></span>**getIcon()**

アイコンの種類を表すイメージ・オブジェクトを取得します。

#### 構文

public java.awt.Image getIcon( int iconKind);

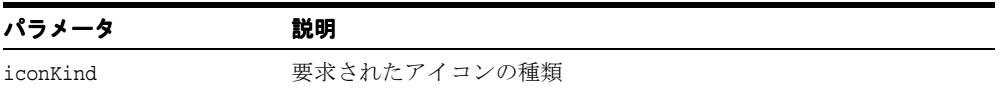

# <span id="page-578-0"></span>**getPropertyDescriptors()**

XMLTransformPanel Bean の編集可能な PropertyDescriptors の配列を取得します。

## 構文

public java.beans.PropertyDescriptor[] getPropertyDescriptors();

# **XMLTransViewer** クラス

XMLTransformPanel を使用する単純なアプリケーションです。コマンドラインから使用でき ます。XML ファイルの編集と解析、XSL 変換の編集と適用、XML ファイル、XSL ファイ ル、ファイル・システム内またはデータベース内の結果ファイルの取出しおよび保存を行い ます。

#### 構文

public class XMLTransViewer extends java.lang.Object

表 **10-28 XMLTransViewer** のメソッドの概要

| メソッド                                         | 説明                                              |
|----------------------------------------------|-------------------------------------------------|
| XMLTransViewer() (10-104 ページ) クラス・コンストラクタです。 |                                                 |
| getReleaseVersion() $(10\n-104 \sim v)$      | Oracle XML Transviewer のバージョン番号を文字列とし<br>て戻します。 |
| main() $(10-105 \sim -\nu)$                  | 新しい XMLTransViewer を開始します。                      |

# <span id="page-579-0"></span>**XMLTransViewer()**

クラス・コンストラクタです。

#### 構文

public XMLTransViewer();

# <span id="page-579-1"></span>**getReleaseVersion()**

Oracle XML Transviewer のバージョン番号を文字列として戻します。

#### 構文

public static java.lang.String getReleaseVersion();

# <span id="page-580-0"></span>**main()**

新しい XMLTransViewer を開始するメイン・ファンクションです。

#### 構文

public static void main( String[] args);

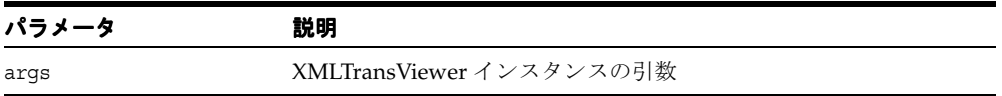

# **oracle.xml.treeviewer** パッケージ

これは可視 Bean です。 XML 文書をツリーとして表示し、XML 文書の DOM ツリー構造を 示します。ユーザーは、ノードを閉じたり開いたりできます。

表 [10-29](#page-581-0) に、oracle.xml.treeviewer のクラスを示します。

表 **10-29 oracle.xml.treeviewer** のクラスの概要

<span id="page-581-0"></span>

| クラス                                                              | 説明                  |
|------------------------------------------------------------------|---------------------|
| XMLTreeView クラス(10-107 ページ)                                      | XML 文書をツリーとして表示します。 |
| XMLTreeViewBeanInfo クラス (10-110 ページ) XMLTreeView Bean の情報を提供します。 |                     |

# <span id="page-582-0"></span>**XMLTreeView** クラス

XML 文書をツリーとして表示します。 XML DOM ノード(タグ、属性名、属性値、コメン ト、CDATA、PCDATA、処理命令データ、処理命令名および表記法)を認識します。入力 として org.w3c.dom.Document オブジェクトを受け取ります。

#### 構文

public class XMLTreeView extends javax.swing.JPanel

#### 表 **10-30 XMLTreeView** のフィールド

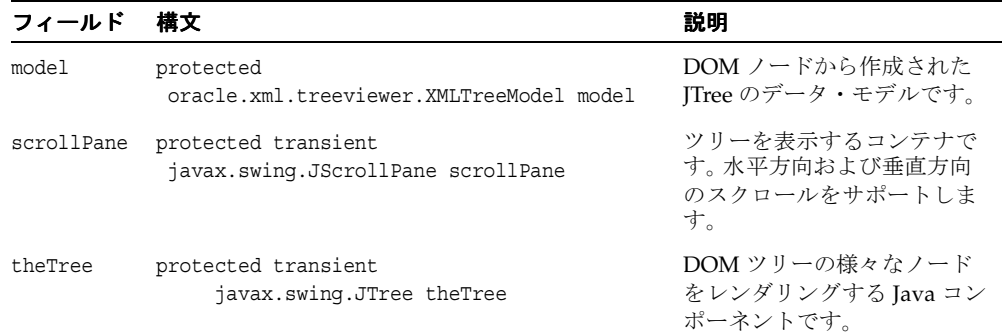

#### 表 **10-31 XMLTreeView** のメソッドの概要

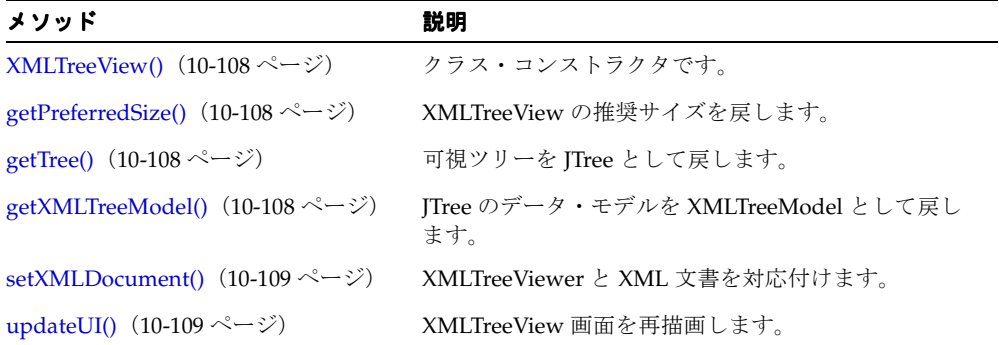

# <span id="page-583-0"></span>**XMLTreeView()**

クラス・コンストラクタです。XMLTreeView 型のオブジェクトを作成します。

## 構文

```
public XMLTreeView();
```
# <span id="page-583-1"></span>**getPreferredSize()**

XMLTreeView の推奨サイズを含む Dimension オブジェクトを戻します。 javax.swing.JComponent クラスの getPreferredSize() をオーバーライドします。

#### 構文

public java.awt.Dimension getPreferredSize();

# <span id="page-583-2"></span>**getTree()**

可視ツリーを JTree として戻します。

#### 構文

protected javax.swing.JTree getTree();

# <span id="page-583-3"></span>**getXMLTreeModel()**

JTree のデータ・モデルを XMLTreeModel として戻します。

#### 構文

protected oracle.xml.treeviewer.XMLTreeModel getXMLTreeModel();

# <span id="page-584-0"></span>**setXMLDocument()**

XMLTreeViewer と XML 文書を対応付けます。

#### 構文

public void setXMLDocument( org.w3c.dom.Document document);

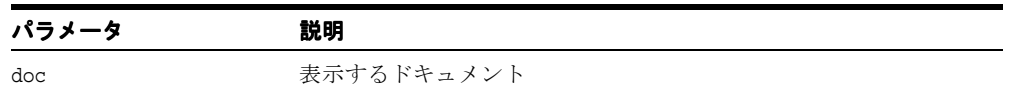

# <span id="page-584-1"></span>**updateUI()**

XMLTreeView 画面を再描画します。

#### 構文

public void updateUI();

# <span id="page-585-0"></span>**XMLTreeViewBeanInfo** クラス

XMLTreeView Bean の情報を提供します。

#### 構文

public class XMLTreeViewBeanInfo extends java.beans.SimpleBeanInfo

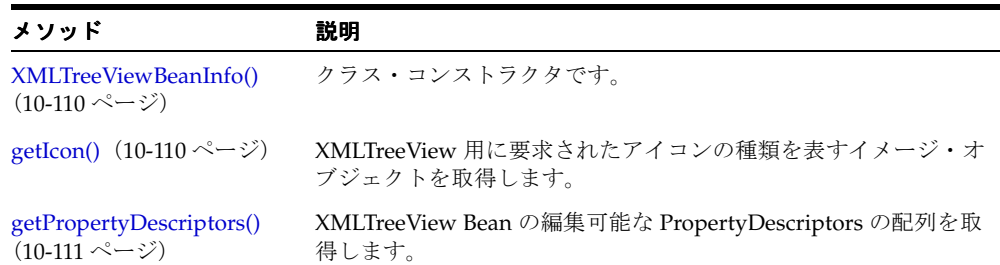

#### 表 **10-32 XMLTreeViewBeanInfo** のメソッドの概要

# <span id="page-585-1"></span>**XMLTreeViewBeanInfo()**

クラス・コンストラクタです。

#### 構文

```
public XMLTreeViewBeanInfo();
```
# <span id="page-585-2"></span>**getIcon()**

XMLTreeView 用に要求されたアイコンの種類を表すイメージ・オブジェクトを取得します。

#### 構文

public java.awt.Image getIcon( int iconKind);

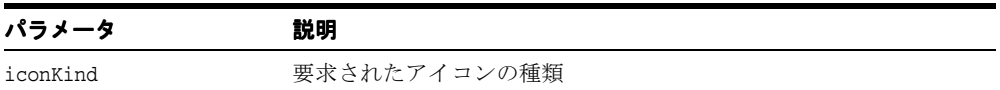

# <span id="page-586-0"></span>**getPropertyDescriptors()**

XMLTreeView Bean の編集可能な PropertyDescriptors の配列を取得します。

#### 構文

public java.beans.PropertyDescriptor[] getPropertyDescriptors();

# **oracle.xml.differ** パッケージ

oracle.xml.differ は、可視デモを含む不可視 Bean です。 2 つの XML 文書を比較して、 差異を XSLT コードとして生成できます。 XSLT を最初のファイルに適用して、2 番目のファ イルに変換できます。可視デモを使用すると、ユーザーは 2 つの XML 文書の差異をグラ フィカルに表示できます。

表 [10-33](#page-587-0) に、oracle.xml.differ のクラスを示します。

<span id="page-587-0"></span>

| クラス                                 | 説明                                     |
|-------------------------------------|----------------------------------------|
| XMLDiff クラス(10-113 ページ)             | 2つの XML ファイルを比較するためのインタフェース<br>を定義します。 |
| XMLDiffBeanInfo クラス<br>(10-124 ページ) | XMLDiff Bean の情報を提供します。                |

表 **10-33 oracle.xml.differ** のクラスの概要

# <span id="page-588-0"></span>**XMLDiff** クラス

2 つの XML ファイルを比較するためのインタフェースを定義します。このクラスを使用し て、2つの XML ファイルを比較し、等価かどうかを確認できます。差異(存在する場合)を 表示するオブジェクトを図表の形式で表します。差異を XSL として表すこともできます。差 異を含む対応する XSL スタイルシートは、ファイルまたは XMLDocument オブジェクトと して生成できます。生成された XSL スタイルシートを使用して、最初の XML ファイルを 2 番目の XML ファイルに変換できます。

#### 構文

oracle.xml.differ

#### 表 **10-34 XMLDiff** のメソッドの概要

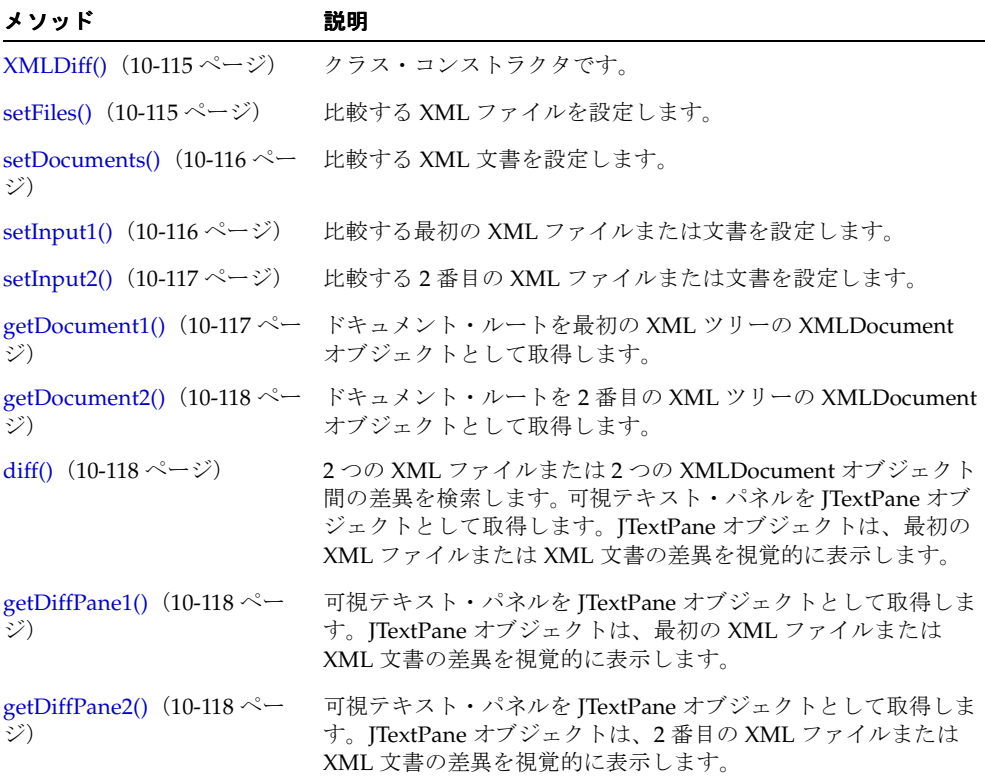

#### 表 **10-34 XMLDiff** のメソッドの概要(続き)

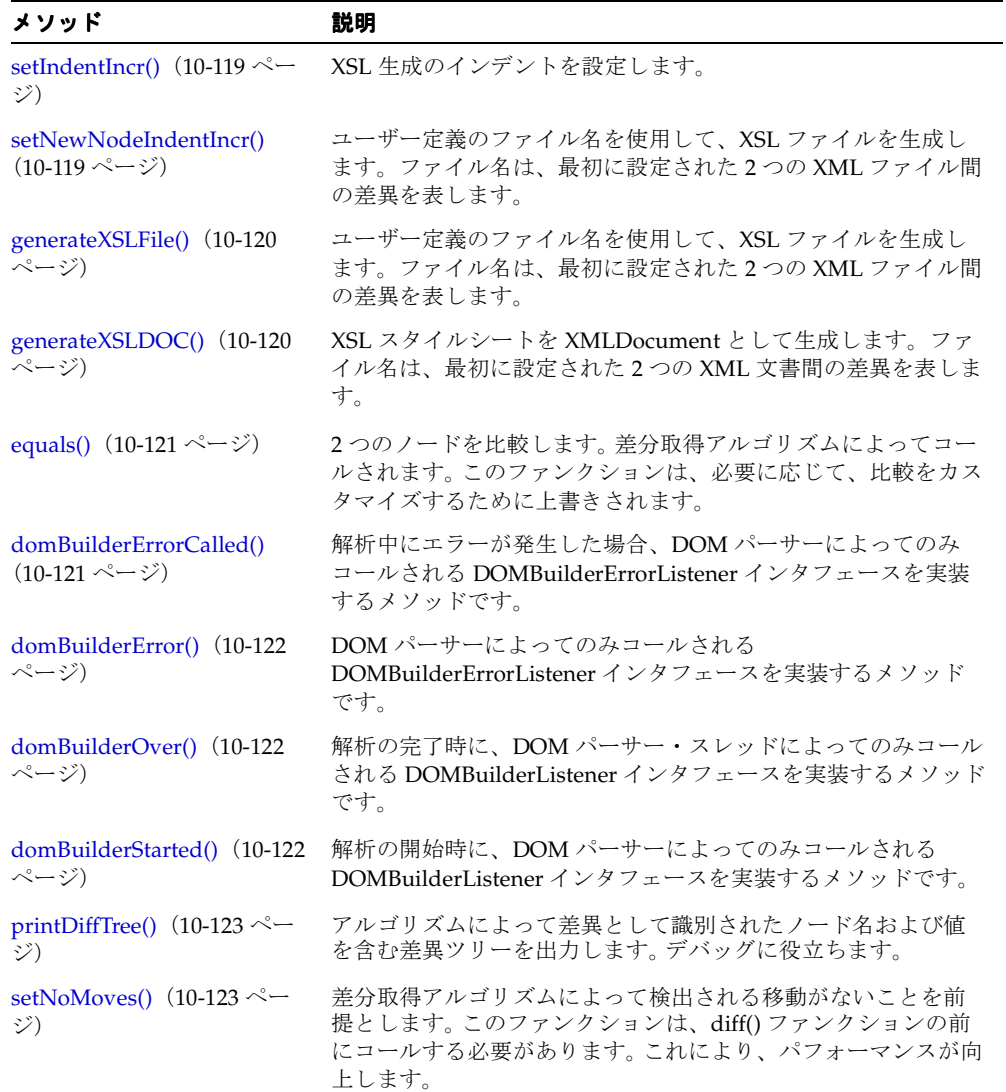

# <span id="page-590-0"></span>**XMLDiff()**

クラス・コンストラクタです。

#### 構文

public XMLDiff();

# <span id="page-590-1"></span>**setFiles()**

比較する XML ファイルを設定します。 2 つのファイルは、比較のために DOM ツリーに解析 されます。これは、setInput1() および setInput2() をコールするより高速です。次の例外が発 生します。

- java.io.IOException I/O エラーの場合に発生します。
- XMLParseException XML 文書を解析する場合に発生します。
- SAXException XML 文書を解析する場合に発生します。
- java.lang.InterruptedException スリープ中のスレッドに割込みがあった場合 に発生します。

#### 構文

public void setFiles( java.io.File file1, java.io.File file2);

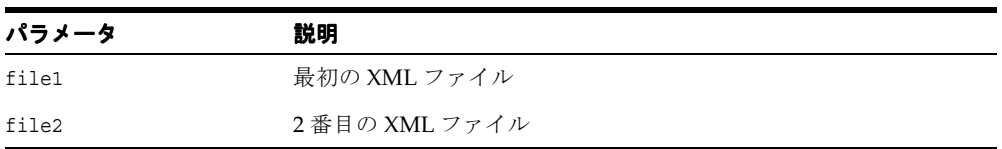

# <span id="page-591-0"></span>**setDocuments()**

比較する XML 文書を設定します。

#### 構文

public void setDocuments( XMLDocument doc1, XMLDocument doc2);

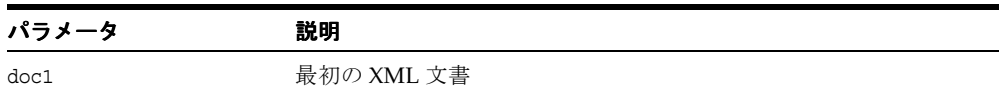

## <span id="page-591-1"></span>**setInput1()**

比較する最初の XML ファイルまたは文書を設定します。入力ファイルは、比較のために DOM ツリーに解析されます。次の例外が発生します。

- java.io.IOException I/O エラーの場合に発生します。
- XMLParseException XML 文書を解析する場合に発生します。
- SAXException XML 文書を解析する場合に発生します。
- java.lang.InterruptedException スリープ中のスレッドに割込みがあった場合 に発生します。

次の表に、オプションを示します。

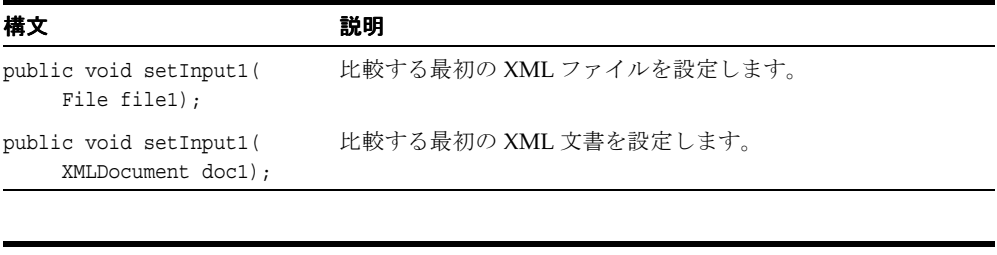

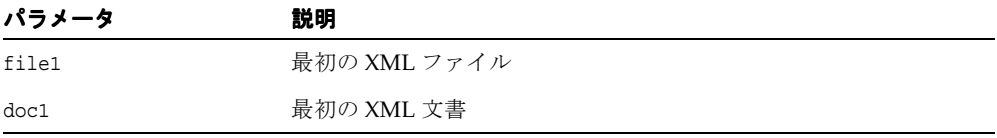

## <span id="page-592-0"></span>**setInput2()**

比較する 2 番目の XML ファイルまたは文書を設定します。入力ファイルは、比較のために DOM ツリーに解析されます。次の例外が発生します。

- java.io.IOException I/O エラーの場合に発生します。
- XMLParseException XML 文書を解析する場合に発生します。
- SAXException XML 文書を解析する場合に発生します。
- java.lang.InterruptedException スリープ中のスレッドに割込みがあった場合 に発生します。

次の表に、オプションを示します。

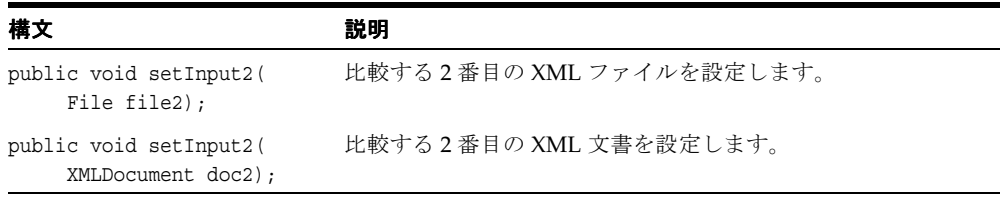

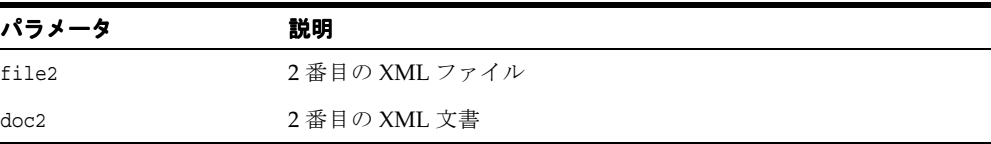

# <span id="page-592-1"></span>**getDocument1()**

ドキュメント・ルートを最初の XML ツリーの XMLDocument オブジェクトとして取得しま す。

#### 構文

public XMLDocument getDocument1();

# <span id="page-593-0"></span>**getDocument2()**

ドキュメント・ルートを 2 番目の XML ツリーの XMLDocument オブジェクトとして取得し ます。

#### 構文

public XMLDocument getDocument2();

# <span id="page-593-1"></span>**diff()**

2 つの XML ファイルまたは 2 つの XMLDocument オブジェクト間の差異を検索します。 XML ファイルまたは文書が同じ場合は true、異なる場合は false を戻します。 XML ファ イルが正常に解析されなかった場合、または XML 文書が設定されていない場合は、 java.lang.NullPointerException が発生します。

#### 構文

public boolean diff();

# <span id="page-593-2"></span>**getDiffPane1()**

可視テキスト・パネルを JTextPane オブジェクトとして取得します。JTextPane オブジェク トは、最初の XML ファイルまたは XML 文書の差異を視覚的に表示します。

#### 構文

public javax.swing.JTextPane getDiffPane1();

# <span id="page-593-3"></span>**getDiffPane2()**

可視テキスト・パネルを JTextPane オブジェクトとして取得します。JTextPane オブジェク トは、2 番目の XML ファイルまたは XML 文書の差異を視覚的に表示します。

#### 構文

public javax.swing.JTextPane getDiffPane2();

## <span id="page-594-0"></span>**setIndentIncr()**

XSL 生成のインデントを設定します。このファンクションは、generateXSLFile() または generateXSLDoc() の前にコールする必要があります。インデントは、すべての属性のみ に適用されます。新しく挿入されたノードのインデントについては、 「setNewNodeIndentIncr()」を参照してください。

#### 構文

public void setIndentIncr( int spaces);

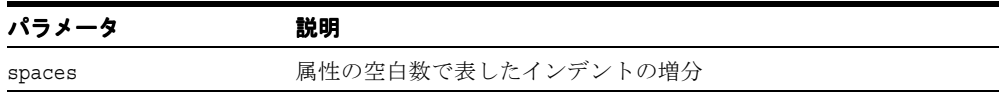

# <span id="page-594-1"></span>**setNewNodeIndentIncr()**

XSL 生成のインデントを設定します。このファンクションは、generateXSLFile() または generateXSLDoc() の前にコールする必要があります。インデントは、新しく挿入された すべてのノードにのみ適用されます。属性のインデントのサポートについては、 「setIndentIncr()」を参照してください。

#### 構文

public void setNewNodeIndentIncr( int spaces);

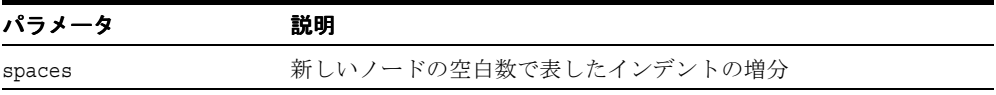

## <span id="page-595-0"></span>**generateXSLFile()**

ユーザー定義のファイル名を使用して、XSL ファイルを生成します。ファイル名は、最初に 設定された 2 つの XML ファイル間の差異を表します。入力ファイル名が null の場合、 XMLDiff.xsl という名前のデフォルトの XSL ファイルが生成されます。生成された XSL ス タイルシートを使用して、最初の XML ファイルを 2 番目の XML ファイルに変換できます。 XML が同じ場合、生成された XSL は最初の XML ファイルを 2 番目の XML ファイルに変換 して、2 つのファイルを等価にします。 XSL ファイルが正常に作成されなかった場合は、 java.io.IOException が発生します。

#### 構文

public void generateXSLFile( String fileName);

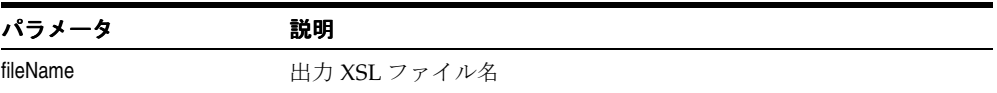

# <span id="page-595-1"></span>**generateXSLDOC()**

XSL スタイルシートを XMLDocument として生成します。ファイル名は、最初に設定され た 2 つの XML 文書間の差異を表します。入力ファイル名が null の場合、XMLDiff.xsl と いう名前のデフォルトの XSL ファイルが生成されます。生成された XSL スタイルシートを 使用して、最初の XML ファイルを 2 番目の XML ファイルに変換できます。 XML が同じ場 合、生成された XSL は最初の XML ファイルを 2 番目の XML ファイルに変換して、2 つの ファイルを等価にします。次の例外が発生します。

- java.io.IOException I/O エラーの場合に発生します。
- java.io.FileNotFoundException 生成されたXSLファイルが見つからない場合に 発生します。
- SAXException XML 文書を解析する場合に発生します。
- java.lang.InterruptedException スリープ中のスレッドに割込みがあった場合 に発生します。

#### 構文

public void generateXSLDoc();

# <span id="page-596-0"></span>**equals()**

2 つのノードを比較します。差分取得アルゴリズムによってコールされます。このファンク ションは、必要に応じて、比較をカスタマイズするために上書きされます。

#### 構文

protected boolean equals( Node node1, Node node2);

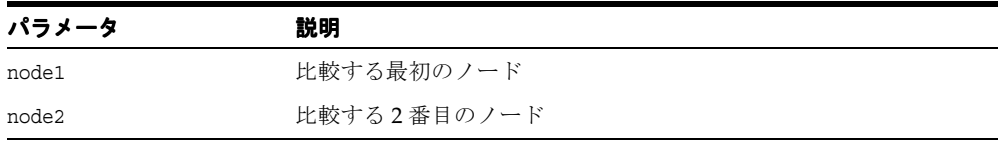

# <span id="page-596-1"></span>**domBuilderErrorCalled()**

解析中にエラーが発生した場合、DOM パーサーによってのみコールされる DOMBuilderErrorListener インタフェースを実装するメソッドです。 DOMBuilderErrorListener インタフェースの domBuilderErrorCalled で指定します。

#### 構文

public void domBuilderErrorCalled( DOMBuilderErrorEvent p0);

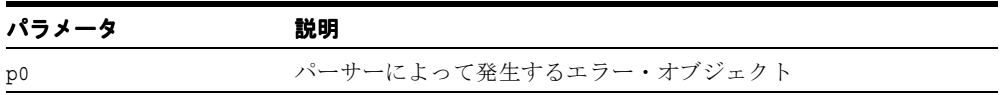

# <span id="page-597-0"></span>**domBuilderError()**

DOM パーサーによってのみコールされる DOMBuilderErrorListener インタフェースを実装 するメソッドです。 DOMBuilderListener インタフェースの domBuilderError で指定します。

#### 構文

public void domBuilderError( DOMBuilderEvent p0);

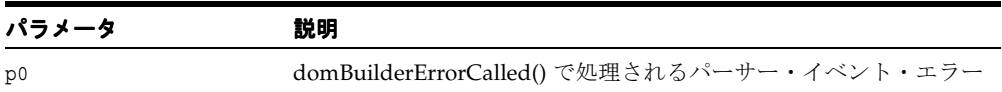

# <span id="page-597-1"></span>**domBuilderOver()**

解析の完了時に、DOM パーサー・スレッドによってのみコールされる DOMBuilderListener インタフェースを実装するメソッドです。 DOMBuilderListener インタ フェースの domBuilderOver で指定します。

#### 構文

public void domBuilderOver ( DOMBuilderEvent p0);

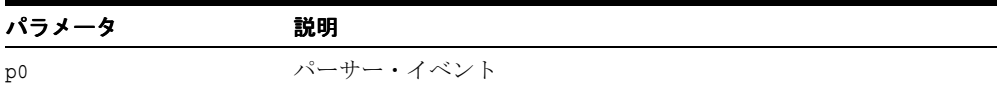

# <span id="page-597-2"></span>**domBuilderStarted()**

解析の開始時に、DOM パーサーによってのみコールされる DOMBuilderListener インタ フェースを実装するメソッドです。 DOMBuilderListener インタフェースの domBuilderStarted で指定します。

#### 構文

public void domBuilderStarted( DOMBuilderEvent p0);

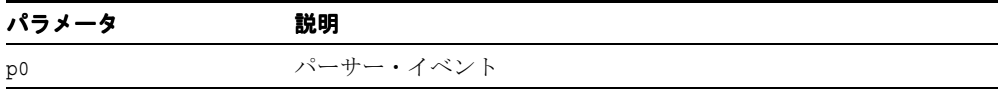

# <span id="page-598-0"></span>**printDiffTree()**

アルゴリズムによって差異として識別されたノード名および値を含む差異ツリーを出力しま す。デバッグに役立ちます。 XSL ファイルが正常に作成されなかった場合は、 java.io.IOException が発生します。

#### 構文

public void printDiffTree( int tree, BufferedWriter out);

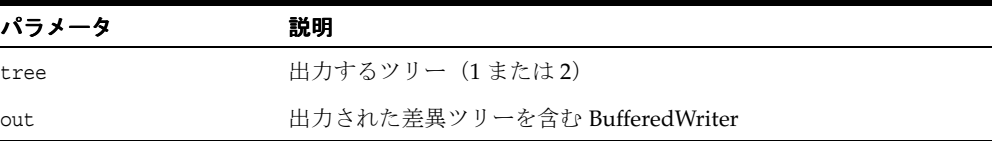

# <span id="page-598-1"></span>**setNoMoves()**

差分取得アルゴリズムによって検出される移動がないことを前提とします。このファンク ションは、diff() ファンクションの前にコールする必要があります。これにより、パフォーマ ンスが向上します。

#### 構文

public void setNoMoves();

# <span id="page-599-0"></span>**XMLDiffBeanInfo** クラス

XMLDiff Bean の情報を提供します。

#### 構文

public class XMLDiffBeanInfo extends java.beans.SimpleBeanInfo

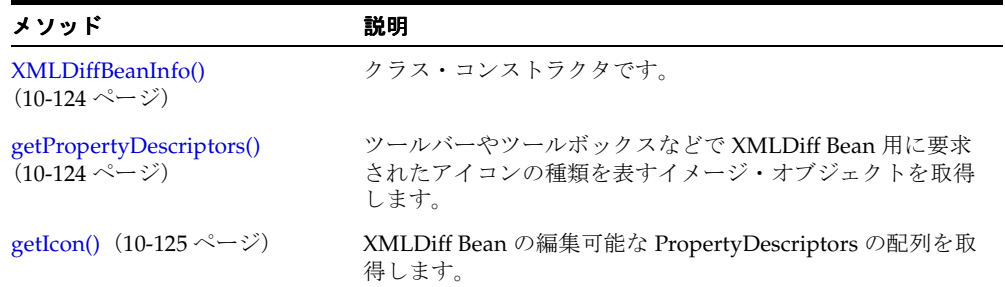

#### 表 **10-35 XMLDiffBeanInfo** のメソッドの概要

# <span id="page-599-1"></span>**XMLDiffBeanInfo()**

クラス・コンストラクタです。

#### 構文

public XMLDiffBeanInfo();

# <span id="page-599-2"></span>**getPropertyDescriptors()**

XMLDiff Bean の編集可能な PropertyDescriptors の配列を取得します。 java.beans.SimpleBeanInfo クラスの getPropertyDescriptors() をオーバーライ ドします。

#### 構文

public java.beans.PropertyDescriptor[] getPropertyDescriptors();

# <span id="page-600-0"></span>**getIcon()**

ツールバーやツールボックスなどで XMLDiff Bean 用に要求されたアイコンの種類を表すイ メージ・オブジェクトを取得します。java.beans.SimpleBeanInfo クラスの getIcon() をオーバーライドします。

## 構文

public java.awt.Image getIcon( int iconKind);

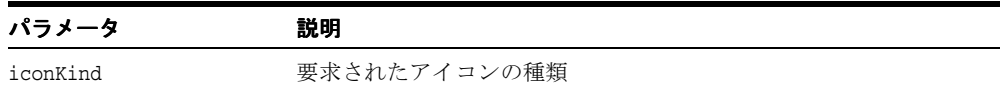

# **11**

# **Java** の圧縮

通常、XML ファイルではタグが繰り返されるため、XML 構造のストリームの圧縮および XML タグのトークン化が効果的になります。ドキュメントは、読取り完了前にリアルタイム で解析されるため、インターネット経由で 2 つのサブシステム間でドキュメントを交換する 場合、圧縮および解凍のパフォーマンスが向上するというメリットが得られます。 XML の圧 縮では、XML データの構造情報および階層情報が圧縮形式で保持されます。

この章では、圧縮を実行する oracle.xml.parser.v2 パッケージ・クラスについて説明 します。

- [CXMLHandlerBase](#page-603-0) クラス
- [CXMLParser](#page-614-0) クラス

#### 関連項目 **:**

■ 『Oracle アプリケーション開発者ガイド - XML』

# <span id="page-603-0"></span>**CXMLHandlerBase** クラス

SAX 圧縮は、SAX ハンドラを使用して実装されます。SAX ハンドラは、SAX イベントに基 づいてデータを圧縮します。 SAX 圧縮を使用するには、アプリケーションでこのインタ フェースを実装し、Parser.setDocumentHandler() を介して SAX パーサーに登録する 必要があります。

#### 構文

public class CXMLHandlerBase implements oracle.xml.parser.v2.XMLDocumentHandler

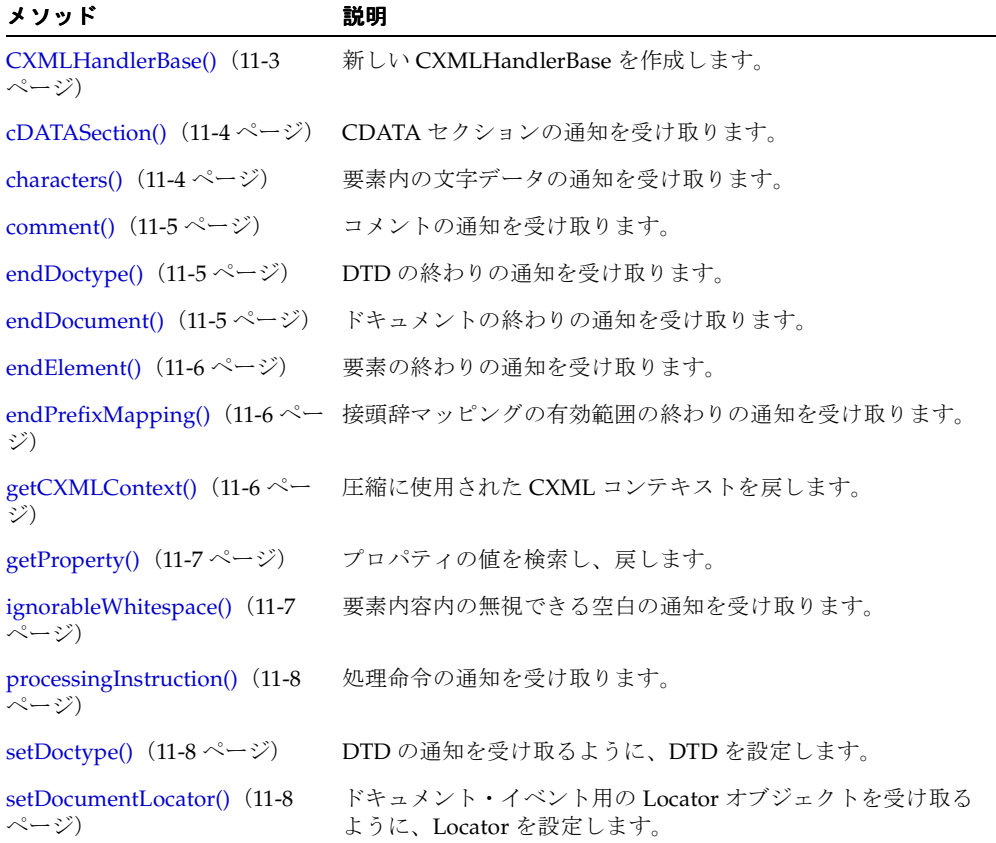

#### 表 **11-1 CXMLHandlerBase** のメソッドの概要

| メソッド                                           | 説明                                                   |
|------------------------------------------------|------------------------------------------------------|
| setError() $(11-9 \sim -\gamma)$               | XMLError ハンドラの通知を受け取るように、XMLError ハン<br>ドラを設定します。    |
| setProperty() $(11-9 \sim -\gamma)$            | プロパティの値を設定します。                                       |
| setTextDecl() $(11-10 \sim -\gamma)$           | テキスト宣言の通知を受け取るように、テキスト宣言を設定し<br>ます。                  |
| setXMLDecl() $(11-10 \sim \rightarrow \sim)$   | XML 宣言の通知を受け取るように、XML 宣言を設定します。                      |
| setXMLSchema() $(11-11 \sim -$<br>ジ)           | XMLSchema オブジェクトの通知を受け取るように、<br>XMLSchema を設定します。    |
|                                                | skippedEntity() (11-11 ページ) スキップされたエンティティの通知を受け取ります。 |
| startDocument() $(11-12 \sim -$<br>ジ)          | ドキュメントの始まりの通知を受け取ります。                                |
| startElement() $(11-12 \sim \rightarrow \sim)$ | 要素の始まりの通知を受け取ります。                                    |
| startPrefixMapping() (11-12<br>ページ)            | URI の接頭辞マッピングの有効範囲の始まりの通知を受け取り<br>ます。                |

表 **11-1 CXMLHandlerBase** のメソッドの概要(続き)

# <span id="page-604-0"></span>**CXMLHandlerBase()**

新しい CXMLHandlerBase を作成します。次の表に、オプションを示します。

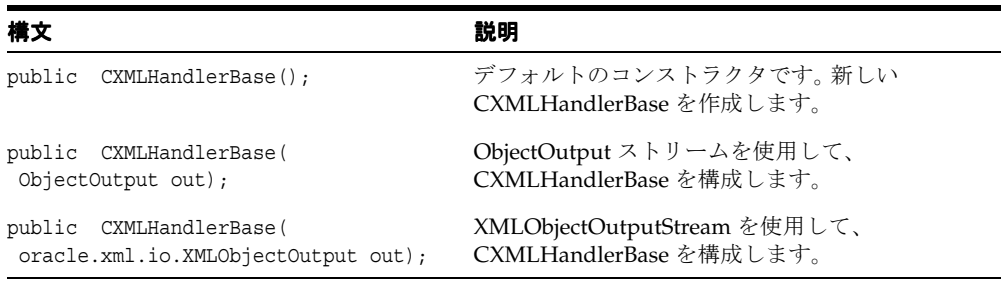

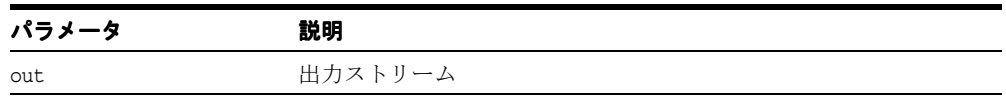

# <span id="page-605-0"></span>**cDATASection()**

CDATA セクションの通知を受け取ります。パーサーは、CDATA セクションが検出される たびに、このメソッドをコールします。org.xml.sax.SAXException が発生します。こ れは SAX の例外であり、別の例外が隠されている可能性があります。

#### 構文

public void cDATASection( char[] cbuf, int start, int len);

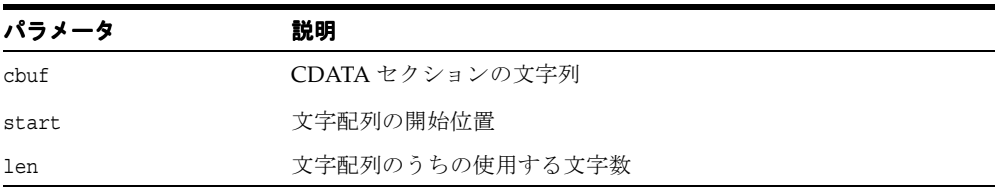

# <span id="page-605-1"></span>**characters()**

要素内の文字データの通知を受け取ります。

#### 構文

public void characters( char[] cbuf, int start, int len);

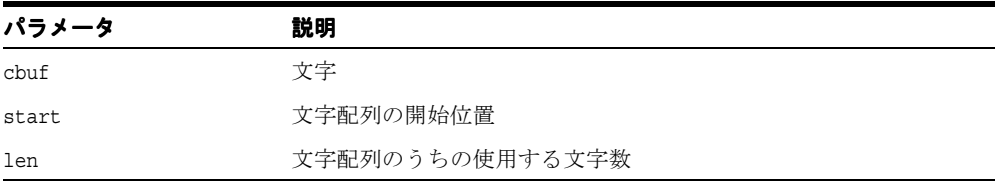

## <span id="page-606-0"></span>**comment()**

コメントの通知を受け取ります。パーサーは、コメントが検出されるたびにこのメソッドを コールします。コメントは、主なドキュメント要素の前後で発生する場合があることに注意 してください。org.xml.sax.SAXException が発生します。これは SAX の例外であり、 別の例外が隠されている可能性があります。

#### 構文

public void comment( String text);

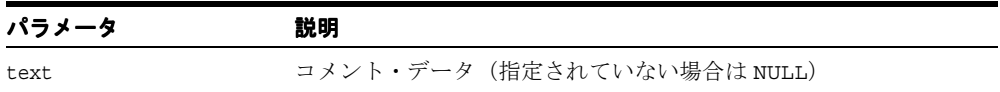

# <span id="page-606-1"></span>**endDoctype()**

DTD の終わりの通知を受け取ります。org.xml.sax.SAXException が発生します。これ は SAX の例外であり、別の例外が隠されている可能性があります。

#### 構文

public void endDoctype();

# <span id="page-606-2"></span>**endDocument()**

ドキュメントの終わりの通知を受け取ります。org.xml.sax.SAXException が発生しま す。これは SAX の例外であり、別の例外が隠されている可能性があります。

#### 構文

public void endDocument();

# <span id="page-607-0"></span>**endElement()**

要素の終わりの通知を受け取ります。

#### 構文

public void endElement( oracle.xml.parser.v2.NSName elem);

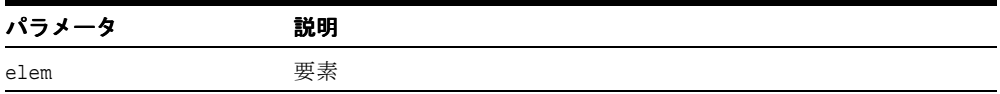

# <span id="page-607-1"></span>**endPrefixMapping()**

URI の接頭辞マッピングの有効範囲の終わりの通知を受け取ります。

#### 構文

public void endPrefixMapping( String prefix);

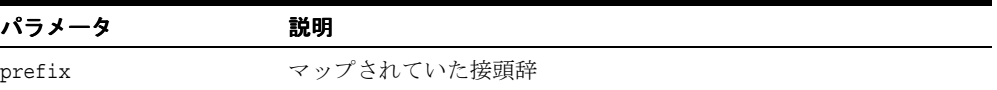

# <span id="page-607-2"></span>**getCXMLContext()**

圧縮に使用された CXML コンテキストを戻します。

#### 構文

public oracle.xml.comp.CXMLContext getCXMLContext();

# <span id="page-608-0"></span>**getProperty()**

プロパティの値を検索し、戻します。プロパティ名は、任意の完全修飾 URI です。

#### 構文

public java.lang.Object getProperty( String name);

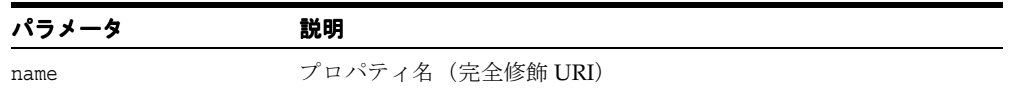

# <span id="page-608-1"></span>**ignorableWhitespace()**

要素内容内の無視できる空白の通知を受け取ります。

#### 構文

public void ignorableWhitespace( char[] cbuf, int start, int len);

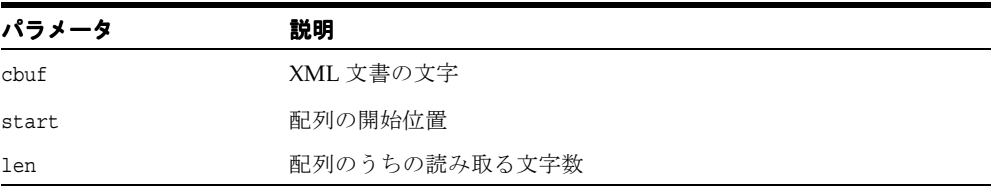

# <span id="page-609-0"></span>**processingInstruction()**

処理命令の通知を受け取ります。

#### 構文

public void processingInstruction( String target, String data);

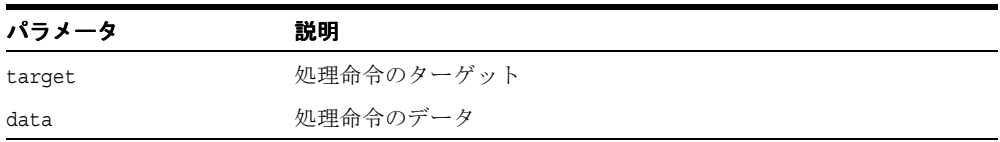

# <span id="page-609-1"></span>**setDoctype()**

DTD の通知をすぐ後に受け取ることができるように、DTD を登録します。パーサーは、 startDocument() をコールしてからこのメソッドをコールし、使用する DTD を登録しま す。org.xml.sax.SAXException が発生します。これは SAX の例外であり、別の例外が 隠されている可能性があります。

#### 構文

public void setDoctype( oracle.xml.parser.v2.DTD dtd);

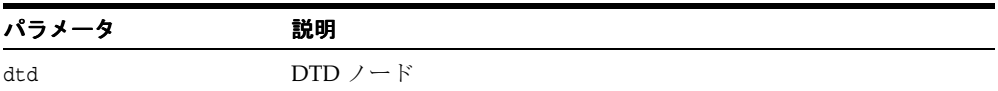

# <span id="page-609-2"></span>**setDocumentLocator()**

ドキュメント・イベント用の Locator オブジェクトの通知をすぐ後に受け取ることができる ように、Locator オブジェクトを登録します。デフォルトでは、何も実行されません。このメ ソッドは、サブクラス・イベントでオーバーライドできます。

#### 構文

public void setDocumentLocator( org.xml.sax.Locator locator);

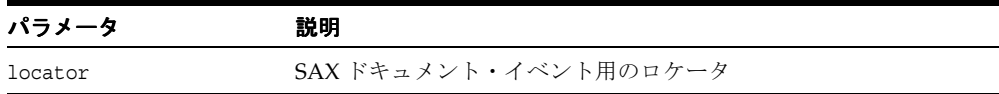

# <span id="page-610-0"></span>**setError()**

XMLError ハンドラの通知をすぐ後に受け取ることができるように、XMLError ハンドラを 登録します。org.xml.sax.SAXException が発生します。これは SAX の例外であり、別 の例外が隠されている可能性があります。

#### 構文

public void setError( oracle.xml.parser.v2.XMLError he);

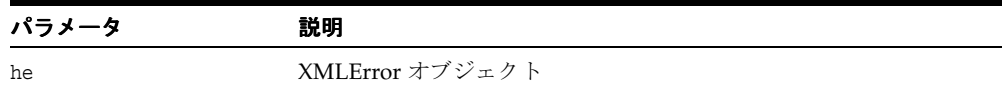

# <span id="page-610-1"></span>**setProperty()**

プロパティの値を設定します。プロパティ名は、任意の完全修飾 URI です。

#### 構文

public void setProperty( String name, Object value);

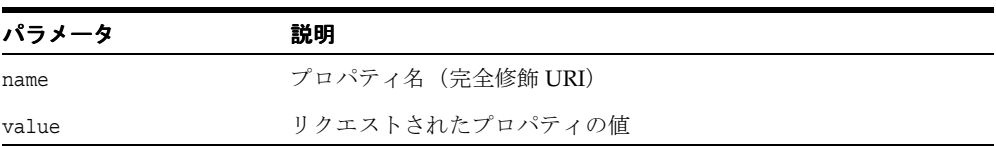

# <span id="page-611-0"></span>**setTextDecl()**

テキスト宣言の通知をすぐ後に受け取ることができるように、テキスト宣言を登録します。 パーサーは、テキスト XMLDecl ごとに、このメソッドをコールします。 org.xml.sax.SAXException が発生します。これは SAX の例外であり、別の例外が隠さ れている可能性があります。

#### 構文

public void setTextDecl( String version, String encoding);

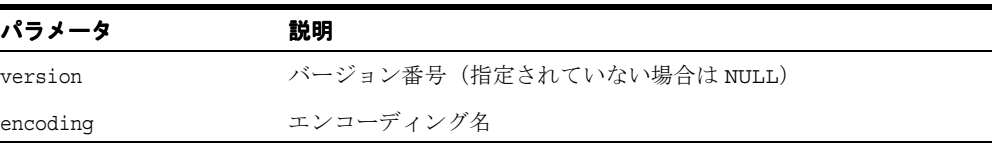

# <span id="page-611-1"></span>**setXMLDecl()**

XML 宣言の通知をすぐ後に受け取ることができるように、XML 宣言を登録します。パー サーは、XMLDecl ごとに、このメソッドをコールします。org.xml.sax.SAXException が発生します。これは SAX の例外であり、別の例外が隠されている可能性があります。

#### 構文

public void setXMLDecl( String version, String standalone, String encoding);

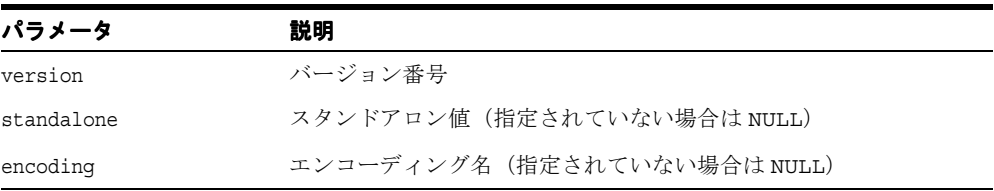
## **setXMLSchema()**

XMLSchema オブジェクトの通知をすぐ後に受け取ることができるように、XMLSchema を 登録します。org.xml.sax.SAXException が発生します。これは SAX の例外であり、別 の例外が隠されている可能性があります。

#### 構文

public void setXMLSchema( Object s);

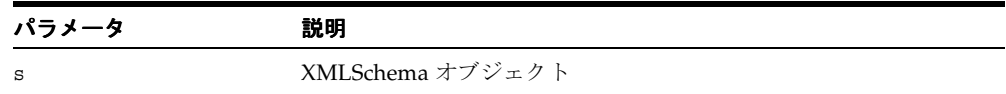

## **skippedEntity()**

public void skippedEntity( String name);

#### 構文

スキップされたエンティティの通知を受け取ります。パーサーは、エンティティがスキップ されるたびに、このメソッドをコールします。検証を行わないプロセッサは、宣言が検出さ れない場合(たとえば、エンティティが外部 DTD サブセットで宣言されたため)、エンティ ティをスキップします。external-general-entities プロパティおよび external-parameter-entities プロパティの値によっては、すべてのプロセッサが外 部エンティティをスキップする場合があります。org.xml.sax.SAXException が発生し ます。これは SAX の例外であり、別の例外が隠されている可能性があります。

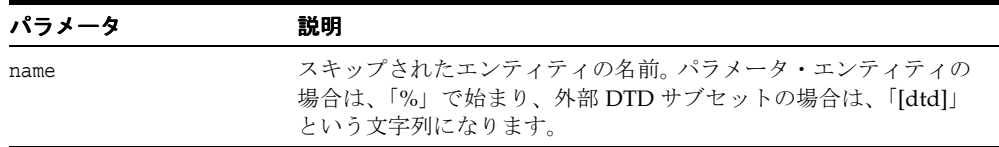

## **startDocument()**

ドキュメントの始まりの通知を受け取ります。デフォルトでは、何も実行されません。この メソッドは、ドキュメントの始まりで特定のアクションを行うサブクラスでオーバーライド できます。

#### 構文

public void startDocument();

## **startElement()**

要素の始まりの通知を受け取ります。

#### 構文

public void startElement( oracle.xml.parser.v2.NSName elem, oracle.xml.parser.v2.SAXAttrList attributes);

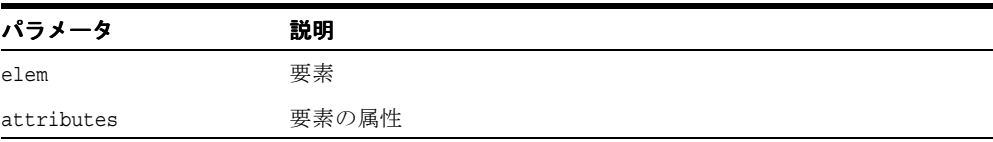

## <span id="page-613-0"></span>**startPrefixMapping()**

URI の接頭辞マッピングの有効範囲の始まりの通知を受け取ります。

#### 構文

public void startPrefixMapping( String prefix, String uri);

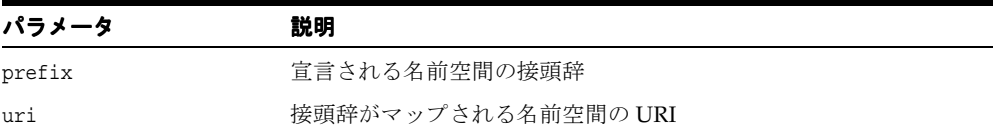

# **CXMLParser** クラス

このクラスは、圧縮ストリームから SAX イベントを生成することによって、圧縮ストリー ムからの XML 文書の再生成を実装します。

#### 構文

public class CXMLParser

#### 表 **11-2 CXMLHandlerBase** のメソッドの概要

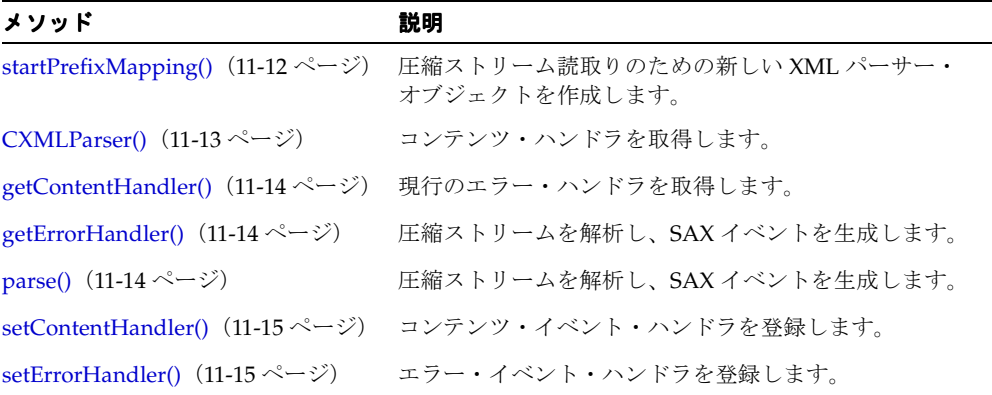

## <span id="page-614-0"></span>**CXMLParser()**

圧縮ストリーム読取りのための新しい XML パーサー・オブジェクトを作成します。

#### 構文

public CXMLParser();

## <span id="page-615-0"></span>**getContentHandler()**

コンテンツ・ハンドラを取得します。ハンドラが登録されていない場合は、NULL を戻しま す。

### 構文

public org.xml.sax.ContentHandler getContentHandler();

## <span id="page-615-1"></span>**getErrorHandler()**

現行のエラー・ハンドラを取得します。ハンドラが登録されていない場合は、NULL を戻し ます。

#### 構文

public org.xml.sax.ErrorHandler getErrorHandler();

## <span id="page-615-2"></span>**parse()**

圧縮された SAXException を解析します。

■ IOException - I/O 操作によるエラー

#### 構文

public void parse( String inFile);

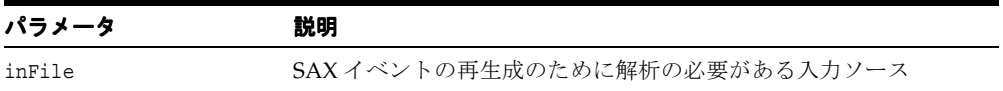

## <span id="page-616-0"></span>**setContentHandler()**

コンテンツ・イベント・ハンドラを登録します。

#### 構文

public void setContentHandler( org.xml.sax.ContentHandler handler);

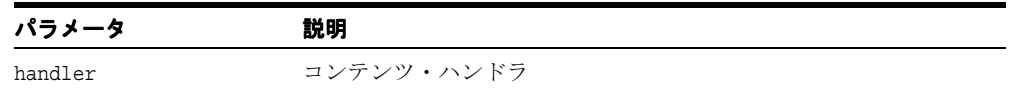

## <span id="page-616-1"></span>**setErrorHandler()**

エラー・イベント・ハンドラを登録します。

#### 構文

public void setErrorHandler( org.xml.sax.ErrorHandler handler);

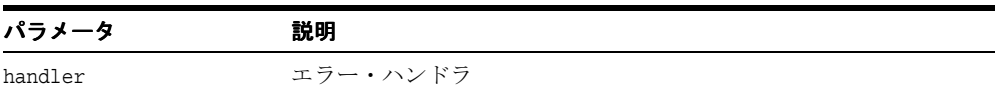

# **12**

# **Simple Object Access Protocol**(**SOAP**)

OracleAS SOAP は、Simple Object Access Protocol の実装です。 OracleAS SOAP は、 Apache Software Foundation によって開発された SOAP オープン・ソース実装に基づいて います。

SOAP は、インターネット経由でリクエストおよびレスポンスを送受信するための転送プロ トコルで、 XML および HTTP に基づいています。 SOAP は、転送プロトコルおよびオペレー ティング・システムに依存しません。 SOAP は、すべてのアプリケーションに、標準の XML メッセージ形式を提供します。 SOAP は、World Wide Web Consortium (W3C)の XML Schema 標準を使用します。

OracleAS SOAP API は、次のパッケージに含まれています。

- [oracle.soap.server](#page-619-0) パッケージ
- [oracle.soap.transport](#page-680-0) パッケージ
- [oracle.soap.transport.http](#page-683-0) パッケージ
- [oracle.soap.util.xml](#page-689-0) パッケージ

#### 関連項目 **:**

- http://www.w3.org/TR/SOAP/
- http://xml.apache.org/soap/
- 『Oracle アプリケーション開発者ガイド XML』

# <span id="page-619-0"></span>**oracle.soap.server** パッケージ

oracle.soap.server パッケージには、SOAP 管理クライアント用の API を実装するインタ フェースとクラス、および Java クラス用のプロバイダ実装が含まれています。これらには、 サービス・マネージャおよびプロバイダ・マネージャが含まれます。これらの管理クライア ントは、新しいサービスおよび新しいプロバイダの動的なデプロイをサポートするサービス です。

表 [12-1](#page-619-1) に、XDK for Java で OracleAS SOAP をサポートするインタフェースおよびクラスを 示します。

<span id="page-619-1"></span>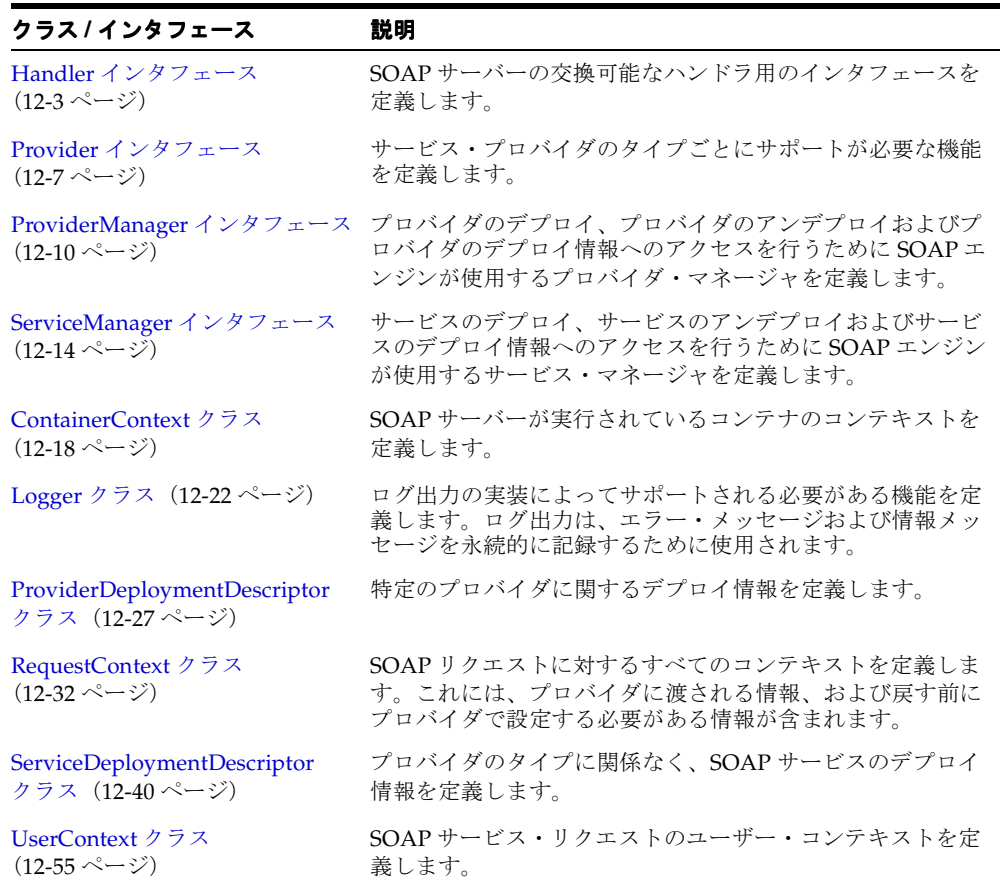

#### 表 **12-1 oracle.soap.server** のクラスおよびインタフェースの概要

# <span id="page-620-0"></span>**Handler** インタフェース

Handler は、SOAP サーバーの交換可能なハンドラ用のインタフェースを定義します。この クラスは、ハンドラの起動時期に関するポリシーは示しません。ハンドラの実装は、引数な しのコンストラクタを提供し、スレッド・セーフである必要があります。

#### 構文

public interface Handler

表 **12-2 Handler** のフィールド

| フィールド         | 構文                                       | 説明                         |
|---------------|------------------------------------------|----------------------------|
| REQUEST TYPE  | public static final int<br>REQUEST TYPE  | ハンドラの起動は、リクエスト連鎖の<br>一部です。 |
| RESPONSE TYPE | public static final int<br>RESPONSE TYPE | ハンドラの起動は、レスポンス連鎖の<br>一部です。 |
| ERROR TYPE    | public static final int<br>ERROR TYPE    | ハンドラの起動は、エラー連鎖の一部<br>です。   |

#### 表 **12-3 Handler** のメソッドの概要

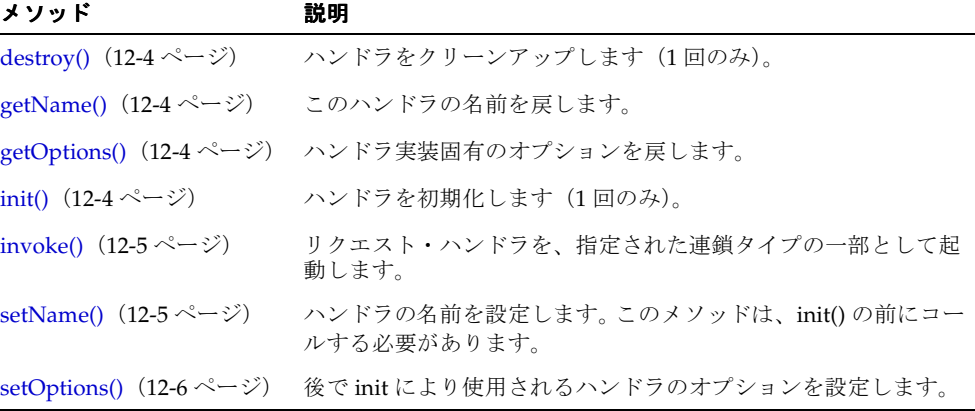

## <span id="page-621-0"></span>**destroy()**

ハンドラをクリーンアップします(1 回のみ)。このメソッドは、サーバーが停止する前に、 SOAP サーバーによって 1 回のみ起動されます。これによって、ハンドラはグローバル状態 をクリーンアップできます。廃棄できない場合は、SOAPException が発生します。

#### 構文

public abstract void destroy();

<span id="page-621-1"></span>**getName()**

このハンドラの名前を戻します。

#### 構文

public abstract String getName();

## <span id="page-621-2"></span>**getOptions()**

ハンドラ実装固有のオプションを戻します。

#### 構文

public abstract Properties getOptions();

## <span id="page-621-3"></span>**init()**

ハンドラを初期化します(1回のみ)。このメソッドは、SOAP サーバーがハンドラになんら かの起動操作を行う前にこのサーバーによって 1 回のみ起動され、ハンドラは任意のグロー バル状態を設定できるようになります。このメソッドは、setOptions() で事前に設定され たオプションを使用します。ハンドラを初期化できない場合は、SOAPException が発生し ます。

#### 構文

public abstract void init( SOAPServerContext ssc);

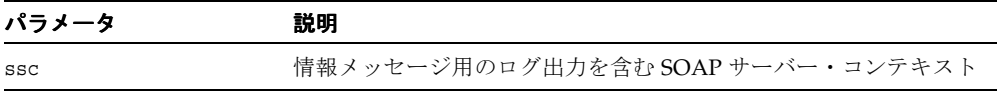

## <span id="page-622-0"></span>**invoke()**

リクエスト・ハンドラを、指定された連鎖タイプの一部として起動します。リクエスト・ハ ンドラまたはレスポンス・ハンドラの連鎖の実行は、いずれかのハンドラで SOAPException が発生した直後に終了することに注意してください。対照的に、エラー連 鎖内のすべてのハンドラは、ハンドラでの例外の発生にかかわらず起動されます。エラー・ ハンドラで例外が発生した場合、例外は記録され、廃棄されます。ハンドラの起動に失敗し た場合は、SOAPException が発生します。

#### 構文

public abstract void invoke( int chainType, RequestContext requestContext);

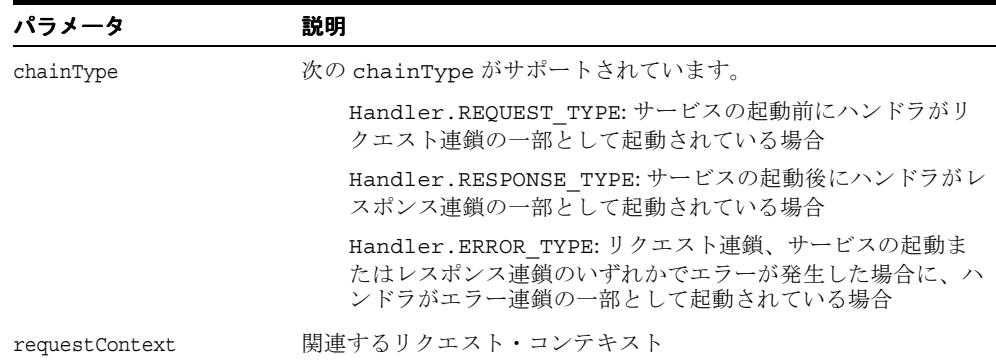

## <span id="page-622-1"></span>**setName()**

ハンドラの名前を設定します。このメソッドは、init() の前にコールする必要があります。

#### 構文

public abstract void setName( String name);

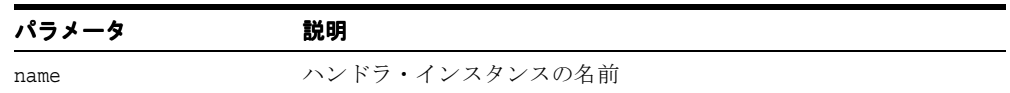

# <span id="page-623-0"></span>**setOptions()**

後で init により使用されるハンドラのオプションを設定します。このメソッドは、init() の前にコールする必要があります。

#### 構文

public abstract void setOptions( Properties options);

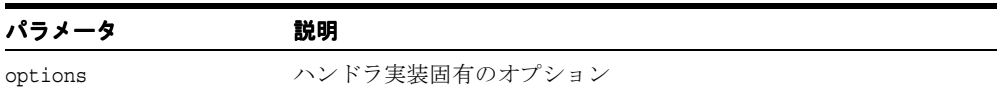

## <span id="page-624-0"></span>**Provider** インタフェース

このインタフェースは、Java クラスやストアド・プロシージャなど、サービス・プロバイダ のタイプごとにサポートが必要な機能を定義します。サービス認可およびパラメータのアン マーシャリングやマーシャリングは、プロバイダが行います。

プロバイダ(プロバイダ・インスタンスともいう)は、SOAP ハンドラにデプロイする必要 があります。各プロバイダのデプロイでは、プロバイダ名、プロバイダを実装する Java クラ ス名(このインタフェースの実装である必要がある)および任意の数のプロバイダ固有の キーと値の組合せを定義する必要があります。指定されたプロバイダのデプロイ情報によっ て、SOAP ハンドラはこのインタフェースのみを介してプロバイダと対話します。

SOAP ハンドラは、デプロイされるプロバイダ・インスタンスごとに 1 つのインスタンスを 作成します。各プロバイダの実装に1つ以上のインスタンスを持つことができます(ただし、 お薦めはしません)。どのような場合も、プロバイダの各インスタンスがリクエストを同時に 処理できる必要があります。

プロバイダの実装は、引数なしのコンストラクタを提供し、スレッド・セーフである必要が あります。

#### 構文

public interface Provider

| メソッド                                      | 説明                                                                              |
|-------------------------------------------|---------------------------------------------------------------------------------|
| destroy() $(12-8 \sim -\nu)$              | プロバイダ・インスタンスをクリーンアップします (1回のみ)。                                                 |
| getId() $(12-8 \sim -\frac{1}{\sqrt{2}})$ | このプロバイダの名前を戻します。この名前は、SOAPハンドラ内<br>で一意です。                                       |
| init() $(12-8 \sim -\nu)$                 | プロバイダ・インスタンスを初期化します (1回のみ)。                                                     |
| invoke() $(12-9 \sim 0)$                  | 指定されたサービスで、リクエストされたメソッドをコールしま<br>す。この場合、SOAPリクエストはリクエスト・コンテキストで完<br>全に記述されています。 |

表 **12-4 Provider** のメソッドの概要

## <span id="page-625-0"></span>**destroy()**

プロバイダ・インスタンスをクリーンアップします(1 回のみ)。このメソッドは、ハンドラ が停止する前に、SOAP ハンドラによって 1 回のみ起動されます。これによって、プロバイ ダはプロバイダのグローバル状態をクリーンアップできます。廃棄できない場合は、 SOAPException が発生します。

#### 構文

```
public abstract void destroy();
```
# <span id="page-625-1"></span>**getId()**

このプロバイダの名前を戻します。この名前は、SOAP ハンドラ内で一意です。

#### 構文

public abstract String getId();

# <span id="page-625-2"></span>**init()**

プロバイダ・インスタンスを初期化します(1 回のみ)。このメソッドは、プロバイダがサ ポートするサービスに SOAP ハンドラがなんらかのリクエストを行う前に、ハンドラによっ て 1 回のみ起動され、プロバイダが任意のプロバイダのグローバル・コンテキストを設定で きるようになります。サービスを初期化できないためにサービスを提供できない場合は、 SOAPException が発生します。

#### 構文

public abstract void init(ProviderDeploymentDescriptor pd, SOAPServerContext ssc);

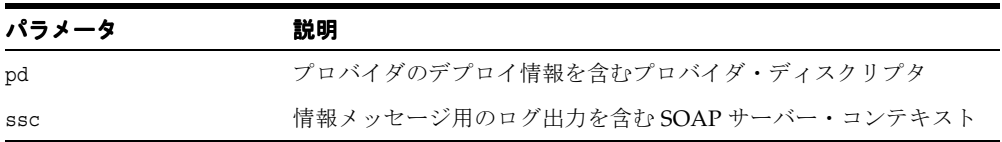

## <span id="page-626-0"></span>**invoke()**

指定されたサービスで、リクエストされたメソッドをコールします。この場合、SOAP リク エストはリクエスト・コンテキストで完全に記述されています。ユーザーが権限を所有して いない、メソッドが存在しないなどの原因(数は不問)によってメソッドの起動中にエラー が発生した場合は、SOAPException が発生します。

#### 構文

public abstract void invoke ( RequestContext requestContext);

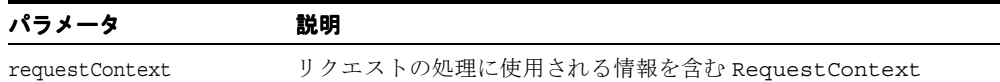

# <span id="page-627-0"></span>**ProviderManager** インタフェース

プロバイダ・マネージャは、プロバイダを管理するインタフェースを定義します。プロバイ ダ・マネージャは、プロバイダのデプロイ、プロバイダのアンデプロイおよびプロバイダの デプロイ情報へのアクセスを行うために SOAP エンジンによって使用されます。プロバイ ダ・マネージャは、デプロイ情報をキャッシュし、キャッシュをメンテナンスします。

HTTP サーバーは、プロバイダ・マネージャにセキュリティを提供します。プロバイダ・マ ネージャでは、リクエストが受け入れられるためにリクエストを行う必要がある URL を設 定できます。プロバイダ・マネージャに対する SOAP リクエストが他の URL に行われた場 合、そのリクエストは拒否されます。この URL は SOAP サーブレットの別名にする必要が あり、HTTP セキュリティを設定して、この URL にポスト可能なユーザーを制御できます。

#### 構文

public interface ProviderManager

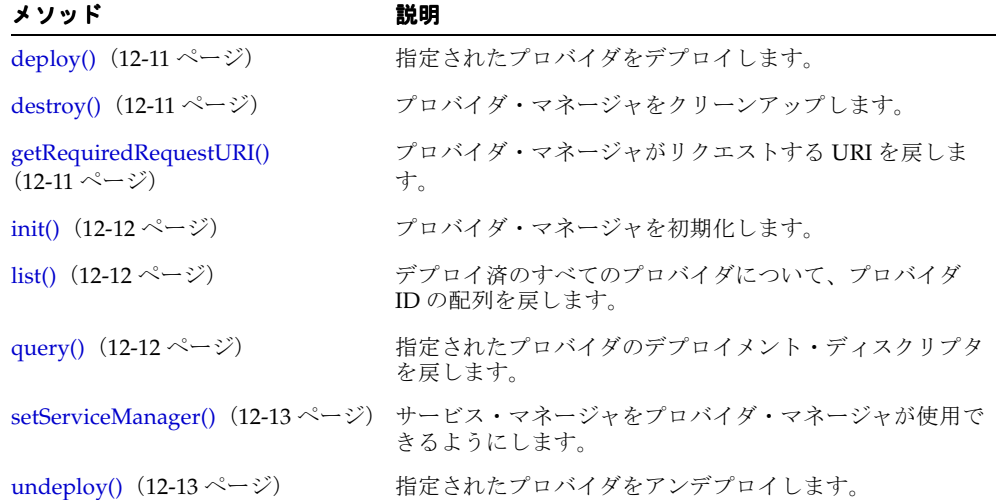

#### 表 **12-5 ProviderManager** のメソッドの概要

## <span id="page-628-0"></span>**deploy()**

指定されたプロバイダをデプロイします。デプロイできない場合は、SOAPException が発 生します。

#### 構文

public abstract void deploy(ProviderDeploymentDescriptor providerId);

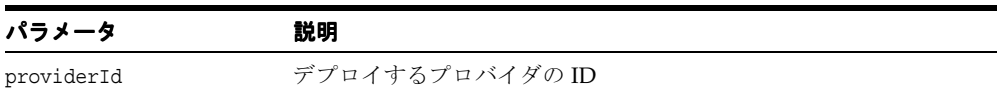

## <span id="page-628-1"></span>**destroy()**

プロバイダ・マネージャをクリーンアップします。プロバイダ・マネージャをクリーンアッ プできない場合は、SOAPException が発生します。

#### 構文

public abstract void destroy();

## <span id="page-628-2"></span>**getRequiredRequestURI()**

プロバイダ・マネージャがリクエストする URI、またはすべての URI を使用できる場合は NULL を戻します。リクエストが受け入れられるためには、この URI にリクエストを行う必 要があります 他の URI に対して行われたリクエストは拒否されます。

#### 構文

public abstract String getRequiredRequestURI();

## <span id="page-629-0"></span>**init()**

プロバイダ・マネージャを初期化します。デプロイ情報にアクセスできない場合は、 SOAPException が発生します。

#### 構文

public abstract void init(Properties options);

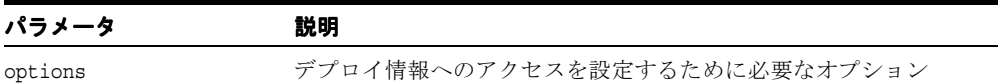

## <span id="page-629-1"></span>**list()**

デプロイ済のすべてのプロバイダについて、プロバイダ ID の配列を戻します。プロバイダ ID をリストできない場合は、SOAPException が発生します。

#### 構文

public abstract String[] list();

## <span id="page-629-2"></span>**query()**

指定されたプロバイダのデプロイメント・ディスクリプタを戻します。プロバイダが検出さ れない場合は、SOAPException が発生します。

#### 構文

public abstract ProviderDeploymentDescriptor query( String providerId);

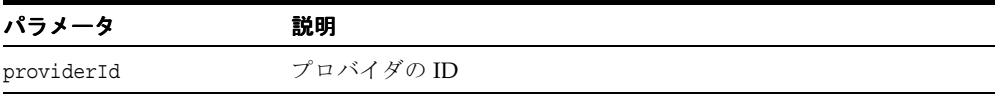

## <span id="page-630-0"></span>**setServiceManager()**

サービスのデプロイ情報を管理するために使用されているサービス・マネージャを、プロバ イダ・マネージャが使用できるようにします。プロバイダの下でなんらかのサービスがデプ ロイされているかぎり、プロバイダ・マネージャは、サービス・マネージャを使用してその プロバイダがアンデプロイされないようにすることができます。

#### 構文

public abstract void setServiceManager( ServiceManager serviceManager);

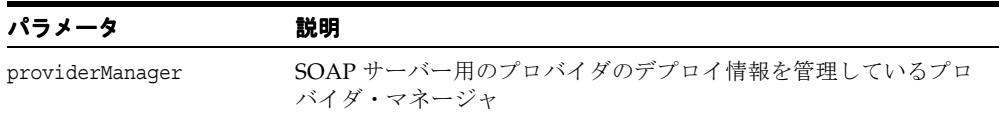

## <span id="page-630-1"></span>**undeploy()**

指定されたプロバイダをアンデプロイし、アンデプロイ済プロバイダのデプロイ情報を含む ディスクリプタを戻します。プロバイダが検出されない場合、またはアンデプロイに失敗し た場合は、SOAPException が発生します。

#### 構文

public abstract ProviderDeploymentDescriptor undeploy( String providerId);

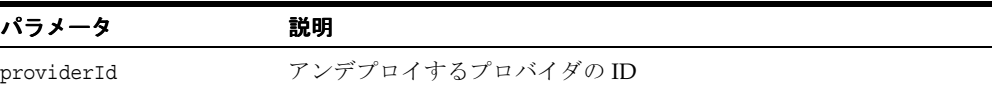

## <span id="page-631-0"></span>**ServiceManager** インタフェース

サービス・マネージャは、サービスを管理するインタフェースを定義します。サービス・マ ネージャは、サービスのデプロイ、サービスのアンデプロイおよびサービスのデプロイ情報 へのアクセスを行うために SOAP エンジンによって使用されます。サービス・マネージャ は、デプロイ情報をキャッシュし、キャッシュをメンテナンスします。

HTTP サーバーは、サービス・マネージャにセキュリティを提供します。サービス・マネー ジャでは、リクエストが受け入れられるためにリクエストを行う必要がある URL を設定で きます。サービス・マネージャに対する SOAP リクエストが他の URL に行われた場合、そ のリクエストは拒否されます。この URL は SOAP サーブレットの別名にする必要があり、 HTTP セキュリティを設定して、指定された URL にポスト可能なユーザーを制御できます。

#### 構文

public interface ServiceManager

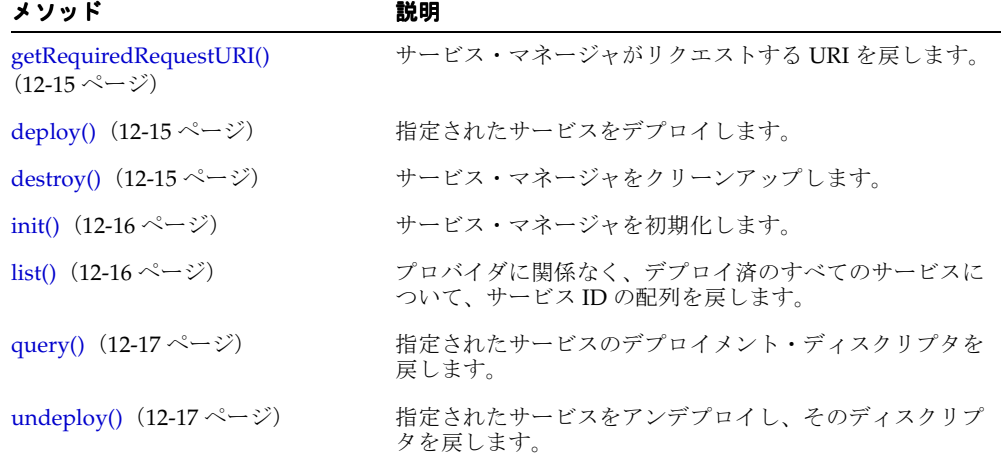

#### 表 **12-6 ServiceManager** のメソッドの概要

## <span id="page-632-0"></span>**getRequiredRequestURI()**

サービス・マネージャがリクエストする URI、またはすべての URI を使用できる場合は NULL を戻します。リクエストが受け入れられるためには、この URI にリクエストを行う必 要があります 他の URI に対して行われたリクエストは拒否されます。

#### 構文

public abstract String getRequiredRequestURI();

## <span id="page-632-1"></span>**deploy()**

指定されたサービスをデプロイします。デプロイできない場合は、SOAPException が発生 します。

#### 構文

public abstract void deploy(ServiceDeploymentDescriptor sd);

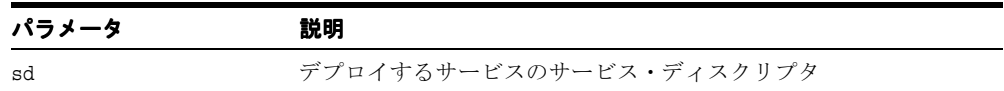

## <span id="page-632-2"></span>**destroy()**

サービス・マネージャをクリーンアップします。サービス・マネージャをクリーンアップで きない場合は、SOAPException が発生します。

## 構文

public abstract void destroy();

## <span id="page-633-0"></span>**init()**

サービス・マネージャを初期化します。この実装は、プロバイダ・マネージャの null 値を処 理できる必要があります。サービスのデプロイ情報にアクセスできない場合は、 SOAPException が発生します。

#### 構文

public abstract void init( Properties options, ProviderManager providerManager);

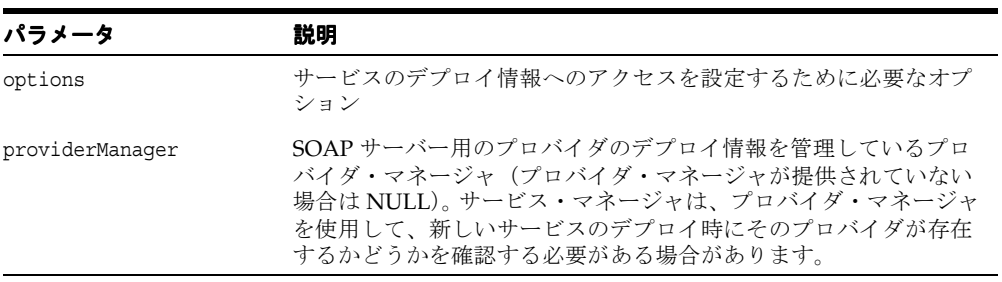

# <span id="page-633-1"></span>**list()**

プロバイダに関係なく、デプロイ済のすべてのサービスについて、サービス ID の配列を戻 します。サービス ID をリストできない場合は、SOAPException が発生します。

#### 構文

public abstract String[] list();

## <span id="page-634-0"></span>**query()**

指定されたサービスのデプロイメント・ディスクリプタを戻します。サービスが検出されな い場合は、SOAPException が発生します。

#### 構文

public abstract ServiceDeploymentDescriptor query( String serviceId);

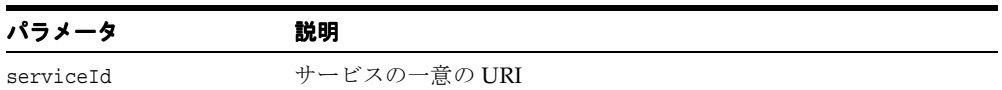

## <span id="page-634-1"></span>**undeploy()**

指定されたサービスをアンデプロイし、そのディスクリプタを戻します。サービスが検出さ れない場合、またはアンデプロイに失敗した場合は、SOAPException が発生します。

#### 構文

public abstract ServiceDeploymentDescriptor undeploy( String serviceId);

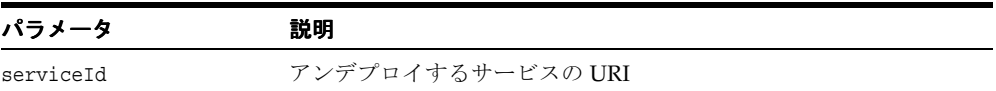

# <span id="page-635-0"></span>**ContainerContext** クラス

ContainerContext クラスは、SOAP サーバーが実行されているコンテナのコンテキストを定 義します。実際の内容は、サーブレット・エンジンの中など、サーバーが実行されている環 境によって異なります。このクラスには、コンテナ固有の内容のみが含まれます。

#### 構文

public class ContainerContext extends Object

表 **12-7 ContainerContext** のフィールド

| フィールド             | 構文                                              | 説明                    |
|-------------------|-------------------------------------------------|-----------------------|
| SERVLET CONTAINER | public static final String<br>SERVLET CONTAINER | サーブレット・コンテナ・タイプの<br>値 |

#### 表 **12-8 ContainerContext** のメソッドの概要

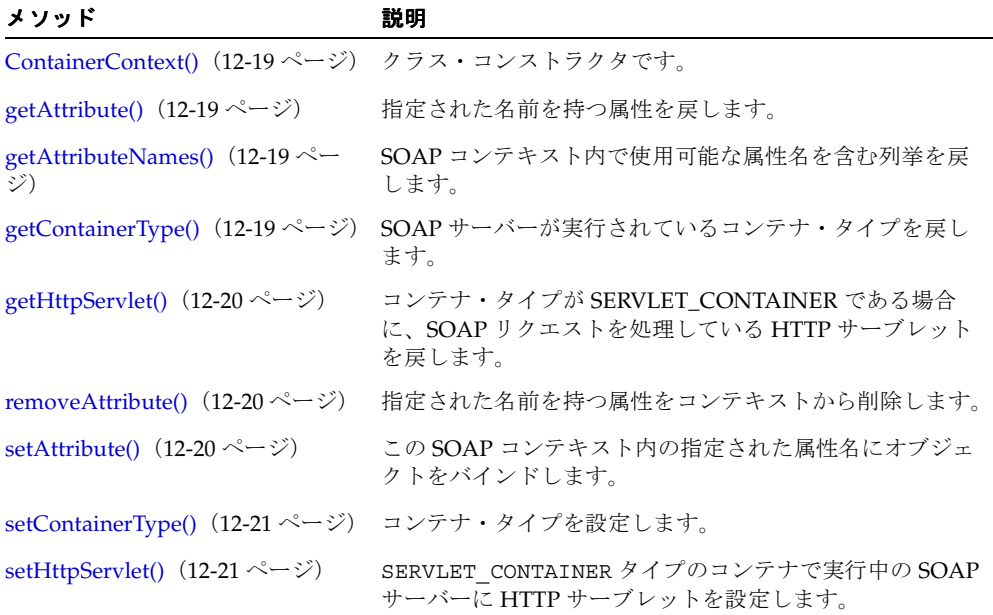

## <span id="page-636-0"></span>**ContainerContext()**

クラス・コンストラクタです。

#### 構文

public ContainerContext();

## <span id="page-636-1"></span>**getAttribute()**

指定された名前を持つ属性を戻します。その名前を持つ属性が存在しない場合は NULL を戻 します。

#### 構文

public Object getAttribute( String name);

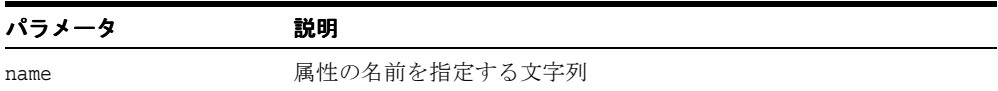

## <span id="page-636-2"></span>**getAttributeNames()**

この SOAP コンテキスト内で使用可能な属性名を含む Enumeration を戻します。

#### 構文

public Enumeration getAttributeNames();

# <span id="page-636-3"></span>**getContainerType()**

SOAP サーバーが実行されているコンテナ・タイプを戻します。

#### 構文

public String getContainerType();

## <span id="page-637-0"></span>**getHttpServlet()**

コンテナ・タイプが SERVLET CONTAINER である場合に、SOAP リクエストを処理してい る HTTP サーブレットを戻します。サーブレットの属性が設定されていない場合は NULL を 戻します。

#### 構文

public HttpServlet getHttpServlet();

## <span id="page-637-1"></span>**removeAttribute()**

指定された名前を持つ属性をコンテキストから削除します。その属性の削除後に getAttribute(java.lang.String) をコールして属性値を取得しようとすると、NULL が戻されま す。

#### 構文

public void removeAttribute( String name);

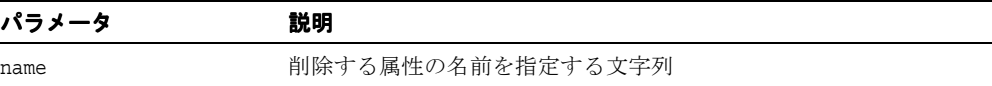

## <span id="page-637-2"></span>**setAttribute()**

この SOAP コンテキスト内の指定された属性名にオブジェクトをバインドします。指定され た名前がすでに属性に使用されている場合は、古い属性を削除して、名前を新しい属性にバ インドします。名前およびオブジェクトは、NULL にできません。

#### 構文

public void setAttribute( String name, Object object);

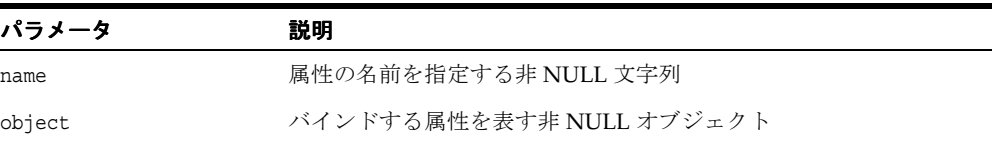

## <span id="page-638-0"></span>**setContainerType()**

コンテナ・タイプを設定します。

#### 構文

public void setContainerType( String containerType);

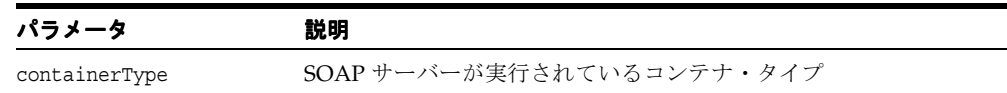

## <span id="page-638-1"></span>**setHttpServlet()**

SERVLET CONTAINER タイプのコンテナで実行中の SOAP サーバーに HTTP サーブレット を設定します。

#### 構文

public void setHttpServlet(HttpServlet servlet);

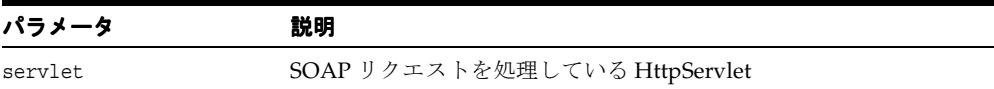

## <span id="page-639-0"></span>**Logger** クラス

Logger は、ログ出力の実装によりサポートされる必要がある機能を定義します。ログ出力 は、エラー・メッセージおよび情報メッセージを永続的に記録するために使用されます。

各ログ・リクエストでは重大度が指定されます。指定された重大度以上である場合、情報を 記録する必要があります。

重大度を低い順に示すと、次のようになります。

- SEVERITY\_ERROR
- SEVERITY\_STATUS
- SEVERITY DEBUG

たとえば、重大度が SEVERITY\_STATUS に設定されていると、重大度が SEVERITY STATUS または SEVERITY\_ERROR であるすべてのログ・リクエストが記録されます。

#### 構文

public abstract class Logger extends Object

#### 表 **12-9 Logger** のフィールド

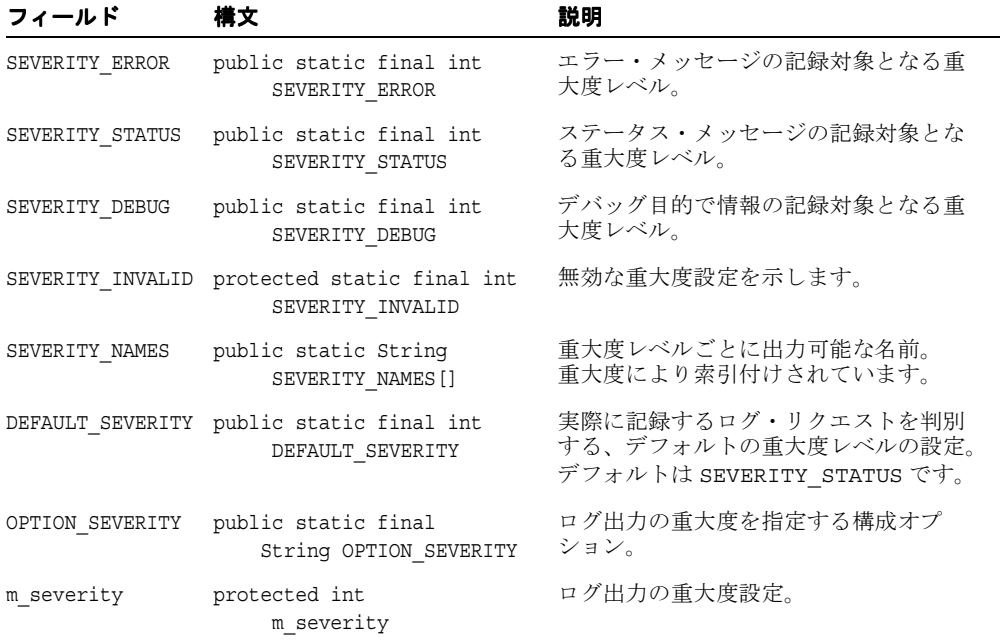

# **Logger** のメソッド

#### 表 **12-10 Logger** のメソッドの概要

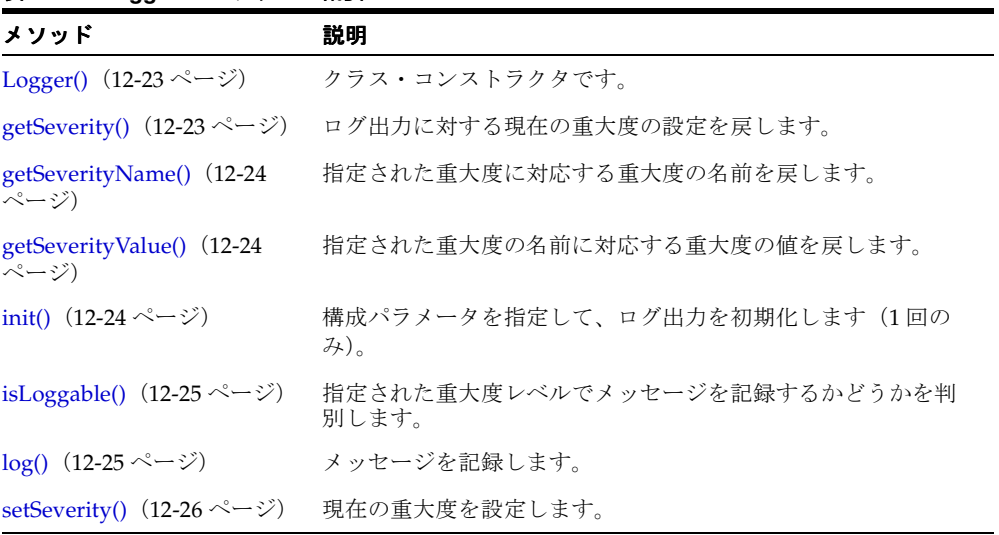

# <span id="page-640-0"></span>**Logger()**

クラス・コンストラクタです。

#### 構文

public Logger();

# <span id="page-640-1"></span>**getSeverity()**

ログ出力に対する現在の重大度の設定を戻します。

#### 構文

public int getSeverity();

## <span id="page-641-0"></span>**getSeverityName()**

指定された重大度に対応する重大度の名前を戻します。

#### 構文

protected final String getSeverityName( int severity);

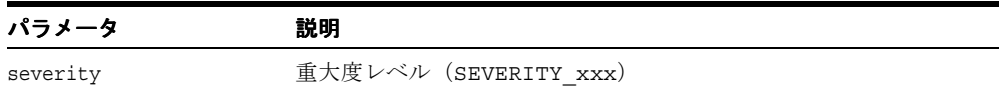

## <span id="page-641-1"></span>**getSeverityValue()**

指定された重大度の名前に対応する重大度の値を戻します。

#### 構文

protected final int getSeverityValue( String severityName);

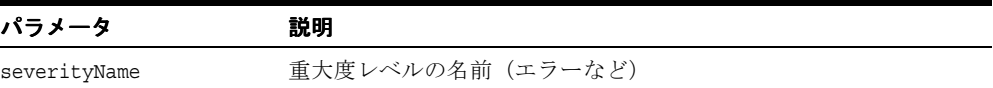

## <span id="page-641-2"></span>**init()**

構成パラメータを指定して、ログ出力を初期化します(1 回のみ)。ログ出力を初期化できな い場合は、SOAPException が発生します。

#### 構文

public abstract void init( Properties options, ContainerContext context);

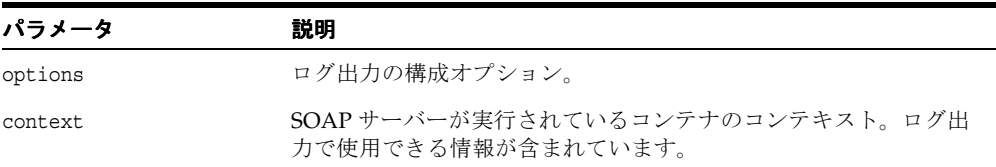

## <span id="page-642-0"></span>**isLoggable()**

指定された重大度レベルでメッセージを記録するかどうかを判別します。指定された重大度 レベルでメッセージを記録する場合は TRUE、記録しない場合は FALSE を戻します。

#### 構文

public boolean isLoggable( int severity);

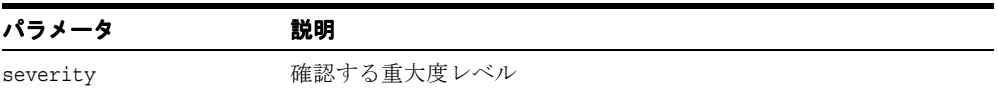

## <span id="page-642-1"></span>**log()**

メッセージを記録します。次の表に、オプションを示します。

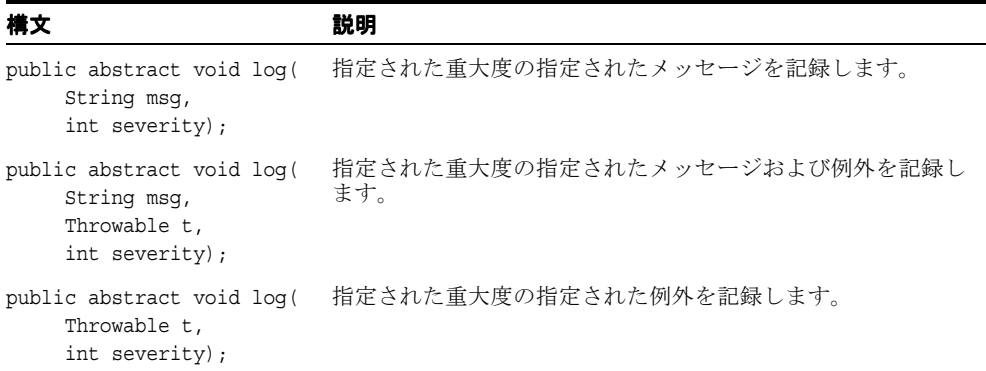

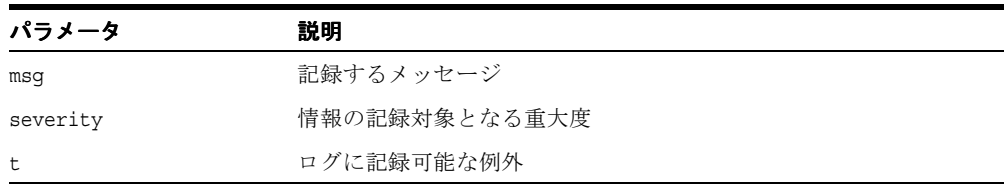

# <span id="page-643-0"></span>**setSeverity()**

現在の重大度を設定します。

#### 構文

public void setSeverity(int severity);

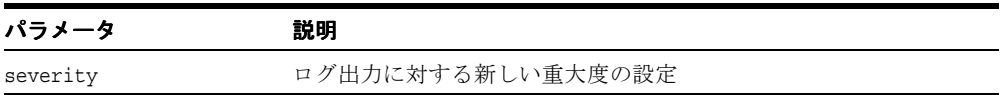

# <span id="page-644-0"></span>**ProviderDeploymentDescriptor** クラス

ProviderDeploymentDescriptor は、特定のプロバイダに関するデプロイ情報を定義し ます。同じ実装を使用して異なるプロバイダをデプロイでき、プロバイダはプロバイダ・ ディスクリプタでのみ区別できます。

#### 構文

public final class ProviderDeploymentDescriptor extends Object implements Serializable

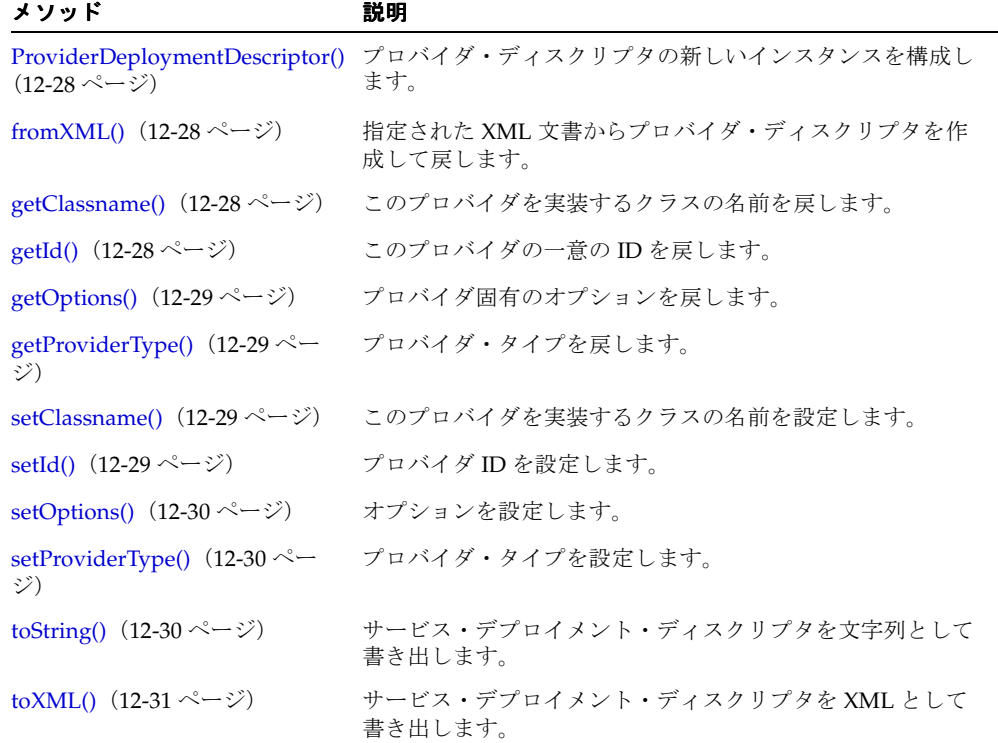

#### 表 **12-11 ProviderDeploymentDescriptor** のメソッドの概要

## <span id="page-645-0"></span>**ProviderDeploymentDescriptor()**

プロバイダ・ディスクリプタの新しいインスタンスを構成します。

構文

public ProviderDeploymentDescriptor();

# <span id="page-645-1"></span>**fromXML()**

指定された XML 文書からプロバイダ・ディスクリプタを作成して戻します。

#### 構文

public static ProviderDeploymentDescriptor fromXML( Element root);

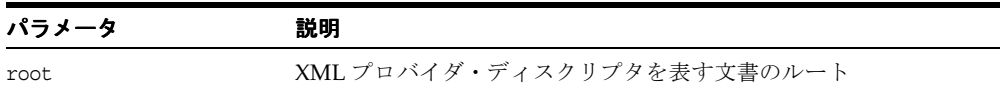

## <span id="page-645-2"></span>**getClassname()**

このプロバイダを実装するクラスの名前を戻します。

#### 構文

public String getClassname();

<span id="page-645-3"></span>**getId()**

このプロバイダの一意の ID を戻します。

#### 構文

public String getId();

## <span id="page-646-0"></span>**getOptions()**

プロバイダ固有のオプション、またはこのサービスに対するプロバイダ固有のオプションを 表す値の組合せを戻します。

#### 構文

public Hashtable getOptions();

## <span id="page-646-1"></span>**getProviderType()**

プロバイダ・タイプを戻します。

#### 構文

public String getProviderType();

## <span id="page-646-2"></span>**setClassname()**

このプロバイダを実装するクラスの名前を設定します。

#### 構文

public void setClassname( String classname);

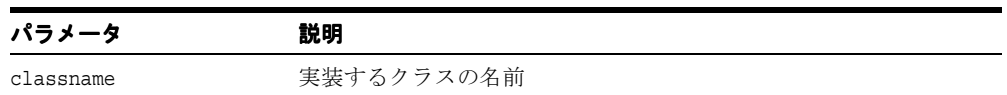

## <span id="page-646-3"></span>**setId()**

プロバイダ ID を設定します。

#### 構文

public void setId( String id);

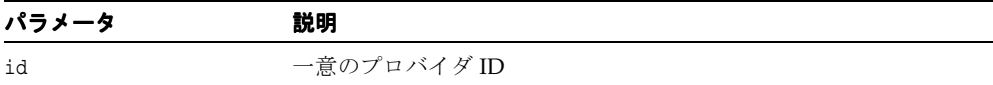

# <span id="page-647-0"></span>**setOptions()**

オプションを設定します。

#### 構文

public void setOptions( Hashtable options);

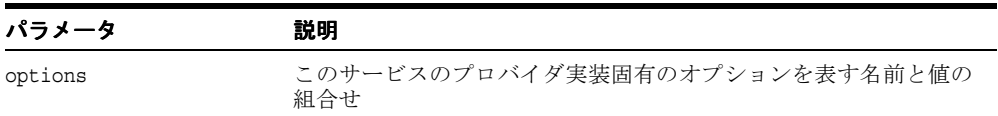

## <span id="page-647-1"></span>**setProviderType()**

プロバイダ・タイプを設定します。

#### 構文

public void setProviderType( String providerType);

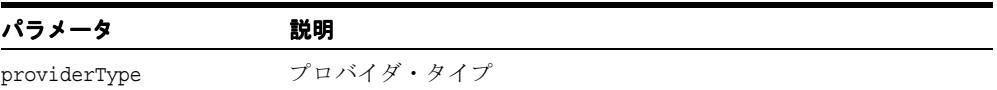

## <span id="page-647-2"></span>**toString()**

サービス・デプロイメント・ディスクリプタを文字列として書き出します。

#### 構文

public String toString();
# **toXML()**

サービス・デプロイメント・ディスクリプタを XML として書き出します。

#### 構文

public void toXML( Writer pr);

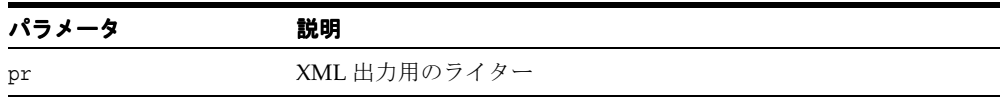

# **RequestContext** クラス

RequestContext は、SOAP リクエストに対するすべてのコンテキストを定義します。これに は、プロバイダに渡される情報、および戻す前にプロバイダで設定する必要がある情報が含 まれます。プロバイダにはリクエスト・エンベロープが指定されるため、リクエスト・パラ メータのアンマーシャリングは、プロバイダが行います。同様に、レスポンス・エンベロー プもプロバイダによって設定される必要がありますが、プロバイダはそのレスポンスをマー シャリングする必要があります。このレスポンスは、交換可能なハンドラが必要としていま す。次の情報は、SOAP エンジンによってプロバイダに提供されます。これによって、プロ バイダはこの情報を Provider.invoke() で使用できます。

- getEnvelope リクエストを含むエンベロープ。
- getServiceDeploymentDescriptor メソッドがコールされているサービスのサー ビス・デプロイメント・ディスクリプタ。
- getServiceId サービスの URI。
- qetUserContext サービスでメソッドをコールするユーザーを記述するセキュリ ティ・コンテキスト。
- getMethodName サービスでコールされているメソッドの名前。

次の情報は、プロバイダが SOAP エンジンに指定する必要があります。

- setResponseBytes マーシャリングされたレスポンス。これは、レスポンスが指定さ れると、レスポンス・エンベロープを作成し、そのエンベロープをマーシャリングする ことによって作成できます。
- setResponseEnvelope レスポンス・バイトと論理的に同等のレスポンス・エンベ ロープ。
- getRequestEncodingStyle エラーが発生した場合にレスポンスに使用するエン コーディング・スタイル(設定されない場合は、デフォルトで、SOAP エンコーディン グである Constants.NS\_URI\_SOAP\_ENC)。プロバイダがこのエンコーディング・ス タイルを必要としている場合は、例外の発生時に備えてできるだけ早くこの値を設定し ます。プロバイダは、リクエストまたはいずれかのパラメータと同じエンコーディング を使用できます。

#### 構文

public class RequestContext extends Object

| メソッド                                                 | 説明                                                 |
|------------------------------------------------------|----------------------------------------------------|
| RequestContext() $(12-34 \sim -\check{v})$           | このクラスのデフォルトのコンストラクタです。                             |
| getMethodName() $(12-34 \sim -\check{v})$            | この SOAP リクエストに対して起動されているメ<br>ソッドの名前を戻します。          |
| getRequestEncodingStyle() (12-34 ~–<br>ジ)            | リクエストに使用されたエンコーディング・スタイル<br>を戻します。                 |
| getRequestEnvelope() $(12-34 \sim \rightarrow \sim)$ | 実際の SOAP リクエストを表すエンベロープを戻し<br>ます。                  |
| getResponseBytes() $(12-35 \sim -\nu)$               | この SOAP リクエスト用のレスポンス・ストリーム<br>を戻します。               |
| getResponseEnvelope() (12-35 ページ)                    | SOAP レスポンスを表すエンベロープを戻します。                          |
| getResponseMap() (12-35 ページ)                         | SOAP レスポンスのシリアライズに必要なマッピン<br>グ・レジストリを戻します。         |
| getServiceDeploymentDescriptor()<br>(12-35 ページ)      | リクエストされたサービスのサービス・デプロイメン<br>ト・ディスクリプタを戻します。        |
| getServiceId() $(12-36 \sim -\gamma)$                | この SOAP リクエストに対するサービス ID (URI)<br>を戻します。           |
| getUserContext() $(12-36 \sim -\gamma)$              | この SOAP リクエストに対するユーザー・コンテキ<br>ストを戻します。             |
| setMethodName() $(12-36 \sim -\nu)$                  | この SOAP リクエストに対するメソッド名を設定し<br>ます。                  |
| setRequestEncodingStyle() (12-36 ~~<br>ジ)            | リクエストに使用されたエンコーディング・スタイル<br>を設定します。                |
| setRequestEnvelope() $(12-37 \sim 3)$                | 実際の SOAP リクエストを表すエンベロープを設定<br>します。                 |
| setResponseBytes() $(12-37 \sim -\gamma)$            | この SOAP リクエスト用のレスポンス・ストリーム<br>を設定します。              |
| setResponseEnvelope() (12-37 ページ)                    | SOAP レスポンスを表すエンベロープを設定します。                         |
| setResponseMap() $(12-38 \sim -\check{\vee})$        | SOAP レスポンス・エンベロープのシリアライズに必<br>要なマッピング・レジストリを設定します。 |
| setServiceDeploymentDescriptor (12-38<br>ページ)        | リクエストされたサービスのサービス・デプロイメン<br>ト・ディスクリプタを設定します。       |

表 **12-12 RequestContext** のメソッドの概要

| メソッド                                           | 説明                                        |
|------------------------------------------------|-------------------------------------------|
| setServiceId() $(12-38 \sim \rightarrow \sim)$ | この SOAP リクエストに対するサービス ID (URI)<br>を設定します。 |
| setUserContext() $(12-39 \sim 0)$              | この SOAP リクエストに対するユーザー・コンテキ<br>ストを設定します。   |

表 **12-12 RequestContext** のメソッドの概要(続き)

### <span id="page-651-0"></span>**RequestContext()**

このクラスのデフォルトのコンストラクタです。

#### 構文

public RequestContext();

### <span id="page-651-1"></span>**getMethodName()**

この SOAP リクエストに対して起動されているメソッドの名前を戻します。

#### 構文

public String getMethodName();

### <span id="page-651-2"></span>**getRequestEncodingStyle()**

リクエストに使用されたエンコーディング・スタイルを戻します。

### 構文

public String getRequestEncodingStyle();

# <span id="page-651-3"></span>**getRequestEnvelope()**

実際の SOAP リクエストを表すエンベロープを戻します。

### 構文

public Envelope getRequestEnvelope();

### <span id="page-652-0"></span>**getResponseBytes()**

この SOAP リクエスト用のレスポンス・ストリームを戻します。

#### 構文

public ByteArrayOutputStream getResponseBytes();

# <span id="page-652-1"></span>**getResponseEnvelope()**

SOAP レスポンスを表すエンベロープを戻します。

#### 構文

public Envelope getResponseEnvelope();

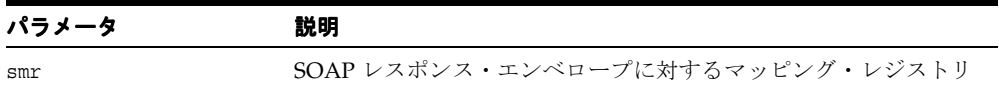

# <span id="page-652-2"></span>**getResponseMap()**

SOAP レスポンスのシリアライズに必要なマッピング・レジストリを戻します。

#### 構文

public SOAPMappingRegistry getResponseMap();

### <span id="page-652-3"></span>**getServiceDeploymentDescriptor()**

リクエストされたサービスのサービス・デプロイメント・ディスクリプタを戻します。プロ バイダが AutonomousProvider である場合は NULL を戻します。

#### 構文

public ServiceDeploymentDescriptor getServiceDeploymentDescriptor();

### <span id="page-653-0"></span>**getServiceId()**

この SOAP リクエストに対するサービス ID (URI) を戻します。

### 構文

public String getServiceId();

# <span id="page-653-1"></span>**getUserContext()**

この SOAP リクエストに対するユーザー・コンテキストを戻します。

#### 構文

public UserContext getUserContext();

### <span id="page-653-2"></span>**setMethodName()**

この SOAP リクエストに対するメソッド名を設定します。メソッド名はエンベロープに含ま れていますが、便宜上、サーバーがここにキャッシュできます。

#### 構文

public void setMethodName( String methodName);

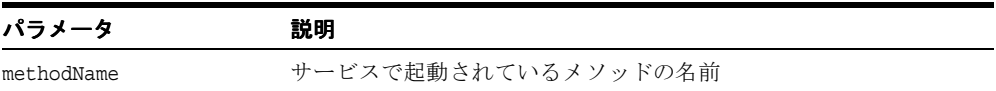

# <span id="page-653-3"></span>**setRequestEncodingStyle()**

リクエストに使用されたエンコーディング・スタイルを設定します。

#### 構文

public void setRequestEncodingStyle( String requestEncodingStyle);

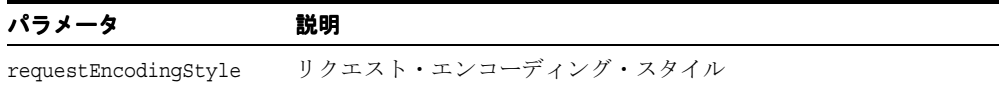

### <span id="page-654-0"></span>**setRequestEnvelope()**

実際の SOAP リクエストを表すエンベロープを設定します。

#### 構文

public void setRequestEnvelope( Envelope envelope);

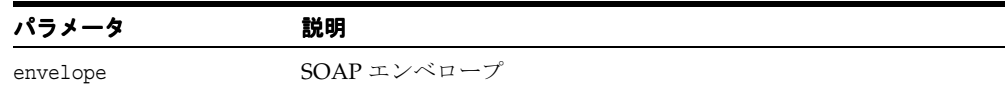

# <span id="page-654-1"></span>**setResponseBytes()**

この SOAP リクエスト用のレスポンス・ストリームを設定します。

#### 構文

public void setResponseBytes( ByteArrayOutputStream bytes);

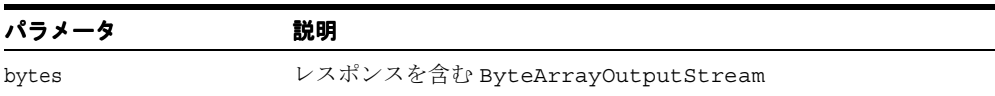

### <span id="page-654-2"></span>**setResponseEnvelope()**

SOAP レスポンスを表すエンベロープを設定します。

### 構文

public void setResponseEnvelope( Envelope envelope);

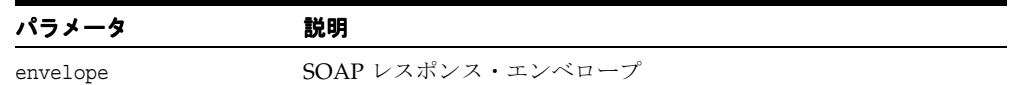

### <span id="page-655-0"></span>**setResponseMap()**

SOAP レスポンス・エンベロープのシリアライズに必要なマッピング・レジストリを設定し ます。

#### 構文

public void setResponseMap( SOAPMappingRegistry smr);

### <span id="page-655-1"></span>**setServiceDeploymentDescriptor**

リクエストされたサービスのサービス・デプロイメント・ディスクリプタを設定します。

#### 構文

public void setServiceDeploymentDescriptor( ServiceDeploymentDescriptor serviceDeploymentDescriptor);

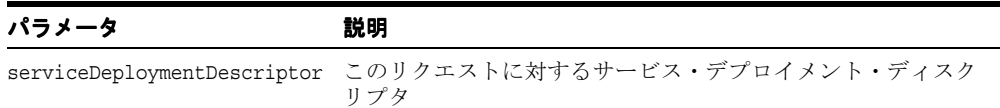

### <span id="page-655-2"></span>**setServiceId()**

この SOAP リクエストに対するサービス ID (URI)を設定します。

#### 構文

public void setServiceId( String serviceId);

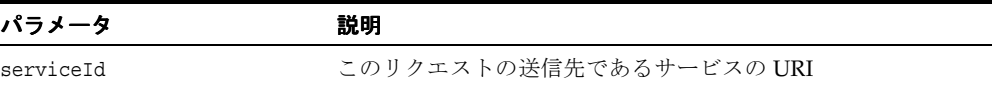

# <span id="page-656-0"></span>**setUserContext()**

この SOAP リクエストに対するユーザー・コンテキストを設定します。

#### 構文

public void setUserContext( UserContext userContext);

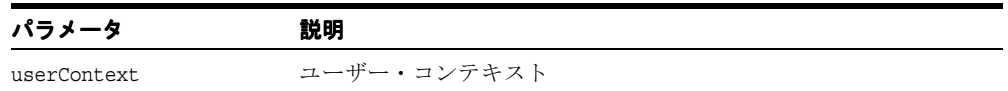

# **ServiceDeploymentDescriptor** クラス

ServiceDeploymentDescriptor は、プロバイダのタイプに関係なく、SOAP サービス のデプロイ情報を定義します。このクラスは、任意の数の名前付きプロバイダ・オプション をサポートします。これによって、コードを変更しなくても、新しいタイプのプロバイダに 対応するためにディスクリプタを簡単に拡張できます。

#### 構文

public final class ServiceDeploymentDescriptor extends Object implements Serializable

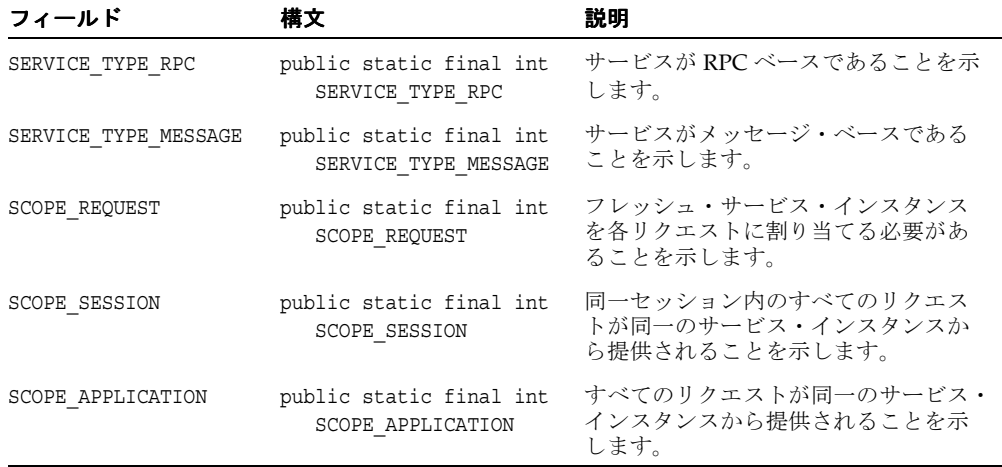

#### 表 **12-13 ServiceDeploymentDescriptor** のフィールド

表 **12-14 ServiceDeploymentDescriptor** のメソッドの概要

| メソッド                                      | 説明                                                              |
|-------------------------------------------|-----------------------------------------------------------------|
| (12-42 ページ)                               | ServiceDeploymentDescriptor() 新しいサービス・ディスクリプタを構成します。            |
| ジー                                        | buildFaultRouter() (12-42 ペー サービスの障害リスナーから作成された障害ルーターを戻しま<br>す。 |
| buildSOAPMappingRegistry()<br>(12-43 ページ) | デプロイメント・ディスクリプタに登録されたすべての型マッ<br>ピングから、XMLシリアライズ・レジストリを生成します。    |

| メソッド                                     | 説明                                                                                                    |
|------------------------------------------|----------------------------------------------------------------------------------------------------|
| buildSqlClassMap() (12-43<br>ページ)        | デプロイメント・ディスクリプタからの型マッピング情報を使<br>用して、SQL型から Java クラスへのマップを生成します。マッ<br>プの生成に失敗した場合は、SOAPException が発生します。 |
| fromXML() $(12-43 \sim -\check{\vee})$   | ServiceDeploymentDescriptor に、指定された文書から情報<br>(ディスクリプタの XML 表現)を移入します。                                   |
| getDefaultSMRClass() (12-44<br>ページ)      | デフォルトの SOAP マッピング・レジストリ・クラスを戻しま<br>す。                                                                   |
| getFaultListener() $(12-44 \sim -$<br>ジ) | このサービスに対する障害リスナーであるクラス名のリストを<br>戻します。                                                                   |
| getId() $(12-44 \sim -\nu)$              | サービス ID (URI) を戻します。                                                                                    |
| getMethods() $(12-44 \sim -\gamma)$      | このサービスによって提供されるメソッドのリストを戻しま<br>す。                                                                       |
| getProviderId() $(12-44 \sim -\gamma)$   | このサービスのプロバイダ ID を戻します。                                                                                  |
| getProviderOptions() (12-45<br>ページ)      | このサービスのプロバイダ固有のオプションを表す名前と値の<br>組合せを戻します。                                                               |
| getProviderType() $(12-45 \sim -$<br>ジ)  | プロバイダ・タイプを戻します。                                                                                         |
| getScope() $(12-45 \sim -\check{\nu})$   | 有効範囲 (SCOPE_xxx 定数のいずれか) を戻します。                                                                         |
| getServiceType() $(12-45 \sim -$<br>ジ)   | サービス・タイプ (SERVICE_TYPE_xxx 定数のいずれか)を<br>戻します。                                                           |
| getSqlMap() $(12-45 \sim -\nu)$          | SQL 型から Java 型へのマップを戻します。                                                                               |
| getTypeMappings() (12-46<br>ページ)         | XML から Java への型マッピングを戻します。このマッピング<br>では、XML から Java へのデシリアライズ、および Java から<br>XMLへのシリアライズの方法が定義されます。     |
| isMethodValid() $(12-46 \sim -$<br>ジ)    | 指定されたメソッドがこのサービスに有効であるかどうかを判<br>別します。                                                                   |
| setDefaultSMRClass() (12-46<br>ページ)      | デフォルトの SOAP マッピング・レジストリ・クラスを設定し<br>ます。                                                                  |
| setFaultListener() $(12-46 \sim -$<br>ジ) | 障害リスナー・リストを設定します。                                                                                       |
| setId() $(12-47 \sim -\nu)$              | サービス ID (有効な URI) を設定します。                                                                               |
| setMethods() $(12-47 \sim -\nu)$         | このサービスによって提供されるメソッドのリストを設定しま<br>す。                                                                      |

表 **12-14 ServiceDeploymentDescriptor** のメソッドの概要(続き)

| メソッド                                   | 説明                                                                                                    |
|----------------------------------------|----------------------------------------------------------------------------------------------------|
|                                        | setProviderId() (12-47 ページ) このサービスのプロバイダの ID を設定します。                                                  |
| setProviderOptions() (12-48<br>ページ)    | プロバイダ固有のオプションを設定します。                                                                                  |
| ジ)                                     | setProviderType() (12-48 ペー プロバイダ・タイプを設定します。                                                          |
| setScope() $(12-48 \sim -\frac{1}{2})$ | 実行の有効範囲を設定します。                                                                                        |
| ジ)                                     | setServiceType() (12-49 ペー サービス・タイプを設定します。                                                            |
| setSqlMap() $(12-49 \sim -\check{v})$  | SOL 型から Iava 型へのマップを設定します。                                                                            |
| setTypeMappings() (12-49<br>ページ)       | XML から Java への型マッピングを設定します。このマッピン<br>グでは、XML から Iava へのデシリアライズ、および Iava から<br>XML へのシリアライズの方法が定義されます。 |
| toXML() $(12-50 \sim -\nu)$            | サービス・デプロイメント・ディスクリプタを XML として書<br>き出します。                                                              |
| toString() $(12-50 \sim -\nu)$         | このディスクリプタの出力可能な表現を戻します。                                                                               |

表 **12-14 ServiceDeploymentDescriptor** のメソッドの概要(続き)

### <span id="page-659-0"></span>**ServiceDeploymentDescriptor()**

新しいサービス・ディスクリプタを構成します。

#### 構文

public ServiceDeploymentDescriptor();

# <span id="page-659-1"></span>**buildFaultRouter()**

サービスの障害リスナーから作成された障害ルーターを戻します。

#### 構文

public SOAPFaultRouter buildFaultRouter();

## <span id="page-660-0"></span>**buildSOAPMappingRegistry()**

デプロイメント・ディスクリプタに登録されたすべての型マッピングから、XML シリアラ イズ・レジストリを生成します。

#### 構文

public static SOAPMappingRegistry buildSOAPMappingRegistry( ServiceDeploymentDescriptor sdd);

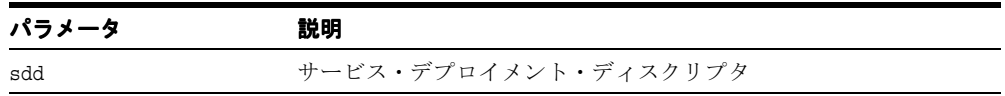

### <span id="page-660-1"></span>**buildSqlClassMap()**

デプロイメント・ディスクリプタからの型マッピング情報を使用して、SQL 型から Java ク ラスへのマップを生成します。マップの生成に失敗した場合は、SOAPException が発生しま す。

#### 構文

public static Hashtable buildSqlClassMap( ServiceDeploymentDescriptor sdd);

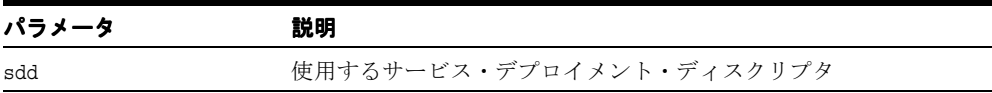

# <span id="page-660-2"></span>**fromXML()**

ServiceDeploymentDescriptor に、指定された文書から情報(ディスクリプタの XML 表現) を移入します。この ServiceDeploymentDescriptor を戻します。文書が無効である場合は、 IllegalArgumentException が発生します。

#### 構文

public static ServiceDeploymentDescriptor fromXML( Element root);

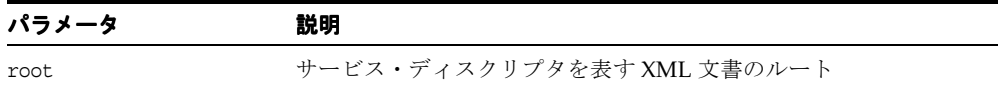

# <span id="page-661-0"></span>**getDefaultSMRClass()**

デフォルトの SOAP マッピング・レジストリ・クラスを戻します。

### 構文

public String getDefaultSMRClass();

# <span id="page-661-1"></span>**getFaultListener()**

このサービスに対する障害リスナーであるクラス名のリストを戻します。

構文 public String[] getFaultListener();

# <span id="page-661-2"></span>**getId()**

サービス ID (URI) を戻します。

#### 構文

public String getId();

# <span id="page-661-3"></span>**getMethods()**

このサービスによって提供されるメソッドのリストを戻します。

#### 構文

public String[] getMethods();

# <span id="page-661-4"></span>**getProviderId()**

このサービスのプロバイダ ID を戻します。

#### 構文

public String getProviderId();

### <span id="page-662-0"></span>**getProviderOptions()**

このサービスのプロバイダ固有のオプションを表す名前と値の組合せを戻します。

#### 構文

public Hashtable getProviderOptions();

# <span id="page-662-1"></span>**getProviderType()**

プロバイダ・タイプを戻します。

#### 構文 public String getProviderType();

### <span id="page-662-2"></span>**getScope()**

有効範囲 (SCOPE xxx 定数のいずれか)を戻します。

#### 構文

public int getScope();

# <span id="page-662-3"></span>**getServiceType()**

サービス・タイプ(SERVICE\_TYPE\_xxx 定数のいずれか)を戻します。

#### 構文

public int getServiceType();

# <span id="page-662-4"></span>**getSqlMap()**

SQL 型から Java 型へのマップを戻します。

#### 構文

public Hashtable getSqlMap();

# <span id="page-663-0"></span>**getTypeMappings()**

XML から Java への型マッピングを戻します。このマッピングでは、XML から Java へのデ シリアライズ、および Java から XML へのシリアライズの方法が定義されます。

#### 構文

public TypeMapping[] getTypeMappings();

### <span id="page-663-1"></span>**isMethodValid()**

指定されたメソッドがこのサービスに有効であるかどうかを判別します。メソッドがこの サービスに対して有効である場合は TRUE、有効でない場合は FALSE を戻します。

#### 構文

public boolean isMethodValid( String methodName);

### <span id="page-663-2"></span>**setDefaultSMRClass()**

デフォルトの SOAP マッピング・レジストリ・クラスを設定します。

#### 構文

public void setDefaultSMRClass( String defaultSMRClass);

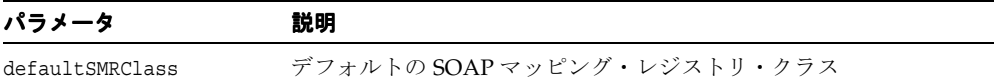

### <span id="page-663-3"></span>**setFaultListener()**

障害リスナー・リストを設定します。

#### 構文

public void setFaultListener( String faultListener[]);

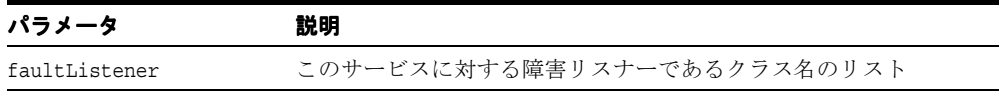

### <span id="page-664-0"></span>**setId()**

サービス ID(有効な URI)を設定します。

#### 構文

public void setId( String id);

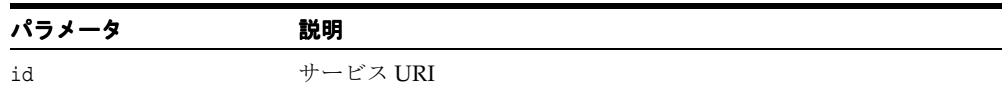

### <span id="page-664-1"></span>**setMethods()**

このサービスによって提供されるメソッドのリストを設定します。

#### 構文

public void setMethods( String methods[]);

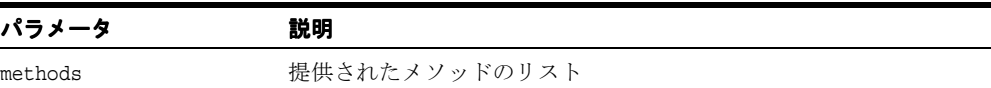

# <span id="page-664-2"></span>**setProviderId()**

このサービスのプロバイダの ID を設定します。

#### 構文

public void setProviderId( String providerId);

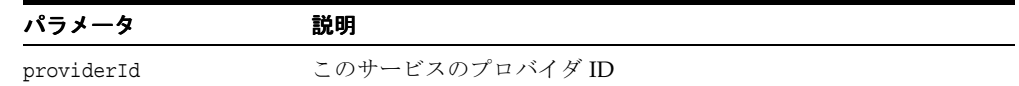

# <span id="page-665-0"></span>**setProviderOptions()**

プロバイダ固有のオプションを設定します。

#### 構文

public void setProviderOptions( Hashtable providerOptions);

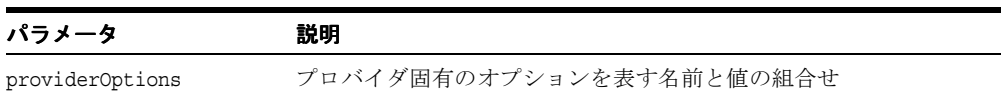

# <span id="page-665-1"></span>**setProviderType()**

プロバイダ・タイプを設定します。

### 構文

public void setProviderType( String providerType);

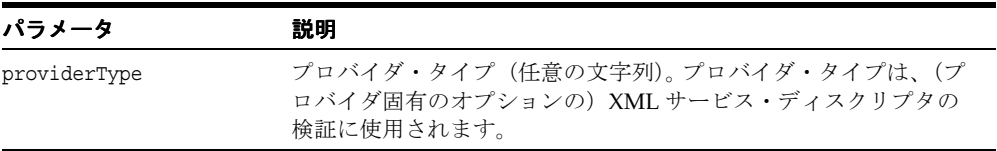

# <span id="page-665-2"></span>**setScope()**

実行の有効範囲を設定します。

#### 構文

public void setScope( int scope);

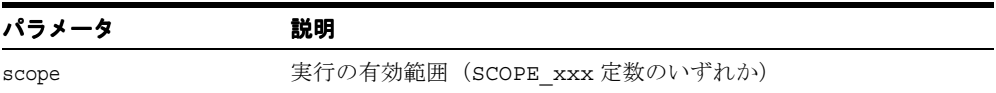

### <span id="page-666-0"></span>**setServiceType()**

サービス・タイプを設定します。

#### 構文

public void setServiceType( int serviceType);

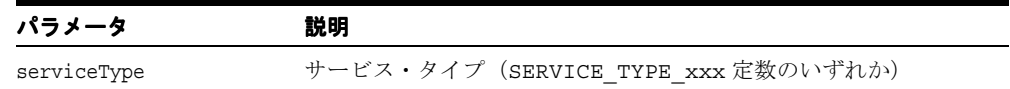

# <span id="page-666-1"></span>**setSqlMap()**

SQL 型から Java 型へのマップを設定します。

#### 構文

public void setSqlMap( Hashtable sqlMap);

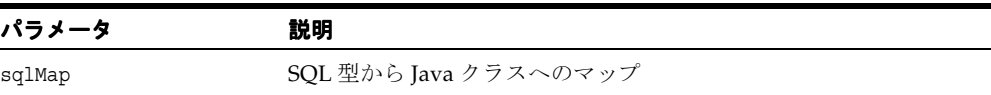

# <span id="page-666-2"></span>**setTypeMappings()**

XML から Java への型マッピングを設定します。このマッピングでは、XML から Java への デシリアライズ、および Java から XML へのシリアライズの方法が定義されます。

#### 構文

public void setTypeMappings( TypeMapping typeMappings[]);

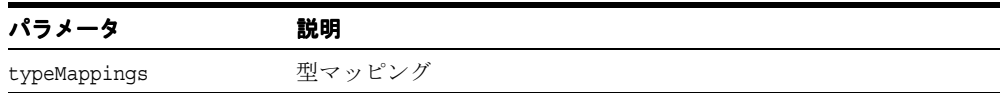

# <span id="page-667-0"></span>**toXML()**

サービス・デプロイメント・ディスクリプタを XML として書き出します。

### 構文

public void toXML( Writer pr);

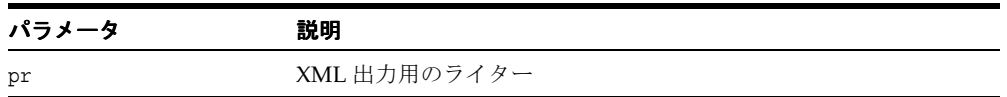

# <span id="page-667-1"></span>**toString()**

このディスクリプタの出力可能な表現を戻します。

### 構文

public String toString();

# **SOAPServerContext** クラス

SOAPServerContext は、サーバーが実行されているコンテナのタイプに関係なく、SOAP サーバーのコンテキストを定義します。

#### 構文

public class SOAPServerContext extends Object

#### 表 **12-15 SOAPServerContext** のメソッドの概要

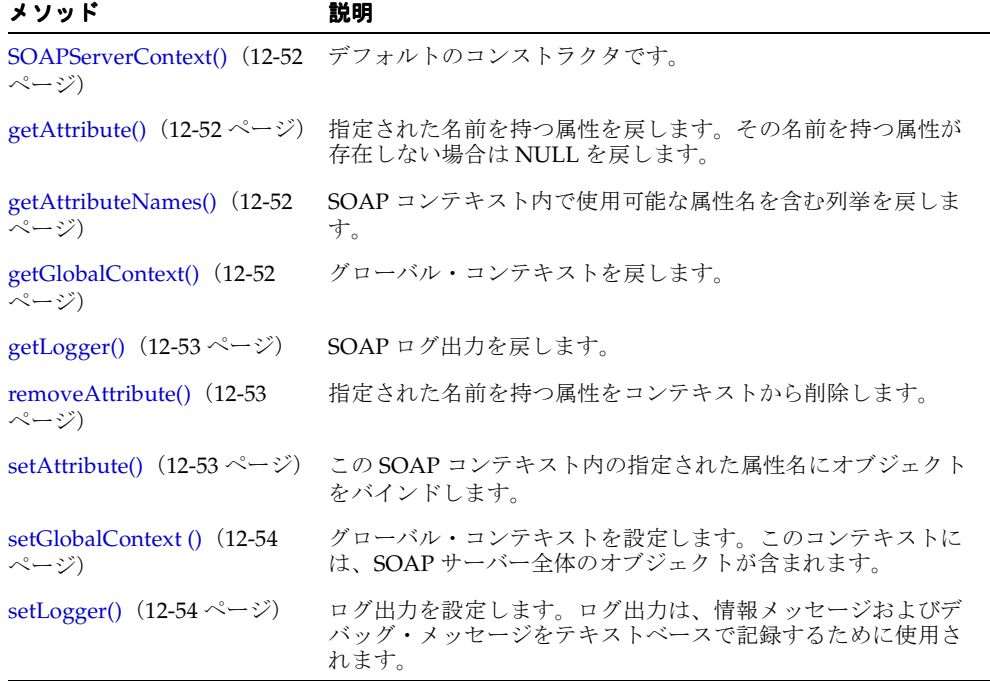

# <span id="page-669-0"></span>**SOAPServerContext()**

デフォルトのコンストラクタです。

#### 構文

public SOAPServerContext();

# <span id="page-669-1"></span>**getAttribute()**

属性値を含むオブジェクトを戻します。その名前の属性が存在しない場合は NULL を戻しま す。

#### 構文

public Object getAttribute( String name);

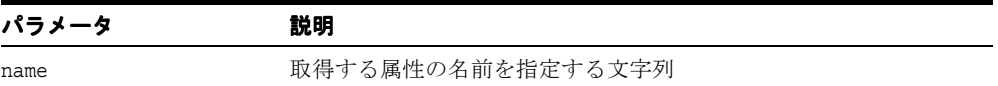

# <span id="page-669-2"></span>**getAttributeNames()**

SOAP コンテキスト内で使用可能な属性名を含む列挙を戻します。

#### 構文

public Enumeration getAttributeNames();

# <span id="page-669-3"></span>**getGlobalContext()**

SOAP サーバー全体のオブジェクトを含むグローバル・コンテキストを戻します。属性が設 定されていない場合は NULL を戻します。

#### 構文

public Hashtable getGlobalContext();

## <span id="page-670-0"></span>**getLogger()**

SOAP ログ出力を戻します。ログ出力は、情報メッセージおよびデバッグ・メッセージを記 録するために使用されます。

#### 構文

```
public Logger getLogger();
```
### <span id="page-670-1"></span>**removeAttribute()**

指定された名前を持つ属性をコンテキストから削除します。その属性の削除後に getAttribute(java.lang.String) をコールして属性値を取得しようとすると、NULL が戻されま す。

#### 構文

public void removeAttribute( String name);

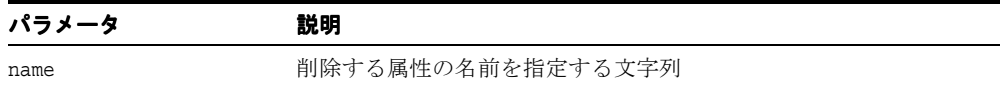

### <span id="page-670-2"></span>**setAttribute()**

この SOAP コンテキスト内の指定された属性名にオブジェクトをバインドします。指定され た名前がすでに属性に使用されている場合は、古い属性を削除して、名前を新しい属性にバ インドします。名前およびオブジェクトは、NULL にできません。

### 構文

public void setAttribute( String name, Object object);

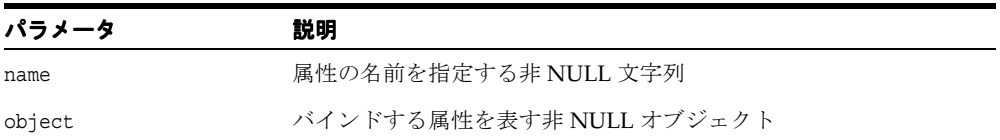

# <span id="page-671-0"></span>**setGlobalContext ()**

グローバル・コンテキストを設定します。このコンテキストには、SOAP サーバー全体のオ ブジェクトが含まれます。

#### 構文

public void setGlobalContext( Hashtable globalContext);

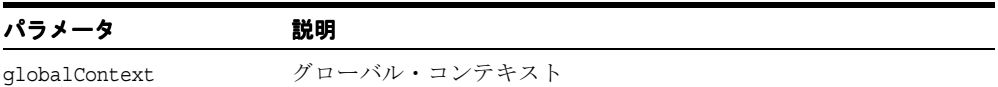

# <span id="page-671-1"></span>**setLogger()**

ログ出力を設定します。ログ出力は、情報メッセージおよびデバッグ・メッセージをテキス トベースで記録するために使用されます。

#### 構文

public void setLogger( Logger logger);

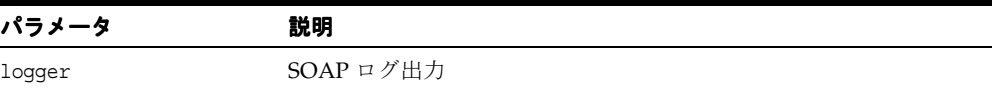

# **UserContext** クラス

UserContext は、SOAP サービス・リクエストのユーザー・コンテキストを定義します。い くつかの属性が事前に定義されており、それらに対する set メソッドおよび get メソッドが 提供されています。また、プロバイダは、getAttribute および setAttribute を使用して、追加 の属性を定義できます。HttpServlet および HttpSession は実際にこのクラスに属する のではなく、JavaProvider で必要とされます。

#### 構文

public class UserContext extends Object

#### 表 **12-16 UserContext** のメソッドの概要

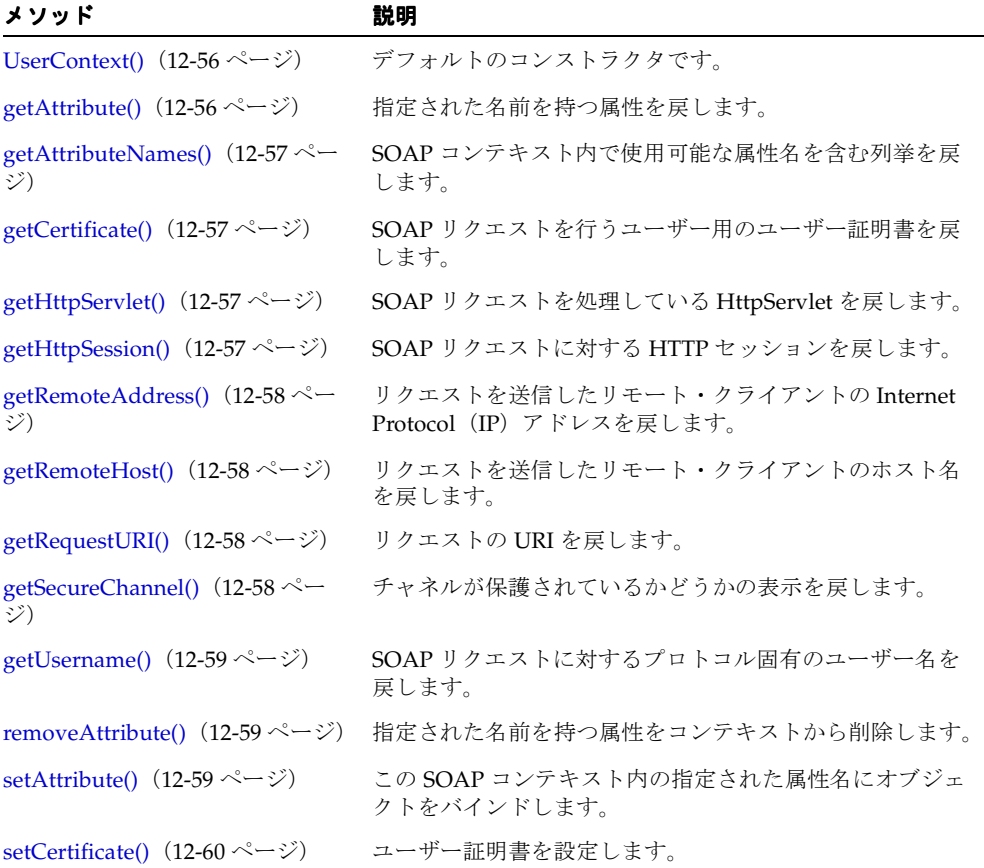

| メソッド                                             | 説明                                       |
|--------------------------------------------------|------------------------------------------|
| setHttpServlet() $(12-60 \sim -\gamma)$          | HTTP サーブレットを設定します。                       |
| setHttpSession() $(12-60 \sim \rightarrow \sim)$ | HTTP セッションを設定します。                        |
| setRemoteAddress() $(12-61 \sim -$<br>ジ          | クライアントのリモートIPアドレスを設定します。                 |
| setRemoteHost() $(12-61 \sim \tilde{\nu})$       | SOAP リクエストを行うリモート・クライアントのホスト<br>名を設定します。 |
| setRequestURI() $(12-61 \sim \tilde{\nu})$       | リクエストの URI を設定します。                       |
| setSecureChannel() $(12-62 \sim$<br>ジ)           | チャネルが保護されているかどうかを示すインジケータを<br>設定します。     |
| setUsername() $(12-62 \sim \sim \nu)$            | プロトコル固有のユーザー名を設定します。                     |

表 12-16 UserContext のメソッドの概要 (続き)

# <span id="page-673-0"></span>**UserContext()**

デフォルトのコンストラクタです。

#### 構文

public UserContext();

# <span id="page-673-1"></span>**getAttribute()**

指定された名前を持つ属性を戻します。その名前を持つ属性が存在しない場合は NULL を戻 します。

#### 構文

public Object getAttribute( String name);

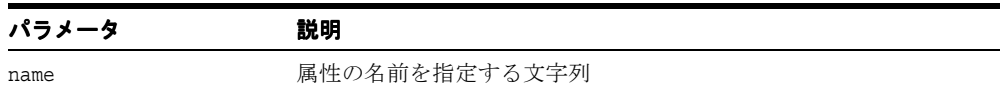

### <span id="page-674-0"></span>**getAttributeNames()**

この SOAP コンテキスト内で使用可能な属性名を含む Enumeration を戻します。

#### 構文

public Enumeration getAttributeNames();

# <span id="page-674-1"></span>**getCertificate()**

SOAP リクエストを行うユーザー用のユーザー証明書を戻します。この属性が設定されてい ない場合は NULL を戻します。

#### 構文

public Object getCertificate();

# <span id="page-674-2"></span>**getHttpServlet()**

SOAP リクエストを処理している HttpServlet を戻します。サーブレットの属性が設定され ていない場合は NULL を戻します。

#### 構文

public HttpServlet getHttpServlet();

# <span id="page-674-3"></span>**getHttpSession()**

SOAP リクエストに対する HTTP セッションを戻します。セッションの属性が設定されてい ない場合は NULL を戻します。

#### 構文

getHttpSession public HttpSession getHttpSession();

# <span id="page-675-0"></span>**getRemoteAddress()**

リクエストを送信したリモート・クライアントの Internet Protocol (IP) アドレスを戻しま す。

#### 構文

public String getRemoteAddress();

### <span id="page-675-1"></span>**getRemoteHost()**

リクエストを送信したリモート・クライアントのホスト名を戻します。

#### 構文

public String getRemoteHost();

# <span id="page-675-2"></span>**getRequestURI()**

リクエストの URI を戻します。

### 構文

public String getRequestURI();

# <span id="page-675-3"></span>**getSecureChannel()**

チャネルが保護されているかどうかの表示を示します。チャネルが保護されている場合は TRUE、保護されていない場合は FALSE を戻します。

#### 構文

public boolean getSecureChannel();

### <span id="page-676-0"></span>**getUsername()**

SOAP リクエストに対するプロトコル固有のユーザー名を戻します。この属性が設定されて いない場合は NULL を戻します。

#### 構文

public String getUsername();

# <span id="page-676-1"></span>**removeAttribute()**

指定された名前を持つ属性をコンテキストから削除します。その属性の削除後に getAttribute(java.lang.String) をコールして属性値を取得しようとすると、NULL が戻されま す。

#### 構文

public void removeAttribute( String name);

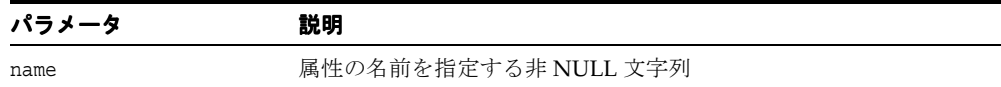

### <span id="page-676-2"></span>**setAttribute()**

この SOAP コンテキスト内の指定された属性名にオブジェクトをバインドします。指定され た名前がすでに属性に使用されている場合は、古い属性を削除して、名前を新しい属性にバ インドします。名前およびオブジェクトは、NULL にできません。

### 構文

public void setAttribute( String name, Object object);

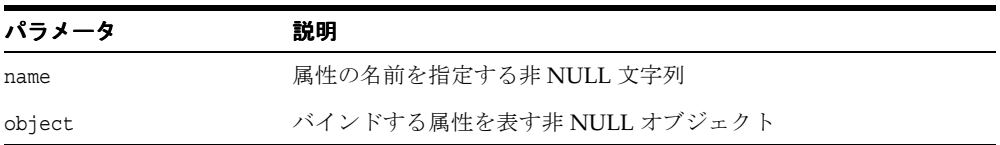

# <span id="page-677-0"></span>**setCertificate()**

ユーザー証明書を設定します。

#### 構文

public void setCertificate( Object certificate);

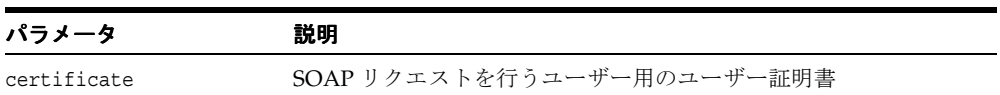

## <span id="page-677-1"></span>**setHttpServlet()**

HTTP サーブレットを設定します。

### 構文

public void setHttpServlet ( HttpServlet servlet);

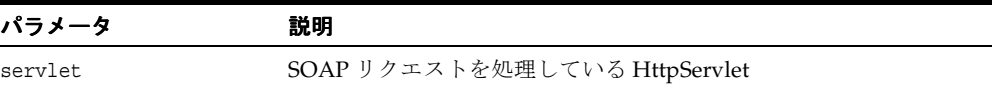

# <span id="page-677-2"></span>**setHttpSession()**

HTTP セッションを設定します。

#### 構文

public void setHttpSession( HttpSession session);

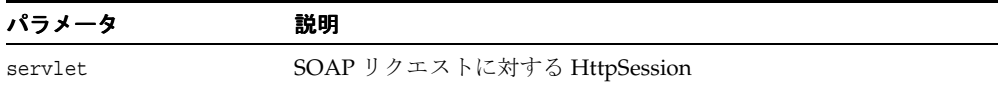

### <span id="page-678-0"></span>**setRemoteAddress()**

クライアントのリモート IP アドレスを設定します。

#### 構文

public void setRemoteAddress( String remoteAddress);

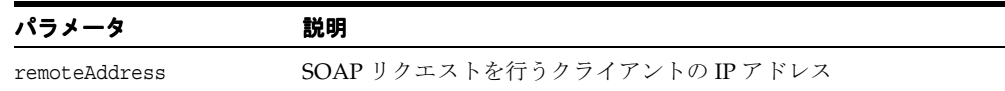

### <span id="page-678-1"></span>**setRemoteHost()**

SOAP リクエストを行うリモート・クライアントのホスト名を設定します。

#### 構文

public void setRemoteHost( String remoteHost);

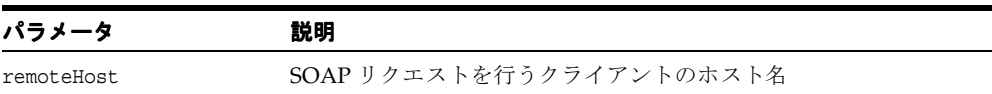

### <span id="page-678-2"></span>**setRequestURI()**

リクエストの URI を設定します。

#### 構文

public void setRequestURI( String uri);

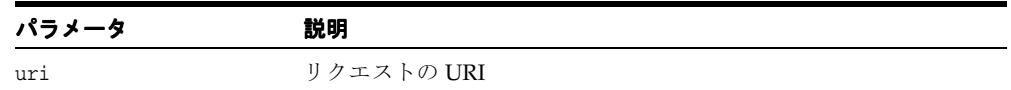

# <span id="page-679-0"></span>**setSecureChannel()**

チャネルが保護されているかどうかを示すインジケータを設定します。

#### 構文

public void setSecureChannel( boolean secureChannel);

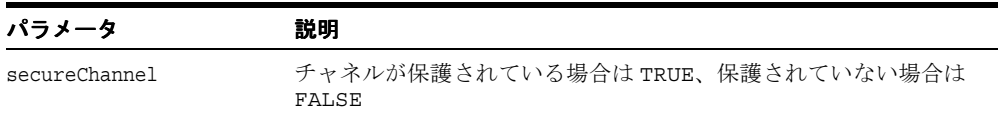

# <span id="page-679-1"></span>**setUsername()**

プロトコル固有のユーザー名を設定します。

### 構文

public void setUsername( String username);

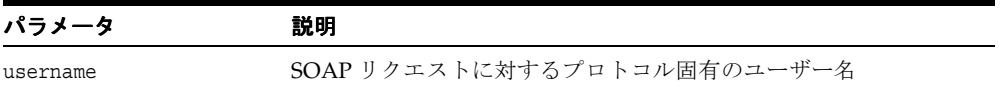

# **oracle.soap.transport** パッケージ

[OracleSOAPTransport](#page-681-0) インタフェースが含まれており、XDK for Java で OracleAS SOAP を サポートします。

# <span id="page-681-0"></span>**OracleSOAPTransport** インタフェース

このインタフェースは、Oracle 固有のトランスポート拡張機能を定義します。

### 構文

public interface OracleSOAPTransport extends SOAPTransport

表 **12-17 OracleSOAPTransport** のメソッドの概要

| メソッド                                       | 説明                                   |
|--------------------------------------------|--------------------------------------|
| close() $(12-64 \sim -\nu)$                | トランスポートをクローズして、任意のクリーンアップを実<br>行します。 |
| getProperties() $(12-64 \sim -\gamma)$     | - 接続プロパティを戻します。                      |
| setProperties() (12-65 ページ) 接続プロパティを設定します。 |                                      |

# <span id="page-681-1"></span>**close()**

トランスポートをクローズして、クリーンアップを実行します。

#### 構文

public abstract void close();

# <span id="page-681-2"></span>**getProperties()**

接続プロパティを戻します。

#### 構文

public abstract Properties getProperties();

# <span id="page-682-0"></span>**setProperties()**

接続プロパティを設定します。

#### 構文

public abstract void setProperties( Properties prop);

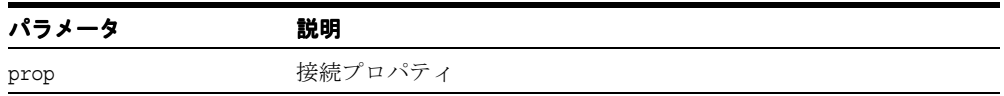

# **oracle.soap.transport.http** パッケージ

oracle.soap.transport.http パッケージには、OracleSOAPTransport を実装する [OracleSOAPHTTPConnection](#page-684-0) クラスが含まれています。 OracleAS SOAP Client API は交換 可能なトランスポートをサポートしているため、クライアントは簡単にトランスポートを変 更できます。使用可能なトランスポートには、HTTP および HTTPS (secure HTTP) が含ま れます。
# **OracleSOAPHTTPConnection** クラス

このクラスは、OracleSOAPTransport を実装します。

#### 構文

public class OracleSOAPHTTPConnection extends Object

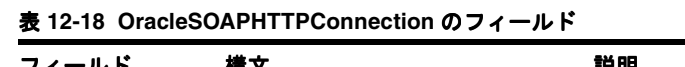

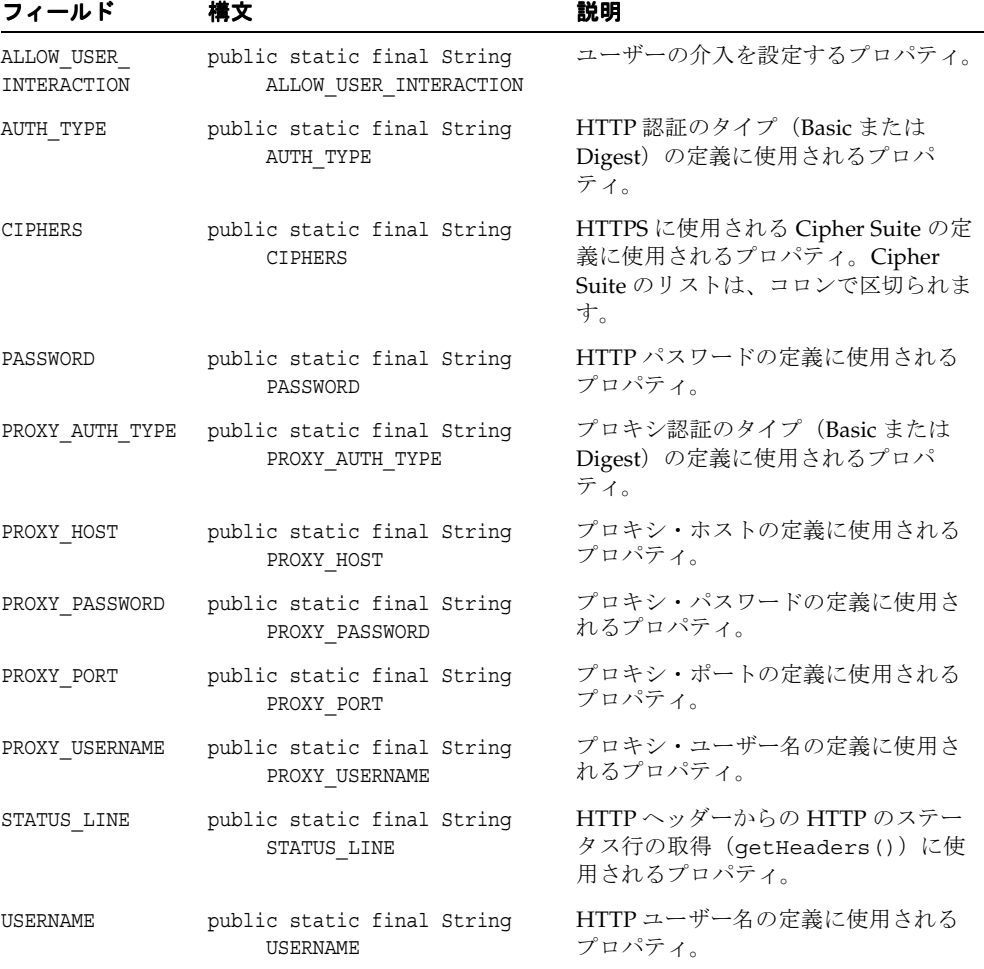

| フィールド           | 橫文                                            | 説明                                            |
|-----------------|-----------------------------------------------|-----------------------------------------------|
| WALLET LOCATION | public static final String<br>WALLET LOCATION | HTTPS に使用される Wallet の場所の定<br>義に使用されるプロパティ。    |
| WALLET PASSWORD | public static final String<br>WALLET PASSWORD | HTTPS に使用される Wallet のパスワー<br>ドの定義に使用されるプロパティ。 |

表 **12-18 OracleSOAPHTTPConnection** のフィールド(続き)

#### 表 **12-19 OracleSOAPHTTPConnection** のメソッドの概要

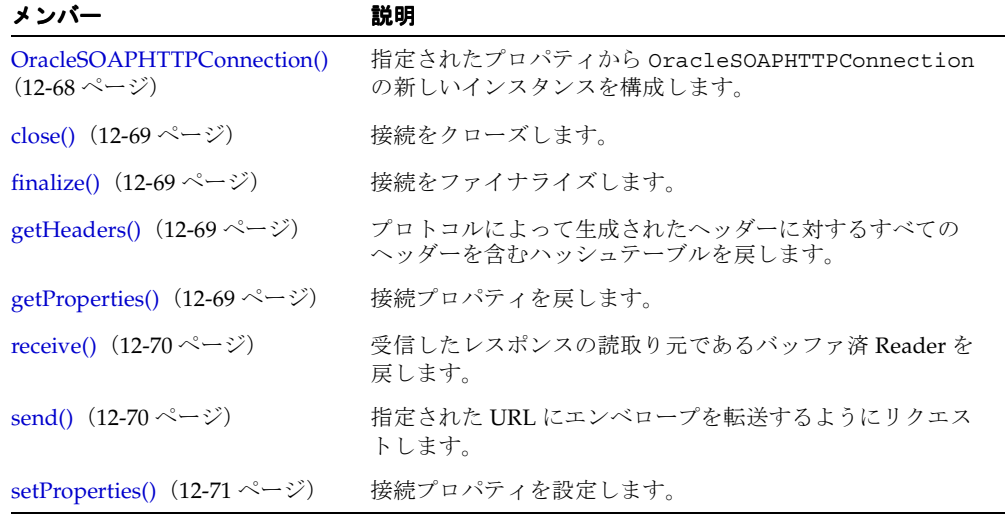

# <span id="page-685-0"></span>**OracleSOAPHTTPConnection()**

指定されたプロパティから OracleSOAPHTTPConnection の新しいインスタンスを構成し ます。

#### 構文

public OracleSOAPHTTPConnection( Properties prop);

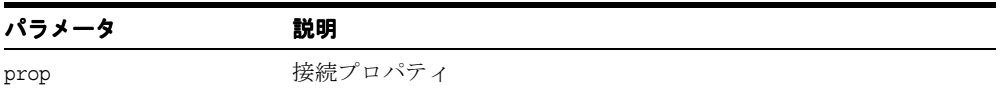

# <span id="page-686-0"></span>**close()**

接続をクローズします。このメソッドのコール後、receive メソッドによって戻された BufferedReader をクローズできますが、これを使用しないでください。このメソッドを コールすると、ガベージ・コレクタを実行せずにリソースが解放されます。

#### 構文

```
public void close();
```
# <span id="page-686-1"></span>**finalize()**

接続をファイナライズします。

#### 構文

public void finalize();

# <span id="page-686-2"></span>**getHeaders()**

プロトコルによって生成されたヘッダーに対するすべてのヘッダーを含むハッシュテーブル を戻します。 SOAP クライアントは、このメソッドを直接使用しないでください。かわりに、 org.apache.soap.rpc.Call() を使用します。

## 構文

public Hashtable getHeaders();

# <span id="page-686-3"></span>**getProperties()**

接続プロパティを戻します。

#### 構文

public Properties getProperties();

# <span id="page-687-0"></span>**receive()**

受信したレスポンスの読取り元であるバッファ済 Reader を戻します。レスポンスを受信し なかった場合は null を戻します。 SOAP クライアントは、このメソッドを直接使用しない でください。かわりに、org.apache.soap.rpc.Call() を使用します。

#### 構文

public BufferedReader receive();

# <span id="page-687-1"></span>**send()**

指定された URL にエンベロープを転送するようにリクエストします。receive() ファンク ションをコールすると、レスポンス(存在する場合)が取得されます。 SOAP クライアント は、このメソッドを直接使用しないでください。かわりに、 org.apache.soap.rpc.Call() を使用します。エラーが発生した場合は、 SOAPException が発生し、適切な理由コードが表示されます。

#### 構文

public void send( URL sendTo, String action, Hashtable headers, Envelope env, SOAPMappingRegistry smr, int timeout);

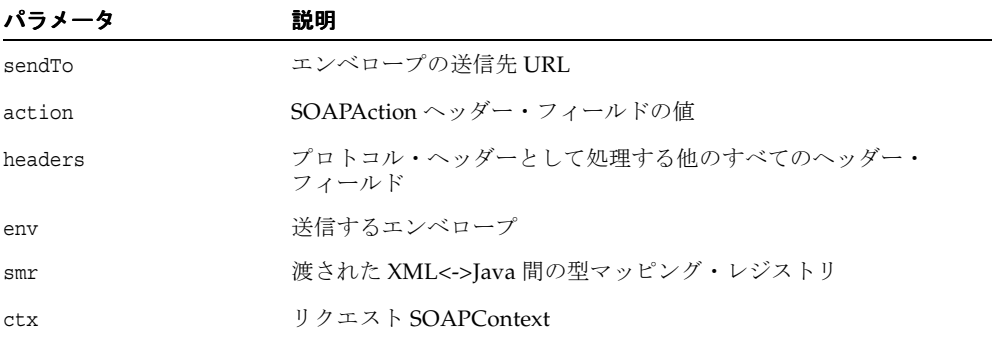

# <span id="page-688-0"></span>**setProperties()**

接続プロパティを設定します。

#### 構文

public void setProperties( Properties prop);

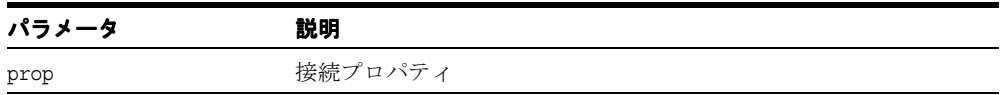

# **oracle.soap.util.xml** パッケージ

oracle.soap.util.xml パッケージには、[XmlUtils](#page-690-0) クラスが含まれています。

# <span id="page-690-0"></span>**XmlUtils** クラス

XmlUtils クラスは、OracleSOAPTransport に Oracle 固有のトランスポート拡張機能を実装 します。このクラスの API によって、SOAP クライアントは SOAP サービスに対するリクエ ストを構成する XML 文書を生成し、SOAP レスポンスを処理できます。 OracleAS SOAP は、 有効な SOAP リクエストを送信するすべてのクライアントからのリクエストを処理します。

#### 構文

public class XmlUtils

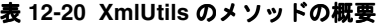

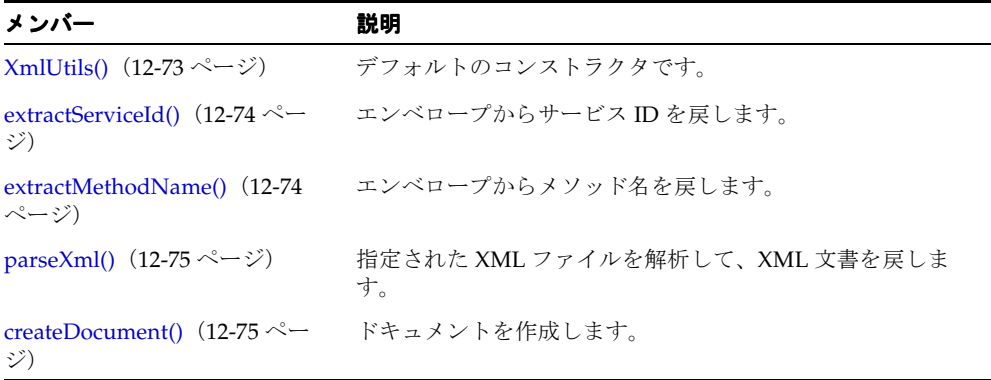

# <span id="page-690-1"></span>**XmlUtils()**

デフォルトのコンストラクタです。

#### 構文

public XmlUtils();

# <span id="page-691-0"></span>**extractServiceId()**

エンベロープからサービス ID を戻します。これは、最初の本体エントリの名前空間 URI で す。エンベロープからサービス URI を取得できない場合は、SOAPException が発生しま す。

#### 構文

public static String extractServiceId(Envelope envelope);

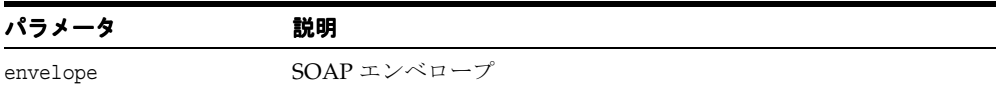

## <span id="page-691-1"></span>**extractMethodName()**

エンベロープからメソッド名を戻します。これは、最初の本体エントリの名前です。エンベ ロープからメソッド名を取得できない場合は、SOAPException が発生します。

#### 構文

public static String extractMethodName ( Envelope envelope);

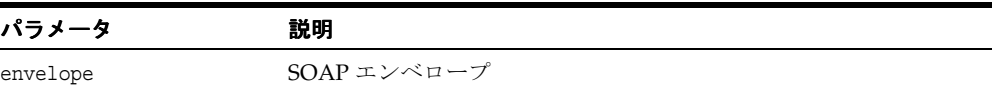

# <span id="page-692-0"></span>**parseXml()**

指定された XML ファイルを解析して、XML 文書を戻します。ファイルが検出されない場 合、または解析エラーか I/O エラーが発生した場合は、SOAPException が発生します。次 の表に、オプションを示します。

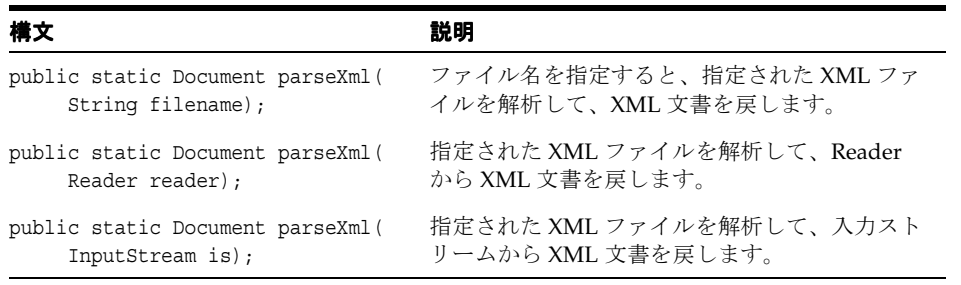

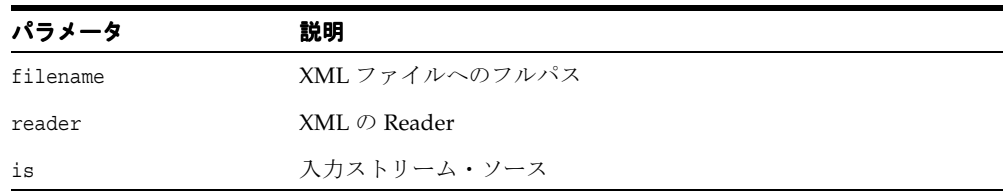

# <span id="page-692-1"></span>**createDocument()**

Document を作成します。Document を作成できない場合は、SOAPException が発生しま す。

#### 構文

public static Document createDocument();

createDocument()

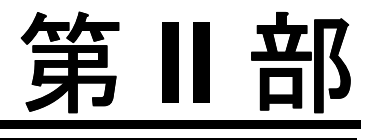

# **XML** の **C** サポート

第 II 部に含まれる章は、次のとおりです。

- 第 13 章 「[XML Schema Processor for C](#page-696-0)」
- 第 14 章 「[XML Parser for C](#page-700-0)」

# <span id="page-696-0"></span>**XML Schema Processor for C**

スキーマ API は非常に単純で、初期化、検証、... 検証、終了の順に処理されます。

検証プロセスは、有効か無効かを判別します。ドキュメントは、スキーマに対して有効か無 効かのいずれかです。ドキュメントが有効である場合は、エラー・コード 0(ゼロ)が戻さ れます。ドキュメントが無効である場合は、0(ゼロ)以外のエラー・コードが戻され、問 題が示されます。警告とエラーの区別はありません。すべての問題はエラーであり、致命的 とみなされ、検証はすぐに停止します。

検出されたスキーマはロードされ、スキーマ・コンテキストに保持されます。セッション 中、スキーマは 1 回のみロードされます。xmlclean と同様のクリーンアップ・コールはあ りません。そのため、新しいドキュメントを検証する前にすべてのメモリーを解放し、状態 をリセットする必要がある場合は、コンテキストを終了し、最初からやりなおす必要があり ます。

この章の内容は次のとおりです。

■ C 用の [XML Schema](#page-697-0) のメソッド

#### 関連項目 **:**

■ 『Oracle アプリケーション開発者ガイド - XML』

# <span id="page-697-2"></span><span id="page-697-0"></span>**C** 用の **XML Schema** のメソッド

表 [13-1](#page-697-2) では、C パーサーのメソッドの概要を示します。

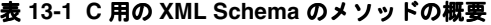

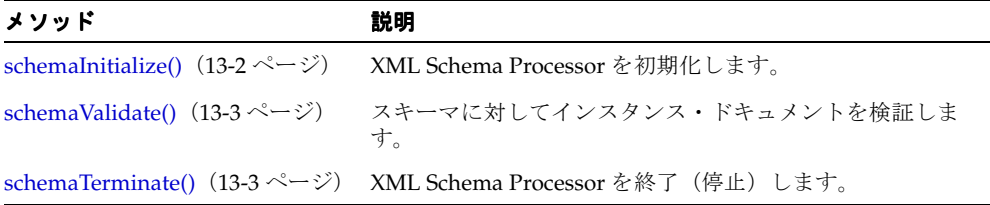

#### <span id="page-697-1"></span>**schemaInitialize()**

XML Schema Processor を初期化します。XML Schema Processor を使用してドキュメントを 検証する前にコールします。XML パーサー・コンテキストを使用して、スキーマ・コンテ キスト用のメモリーを割り当てます。スキーマ・コンテキストは戻され、すべての後続のス キーマ・ファンクションに渡される必要があります。このコンテキスト・ポインタは不透明 であり、そのメンバーを参照することはできません。戻りコンテキストが null の場合、初期 化は正常に実行されません。また、err には、問題を示す数値のエラー・コードが設定され ます。

#### 構文

xsdctx \*schemaInitialize(xmlctx \*ctx, uword \*err)

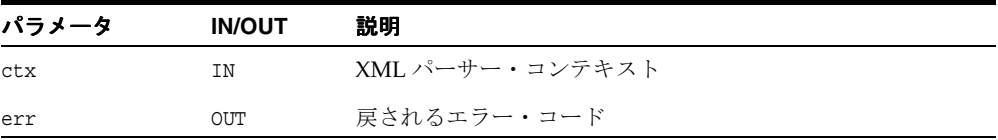

# <span id="page-698-0"></span>**schemaValidate()**

インスタンス・ドキュメントを単一または複数のスキーマに対して検証します。 schemaInitialize によって戻されたスキーマ・コンテキストを渡す必要があります。検 証するドキュメントは、ドキュメントの解析に使用された XML パーサー・コンテキスト inst によって指定されます。ドキュメントは解析済である必要があることに注意してくだ さい。インスタンス・ドキュメントで明示的に参照されるスキーマがない場合は、デフォル トのスキーマ(URL によって指定)が想定されます。ドキュメントにすべての必要なスキー マが指定され、デフォルト・スキーマも提供されている場合は、デフォルト・スキーマは無 視されます。ドキュメントがスキーマを参照せず、デフォルト・スキーマも提供されていな い場合は、エラーが発生します。

#### 構文

uword schemaValidate(xsdctx \*scctx, xmlctx \*inst, oratext \*schema)

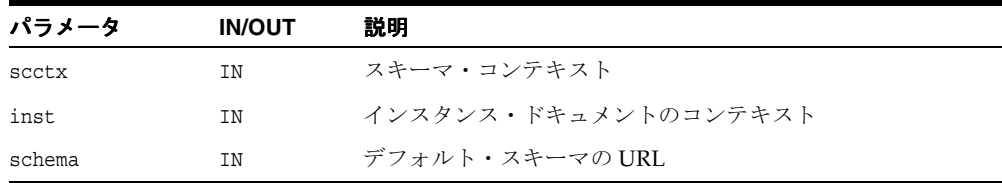

# <span id="page-698-1"></span>**schemaTerminate()**

XML Schema Processor を終了(停止)し、schemaInitialize に渡された元の XML パー サー・コンテキストに割り当てられたすべてのメモリーを解放します。XML Schema Processor の終了後、スキーマ・コンテキストは無効になります。XML Schema Processor を 継続して使用するには、schemaInitialize を使用して新しいスキーマを作成する必要が あります。

#### 構文

void schemaTerminate(xsdctx \*scctx)

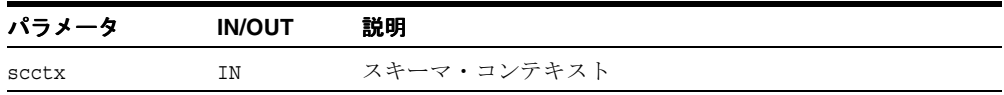

# <span id="page-700-0"></span>**14**

# **XML Parser for C**

この章では、XML Parser の C 言語実装について説明します。

この章の内容は次のとおりです。

- [パーサー](#page-701-0) API
- [XSLT API](#page-710-0)
- W3C の [SAX API](#page-712-0)
- W3C の [DOM API](#page-720-0)
- [名前空間](#page-754-0) API
- [データ型](#page-759-0)

#### 関連項目 **:**

■ 『Oracle アプリケーション開発者ガイド - XML』

# <span id="page-701-0"></span>パーサー **API**

XML は、XML 文書というデータ・オブジェクトのクラスを記述し、XML 文書を処理する コンピュータ・プログラムの動作を部分的に記述します。 XML はアプリケーション・プロ ファイルであり、SGML(ISO 8879)の機能を一部制限したものです。構成的には、XML 文 書は SGML ドキュメントに準拠します。

XML 文書は、エンティティという記憶単位で構成されます。エンティティには、解析対象 データまたは解析対象外データのいずれかが格納されます。解析対象データは文字で構成さ れ、文字データやマークアップを形成します。マークアップは、ドキュメントの記憶レイア ウトおよび論理構造の記述をエンコーディングします。XML は、記憶レイアウトおよび論 理構造に制約を適用するためのメカニズムを提供します。 XML 文書の読取り、およびその内 容と構造へのアクセスには、XML プロセッサというソフトウェア・モジュールを使用しま す。XML プロセッサは、別のモジュール(アプリケーション)にかわって作業を行ってい ることを想定しています。

この XML プロセッサ(またはパーサー)の C 実装は、W3C の XML 仕様(改訂 REC-xml-19980210)に準拠しており、XML データを読み取るために XML プロセッサに必 要な動作、およびアプリケーションに提供する必要がある情報を含んでいます。

このパーサーのデフォルトの動作を次に示します。

- キャラクタ・セットのエンコーディングは UTF-8 です。すべてのドキュメントが ASCII である場合は、パフォーマンスを向上させるために、エンコーディングを US-ASCII に 設定することをお薦めします。
- smsghdlr が指定されないかぎり、メッセージは stderr に出力されます。
- saxcb が SAX コールバック API を使用するように設定されないかぎり、DOM API がア クセス可能な 1 つの解析ツリーが構築されます。どの SAX コールバック・ファンク ションも、不要な場合は null に設定できます。
- パーサーのデフォルト動作では、入力が整形式であるかどうかは確認されますが、入力 が妥当であるかどうかは確認されません。フラグ XML\_FLAG\_VALIDATE を設定する と、入力を検証できます。空白処理のデフォルトの動作は、XML 1.0 仕様に完全に準拠 します。この場合、すべての空白がアプリケーションに通知されますが、無視できる空 白がアプリケーションに対して示されます。ただし、アプリケーションによっては、 XML\_FLAG\_DISCARD\_WHITESPACE を設定し、要素の終了タグと次の要素の開始タ グの間のすべての空白を削除する方が適切な場合もあります。

#### コール順序

単一のドキュメントを解析する場合は、次の順にコールします。

xmlinit, xmlparse*xxx*, xmlterm

Parsing multiple documents, but only the latest document needs to be available:

xmlinit, xmlparse*xxx*, xmlclean, xmlparse*xxx*, xmlclean ... xmlterm

複数のドキュメントを解析し、すべてのドキュメント・データを使用可能にする必要がある 場合は、次の順にコールします。

xmlinit, xmlparse*xxx*, xmlparse*xxx* ... xmlterm

#### メモリー

独自のメモリー割当てを行う場合は、memcb で指定されるメモリー・コールバック・ファン クションを使用できます。これらのファンクションを使用する場合は、そのすべてのファン クションを指定する必要があります。

SAX コールバックに渡されたパラメータ用または DOM 解析ツリーを使用して格納された ノードおよびデータ用に割り当てられたメモリーは、次のいずれかの操作が実行されるまで 解放されません。

- xmlparse*xxx* が他のドキュメントを解析するためにコールされる。
- xmlclean がコールされる。
- xmlterm がコールされる。

#### スレッド・セーフティ

開始、解析、終了というコール順序の途中でスレッドが無効になると、予測できない動作お よび結果になる場合があります。

表 [14-1](#page-702-0) に、C パーサーのメソッドを示します。

<span id="page-702-0"></span>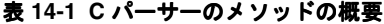

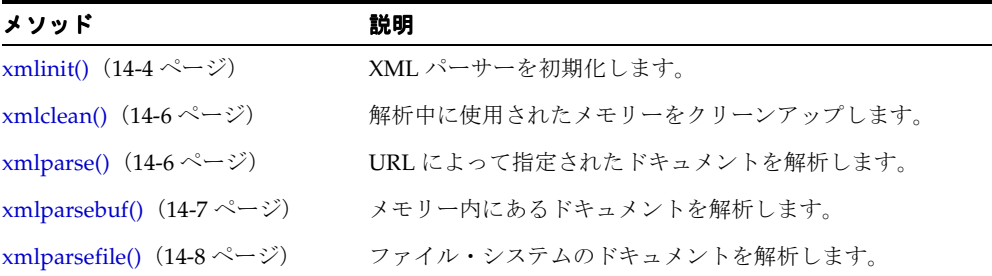

表 **14-1 C** パーサーのメソッドの概要(続き)

| メソッド                                          | 説明                                      |
|-----------------------------------------------|-----------------------------------------|
| xmlparsestream() $(14-8 \sim -\gamma)$        | ユーザー定義ストリームのドキュメントを解析します。               |
| xmlterm() (14-9 ページ)                          | XML パーサーを停止します。                         |
| createDocument() $(14-9 \sim -\gamma)$        | 新しいドキュメントを作成します。                        |
| isStandalone() $(14-10 \sim -\gamma)$         | ドキュメントのスタンドアロン・フラグを戻します。                |
| is Single Char() $(14-10 \sim -\check{\vee})$ | シングルバイト / マルチバイトのエンコーディング・フラ<br>グを戻します。 |
| getEncoding() $(14-10 \sim -\check{\vee})$    | ドキュメントのエンコーディング名を戻します。                  |

## <span id="page-703-0"></span>**xmlinit()**

XML パーサーを初期化します。このファンクションは、解析を行う前にコールする必要が あります。

このコールの C バージョンは、正常に初期化された場合は XML コンテキストを戻し、エ ラーが発生した場合はユーザーの err 引数を設定します。通常、エラー・コードが 0(ゼ ロ)の場合は正常に初期化されたことを示し、0(ゼロ)以外の場合は問題が発生したこと を示します。

このファンクションは、1 つ以上の XML ファイルの処理を開始する前に 1 回のみコールし ます。xmlterm() は、XML ファイルのすべての処理が完了した後にコールします。

エラー・コードは、XMLERR\_LEH\_INIT、XMLERR\_BAD\_ENCODING、XMLERR\_NLS\_INIT、 XMLERR\_NO\_MEMORY、XMLERR\_NULL\_PTR です。

C の場合、err 以外のすべての引数を null にできます。C++ の場合、すべての引数はデ フォルト値を持ち、不要な場合は省略できます。

デフォルトでは、キャラクタ・セットのエンコーディングは UTF-8 です。すべてのドキュメ ントが ASCII である場合は、パフォーマンスを向上させるために、エンコーディングを US-ASCII に設定することをお薦めします。

デフォルトでは、msghdlr が指定されないかぎり、メッセージは stderr に出力されます。

デフォルトでは、saxcb が設定(この場合、SAX コールバック API が起動されます)され ないかぎり、(DOM API がアクセス可能な)解析ツリーが構築されます。どの SAX コール バック・ファンクションも、不要な場合は null に設定できます。

独自のメモリー割当てを行う場合は、memcb で指定されるメモリー・コールバック・ファ ンクションを使用できます。これらのファンクションを使用する場合は、そのすべてのファ ンクションを指定する必要があります。

msgctx、saxcbctx および memcbctx パラメータは、それぞれメッセージ・ハンドラ、 SAX ファンクションまたはメモリー・ファンクションのコールバック・ルーチンに情報を渡 すために定義および使用できる構造体です。コールバック・ファンクションに追加情報を渡 す必要がない場合は、これらのパラメータを null に設定する必要があります。

lang パラメータは、現在は使用されていないため、null に設定します。このパラメータは、 将来のリリースで、エラー・メッセージの言語を決定するために使用される予定です。

#### 構文

xmlctx \*xmlinit(uword \*err, const oratext \*encoding, void (\*msghdlr)(void \*msgctx, const oratext \*msg, uword errcode), void \*msgctx, const xmlsaxcb \*saxcb, void \*saxcbctx, const xmlmemcb \*memcb, void \*memcbctx, const oratext \*lang);

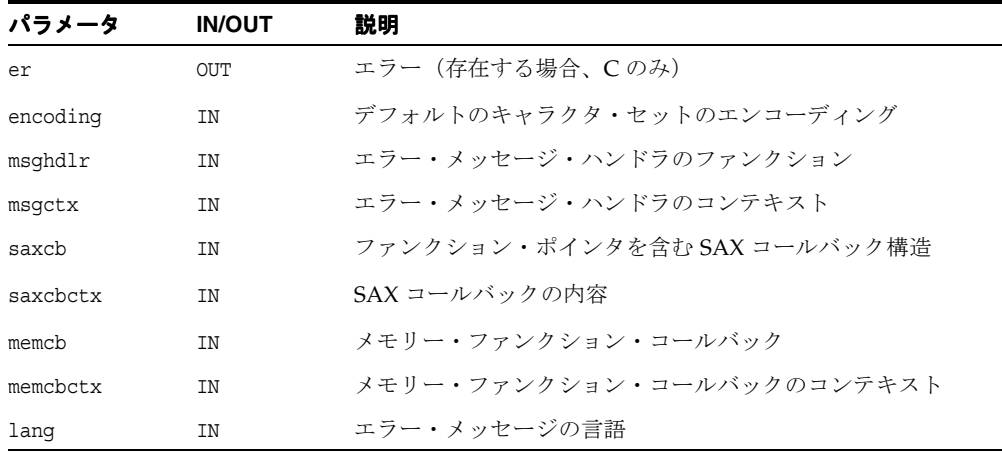

# <span id="page-705-0"></span>**xmlclean()**

前回の解析中に使用されたメモリーを解放します。このファンクションは、単一のコンテキ ストを使用して複数のドキュメントを解析する必要がある場合に有効です。2 つ目以降のド キュメントを解析する前に、xmlclean をコールして、前のドキュメントが使用したメモ リーを解放します。

このコール後に、メモリーは内部で再利用されます。メモリーは、xmlterminate がコー ルされるまで、システムに戻されません。

#### 構文

void xmlclean(xmlctx \*ctx);

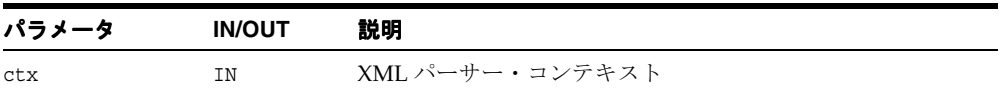

#### <span id="page-705-1"></span>**xmlparse()**

URL によって指定された入力ドキュメントに対して XML パーサーを起動します。XML パーサーは、最初に xmlinit のコールによって正常に初期化されている必要があります。

フラグ・ビットは、OR 計算して、XML パーサーのデフォルトの動作をオーバーライドする 必要があります。次のフラグ・ビットを設定できます。

- XML FLAG VALIDATE は、検証を有効にします。デフォルトの動作では、入力が検証さ れません。
- XML\_FLAG\_DISCARD\_WHITESPACE は、無視できる空白を削除します。空白処理のデ フォルトの動作は、XML 1.0 仕様に完全に準拠します。この場合、すべての空白がアプ リケーションに通知されますが、無視できる空白がアプリケーションに対して示されま す。ただし、アプリケーションによっては、XML\_FLAG\_DISCARD\_WHITESPACE を設 定し、要素の終了タグと次の要素の開始タグの間のすべての空白を削除する方が適切な 場合もあります。
- XML FLAG DTD ONLY は、入力が外部 DTD のみであり、完全なドキュメントではない ことを XML パーサーに通知します。
- XML\_FLAG\_STOP\_ON\_WARNING は、検証に関する警告が発生した場合、すぐに XML パーサーを停止します。デフォルトでは、検証に関する警告が出力されますが、検証は 継続されます。

SAX コールバックに渡されたメモリーまたは DOM 解析ツリーを使用して格納されたメモ リーは、次のいずれかの操作が実行されるまで解放されません。

- xmlparsexxx が他のドキュメントを解析するためにコールされる。
- xmlclean がコールされる。
- xmltermがコールされる。

#### 構文

```
uword xmlparse(xmlctx *ctx, const oratext *url,
              const oratext *encoding, ub4 flags);
```
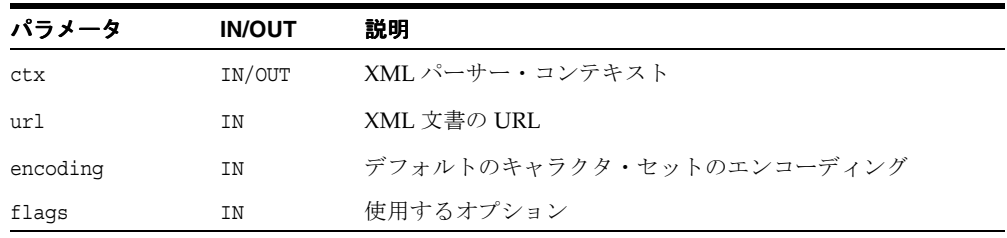

## <span id="page-706-0"></span>**xmlparsebuf()**

メモリー内にあるドキュメントに対して XML パーサーを起動します。XML パーサーは、最 初に xmlinit のコールによって正常に初期化されている必要があります。このファンク ションは、URI からではなくユーザーのバッファから入力されることを除き、xmlparse と 同一です。

#### 構文

uword xmlparsebuf(xmlctx \*ctx, const oratext \*buffer, size\_t len, const oratext \*encoding, ub4 flags);

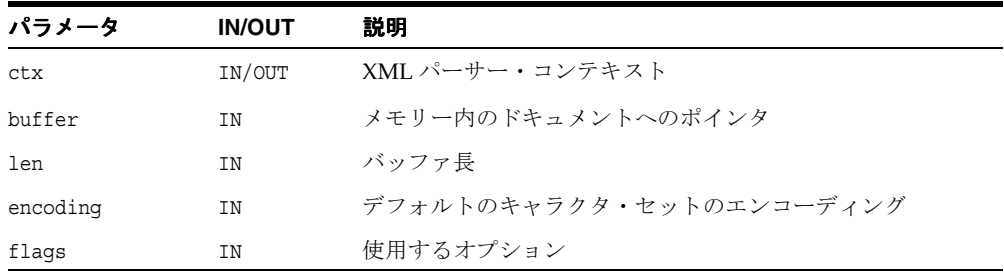

# <span id="page-707-0"></span>**xmlparsefile()**

ファイル・システム内のドキュメントに対して XML パーサーを起動します。XML パーサー は、最初に xmlinit のコールによって正常に初期化されている必要があります。このファ ンクションは、URL からではなくユーザーのファイル・システムから入力されることを除 き、xmlparse と同一です。

#### 構文

uword xmlparsefile(xmlctx \*ctx, const oratext \*path, const oratext \*encoding, ub4 flags);

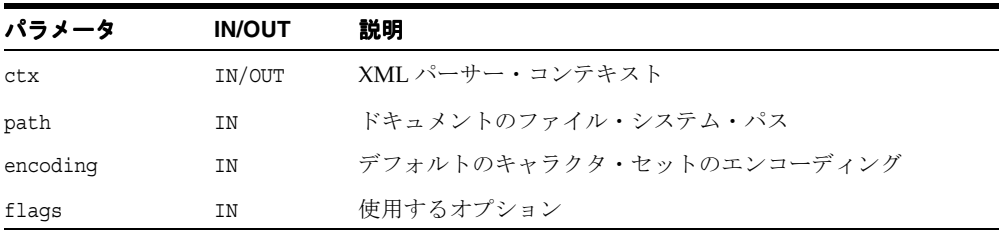

#### <span id="page-707-1"></span>**xmlparsestream()**

ユーザー定義ストリームから読み取られるドキュメントに対して XML パーサーを起動しま す。XML パーサーは、最初に xmlinit のコールによって正常に初期化されている必要があ ります。このファンクションは、URL からではなくユーザー定義ストリームから入力される ことを除き、xmlparse と同一です。最初に、アクセス・メソッド XMLACCESS\_STREAM の I/O コールバック・ファンクションを設定する必要があります。各コールバック・ファンク ションでは、ストリーム(またはストリーム・コンテキスト)・ポインタを ihdl 構造の ptr\_xmlihdl メモリーとして使用できます。その意味および使用方法は、ユーザーが定義 します。

#### 構文

uword xmlparsestream(xmlctx \*ctx, const void \*stream, const oratext \*encoding, ub4 flags);

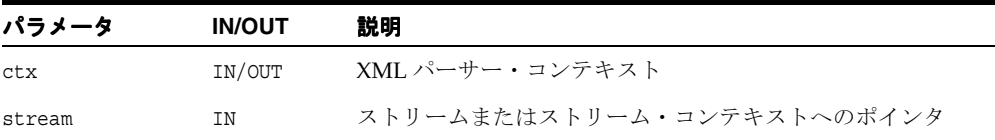

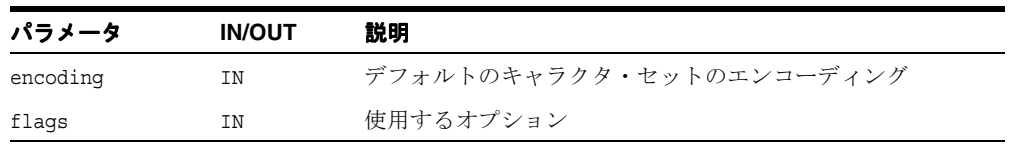

#### <span id="page-708-0"></span>**xmlterm()**

XML パーサーを終了します。このファンクションは、xmlinit のコール後で、メイン・プ ログラムの終了前にコールします。このファンクションは、XML パーサーが使用したすべ てのメモリーを解放し、コンテキストを終了します。終了したコンテキストは、再利用でき ません(さらに解析を行う場合は、新しいコンテキストを作成する必要があります)。

#### 構文

uword xmlterm(xmlctx \*ctx);

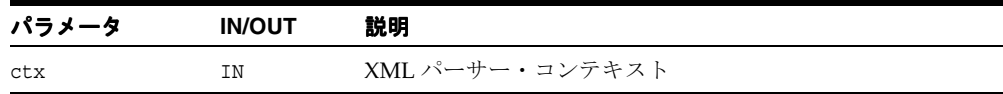

#### <span id="page-708-1"></span>**createDocument()**

メモリー内に新しいドキュメントを作成します。このファンクションは、メモリー内に新し いドキュメントを構成する場合に使用します。常に、DOCUMENT\_NODE 型のノードが XML 文書のルートになります。このファンクションは、そのルート・ノードを作成し、それをコ ンテキストで設定します。存在できる現行のドキュメントは 1 つのみであるため、ドキュメ ント・ノードも 1 つのみです。ノードがすでに存在する場合、このファンクションは処理を 行わず、null を戻します。

#### 構文

xmlnode\* createDocument(xmlctx \*ctx)

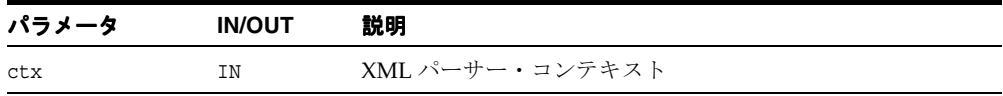

# <span id="page-709-0"></span>**isStandalone()**

ドキュメントのスタンドアロン・フラグの値を戻します。このファンクションは、<?xml?> 処理命令で指定した、ドキュメントのスタンドアロン・フラグのブーリアン値を戻します。

#### 構文

boolean isStandalone(xmlctx \*ctx)

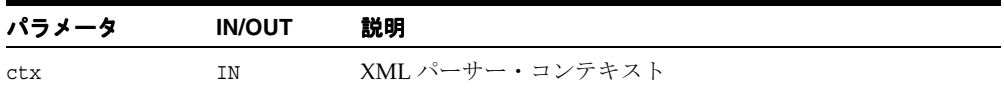

# <span id="page-709-1"></span>**isSingleChar()**

現行のドキュメントをシングルバイト・キャラクタ(ASCII など)またはマルチバイト・ キャラクタ (UTF-8など)のどちらでエンコーディングするかを指定するフラグを戻しま す。ドキュメントのエンコーディングの実際の名前を戻す getEncoding と比較してくださ い。

#### 構文

boolean isSingleChar(xmlctx \*ctx)

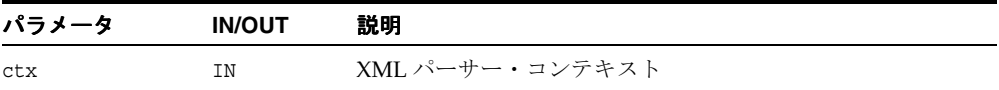

# <span id="page-709-2"></span>**getEncoding()**

現行のドキュメントの文字コード体系の名前(ASCII、UTF8 など)を戻します。現行のエン コーディングがシングルバイトかマルチバイトかを示すブーリアン・フラグのみを戻す isSingleChar と比較してください。

#### 構文

oratext \*getEncoding(xmlctx \*ctx)

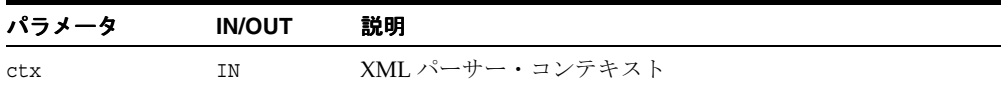

# <span id="page-710-0"></span>**XSLT API**

XSLT は、XML 文書を他の XML 文書に変換するための言語です。

XSLT は、XML のスタイルシート言語である XSL の一部として使用できるように設計され ています。XSLT の他に、XSL にはフォーマットを指定するための XML ボキャブラリが含 まれています。XSL は、XSLT を使用して XML 文書のスタイルを指定し、ドキュメントを フォーマット・ボキャブラリを使用する他の XML 文書に変換する方法を記述します。

また、XSLT は、XSL とは無関係に使用できるように設計されています。ただし、XSLT は、 完全な汎用 XML 変換言語というわけではありません。XSLT は、主に、XSLT を XSL の一部 として使用する場合に必要な種類の変換を行うために設計されています。

XSLT に記述されている変換は、ソース・ツリーを結果ツリーに変換するための規則を記述 しています。変換は、テンプレートを使用してパターンを対応付けることによって実行され ます。パターンは、ソース・ツリー内の要素に対して一致検索されます。テンプレートは、 結果ツリーの一部を作成するためにインスタンス化されます。結果ツリーは、ソース・ツ リーからは切り離されています。結果ツリーの構造は、ソース・ツリーの構造と完全に異な る場合があります。結果ツリーを構成する場合、ソース・ツリーの要素をフィルタにかけ、 再度順序付けたり、任意の構造を追加することができます。

XSLT に記述されている変換をスタイルシートといいます。これは、XSLT が XSL フォー マット・ボキャブラリに変換される場合に、変換がスタイルシートとして機能するためで す。

スタイルシートには、一連のテンプレート規則が含まれています。テンプレート規則には、 ソース・ツリー内のノードに対して一致検索されるパターン、および結果ツリーの一部を形 成するようにインスタンス化できるテンプレートという 2 つの部分があります。これによっ て、1 つのスタイルシートを、同様のソース・ツリー構造を持つ様々なドキュメントに適用 できます。

テンプレートは、特定のソース要素が結果ツリーの一部を作成できるようにインスタンス化 されます。テンプレートは、リテラル結果要素構造を指定する要素を含むことができます。 また、テンプレートは、結果ツリーの一部を作成するための命令である XSLT 名前空間の要 素も含むことができます。テンプレートがインスタンス化されると、各命令が実行され、そ の命令が作成した結果ツリーの一部によって置換されます。命令は、子孫ソース要素を選択 および処理できます。子孫要素を処理すると、適切なテンプレート規則が検索され、そのテ ンプレートがインスタンス化されることによって、結果ツリーの一部が作成されます。要素 は命令の実行によって選択されている場合にのみ処理されることに注意してください。結果 ツリーは、ルート・ノード用のテンプレート規則を検索し、そのテンプレートをインスタン ス化することによって構成されます。

XML 文書を読み取り、それらを異なるスタイルを持つ他の XML 文書に変換するには、 XML プロセッサというソフトウェア・モジュールが使用されます。

この XSL プロセッサの C 実装は、W3C の XSLT 標準 (1999 年 11 月 16 日公開のバージョン 1.0)に準拠しており、XSLT 仕様で指定されている、XML プロセッサに必要な動作を含んで います。

# **xslprocess()**

これらのファンクションは、XML 文書ソースを使用して XSL スタイルシートを処理し、正 常に実行されたことを示すか、またはエラー・コードを戻します。

#### 構文

uword xslprocess(xmlctx \*docctx, xmlctx \*xslctx, xmlctx \*resctx, xmlnode \*\*result);

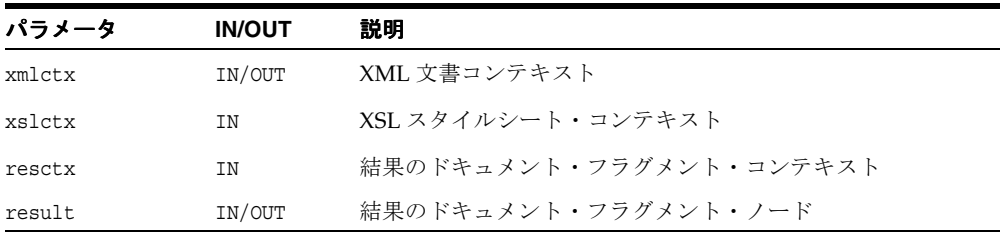

## <span id="page-712-0"></span>**W3C** の **SAX API**

SAX はイベントベースの XML 解析用の標準インタフェースで、XML-DEV メーリング・リ ストのメンバーが共同開発したものです。

XML(または SGML)API には、主に次の 2 つのタイプがあります。

- ツリーベースの API
- イベントベースの API

ツリーベースの API は、XML 文書を内部ツリー構造にコンパイルし、アプリケーションが DOM(XML および HTML ドキュメント用のツリーベースの標準 API)を使用してそのツ リーをナビゲートできるようにします。

一方、イベントベースの API は、コールバックを介して解析イベント(要素の始まりや終わ りなど)をアプリケーションに直接通知し、通常、内部ツリーを構築しません。アプリケー ションは、ハンドラを実装して、Graphical User Interface(GUI)でイベントを処理する場 合と同様に様々なイベントを処理します。

ツリーベースの API は様々なアプリケーションで有効ですが、ドキュメントが大きい場合、 多くのシステム・リソースが消費される場合があります(詳細に制御された環境では、簡単 な方法でツリーを構築し、この問題の一部を回避できる場合もあります)。さらに、アプリ ケーションによっては、独自のデータ・ツリーを個別に構築する必要があり、新しいツリー にマップするためにのみ解析ノードのツリーを構築することは非常に非効率的です。

いずれの場合も、イベントベースの API は、XML 文書への単純でより低レベルのアクセス を提供します。ユーザーは、使用可能なシステム・メモリーよりサイズの大きいドキュメン トを解析したり、コールバック・イベント・ハンドラを使用して独自のデータ構造を構築で きます。

SAX を使用するには、ファンクション・ポインタを使用して xmlsaxcb 構造を初期化し、 xmlinit コールに渡します。ユーザー定義のコンテキスト構造体へのポインタも含まれるた め、コンテキスト・ポインタは各 SAX 関数に渡されます。

次に、SAX のコールバック構造を示します。

```
typedef struct
```

```
{
  sword (*startDocument)(void *ctx);
 sword (*endDocument)(void *ctx);
  sword (*startElement)(void *ctx, const oratext *name,
                         const struct xmlarray *attrs);
  sword (*endElement)(void *ctx, const oratext *name);
 sword (*characters)(void *ctx, const oratext *ch, size t len);
 sword (*ignorableWhitespace)(void *ctx, const oratext *ch, size t len);
  sword (*processingInstruction)(void *ctx, const oratext *target,
                                  const oratext *data);
```

```
 sword (*notationDecl)(void *ctx, const oratext *name,
                      const oratext *publicId, const oratext *systemId);
sword (*unparsedEntityDecl)(void *ctx, const oratext *name,
                            const oratext *publicId,
                            const oratext *systemId,
                            const oratext *notationName);
sword (*nsStartElement)(void *ctx, const oratext *qname,
                        const oratext *local, const oratext *nsp,
                        const struct xmlnodes *attrs);
```
} xmlsaxcb;

表 [14-2](#page-713-0) に、コールバック・ファンクションを示します。[nsStartElement\(\)](#page-718-1)の例外を持つファ ンクションはすべて、SAX 標準に準拠します。

| メソッド                                             | 説明                                                      |
|--------------------------------------------------|---------------------------------------------------------|
| characters() $(14-15 \sim -\gamma)$              | 要素内の文字データの诵知を受け取ります。                                    |
| endDocument() $(14-15 \sim \rightarrow \sim)$    | ドキュメントの終わりの通知を受け取ります。                                   |
| endElement() $(14-16 \sim \rightarrow \sim)$     | 要素の終わりの通知を受け取ります。                                       |
| ignorableWhitespace() (14-16<br>ページ)             | 要素内容内の無視できる空白の通知を受け取ります。                                |
| notationDecl() $(14-17 \sim \rightarrow \sim)$   | 表記法宣言の通知を受け取ります。                                        |
| processingInstruction() (14-17<br>ページ)           | 処理命令の通知を受け取ります。                                         |
| startDocument() $(14-18 \sim \rightarrow \sim)$  | ドキュメントの始まりの通知を受け取ります。                                   |
| startElement() $(14-18 \sim -\check{\nu})$       | 要素の始まりの通知を受け取ります。                                       |
| ジ)                                               | unparsedEntityDecl() (14-19 ペー 解析対象外エンティティ宣言の通知を受け取ります。 |
| nsStartElement() $(14-19 \sim \rightarrow \sim)$ | 要素の名前空間の始まりの通知を受け取ります。                                  |

<span id="page-713-0"></span>表 **14-2 SAX** コールバック・ファンクションの概要

# <span id="page-714-0"></span>**characters()**

要素内の文字データの通知を受け取ります。

#### 構文

```
sword (*characters)(
 void *ctx,
 const oratext *ch,
 size t len);
```
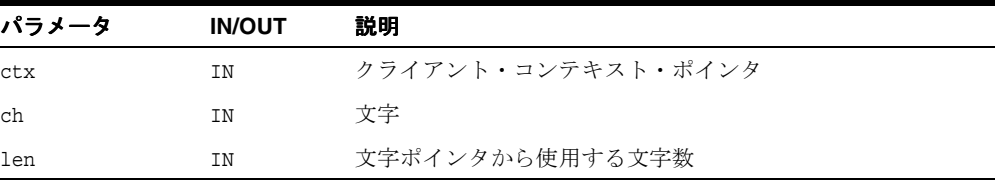

# <span id="page-714-1"></span>**endDocument()**

ドキュメントの終わりの通知を受け取ります。

#### 構文

sword (\*endDocument)( void \*ctx);

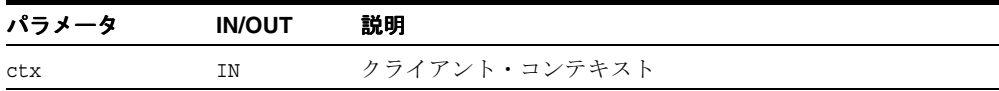

# <span id="page-715-0"></span>**endElement()**

要素の終わりの通知を受け取ります。

#### 構文

```
sword (*endElement)(
 void *ctx, 
 const oratext *name);
```
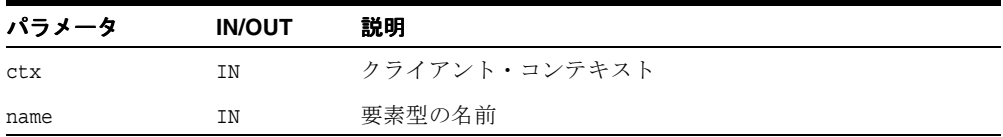

# <span id="page-715-1"></span>**ignorableWhitespace()**

要素内容内の無視できる空白の通知を受け取ります。

#### 構文

sword (\*ignorableWhitespace)( void \*ctx, const oratext \*ch, size t len);

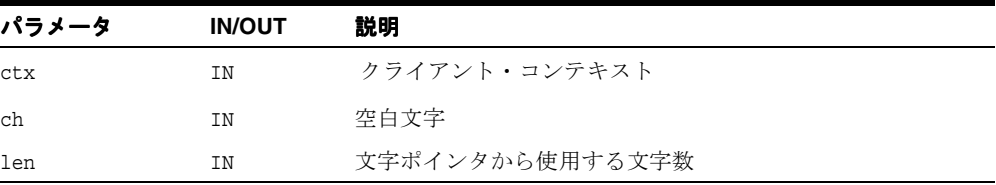

# <span id="page-716-0"></span>**notationDecl()**

#### 用途

表記法宣言の通知を受け取ります。

#### 構文

```
sword (*notationDecl)(
 void *ctx, 
 const oratext *name, 
 const oratext *publicId,
 const oratext *systemId);
```
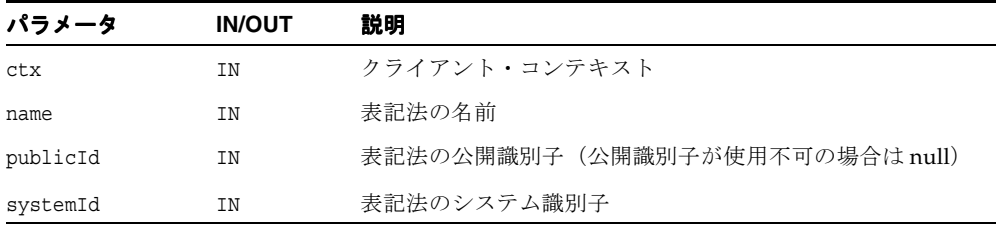

# <span id="page-716-1"></span>**processingInstruction()**

処理命令の通知を受け取ります。

#### 構文

```
sword (*processingInstruction)(
 void *ctx,
 const oratext *target,
 const oratext *data);
```
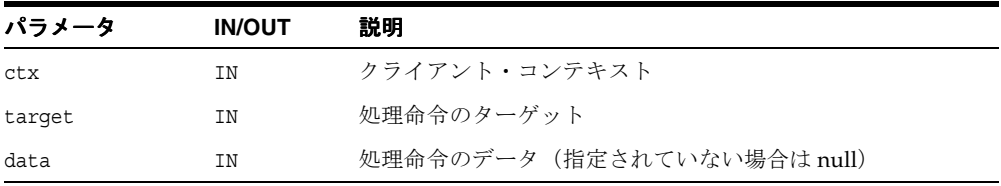

# <span id="page-717-0"></span>**startDocument()**

ドキュメントの始まりの通知を受け取ります。

#### 構文

```
sword (*startDocument)(
 void *ctx);
```
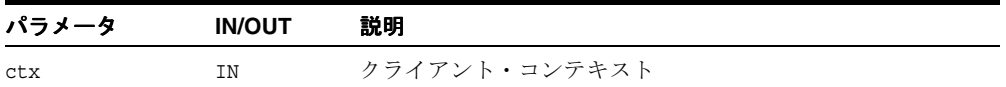

# <span id="page-717-1"></span>**startElement()**

要素の始まりの通知を受け取ります。

#### 構文

```
word (*startElement)(
 void *ctx,
 const oratext *name,
 const struct xmlattrs *attrs);
```
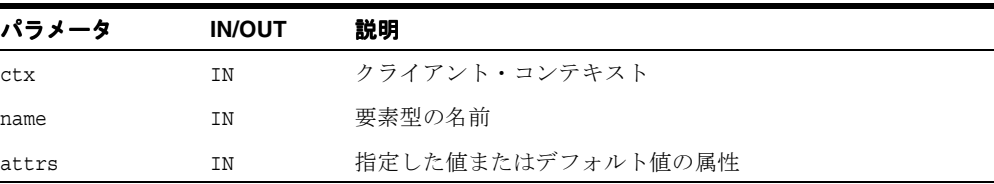

# <span id="page-718-0"></span>**unparsedEntityDecl()**

解析対象外エンティティ宣言の通知を受け取ります。

#### 構文

```
sword (*unparsedEntityDecl)(
 void *ctx, 
 const oratext *name, 
 const oratext *publicId, 
 const oratext *systemId, 
 const oratext *notationName);
```
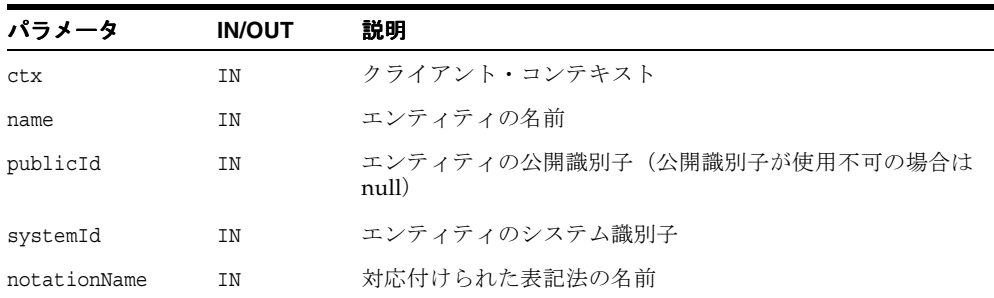

# <span id="page-718-1"></span>**nsStartElement()**

要素の名前空間の始まりの通知を受け取ります。

#### 構文

```
sword (*nsStartElement)(
 void *ctx,
 const oratext *qname,
 const oratext *local,
 const oratext *namespace,
 const struct xmlattrs *attrs);
```
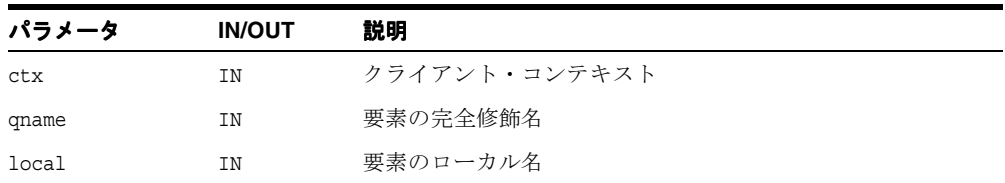

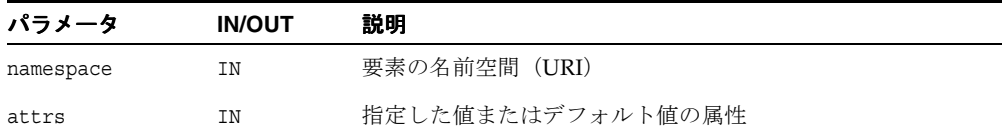
### **W3C** の **DOM API**

**DOM** は、HTML および XML 文書用の API です。DOM は、ドキュメントの論理構造、ド キュメントへのアクセス方法および操作方法を定義します。 DOM 仕様では、「ドキュメン ト」という用語は、幅広い意味で使用されます。XML は、多様なシステムに格納できる 様々な情報を表す手段としてますます需要が高まっていますが、情報の多くは、従来、ド キュメントとしてではなくデータとして認識されてきました。これに対し、XML はデータ をドキュメントとして表し、DOM を使用して、このデータを管理します。

プログラマは、DOM を使用してドキュメントを構築し、その構造をナビゲートしたり、要 素および内容を追加、変更および削除することができます。HTML または XML 文書のすべ ての内容は、DOM を使用してアクセス、変更、削除または追加できます。ただし、いくつ かの例外もあります。特に、XML の内部および外部サブセットに対する DOM インタ フェースは、まだ仕様が確立されていません。

W3C による DOM 仕様の重要な目的の 1 つは、様々な環境およびアプリケーションで使用 できる標準プログラミング・インタフェースを提供することです。DOM は、すべてのプロ グラミング言語で使用できるように設計されています。DOM 標準はオブジェクト指向であ るため、C に適用するには、次の変更が必要です。

- 再利用されるファンクション名の拡張が必要です。たとえば、属性クラスの getValue には一意の名前 getAttrValue を与え、getNodeValue によって確立されるパターン と一致させます。
- いくつかのファンクションを追加する必要があります。たとえば、ノードの子ノードの 数を戻すファンクションが定義されていないため、numChildNodes が新しく作成され ます。

この C DOM インタフェースの実装は、REC-DOM-Level-1-19981001 に準拠します。表 [14-3](#page-720-0) に、C DOM ファンクションを示します。

| メソッド                                              | 説明                      |
|---------------------------------------------------|-------------------------|
| appendChild() $(14-25 \sim -\nu)$                 | 現行のノードに子ノードを追加します。      |
| appendData() $(14-25 \sim -\nu)$                  | ノードの現行データに文字データを追加します。  |
| cloneNode() $(14-26 \sim -\gamma)$                | 現行のノードと同一の新しいノードを作成します。 |
| createAttribute() $(14-26 \sim \rightarrow \sim)$ | 要素ノードの新しい属性を作成します。      |
| createCDATASection() $(14-27 \sim -$<br>ジ)        | CDATA ノードを作成します。        |
| createComment() $(14-27 \sim \rightarrow \sim)$   | コメント・ノードを作成します。         |

<span id="page-720-0"></span>表 **14-3 W3C DOM** メソッドの概要

### 表 **14-3 W3C DOM** メソッドの概要(続き)

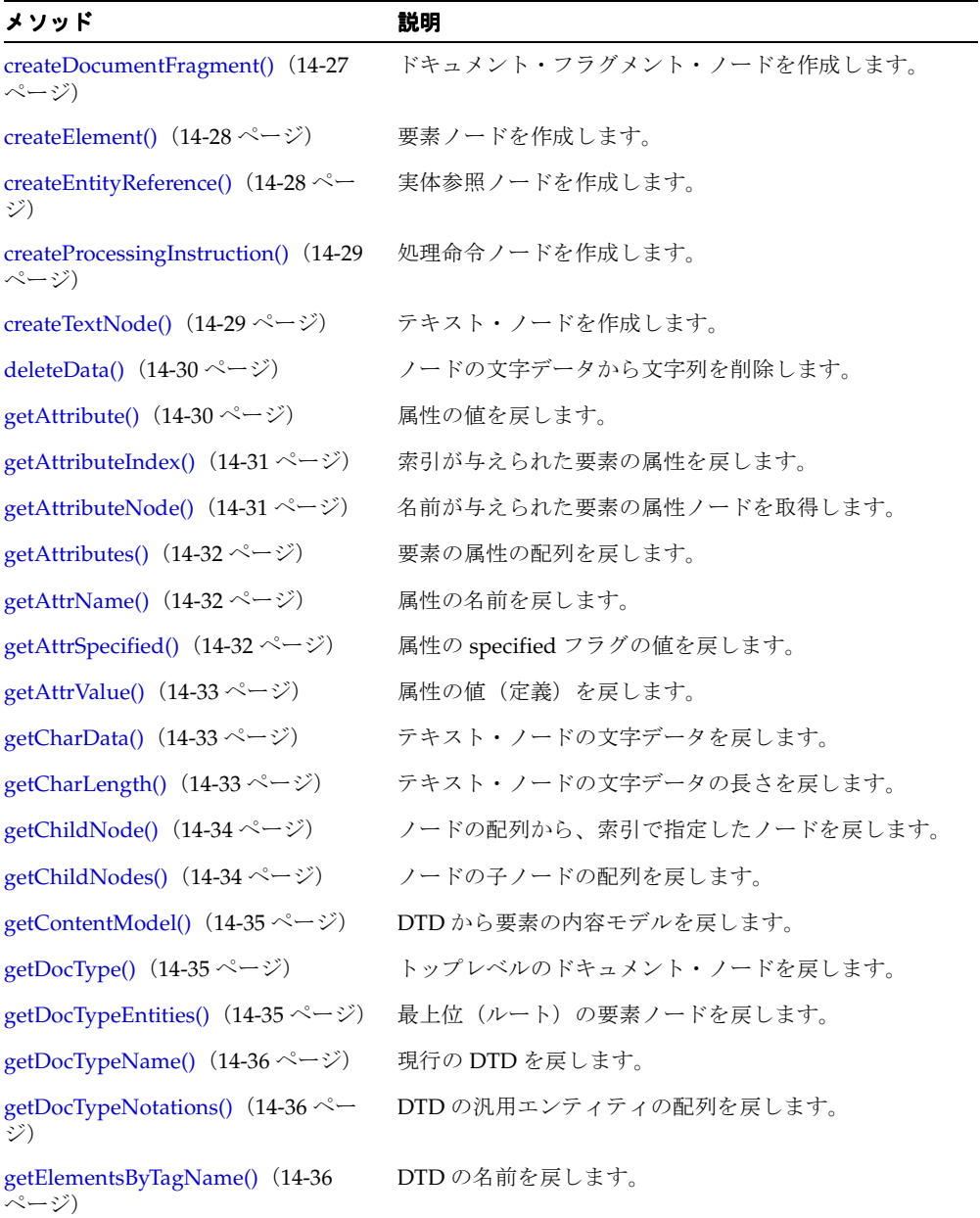

表 **14-3 W3C DOM** メソッドの概要(続き)

| メソッド                                               | 説明                                     |
|----------------------------------------------------|----------------------------------------|
| getDocument() $(14-37 \sim -\gamma)$               | DTD の表記法の配列を戻します。                      |
| getDocumentElement() (14-37 ~–<br>ジ)               | 一致する名前を持つ要素のリストを戻します。                  |
| getEntityNotation() $(14-37 \sim 0)$               | エンティティの NDATA を戻します。                   |
| getEntityPubID() $(14-38 \sim \rightarrow \sim)$   | エンティティの公開識別子を戻します。                     |
| getEntitySysID() $(14-38 \sim -\gamma)$            | エンティティのシステム識別子を戻します。                   |
| getFirstChild() (14-38 ページ)                        | ノードの最初の子ノードを戻します。                      |
| getImplementation() $(14-39 \sim -\check{\vee})$   | DOM インプリメンテーション構造(定義されている場<br>合)を戻します。 |
| getLastChild() (14-39 ページ)                         | ノードの最後の子ノードを戻します。                      |
| getNamedItem() $(14-39 \sim -\nu)$                 | ノードのリストから、名前で指定したノードを戻しま<br>す。         |
| getNextSibling() $(14-40 \sim -\gamma)$            | ノードの直後のノードを戻します。                       |
| getNodeMapLength() $(14-40 \sim -\gamma)$          | ノード・マップ内のエンティティの数を戻します。                |
| getNodeName() $(14-40 \sim -\gamma)$               | ノードの名前を戻します。                           |
| getNodeType() $(14-41 \sim -\gamma)$               | ノードの型コードを戻します(列挙)。                     |
| getNodeValue() $(14-41 \sim -\gamma)$              | ノードの値(文字データ)を戻します。                     |
| getNotationPubID() $(14-41 \sim \rightarrow \sim)$ | 表記法の公開識別子を戻します。                        |
| getNotationSysID() $(14-42 \sim -\nu)$             | 表記法のシステム識別子を戻します。                      |
| getOwnerDocument() $(14-42 \sim -\gamma)$          | 与えられたノードを含むドキュメント・ノードを戻しま<br>す。        |
| getParentNode() $(14-42 \sim -\nu)$                | 処理命令のデータを戻します。                         |
| getPIData() $(14-43 \sim -\gamma)$                 | 処理命令のターゲットを戻します。                       |
| getPITarget() $(14-43 \sim -\gamma)$               | ノードの親ノードを戻します。                         |
| getPreviousSibling() $(14-43 \sim -\gamma)$        | ノードの直前のノードを戻します。                       |
| getTagName() $(14-44 \sim -\gamma)$                | ノードのタグ名を戻します。現在、これは名前と同じで<br>す。        |
| hasAttributes() $(14-44 \sim -\gamma)$             | 要素ノードに属性があるかどうかを判断します。                 |
| hasChildNodes() $(14-45 \sim -\nu)$                | ノードに子があるかどうかを判断します。                    |

| メソッド                                               | 説明                                                    |
|----------------------------------------------------|-------------------------------------------------------|
| hasFeature() $(14-45 \sim \rightarrow \sim)$       | DOM インプリメンテーションが固有の機能をサポート<br>するかどうかを判別します。           |
| insertBefore() $(14-46 \sim -\gamma)$              | 与えられた参照ノードの前に新しい子ノードを挿入しま<br>す。                       |
| insertData() $(14-46 \sim -\gamma)$                | ノードの既存データに新しい文字データを挿入します。                             |
| isStandalone() $(14-47 \sim \rightarrow \sim)$     | ドキュメントがスタンドアロンかどうかを判別します。                             |
| $nodeValid()$ $(14-47 \sim \rightarrow \sim)$      | ノードを現行の DTD に対して検証します。                                |
| normalize() $(14-48 \sim -\gamma)$                 | 隣接するテキスト・ノードをマージすることによって、<br>ノードを正規化します。              |
| numAttributes() $(14-48 \sim \rightarrow \sim)$    | 要素ノードの属性の数を戻します。                                      |
| numChildNodes()(14-48 ページ)                         | ノードの子ノードの数を戻します。                                      |
| removeAttribute() $(14-49 \sim \rightarrow \sim)$  | 与えられた名前を持つ、要素の属性を削除します。                               |
| removeAttributeNode() $(14-49 \sim -$<br>ジ)        | 与えられたポインタが指す、要素の属性を削除します。                             |
| removeChild() $(14-49 \sim \rightarrow \sim)$      | ノードをその親ノードの子リストから削除します。                               |
| removeNamedItem() $(14-50 \sim \rightarrow \sim)$  | 与えられた名前を持つノードをノード・リストから削除<br>します。                     |
| replaceChild() $(14-50 \sim \rightarrow \sim)$     | ノードを他のノードで置換します。                                      |
| replaceData() $(14-51 \sim \gamma)$                | ノードの文字データの部分文字列を他の文字列で置換し<br>ます。                      |
| setAttribute() $(14-51 \sim \tilde{\nu})$          | 与えられた属性名および属性値を持つ新しい属性を要素<br>ノードに対して設定(追加または置換)します。   |
| setAttributeNode() $(14-52 \sim \rightarrow \sim)$ | 新しい属性へのポインタを与えると、その新しい属性を<br>要素ノードに対して設定(追加または置換)します。 |
| setNamedItem() $(14-52 \sim \rightarrow \sim)$     | 親ノードの子リストに新しいノードを設定(追加または<br>置換)します。                  |
| setNodeValue() $(14-53 \sim \rightarrow \sim)$     | ノードの値 (文字データ) を設定します。                                 |
| setPIData() $(14-53 \sim \rightarrow \circ)$       | 処理命令のデータを設定します。                                       |
| setPIData() $(14-53 \sim \rightarrow \sim)$        | ノードの文字データを2つの部分に分割します。                                |
| substringData() $(14-54 \sim \rightarrow \sim)$    | ノードの文字データの部分文字列を戻します。                                 |

表 **14-3 W3C DOM** メソッドの概要(続き)

# <span id="page-724-0"></span>**appendChild()**

与えられた親ノードの子リストの最後に新しいノードを追加し、追加したノードを戻しま す。

### 構文

xmlnode \*appendChild(xmlctx \*ctx, xmlnode \*parent, xmlnode \*newnode)

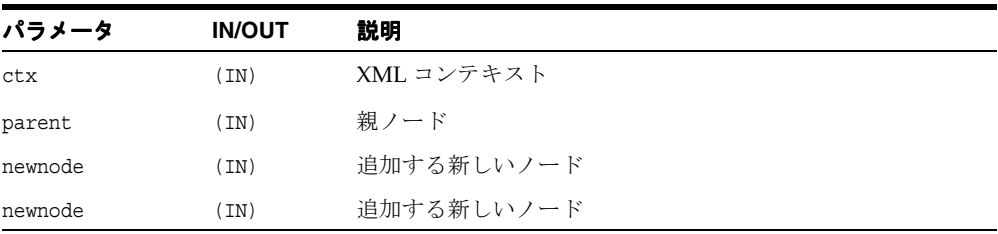

## <span id="page-724-1"></span>**appendData()**

与えられた文字列をテキスト・ノードまたは CDATA ノードの文字データに追加します。

### 構文

void appendData(xmlctx \*ctx, xmlnode \*node, const oratext \*arg)

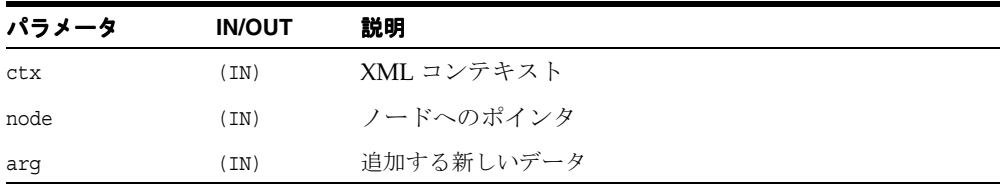

## <span id="page-725-0"></span>**cloneNode()**

このノードの複製を戻し、ノードの汎用コピー・コンストラクタとして機能します。複製 ノードは親を持ちません(parentNode は null を戻します)。

要素を複製すると、XML プロセッサによって生成されたデフォルト値の属性を含む、すべ ての属性およびその値がコピーされます。ただし、このメソッドでは、ノードに含まれるテ キストは、子であるテキスト・ノードに含まれているため、ディープ・クローンの場合以外 はコピーされません。他のタイプのノードを複製すると、単純にこのノードのコピーが戻さ れます。

ディープ・クローンでは、ノードの子ノードは単に指定されるのみでなく、再帰的に複製さ れます。

#### 構文

xmlnode \*cloneNode(xmlctx \*ctx, const xmlnode \*old, boolean deep)

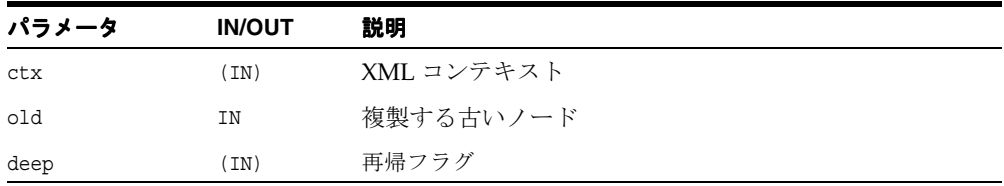

### <span id="page-725-1"></span>**createAttribute()**

与えられた名前および値を持つ新しい属性ノードを作成します。この新しいノードは連結さ れておらず、setAttributeNode を使用して要素ノードに追加する必要があります。

#### 構文

xmlnode \*createAttribute(xmlctx \*ctx, const oratext \*name, const oratext \*value)

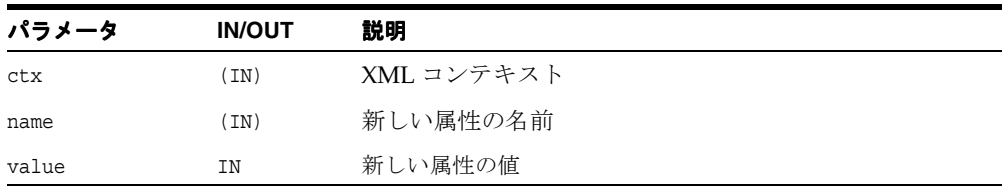

## <span id="page-726-0"></span>**createCDATASection()**

新しい CDATA ノードを作成します。

#### 構文

xmlnode \*createCDATASection(xmlctx \*ctx, const oratext \*data)

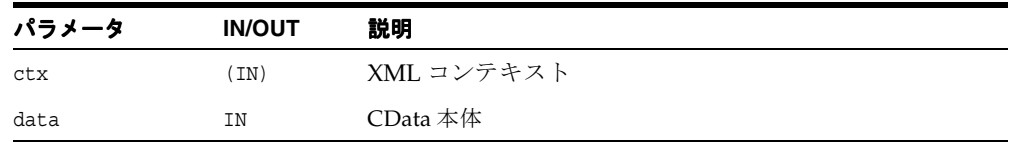

# <span id="page-726-1"></span>**createComment()**

新しいコメント・ノードを作成します。

### 構文

xmlnode \*createComment(xmlctx \*ctx, const oratext \*data)

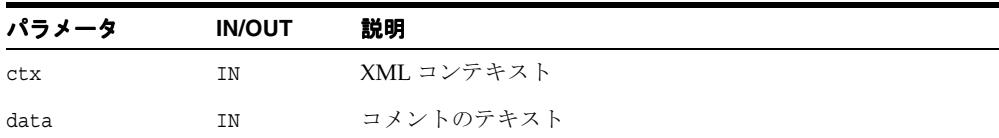

# <span id="page-726-2"></span>**createDocumentFragment()**

新しい DOCUMENT FRAGMENT ノードを作成します。ドキュメント・フラグメントは、軽量 なドキュメント・オブジェクトです。これには 1 つ以上の子ノードが含まれますが、ドキュ メント全体のオーバーヘッドはありません。ドキュメント・フラグメントは、一部の操作 (挿入など)で単純なノードのかわりに使用できます。この場合、操作はフラグメント・ ノード自体ではなく、フラグメントのすべての子ノードに対して行われます。

### 構文

xmlnode \*createDocumentFragment(xmlctx \*ctx)

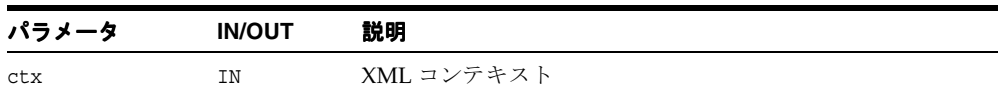

# <span id="page-727-0"></span>**createElement()**

新しい要素ノードを作成します。

### 構文

xmlnode \*createElement(xmlctx \*ctx, const oratext \*elname)

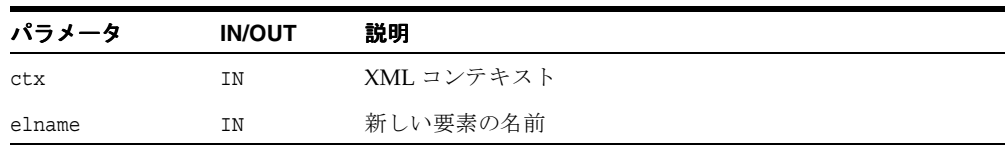

# <span id="page-727-1"></span>**createEntityReference()**

新しい ENTITY\_REFERENCE ノードを作成します。

### 構文

xmlnode \*createEntityReference(xmlctx \*ctx, const oratext \*name)

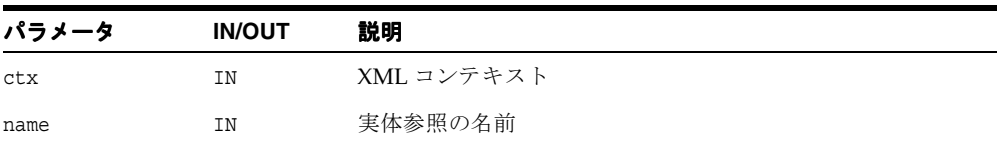

# <span id="page-728-0"></span>**createProcessingInstruction()**

与えられたターゲットおよび内容を持つ新しい PROCESSING INSTRUCTION ノードを作成 します。

#### 構文

xmlnode \*createProcessingInstruction(xmlctx \*ctx, const oratext \*target, const oratext \*data)

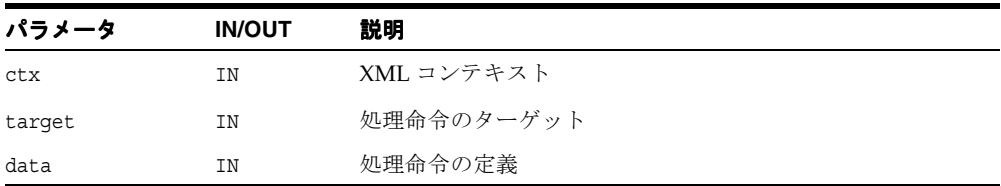

# <span id="page-728-1"></span>**createTextNode()**

与えられた内容を持つ新しいテキスト・ノードを作成します。

### 構文

xmlnode \*createTextNode(xmlctx \*ctx, const oratext \*data)

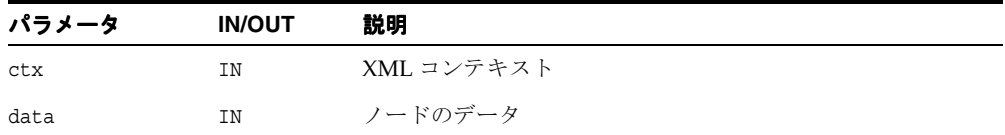

# <span id="page-729-0"></span>**deleteData()**

ノードの文字データから部分文字列を削除します。

### 構文

void deleteData(xmlctx \*ctx, xmlnode \*node, ub4 offset, ub4 count)

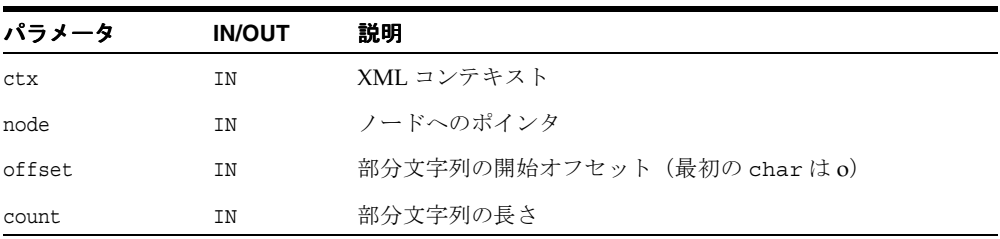

# <span id="page-729-1"></span>**getAttribute()**

指定された名前の属性の値を戻します。

### 構文

const oratext \*getAttribute(const xmlnode \*node, const oratext \*name)

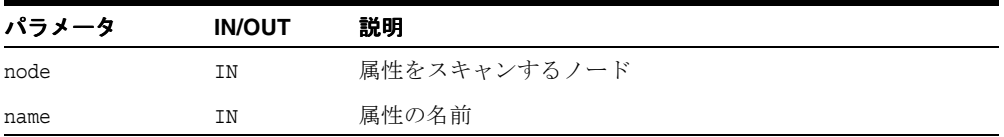

# <span id="page-730-0"></span>**getAttributeIndex()**

属性の配列から、与えられた索引(0から開始)が付いた1つの属性を戻します。属性の名 前または値(あるいはその両方)は、(getAttrName および getAttrValue を使用して) フェッチします。エラーが発生すると、null を戻します。

### 構文

xmlnode \*getAttributeIndex(const xmlnodes \*attrs, size\_t index)

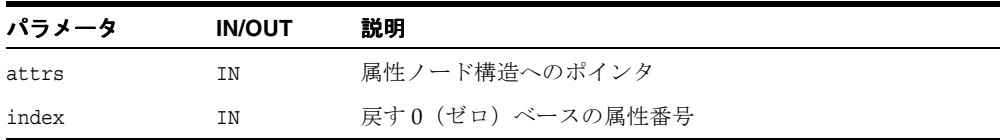

# <span id="page-730-1"></span>**getAttributeNode()**

与えられた名前を持つ、要素ノードの属性へのポインタを戻します。該当する属性が存在し ない場合は、null を戻します。

### 構文

xmlnode \*getAttributeNode(const xmlnode \*elem, const oratext \*name)

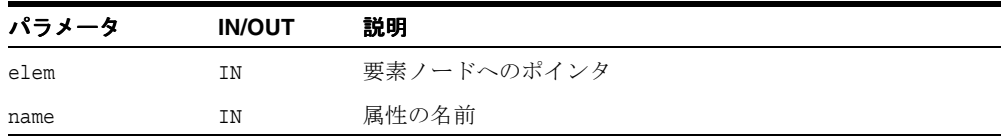

## <span id="page-731-0"></span>**getAttributes()**

与えられたノードのすべての属性の配列を戻します。その後、このポインタを getAttribute に渡して個々の属性のポインタをフェッチしたり、numAttributes に渡 して属性の合計数を戻すことができます。属性を定義していない場合は、null が戻されま す。

#### 構文

xmlnodes \*getAttributes(const xmlnode \*node)

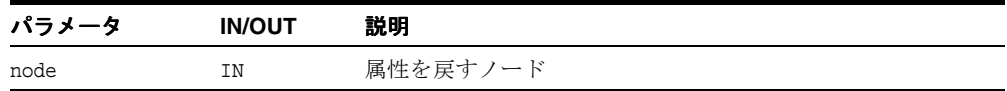

# <span id="page-731-1"></span>**getAttrName()**

属性へのポインタが与えられると、その属性の名前を戻します。DOM 仕様では、これは getName という名前のメソッドです。

#### 構文

const oratext \*getAttrName(const xmlnode \*attr)

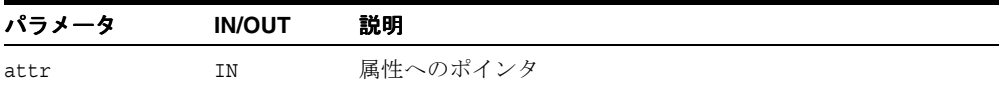

# <span id="page-731-2"></span>**getAttrSpecified()**

属性の specified フラグを戻します。元のドキュメントでこの属性に値が明示的に与えられて いる場合は true を、それ以外の場合は false を戻します。ノードが属性でない場合は、 false を戻します。DOM 仕様では、これは getSpecified という名前のメソッドです。

#### 構文

boolean getAttrSpecified(const xmlnode \*attr)

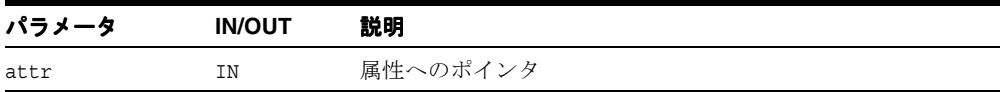

### <span id="page-732-0"></span>**getAttrValue()**

属性へのポインタが与えられると、その属性の値(定義)を戻します。DOM 仕様では、こ れは getValue という名前のメソッドです。

#### 構文

const oratext \*getAttrValue(const xmlnode \*attr)

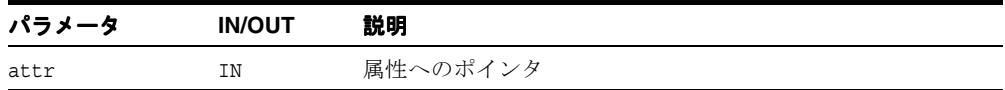

## <span id="page-732-1"></span>**getCharData()**

テキスト・ノードまたは CDATA ノードの文字データを戻します。DOM 仕様では、これは getData という名前のメソッドです。

#### 構文

const oratext \*getCharData(const xmlnode \*node)

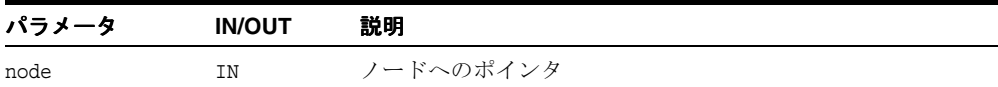

## <span id="page-732-2"></span>**getCharLength()**

テキスト・ノードまたは CDATA ノードの文字データの長さを戻します。DOM 仕様では、 これは getLength という名前のメソッドです。

#### 構文

ub4 getCharLength(const xmlnode \*node)

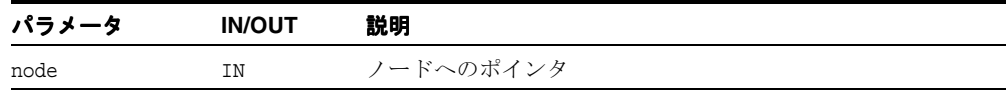

# <span id="page-733-0"></span>**getChildNode()**

ノードの配列内にある *n* 番目のノードを戻します。該当するノードが存在しない場合は、 null を戻します。これは、DOM にはない、新しく作成されたファンクションですが、 DOM のパターンと一致する名前が付けられています。

### 構文

xmlnode\* getChildNode(const xmlnodes \*nodes, size\_t index)

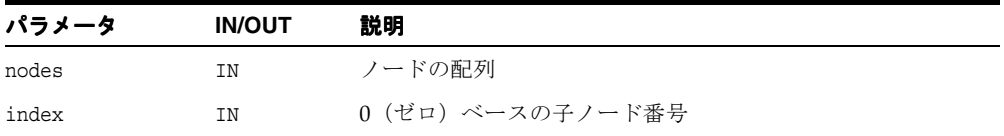

# <span id="page-733-1"></span>**getChildNodes()**

与えられたノードの子ノードの配列を戻します。その後、このポインタを getChildNode に渡して個々の子ノードをフェッチすることができます。

### 構文

xmlnodes\* getChildNodes(const xmlnode \*node)

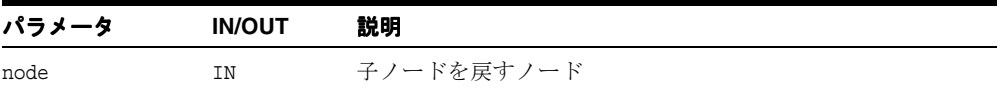

# <span id="page-734-0"></span>**getContentModel()**

現行の DTD から、名前で指定した要素の内容モデルを戻します。内容モデルは XML ノー ドで構成されているため、解析対象ドキュメントと同じファンクションを使用して検索でき ます。「?」、「\*」および「+」修飾子を内容モデル・ノードに戻す getModifier ファンク ションも参照してください。

### 構文

xmlnode \*LpxGetContentModel(xmldtd \*dtd, oratext \*name)

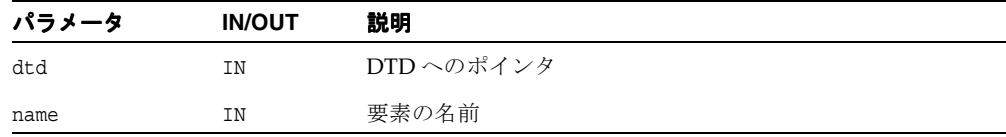

# <span id="page-734-1"></span>**getDocType()**

現行ドキュメントの(不透明) DTD へのポインタを戻します。

### 構文

xmldtd\* getDocType(xmlctx \*ctx)

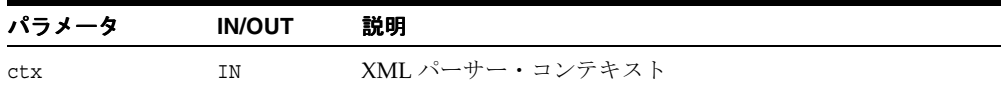

# <span id="page-734-2"></span>**getDocTypeEntities()**

与えられた DTD に対して定義されている(汎用)エンティティの配列を戻します。

#### 構文

xmlnodes \*getDocTypeEntities(xmldtd\* dtd)

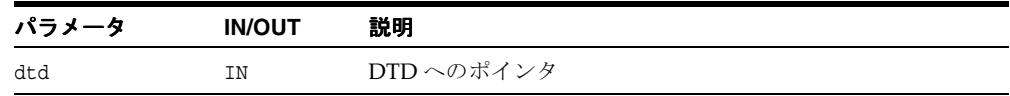

# <span id="page-735-0"></span>**getDocTypeName()**

与えられた DTD の名前を戻します。

#### 構文

oratext \*getDocTypeName(xmldtd\* dtd)

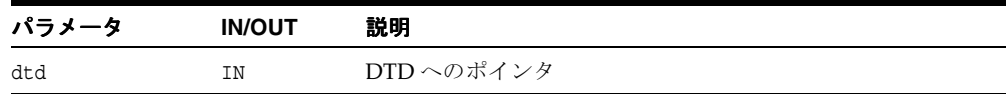

# <span id="page-735-1"></span>**getDocTypeNotations()**

与えられた DTD に対して定義されている表記法の配列を戻します。

### 構文

xmlnodes \*getDocTypeNotations(xmldtd\* dtd)

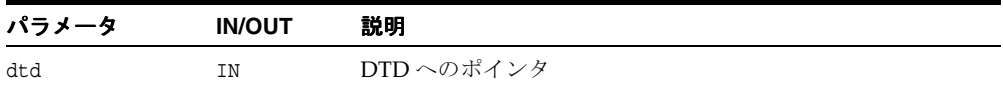

# <span id="page-735-2"></span>**getElementsByTagName()**

与えられたタグ名を持つ(与えられたノードがルートであるツリー内にある)すべての要素 のリストを、ツリーの先行順走査で検出した順に戻します。ルートが null の場合は、ド キュメント全体が検索されます。特殊値「\*」を指定すると、すべてのタグに一致します。

#### 構文

xmlnodes \*getElementsByTagName(xmlctx \*ctx, xmlnode \*root, const oratext \*name)

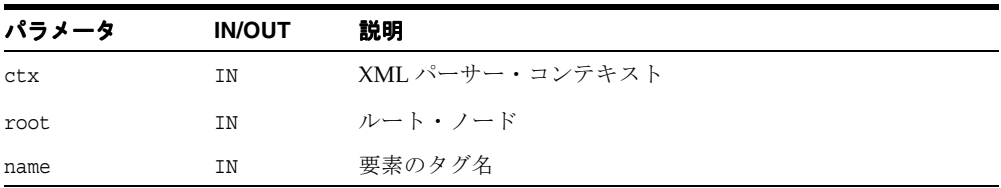

## <span id="page-736-0"></span>**getDocument()**

解析対象ドキュメントのルート・ノードを戻します。このルート・ノードは、常に DOCUMENT\_NODE 型です。ドキュメント・ノードの子ノードであるルート要素ノードを戻す getDocumentElement ファンクションと比較してください。

#### 構文

xmlnode\* getDocument(xmlctx \*ctx)

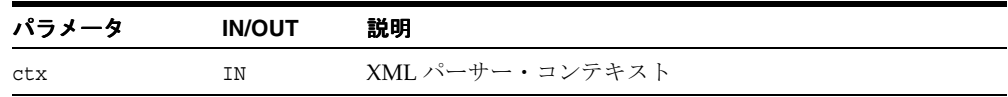

### <span id="page-736-1"></span>**getDocumentElement()**

解析対象ドキュメントのルート要素(ノード)を戻します。このノードがドキュメント全体 のルートになります。最上位のドキュメント・ノード(ルート要素ノードの親ノード)を戻 す getDocument と比較してください。

### 構文

xmlnode\* getDocumentElement(xmlctx \*ctx)

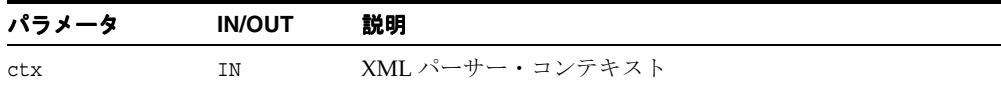

## <span id="page-736-2"></span>**getEntityNotation()**

エンティティ・ノードの NDATA を戻します。DOM 仕様では、これは getNotationName という名前のメソッドです。

#### 構文

const oratext \*getEntityNotation(const xmlnode \*ent)

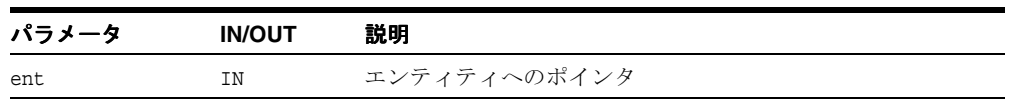

## <span id="page-737-0"></span>**getEntityPubID()**

エンティティ・ノードの公開識別子を戻します。DOM 仕様では、これは getPublicId と いう名前のメソッドです。

#### 構文

const oratext \*getEntityPubID(const xmlnode \*ent)

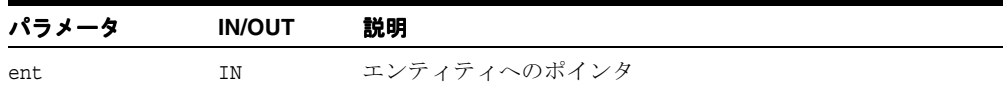

## <span id="page-737-1"></span>**getEntitySysID()**

エンティティ・ノードのシステム識別子を戻します。DOM 仕様では、これは getSystemId という名前のメソッドです。

#### 構文

const oratext \*getEntitySysID(const xmlnode \*ent)

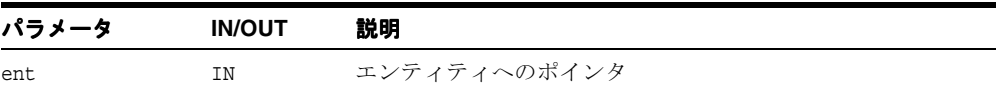

## <span id="page-737-2"></span>**getFirstChild()**

与えられたノードの最初の子ノードを戻します。ノードに子ノードがない場合は、null を 戻します。

#### 構文

xmlnode\* getFirstChild(const xmlnode \*node)

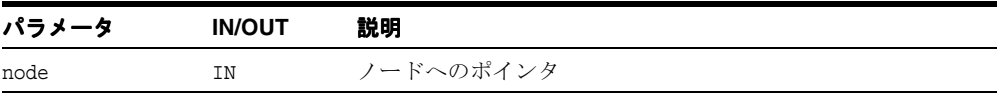

## <span id="page-738-0"></span>**getImplementation()**

この実装の DOM インプリメンテーション構造へのポインタを戻します。該当する情報がな い場合は、null を戻します。

#### 構文

xmldomimp\* getImplementation(xmlctx \*ctx)

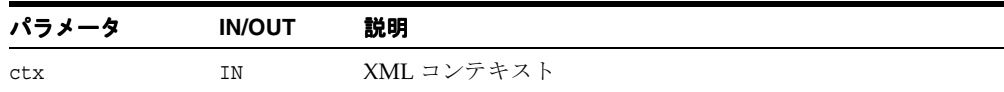

## <span id="page-738-1"></span>**getLastChild()**

与えられたノードの最後の子ノードを戻します。ノードに子ノードがない場合は、null を 戻します。

#### 構文

xmlnode\* getLastChild(const xmlnode \*node)

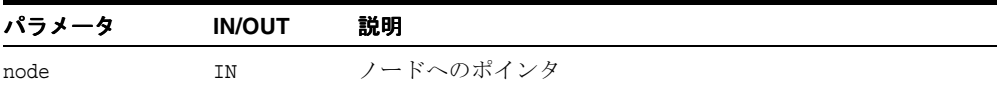

## <span id="page-738-2"></span>**getNamedItem()**

ノードの配列から、名前で指定したノードを戻します。また、ユーザーの索引(提供されて いる場合)をそのノードの子ノード番号(0から開始)に設定します。

#### 構文

xmlnode \*getNamedItem(const xmlnodes \*nodes, const oratext \*name, size\_t \*index)

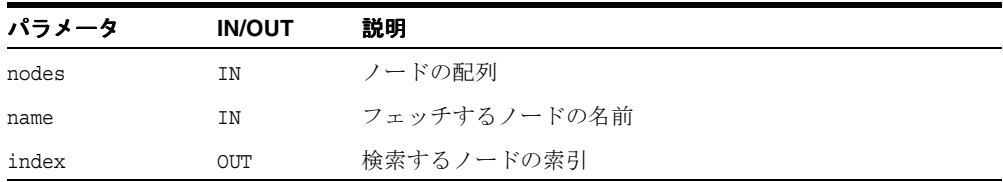

# <span id="page-739-0"></span>**getNextSibling()**

与えられたノードの直後のノード(親ノードの次の子ノード)へのポインタを戻します。 ノードが最後の子ノードである場合は、null が戻されます。

#### 構文

xmlnode\* getNextSibling(const xmlnode \*node)

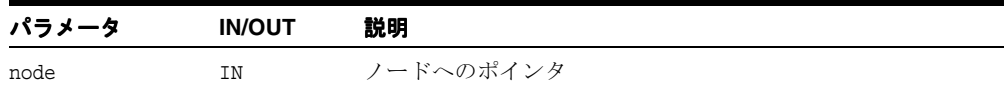

# <span id="page-739-1"></span>**getNodeMapLength()**

ノードの配列(getChildNodes によって戻される)を与えられると、マップ内のノードの 数を戻します。DOM 仕様では、これは getLength という名前のメンバー・ファンクショ ンです。

#### 構文

size t getNodeMapLength(const xmlnodes \*nodes)

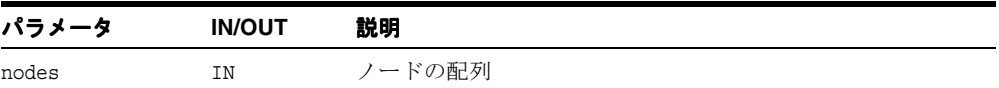

## <span id="page-739-2"></span>**getNodeName()**

与えられたノードの名前を戻します。ノードに名前がない場合は、null を戻します。現在 は「getName」と「name」が同義であることに注意してください。

#### 構文

const oratext\* getNodeName(const xmlnode \*node)

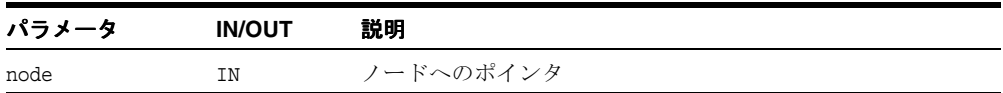

## <span id="page-740-0"></span>**getNodeType()**

ノードの型コードを戻します。

#### 構文

xmlntype getNodeType(const xmlnode \*node)

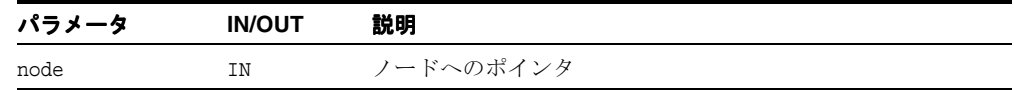

# <span id="page-740-1"></span>**getNodeValue()**

ノードの値(対応付けられた文字データ)を戻します。ノードにデータがない場合は、 null を戻します。

#### 構文

const oratext\* getNodeValue(const xmlnode \*node)

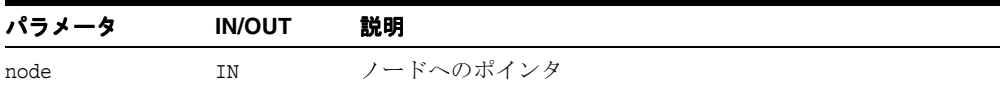

# <span id="page-740-2"></span>**getNotationPubID()**

表記法ノードの公開識別子を戻します。DOM 仕様では、これは getPublicId という名前 のメソッドです。

### 構文

const oratext \*getNotationPubID(const xmlnode \*note)

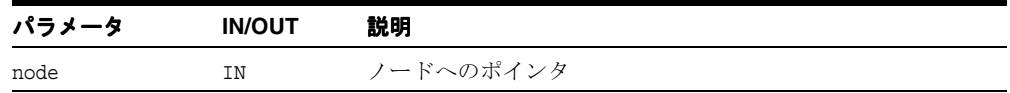

## <span id="page-741-0"></span>**getNotationSysID()**

表記法ノードのシステム識別子を戻します。DOM 仕様では、これは getSystemId という 名前のメソッドです。

#### 構文

const oratext \*getNotationSysID(const xmlnode \*note)

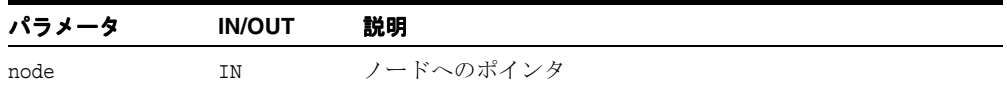

# <span id="page-741-1"></span>**getOwnerDocument()**

与えられたノードを含むドキュメント・ノードを戻します。常に、DOCUMENT\_NODE 型 のノードが XML 文書のルートになります。ドキュメント内の任意のノードに対して getOwnerDocument をコールすると、そのドキュメント・ノードが戻されます。

#### 構文

xmlnode\* getOwnerDocument(xmlnode \*node)

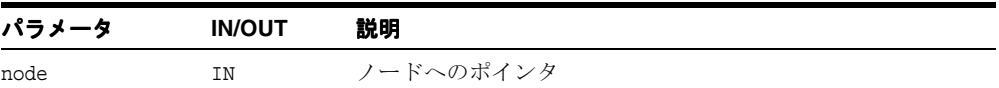

## <span id="page-741-2"></span>**getParentNode()**

与えられたノードの親ノードを戻します。ノードが最上位のノードである場合は、null が 戻されます。

### 構文

xmlnode\* getParentNode(const xmlnode \*node)

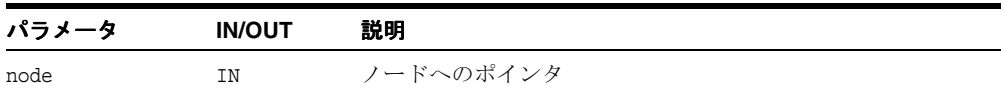

### <span id="page-742-0"></span>**getPIData()**

処理命令のデータ文字列を戻します。DOM 仕様では、これは getData という名前のメ ソッドです。

#### 構文

const oratext \*getPIData(const xmlnode \*pi)

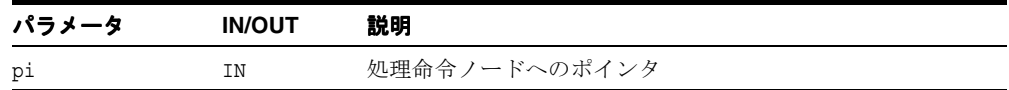

## <span id="page-742-1"></span>**getPITarget()**

処理命令のターゲット文字列を戻します。DOM 仕様では、これは getTarget という名前 のメソッドです。

#### 構文

const oratext \*getPITarget(const xmlnode \*pi)

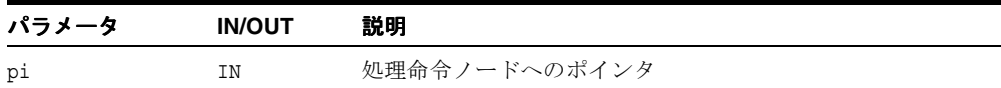

# <span id="page-742-2"></span>**getPreviousSibling()**

与えられたノードの直前のノード(このノードの前にある同じレベルのノード)を戻しま す。ノードが最初の子ノードである場合は、null が戻されます。

### 構文

xmlnode\* getPreviousSibling(const xmlnode \*node)

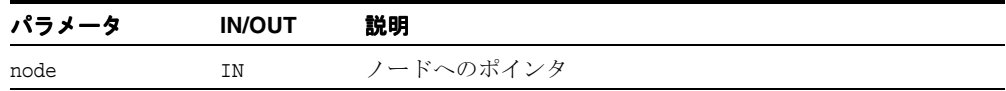

# <span id="page-743-0"></span>**getTagName()**

ノードのタグ名を戻します。現在、これはノードの名前と同じです。「getNodeName」を参 照してください。 W3C のワーキング・グループでは、DOM について、「Node インタフェー スには汎用の nodeName 属性があるにもかかわらず、Element インタフェースには tagName 属性がある。これらの 2 つの属性には同じ値が含まれている必要があるが、ワーキ ング・グループでは、DOM API が様々なユーザー層のニーズを満たす必要があることを考 慮し、両方をサポートする価値がある」と考えています。

### 構文

const oratext \*getTagName(const xmlnode \*node)

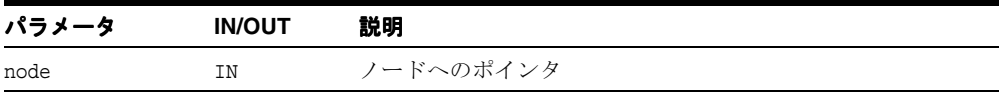

## <span id="page-743-1"></span>**hasAttributes()**

与えられたノードに定義済の属性があるかどうかを判別し、ある場合は true を、ない場合 は false を戻します。これは、hasChildNodes から開始されたパターンに従って名前が 付けられた DOM の拡張機能です。

### 構文

boolean hasAttributes(const xmlnode \*node)

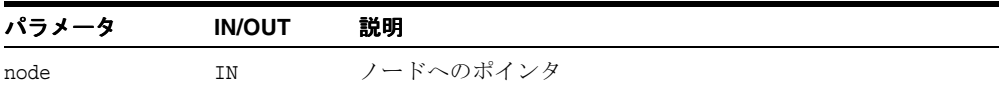

## <span id="page-744-0"></span>**hasChildNodes()**

与えられたノードに子ノードがあるかどうかを判別し、ある場合は true を、ない場合は false を戻します。getChildNodes がポインタ(子ノードがある場合)または null (子 ノードがない場合)のどちらを戻すかをテストすると、これと同じ結果を得ることができま す。

### 構文

boolean hasChildNodes(const xmlnode \*node)

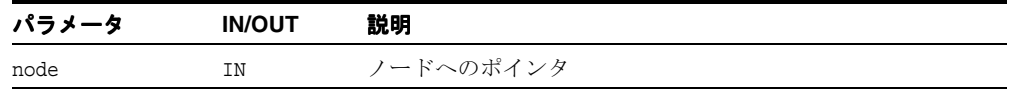

# <span id="page-744-1"></span>**hasFeature()**

DOM インプリメンテーションが固有の機能およびバージョンを実装するかどうかをテスト します。*feature* は、テストする機能のパッケージ名です。DOM レベル 1 の場合、正当な値 は「HTML」および「XML」です(大文字 / 小文字は区別されません)。*version* は、テスト するパッケージ名のバージョン番号です。DOM レベル 1 の場合は文字列「1.0」です。バー ジョンを指定していない場合、その機能のすべてのバージョンがサポートされ、true が戻 されます。

#### 構文

boolean hasFeature(xmlctx \*ctx, const oratext \*feature, const oratext \*version)

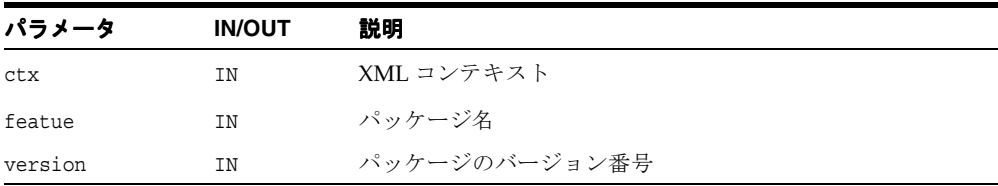

# <span id="page-745-0"></span>**insertBefore()**

与えられた親ノードの子リスト内にある既存の参照ノードの前に新しいノードを挿入しま す。参照ノードが null の場合は、リストの最後に新しいノードを追加します。新しいノー ドがドキュメント・フラグメントである場合は、フラグメント自体ではなく、その子ノード が同じ順序で挿入されます。これは、新しいノードがツリー内にすでに存在する場合は、最 初に削除されます。

#### 構文

xmlnode \*insertBefore(xmlctx \*ctx, xmlnode \*parent, xmlnode \*newChild, xmlnode \*refChild)

| パラメータ    | <b>IN/OUT</b> | 説明               |
|----------|---------------|------------------|
| ctx      | ΙN            | XML コンテキスト       |
| parent   | ΙN            | 親ノード             |
| newChild | ΙN            | 新しい子ノード          |
| refChild | ΙN            | 前にノードが挿入される参照ノード |

# <span id="page-745-1"></span>**insertData()**

指定したオフセットでノードの文字データに文字列を挿入します。

#### 構文

void insertData(xmlctx \*ctx, xmlnode \*node, ub4 offset, const oratext \*arg)

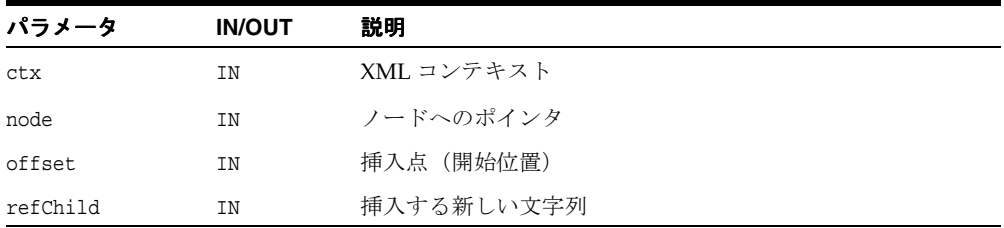

### <span id="page-746-0"></span>**isStandalone()**

ドキュメントの <?xml?> 処理命令で指定される、standalone フラグの値を戻します。こ れは、DOM 仕様にはない、新しく作成されたファンクションですが、DOM のパターンと 一致する名前が付けられています。

### 構文

boolean isStandalone(xmlctx \*ctx)

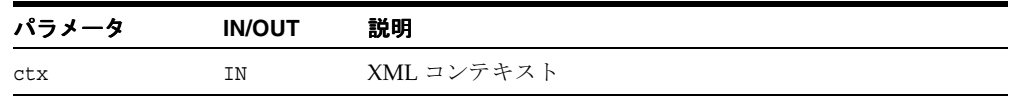

# <span id="page-746-1"></span>**nodeValid()**

ノードを DTD に対して検証します。検証結果が正常である場合は 0(ゼロ)を、それ以外 の場合は0(ゼロ)以外のエラー・コード(メッセージ・ファイルで検索可能)を戻します。 このファンクションは、API または XML Class Generator (あるいはその両方)を介して独 自のドキュメントを構成するアプリケーション用に提供されています。通常、パーサーがド キュメントを検証するため、ユーザーは nodeValid を明示的にコールする必要はありませ  $\lambda$ 

#### 構文

uword nodeValid(xmlctx \*ctx, const xmlnode \*node)

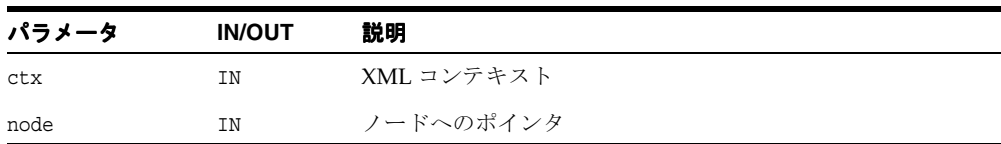

# <span id="page-747-0"></span>**normalize()**

隣接するテキスト・ノードをマージして、要素を正規化します。隣接するテキスト・ノードは 通常の解析中は存在せず、DOM を介して追加のノードが挿入された場合にのみ存在します。

#### 構文

void normalize(xmlctx \*ctx, xmlnode \*elem)

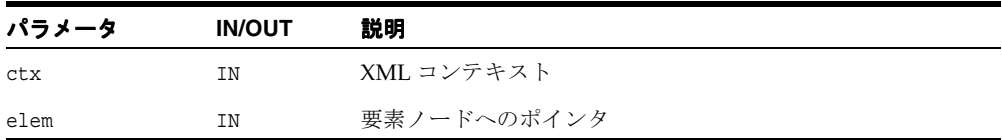

## <span id="page-747-1"></span>**numAttributes()**

属性の配列 (getAttributes によって戻される)に含まれる定義済の属性の数を戻しま す。これは、DOM 仕様にはない、新しく作成されたファンクションですが、DOM のパ ターンに従って名前が付けられています。

#### 構文

size t numAttributes(const xmlnodes \*attrs)

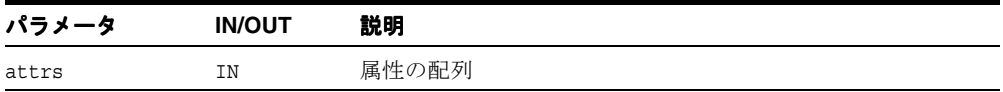

# <span id="page-747-2"></span>**numChildNodes()**

ノードの配列(getChildNodes によって戻される)に含まれる子ノードの数を戻します。 これは、DOM 仕様にはない、新しく作成されたファンクションですが、DOM のパターン に従って名前が付けられています。

### 構文

size t numChildNodes(const xmlnodes \*nodes)

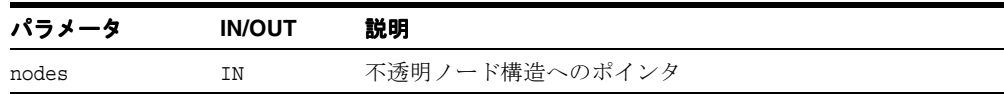

## <span id="page-748-0"></span>**removeAttribute()**

指定した属性名の属性を要素ノードから削除します。削除した属性がデフォルト値を持つ場 合は、すぐに置換されます。

### 構文

void removeAttribute(xmlnode \*elem, const oratext \*name)

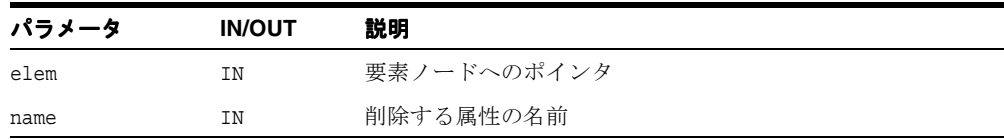

## <span id="page-748-1"></span>**removeAttributeNode()**

属性へのポインタを与えると、その属性を要素から削除します。属性を正常に削除すると、 その属性ノードを戻します。エラーが発生すると、null を戻します。

#### 構文

xmlnode \*removeAttributeNode(xmlnode \*elem, xmlnode \*attr)

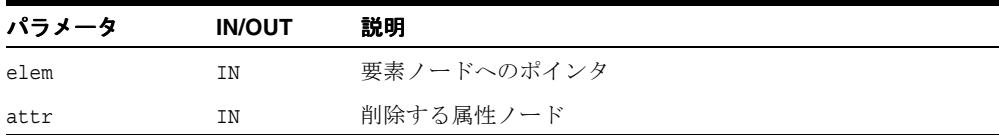

## <span id="page-748-2"></span>**removeChild()**

与えられたノードをその親ノードから削除し、削除したノードを戻します。

### 構文

xmlnode \*removeChild(xmlnode \*node)

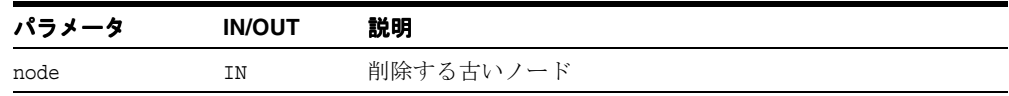

# <span id="page-749-0"></span>**removeNamedItem()**

指定したノードをノードの配列から削除します。

### 構文

xmlnode \*removeNamedItem(xmlnodes \*nodes, const oratext \*name)

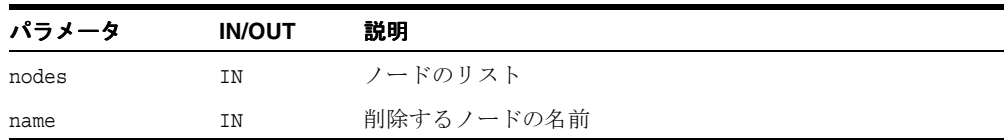

# <span id="page-749-1"></span>**replaceChild()**

既存の子ノードを新しいノードで置換し、古いノードを戻します。これは、新しいノードが ツリー内にすでに存在する場合は、最初に削除されます。

### 構文

xmlnode \*replaceChild(xmlctx \*ctx, xmlnode \*newChild, xmlnode \*oldChild)

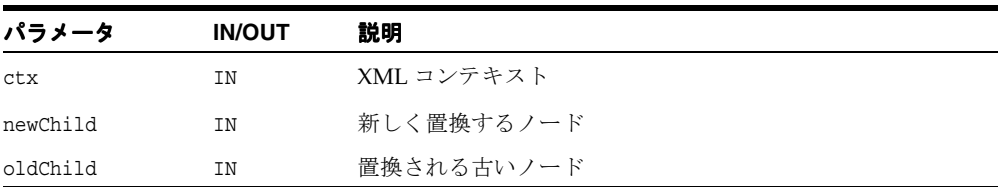

### <span id="page-750-0"></span>**replaceData()**

与えられた文字オフセットから始まる、与えられた長さの部分文字列を置換文字列と置き換 えます。

### 構文

void replaceData(xmlctx \*ctx, xmlnode \*node, ub4 offset, ub4 count, oratext \*arg)

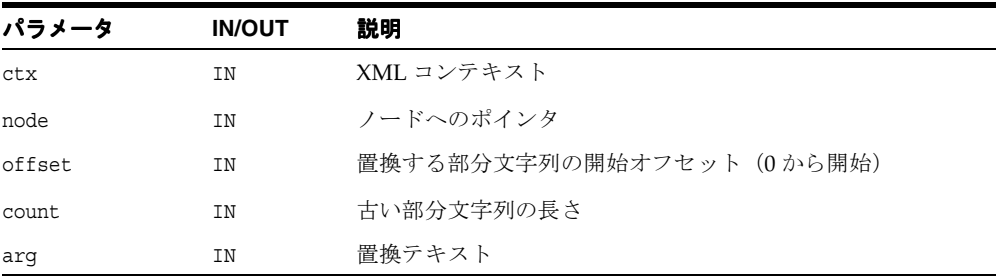

## <span id="page-750-1"></span>**setAttribute()**

要素の新しい属性を作成します。指定する属性名を持つ属性がすでに存在する場合は、単純 にその値が置換されます。

#### 構文

xmlnode \*setAttribute(xmlctx \*ctx, xmlnode \*elem, const oratext \*name, const oratext \*value)

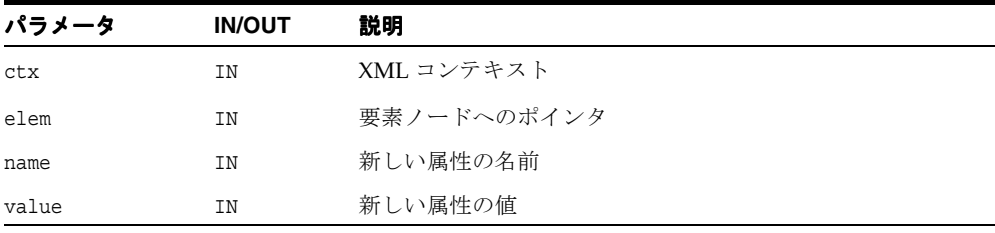

## <span id="page-751-0"></span>**setAttributeNode()**

与えられた要素に新しい属性を追加します。指定した属性名を持つ属性がすでに存在する場 合は、その属性が置換され、ユーザーの古いポインタ(提供されている場合)が古い属性に 設定されます。新しい属性である場合は、その属性が追加され、古いポインタが null に設 定されます。正常に実行されたことを示す真理値を戻します。

#### 構文

boolean setAttributeNode(xmlctx \*ctx, xmlnode \*elem, xmlnode \*newNode, xmlnode \*\*oldNode)

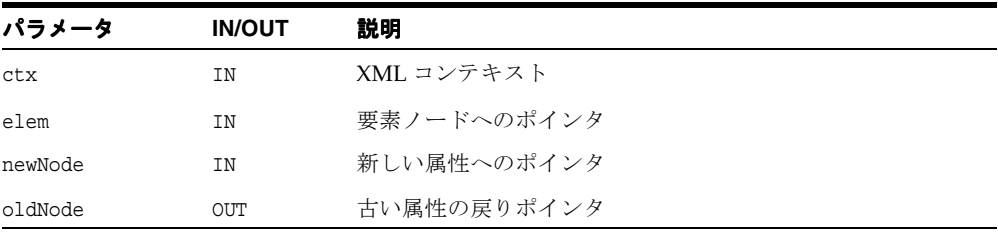

# <span id="page-751-1"></span>**setNamedItem()**

親ノードのマップ内に新しい子ノードを設定します。同じ名前を持つ古いノードが存在する 場合は、その古いノードを置換(およびユーザー・ポインタが提供されている場合は、それ を古いノードに設定)します。該当する名前のノードが存在しない場合は、ノードをマップ に追加し、ポインタを null に設定します。

#### 構文

boolean setNamedItem(xmlctx \*ctx, xmlnode \*parent, xmlnode \*node, xmlnode \*\*old)

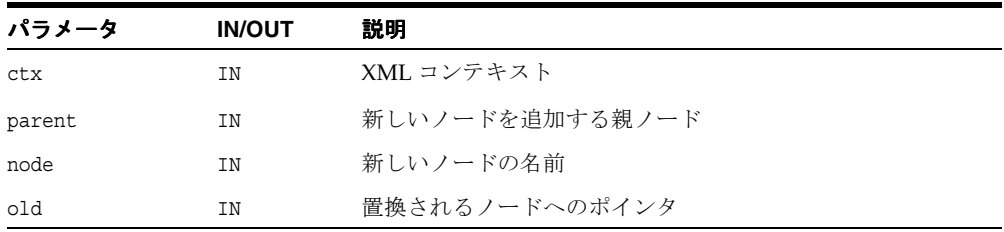

# <span id="page-752-0"></span>**setNodeValue()**

ノードに対応付けられる値(文字データ)を設定します。

### 構文

boolean setNodeValue(xmlnode \*node, const oratext \*data)

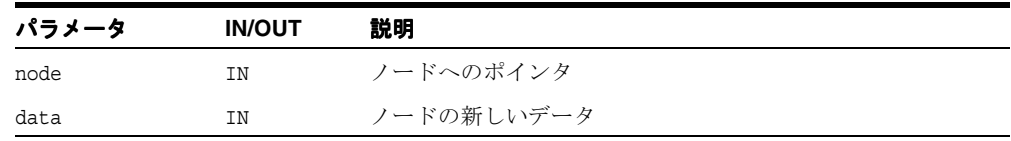

## <span id="page-752-1"></span>**setPIData()**

処理命令データを設定します(setNodeValue と同じ)。データを null に設定することは できません。DOM 仕様では、これは setData という名前のメソッドです。

### 構文

void setPIData(xmlnode \*pi, const oratext \*data)

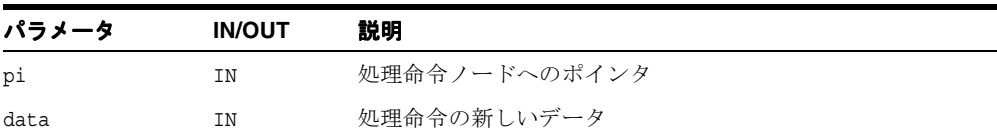

# **splitText()**

テキスト・ノードを、指定したオフセットで 2 つのテキスト・ノードに分割し、その両方を 兄弟としてツリー内に保持します。元のノードには、オフセット点までのすべての内容が含 まれます。元のノードの直後に兄弟として挿入される新しいノードには、オフセット点以降 のすべての古い内容が含まれます。

#### 構文

xmlnode \*splitText(xmlctx \*ctx, xmlnode \*old, uword offset)

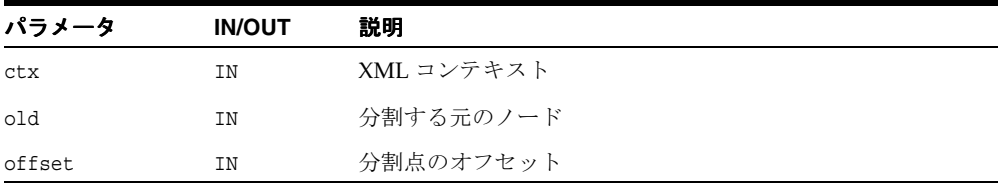

## <span id="page-753-0"></span>**substringData()**

ノードの文字データの部分文字列を戻します。

### 構文

const oratext \*substringData(xmlctx \*ctx, const xmlnode \*node, ub4 offset, ub4 count)

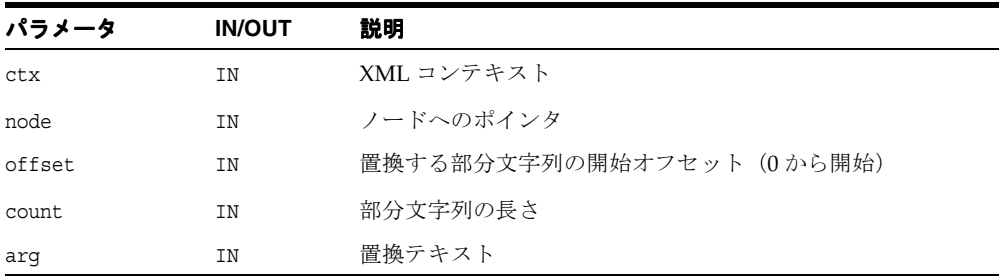

# 名前空間 **API**

名前空間 API は、DOM の拡張機能であるインタフェースを提供し、ドキュメント名前空間 に関する情報を提供します。

XML 名前空間は、XML 文書で使用される要素名および属性名を、URI 参照によって識別さ れる名前空間と対応付けることによって修飾するための単純な方法を提供します。単一の XML 文書には、複数のソフトウェア・モジュールに対して定義され、それらのモジュール によって使用される要素および属性(ここではマークアップ・ボキャブラリという)が含ま れている場合があります。この目的の 1 つはモジュール性です。一般的なマークアップ・ボ キャブラリが存在し、それに対して使用できる有効なソフトウェアがある場合は、このマー クアップを新しく再作成するより再利用する方が効率的です。

このような複数のマークアップ・ボキャブラリを含むドキュメントによって、認識問題およ び競合問題が発生します。ソフトウェア・モジュールは、他のソフトウェア・パッケージの マークアップが同じ要素型または属性名を使用するために競合が発生した場合でも、設計上 処理する必要があるタグおよび属性を認識できる必要があります。

これらの考慮点から、ドキュメントの構造体は汎用名を持ち、その汎用名は構造体を含むド キュメント以外でも有効である必要があります。これを実行するメカニズムが、この XML 名前空間の C 実装によって提供されます。

XML 名前空間の名前は、修飾名として表示される場合があります。修飾名には、名前を名 前空間接頭辞とローカル部分に分割するコロンが 1 つ含まれています。接頭辞は、URI 参照 にマップされ、名前空間を選択します。汎用的に管理される URI 名前空間とドキュメント独 自の名前空間を組み合せると、汎用的に一意の識別子が生成されます。接頭辞の有効範囲を 決定したり、デフォルト値を設定するためのメカニズムが提供されています。

URI 参照は、名前では許可されていない文字を含む場合があるため、名前空間接頭辞として 直接使用することはできません。そのため、名前空間接頭辞は URI 参照のプロキシとして機 能します。 W3C の名前空間仕様で記述されている属性ベースの構文が、名前空間接頭辞と URI 参照の対応付けを宣言するために使用されます。

この名前空間インタフェースの C 実装は、改訂 REC-xml-names-19990114 の XML 名前空間 標準に準拠します。

表 [14-4](#page-755-0) に、C 名前空間のデータ構造およびデータ型を示します。

| 型       | 定義                              | 説明                                                |
|---------|---------------------------------|---------------------------------------------------|
| oratext | typedef unsigned char oratext;  |                                                   |
| xmlattr | typedef struct xmlattr xmlattr; | XMLATTR の内容は内部的に使用される<br>ため、ユーザーからはアクセスできま<br>せん。 |
| xmlnode | typedef struct xmlnode xmlnode; | XMLNODE の内容は内部的に使用される<br>ため、ユーザーからはアクセスできま<br>せん。 |

<span id="page-755-0"></span>表 **14-4 C** 名前空間のデータ構造およびデータ型

表 [14-5](#page-755-2) に、C 名前空間のメソッドを示します。

<span id="page-755-2"></span>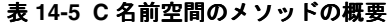

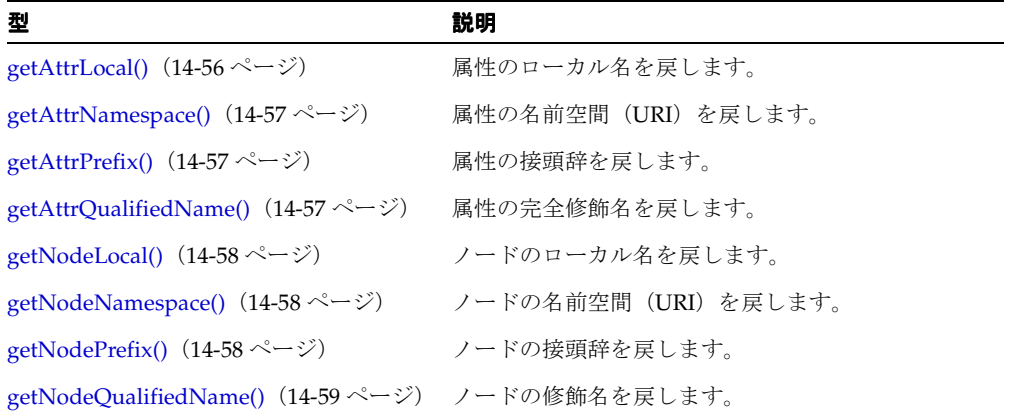

# <span id="page-755-1"></span>**getAttrLocal()**

この属性のローカル名を戻します。

#### 構文

const oratext \*getAttrLocal(const xmlattr \*attr);

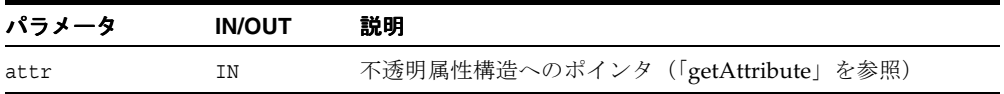
# **getAttrNamespace()**

この属性の名前空間を戻します。

#### 構文

const oratext \*getAttrNamespace(const xmlattr \*attr);

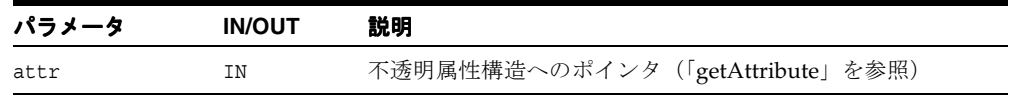

# **getAttrPrefix()**

この属性の接頭辞を戻します。

#### 構文

const oratext \*getAttrPrefix(const xmlattr \*attr);

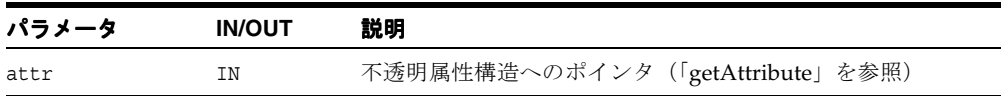

# **getAttrQualifiedName()**

この属性の完全修飾名を戻します。

#### 構文

const oratext \*getAttrQualifiedName(const xmlattr \*attr);

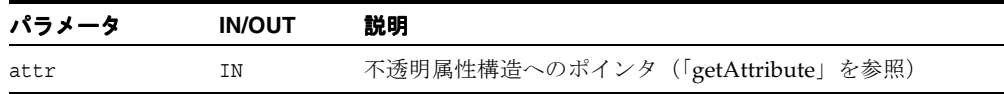

# **getNodeLocal()**

このノードのローカル名を戻します。

#### 構文

const oratext \*getNodeLocal(const xmlnode \*node);

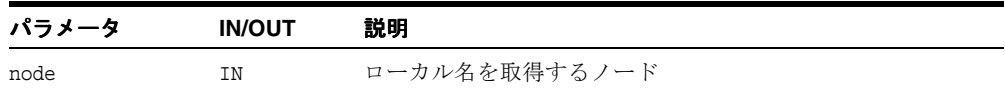

# **getNodeNamespace()**

このノードの名前空間を戻します。

#### 構文

const oratext \*getNodeNamespace(const xmlnode \*node);

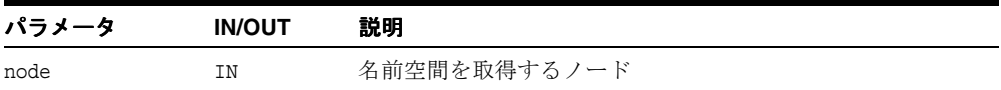

# **getNodePrefix()**

このノード接頭辞を戻します。

#### 構文

const oratext \*getNodePrefix(const xmlnode \*node);

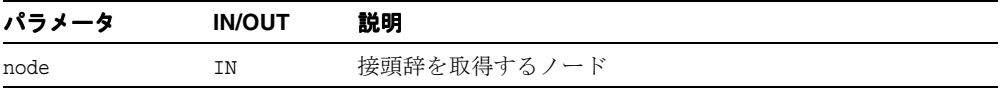

# **getNodeQualifiedName()**

このノードの完全修飾名を戻します。

#### 構文

const oratext \*getNodeQualifiedName(const xmlnode \*node);

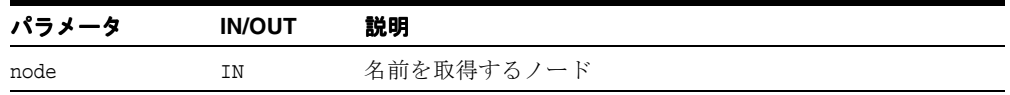

# <span id="page-759-0"></span>データ型

表 [14-6](#page-759-0) に、データ型を示します。

#### 表 **14-6** データ型

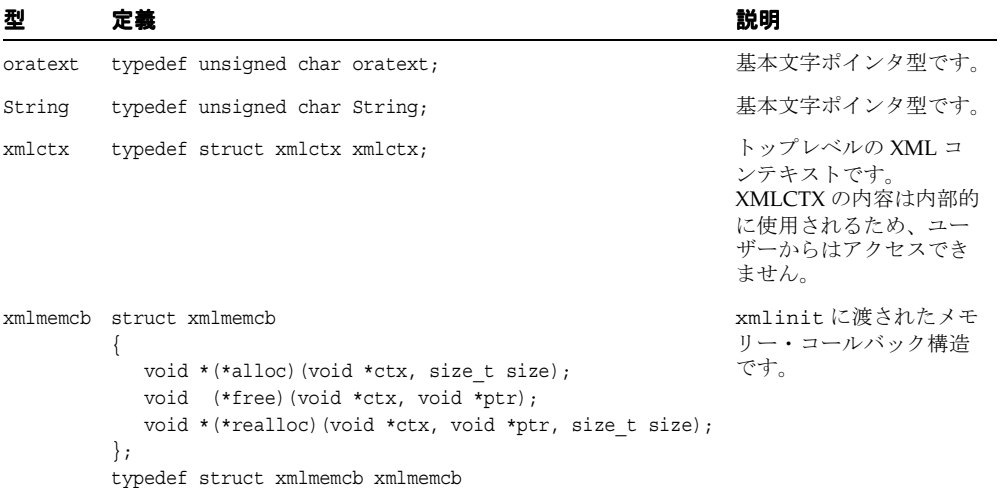

表 **14-6** データ型(続き)

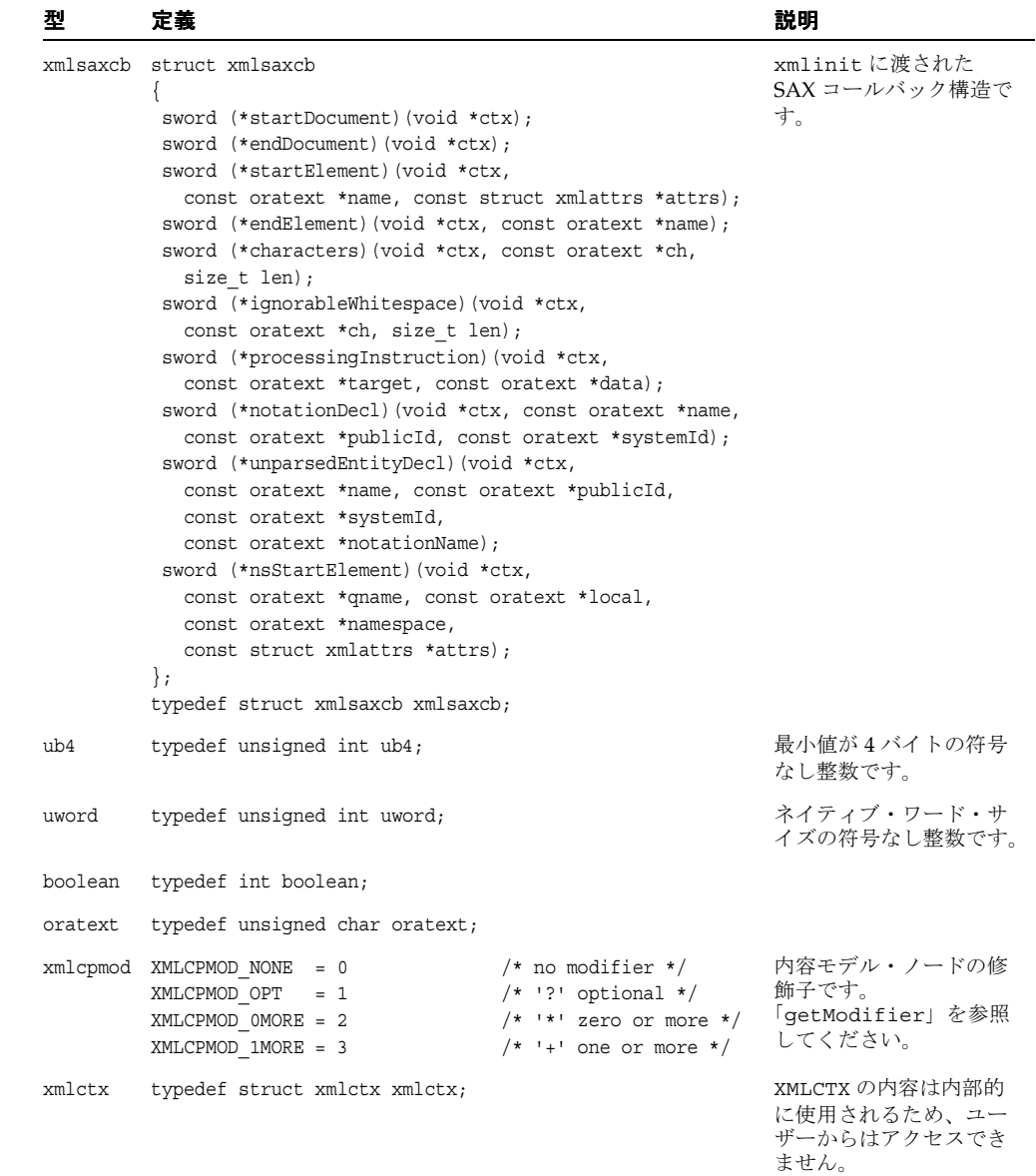

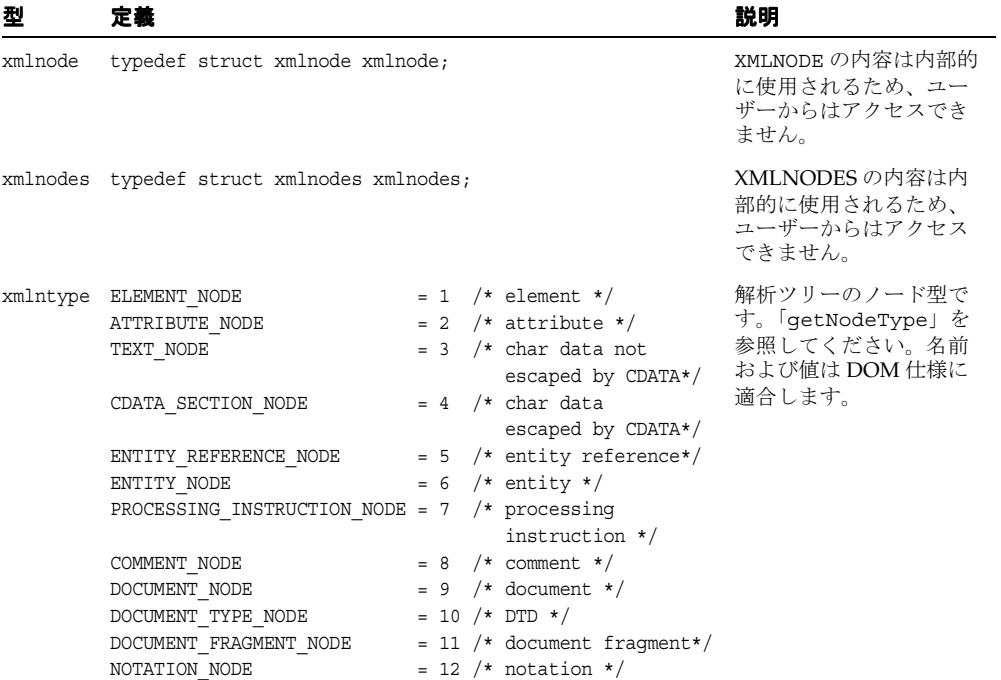

#### 表 **14-6** データ型(続き)

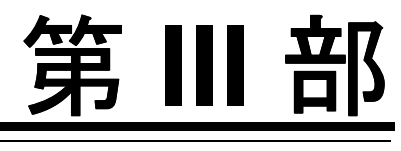

# **XML** の **C++** サポート

第 III 部に含まれる章は、次のとおりです。

- 第 15 章 「[XML Schema Processor for C++](#page-764-0)」
- 第 16 章 「[XML Parser for C++](#page-768-0)」
- 第 17 章 「[Oracle XML Class Generator for C++](#page-812-0)」

# <span id="page-764-0"></span>**XML Schema Processor for C++**

スキーマ API は非常に単純で、初期化、検証、... 検証、終了の順に処理されます。

検証プロセスは、有効か無効かを判別します。ドキュメントは、スキーマに対して有効か無 効かのいずれかです。ドキュメントが有効である場合は、エラー・コード 0(ゼロ)が戻さ れます。ドキュメントが無効である場合は、0(ゼロ)以外のエラー・コードが戻され、問 題が示されます。警告とエラーの区別はありません。すべての問題はエラーであり、致命的 とみなされ、検証はすぐに停止します。

検出されたスキーマはロードされ、スキーマ・コンテキストに保持されます。セッション 中、スキーマは 1 回のみロードされます。xmlclean と同様のクリーンアップ・コールはあ りません。そのため、新しいドキュメントを検証する前にすべてのメモリーを解放し、状態 をリセットする必要がある場合は、コンテキストを終了し、最初からやりなおす必要があり ます。

この章の内容は次のとおりです。

■ C++ 用の [XML Schema](#page-765-0) のメソッド

#### 関連項目 **:**

■ 『Oracle アプリケーション開発者ガイド - XML』

# <span id="page-765-2"></span><span id="page-765-0"></span>**C++** 用の **XML Schema** のメソッド

表 [15-1](#page-765-2) では、C++ パーサーのメソッドの概要を示します。

| 衣 15-1 U++ 用の AML Schema の > ソットの概要   |                                  |
|---------------------------------------|----------------------------------|
| メソッド                                  | 説明                               |
| XMLSchema::initialize()<br>(15-2 ページ) | XML Schema Processor を初期化します。    |
| XMLSchema::validate()<br>(15-3 ページ)   | スキーマに対してインスタンス・ドキュメントを検証します。     |
| XMLSchema::terminate()<br>(15-3 ページ)  | XML Schema Processor を終了(停止)します。 |

**田本 VIII C+h+m+ のメソリッドの概要** 

## <span id="page-765-1"></span>**XMLSchema::initialize()**

XML Schema Processor を初期化します。XML Schema Processor を使用してドキュメントを 検証する前にコールします。XML パーサー・コンテキストを使用して、スキーマ・コンテ キスト用のメモリーを割り当てます。スキーマ・コンテキストは戻され、すべての後続のス キーマ・ファンクションに渡される必要があります。このコンテキスト・ポインタは不透明 であり、そのメンバーを参照することはできません。戻りコンテキストが null の場合、初期 化は正常に実行されません。また、err には、問題を示す数値のエラー・コードが設定され ます。

#### 構文

uword initialize(xmlctx \*ctx)

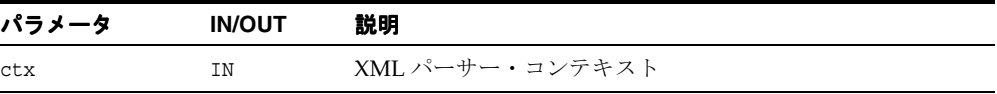

## <span id="page-766-0"></span>**XMLSchema::validate()**

インスタンス・ドキュメントを単一または複数のスキーマに対して検証します。 [XMLSchema::initialize\(\)](#page-765-1) によって戻されたスキーマ・コンテキストを渡す必要があります。 検証するドキュメントは、ドキュメントの解析に使用された XML パーサー・コンテキスト によって指定されます。ドキュメントは解析済である必要があることに注意してください。 インスタンス・ドキュメントで明示的に参照されるスキーマがない場合は、デフォルトのス キーマ(URL によって指定)が想定されます。ドキュメントにすべての必要なスキーマが指 定され、デフォルト・スキーマも提供されている場合は、デフォルト・スキーマは無視され ます。ドキュメントがスキーマを参照せず、デフォルト・スキーマも提供されていない場合 は、エラーが発生します。

#### 構文

uword validate(xmlctx \*inst, oratext \*schema)

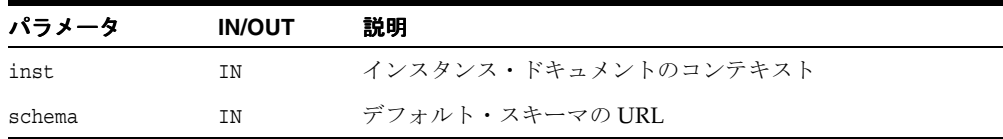

#### <span id="page-766-1"></span>**XMLSchema::terminate()**

XML Schema Processor を終了(停止)し、[XMLSchema::initialize\(\)](#page-765-1) に渡された元の XML パーサー・コンテキストに割り当てられたすべてのメモリーを解放します。XML Schema Processor の終了後、スキーマ・コンテキストは無効になります。 XML Schema Processor を 継続して使用するには、[XMLSchema::initialize\(\)](#page-765-1) を使用して新しいスキーマを作成する必要 があります。

#### 構文

void terminate()

# <span id="page-768-0"></span>**16**

# **XML Parser for C++**

この章の内容は次のとおりです。

- [クラス](#page-769-0) Attr
- クラス [CDATASection](#page-771-0)
- クラス [Comment](#page-772-0)
- クラス [Document](#page-773-0)
- クラス [DocumentType](#page-777-0)
- クラス [DOMImplementation](#page-778-0)
- クラス [Element](#page-779-0)
- [クラス](#page-783-0) Entity
- クラス [EntityReference](#page-784-0)
- クラス [NamedNodeMap](#page-785-0)
- [クラス](#page-787-0) Node
- クラス [NodeList](#page-795-0)
- クラス [Notation](#page-796-0)
- クラス [ProcessingInstruction](#page-797-0)
- [クラス](#page-798-0) Text
- クラス [XMLParser](#page-799-0)
- $C++$  SAX API

#### 関連項目 **:**

■ 『Oracle アプリケーション開発者ガイド - XML』

# <span id="page-769-0"></span>クラス **Attr**

単一のドキュメント・ノード属性の名前および値にアクセスします。

#### 表 **16-1 Attr** のメソッドの概要

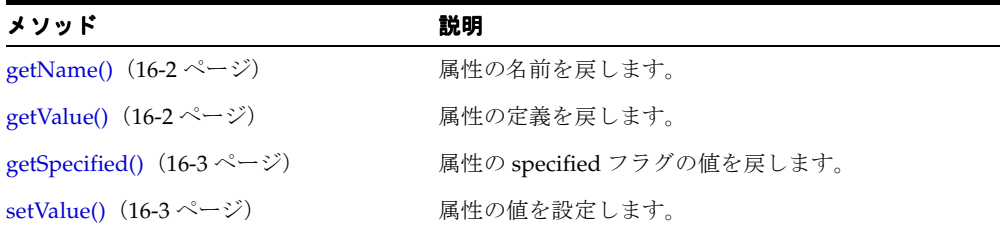

# <span id="page-769-1"></span>**getName()**

属性の名前を戻します。

#### 構文

String getName()

# <span id="page-769-2"></span>**getValue()**

属性の定義を戻します。

### 構文

String getValue()

# <span id="page-770-0"></span>**getSpecified()**

属性の specified フラグの値を戻します。 DOM では、元のドキュメントでこの属性に値が明 示的に与えられている場合は true を、それ以外の場合は false を戻すよう指定されています。 ユーザーではなく、実装がこの属性を操作することに注意してください。ユーザーが属性の 値を変更した場合(結果的に、デフォルト値と同じ値になる場合でも)、specified フラグが 自動的に true になります。属性を DTD のデフォルト値として再指定するには、その属性を 削除する必要があります。削除後、実装によって、false に設定された specified およびデ フォルト値(存在する場合)で新しい属性が使用可能になります。

#### 構文

boolean getSpecified()

# <span id="page-770-1"></span>**setValue()**

属性の値を設定します。

#### 構文

void setValue(String value)

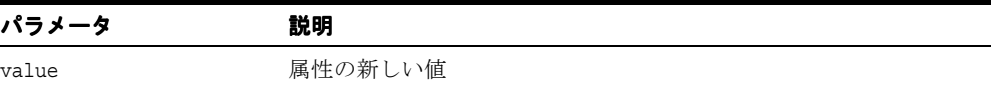

# <span id="page-771-0"></span>クラス **CDATASection**

このクラスは、**Text** のサブクラスである CDATA ノード・タイプを実装します。

# <span id="page-772-0"></span>クラス **Comment**

このクラスは、**CharacterData** のサブクラスである COMMENT ノード・タイプを実装しま す。

# <span id="page-773-0"></span>クラス **Document**

このクラスには、ノードを作成し、取り出すためのメソッドが含まれます。

表 **16-2 Document** のメソッドの概要

| メソッド                                                  | 説明                                                    |
|-------------------------------------------------------|-------------------------------------------------------|
| createAttribute() $(16-6 \sim \rightarrow \sim)$      | ATTRIBUTE ノードを作成します。                                  |
| createCDATASection() $(16\n-7 \sim \rightarrow \sim)$ | CDATA ノードを作成します。                                      |
| createComment() $(16-7 \sim -\gamma)$                 | COMMENT ノードを作成します。                                    |
| createDocumentFragment() $(16\text{-}7 \sim$<br>ジ)    | DOCUMENT FRAGMENT ノードを作成します。                          |
| createElement() $(16-8 \sim \rightarrow \sim)$        | ELEMENT ノードを作成します。                                    |
| createEntityReference() $(16-8 \sim -\circ)$          | ENTITY REFERENCE ノードを作成します。                           |
| createProcessingInstruction() $(16-8 \sim -$<br>ジ)    | PROCESSING INSTRUCTION ノードを作成します。                     |
| createTextNode() $(16-9 \sim \rightarrow \sim)$       | TEXT ノードを作成します。                                       |
|                                                       | getElementsByTagName() (16-9 ページ) タグ名に基づいて、ノードを選択します。 |
| getImplementation() $(16-9 \sim -\check{\vee})$       | ドキュメントの DTD を戻します。                                    |

# <span id="page-773-1"></span>**createAttribute()**

新しい属性ノードを作成します。setValue を使用して、その値を設定します。ノードへのポ インタを戻します。

#### 構文

Attr\* createAttribute(String name)

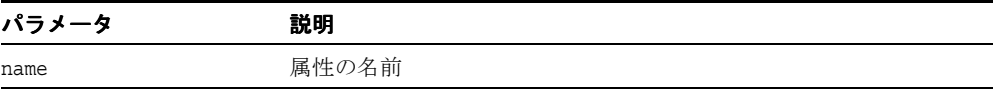

## <span id="page-774-0"></span>**createCDATASection()**

与えられた内容を含む新しい CDATA ノードを作成します。ノードへのポインタを戻します。

#### 構文

Attr\* createCDATASection(String name)

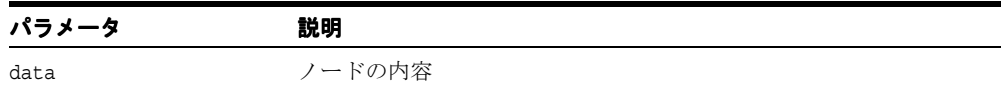

# <span id="page-774-1"></span>**createComment()**

与えられた内容を含む新しいコメント・ノードを作成します。ノードへのポインタを戻しま す。

#### 構文

Comment\* createComment(String data)

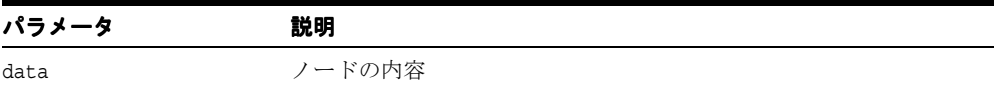

# <span id="page-774-2"></span>**createDocumentFragment()**

新しいドキュメント・フラグメント・ノードを作成します。作成されたノードへのポインタ を戻します。

#### 構文

DocumentFragment\* createDocumentFragment()

## <span id="page-775-0"></span>**createElement()**

与えられた(タグの)名前を含む新しい要素ノードを作成します。ノードへのポインタを戻 します。

#### 構文

Element\* createElement(String tagName)

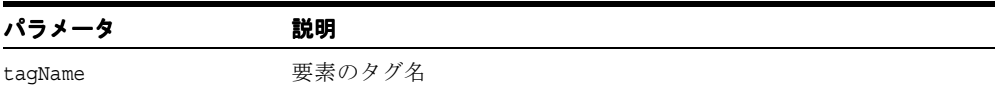

# <span id="page-775-1"></span>**createEntityReference()**

新しい実体参照ノードを作成します。作成されたノードへのポインタを戻します。

#### 構文

EntityReference\* createEntityReference(String name)

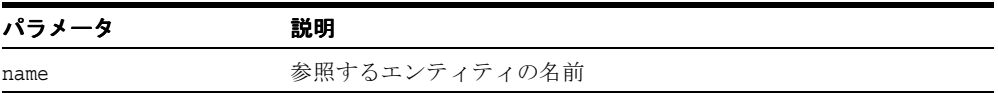

# <span id="page-775-2"></span>**createProcessingInstruction()**

新しい処理命令ノードを作成します。作成されたノードへのポインタを戻します。

#### 構文

ProcessingInstruction\* createProcessingInstruction(String target, String data)

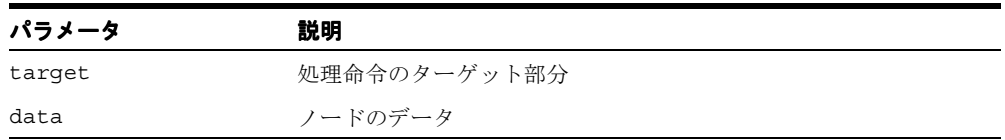

## <span id="page-776-0"></span>**createTextNode()**

新しい TEXT ノードを作成します。作成されたノードへのポインタを戻します。

#### 構文

Text\* createTextNode(String data)

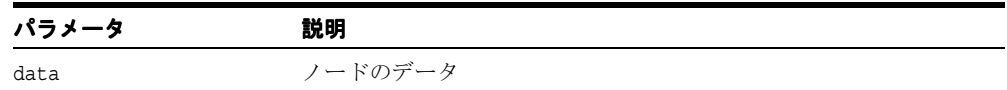

## <span id="page-776-1"></span>**getElementsByTagName()**

与えられたタグ名を持つすべての要素のノード・リストを、ドキュメント・ツリーの先行順 走査で検出した順に戻します。特殊値「\*」を指定すると、すべてのタグに一致します。一致 するタグのリスト(一致しない場合は null)を戻します。

#### 構文

NodeList\* getElementsByTagName(String tagname)

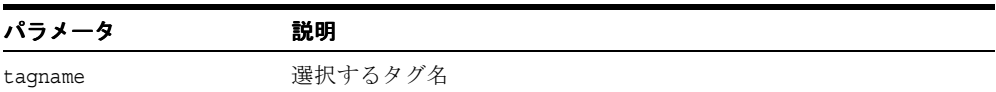

## <span id="page-776-2"></span>**getImplementation()**

現在は使用可能でない DOM インプリメンテーション構造を戻します。将来のバージョンの DOM で使用される可能性があります。構造に対するポインタを戻します。

#### 構文

DOMImplementation\* getImplementation()

# <span id="page-777-0"></span>クラス **DocumentType**

このクラスには、ドキュメントの DTD に関する情報へアクセスするためのメソッドが含ま れます。

表 **16-3 DocumentType** のメソッドの概要

| メソッド                                  | 説明                    |
|---------------------------------------|-----------------------|
| getName() $(16-10 \sim -\gamma)$      | DTD の名前を戻します。         |
| getEntities() $(16-10 \sim -\gamma)$  | DTD のエンティティのマップを戻します。 |
| getNotations() $(16-10 \sim -\gamma)$ | DTD の表記法のマップを戻します。    |

# <span id="page-777-1"></span>**getName()**

DTD の名前を戻します。

#### 構文

String getName()

# <span id="page-777-2"></span>**getEntities()**

DTDの(汎用)エンティティのマップを戻します。

#### 構文

NamedNodeMap\* getEntities()

# <span id="page-777-3"></span>**getNotations()**

DTD の表記法のマップを戻します。

#### 構文

NamedNodeMap\* getNotations()

# <span id="page-778-0"></span>クラス **DOMImplementation**

このクラスには、XML パーサーによってサポートされる特定の DOM インプリメンテー ションに関連するメソッドが含まれます。

## **hasFeature()**

DOM インプリメンテーションが固有の機能を実装するかどうかをテストします。機能がサ ポートされている場合は TRUE を戻します。

#### 構文

boolean hasFeature(DOMString feature, DOMString version)

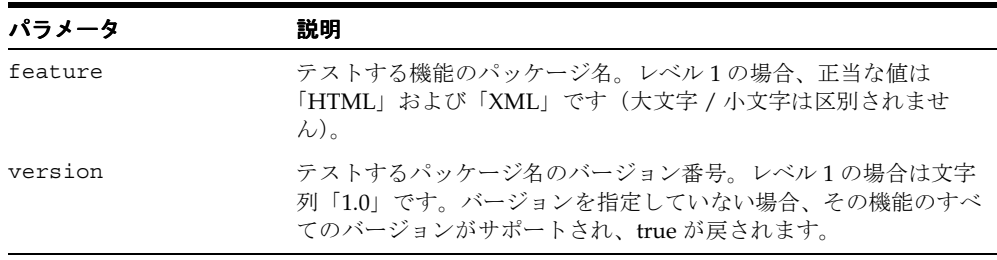

# <span id="page-779-0"></span>クラス **Element**

このクラスには、要素ノードに関するメソッドが含まれます。

表 **16-4 Element** のメソッドの概要

| メソッド                                              | 説明                                  |
|---------------------------------------------------|-------------------------------------|
| getTagName() $(16-12 \sim \rightarrow \sim)$      | ノードのタグ名を戻します。                       |
| getAttribute() $(16-13 \sim -\gamma)$             | 指定された名前の属性を選択します。                   |
| setAttribute() $(16-13 \sim \nu)$                 | 指定された名前および値を持つ新しい属性を作成しま<br>す。      |
| removeAttribute() $(16-13 \sim \rightarrow \sim)$ | 指定された名前の属性を削除します。                   |
| getAttributeNode() $(16-14 \sim -\gamma)$         | 指定された名前の属性を削除します。                   |
| setAttributeNode() $(16-14 \sim \tilde{\nu})$     | 新しい属性ノードを追加します。                     |
| removeAttributeNode() $(16-14 \sim \tilde{\nu})$  | 属性ノードを削除します。                        |
| getElementsByTagName() $(16-15 \sim -$<br>ジ)      | 与えられたタグ名を持つ要素ノードのリストを戻しま<br>す。      |
| normalize() $(16-15 \sim \rightarrow \sim)$       | 要素を正規化します(隣接するテキスト・ノードを<br>マージします)。 |

## <span id="page-779-1"></span>**getTagName()**

ノードのタグ名を戻します。現在、これはノードの名前と同じです。「getNodeName」を参 照してください。W3C のワーキング・グループでは、DOM について、「Node インタ フェースには汎用の nodeName 属性があるにもかかわらず、Element インタフェース上には tagName 属性がある。これらの 2 つの属性には同じ値が含まれている必要があるが、ワーキ ング・グループでは、DOM API が様々なユーザー層のニーズを満たす必要があることを考 慮し、両方をサポートする価値がある」と考えています。

#### 構文

String getTagName()

# <span id="page-780-0"></span>**getAttribute()**

指定された名前の属性の値(定義)を戻します。

#### 構文

String getAttribute(String name)

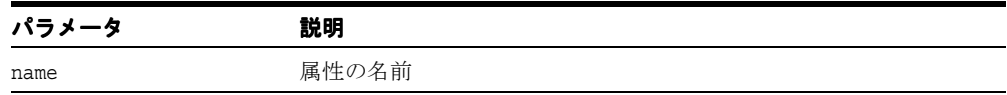

# <span id="page-780-1"></span>**setAttribute()**

新しい属性を作成します。

#### 構文

Attr\* setAttribute(String name, String value)

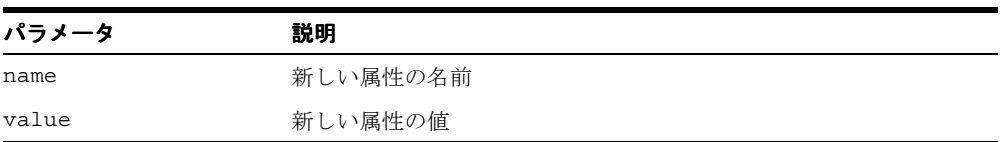

# <span id="page-780-2"></span>**removeAttribute()**

指定された名前の属性を削除します。

#### 構文

void removeAttribute(String name)

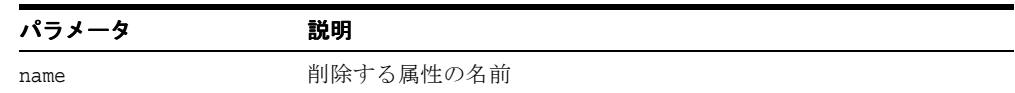

# <span id="page-781-0"></span>**getAttributeNode()**

指定された名前の属性に対するポインタを戻します。

#### 構文

Attr\* getAttributeNode(DOMString name)

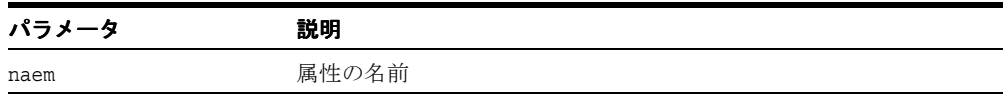

# <span id="page-781-1"></span>**setAttributeNode()**

新しい属性を設定(追加)します。成功の場合は TRUE を戻します。

#### 構文

boolean setAttributeNode(Attr\* newAttr, Attr\*\* oldAttr)

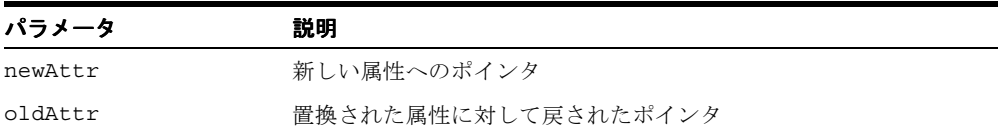

# <span id="page-781-2"></span>**removeAttributeNode()**

指定された名前の属性を削除します。

#### 構文

Attr\* removeAttributeNode(Attr\* oldAttr)

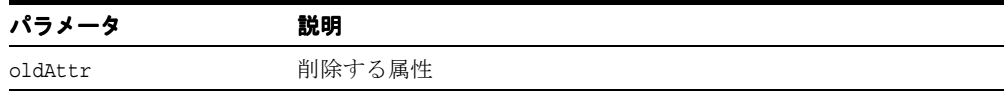

# <span id="page-782-0"></span>**getElementsByTagName()**

一致する要素のリストを作成します。

#### 構文

NodeList\* getElementsByTagName(DOMString name)

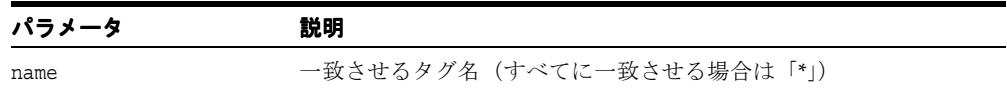

# <span id="page-782-1"></span>**normalize()**

要素を正規化します(隣接するすべてのテキスト・ノードをマージします)。

#### 構文

void normalize(void)

# <span id="page-783-0"></span>クラス **Entity**

このクラスは、**Node** のサブクラスである ENTITY ノード・タイプを実装します。

表 **16-5 Entity** のメソッドの概要

| メソッド                                              | 説明                        |
|---------------------------------------------------|---------------------------|
| getNotationName() $(16-16 \sim \rightarrow \sim)$ | エンティティの NDATA(表記法名)を戻します。 |
| getPublicId() $(16-16 \sim -\nu)$                 | エンティティの公開識別子を戻します。        |
| getSystemId() $(16-16 \sim -\frac{1}{2})$         | エンティティのシステム識別子を戻します。      |

# <span id="page-783-1"></span>**getNotationName()**

エンティティ・ノードの表記法名 NDATA を戻します。

#### 構文

String\* getNotationName()

# <span id="page-783-2"></span>**getPublicId()**

エンティティ・ノードの公開識別子を戻します。

#### 構文

String getPublicId()

# <span id="page-783-3"></span>**getSystemId()**

エンティティ・ノードのシステム識別子を戻します。

#### 構文

String getSystemId()

# <span id="page-784-0"></span>クラス **EntityReference**

このクラスは、Node のサブクラスである ENTITY\_REFERENCE ノード・タイプを実装しま す。

# <span id="page-785-0"></span>クラス **NamedNodeMap**

このクラスには、ノード・マップ内のノード数にアクセスし、個々のノードをフェッチする ためのメソッドが含まれます。

表 **16-6 NamedNodeMap** のメソッドの概要

| メソッド                                           | 説明                 |
|------------------------------------------------|--------------------|
| item() $(16-18 \sim -\nu)$                     | マップ内のn番目のノードを戻します。 |
| getLength() $(16-18 \sim -\check{\nu})$        | マップ内のノード数を戻します。    |
| getNamedItem() $(16-19 \sim \rightarrow \sim)$ | 名前でノードを選択します。      |
| setNamedItem() $(16-19 \sim \rightarrow \sim)$ | ノードをマップに設定します。     |
| removeNamedItem() $(16-19 \sim -\check{\vee})$ | マップから指定のノードを削除します。 |

# <span id="page-785-1"></span>**item()**

ノード・マップ内の n 番目のノードを戻します。

#### 構文

Node\* item(size\_t index)

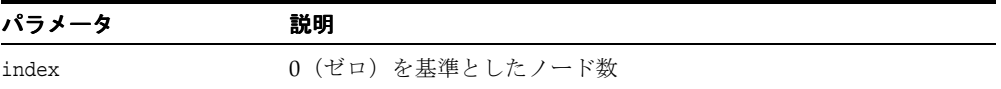

# <span id="page-785-2"></span>**getLength()**

マップ内のノード数を戻します。

#### 構文

size t getLength()

# <span id="page-786-0"></span>**getNamedItem()**

マップから指定された名前のノードを選択します。

#### 構文

Node\* getNamedItem(String name)

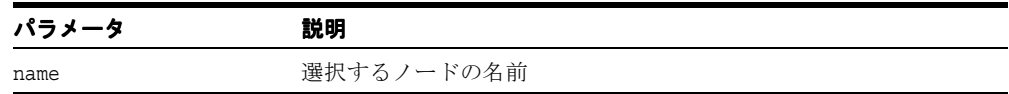

# <span id="page-786-1"></span>**setNamedItem()**

ノードをマップに追加し、同じ名前のノードを置換します。

#### 構文

boolean setNamedItem(Node \*node, Node \*\*old)

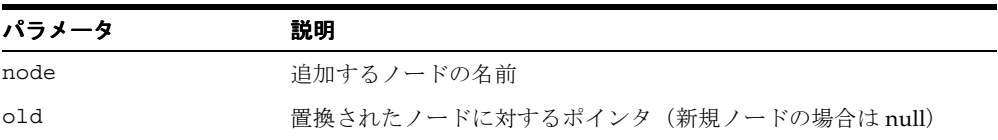

# <span id="page-786-2"></span>**removeNamedItem()**

ノード・マップから指定された名前のノードを削除します。

#### 構文

Node\* removeNamedItem(String name)

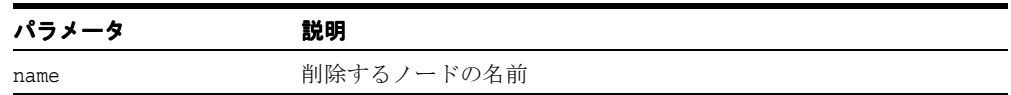

# <span id="page-787-0"></span>クラス **Node**

このクラスには、ドキュメント・ノードの詳細なメソッドが含まれます。

表 **16-7 Node** のメソッドの概要

| メソッド                                                 | 説明                                  |
|------------------------------------------------------|-------------------------------------|
| appendChild() $(16-21 \sim -\gamma)$                 | 現行ノードの子のリストの最後に、新しい子ノードを追<br>加します。  |
| cloneNode() $(16-21 \sim \rightarrow \sim)$          | 既存のノード、およびそのすべての子(オプション)を<br>複製します。 |
| getAttributes() $(16-22 \sim -\gamma)$               | すべての定義済ノード属性を含む構造を戻します。             |
| getChildNode() $(16-22 \sim -\nu)$                   | 指定されたノードの索引付けされた特定の子ノードを戻<br>します。   |
| getChildNodes() $(16-22 \sim \rightarrow \sim)$      | 指定されたノードのすべての子ノードを含む構造を戻し<br>ます。    |
| getFirstChild() $(16-22 \sim -\nu)$                  | 指定されたノードの最初の子ノードを戻します。              |
| getLastChild() $(16-23 \sim -\gamma)$                | 指定されたノードの最後の子ノードを戻します。              |
| getLocal() $(16-23 \sim -\check{v})$                 | ノードのローカル名を戻します。                     |
| getNamespace() $(16-23 \sim -\gamma)$                | ノードの名前空間を戻します。                      |
| getNextSibling() $(16-23 \sim \rightarrow \sim)$     | ノードの次の兄弟関係を戻します。                    |
| getName() $(16-23 \sim -\check{v})$                  | ノード名を戻します。                          |
| getType() $(16-24 \sim -\check{v})$                  | ノードの数値型コードを戻します。                    |
| getValue() $(16-24 \sim -\check{v})$                 | ノードの値(データ)を戻します。                    |
| getOwnerDocument() $(16-24 \sim \rightarrow \sim)$   | ノードを含むドキュメント・ノードを戻します。              |
| getParentNode() $(16-24 \sim -\check{v})$            | 指定されたノードの親ノードを戻します。                 |
| getPrefix() $(16-25 \sim -\gamma)$                   | ノードの名前空間の接頭辞を戻します。                  |
| getPreviousSibling() $(16-25 \sim \rightarrow \sim)$ | 現行ノードの以前の兄弟関係を戻します。                 |
| getQualifiedName() $(16-25 \sim \rightarrow \sim)$   | 指定されたノードの名前空間で修飾されたノードを戻し<br>ます。    |
| hasAttributes() $(16-25 \sim \rightarrow \sim)$      | ノードに定義済属性があるかどうかを判別します。             |
| hasChildNodes() $(16-25 \sim \rightarrow \sim)$      | ノードに子ノードがあるかどうかを判別します。              |
|                                                      |                                     |

表 **16-7 Node** のメソッドの概要(続き)

| メソッド                                            | 説明                       |
|-------------------------------------------------|--------------------------|
| insertBefore() $(16-26 \sim \rightarrow \sim)$  | ノードの子のリストに新しい子ノードを挿入します。 |
| numChildNodes() $(16-26 \sim \rightarrow \sim)$ | 子ノード数のカウントを戻します。         |
| removeChild() $(16-26 \sim \rightarrow \sim)$   | 現行ノードから子ノードを削除します。       |
| replaceChild() $(16-27 \sim -\nu)$              | 子ノードを別のノードと置き換えます。       |
| setValue() $(16-27 \sim -\gamma)$               | ノードの値(データ)を設定します。        |

# <span id="page-788-0"></span>**appendChild()**

現行ノードの子のリストに、新しい子ノードを追加します。

#### 構文

Node\* appendChild(Node \*newChild)

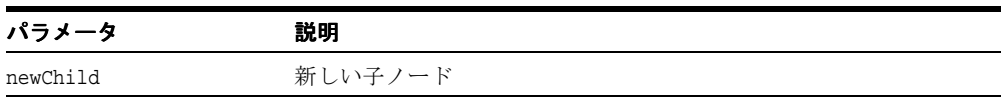

## <span id="page-788-1"></span>**cloneNode()**

このノードの複製を戻し、ノードの汎用コピー・コンストラクタとして機能します。複製 ノードは親を持ちません(parentNode は null を戻します)。要素を複製すると、XML プロ セッサによって生成されたデフォルト値の属性を含む、すべての属性およびその値がコピー されます。ただし、このメソッドでは、ノードに含まれるテキストは、子であるテキスト・ ノードに含まれているため、ディープ・クローンの場合以外はコピーされません。他のタイ プのノードを複製すると、単純にこのノードのコピーが戻されます。

#### 構文

Node\* cloneNode(boolean deep)

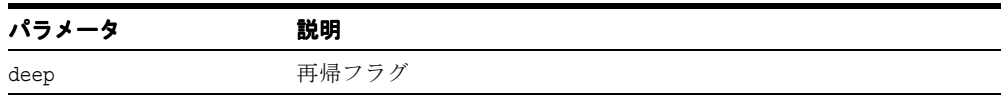

# <span id="page-789-0"></span>**getAttributes()**

ノードのすべての属性構造を戻します。

#### 構文

NamedNodeMap\* getAttributes()

# <span id="page-789-1"></span>**getChildNode()**

ノードの子ノードの 1 つを戻します。

#### 構文

Node\* getChildNode(uword index)

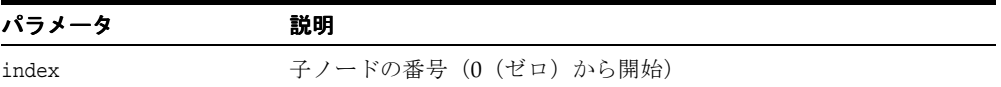

# <span id="page-789-2"></span>**getChildNodes()**

ノードの子ノードを戻します。

#### 構文

NodeList\* getChildNodes()

# <span id="page-789-3"></span>**getFirstChild()**

ノードの最初の子ノードを戻します。

#### 構文

Node\* getFirstChild()

## <span id="page-790-0"></span>**getLastChild()**

ノードの最後の子ノードを戻します。

#### 構文

Node\* getLastChild()

# <span id="page-790-1"></span>**getLocal()**

ノードのローカル名を戻します。

# 構文

String getLocal()

# <span id="page-790-2"></span>**getNamespace()**

ノードの名前空間を戻します。

#### 構文

String getNamespace()

# <span id="page-790-3"></span>**getNextSibling()**

ノードの次の兄弟関係を戻します。

## 構文

Node\* getNextSibling()

# <span id="page-790-4"></span>**getName()**

ノード名を戻します。ノードに名前が付いていない場合は、null を戻します。

#### 構文

String getName()

# <span id="page-791-0"></span>**getType()**

ノードの数値型コードを戻します。これらには、ELEMENT\_NODE、ATTRIBUTE\_NODE、 TEXT\_NODE、CDATA\_SECTION\_NODE、ENTITY\_REFERENCE\_NODE、ENTITY\_NODE、 PROCESSING\_INSTRUCTION\_NODE、COMMENT\_NODE、DOCUMENT\_NODE、DOCUMENT\_ TYPE NODE、DOCUMENT FRAGMENT NODE、NOTATION NODE があります。

#### 構文

```
short getType()
```
# <span id="page-791-1"></span>**getValue()**

ノードの値(データ)を戻します。ノードに値がない場合は、null を戻します。

#### 構文

String getValue()

# <span id="page-791-2"></span>**getOwnerDocument()**

現行ノードを含むドキュメント・ノードを戻します。

## 構文

Document\* getOwnerDocument()

# <span id="page-791-3"></span>**getParentNode()**

ノードの親を戻します。

#### 構文

Node\* getParentNode()
## **getPrefix()**

ノードの名前空間の接頭辞を戻します。

#### 構文

String getPrefix()

## **getPreviousSibling()**

ノードの以前の兄弟関係を戻します。

## 構文

Node\* getPreviousSibling()

## **getQualifiedName()**

ノードの完全修飾名(名前空間)を戻します。

### 構文

String getQualifiedName()

## **hasAttributes()**

ノードに定義済属性があるかどうかを判別します。

### 構文

boolean hasAttributes()

## **hasChildNodes()**

ノードに子ノードがあるかどうかを判別します。

### 構文

boolean hasChildNodes()

## **insertBefore()**

新しい子ノードを、子ノードのリストの参照ノードの前に挿入します。

## 構文

Node\* insertBefore(Node \*newChild, Node \*refChild)

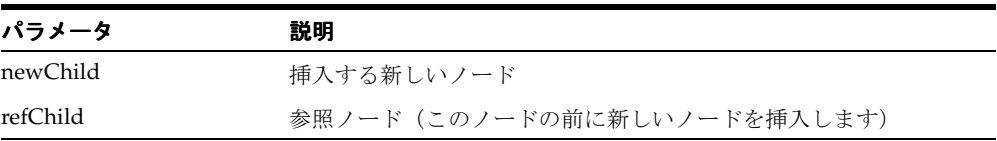

## **numChildNodes()**

ノードの子ノードのカウントを戻します。

#### 構文

uword numChildNodes()

## **removeChild()**

現行ノードの子のリストから子ノードを削除します。

#### 構文

Node\* removeChild(Node \*oldChild)

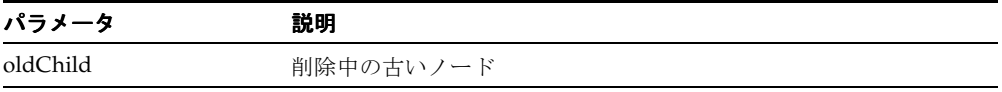

## **replaceChild()**

子ノードのリスト内のノードを他のノードで置換します。

## 構文

Node\* replaceChild(Node \*newChild, Node \*oldChild)

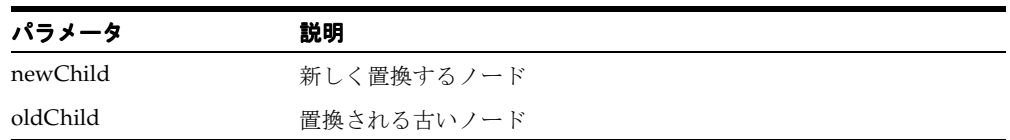

## **setValue()**

ノードの値(データ)を設定します。

### 構文

void setValue(String data)

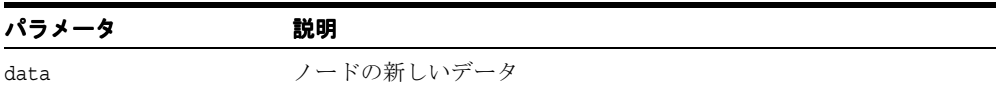

## クラス **NodeList**

このクラスには、NodeList からノードを抽出するためのメソッドが含まれます。

表 **16-8 NodeList** のメソッドの概要

| メソッド                            | 説明                 |
|---------------------------------|--------------------|
| item() $(16-28 \sim -\nu)$      | リスト内のn番目のノードを戻します。 |
| getLength() $(16-28 \sim -\nu)$ | リスト内のノード数を戻します。    |

## <span id="page-795-0"></span>**item()**

ノード・リスト内の n 番目のノードを戻します。

#### 構文

Node\* item(size\_t index)

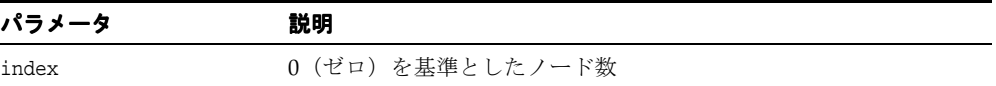

## <span id="page-795-1"></span>**getLength()**

リスト内のノード数を戻します。

#### 構文

size\_t getLength()

## クラス **Notation**

このクラスは、**Node** のサブクラスである NOTATION ノード・タイプを実装します。

表 **16-9 Notation** のメソッドの概要

| メソッド                            | 説明              |
|---------------------------------|-----------------|
| getData() $(16-29 \sim -\nu)$   | 表記法のデータを戻します。   |
| getTarget() $(16-29 \sim -\nu)$ | 表記法のターゲットを戻します。 |
| setData() $(16-29 \sim -\nu)$   | 表記法のデータを設定します。  |

## <span id="page-796-0"></span>**getData()**

表記法のデータを戻します。

#### 構文

String getData()

## <span id="page-796-1"></span>**getTarget()**

表記法のターゲットを戻します。

#### 構文

String getTarget()

## <span id="page-796-2"></span>**setData()**

表記法のデータを設定します。

#### 構文

void setData(String data)

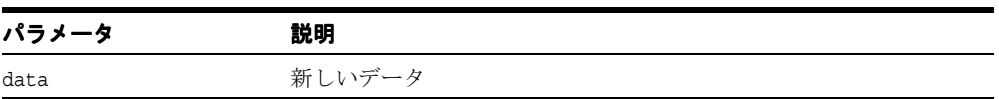

## クラス **ProcessingInstruction**

**Node** のサブクラスである PROCESSING\_INSTRUCTION ノード・タイプを実装します。

表 **16-10 ProcessingInstruction** のメソッドの概要

| メソッド                                      | 説明               |
|-------------------------------------------|------------------|
| getData() $(16-30 \sim -\nu)$             | 処理命令のデータを戻します。   |
| getTarget() $(16-30 \sim -\nu)$           | 処理命令のターゲットを戻します。 |
| setData() $(16-30 \sim \rightarrow \sim)$ | 処理命令のデータを設定します。  |

## <span id="page-797-0"></span>**getData()**

処理命令のデータを戻します。

## 構文

String getData()

## <span id="page-797-1"></span>**getTarget()**

処理命令のターゲット値を戻します。

#### 構文

String getTarget()

## <span id="page-797-2"></span>**setData()**

処理命令のデータを設定します。

#### 構文

void setData(String data)

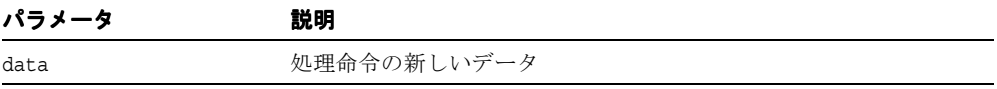

## クラス **Text**

テキスト・ノードに対応付けられたデータにアクセスし、変更します(サブクラス CharacterData)。

## **splitText()**

テキスト・ノードを 2 つに分割します。元のノードは、分割点までのデータを保持し、残り のデータは、次の新しいテキスト・ノードに含まれます。新しいテキスト・ノードに対する ポインタを戻します。

#### 構文

Text\* splitText(unsigned long offset)

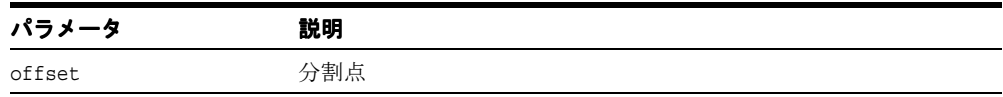

## クラス **XMLParser**

このクラスには、パーサーを起動し、ドキュメントに関する高レベルの情報を戻すための トップ・レベル・メソッドが含まれます。

表 **16-11 XMLParser** のメソッドの概要

| メソッド                                           | 説明                                                     |
|------------------------------------------------|--------------------------------------------------------|
| xmlinit() $(16-33 \sim -\gamma)$               | XML パーサーを初期化します。                                       |
| xmlterm() $(16-33 \sim -\gamma)$               | XML パーサーを終了します。                                        |
| xmlparse() $(16-34 \sim -\nu)$                 | ファイルからドキュメントを解析します。                                    |
| xmlparseBuffer() $(16-34 \sim \tilde{\nu})$    | バッファからドキュメントを解析します。                                    |
| getContent() $(16-35 \sim \rightarrow \sim)$   | 要素の内容モデルを戻します。                                         |
| getModifier() $(16-35 \sim \rightarrow \sim)$  | 内容モデル・ノードの修飾子を戻します。                                    |
| getDocument() $(16-35 \sim \rightarrow \sim)$  | 解析済ドキュメントのルート・ノードを戻します。                                |
|                                                | getDocumentElement() (16-36 ページ) 解析済ドキュメントのルート要素を戻します。 |
| getDocType() $(16-36 \sim -\nu)$               | ドキュメント・タイプ文字列を戻します。                                    |
| isStandalone() $(16-36 \sim \rightarrow \sim)$ | スタンドアロン・フラグの値を戻します。                                    |
| is Single Char() $(16-36 \sim -\check{\vee})$  | ドキュメントのエンコーディングを判別します。                                 |
| getEncoding() $(16-37 \sim -\nu)$              | ドキュメントの文字コードの名前を戻します。                                  |

## <span id="page-800-0"></span>**xmlinit()**

XML パーサーを初期化します。エラー・コード(成功の場合は0(ゼロ)を戻します。

#### 構文

uword xmlinit(oratext \*encoding, void (\*msghdlr)(void \*msgctx, oratext \*msg, ub4 errcode), void \*msgctx, lpxsaxcb \*saxcb, void \*saxcbctx, oratext \*lang)

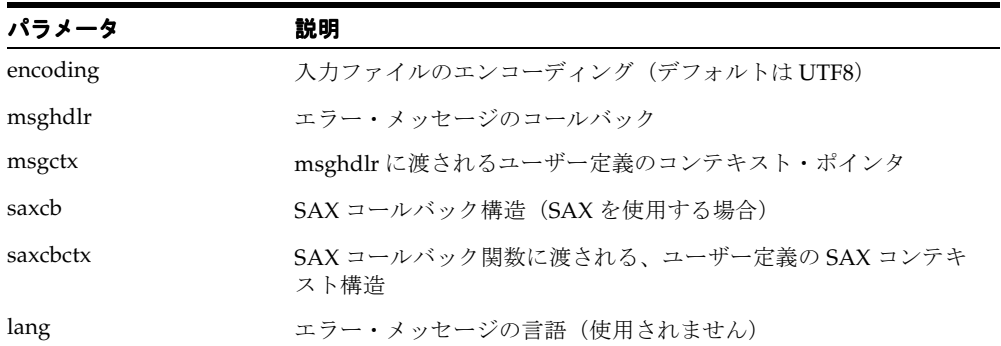

## <span id="page-800-1"></span>**xmlterm()**

XML パーサーの終了、停止、メモリーの解放などを行います。

#### 構文

void xmlterm()

## <span id="page-801-0"></span>**xmlparse()**

ドキュメントを解析します。エラー・コード(成功の場合は0(ゼロ)を戻します。

#### 構文

uword xmlparse(oratext \*doc, oratext \*encoding, ub4 flags)

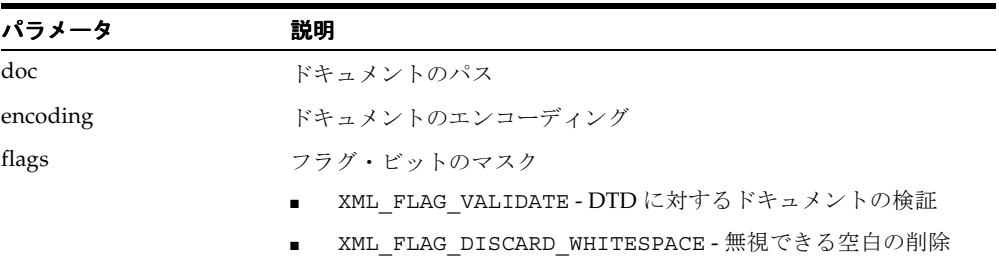

## <span id="page-801-1"></span>**xmlparseBuffer()**

ドキュメントを解析します。エラー・コード(成功の場合は0(ゼロ)を戻します。

#### 構文

uword xmlparseBuffer(oratext \*buffer, size\_t len, oratext \*encoding, ub4 flags)

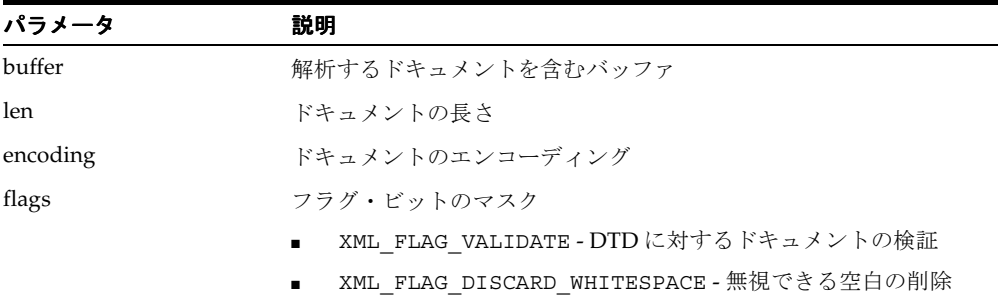

## <span id="page-802-0"></span>**getContent()**

ノードの内容モデルを戻します。内容モデルのノードは Node であり、解析済ドキュメント と同じファンクションを使用して検索および調査できます。

#### 構文

Node\* getContent(Node \*node)

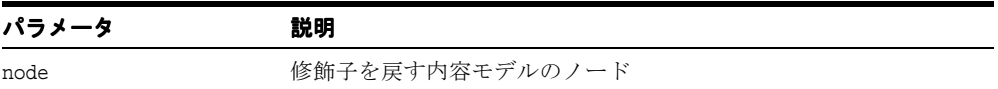

## <span id="page-802-1"></span>**getModifier()**

内容モデル・ノードの修飾子を戻します。修飾子は、XMLCPMOD\_NONE (修飾子なし)、 XMLCPMOD OPT (オプションの「?」)、XMLCPMOD OMORE (0(ゼロ) 個以上の「\*」)また は XMLCPMOD 1MORE (1個以上の「+」) のいずれかです。

#### 構文

xmlcpmod getContent(Node \*node)

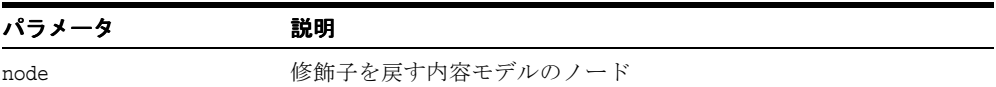

## <span id="page-802-2"></span>**getDocument()**

ドキュメントが正常に解析された後、ドキュメントのルート・ノードに対するポインタを戻 します。ルート要素(ノード)を戻す getDocumentElement と比較してください。ドキュ メントのルート・ノードに対するポインタを戻します。

#### 構文

Node\* getDocument()

## <span id="page-803-0"></span>**getDocumentElement()**

解析済ドキュメントのルート要素(ノード)に対するポインタを戻します。

#### 構文

Element\* getDocumentElement()

#### 戻り値

Element\* - ドキュメントのルート要素 (ノード)に対するポインタ

## <span id="page-803-1"></span>**getDocType()**

DTD を記述する DocType 構造に対するポインタを戻します。

#### 構文

DocumentType\* getDocType()

## <span id="page-803-2"></span>**isStandalone()**

ドキュメントが、<?xml?> 行上にスタンドアロンとして指定されている場合は true、それ 以外の場合は false を戻します。スタンドアロン・フラグの値を戻します。

#### 構文

boolean isStandalone()

## <span id="page-803-3"></span>**isSingleChar()**

現行のドキュメントをシングルバイト・キャラクタ(ASCII)またはマルチバイト・キャラ クタ (UTF-8) のどちらでエンコーディングするかを指定するフラグを戻します。ドキュメ ントのエンコーディングの実際の名前を戻す getEncoding と比較してください。

#### 構文

boolean isSingleChar()

## <span id="page-804-0"></span>**getEncoding()**

現行のドキュメントの文字コード体系の名前 (ASCII、UTF8 など)を戻します。現行のエ ンコーディングがシングルバイトかマルチバイトかを示すブーリアン・フラグのみを戻す isSingleChar と比較してください。

#### 構文

String getEncoding()

## **C++ SAX API**

SAX API は、コールバックに基づいています。ドキュメント全体を解析し、(DOM インタ フェースによって)参照されるデータ構造に変換するかわりに、SAX インタフェースはシリ アルに動作します。ドキュメントが処理されると、適切な SAX のユーザー・コールバック 関数が起動されます。各コールバック関数は、エラー・コードを戻します。0(ゼロ)は成 功、0(ゼロ)以外の値は失敗を表します。0(ゼロ)以外のコードが戻された場合、ドキュ メント処理は停止します。SAX を使用するために、xmlsaxcb 構造はファンクション・ポイ ンタで初期化され、xmlinit() コールに渡されます。ユーザー定義のコンテキスト構造体 へのポインタも含まれるため、コンテキスト・ポインタは各 SAX 関数に渡されます。

#### **SAX** コールバック構造

```
typedef struct
{
    sword (*)(void *ctx);
   sword (*) (void *ctx);
  sword (*)(void *ctx, const oratext *name, struct xmlarray *attrs);
   sword (*)(void *ctx, const oratext *name);
   sword (*)(void *ctx, const oratext *ch, size t len);
   sword (*)(void *ctx, const oratext *ch, size t len);
    sword (*)(void *ctx, const oratext *target, const oratext *data);
    sword (*)(void *ctx, const oratext *name,
                          const oratext *publicId, const oratext *systemId);
    sword (*)(void *ctx, const oratext *name, const oratext *publicId,
                                const oratext *systemId, const oratext 
*notationName);
   sword (*)(void *ctx, const oratext *qname,
                            const oratext *local, const oratext *namespace);
} xmlsaxcb;
```
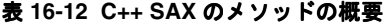

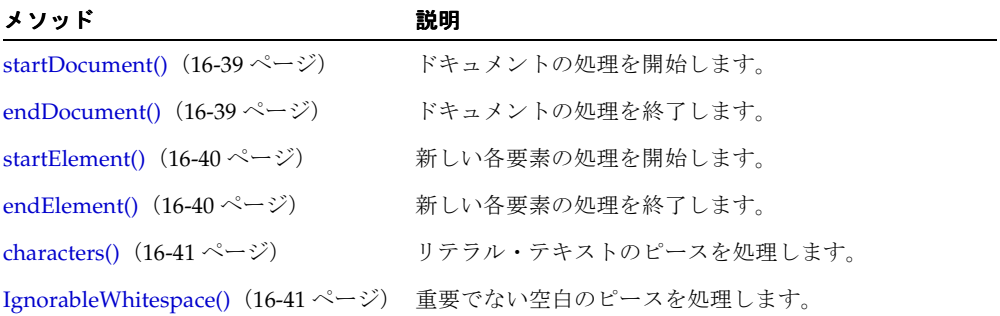

表 **16-12 C++ SAX** のメソッドの概要(続き)

| メソッド                                             | 説明                                      |
|--------------------------------------------------|-----------------------------------------|
| processingInstruction() (16-42ページ) 処理命令を処理します。   |                                         |
| notationDecl() $(16-42 \sim \rightarrow \sim)$   | 表記法を処理します。                              |
| unparsedEntityDecl() (16-43 ページ) エンティティを解析します。   |                                         |
| nsStartElement() $(16-43 \sim \rightarrow \sim)$ | 明示的な名前空間を使用したドキュメントのドキュメ<br>ント処理を開始します。 |

## <span id="page-806-0"></span>**startDocument()**

ドキュメントの処理が最初に開始されたときに、1 回コールされます。エラー・コード(成 功の場合は 0(ゼロ)、エラーの場合はそれ以外)を戻します。

#### 構文

sword startDocument(void \*ctx)

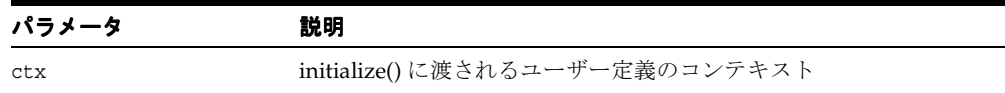

## <span id="page-806-1"></span>**endDocument()**

ドキュメントの処理が終了したときに、1回コールされます。エラー・コード(成功の場合 は0(ゼロ)、エラーの場合はそれ以外)を戻します。

#### 構文

sword endDocument(void \*ctx)

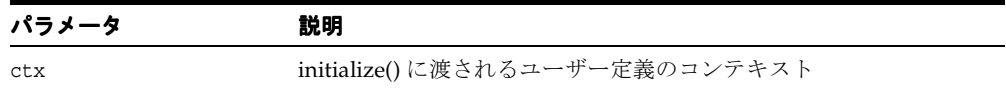

## <span id="page-807-0"></span>**startElement()**

新しいドキュメント要素ごとにコールされます。エラー・コード(成功の場合は0(ゼロ)、 エラーの場合はそれ以外)を戻します。

#### 構文

sword startElement(void \*ctx, const oratext \*name, struct xmlarray \*attrs)

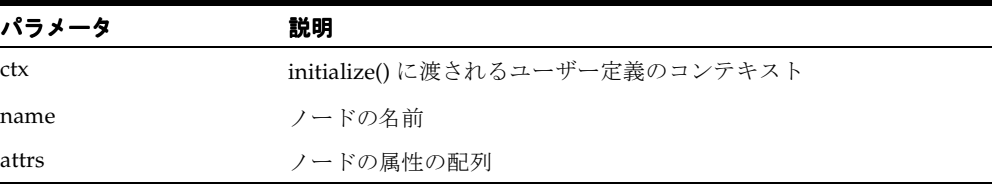

## <span id="page-807-1"></span>**endElement()**

ドキュメント要素がクローズするたびにコールされます。エラー・コード(成功の場合は0 (ゼロ)、エラーの場合はそれ以外)を戻します。

#### 構文

sword endElement(void \*ctx, const oratext \*name)

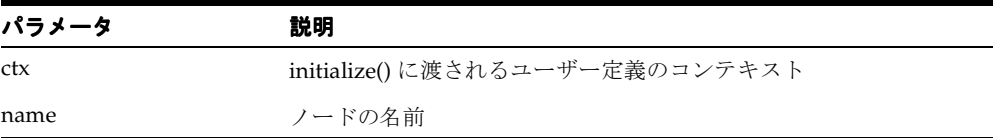

## <span id="page-808-0"></span>**characters()**

リテラル・テキストのピースごとにコールされます。エラー・コード(成功の場合は0(ゼ ロ)、エラーの場合はそれ以外)を戻します。

#### 構文

sword characters(void \*ctx, const oratext \*ch, size t len)

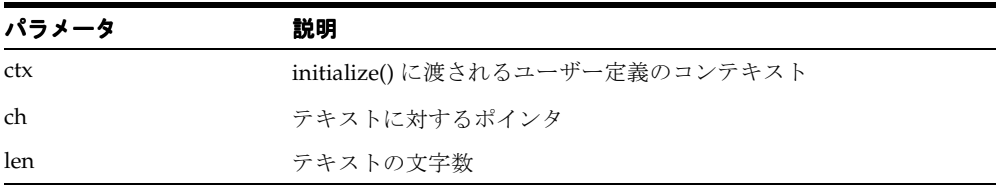

## <span id="page-808-1"></span>**IgnorableWhitespace()**

無視できる(重要でない)空白のピースごとにコールされます。エラー・コード(成功の場 合は 0(ゼロ)、エラーの場合はそれ以外)を戻します。

#### 構文

sword ignorableWhitespace(void \*ctx, const oratext \*ch, size\_t len)

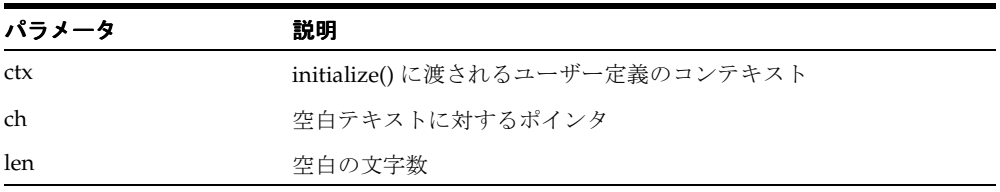

## <span id="page-809-0"></span>**processingInstruction()**

処理命令ごとにコールされます。エラー・コード(成功の場合は0(ゼロ)、エラーの場合は それ以外)を戻します。

#### 構文

sword processingInstruction(void \*ctx, const oratext \*target, const oratext \*data)

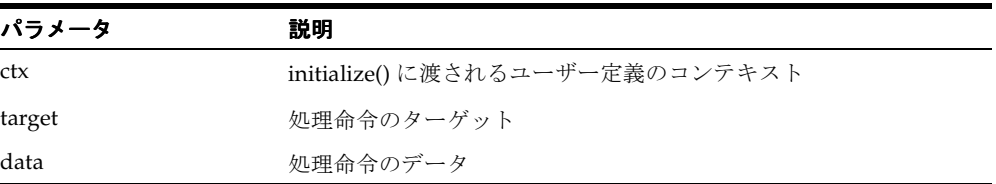

## <span id="page-809-1"></span>**notationDecl()**

表記法ごとにコールされます。エラー・コード(成功の場合は0(ゼロ)、エラーの場合はそ れ以外)を戻します。

#### 構文

sword notationDecl(void \*ctx, const oratext \*name, const oratext \*publicId, const oratext \*systemId)

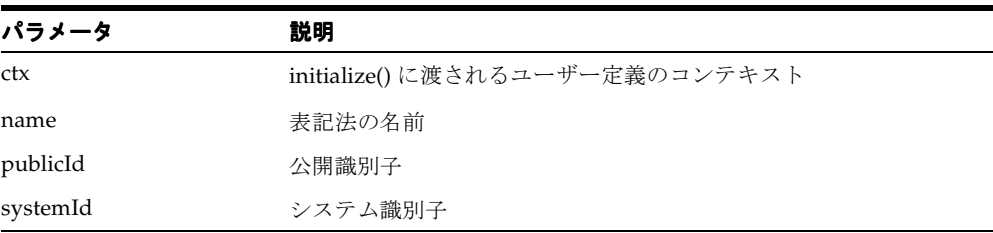

## <span id="page-810-0"></span>**unparsedEntityDecl()**

解析されていないエンティティ宣言ごとにコールされます。エラー・コード(成功の場合は 0(ゼロ)、エラーの場合はそれ以外)を戻します。

#### 構文

```
sword unparsedEntityDecl( void *ctx, const oratext *name, 
                           const oratext *publicId,
                            const oratext *systemId,
                            const oratext *notationName)
```
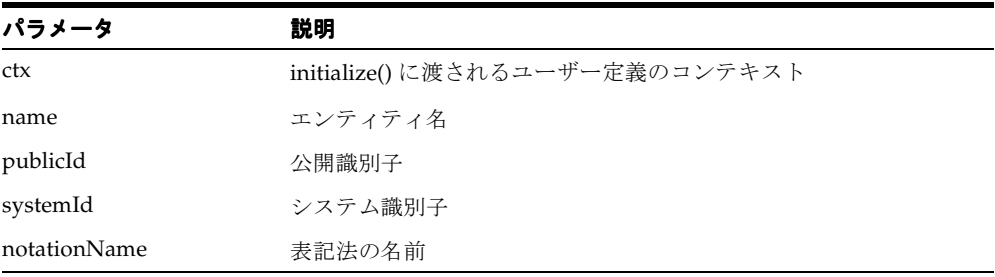

## <span id="page-810-1"></span>**nsStartElement()**

startElement の名前空間のオプションです。要素が明示的な名前空間を使用する場合、新し いドキュメント要素ごとにコールされます。エラー・コード(成功の場合は0(ゼロ)、エ ラーの場合はそれ以外)を戻します。

#### 構文

sword startElement(void \*ctx, const oratext \*qname, const oratext \*local, const oratext \*namespace)

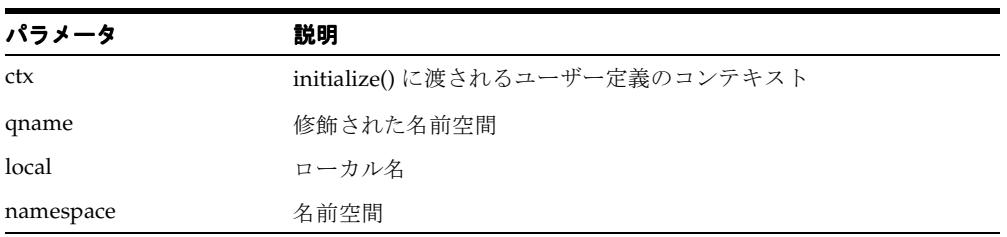

# **17**

## **Oracle XML Class Generator for C++**

この章では、XML Class Generator for C++ が各要素を定義する方法を説明します。この章 の内容は次のとおりです。

XML Class Generator は、DTD を使用して、各定義済要素のクラスを生成します。その後、 C++ プログラムでこれらのクラスを使用して、DTD に準拠する XML 文書を作成します。

この章の内容は次のとおりです。

- [Class Generator for C++](#page-813-0) の使用
- クラス [XMLClassGenerator](#page-814-0)
- クラス [generated](#page-815-0)

関連項目 **:**

■ 『Oracle アプリケーション開発者ガイド - XML』

## <span id="page-813-0"></span>**Class Generator for C++** の使用

入力は、DTD を含む XML 文書です。ドキュメント本体自体は無視されます。DTD のみが関 連しますが、ドキュメントは DTD に準拠する必要があります。基礎となる XML パーサー のみが、ドキュメントのファイル名およびそれに対応付けられた外部エンティティを受け入 れます。サポートされる入力ファイルのエンコーディングは、UTF-8、UTF-16、US-ASCII、 ISO-10646-UCS-2、ISO-8859-1、ISO-8859-2、ISO-8859-3、ISO-8859-4、ISO-8859-5、 ISO-8859-6、ISO-8859-7、ISO-8859-8、ISO-8859-9、EUC-JP、SHIFT\_JIS、BIG5、GB2312、 KOI8-R、EBCDIC-CP-US、EBCDIC-CP-CA、EBCDIC-CP-NL、EBCDIC-CP-WT、 EBCDIC-CP-DK、EBCDIC-CP-NO、EBCDIC-CP-FI、EBCDIC-CP-SE、EBCDIC-CP-IT、 EBCDIC-CP-ES、EBCDIC-CP-GB、EBCDIC-CP-FR、EBCDIC-CP-HE、EBCDIC-CP-BE、 EBCDIC-CP-CH、EBCDIC-CP-ROECE、EBCDIC-CP-YU および EBCDIC-CP-IS です。

デフォルトでは、UTF-8 がエンコーディングになります。シングルバイト・キャラクタ・ セット (US-ASCII、ISO-8859 キャラクタ・セットのいずれか)のみを使用している場合、 明示的にデフォルトのエンコーディングを設定することをお薦めします。UTF-8 などのマル チバイト・キャラクタ・セットよりも、パフォーマンスが 25% 向上します。

出力は、DTD の後に指定された C++ ソース・ファイル .cpp と .h の組合せです。各クラス (要素)用に提供されているコンストラクタを使用すると、オブジェクトを作成できます。 オブジェクトを作成するには、最初は空で作成し、その後に子またはデータを追加するか、 または最初から子や初期データの完全なセットで作成する 2 つの方法があります。 #PCDATA(および Mixed)要素用に提供されているメソッドを使用すると、データを設定 したり、適切な場合は、要素の属性を設定することができます。

関連する標準には、eXtensible Markup Language (XML) 1.0、DOM レベル 1 1.0、XML 名 前空間および Simple API for XML (SAX) 1.0 に関する W3C の勧告があります。

#### 例

スタンドアロン・パーサーは、bin/xmlcg like xmlcg [flags] <XML document&qt;をコールすることによって、実行可能ファイルとしてコールできます。 表 [17-1](#page-813-1) に、オプション・フラグを示します。

| フラグ  | 説明                                |  |
|------|-----------------------------------|--|
| -d   | 出力ディレクトリを指定します。デフォルトは現在のディレクトリです。 |  |
| $-e$ | デフォルトの入力ファイルのエンコーディングを指定します。      |  |
| -h   | ヘルプの手順を表示します。                     |  |
|      |                                   |  |

<span id="page-813-1"></span>表 **17-1** オプション・フラグ

## <span id="page-814-0"></span>クラス **XMLClassGenerator**

DTD に基づいてクラスを生成します。

## **generate()**

指定された DTD のクラスを生成します。出力ディレクトリ outdir (outdir が null の場合は、 現行のディレクトリ)に、DTD 後に名前付けされた DTDname.h と DTDname.cpp の2つの ファイルが作成されます。DTD の定義済要素ごとに、1 つのクラスが生成されます。uword エラー・コード(成功の場合は0(ゼロ))を戻します。

#### 構文

uword generate(DocumentType \*dtd, char \*outdir)

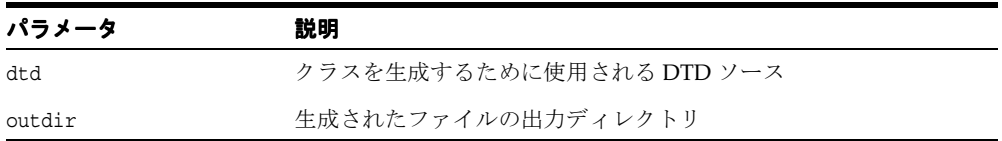

## <span id="page-815-0"></span>クラス **generated**

generated クラスは、DTD 内の定義済要素ごとに作成されます。名前は要素と同じです。

空の要素を作成したり、子やデータの初期セットを含む要素を作成するためのコンストラク タが提供されます。メソッドは、構成後に子またはデータを追加したり、属性を設定するた めに提供されます。要素を作成するには、最初は空で作成し、その後に子またはデータを追 加するか、または最初から子や初期データの完全なセットで作成する 2 つの方法がありま す。たとえば、要素宣言 <!ELEMENT B (#PCDATA | F)\*> が指定されると、次のコンス トラクタが提供されます。

```
B(Document *doc);
B(Document *doc, String data);
B(Document *doc, F *theF);
```
最初のコンストラクタは、子を含まない空の要素のみを作成します。 2 つ目のコンストラク タは、PCDATA を使用して要素を初期化し、3 つ目のコンストラクタは、要素 F の単一の子 ノードを使用して要素を初期化します。 PCDATA を含む B のような要素にも、構成後にデー タを追加するためのメソッドが提供されます。

void addData(Document \*doc, String data);

```
次の使用方法は同じ結果を戻します。
```

```
b = new B("data"):
と
b = new B();
b->addData("data");
同様に、次の使用方法も同じ結果を戻します。
f = new F(...);b = new B(f);
と
f = new F( \ldots );
b = new B();
b->addNode(f);
```
コンストラクタを作成する場合、修飾子「?」(オプション)、「\*」(0(ゼロ)以上)および 「+」(1 以上)は無視されます。たとえば、要素 <!ELEMENT Sample (A\* | (B, (C? | (D, E)\*)) | F)+> の場合、修飾子が存在しない場合と同様に、次のコンストラクタが作 成されます。

```
Sample(Document *doc);
Sample(Document *doc, A *theA);
Sample(Document *doc, B *theB, C *theC);
Sample(Document *doc, B *theB, D *theD, E *theE);
Sample(Document *doc, F *theF);
```
初期の子を受け入れるフォームの 1 つを使用して、必要な要素を作成できない場合、最初に 空の要素を作成し、必要に応じて前述の addNode を使用してノードを追加する必要があり ます。

要素の各属性には、属性の値を設定するためのメソッドが提供されます。たとえば、要素宣 言 <!ELEMENT D (#PCDATA)> ... <!ATTLIST D foo CDATA #REQUIRED>の場合、 クラス D にはメソッド Attr\* setfoo(String value) が提供されます。構成された要素 は、作成中に妥当性がテストされません。ユーザーは、結果の要素に対して、XMLParser の validate メソッドを明示的にコールする必要があります。

表 **17-2 generated** のメソッドの概要

| メソッド                                        | 説明                  |
|---------------------------------------------|---------------------|
| Constructor() $(17-5 \sim -\nu)$            | ドキュメントに属する要素を構成します。 |
| addData() $(17-6 \sim -\gamma)$             | 要素にデータを追加します。       |
| addNode() $(17-6 \sim -\frac{1}{\sqrt{2}})$ | 要素に子ノードを追加します。      |
| setattribute() $(17-6 \sim -\gamma)$        | 要素の属性値を設定します。       |

#### <span id="page-816-0"></span>**Constructor()**

ドキュメントに属する要素を構成します。フォーム 1 は、子を含まない要素を作成します。 必要に応じて、addData および addNode を使用して、要素にデータおよびノードを移入し ます。フォーム 2 は、要素の定義に応じて、初期のデータまたは子を提供します。

#### 構文

class(Document \*doc) class(Document \*doc, ...)

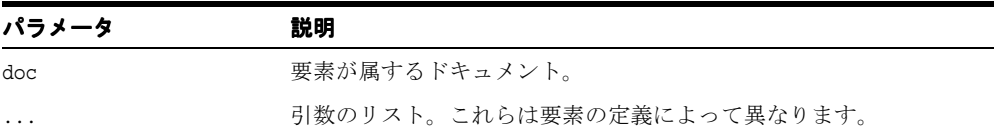

## <span id="page-817-0"></span>**addData()**

要素にデータを追加します。要素に、任意の値を含む PCDATA サブノードを追加します。 addData を複数回コールした場合、ノードには複数の PCDATA サブノードが追加されます。 構成終了時に、これを正規化する必要があります。

#### 構文

void addData(Document \*doc, String data)

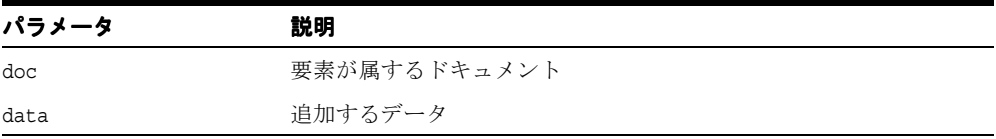

## <span id="page-817-1"></span>**addNode()**

要素に子ノードを追加します。この時点では、結果の要素の構造を検証する必要はありませ ん。要素を適切に構成するのはユーザーが行ってください。適切に構成されたかどうかは、 XMLParser::validate で検証できます。

#### 構文

void addNode(node thenode)

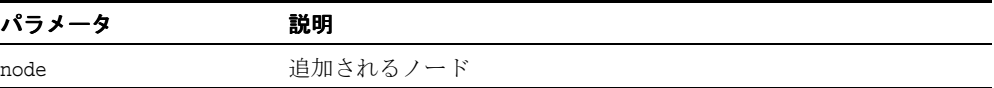

#### <span id="page-817-2"></span>**setattribute()**

要素の属性値を設定します。各属性には、「set 属性名」という名前の 1 つのメソッドが提供 されます。作成された属性を戻します。

#### 構文

Attr\* setattribute(String value)

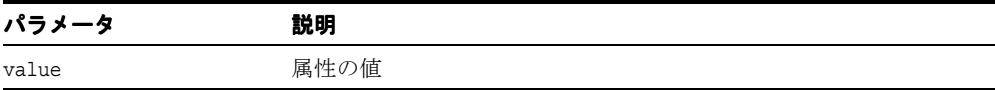

# 索引

#### **X**

[XSDSimpleType](#page-356-0), 5-37

#### い

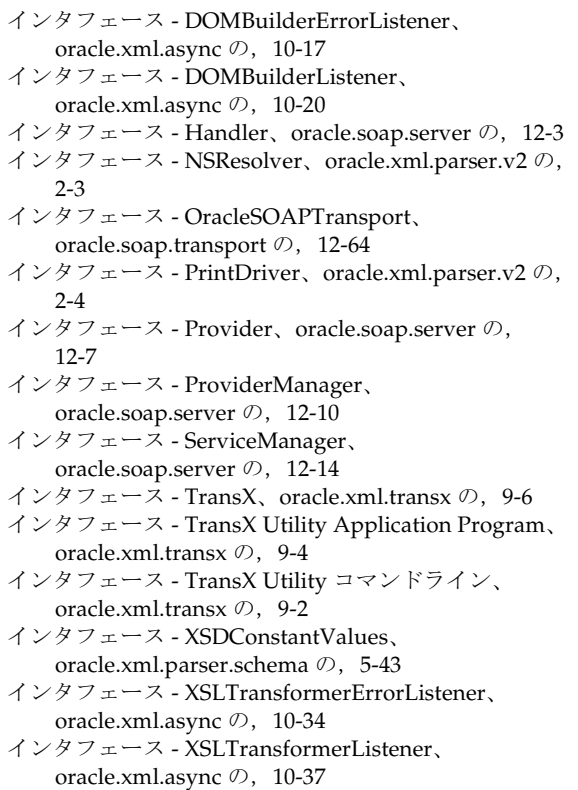

- インタフェース [XSQLActionHandler](#page-432-0)、 oracle.xml.xsql  $\oslash$ , 8-3
- インタフェース [XSQLConnectionManager](#page-461-0)、 oracle.xml.xsql  $\oslash$ , 8-32
- インタフェース [XSQLConnectionManagerFactory](#page-463-0)、 oracle.xml.xsql の, 8-34
- インタフェース [XSQLDocumentSerializer](#page-464-0)、 oracle.xml.xsql  $\oslash$ , 8-35
- インタフェース [XSQLRequestObjectListener](#page-453-0)、 oracle.xml.xsql  $\oslash$ , 8-24

## く

- クラス AttrDecl、[oracle.xml.parser.v2](#page-125-0) の, 2-10
- クラス CGDocument、[oracle.xml.classgen](#page-375-0) の, 6-2
- クラス CGNode、[oracle.xml.classgen](#page-377-0) の, 6-4
- クラス CGXSDElement、[oracle.xml.classgen](#page-386-0) の, 6-13
- クラス [ContainerContext](#page-635-0)、oracle.soap.server の, 12-18
- クラス [CXMLHandlerBase](#page-603-0)、oracle.xml.comp の, 11-2
- クラス [CXMLParser](#page-614-0)、oracle.comp の, 11-13
- クラス DBAccess、[oracle.xml.transviewer](#page-564-0) の, 10-89
- クラス DBAccessBeanInfo、[oracle.xml.transviewer](#page-574-0) の, 10-99
- クラス DBViewer、[oracle.xml.dbviewer](#page-515-0) の, 10-40
- クラス [DBViewerBeanInfo](#page-540-0)、oracle.xml.dbviewer の, 10-65
- クラス [DefaultXMLDocumentHandler](#page-19-0)、
	- oracle.xml.parser.v2 の,1-2
- クラス DocumentBuilder、[oracle.xml.parser.v2](#page-27-0) の, 1-10
- クラス DOMBuilder、[oracle.xml.async](#page-478-0) の,10-3
- クラス [DOMBuilderBeanInfo](#page-488-0)、oracle.xml.async の, 10-13
- クラス [DOMBuilderErrorEvent](#page-490-0)、oracle.xml.async の, 10-15
- クラス [DOMBuilderEvent](#page-493-0)、oracle.xml.async の, 10-18
- クラス DOMParser、[oracle.xml.parser.v2](#page-42-0) の, 1-25
- クラス DTD、[oracle.xml.parser.v2](#page-130-0) の, 2-15
- クラス [DTDClassGenerator](#page-390-0)、oracle.xml.classgen の, 6-17
- クラス ElementDecl、[oracle.xml.parser.v2](#page-138-0) の, 2-23
- クラス [InvalidContentException](#page-393-0)、 oracle.xml.classgen の, 6-20
- クラス [JAXSAXParser](#page-277-0)、oracle.xml.jaxp の, 3-10
- クラス [JXDocumentBuilder](#page-269-0)、oracle.xml.jaxp の, 3-2 クラス [- JXDocumentBuilder](#page-273-0) ファクトリ、
	- oracle.xml.jaxp  $\oslash$ , 3-6
- クラス [JXSAXParserFactory](#page-280-0)、oracle.xml.jaxp の,3-13
- クラス [JXSAXTransformerFactory](#page-283-0)、oracle.xml.jaxp の, 3-16
- クラス [JXTransformer](#page-291-0)、oracle.xml.jaxp の, 3-24
- クラス loader、[oracle.xml.transx](#page-470-0) の, 9-5
- クラス Logger、[oracle.soap.server](#page-639-0) の, 12-22
- クラス NodeFactory、[oracle.xml.parser.v2](#page-49-0) の, 1-32
- クラス NSName、[oracle.xml.util](#page-91-0) の,1-74
- クラス oracg、[oracle.xml.classgen](#page-394-0) の, 6-21
- クラス [OracleSOAPHTTPConnection](#page-684-0)、 oracle.soap.transport.http の,12-67
- クラス OracleXMLQuery、[oracle.xml.sql.query](#page-399-0) の, 7-2
- クラス OracleXMLSave、[oracle.xml.sql.dml](#page-415-0) の, 7-18
- クラス [OracleXMLSQLException](#page-426-0)、oracle.xml.sql の, 7-29
- クラス [OracleXMLSQLNoRowsException](#page-429-0)、 oracle.xml.sql  $\oslash$ , 7-32
- クラス oraxml、[oracle.xml.parser.v2](#page-54-0) の, 1-37
- クラス oraxsl、[oracle.xml.parser.v2](#page-299-0)の, 4-2
- クラス [ProviderDeploymentDescriptor](#page-644-0)、 oracle.soap.server の,12-27
- クラス RequestContext、[oracle.soap.server](#page-649-0) の, 12-32
- クラス [ResourceManager](#page-497-0)、oracle.xml.async の, 10-22
- クラス SAXAttrList、[oracle.xml.parser.v2](#page-56-0) の, 1-39
- クラス SAXParser、[oracle.xml.parser.v2](#page-63-0) の, 1-46 クラス [- SchemaClassGenerator](#page-395-0)、
- oracle.xml.classgen の, 6-22
- クラス [ServiceDeploymentDescriptor](#page-657-0)、 oracle.soap.server の,12-40
- クラス [SOAPServerContext](#page-668-0)、oracle.soap.server の, 12-51
- クラス UserContext、[oracle.soap.server](#page-672-0) の,12-55
- クラス XMLAttr、[oracle.xml.parser.v2](#page-144-0) の, 2-29
- クラス XMLCDATA、[oracle.xml.parser.v2](#page-151-0)の, 2-36
- クラス XMLComment、[oracle.xml.parser.v2](#page-153-0) の, 2-38
- クラス XMLDeclPI、[oracle.xml.parser.v2](#page-156-0) の, 2-41
- クラス XMLDiff、[oracle.xml.differ](#page-588-0) の, 10-113
- クラス [XMLDiffBeanInfo](#page-599-0)、oracle.xml.differ の, 10-124
- クラス [XMLDocumentFragment](#page-186-0)、 oracle.xml.parser.v2 の, 2-71
- クラス XMLDocument、[oracle.xml.parser.v2](#page-161-0) の, 2-46
- クラス [XMLDOMException](#page-188-0)、oracle.xml.parser.v2 の, 2-73
- クラス [XMLDOMImplementation](#page-189-0), 2-74
- クラス XMLElement、[oracle.xml.parser.v2](#page-192-0) の, 2-77
- クラス XMLEntity、[oracle.xml.parser.v2](#page-207-0) の, 2-92
- クラス [XMLEntityReference](#page-211-0)、oracle.xml.parser.v2 の, 2-96
- クラス XMLError、[oracle.xml.util](#page-93-0) の,1-76
- クラス [XMLException](#page-108-0)、oracle.xml.util の, 1-91
- クラス XMLNode、[oracle.xml.parser.v2](#page-213-0) の, 2-98
- クラス XMLNotation、[oracle.xml.parser.v2](#page-234-0)の, 2-119
- クラス XMLNSNode、[oracle.xml.parser.v2](#page-238-0) の, 2-123
- クラス [XMLOutputStream](#page-246-0)、oracle.xml.parser.v2 の, 2-131
- クラス [XMLParseException](#page-69-0)、oracle.xml.parser.v2 の, 1-52
- クラス XMLParser、[oracle.xml.parser.v2](#page-74-0) の, 1-57
- クラス XMLPI、[oracle.xml.parser.v2](#page-251-0) の, 2-136
- クラス XMLPrintDriver、[oracle.xml.parser.v2](#page-254-0) の, 2-139
- クラス [XMLRangeException](#page-261-0)、oracle.xml.parser.v2 の, 2-146
- クラス XMLSchema、[oracle.xml.parser.schema](#page-321-0) の, 5-2
- クラス XMLSchemaNode、

[oracle.xml.parser.schema](#page-324-0) の, 5-5

- クラス XMLSourceView、[oracle.xml.srcviewer](#page-543-0) の, 10-68
- クラス [XMLSourceViewBeanInfo](#page-561-0)、 oracle.xml.srcviewer の,10-86
- クラス XMLText、[oracle.xml.parser.v2](#page-262-0) の, 2-147
- クラス XMLToken、[oracle.xml.parser.v2](#page-84-0) の, 1-67
- クラス XMLTokenizer、[oracle.xml.parser.v2](#page-87-0) の, 1-70
- クラス [XMLTransformPanel](#page-576-0)、
	- oracle.xml.transviewer の,10-101
- クラス [XMLTransformPanelBeanInfo](#page-577-0)、 oracle.xml.transviewer の,10-102
- クラス XMLTransViewer、[oracle.xml.transviewer](#page-579-0) の, 10-104
- クラス XMLTreeView、[oracle.xml.treeviewer](#page-582-0) の, 10-107
- クラス [XMLTreeViewBeanInfo](#page-585-0)、 oracle.xml.treeviewer の,10-110
- クラス XmlUtils、[oracle.soap.util.xml](#page-690-0) の, 12-73
- クラス XPathException、[oracle.xml.parser.v2](#page-301-0) の, 4-4
- クラス XSDAttribute、[oracle.xml.parser.schema](#page-327-0) の, 5-8
- クラス XSDBuilder、[oracle.xml.parser.schema](#page-330-0) の, 5-11
- クラス XSDComplexType、
	- [oracle.xml.parser.schema](#page-334-0) の, 5-15
- クラス XSDConstrainingFacet、
	- [oracle.xml.parser.schema](#page-338-0) の, 5-19
- クラス XSDDataValue、[oracle.xml.parser.schema](#page-341-0) の, 5-22
- クラス XSDElement、[oracle.xml.parser.schema](#page-343-0) の, 5-24
- クラス XSDException、[oracle.xml.parser.schema](#page-349-0) の, 5-30
- クラス XSDGroup、[oracle.xml.parser.schema](#page-350-0) の, 5-31
- クラス XSDIdentity、[oracle.xml.parser.schema](#page-352-0) の, 5-33
- クラス XSDNode、[oracle.xml.parser.schema](#page-354-0) の, 5-35
- クラス XSDValidator、[oracle.xml.parser.schema](#page-369-0) の, 5-50
- クラス XSLException、[oracle.xml.parser.v2](#page-302-0) の, 4-5
- クラス [XSLExtensionElement](#page-303-0)、
	- oracle.xml.parser.v2  $\oslash$ , 4-6
- クラス XSLProcessor、[oracle.xml.parser.v2](#page-306-0) の, 4-9
- クラス XSLStylesheet、[oracle.xml.parser.v2](#page-314-0) の, 4-17
- クラス XSLTContext、[oracle.xml.parser.v2](#page-317-0) の, 4-20
- クラス [XSLTransformer](#page-499-0)、oracle.xml.async の,10-24
- クラス [XSLTransformerBeanInfo](#page-505-0)、

oracle.xml.async の,10-30

- クラス [XSLTransformerErrorEvent](#page-507-0)、 oracle.xml.async の,10-32
- クラス [XSLTransformerEvent](#page-510-0)、oracle.xml.async の, 10-35
- クラス [XSQLActionHandlerImpl](#page-434-0)、oracle.xml.xsql の, 8-5
- クラス [XSQLParserHelper](#page-447-0)、oracle.xml.xsql の, 8-18
- クラス [XSQLRequest](#page-450-0)、oracle.xml.xsql の, 8-21
- クラス [XSQLSerletPageRequest](#page-454-0)、oracle.xml.xsql の, 8-25
- クラス [XSQLStylesheetProcessor](#page-459-0)、oracle.xml.xsql の, 8-30

#### は

- パッケージ [oracle.soap.server](#page-619-0),12-2
- パッケージ [oracle.soap.transport](#page-680-0), 12-63
- パッケージ [oracle.soap.transport.http](#page-683-0), 12-66
- パッケージ [oracle.soap.util.xml](#page-689-0),12-72
- パッケージ [oracle.xml.async](#page-477-0),10-2
- パッケージ [oracle.xml.dbviewer](#page-514-0), 10-39
- パッケージ [oracle.xml.differ](#page-587-0), 10-112
- パッケージ [oracle.xml.srcviewer](#page-542-0), 10-67
- パッケージ [oracle.xml.transviewer](#page-563-0),10-88
- パッケージ [oracle.xml.treeviewer](#page-581-0),10-106
- パッケージ [oracle.xml.xsql](#page-431-0), 8-2